# **YASKAWA**

 $\Sigma$ -7-Series AC Servo Drive  $\Sigma$ -7S SERVOPACK with FT/EX Specification for Application with Special Motor, Harmonic Drive Systems **Actuator Product Manual** 

Model: SGD7S-□□□A20□□□□F81□, -□□□A10□□□□F81□

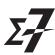

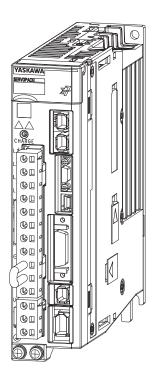

Basic Information on **SERVOPACKs** 

Selection

Maintenance

Parameter Lists

| Copyright © 2015 YASKAWA ELECTRIC CORPORATION                                                                                                    |
|----------------------------------------------------------------------------------------------------|
| All rights reserved. No part of this publication may be reproduced, stored in a retrieval system, or transmitted, in any form, or by any means, mechanical, electronic, photocopying, recording, or otherwise, without the prior written permission of Yaskawa. No patent liability is assumed with respect to the use of the information contained herein. Moreover, because Yaskawa is constantly striving to improve its high-quality products, the information contained in this manual is subject to change without notice. Every precaution has been taken in the preparation of this manual. Nevertheless, Yaskawa assumes no responsibility for errors or omissions. Neither is any liability assumed for damages resulting from the use of the information contained in this publication. |

## About this Manual

This manual describes the  $\Sigma$ -7-Series AC Servo Drive  $\Sigma$ -7S SERVOPACKs with Actuator Drive from Harmonic Drive Systems Inc. for combinations with special motors.

Read and understand this manual to ensure correct usage of these  $\Sigma$ -7-Series AC Servo Drives. Keep this manual in a safe place so that it can be referred to whenever necessary.

Refer to technical documents on the SHA-Y Series of AC Servo Actuators from Harmonic Drive Systems Inc. for the specifications, performances, and functionality of the motors and encoders.

## **Outline of Manual**

The contents of the chapters of this manual are described in the following table.

When you use the SERVOPACK, read this manual and the product manual given in the following table.

| ltem                    |                           |                                                                            | This<br>Manual | Σ-7S SERVOPACK with MECHA- TROLINK-II Communications References Product Manual (Manual No.: SIEP S800001 27) | Σ-7S SERVOPACKS with MECHA- TROLINK-III Communications References Product Manual (Manual No.: SIEP S800001 28) |
|-------------------------|---------------------------|----------------------------------------------------------------------------|----------------|----------------------------------------------------------------------------------------------------|----------------------------------------------------------------------------------------------------|
|                         | The Σ-7 Serie             | es                                                                         | _              | 1.1                                                                                                    | 1.1                                                                                                    |
|                         | Product Intro             | duction                                                                    | 1.1            | _                                                                                                    | _                                                                                                    |
|                         | Interpreting t            | he Nameplate                                                               | _              | 1.2                                                                                                    | 1.2                                                                                                    |
|                         | Part Names                |                                                                            | _              | 1.3                                                                                                    | 1.3                                                                                                    |
|                         | Model Design              | nations                                                                    | 1.2            | _                                                                                                    | _                                                                                                    |
| Basic Information on    | Combination tors or Actua | s of SERVOPACKs with Servomotors                                           | 1.3            | _                                                                                                    | _                                                                                                    |
| SERVOPACKs              | Functions                 |                                                                            | 1.4            | 1.6                                                                                                    | 1.6                                                                                                    |
|                         | Restrictions              | Restrictions                                                               |                | -                                                                                                    | _                                                                                                    |
|                         | SigmaWin+                 |                                                                            | 1.6            | -                                                                                                    | _                                                                                                    |
|                         |                           | ne SERVOPACKs with MP-Series<br>and the MPE720 Engineer-                   | 1.7            | -                                                                                                    | _                                                                                                    |
|                         |                           | Ratings                                                                    | 2.1.1          | _                                                                                                    | _                                                                                                    |
|                         |                           | Overload Protection Characteristics                                        | 2.1.2          | -                                                                                                    | _                                                                                                    |
|                         | Selecting a               | Specifications                                                             | 2.1.3          | _                                                                                                    | _                                                                                                    |
|                         | SERVO-                    | Block Diagrams                                                             | _              | 2.2                                                                                                    | 2.2                                                                                                    |
|                         | PACK                      | External Dimensions                                                        | 2.1.4          | _                                                                                                    | _                                                                                                    |
| Selection               |                           | Examples of Standard Connections between SERVOPACKs and Peripheral Devices | _              | 2.4                                                                                                    | 2.4                                                                                                    |
|                         |                           | Servomotor Main Circuit Cables                                             | 2.2.1          | _                                                                                                    | _                                                                                                    |
|                         | Selecting<br>Peripheral   | Encoder Cable                                                              | 2.2.2          | _                                                                                                    | _                                                                                                    |
|                         | Devices                   | Regenerative Resistor                                                      | 2.2.3          | _                                                                                                    | _                                                                                                    |
|                         |                           | Dynamic Brake Resistor                                                     | 2.2.4          | -                                                                                                    | -                                                                                                    |
| SERVOPACK In            | stallation                |                                                                            | _              | Chapter 3                                                                                                    | Chapter 3                                                                                                    |
| Continued on next page. |                           |                                                                            |                |                                                                                                    |                                                                                                    |

Continued from previous page.

| ltem                                 |                                               |                                             | This<br>Manual | Σ-7S SERVOPACK with MECHA- TROLINK-II Communications References Product Manual (Manual No.: SIEP S800001 27) | Σ-7S SERVOPACKS with MECHA- TROLINK-III Communications References Product Manual (Manual No.: SIEP S800001 28) |
|--------------------------------------|-----------------------------------------------|---------------------------------------------|----------------|----------------------------------------------------------------------------------------------------|----------------------------------------------------------------------------------------------------|
|                                      | Wiring Precau                                 |                                             | -              | 4.1                                                                                                    | 4.1                                                                                                    |
|                                      | Basic Wiring                                  |                                             | _              | 4.2                                                                                                    | 4.2                                                                                                    |
|                                      |                                               | Terminal Symbols and Terminal Names         | _              | 4.3.1                                                                                                    | 4.3.1                                                                                                    |
|                                      | Wiring the Power Sup-                         | Wiring Procedure for Main Circuit Connector | _              | 4.3.2                                                                                                    | 4.3.2                                                                                                    |
|                                      | ply to the                                    | Power ON Sequence                           | _              | 4.3.3                                                                                                    | 4.3.3                                                                                                    |
| Wiring and                           | SÉRVO-<br>PACK                                | Power Supply Wiring Diagrams                | _              | 4.3.4                                                                                                    | 4.3.4                                                                                                    |
| Connecting                           |                                               | Wiring Regenerative Resistors               | _              | 4.3.5                                                                                                    | 4.3.5                                                                                                    |
| SERVOPAČKs                           |                                               | Wiring Reactors for Harmonic Suppression    | _              | 4.3.6                                                                                                    | 4.3.6                                                                                                    |
|                                      | Wiring Servomotors                            |                                             | _              | 4.4                                                                                                    | 4.4                                                                                                    |
|                                      | I/O Signal Connections                        |                                             | _              | 4.5                                                                                                    | 4.5                                                                                                    |
|                                      | Connecting Safety Function Signals            |                                             | _              | 4.6                                                                                                    | 4.6                                                                                                    |
|                                      | Connecting MECHATROLINK Communications Cables |                                             | _              | 4.7                                                                                                    | 4.7                                                                                                    |
|                                      | Connecting th                                 | ne Other Connectors                         | _              | 4.8                                                                                                    | 4.8                                                                                                    |
| Basic Functions                      | That Require                                  | Setting before Operation                    | _              | Chapter 5                                                                                                    | Chapter 5                                                                                                    |
| Application Functions                |                                               | _                                           | Chapter 6      | Chapter 6                                                                                                    |                                                                                                    |
| Trial Operation and Actual Operation |                                               | _                                           | Chapter 7      | Chapter 7                                                                                                    |                                                                                                    |
| Tuning                               |                                               | _                                           | Chapter 8      | Chapter 8                                                                                                    |                                                                                                    |
| Monitoring                           |                                               | _                                           | Chapter 9      | Chapter 9                                                                                                    |                                                                                                    |
| Fully-Closed Loop Control            |                                               | _                                           | Chapter 10     | Chapter 10                                                                                                   |                                                                                                    |
| Safety Function                      |                                               |                                             | _              | Chapter 11                                                                                                   | Chapter 11                                                                                                    |

|             |                                                                                     |        | ed from previous page.                      |                                               |
|-------------|-------------------------------------------------------------------------------------|--------|---------------------------------------------|-----------------------------------------------|
|             |                                                                                     |        | Σ-7S SERVOPACK<br>with MECHA-<br>TROLINK-II | Σ-7S SERVOPACKs<br>with MECHA-<br>TROLINK-III |
|             | lika ma                                                                             | This   | Communications                              | Communications                                |
|             | Item                                                                                | Manual | References Product                          | References Product                            |
|             |                                                                                     |        | Manual                                      | Manual                                        |
|             |                                                                                     |        | (Manual No.:                                | (Manual No.:                                  |
|             |                                                                                     |        | SIEP S800001 27)                            | SIEP S800001 28)                              |
|             | Inspections and Part Replacement                                                    | _      | 12.1                                        | 12.1                                          |
|             | SERVOPACKs with MECHATROLINK-II Communications References                           | 3.1    | _                                           | _                                             |
|             | Alarm Displays                                                                      | 3.1.1  | _                                           | _                                             |
|             | List of Alarms                                                                      | 3.1.2  | _                                           | _                                             |
|             | Troubleshooting Alarms                                                              | 3.1.3  | _                                           | _                                             |
|             | Resetting Alarms                                                                    | _      | 12.2.3                                      | _                                             |
|             | Displaying the Alarm History                                                        | _      | 12.2.4                                      | _                                             |
|             | Clearing the Alarm History                                                          | _      | 12.2.5                                      | _                                             |
|             | Resetting Alarms Detected in Option Modules                                         | _      | 12.2.6                                      | -                                             |
|             | Resetting Motor Type Alarms                                                         | _      | 12.2.7                                      | _                                             |
|             | Warning Displays                                                                    | 3.1.4  | _                                           | _                                             |
|             | List of Warnings                                                                    | 3.1.5  | _                                           | _                                             |
|             | Troubleshooting Warnings                                                            | 3.1.6  | _                                           | _                                             |
|             | Monitoring Communications Data during Alarms or Warnings                            | _      | 12.4                                        | 12.4                                          |
| Maintenance | Troubleshooting Based on the Operation and Conditions of the Servomotor or Actuator | 3.3    | -                                           | -                                             |
|             | SERVOPACKs with MECHATROLINK-III Communications References                          | 3.2    | -                                           | _                                             |
|             | Alarm Displays                                                                      | 3.2.1  | _                                           | _                                             |
|             | List of Alarms                                                                      | 3.2.2  | _                                           | _                                             |
|             | Troubleshooting Alarms                                                              | 3.2.3  | _                                           | _                                             |
|             | Resetting Alarms                                                                    | _      | _                                           | 12.2.3                                        |
|             | Displaying the Alarm History                                                        | _      | _                                           | 12.2.4                                        |
|             | Clearing the Alarm History                                                          | -      | _                                           | 12.2.5                                        |
|             | Resetting Alarms Detected in Option Modules                                         | _      | -                                           | 12.2.6                                        |
|             | Resetting Motor Type Alarms                                                         | _      | _                                           | 12.2.7                                        |
|             | Warning Displays                                                                    | 3.2.4  | _                                           | _                                             |
|             | List of Warnings                                                                    | 3.2.5  | _                                           | _                                             |
|             | Troubleshooting Warnings                                                            | 3.2.6  | -                                           | _                                             |
|             | Monitoring Communications Data during Alarms or Warnings                            | _      | -                                           | 12.4                                          |
|             | Troubleshooting Based on the Operation and Conditions of the Servomotor or Actuator | 3.2.7  | -                                           | -                                             |
|             | 1                                                                                   | 1      | Co                                          | ntinued on next page.                         |

| Item       |                                                            | This<br>Manual                                          | Σ-7S SERVOPACK with MECHA- TROLINK-II Communications References Product Manual (Manual No.: SIEP S800001 27) | Σ-7S SERVOPACKS with MECHA- TROLINK-III Communications References Product Manual (Manual No.: SIEP S800001 28) |      |
|------------|------------------------------------------------------------|---------------------------------------------------------|----------------------------------------------------------------------------------------------------|----------------------------------------------------------------------------------------------------|------|
|            |                                                            | RVOPACKs with MECHATROLINK-II Commutions References     | 4.1                                                                                                    | -                                                                                                    | -    |
|            |                                                            | Interpreting the Parameter Lists                        | 4.1.1                                                                                                    | _                                                                                                    | _    |
|            |                                                            | List of Parameters                                      | 4.1.2                                                                                                    | -                                                                                                    | _    |
|            |                                                            | Parameter Recording Table                               | 4.1.3                                                                                                    | -                                                                                                    | _    |
| Parameter  | SERVOPACKs with MECHATROLINK-III Communications References |                                                         | 4.2                                                                                                    | -                                                                                                    | _    |
| Lists      |                                                            | Interpreting the Parameter Lists                        | 4.2.1                                                                                                    | _                                                                                                    | _    |
|            |                                                            | List of Servo Parameters                                | 4.2.2                                                                                                    | _                                                                                                    | _    |
|            |                                                            | Interpreting the MECHATROLINK-III Common Parameter List | 4.2.3                                                                                                    | -                                                                                                    | _    |
|            |                                                            | List of MECHATROLINK-III Common Parameters              | 4.2.4                                                                                                    | _                                                                                                    | _    |
|            |                                                            | Parameter Recording Table                               | 4.2.5                                                                                                    | _                                                                                                    | _    |
|            | Inte                                                       | rpreting Panel Displays                                 | _                                                                                                    | 14.1                                                                                                    | 14.1 |
| Appendices | Corresponding SERVOPACK and SigmaWin+<br>Function Names    |                                                         | _                                                                                                    | 14.2                                                                                                    | 14.2 |

## **Related Documents**

The relationships between the documents that are related to the Servo Drives are shown in the following figure. The numbers in the figure correspond to the numbers in the table on the following pages. Refer to these documents as required.

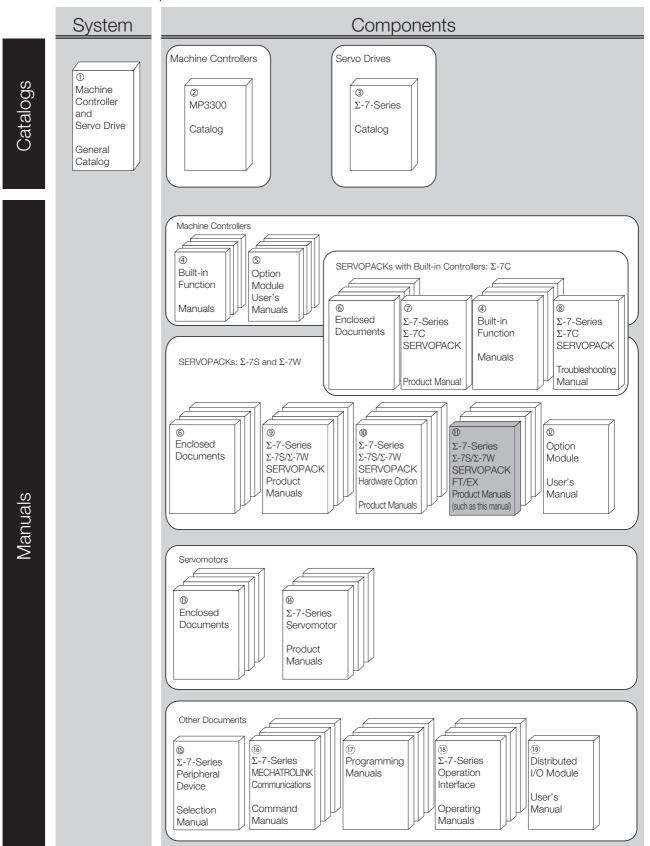

| Classification                                       | Document Name                                                                                   | Document No.    | Description                                                                                                    |  |
|------------------------------------------------------|-------------------------------------------------------------------------------------------------|-----------------|----------------------------------------------------------------------------------------------------|--|
| ① Machine Controller and Servo Drive General Catalog | Machine Controller and<br>AC Servo Drive<br>Solutions Catalog                                   | KAEP S800001 22 | Describes the features and application examples for combinations of MP3000-Series Machine Controllers and $\Sigma$ -7-Series AC Servo Drives.                                                                                                    |  |
| ②<br>MP3300 Catalog                                  | Machine Controller<br>MP3300                                                                    | KAEP C880725 03 | Provides detailed information on MP3300 Machine Controllers, including features and specifications.                                                                                                    |  |
| ③<br>Σ-7-Series Catalog                              | AC Servo Drives<br>Σ-7 Series                                                                   | KAEP S800001 23 | Provides detailed information on $\Sigma$ -7-Series AC Servo Drives, including features and specifications.                                                                                                    |  |
| ④<br>Built-in Function Manuals                       | Σ-7-Series AC Servo Drive<br>Σ-7C SERVOPACK<br>Motion Control<br>User's Manual                  | SIEP S800002 03 | Provides detailed information on the specifications, system configuration, and application methods of the Motion Control Function Modules (SVD, SVC4, and SVR4) for $\Sigma$ -7-Series $\Sigma$ -7C SERVOPACKs.                                        |  |
|                                                      | Machine Controller<br>MP3000 Series<br>Communications<br>User's Manual                          | SIEP C880725 12 | Provides detailed information on the specifications, system configuration, and communications connection methods for the Ethernet communications that are used with MP3000-Series Machine Controllers and $\Sigma$ -7-Series $\Sigma$ -7C SERVO-PACKs. |  |
|                                                      | Machine Controller<br>MP2000 Series<br>Communication Module<br>User's Manual                    | SIEP C880700 04 |                                                                                                    |  |
|                                                      | Machine Controller<br>MP2000 Series<br>262IF-01 FL-net<br>Communication Module<br>User's Manual | SIEP C880700 36 | Provide detailed information on the specifications and communications methods for the Communications Modules that can be mounted to MP3000-Series Machine Controllers and Σ-7-Series Σ-7C                                                              |  |
| ⑤<br>Option Module<br>User's Manuals                 | Machine Controller MP2000 Series 263IF-01 EtherNet/IP Communication Module User's Manual        | SIEP C880700 39 | SERVOPACKs.                                                                                                    |  |
|                                                      | Machine Controller<br>MP2000 Series<br>I/O Module<br>User's Manual                              | SIEP C880700 34 |                                                                                                    |  |
|                                                      | Machine Controller MP2000 Series Analog Input/Analog Output Module Al-01/AO-01 User's Manual    | SIEP C880700 26 | Provide detailed information on the specifications and communications methods for the I/O Modules that can be mounted to MP3000-Series Machine Controllers and Σ-7-Series Σ-7C SERVOPACKs.                                                             |  |
|                                                      | Machine Controller<br>MP2000 Series<br>Counter Module CNTR-01<br>User's Manual                  | SIEP C880700 27 | 1 /-Series Σ-/C SERVOPACKs.                                                                                                    |  |

| Classification                                                                               | Document Name                                                                                                  | Document No.    | Description                                                                                                    |
|----------------------------------------------------------------------------------------------|----------------------------------------------------------------------------------------------------|-----------------|----------------------------------------------------------------------------------------------------|
|                                                                                              | $\Sigma$ -7-Series AC Servo Drive $\Sigma$ -7S and $\Sigma$ -7W SERVOPACK Safety Precautions                   | TOMP C710828 00 | Provides detailed information for the safe usage of $\Sigma$ -7-Series SERVOPACKs.                                                                                                    |
|                                                                                              | Σ-V-Series/Σ-V-Series<br>for Large-Capacity Models/<br>Σ-7-Series<br>Safety Precautions<br>Option Module       | TOBP C720829 00 | Provides detailed information for the safe usage of Option Modules.                                                                                                    |
|                                                                                              | Σ-V-Series/Σ-V-Series for Large-Capacity Models/ Σ-7-Series Installation Guide Command Option Module           | TOBP C720829 01 | Provides detailed procedures for installing the Command Option Module in a SERVOPACK.                                                                                                    |
| ©<br>Enclosed Documents                                                                      | Σ-V-Series/Σ-V-Series<br>for Large-Capacity Models/<br>Σ-7-Series<br>Installation Guide<br>Fully-closed Module | TOBP C720829 03 | Provides detailed procedures for installing the Fully-closed Module in a SERVOPACK.                                                                                                    |
|                                                                                              | Σ-V-Series/Σ-V-Series<br>for Large-Capacity Models/<br>Σ-7-Series<br>Installation Guide<br>Safety Module       | TOBP C720829 06 | Provides detailed procedures for installing the Safety Module in a SERVOPACK.                                                                                                    |
|                                                                                              | Σ-V-Series/Σ-V-Series<br>for Large-Capacity Models/<br>Σ-7-Series<br>Installation Guide<br>INDEXER Module      | TOBP C720829 02 | Provides detailed procedures for installing the INDEXER Module in a SERVOPACK.                                                                                                    |
|                                                                                              | Σ-V-Series/Σ-V-Series<br>for Large-Capacity Models/<br>Σ-7-Series<br>Installation Guide<br>DeviceNet Module    | TOBP C720829 07 | Provides detailed procedures for installing the DeviceNet Module in a SERVOPACK.                                                                                                    |
| ⑦<br>Σ-7-Series<br>Σ-7C SERVOPACK<br>Product Manual                                          | Σ-7-Series AC Servo Drive<br>Σ-7C SERVOPACK<br>Product Manual                                                  | SIEP S800002 04 | Provides detailed information on selecting $\Sigma$ -7-Series $\Sigma$ -7C SERVO-PACKs; installing, connecting, setting, testing in trial operation, and tuning Servo Drives; writing, monitoring, and maintaining programs; and other information. |
| <ul><li>\$Σ-7-Series</li><li>Σ-7C SERVOPACK</li><li>Troubleshooting</li><li>Manual</li></ul> | Σ-7-Series AC Servo Drive<br>Σ-7C SERVOPACK<br>Troubleshooting Manual                                          | SIEP S800002 07 | Provides detailed troubleshooting information for $\Sigma$ -7-Series $\Sigma$ -7C SERVOPACKs.                                                                                                    |

| Olassification                                                                | Decime out Nieur                                                                                                    | Decime and Ma   | Continued from previous page.                                                                                                    |  |
|-------------------------------------------------------------------------------|----------------------------------------------------------------------------------------------------|-----------------|----------------------------------------------------------------------------------------------------|--|
| Classification                                                                | Document Name                                                                                                    | Document No.    | Description                                                                                                    |  |
|                                                                               | Σ-7-Series AC Servo Drive<br>Σ-7S SERVOPACK with<br>MECHATROLINK-III<br>Communications References<br>Product Manual             | SIEP S800001 28 |                                                                                                    |  |
|                                                                               | Σ-7-Series AC Servo Drive<br>Σ-7S SERVOPACK with<br>MECHATROLINK-II<br>Communications References<br>Product Manual              | SIEP S800001 27 |                                                                                                    |  |
| <ul><li>Σ-7-Series</li><li>Σ-7-Series</li></ul>                               | Σ-7-Series AC Servo Drive<br>Σ-7S SERVOPACK with<br>Analog Voltage/Pulse Train<br>References<br>Product Manual                  | SIEP S800001 26 | Provide detailed information on selecting Σ-7-Series Σ-7S and Σ-7W SERVOPACKs; installing, connecting, setting, testing in trial |  |
| Σ-7S/Σ-7W<br>SERVOPACK<br>Product Manuals                                     | Σ-7-Series AC Servo Drive<br>Σ-7S SERVOPACK<br>Command Option Attachable<br>Type with INDEXER Module<br>Product Manual          | SIEP S800001 64 | operation, tuning, monitoring, and maintaining Servo Drives; and other information.                                              |  |
|                                                                               | Σ-7-Series AC Servo Drive<br>Σ-7S SERVOPACK<br>Command Option Attachable<br>Type with DeviceNet Module<br>Product Manual        | SIEP S800001 70 |                                                                                                    |  |
|                                                                               | Σ-7-Series AC Servo Drive<br>Σ-7W SERVOPACK with<br>MECHATROLINK-III<br>Communications References<br>Product Manual             | SIEP S800001 29 |                                                                                                    |  |
|                                                                               | Σ-7-Series AC Servo Drive<br>Σ-7S/Σ-7W SERVOPACK with<br>Hardware Option Specifica-<br>tions<br>Dynamic Brake<br>Product Manual | SIEP S800001 73 | Provide detailed information on                                                                                                  |  |
| SERVOPACK with<br>Hardware Option<br>Specifications<br>Product Manuals        | Σ-7-Series AC Servo Drive<br>Σ-7W/Σ-7C SERVOPACK with<br>Hardware Option Specifica-<br>tions<br>HWBB Function<br>Product Manual | SIEP S800001 72 | Hardware Options for Σ-7-Series SERVOPACKs.                                                                                      |  |
| <sup>®</sup><br>Σ-7-Series<br>Σ-7S/Σ-7W SERVOPACK<br>FT/EX<br>Product Manuals | Σ-7-Series AC Servo Drive<br>Σ-7S SERVOPACK with<br>FT/EX Specification for Index-<br>ing Application<br>Product Manual         | SIEP S800001 84 | Provide detailed information on the FT/EX Option for Σ-7-Series                                                                  |  |
|                                                                               | Σ-7-Series AC Servo Drive<br>Σ-7S SERVOPACK with<br>FT/EX Specification for Track-<br>ing Application<br>Product Manual         | SIEP S800001 89 | SERVOPACKs.                                                                                                    |  |

| Classification                                                    | Document Name                                                                                                    | Document No.                     | Continued from previous page.  Description                                          |
|-------------------------------------------------------------------|----------------------------------------------------------------------------------------------------|----------------------------------|-------------------------------------------------------------------------------------|
| Olassilloation                                                    | Σ-7-Series AC Servo Drive                                                                                                    | Document No.                     | Description                                                                         |
|                                                                   | Σ-7S SERVOPACK with FT/EX Specification for Application with Special Motor, SGM7D Motor Product Manual                                                                             | SIEP S800001 91                  |                                                                                     |
|                                                                   | Σ-7-Series AC Servo Drive<br>Σ-7S SERVOPACK with<br>FT/EX Specification<br>for Application with Special<br>Motor, Harmonic Drive<br>Systems Actuator<br>Product Manual             | This manual<br>(SIEP S800001 92) |                                                                                     |
|                                                                   | Σ-7-Series AC Servo Drive<br>Σ-7S SERVOPACK with<br>FT/EX Specification<br>for Press and Injection<br>Molding Application<br>Product Manual                                        | SIEP S800001 94                  |                                                                                     |
| <sup>①</sup> Σ-7-Series Σ-7S/Σ-7W SERVOPACK FT/EX Product Manuals | Σ-7-Series AC Servo Drive<br>Σ-7S SERVOPACK with<br>FT/EX Specification<br>for Transfer and Alignment<br>Application<br>Product Manual                                             | SIEP S800001 95                  |                                                                                     |
|                                                                   | Σ-7-Series AC Servo Drive Σ-7S SERVOPACK with FT/EX Specification for Application with Special Motor, Harmonic Drive Systems Actuator Product Manual                               | SIEP S800001 98                  | Provide detailed information on the FT/EX Option for $\Sigma$ -7-Series SERVOPACKs. |
|                                                                   | Σ-7-Series AC Servo Drive<br>Σ-7S SERVOPACK with<br>FT/EX Specification<br>for Torque/Force Assistance<br>for Conveyance Application<br>Product Manual                             | SIEP S800002 09                  |                                                                                     |
|                                                                   | Σ-7-Series AC Servo Drive Σ-7S SERVOPACK with FT/EX Specification for Cutting Application Feed Shaft Motor Product Manual                                                          | SIEP S800002 10                  |                                                                                     |
|                                                                   | Σ-7-Series AC Servo Drive Σ-7S SERVOPACK with FT/EX Specification for Three-Point Latching for Conveyance Application Product Manual                                               | SIEP S800002 17                  |                                                                                     |
|                                                                   | Σ-7-Series AC Servo Drive<br>Σ-7S SERVOPACK with<br>FT/EX Specification for<br>Semi-/Fully-Closed Loop<br>Control Online Switching<br>for Conveyance Application<br>Product Manual | SIEP S800002 27                  |                                                                                     |
|                                                                   | Σ-7-Series AC Servo Drive<br>Σ-7W SERVOPACK with<br>FT/EX Specification<br>for Gantry Applications<br>Product Manual                                                               | SIEP S800002 29                  | Continued on next page                                                              |

| Classification                                                       | Document Name                                                                                                    | Document No.    | Description                                                                                                    |  |
|----------------------------------------------------------------------|----------------------------------------------------------------------------------------------------|-----------------|----------------------------------------------------------------------------------------------------|--|
| ©<br>Option Module<br>User's Manual                                  | AC Servo Drives<br>Σ-V Series/Σ-V Series<br>for Large-Capacity Models/<br>Σ-7 Series<br>User's Manual<br>Safety Module | SIEP C720829 06 | Provides detailed information required for the design and maintenance of a Safety Module.                                                                                                    |  |
| (8)                                                                  | AC Servo Drive<br>Rotary Servomotor<br>Safety Precautions                                                              | TOBP C230260 00 | Provides detailed information for the safe usage of Rotary Servomotors and Direct Drive Servomotors.                                                                                                    |  |
| Enclosed Documents                                                   | AC Servomotor<br>Linear Σ Series<br>Safety Precautions                                                                 | TOBP C230800 00 | Provides detailed information for the safe usage of Linear Servomotors.                                                                                                    |  |
|                                                                      | Σ-7-Series AC Servo Drive<br>Rotary Servomotor<br>Product Manual                                                       | SIEP S800001 36 |                                                                                                    |  |
| <sup>®</sup><br>Σ-7-Series<br>Servomotor<br>Product Manuals          | Σ-7-Series AC Servo Drive<br>Linear Servomotor<br>Product Manual                                                       | SIEP S800001 37 | Provide detailed information on selecting, installing, and connecting the $\Sigma$ -7-Series Servomotors.                                                                                                    |  |
|                                                                      | Σ-7-Series AC Servo Drive<br>Direct Drive Servomotor<br>Product Manual                                                 | SIEP S800001 38 |                                                                                                    |  |
| ®<br>Σ-7-Series<br>Peripheral Device<br>Selection Manual             | Σ-7-Series AC Servo Drive<br>Peripheral Device<br>Selection Manual                                                     | SIEP S800001 32 | <ul> <li>Provides the following information in detail for Σ-7-Series Servo Systems.</li> <li>Cables: Models, dimensions, wiring materials, connector models, and connection specifications</li> <li>Peripheral devices: Models, specifications, diagrams, and selection (calculation) methods</li> </ul> |  |
| ®<br>Σ-7-Series<br>MECHATROLINK<br>Communications<br>Command Manuals | Σ-7-Series AC Servo Drive<br>MECHATROLINK-II<br>Communications<br>Command Manual                                       | SIEP S800001 30 | Provides detailed information on the MECHATROLINK-II communications commands that are used for a $\Sigma$ -7-Series Servo System.                                                                                                    |  |
|                                                                      | Σ-7-Series AC Servo Drive<br>MECHATROLINK-III<br>Communications<br>Standard Servo Profile<br>Command Manual            | SIEP S800001 31 | Provides detailed information on the MECHATROLINK-III communications standard servo profile commands that are used for a $\Sigma$ -7-Series Servo System.                                                                                                    |  |

| Classification                                              | Document Name                                                                                       | Document No.    | Description                                                                                                    |
|-------------------------------------------------------------|----------------------------------------------------------------------------------------------------|-----------------|----------------------------------------------------------------------------------------------------|
| <sup>®</sup><br>Programming<br>Manuals                      | Machine Controller<br>MP3000 Series<br>Ladder Programming<br>Manual                                 | SIEP C880725 13 | Provides detailed information on the ladder programming specifications and instructions for MP3000-Series Machine Controllers and $\Sigma$ -7-Series $\Sigma$ -7C SERVOPACKs.                          |
|                                                             | Machine Controller<br>MP3000 Series<br>Motion Programming<br>Manual                                 | SIEP C880725 14 | Provides detailed information on the motion programming and sequence programming specifications and instructions for MP3000-Series Machine Controllers and $\Sigma$ -7-Series $\Sigma$ -7C SERVOPACKs. |
| ®<br>Σ-7-Series<br>Operation Interface<br>Operating Manuals | Machine Controller<br>MP2000/MP3000 Series<br>Engineering Tool<br>MPE720 Version 7<br>User's Manual | SIEP C880761 03 | Describes in detail how to operate MPE720 version 7.                                                                                                    |
|                                                             | Σ-7-Series AC Servo Drive<br>Digital Operator<br>Operating Manual                                   | SIEP S800001 33 | Describes the operating procedures for a Digital Operator for a Σ-7-Series Servo System.                                                                                                    |
|                                                             | AC Servo Drive<br>Engineering Tool<br>SigmaWin+<br>Operation Manual                                 | SIET S800001 34 | Provides detailed operating procedures for the SigmaWin+ Engineering Tool for a $\Sigma$ -7-Series Servo System.                                                                                       |
| ® Distributed I/O Module User's Manual                      | MECHATROLINK-III<br>Compatible I/O Module<br>User's Manual                                          | SIEP C880781 04 | Describes the functions, specifications, operating methods, and MECHATROLINK-III communications for the Remote I/O Modules for MP2000/MP3000-Series Machine Controllers.                               |

# Using This Manual

#### ◆ Technical Terms Used in This Manual

The following terms are used in this manual.

| Term               | Meaning                                                                                                    |
|--------------------|----------------------------------------------------------------------------------------------------|
| Actuator           | An Actuator made by Harmonic Drive Systems Inc., that couples a Speed Reducer for precision control with a Flat AC Servo Motor.                                             |
| Servomotor         | A Flat AC Servo Motor used in an Actuator from Harmonic Drive Systems Inc.                                                                                                  |
| SERVOPACK          | A $\Sigma$ -7-Series $\Sigma$ -7S Servo Amplifier with MECHATROLINK-III Communications References.                                                                          |
| Servo Drive        | The combination of a Servomotor and SERVOPACK.                                                                                                    |
| Servo System       | A servo control system that includes the combination of a Servo Drive with a host controller and peripheral devices.                                                        |
| servo ON           | Supplying power to the motor.                                                                                                    |
| servo OFF          | Not supplying power to the motor.                                                                                                    |
| base block (BB)    | Shutting OFF the power supply to the motor by shutting OFF the base current to the power transistor in the SERVOPACK.                                                       |
| servo lock         | A state in which the motor is stopped and is in a position loop with a position reference of 0.                                                                             |
| Main Circuit Cable | One of the cables that connect to the main circuit terminals, including the Main Circuit Power Supply Cable, Control Power Supply Cable, and Servomotor Main Circuit Cable. |
| SigmaWin+          | The Engineering Tool for setting up and tuning Servo Drives or a computer in which the Engineering Tool is installed.                                                       |

#### Notation Used in this Manual

#### ■ Notation for Reverse Signals

The names of reverse signals (i.e., ones that are valid when low) are written with a forward slash (/) before the signal abbreviation.

**Notation Example** 

BK is written as /BK.

#### Notation for Parameters

The notation depends on whether the parameter requires a numeric setting (parameter for numeric setting) or requires the selection of a function (parameter for selecting functions).

#### · Parameters for Numeric Settings

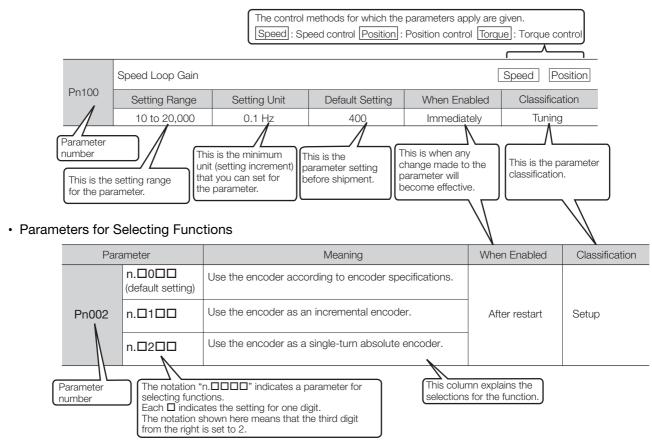

#### Notation Example

Notation Examples for Pn002

| Dig                                   |                   | Digit Notation                                      | Numeric Value Notation |                                                                      |
|---------------------------------------|-------------------|-----------------------------------------------------|------------------------|----------------------------------------------------------------------|
| n.0 0 0 0                             | Notation          | Meaning                                             | Notation               | Meaning                                                              |
| $\top \top \top \top \longrightarrow$ | Pn002 =<br>n.□□□X | Indicates the first digit from the right in Pn002.  | Pn002 =<br>n.□□□1      | Indicates that the first digit from the right in Pn002 is set to 1.  |
| <b> </b>   <b> </b>                   | Pn002 =<br>n.□□X□ | Indicates the second digit from the right in Pn002. | Pn002 =<br>n.□□1□      | Indicates that the second digit from the right in Pn002 is set to 1. |
| <b>—</b>                              | Pn002 =<br>n.□X□□ | Indicates the third digit from the right in Pn002.  | Pn002 = n.□1□□         | Indicates that the third digit from the right in Pn002 is set to 1.  |
|                                       | Pn002 =<br>n.X□□□ | Indicates the fourth digit from the right in Pn002. | Pn002 =<br>n.1□□□      | Indicates that the fourth digit from the right in Pn002 is set to 1. |

#### **♦** Trademarks

- QR code is a trademark of Denso Wave Inc.
- MECHATROLINK is a trademark of the MECHATROLINK Members Association.
- Other product names and company names are the trademarks or registered trademarks of the respective company. "TM" and the ® mark do not appear with product or company names in this manual.

#### ♦ Visual Aids

The following aids are used to indicate certain types of information for easier reference.

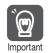

Indicates precautions or restrictions that must be observed.
Also indicates alarm displays and other precautions that will not result in machine damage.

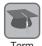

Indicates definitions of difficult terms or terms that have not been previously explained in this manual.

**Example** Indicates operating or setting examples.

Information Indicates supplemental information to deepen understanding or useful information.

## **Safety Precautions**

## ◆ Safety Information

To prevent personal injury and equipment damage in advance, the following signal words are used to indicate safety precautions in this document. The signal words are used to classify the hazards and the degree of damage or injury that may occur if a product is used incorrectly. Information marked as shown below is important for safety. Always read this information and heed the precautions that are provided.

## DANGER

• Indicates precautions that, if not heeded, are likely to result in loss of life, serious injury, or fire.

## WARNING

• Indicates precautions that, if not heeded, could result in loss of life, serious injury, or fire.

## **A** CAUTION

• Indicates precautions that, if not heeded, could result in relatively serious or minor injury, or in fire.

#### NOTICE

• Indicates precautions that, if not heeded, could result in property damage.

#### Safety Precautions That Must Always Be Observed

#### General Precautions

## DANGER

- Read and understand this manual to ensure the safe usage of the product.
- Keep this manual in a safe, convenient place so that it can be referred to whenever necessary.
   Make sure that it is delivered to the final user of the product.
- Do not remove covers, cables, connectors, or optional devices while power is being supplied to the SERVOPACK.

There is a risk of electric shock, operational failure of the product, or burning.

## **MARNING**

- Use a power supply with specifications (number of phases, voltage, frequency, and AC/DC type) that are appropriate for the product.
   There is a risk of burning, electric shock, or fire.
- ullet Connect the ground terminals on the SERVOPACK and Servomotor to ground poles according to local electrical codes (100  $\Omega$  or less for a SERVOPACK with a 200-VAC power supply). There is a risk of electric shock or fire.
- Do not attempt to disassemble, repair, or modify the product.
   There is a risk of fire or failure.
   The warranty is void for the product if you disassemble, repair, or modify it.

## **CAUTION**

- The SERVOPACK heat sinks, regenerative resistors, External Dynamic Brake Resistors, Servomotor, Actuator, and other components can be very hot while power is ON or soon after the power is turned OFF. Implement safety measures, such as installing covers, so that hands and parts such as cables do not come into contact with hot components.
  There is a risk of burn injury.
- For a 24-VDC power supply, use a power supply device with double insulation or reinforced insulation.

There is a risk of electric shock.

- Do not damage, pull on, apply excessive force to, place heavy objects on, or pinch cables. There is a risk of failure, damage, or electric shock.
- The person who designs the system that uses the hard wire base block safety function must have a complete knowledge of the related safety standards and a complete understanding of the instructions in this document.

There is a risk of injury, product damage, or machine damage.

• Do not use the product in an environment that is subject to water, corrosive gases, or flammable gases, or near flammable materials.

There is a risk of electric shock or fire.

- Do not attempt to use a SERVOPACK, Servomotor, or Actuator that is damaged or that has missing parts.
- Install external emergency stop circuits that shut OFF the power supply and stops operation immediately when an error occurs.
- In locations with poor power supply conditions, install the necessary protective devices (such as AC reactors) to ensure that the input power is supplied within the specified voltage range.
   There is a risk of damage to the SERVOPACK.
- Use a Noise Filter to minimize the effects of electromagnetic interference.

  Electronic devices used near the SERVOPACK may be affected by electromagnetic interference.
- Always use the SERVOPACKs, Servomotors, and Actuators in one of the specified combinations
- Do not touch a SERVOPACK, Servomotor, or Actuator with wet hands. There is a risk of product failure.

#### ■ Storage Precautions

## **CAUTION**

 Do not place an excessive load on the product during storage. (Follow all instructions on the packages.)

There is a risk of injury or damage.

#### NOTICE

- Do not install or store the product in any of the following locations.
  - Locations that are subject to direct sunlight
  - · Locations that are subject to ambient temperatures that exceed product specifications
  - Locations that are subject to relative humidities that exceed product specifications
  - · Locations that are subject to condensation as the result of extreme changes in temperature
  - Locations that are subject to corrosive or flammable gases
  - · Locations that are near flammable materials
  - · Locations that are subject to dust, salts, or iron powder
  - Locations that are subject to water, oil, or chemicals
  - · Locations that are subject to vibration or shock that exceeds product specifications
  - Locations that are subject to radiation

If you store or install the product in any of the above locations, the product may fail or be damaged.

#### Transportation Precautions

## **M** CAUTION

- Transport the product in a way that is suitable to the mass of the product.
- Do not use the eyebolts on a SERVOPACK or Servomotor to move the machine. There is a risk of damage or injury.
- When you handle a SERVOPACK, Servomotor, or Actuator, be careful of sharp parts, such as the corners.

There is a risk of injury.

• Do not place an excessive load on the product during transportation. (Follow all instructions on the packages.)

There is a risk of injury or damage.

- Do not hold onto the front cover or connectors when you move a SERVOPACK.
   There is a risk of the SERVOPACK falling.
- A SERVOPACK, Servomotor, or Actuator is a precision device. Do not drop it or subject it to strong shock.

There is a risk of failure or damage.

- Do not subject connectors to shock.
   There is a risk of faulty connections or damage.
- If disinfectants or insecticides must be used to treat packing materials such as wooden frames, plywood, or pallets, the packing materials must be treated before the product is packaged, and methods other than fumigation must be used.

Example: Heat treatment, where materials are kiln-dried to a core temperature of 56°C for 30 minutes or more.

If the electronic products, which include stand-alone products and products installed in machines, are packed with fumigated wooden materials, the electrical components may be greatly damaged by the gases or fumes resulting from the fumigation process. In particular, disinfectants containing halogen, which includes chlorine, fluorine, bromine, or iodine can contribute to the erosion of the capacitors.

Do not overtighten the eyebolts on a SERVOPACK or Servomotor.
 If you use a tool to overtighten the eyebolts, the tapped holes may be damaged.

#### Installation Precautions

## **M** CAUTION

- Install a SERVOPACK, Servomotor, or Actuator in a way that will support the mass given in technical documents.
- Install SERVOPACKs, Servomotors, Actuators, regenerative resistors, and External Dynamic Brake Resistors on nonflammable materials.

Installation directly onto or near flammable materials may result in fire.

 Provide the specified clearances between the SERVOPACK and the control panel as well as with other devices.

There is a risk of fire or failure.

- Install the SERVOPACK in the specified orientation.
  - There is a risk of fire or failure.
- Do not step on or place a heavy object on the product. There is a risk of failure, damage, or injury.
- Do not allow any foreign matter to enter a SERVOPACK, Servomotor, or Actuator. There is a risk of failure or fire.

- Do not install or store the product in any of the following locations.
  - · Locations that are subject to direct sunlight
  - Locations that are subject to ambient temperatures that exceed product specifications
  - Locations that are subject to relative humidities that exceed product specifications
  - · Locations that are subject to condensation as the result of extreme changes in temperature
  - Locations that are subject to corrosive or flammable gases
  - · Locations that are near flammable materials
  - · Locations that are subject to dust, salts, or iron powder
  - · Locations that are subject to water, oil, or chemicals
  - · Locations that are subject to vibration or shock that exceeds product specifications
  - · Locations that are subject to radiation

If you store or install the product in any of the above locations, the product may fail or be damaged.

- Use the product in an environment that is appropriate for the product specifications. If you use the product in an environment that exceeds product specifications, the product may fail or be damaged.
- A SERVOPACK, Servomotor, or Actuator is a precision device. Do not drop it or subject it to strong shock.

There is a risk of failure or damage.

- Always install a SERVOPACK in a control panel.
- Do not block the inlets and outlets on a SERVOPACK and do not allow any foreign matter to enter the inlets and outlets.

There is a risk of failure.

#### ■ Wiring Precautions

## A DANGER

Do not change any wiring while power is being supplied.
 There is a risk of electric shock or injury.

## **⚠ WARNING**

- Wiring and inspections must be performed only by qualified engineers.
   There is a risk of electric shock or product failure.
- Check all wiring and power supplies carefully.
   Incorrect wiring or incorrect voltage application to the output circuits may cause short-circuit failures. If a short-circuit failure occurs as a result of any of these causes, the holding brake will not work. This could damage the machine or cause an accident that may result in death or injury.
- Connect the AC and DC power supplies to the specified SERVOPACK terminals.
  - Connect an AC power supply to the L1, L2, and L3 terminals and the L1C and L2C terminals on the SERVOPACK.
  - Connect a DC power supply to the B1/⊕ and ⊕2 terminals and the L1C and L2C terminals on the SERVOPACK.

There is a risk of failure or fire.

 If you use a SERVOPACK that supports a Dynamic Brake Option, connect an External Dynamic Brake Resistor that is suitable for the machine and equipment specifications to the specified terminals.

There is a risk of unexpected operation, machine damage, burning, or injury when an emergency stop is performed.

## **⚠** CAUTION

 Wait for six minutes after turning OFF the power supply and then make sure that the CHARGE indicator is not lit before starting wiring or inspection work. Do not touch the power supply terminals while the CHARGE lamp is lit after turning OFF the power supply because high voltage may still remain in the SERVOPACK.

There is a risk of electric shock.

• Observe the precautions and instructions for wiring and trial operation precisely as described in this document.

Failures caused by incorrect wiring or incorrect voltage application in the brake circuit may cause the SERVOPACK to fail, damage the equipment, or cause an accident resulting in death or injury.

- Check the wiring to be sure it has been performed correctly.
   Connectors and pin layouts are sometimes different for different models. Always confirm the pin layouts in technical documents for your model before operation.
   There is a risk of failure or malfunction.
- Connect wires to power supply terminals and motor connection terminals securely with the specified methods and tightening torque.
   Insufficient tightening may cause wires and terminal blocks to generate heat due to faulty contact, possibly resulting in fire.
- Use shielded twisted-pair cables or screened unshielded multi-twisted-pair cables for I/O Signal Cables and Encoder Cables.
- The maximum wiring length is 3 m for I/O Signal Cables, and 50 m for Encoder Cables or Servomotor Main Circuit Cables.
- Observe the following precautions when wiring the SERVOPACK's main circuit terminals.
  - Turn ON the power supply to the SERVOPACK only after all wiring, including the main circuit terminals, has been completed.
  - If a connector is used for the main circuit terminals, remove the main circuit connector from the SER-VOPACK before you wire it.
  - Insert only one wire per insertion hole in the main circuit terminals.
  - When you insert a wire, make sure that the conductor wire (e.g., whiskers) does not come into contact with adjacent wires.
- Install molded-case circuit breakers and other safety measures to provide protection against short circuits in external wiring.

There is a risk of fire or failure.

## NOTICE

- Whenever possible, use the Cables specified by Yaskawa.
   If you use any other cables, confirm the rated current and application environment of your model and use the wiring materials specified by Yaskawa or equivalent materials.
- Securely tighten cable connector screws and lock mechanisms.
   Insufficient tightening may result in cable connectors falling off during operation.
- Do not bundle power lines (e.g., the Main Circuit Cable) and low-current lines (e.g., the I/O Signal Cables or Encoder Cables) together or run them through the same duct. If you do not place power lines and low-current lines in separate ducts, separate them by at least 30 cm. If the cables are too close to each other, malfunctions may occur due to noise affecting the low-current lines.
- Install a battery at either the host controller or on the Encoder Cable.

  If you install batteries both at the host controller and on the Encoder Cable at the same time, you will create a loop circuit between the batteries, resulting in a risk of damage or burning.
- When connecting a battery, connect the polarity correctly. There is a risk of battery rupture or encoder failure.

#### Operation Precautions

## **MARNING**

- Before starting operation with a machine connected, change the settings of the switches and parameters to match the machine.
  - Unexpected machine operation, failure, or personal injury may occur if operation is started before appropriate settings are made.
- Do not radically change the settings of the parameters.
   There is a risk of unstable operation, machine damage, or injury.
- Install limit switches or stoppers at the ends of the moving parts of the machine to prevent unexpected accidents.

There is a risk of machine damage or injury.

 For trial operation, securely mount the Servomotor or Actuator and disconnect it from the machine.

There is a risk of injury.

- Forcing the motor to stop for overtravel is disabled when the Jog, Origin Search, or Easy FFT utility function is executed. Take necessary precautions.
   There is a risk of machine damage or injury.
- When an alarm occurs, the Servomotor will coast to a stop or stop with the dynamic brake
  according to the SERVOPACK Option specifications and settings. The coasting distance will
  change with the moment of inertia of the load and the resistance of the External Dynamic Brake
  Resistor. Check the coasting distance during trial operation and implement suitable safety measures on the machine.
- Do not enter the machine's range of motion during operation.
   There is a risk of injury.
- Do not touch the moving parts of the Servomotor, Actuator, or machine during operation. There is a risk of injury.

## **CAUTION**

- Design the system to ensure safety even when problems, such as broken signal lines, occur.
   For example, the P-OT and N-OT signals are set in the default settings to operate on the safe side if a signal line breaks. Do not change the polarity of this type of signal.
- When overtravel occurs, the power supply to the Servomotor is turned OFF and the brake is released. If you use the Actuator to drive a vertical load, set the Actuator to enter a zeroclamped state after the Servomotor stops. Also, install safety devices (such as an external brake or counterweight) to prevent the moving parts of the machine from falling.
- Always turn OFF the servo before you turn OFF the power supply. If you turn OFF the main circuit power supply or control power supply during operation before you turn OFF the servo, the Servomotor will stop as follows:
  - If you turn OFF the main circuit power supply during operation without turning OFF the servo, the Servomotor will stop abruptly with the dynamic brake.
  - If you turn OFF the control power supply without turning OFF the servo, the stopping method that is used by the Servomotor depends on the model of the SERVOPACK. For details, refer to the manual for the SERVOPACK.
  - If you use a SERVOPACK that supports a Dynamic Brake Option, the Servomotor stopping methods will be different from the stopping methods used without the Option or for other Hardware Option specifications. For details, refer to the following manual.
    - $\Sigma$ -7-Series  $\Sigma$ -7S/ $\Sigma$ -7W SERVOPACK with Dynamic Brake Hardware Option Specifications Product Manual (Manual No.: SIEP S800001 73)
- Do not use the dynamic brake for any application other than an emergency stop.
   There is a risk of failure due to rapid deterioration of elements in the SERVOPACK and the risk of unexpected operation, machine damage, burning, or injury.

- When you adjust the gain during system commissioning, use a measuring instrument to monitor the torque waveform and speed waveform and confirm that there is no vibration.
   If a high gain causes vibration, the Actuator will be damaged quickly.
- Do not frequently turn the power supply ON and OFF. After you have started actual operation, allow at least one hour between turning the power supply ON and OFF (as a guideline).
   Do not use the product in applications that require the power supply to be turned ON and OFF frequently.

The elements in the SERVOPACK will deteriorate quickly.

- An alarm or warning may occur if communications are performed with the host controller while the SigmaWin+ or Digital Operator is operating.
   If an alarm or warning occurs, it may interrupt the current process and stop the system.
- After you complete trial operation of the machine and facilities, use the SigmaWin+ to back up
  the settings of the SERVOPACK parameters. You can use them to reset the parameters after
  SERVOPACK replacement.

If you do not copy backed up parameter settings, normal operation may not be possible after a faulty SERVOPACK is replaced, possibly resulting in machine or equipment damage.

Maintenance and Inspection Precautions

## DANGER

Do not change any wiring while power is being supplied.
 There is a risk of electric shock or injury.

## **WARNING**

Wiring and inspections must be performed only by qualified engineers.
 There is a risk of electric shock or product failure.

## **⚠** CAUTION

 Wait for six minutes after turning OFF the power supply and then make sure that the CHARGE indicator is not lit before starting wiring or inspection work. Do not touch the power supply terminals while the CHARGE lamp is lit after turning OFF the power supply because high voltage may still remain in the SERVOPACK.

There is a risk of electric shock.

Before you replace a SERVOPACK, back up the settings of the SERVOPACK parameters. Copy
the backed up parameter settings to the new SERVOPACK and confirm that they were copied
correctly.

If you do not copy backed up parameter settings or if the copy operation is not completed normally, normal operation may not be possible, possibly resulting in machine or equipment damage.

## **NOTICE**

 Discharge all static electricity from your body before you operate any of the buttons or switches inside the front cover of the SERVOPACK.

There is a risk of equipment damage.

#### Troubleshooting Precautions

## DANGER

If the safety device (molded-case circuit breaker or fuse) installed in the power supply line operates, remove the cause before you supply power to the SERVOPACK again. If necessary, repair or replace the SERVOPACK, check the wiring, and remove the factor that caused the safety device to operate.

There is a risk of fire, electric shock, or injury.

## **⚠ WARNING**

• The product may suddenly start to operate when the power supply is recovered after a momentary power interruption. Design the machine to ensure human safety when operation restarts. There is a risk of injury.

## **↑** CAUTION

- When an alarm occurs, remove the cause of the alarm and ensure safety. Then reset the alarm or turn the power supply OFF and ON again to restart operation.
   There is a risk of injury or machine damage.
- If a Servo ON command (SV\_ON) has been executed for the SERVOPACK and an alarm is reset, the Servomotor may suddenly restart operation. Confirm that the servo is OFF and ensure safety before you reset an alarm.

There is a risk of injury or machine damage.

- Always insert a magnetic contactor in the line between the main circuit power supply and the
  main circuit power supply terminals on the SERVOPACK so that the power supply can be shut
  OFF at the main circuit power supply.
  - If a magnetic contactor is not connected when the SERVOPACK fails, a large current may flow, possibly resulting in fire.
- If an alarm occurs, shut OFF the main circuit power supply.

  There is a risk of fire due to a regenerative resistor overheating as the result of regenerative transistor failure.
- Install a ground fault detector against overloads and short-circuiting or install a molded-case circuit breaker combined with a ground fault detector.
   There is a risk of SERVOPACK failure or fire if a ground fault occurs.
- The holding brake on a Servomotor will not ensure safety if there is the possibility that an external force (including gravity) may move the current position and create a hazardous situation when power is interrupted or an error occurs. If an external force may cause movement, install an external braking mechanism that ensures safety.

#### ■ Disposal Precautions

When disposing of the product, treat it as ordinary industrial waste. However, local ordinances
and national laws must be observed. Implement all labeling and warnings as a final product as
required.

#### ■ General Precautions

- Figures provided in this document are typical examples or conceptual representations. There
  may be differences between them and actual wiring, circuits, and products.
- The products shown in illustrations in this document are sometimes shown without covers or protective guards. Always replace all covers and protective guards before you use the product.
- If you need a new copy of this document because it has been lost or damaged, contact your nearest Yaskawa representative or one of the offices listed on the back of this document.
- This document is subject to change without notice for product improvements, specifications changes, and improvements to the manual itself.
   We will update the document number of the document and issue revisions when changes are made.
- Any and all quality guarantees provided by Yaskawa are null and void if the customer modifies
  the product in any way. Yaskawa disavows any responsibility for damages or losses that are
  caused by modified products.

## Warranty

#### Details of Warranty

#### ■ Warranty Period

The warranty period for a product that was purchased (hereinafter called the "delivered product") is one year from the time of delivery to the location specified by the customer or 18 months from the time of shipment from the Yaskawa factory, whichever is sooner.

#### ■ Warranty Scope

Yaskawa shall replace or repair a defective product free of charge if a defect attributable to Yaskawa occurs during the above warranty period.

This warranty does not cover defects caused by the delivered product reaching the end of its service life and replacement of parts that require replacement or that have a limited service life.

This warranty does not cover failures that result from any of the following causes.

- Improper handling, abuse, or use in unsuitable conditions or in environments not described in product catalogs or manuals, or in any separately agreed-upon specifications
- · Causes not attributable to the delivered product itself
- Modifications or repairs not performed by Yaskawa
- Use of the delivered product in a manner in which it was not originally intended
- Causes that were not foreseeable with the scientific and technological understanding at the time of shipment from Yaskawa
- Events for which Yaskawa is not responsible, such as natural or human-made disasters

#### ◆ Limitations of Liability

- Yaskawa shall in no event be responsible for any damage or loss of opportunity to the customer that arises due to failure of the delivered product.
- Yaskawa shall not be responsible for any programs (including parameter settings) or the results of program execution of the programs provided by the user or by a third party for use with programmable Yaskawa products.
- The information described in product catalogs or manuals is provided for the purpose of the customer purchasing the appropriate product for the intended application. The use thereof does not guarantee that there are no infringements of intellectual property rights or other proprietary rights of Yaskawa or third parties, nor does it construe a license.
- Yaskawa shall not be responsible for any damage arising from infringements of intellectual property rights or other proprietary rights of third parties as a result of using the information described in catalogs or manuals.

#### Suitability for Use

- It is the customer's responsibility to confirm conformity with any standards, codes, or regulations that apply if the Yaskawa product is used in combination with any other products.
- The customer must confirm that the Yaskawa product is suitable for the systems, machines, and equipment used by the customer.
- Consult with Yaskawa to determine whether use in the following applications is acceptable. If use in the application is acceptable, use the product with extra allowance in ratings and specifications, and provide safety measures to minimize hazards in the event of failure.
  - Outdoor use, use involving potential chemical contamination or electrical interference, or use in conditions or environments not described in product catalogs or manuals
  - Nuclear energy control systems, combustion systems, railroad systems, aviation systems, vehicle systems, medical equipment, amusement machines, and installations subject to separate industry or government regulations
  - Systems, machines, and equipment that may present a risk to life or property
  - Systems that require a high degree of reliability, such as systems that supply gas, water, or electricity, or systems that operate continuously 24 hours a day
  - · Other systems that require a similar high degree of safety
- Never use the product for an application involving serious risk to life or property without first ensuring that the system is designed to secure the required level of safety with risk warnings and redundancy, and that the Yaskawa product is properly rated and installed.
- The circuit examples and other application examples described in product catalogs and manuals are for reference. Check the functionality and safety of the actual devices and equipment to be used before using the product.
- Read and understand all use prohibitions and precautions, and operate the Yaskawa product correctly to prevent accidental harm to third parties.

#### Specifications Change

The names, specifications, appearance, and accessories of products in product catalogs and manuals may be changed at any time based on improvements and other reasons. The next editions of the revised catalogs or manuals will be published with updated code numbers. Consult with your Yaskawa representative to confirm the actual specifications before purchasing a product.

# Compliance with UL Standards, EU Directives, and Other Safety Standards

Certification marks for the standards for which the product has been certified by certification bodies are shown on nameplate. Products that do not have the marks are not certified for the standards.

#### North American Safety Standards (UL)

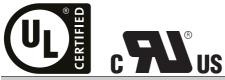

North American Safety Standards (UL File No.)

UL 61800-5-1 (E147823), CSA C22.2 No.274

#### European Directives

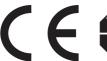

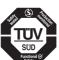

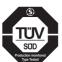

| EU Directive                     | Harmonized Standards                                                                                         |
|----------------------------------|----------------------------------------------------------------------------------------------------|
| Machinery Directive 2006/42/EC   | EN ISO13849-1: 2015                                                                                          |
| EMC Directive<br>2014/30/EU      | EN 55011 group 1, class A<br>EN 61000-6-2<br>EN 61000-6-4<br>EN 61800-3 (Category C2, Second<br>environment) |
| Low Voltage Directive 2014/35/EU | EN 50178<br>EN 61800-5-1                                                                                     |
| RoHS Directive<br>2011/65/EU     | EN 50581                                                                                                    |

Note: 1. We declared the CE Marking based on the harmonized standards in the above table.

#### ◆ Safety Standards

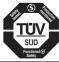

| Safety Standards    | Standards                                      |
|---------------------|------------------------------------------------|
| Safety of Machinery | EN ISO13849-1: 2015<br>IEC 60204-1             |
| Functional Safety   | IEC 61508 series<br>IEC 62061<br>IEC 61800-5-2 |
| EMC                 | IEC 61326-3-1                                  |

<sup>2.</sup> These products are for industrial use. In home environments, these products may cause electromagnetic interference and additional noise reduction measures may be necessary.

#### ■ Safety Parameters

| Item                                           | Standards              | Performa                                          | nce Level                                         |
|------------------------------------------------|------------------------|---------------------------------------------------|---------------------------------------------------|
| Safety Integrity Level                         | IEC 61508              | SIL3                                              |                                                   |
| Salety integrity Level                         | IEC 62061              | SILCL3                                            |                                                   |
| Mission Time                                   | IEC 61508              | 10 years                                          | 20 years                                          |
| Probability of Dangerous Failure per Hour      | IEC 61508<br>IEC 62061 | PFH = 4.04×10 <sup>-9</sup> [1/h] (4.04% of SIL3) | PFH = 4.05×10 <sup>-9</sup> [1/h] (4.05% of SIL3) |
| Performance Level                              | EN ISO 13849-1         | PLe (Category 3)                                  |                                                   |
| Mean Time to Dangerous Failure of Each Channel | EN ISO 13849-1         | MTTFd: High                                       |                                                   |
| Average Diagnostic Coverage                    | EN ISO 13849-1         | DCavg: Medium                                     |                                                   |
| Stop Category                                  | IEC 60204-1            | Stop category 0                                   |                                                   |
| Safety Function                                | IEC 61800-5-2          | STO                                               |                                                   |
| Hardware Fault Tolerance                       | IEC 61508              | HFT = 1                                           |                                                   |
| Subsystem                                      | IEC 61508              | В                                                 |                                                   |

# Contents

|     | About this Manual                                                                                                    |
|-----|----------------------------------------------------------------------------------------------------|
| 1 B | asic Information on SERVOPACKs                                                                                                    |
| 1.1 | Product Introduction 1-2                                                                                                    |
| 1.2 | Model Designations                                                                                                    |
| 1.3 | Combinations of SERVOPACKs with Servomotors or Actuators 1-4                                                                                                    |
| 1.4 | Functions                                                                                                    |
| 1.5 | Restrictions1-71.5.1 Function Application Restrictions1-71.5.2 Restrictions on Specifications1-8                                                                                                    |
| 1.6 | SigmaWin+                                                                                                    |
| 1.7 | Combining the SERVOPACKs with MP-Series Machine Controllers and the MPE720 Engineering Tool 1-10                                                                                                    |
| 2 s | election                                                                                                    |
| 2.1 | Selecting a SERVOPACK                                                                                                    |
|     | 2.1.1 Ratings2-22.1.2 Overload Protection Characteristics2-42.1.3 Specifications2-82.1.4 External Dimensions2-14                                                                                             |
| 2.2 | Selecting Peripheral Devices                                                                                                    |
|     | 2.2.1       Servomotor Main Circuit Cable       2-20         2.2.2       Encoder Cable       2-20         2.2.3       Regenerative Resistor       2-21         2.2.4       Dynamic Brake Resistor       2-25 |

3

## Maintenance

| 3.1      | SERV           | OPACKs with MECHATROLINK-II Communications References3-2                            |
|----------|----------------|-------------------------------------------------------------------------------------|
|          | 3.1.1          | Alarm Displays                                                                      |
|          | 3.1.2<br>3.1.3 | List of Alarms                                                                      |
|          | 3.1.4          | Warning Displays                                                                    |
|          | 3.1.5          | List of Warnings                                                                    |
|          | 3.1.6          | Troubleshooting Warnings                                                            |
|          | 3.1.7          | Troubleshooting Based on the Operation and Conditions of the Servomotor or Actuator |
|          |                | the Servomotor of Actuator                                                          |
| 3.2      | SERV           | OPACKs with MECHATROLINK-III Communications References3-49                          |
|          | 3.2.1          | Alarm Displays                                                                      |
|          | 3.2.2          | List of Alarms                                                                      |
|          | 3.2.3<br>3.2.4 | Troubleshooting Alarms                                                              |
|          | 3.2.5          | List of Warnings                                                                    |
|          | 3.2.6          | Troubleshooting Warnings3-84                                                        |
|          | 3.2.7          | Troubleshooting Based on the Operation and Conditions of the Servomotor or Actuator |
|          |                | and derivation of Adduction                                                         |
| Р        | arame          | eter Lists                                                                          |
| <b>—</b> |                |                                                                                     |
| 4.1      | SERV           | OPACKs with MECHATROLINK-II Communications References 4-2                           |
|          | 4.1.1          | Interpreting the Parameter Lists                                                    |
|          | 4.1.2          | List of Parameters                                                                  |
|          | 4.1.3          | Parameter Recording Table4-35                                                       |
| 1.2      | SERV           | OPACKs with MECHATROLINK-III Communications References4-43                          |
|          | 4.2.1          | Interpreting the Parameter Lists                                                    |
|          | 4.2.2          | List of Servo Parameters                                                            |
|          | 4.2.3<br>4.2.4 | Interpreting the MECHATROLINK-III Common Parameter List                             |
|          | 4.2.5          | Parameter Recording Table                                                           |
|          |                |                                                                                     |
| nde      | Y              |                                                                                     |
| iiac     |                |                                                                                     |
| <b>.</b> |                | I Pakama                                                                            |
| еvi      | sion           | History                                                                             |

# **Basic Information on SERVOPACKs**

This chapter provides information required to select SERVOPACKs, such as SERVOPACK models and combinations with Servomotors or Actuators.

| 1.1 | Product Introduction1-2                                                                         |  |  |
|-----|-------------------------------------------------------------------------------------------------|--|--|
| 1.2 | Model Designations1-3                                                                           |  |  |
| 1.3 | Combinations of SERVOPACKs with Servomotors or Actuators 1-4                                    |  |  |
| 1.4 | Functions                                                                                       |  |  |
| 1.5 | Restrictions 1-7                                                                                |  |  |
|     | 1.5.1 Function Application Restrictions 1-7 1.5.2 Restrictions on Specifications                |  |  |
| 1.6 | SigmaWin+                                                                                       |  |  |
| 1.7 | Combining the SERVOPACKs with MP-Series Machine Controllers and the MPE720 Engineering Tool1-10 |  |  |

## 1.1

# **Product Introduction**

The  $\Sigma$ -7S SERVOPACKs described in this manual are designed to drive Servomotors or Actuators from Harmonic Drive Systems Inc.

# 1.2 Model Designations

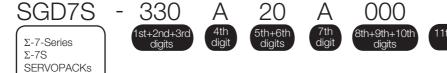

1st+2nd+3rd digits Maximum Applicable Motor Capacity

| Voltage | Code              | Specification |
|---------|-------------------|---------------|
|         | 3R8               | 0.5 kW        |
| Three-  | 5R5*1             | 0.75 kW       |
| Phase,  | 120 <sup>*2</sup> | 1.5 kW        |
| 200 VAC | 180               | 2.0 kW        |
|         | 330               | 5.0 kW        |

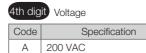

|                    | 5th+6th digits Interface |                                           |  |  |  |
|--------------------|--------------------------|-------------------------------------------|--|--|--|
| Code Specification |                          |                                           |  |  |  |
|                    | 10                       | MECHATROLINK-II communications reference  |  |  |  |
|                    | 20                       | MECHATROLINK-III communications reference |  |  |  |

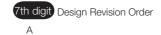

| 011- 011- 4011- 11-11- | Hardware Options |
|------------------------|------------------|
| 8th+9th+10th digits    | Specification    |

| Code  | Specification                                                            | Applicable Models |
|-------|--------------------------------------------------------------------------|-------------------|
| 000   | Without options                                                          | All Models        |
| 800   | Single-phase, 200-VAC power supply input                                 | SGF7S-120A        |
| 020*3 | External dynamic brake resistor                                          | All Models        |
| 034*3 | Single-phase, 200-VAC power supply input External dynamic brake resistor | SGD7S-120A        |

| 1 | Trin+12th+13th digits F1/EX Specification |                        |  |
|---|-------------------------------------------|------------------------|--|
|   | Code                                      | Specification          |  |
|   | F81                                       | Driving Actuators from |  |

| 14th digit BTO Specification*4 |                   |  |
|--------------------------------|-------------------|--|
| Code                           | Specification     |  |
| None                           | None              |  |
| В                              | BTO specification |  |

- \*1. You can use these models with either a single-phase or three-phase input.
- \*2. A model with a single-phase, 200-VAC power supply input is available as a hardware option (model: SGD7S-120A□0A008 or SGD7S-120A□0A034).
- \*3. Refer to the following manual for details.
  - $\Sigma$ -7-Series AC Servo Drive  $\Sigma$ -7S/ $\Sigma$ -7W SERVOPACK with Dynamic Brake Hardware Option Specifications Product Manual (Manual No.: SIEP S800001 73)
- \*4. The BTO specification indicates if the SEVOPACK is customized by using the MechatroCloud BTO service. You need a BTO number to order SERVOPACKs with customized specifications.

  Refer to the following catalog for details on the BTO specification.
  - AC Servo Drives Σ-7 Series (Manual No.: KAEP S800001 23)

## 1.3

# Combinations of SERVOPACKs with Servomotors or Actuators

The supported combinations of SERVOPACKs with Servomotors or Actuators are given in the following table.

| Servomotor Model     | Actuator Model | SERVOPACK Model:<br>SGD7S-□□□□□0A□□□F81 |
|----------------------|----------------|-----------------------------------------|
|                      | SHA25Y□□□CG    | 3R8A, 5R5A                              |
| MAB09□200-□S17bA-□□  | SHA25Y□□□SG    |                                         |
|                      | SHA25Y□□□HP    |                                         |
|                      | SHA32YDDDCG    | 120A                                    |
| MAB12□200-□S17bA-□□  | SHA32Y□□□SG    |                                         |
|                      | SHA32Y□□□HP    |                                         |
| MAB15□200-□S17bA-□□  | SHA40Y□□□CG    | - 180A                                  |
| WAD 136200-63170A-66 | SHA40Y□□□SG    |                                         |
| MAA21□200-□S17bA-□□  | SHA58Y□□□SG    | - 330A                                  |
| WAAZ 16200-65170A-66 | SHA65Y□□□SG    |                                         |

## 1.4 Functions

This section lists the functions provided by SERVOPACKs. Refer to the following manual for your SERVOPACK for details on the functions.

- Σ-7-Series Σ-7S SERVOPACK with MECHATROLINK-II Communications References Product Manual (Manual No.: SIEP S800001 27)
- Σ-7-Series Σ-7S SERVOPACK with MECHATROLINK-III Communications References Product Manual (Manual No.: SIEP S800001 28)

Functions given inside bold lines are restricted for the SERVOPACKs described in this manual. Refer to the following section for details on restrictions to these functions.

1.5.1 Function Application Restrictions on page 1-7

· Functions Related to the Machine

| Function                                                            |
|---------------------------------------------------------------------|
| Power Supply Type Settings for the Main Circuit and Control Circuit |
| Automatic Detection of Connected Motor                              |
| Motor Direction Setting                                             |
| Linear Encoder Pitch Setting                                        |
| Writing Linear Servomotor Parameters                                |
| Selecting the Phase Sequence for a Linear Servomotor                |
| Polarity Sensor Setting                                             |
| Polarity Detection                                                  |
| Overtravel Function and Settings                                    |
| Holding Brake                                                       |
| Motor Stopping Methods for Servo OFF and Alarms                     |
| Resetting the Absolute Encoder                                      |
| Setting the Origin of the Absolute Encoder                          |
| Setting the Regenerative Resistor Capacity                          |
| Operation for Momentary Power Interruptions                         |
| SEMI F47 Function                                                   |
| Setting the Motor Maximum Speed                                     |
| Software Limits and Settings                                        |
| Multiturn Limit Setting                                             |
| Adjustment of Motor Current Detection Signal Offset                 |
| Forcing the Motor to Stop                                           |
| Overheat Protection                                                 |
| Speed Ripple Compensation                                           |
| Current Control Mode Selection                                      |
| Current Gain Level Setting                                          |
| Speed Detection Method Selection                                    |
| Fully-Closed Loop Control                                           |
| Safety Functions                                                    |
| External Latches                                                    |

#### · Functions Related to the Host Controller

| Function                          |         |
|-----------------------------------|---------|
| Electronic Gear Settings          |         |
| I/O Signal Allocations            |         |
| ALM (Servo Alarm) Signal          |         |
| /WARN (Warning) Signal            |         |
| /TGON (Rotation Detection) Signal |         |
| /S-RDY (Servo Ready) Signal       |         |
|                                   | O = + ! |

Continued from previous page.

| Function                                            |
|-----------------------------------------------------|
| /V-CMP (Speed Coincidence Detection) Signal         |
| /COIN (Positioning Completion) Signal               |
| /NEAR (Near) Signal                                 |
| Speed Limit during Torque Control                   |
| /VLT (Speed Limit Detection) Signal                 |
| Encoder Divided Pulse Output                        |
| Selecting Torque Limits                             |
| Vibration Detection Level Initialization            |
| Alarm Reset                                         |
| Replacing the Battery                               |
| Setting the Position Deviation Overflow Alarm Level |

#### • Functions to Achieve Optimum Motions

| Function                            |
|-------------------------------------|
| Tuning-less Function                |
| Autotuning without a Host Reference |
| Autotuning with a Host Reference    |
| Custom Tuning                       |
| Anti-Resonance Control Adjustment   |
| Vibration Suppression               |
| Gain Selection                      |
| Friction Compensation               |
| Gravity Compensation                |
| Backlash Compensation               |
| Model Following Control             |
| Compatible Adjustment Functions     |
| Mechanical Analysis                 |
| Easy FFT                            |

#### • Functions for Trial Operation during Setup

| Function                                                 |
|----------------------------------------------------------|
| Software Reset                                           |
| Trial Operation for the Servomotor without a Load        |
| Program Jogging                                          |
| Origin Search                                            |
| Test without a Motor                                     |
| Monitoring Machine Operation Status and Signal Waveforms |

#### • Functions for Inspection and Maintenance

| Function                                 |
|------------------------------------------|
| Write Prohibition Setting for Parameters |
| Initializing Parameter Settings          |
| Automatic Detection of Connected Motor   |
| Monitoring Product Information           |
| Monitoring Product Life                  |
| Alarm History Display                    |
| Alarm Tracing                            |

## 1.5 Restrictions

This section describes restrictions that apply when using the SERVOPACKs described in this manual.

## 1.5.1 Function Application Restrictions

The following functional restrictions apply when the SERVOPACKs described in this manual are used.

| Function                                             | Restriction                                                                                                    |
|------------------------------------------------------|----------------------------------------------------------------------------------------------------|
| Motor Direction Setting                              | This function can be used. However, the forward direction depends on the Servomotor or Actuator that is used. Refer to technical documents on the SHA-Y Series of AC Servo Actuators from Harmonic Drive Systems Inc. for information on the rotation directions of the Servomotors or Actuators.                                                                                                    |
| Automatic Detection of Connected Motor               | This function cannot be used. Set the following parameter: Pn000 = n.0□□□.                                                                                                    |
| Linear Encoder Pitch Setting                         | This function cannot be used.                                                                                                    |
| Writing Linear Servomotor Parameters                 | This function cannot be used.                                                                                                    |
| Selecting the Phase Sequence for a Linear Servomotor | This function cannot be used.                                                                                                    |
| Polarity Sensor Setting                              | This function cannot be used.                                                                                                    |
| Polarity Detection                                   | This function cannot be used.                                                                                                    |
| Holding Brake                                        | This function can be used. Refer to technical documents on the SHA-Y Series of AC Servo Actuators from Harmonic Drive Systems Inc. for the times required to brake.                                                                                                    |
| Setting the Origin of the Absolute<br>Encoder        | This function can be used. However, the Set Origin (Fn020) function for an absolute linear encoder cannot be used.                                                                                                    |
| Setting the Multiturn Limit                          | The multiturn limit of the Actuator is fixed and cannot be changed.  You cannot use the Multiturn Limit Setting after Multiturn Limit Disagreement Alarm (Fn013).  To set the multiturn limit and reset a Multiturn Limit Disagreement (A.CC0) alarm, set Pn205 to a value that agrees with the specifications of the Actuator you are using. For details, refer to technical documents on the SHA-Y Series of AC Servo Actuators from Harmonic Drive Systems Inc.  Example: If you use an Actuator with an output axis one-turn absolute encoder, set Pn205 to the following value: Gear ratio -1. |
| Overheat Protection                                  | This function cannot be used.                                                                                                    |
| Speed Ripple Compensation                            | This function cannot be used.                                                                                                    |

## 1.5.2 Restrictions on Specifications

The following restrictions on specifications apply when the SERVOPACKs described in this manual are used.

| Item                                    |                                |                                                 | Specification                                               |  |  |  |
|-----------------------------------------|--------------------------------|-------------------------------------------------|-------------------------------------------------------------|--|--|--|
| Feedback                                | With Rotary<br>Servomotor      |                                                 | You cannot use a Yaskawa Rotary Servomotor.                 |  |  |  |
| 1 eeuback                               | With Linear<br>Servomotor      |                                                 | You cannot use a linear servomotor.                         |  |  |  |
| Mounting Ty                             | ре                             |                                                 | There are no rack-mounted models or duct-ventilated models. |  |  |  |
| Linear Ser<br>Overheat I<br>Signal Inpu |                                | rotection                                       | This input cannot be used.                                  |  |  |  |
| I/O Signals                             | Sequence<br>Input Sig-<br>nals | Input<br>Signals<br>That Can<br>Be<br>Allocated | You cannot use the /P-DET (Polarity Detection) signal.      |  |  |  |
| Option Modules                          |                                |                                                 | You cannot use a Safety Module.                             |  |  |  |

## 1.6 SigmaWin+

To use the SigmaWin+, a model information file for the SERVOPACK must be added to SigmaWin+ version 7. Contact your Yaskawa representative for the model information file.

## 1.7

## Combining the SERVOPACKs with MP-Series Machine Controllers and the MPE720 Engineering Tool

If you combine the SERVOPACK with an MP-Series Machine Controller or the MPE720 Engineering Tool, it will be recognized as a SERVOPACK with standard specifications. To use the parameters that have been added or changed for the SERVOPACKs described in this manual, use the SigmaWin+.

This chapter provides information required to select a SER-VOPACK and peripheral devices.

| 2.1 | Selec                            | eting a SERVOPACK 2-2                                                                                 |
|-----|----------------------------------|----------------------------------------------------------------------------------------------------|
|     | 2.1.1<br>2.1.2<br>2.1.3<br>2.1.4 | Ratings2-2Overload Protection Characteristics2-4Specifications2-8External Dimensions2-14              |
| 2.2 | Selec                            | eting Peripheral Devices2-20                                                                          |
|     | 2.2.1<br>2.2.2<br>2.2.3<br>2.2.4 | Servomotor Main Circuit Cable2-20Encoder Cable2-20Regenerative Resistor2-21Dynamic Brake Resistor2-25 |

#### 2.1.1 Ratings

## 2.1

## Selecting a SERVOPACK

This section provides the rating, specifications, and external dimensions of the SERVOPACKs.

## 2.1.1 Ratings

### Three-Phase, 200 VAC

| Model SGD7S-                           |                                        |                                              | 3R8A   | 5R5A        | 120A        | 180A       | 330A   |
|----------------------------------------|----------------------------------------|----------------------------------------------|--------|-------------|-------------|------------|--------|
| Maximum Applicable Motor Capacity [kW] |                                        | 0.5                                          | 0.75   | 1.5         | 2.0         | 5.0        |        |
| Continuous Ou                          | utput Current [Arms]                   |                                              | 3.8    | 5.5         | 11.6        | 18.5       | 32.9   |
| Instantaneous                          | Maximum Output C                       | urrent [Arms]                                | 11     | 16.9        | 28          | 42         | 84     |
| Main Circuit                           | Power Supply                           |                                              | 200 VA | AC to 240 V | AC, -15% to | 5 +10%, 50 | /60 Hz |
| Mairi Circuit                          | Input Current [Arm                     | ns]*                                         | 3.0    | 4.1         | 7.3         | 10         | 25     |
| Control                                | Power Supply                           |                                              |        | AC to 240 V | AC, -15% to | 5 +10%, 50 | /60 Hz |
| Control                                | Input Current [Arm                     | ns]*                                         | 0.2    | 0.2         | 0.2         | 0.25       | 0.3    |
| Power Supply                           | Capacity [kVA]*                        |                                              | 1.3    | 1.6         | 3.2         | 4.0        | 7.5    |
|                                        | Main Circuit Powe                      | r Loss [W]                                   | 28.5   | 38.9        | 72.6        | 104.2      | 226.6  |
|                                        | Control Circuit Por                    | 14                                           | 14     | 15          | 16          | 19         |        |
| Power Loss*                            | Built-in Regenerat<br>Power Loss [W]   | 8                                            | 8      | 12          | 12          | 36         |        |
|                                        | Total Power Loss                       | [W]                                          | 50.5   | 60.9        | 97.6        | 136.2      | 281.6  |
|                                        | Built-In Regener-<br>ative Resistor    | Resistance $[\Omega]$                        | 40     | 40          | 20          | 12         | 8      |
| Regenerative                           |                                        | Capacity [W]                                 | 40     | 40          | 60          | 60         | 180    |
| Resistor                               | Minimum Allowabl Resistance $[\Omega]$ | Minimum Allowable External<br>Resistance [Ω] |        | 40          | 20          | 12         | 8      |
| Overvoltage Category                   |                                        |                                              |        | III         |             |            |        |

<sup>\*</sup> This is the net value at the rated load.

### Single-Phase, 200 VAC

| Model SGD7S-                           |                                        |                       | 5R5A                                          | 120A                   |  |  |
|----------------------------------------|----------------------------------------|-----------------------|-----------------------------------------------|------------------------|--|--|
| Maximum Applicable Motor Capacity [kW] |                                        | 0.75                  | 1.5                                           |                        |  |  |
| Continuous Ou                          | utput Current [Arms]                   |                       | 5.5                                           | 11.6                   |  |  |
| Instantaneous                          | Maximum Output C                       | urrent [Arms]         | 16.9                                          | 28                     |  |  |
| Main Circuit                           | Power Supply                           |                       | 200 VAC to 240 VAC, -15% to +10%, 50 Hz/60 Hz |                        |  |  |
| Mail Circuit                           | Input Current [Arm                     | ıs]*                  | 8.7                                           | 16                     |  |  |
| Control                                | Power Supply                           |                       | 200 VAC to 240 VAC, -15                       | % to +10%, 50 Hz/60 Hz |  |  |
| Control                                | Input Current [Arm                     | ıs]*                  | 0.2                                           | 0.25                   |  |  |
| Power Supply Capacity [kVA]*           |                                        | 1.9                   | 4.0                                           |                        |  |  |
|                                        | Main Circuit Power Loss [W]            |                       | 39.2                                          | 71.8                   |  |  |
|                                        | Control Circuit Por                    | wer Loss [W]          | 14                                            | 16                     |  |  |
| Power Loss*                            | Built-in Regenerat<br>Power Loss [W]   | ve Resistor           | 8                                             | 12                     |  |  |
|                                        | Total Power Loss                       | [W]                   | 61.2                                          | 103.8                  |  |  |
|                                        | Built-In Regener-<br>ative Resistor    | Resistance $[\Omega]$ | 40                                            | 12                     |  |  |
| Regenerative<br>Resistor               |                                        | Capacity [W]          | 40                                            | 60                     |  |  |
|                                        | Minimum Allowabl Resistance $[\Omega]$ | e External            | 40                                            | 12                     |  |  |
| Overvoltage Category                   |                                        |                       |                                               |                        |  |  |

<sup>\*</sup> This is the net value at the rated load.

## 270 VDC

| Мо                                     | 3R8A                           | 5R5A                             | 120A        | 180A        | 330A       |       |
|----------------------------------------|--------------------------------|----------------------------------|-------------|-------------|------------|-------|
| Maximum Applicable Motor Capacity [kW] |                                | 0.5                              | 0.75        | 1.5         | 2.0        | 5.0   |
| Continuous Output (                    | 3.8                            | 5.5                              | 11.6        | 18.5        | 32.9       |       |
| Instantaneous Maxin                    | num Output Current [Arms]      | 11.0                             | 16.9        | 28.0        | 42.0       | 84.0  |
| Main Circuit                           | Power Supply                   | 2                                | 70 VDC to 3 | 324 VDC, -1 | 5% to +109 | %     |
| Main Circuit                           | Input Current [Arms]*1         | 3.8                              | 4.9         | 11          | 14         | 34    |
| 0 1 1                                  | Power Supply                   | 270 VDC to 324 VDC, -15% to +10% |             |             |            |       |
| Control                                | Input Current [Arms]*1         | 0.2                              | 0.2         | 0.2*2       | 0.25       | 0.3   |
| Power Supply Capac                     | 1.4                            | 1.6                              | 3.2         | 4.0         | 7.5        |       |
|                                        | Main Circuit Power Loss [W]    | 23.0                             | 30.7        | 55.8        | 82.7       | 146.2 |
| Power Loss*1                           | Control Circuit Power Loss [W] | 14                               | 14          | 15          | 16         | 19    |
|                                        | Total Power Loss [W]           | 37.0                             | 44.7        | 70.8        | 98.7       | 165.2 |
| Overvoltage Category                   |                                |                                  |             | III         |            |       |

<sup>\*1.</sup> This is the net value at the rated load.

<sup>\*2.</sup> The value is 0.25 Arms for the SGD7S-120A $\square$ 0A008, -120A $\square$ 0A034

#### 2.1.2 Overload Protection Characteristics

This section describes the overload protection characteristics.

#### SERVOPACK Overload Protection Characteristics

The overload protection characteristics of the SERVOPACKs are the same as those of  $\Sigma$ -7S SERVOPACKs with MECHATROLINK-III Communications References.

Refer to the following manual for your SERVOPACK for details.

- Σ-7-Series Σ-7S SERVOPACK with MECHATROLINK-II Communications References Product Manual (Manual No.: SIEP S800001 27)
- Ω Σ-7-Series Σ-7S SERVOPACK with MECHATROLINK-III Communications References Product Manual (Manual No.: SIEP S800001 28)

## Overload Protection Characteristics for Combinations of SERVOPACKs with Servomotors or Actuators

The overload protection characteristics for supported combinations of SERVOPACKs with Servomotors or Actuators are given in the following table.

- ◆ MAB Servomotors and SGD7S-3R8A, SGD7S-5R5A, SGD7S-120A, or SGD7S-180A SERVOPACKs
- MAB09□200, MAB12□200, and MAB15□200

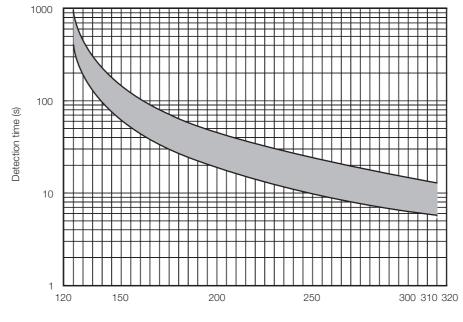

Effective torque (%)

# Selection

#### ◆ MAA Servomotors and SGD7S-330A SERVOPACKs

#### • MAA21□200

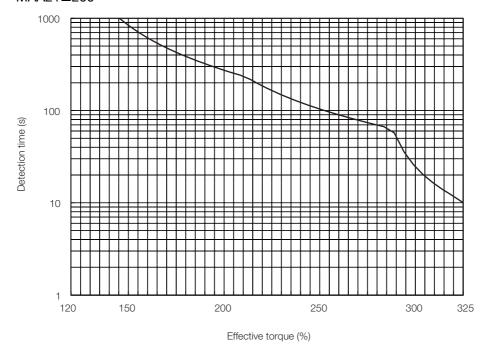

#### ◆ SHA25Y Actuators and SGD7S-3R8A or SGD7S-5R5A SERVOPACKs

SHA25Y□□□CG, SHA25Y□□□SG, and SHA25Y□□□HP

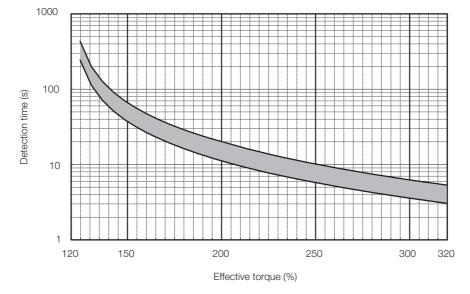

#### 2.1.2 Overload Protection Characteristics

#### ◆ SHA32Y Actuators and SGD7S-120A SERVOPACKs

• SHA32Y□□□CG, SHA32Y□□□SG, and SHA32Y□□□HP

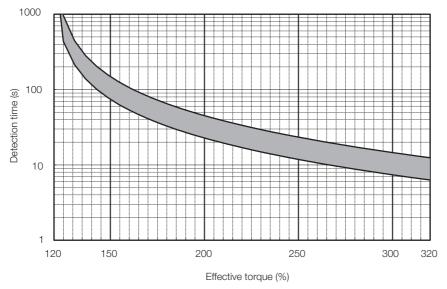

#### ◆ SHA40Y Actuators and SGD7S-180A SERVOPACKs

SHA40Y□□□CG and SHA40Y□□□SG

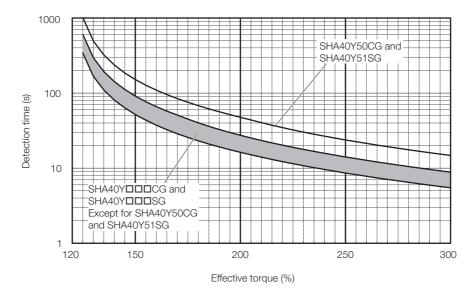

# Selection

#### ♦ SHA58Y or SHA65Y Actuators and SGD7S-330A SERVOPACKs

#### • SHA58Y□□□SG and SHA65Y□□□SG

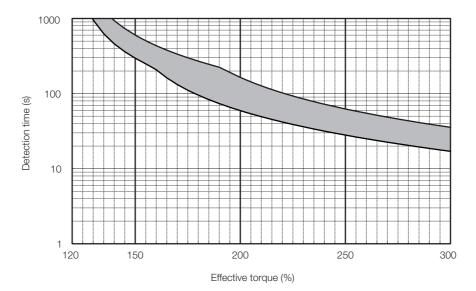

## 2.1.3 Specifications

The product specifications are given below.

## SERVOPACKs with MECHATROLINK-II Communications References

| Item                             |                                                                         | Specification                                                                                                    |  |  |  |
|----------------------------------|-------------------------------------------------------------------------|----------------------------------------------------------------------------------------------------|--|--|--|
| Control Met                      | hod                                                                     | IGBT-based PWM control, sine wave current drive                                                                                                    |  |  |  |
| Feedback                         | With Servomotor or<br>Actuator from Har-<br>monic Drive Systems<br>Inc. | Serial encoder: 17 bits (absolute encoder)                                                                                                    |  |  |  |
|                                  | Surrounding Air<br>Temperature*1                                        | -5°C to 55°C (With derating, usage is possible between 55°C and 60°C.) Refer to the following manual for derating specifications.  Σ-7-Series Σ-7S SERVOPACK with MECHATROLINK-II Communications References Product Manual (Manual No.: SIEP S800001 27)                                            |  |  |  |
|                                  | Storage Temperature                                                     | -20°C to 85°C                                                                                                    |  |  |  |
|                                  | Surrounding Air<br>Humidity                                             | 95% relative humidity max. (with no freezing or condensation)                                                                                                    |  |  |  |
|                                  | Storage Humidity                                                        | 95% relative humidity max. (with no freezing or condensation)                                                                                                    |  |  |  |
|                                  | Vibration Resistance                                                    | 4.9 m/s <sup>2</sup>                                                                                                    |  |  |  |
|                                  | Shock Resistance                                                        | 19.6 m/s <sup>2</sup>                                                                                                    |  |  |  |
| Environ-<br>mental<br>Conditions | Degree of Protection                                                    | Degree         SERVOPACK Model: SGD7S-           IP20         3R8A, 5R5A, 120A           IP10         180A, 330A, 120A10A008, 120A10A034                                                                                                    |  |  |  |
|                                  | Pollution Degree                                                        | <ul> <li>Must be no corrosive or flammable gases.</li> <li>Must be no exposure to water, oil, or chemicals.</li> <li>Must be no dust, salts, or iron dust.</li> </ul>                                                                                                    |  |  |  |
|                                  | Altitude*1                                                              | <ul> <li>1,000 m max. (With derating, usage is possible between 1,000 m and 2,000 m.)</li> <li>Refer to the following manual for derating specifications.</li> <li>Σ-7-Series Σ-7S SERVOPACK with MECHATROLINK-II Communications References Product Manual (Manual No.: SIEP S800001 27)</li> </ul> |  |  |  |
|                                  | Others                                                                  | Do not use the SERVOPACK in the following locations: Locations subject to static electricity noise, strong electromagnetic/magnetic fields, radioactivity                                                                                                    |  |  |  |
| Applicable S                     | Standards                                                               | Refer to the following section for details.  © Compliance with UL Standards, EU Directives, and Other Safety Standards on page xxix                                                                                                    |  |  |  |
| Mounting                         |                                                                         | Base-mounted                                                                                                    |  |  |  |
|                                  | Speed Control Range                                                     | 1:5000 (At the rated torque, the lower limit of the speed control range must not cause the Servomotor to stop.)                                                                                                    |  |  |  |
|                                  |                                                                         | ±0.01% of rated speed max. (for a load fluctuation of 0% to 100%)                                                                                                    |  |  |  |
| D (                              | Coefficient of Speed                                                    | 0% of rated speed max. (for a voltage fluctuation of ±10%)                                                                                                    |  |  |  |
| Perfor-<br>mance                 | Fluctuation*2                                                           | $\pm 0.1\%$ of rated speed max. (for a temperature fluctuation of 25°C $\pm 25$ °C)                                                                                                    |  |  |  |
|                                  | Torque Control Precision (Repeatability)                                | ±1%                                                                                                    |  |  |  |
|                                  | Soft Start Time<br>Setting                                              | 0 s to 10 s (Can be set separately for acceleration and deceleration.)                                                                                                    |  |  |  |

Continued from previous page.

| Item                |                                |                                                      | Specification                                                                                                    |
|---------------------|--------------------------------|------------------------------------------------------|----------------------------------------------------------------------------------------------------|
|                     | Encoder Div<br>Pulse Outpu     |                                                      | Phase A, phase B, phase C: Line-driver output Number of divided output pulses: Any setting is allowed.                                                                                                    |
|                     | T dioo Garpat                  |                                                      | Allowable voltage range: 24 VDC ±20%  Number of input points: 7  (Input method: Sink inputs or source inputs)                                                                                                    |
|                     | Sequence<br>Input<br>Signals   | Input<br>Signals<br>That<br>Can Be<br>Allo-<br>cated | Input Signals  P-OT (Forward Drive Prohibit) and N-OT (Reverse Drive Prohibit) signals  P-CL (Forward External Torque Limit) and /N-CL (Reverse External Torque Limit) signals  DEC (Origin Return Deceleration Switch) signal  EXT1 to /EXT3 (External Latch Input 1 to 3) signals  FSTP (Forced Stop Input) signal  A signal can be allocated and the positive and negative logic can be changed.                                                        |
| I/O Signals         | Fixed<br>Output                |                                                      | Allowable voltage range: 5 VDC to 30 VDC Number of output points: 1 (A photocoupler output (isolated) is used.) Output signal: ALM (Servo Alarm) signal                                                                                                    |
|                     |                                |                                                      | Allowable voltage range: 5 VDC to 30 VDC Number of output points: 3 (A photocoupler output (isolated) is used.)                                                                                                    |
|                     | Sequence<br>Output<br>Signals  | Output<br>Signals<br>That Can<br>Be Allo-<br>cated   | Output Signals  • /COIN (Positioning Completion) signal  • /V-CMP (Speed Coincidence Detection) signal  • /TGON (Rotation Detection) signal  • /S-RDY (Servo Ready) signal  • /CLT (Torque Limit Detection) signal  • /VLT (Speed Limit Detection) signal  • /WLT (Speed Limit Detection) signal  • /WARN (Warning) signal  • /WARN (Warning) signal  • /NEAR (Near) signal  A signal can be allocated and the positive and negative logic can be changed. |
|                     | 50 4004                        | Inter-<br>faces                                      | Digital Operator (JUSP-OP05A-1-E) and personal computer (with SigmaWin+)                                                                                                    |
|                     | RS-422A<br>Communi-<br>cations | 1:N<br>Commu-<br>nications                           | Up to N = 15 stations possible for RS-422A port                                                                                                    |
| Communi-<br>cations | (CN3)                          | Axis<br>Address<br>Setting                           | 41h to 5Fh (maximum number of slaves: 30)<br>Selected with the combination of a rotary switch (S2) and DIP switch<br>(S3).                                                                                                    |
|                     | USB Com-                       | Interface                                            | Personal computer (with SigmaWin+)                                                                                                    |
|                     | munica-<br>tions<br>(CN7)      | Communications Standard                              | Conforms to USB2.0 standard (12 Mbps).                                                                                                    |
| Displays/Indicators |                                |                                                      | CHARGE, PWR, and COM indicators, and one-digit seven-segment                                                                                                    |

#### 2.1.3 Specifications

Continued from previous page.

|                            | Item                         | Specification                                                                                                    |  |  |
|----------------------------|------------------------------|----------------------------------------------------------------------------------------------------|--|--|
|                            | Communications Protocol      | MECHATROLINK-II                                                                                                    |  |  |
| MECHA-<br>TROLINK-II       | Station Address<br>Settings  | 41h to 5Fh (maximum number of slaves: 30) Selected with the combination of a rotary switch (S2) and DIP switch (S3).                                                                            |  |  |
| Communi-<br>cations        | Transmission Speed           | 10 Mbps, 4 Mbps A DIP switch (S3) is used to select the transmission speed.                                                                                                    |  |  |
|                            | Transmission Cycle           | 250 μs or 0.5 ms to 4.0 ms (multiples of 0.5 ms)                                                                                                    |  |  |
|                            | Number of Transmission Bytes | 17 or 32 bytes/station A DIP switch (S3) is used to select the number of transmission bytes.                                                                                                    |  |  |
| Reference                  | Performance                  | Position, speed, or torque control with MECHATROLINK-II communications                                                                                                    |  |  |
| Method                     | Reference Input              | MECHATROLINK-I or MECHATROLINK-II commands (sequence, motion, data setting, data access, monitoring, adjustment, etc.)                                                                          |  |  |
| MECHATRO                   | LINK-II Communica-           | Rotary switch (S2) positions: 16                                                                                                    |  |  |
| tions Setting              | Switches                     | Number of DIP switch (S3) pins: 4                                                                                                    |  |  |
| Analog Moni                | tor (CN5)                    | Number of points: 2 Output voltage range: ±10 VDC (effective linearity range: ±8 V) Resolution: 16 bits Accuracy: ±20 mV (Typ) Maximum output current: ±10 mA Settling time (±1%): 1.2 ms (Typ) |  |  |
| Dynamic Brake (DB)         |                              | Activated when a servo alarm or overtravel (OT) occurs, or when the power supply to the main circuit or servo is OFF.                                                                           |  |  |
| Regenerative               | e Processing                 | Built-in Refer to the following section for details.  2.2.3 Regenerative Resistor on page 2-21                                                                                                  |  |  |
| Overtravel (OT) Prevention |                              | Stopping with dynamic brake, deceleration to a stop, or coasting to a stop for the P-OT (Forward Drive Prohibit) or N-OT (Reverse Drive Prohibit) signal                                        |  |  |
| Protective Functions       |                              | Overcurrent, overvoltage, low voltage, overload, regeneration error, etc.                                                                                                    |  |  |
| Utility Function           | ons                          | Gain adjustment, alarm history, jogging, origin search, etc.                                                                                                    |  |  |
|                            | Inputs                       | /HWBB1 and /HWBB2: Base block signals for Power Modules                                                                                                    |  |  |
| Safety                     | Output                       | EDM1: Monitors the status of built-in safety circuit (fixed output).                                                                                                    |  |  |
| Functions                  | Applicable<br>Standards*3    | ISO13849-1 PLe (Category 3), IEC61508 SIL3                                                                                                    |  |  |
| Applicable Option Modules  |                              | Fully-closed Modules                                                                                                    |  |  |

<sup>\*1.</sup> If you combine a Σ-7-Series SERVOPACK with a Σ-V-Series Option Module, the following Σ-V-Series SERVO-PACKs specifications must be used: a surrounding air temperature of 0°C to 55°C and an altitude of 1,000 m max. Also, the applicable surrounding range cannot be increased by derating.

 $\label{eq:coefficient} \mbox{Coefficient of speed fluctuation} = \frac{\mbox{No-load motor speed - Total-load motor speed}}{\mbox{Rated motor speed}} \times 100\%$ 

<sup>\*2.</sup> The coefficient of speed fluctuation for load fluctuation is defined as follows:

<sup>\*3.</sup> Always perform risk assessment for the system and confirm that the safety requirements are met.

## SERVOPACKs with MECHATROLINK-III Communications References

| Item                             |                                                                         | Specification                                                                                                    |  |  |  |
|----------------------------------|-------------------------------------------------------------------------|----------------------------------------------------------------------------------------------------|--|--|--|
| Control Met                      | hod                                                                     | IGBT-based PWM control, sine wave current drive                                                                                                    |  |  |  |
| Feedback                         | With Servomotor or<br>Actuator from Har-<br>monic Drive Systems<br>Inc. | Serial encoder: 17 bits (absolute encoder)                                                                                                    |  |  |  |
|                                  | Surrounding Air Temperature*1                                           | -5°C to 55°C (With derating, usage is possible between 55°C and 60°C.) Refer to the following manual for derating specifications.  Σ-7-Series Σ-7S SERVOPACK with MECHATROLINK-III Communications References Product Manual (Manual No.: SIEP S800001 28)        |  |  |  |
|                                  | Storage Temperature                                                     | -20°C to 85°C                                                                                                    |  |  |  |
|                                  | Surrounding Air<br>Humidity                                             | 95% relative humidity max. (with no freezing or condensation)                                                                                                    |  |  |  |
|                                  | Storage Humidity                                                        | 95% relative humidity max. (with no freezing or condensation)                                                                                                    |  |  |  |
|                                  | Vibration Resistance                                                    | 4.9 m/s <sup>2</sup>                                                                                                    |  |  |  |
|                                  | Shock Resistance                                                        | 19.6 m/s <sup>2</sup>                                                                                                    |  |  |  |
| Environ-<br>mental<br>Conditions | Degree of Protection                                                    | Degree         SERVOPACK Model: SGD7S-           IP20         3R8A, 5R5A, 120A           IP10         180A, 330A, 120A20A008, 120A20A034                                                                                                    |  |  |  |
|                                  | Pollution Degree                                                        | <ul> <li>Must be no corrosive or flammable gases.</li> <li>Must be no exposure to water, oil, or chemicals.</li> <li>Must be no dust, salts, or iron dust.</li> </ul>                                                                                            |  |  |  |
|                                  | Altitude*1                                                              | 1,000 m max. (With derating, usage is possible between 1,000 m and 2,000 m.)  Refer to the following manual for derating specifications.  Σ-7-Series Σ-7S SERVOPACK with MECHATROLINK-III Communications References Product Manual (Manual No.: SIEP S800001 28) |  |  |  |
|                                  | Others                                                                  | Do not use the SERVOPACK in the following locations: Locations subject to static electricity noise, strong electromagnetic/magnetic fields, or radioactivity                                                                                                    |  |  |  |
| Applicable S                     | Standards                                                               | Refer to the following section for details.  Compliance with UL Standards, EU Directives, and Other Safety Standards on page xxix                                                                                                    |  |  |  |
| Mounting                         |                                                                         | Base-mounted                                                                                                    |  |  |  |
|                                  | Speed Control Range                                                     | 1:5000 (At the rated torque, the lower limit of the speed control range must not cause the Servomotor to stop.)                                                                                                    |  |  |  |
|                                  |                                                                         | ±0.01% of rated speed max. (for a load fluctuation of 0% to 100%)                                                                                                    |  |  |  |
|                                  | Coefficient of Speed                                                    | 0% of rated speed max. (for a load fluctuation of ±10%)                                                                                                    |  |  |  |
| Perfor-<br>mance                 | Fluctuation*2                                                           | ±0.1% of rated speed max. (for a temperature fluctuation of 25°C ±25°C)                                                                                                    |  |  |  |
|                                  | Torque Control Precision (Repeatability)                                | ±1%                                                                                                    |  |  |  |
|                                  | Soft Start Time<br>Setting                                              | 0 s to 10 s (Can be set separately for acceleration and deceleration.)                                                                                                    |  |  |  |
|                                  |                                                                         | Continued on next page                                                                                                    |  |  |  |

### 2.1.3 Specifications

Continued from previous page.

| Item                |                               |                                                        | Specification                                                                                                    |  |
|---------------------|-------------------------------|--------------------------------------------------------|----------------------------------------------------------------------------------------------------|--|
|                     | Encoder Div<br>Pulse Outp     |                                                        | Phase A, phase B, phase C: Line-driver output Number of divided output pulses: Any setting is allowed.                                                                                                    |  |
|                     |                               |                                                        | Allowable voltage range: 24 VDC ±20%  Number of input points: 7  (Input method: Sink inputs or source inputs)                                                                                                    |  |
|                     | Sequence<br>Input<br>Signals  | Input<br>Signals<br>That Can<br>Be Allo-<br>cated      | <ul> <li>Input Signals</li> <li>/DEC (Origin Return Deceleration Switch) signal</li> <li>/EXT1 to /EXT3 (External Latch Input 1 to 3) signals</li> <li>P-OT (Forward Drive Prohibit) and N-OT (Reverse Drive Prohibit) signals</li> <li>/P-CL (Forward External Torque Limit) and /N-CL (Reverse External</li> </ul>                                                                                                    |  |
|                     |                               |                                                        | <ul> <li>*/P-CL (Forward External Torque Limit) and /N-CL (Reverse External Torque Limit) signals</li> <li>*FSTP (Forced Stop Input) signal</li> <li>A signal can be allocated and the positive and negative logic can be changed.</li> <li>Allowable voltage range: 5 VDC to 30 VDC</li> <li>Number of output points: 1</li> <li>(A photocoupler output (isolated) is used.)</li> <li>Output signal: ALM (Servo Alarm) signal</li> <li>Allowable voltage range: 5 VDC to 30 VDC</li> <li>Number of output points: 3</li> </ul>                                             |  |
| I/O Signals         |                               | Fixed<br>Output                                        | Number of output points: 1 (A photocoupler output (isolated) is used.)                                                                                                    |  |
|                     | Sequence<br>Output<br>Signals | Output<br>Signals<br>That Can<br>Be Allo-<br>cated     | Allowable voltage range: 5 VDC to 30 VDC Number of output points: 3 (A photocoupler output (isolated) is used.)  Output Signals  • /COIN (Positioning Completion) signal  • /V-CMP (Speed Coincidence Detection) signal  • /TGON (Rotation Detection) signal  • /S-RDY (Servo Ready) signal  • /CLT (Torque Limit Detection) signal  • /VLT (Speed Limit Detection) signal  • /VLT (Speed Limit Detection) signal  • /WARN (Warning) signal  • /MARN (Warning) signal  • /NEAR (Near) signal  A signal can be allocated and the positive and negative logic can be changed. |  |
|                     | RS-422A<br>Communi-           | Inter-<br>faces<br>1:N<br>Commu-                       | Digital Operator (JUSP-OP05A-1-E) and personal computer (with SigmaWin+)  Up to N = 15 stations possible for RS-422A port                                                                                                    |  |
| Communi-<br>cations | cations<br>(CN3)              | Axis Address 03h to EFh (maximum number of slaves: 62) |                                                                                                    |  |
|                     | USB                           | Interface                                              | Personal computer (with SigmaWin+)                                                                                                    |  |
|                     | Communications (CN7)          | Commu-<br>nications<br>Standard                        | Conforms to USB2.0 standard (12 Mbps).                                                                                                    |  |
| Displays/Indi       | icators                       |                                                        | CHARGE, PWR, CN, L1, and L2 indicators, and one-digit seven-segment display                                                                                                    |  |

Continued from previous page.

|                         | Item                         | Specification                                                                                                    |  |
|-------------------------|------------------------------|----------------------------------------------------------------------------------------------------|--|
|                         | Communications Protocol      | MECHATROLINK-III                                                                                                    |  |
| MECHA-                  | Station Address<br>Settings  | 03h to EFh (maximum number of slaves: 62) The rotary switches (S1 and S2) are used to set the station address.                                                                                  |  |
| TROLINK-III<br>Communi- | Baud Rate                    | 100 Mbps                                                                                                    |  |
| cations                 | Transmission Cycle           | 125 μs, 250 μs, 500 μs, 750 μs,<br>1.0 ms to 4.0 ms (multiples of 0.5 ms)                                                                                                    |  |
|                         | Number of Transmission Bytes | 32 or 48 bytes/station A DIP switch (S3) is used to select the number of transmission bytes.                                                                                                    |  |
|                         | Performance                  | Position, speed, or torque control with MECHATROLINK-III communications                                                                                                    |  |
| Reference<br>Method     | Reference Input              | MECHATROLINK-III commands (sequence, motion, data setting, data access, monitoring, adjustment, etc.)                                                                                           |  |
|                         | Profile                      | MECHATROLINK-III standard servo profile                                                                                                    |  |
|                         | LINK-III Communica-          | Rotary switch (S1 and S2) positions: 16                                                                                                    |  |
| tions Setting           | Switches                     | Number of DIP switch (S3) pins: 4                                                                                                    |  |
| Analog Moni             | itor (CN5)                   | Number of points: 2 Output voltage range: ±10 VDC (effective linearity range: ±8 V) Resolution: 16 bits Accuracy: ±20 mV (Typ) Maximum output current: ±10 mA Settling time (±1%): 1.2 ms (Typ) |  |
| Dynamic Brake (DB)      |                              | Activated when a servo alarm or overtravel (OT) occurs, or when the power supply to the main circuit or servo is OFF.                                                                           |  |
| Regenerative            | e Processing                 | Built-in Refer to the following section for information on an External Regenerative Resistor.  2.2.3 Regenerative Resistor on page 2-21                                                         |  |
| Overtravel (C           | OT) Prevention               | Stopping with dynamic brake, deceleration to a stop, or coasting to a stop for the P-OT (Forward Drive Prohibit) or N-OT (Reverse Drive Prohibit) signal                                        |  |
| Protective Fu           | unctions                     | Overcurrent, overvoltage, low voltage, overload, regeneration error, etc.                                                                                                    |  |
| Utility Functi          | ons                          | Gain adjustment, alarm history, jogging, origin search, etc.                                                                                                    |  |
|                         | Inputs                       | /HWBB1 and /HWBB2: Base block signals for Power Modules                                                                                                    |  |
| Safety                  | Output                       | EDM1: Monitors the status of built-in safety circuit (fixed output).                                                                                                    |  |
| Functions               | Applicable<br>Standards*3    | ISO13849-1 PLe (Category 3), IEC61508 SIL3                                                                                                    |  |
| Applicable C            | ption Modules                | Fully-Closed Modules                                                                                                    |  |
|                         |                              | •                                                                                                    |  |

#### 2.1.4 External Dimensions

This section provides the external dimensions of the SERVOPACKs.

### Front Cover Dimensions and Connector Specifications

#### ◆ SERVOPACKs with MECHATROLINK-II Communications References

The front cover dimensions and panel connector section are the same for all models. Refer to the following figures and table.

#### · Front Cover Dimensions

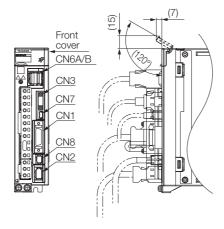

#### · Connector Specifications

| Connector No. | Model                      | Number of Pins | Manufacturer                  |
|---------------|----------------------------|----------------|-------------------------------|
| CN1           | 10226-59A3MB               | 26             | 3M Japan Limited              |
| CN2           | 3E106-0220KV               | 6              | 3M Japan Limited              |
| CN3           | HDR-EC14LFDTN-<br>SLD-PLUS | 14             | Honda Tsushin Kogyo Co., Ltd. |
| CN6A/B        | 1903815-1                  | 8              | Tyco Electronics Japan G.K.   |
| CN7           | 2172034-1                  | 5              | Tyco Electronics Japan G.K.   |
| CN8           | 1981080-1                  | 8              | Tyco Electronics Japan G.K.   |

Note: The above connectors or their equivalents are used for the SERVOPACKs.

## Selection

#### ◆ SERVOPACKs with MECHATROLINK-III Communications References

The front cover dimensions and panel connector section are the same for all models. Refer to the following figures and table.

#### · Front Cover Dimensions

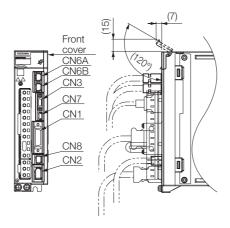

#### Connector Specifications

| Connector No. | Model                      | Number of Pins | Manufacturer                  |
|---------------|----------------------------|----------------|-------------------------------|
| CN1           | 10226-59A3MB               | 26             | 3M Japan Limited              |
| CN2           | 3E106-0220KV               | 6              | 3M Japan Limited              |
| CN3           | HDR-EC14LFDTN-<br>SLD-PLUS | 14             | Honda Tsushin Kogyo Co., Ltd. |
| CN6A,<br>CN6B | 1981386-1                  | 8              | Tyco Electronics Japan G.K.   |
| CN7           | 2172034-1                  | 5              | Tyco Electronics Japan G.K.   |
| CN8           | 1981080-1                  | 8              | Tyco Electronics Japan G.K.   |

Note: The above connectors or their equivalents are used for the SERVOPACKs.

#### 2.1.4 External Dimensions

#### **SERVOPACK External Dimensions**

The external dimensions of the SERVOPACKs with MECHATROLINK-II Communications References are the same as the SERVOPACKs with MECHATROLINK-III Communications References. The external dimensions are given using a MECHATROLINK-III Communications Reference SERVOPACK as an example.

#### ◆ Without a Dynamic Brake Hardware Option

The external dimensions of these SERVOPACKs are the same as the  $\Sigma$ -7S SERVOPACKs with MECHATROLINK-II Communications References (SGD7S- $\square\square\square$ A10 $\square$ ) and the  $\Sigma$ -7S SERVOPACKs with MECHATROLINK-III Communications References (SGD7S- $\square\square\square$ A20 $\square$ ).

#### ■ Three-phase, 200 VAC: SGD7S-3R8A and SGD7S-5R5A

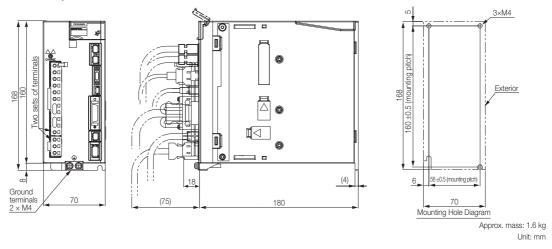

#### ■ Three-phase, 200 VAC: SGD7S-120A

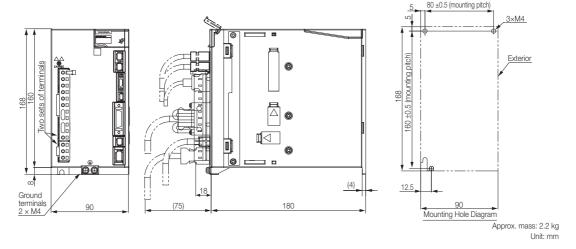

■ Three-phase, 200 VAC: SGD7S-180A; Single-phase, 200 VAC: SGD7S-120A□0A008

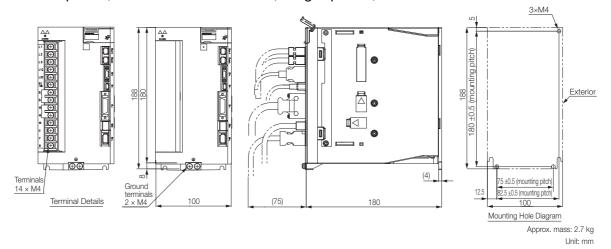

■ Three-phase, 200 VAC: SGD7S-330A

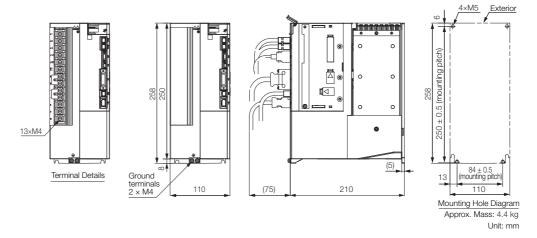

#### 2.1.4 External Dimensions

#### ◆ With a Dynamic Brake Hardware Option

The external dimensions of these SERVOPACKs are the same as the  $\Sigma$ -7S SERVOPACKs with Dynamic Brake Hardware Option Specifications (SGD7S- $\square\square$ A10 $\square$ 020 and SGD7S- $\square\square$ A20 $\square$ 020).

#### ■ Three-phase, 200 VAC: SGD7S-3R8A and SGD7S-5R5A

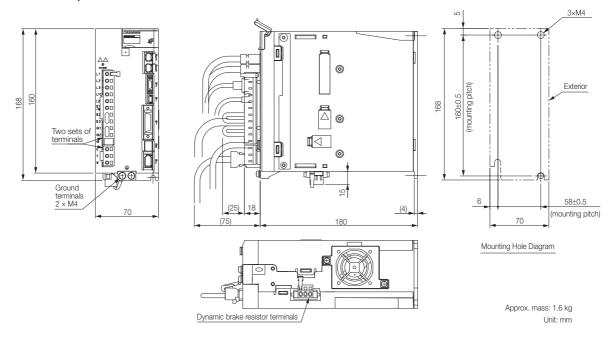

#### ■ Three-phase, 200 VAC: SGD7S-120A

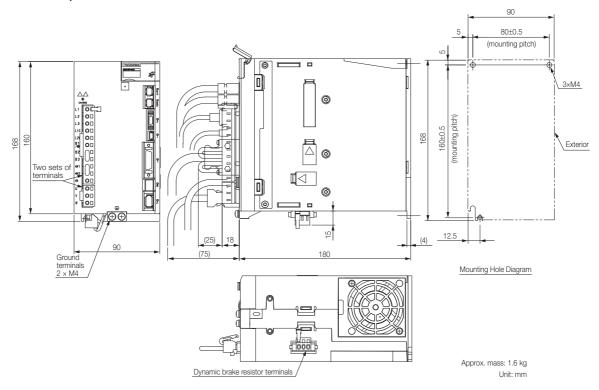

■ Three-phase, 200 VAC: SGD7S-180A; Single-phase, 200 VAC: SGD7S-120A□0A034

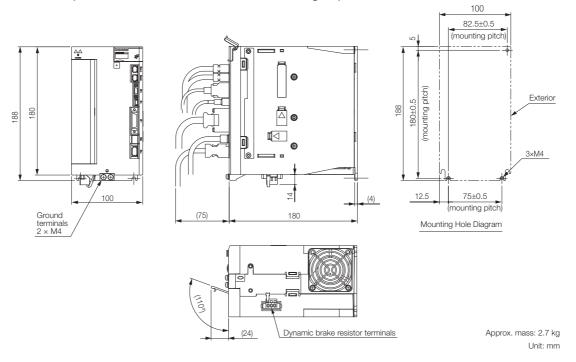

■ Three-phase, 200 VAC: SGD7S-330A

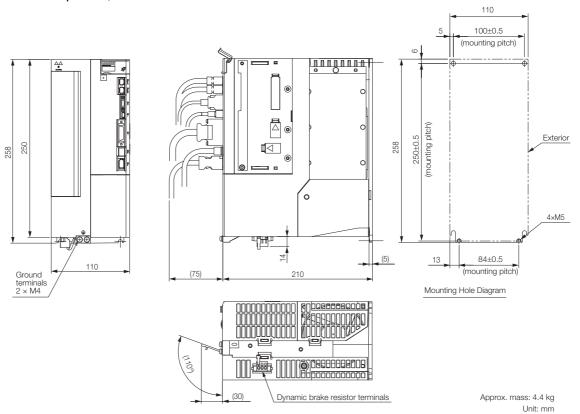

#### 2.2.1 Servomotor Main Circuit Cable

### 2.2

## **Selecting Peripheral Devices**

This section provides selection information for peripheral devices required to use the SERVO-PACKs.

Refer to the following manual for information on peripheral devices that is not described here.  $\square$   $\Sigma$ -7-Series Peripheral Device Selection Manual (Manual No.: SIEP S800001 32)

#### 2.2.1 Servomotor Main Circuit Cable

Use the Servomotor Main Circuit Cable manufactured by Harmonic Drive Systems Inc. For details, refer to technical documents on the SHA-Y Series of AC Servo Actuators from Harmonic Drive Systems Inc.

#### 2.2.2 Encoder Cable

Use the Encoder Cables listed in the following table.

Note: Do not use two or more cables together. Doing so may reduce noise resistance.

| Servomo-                                                      | Connector           |                                              | Order Number*2  Standard Flexible Cable Cable*3, *4 |                     |                                                            |
|---------------------------------------------------------------|---------------------|----------------------------------------------|-----------------------------------------------------|---------------------|------------------------------------------------------------|
| tor and<br>Actuator<br>Models                                 | Specifica-<br>tions | Length<br>(L)*1                              |                                                     |                     | Appearance                                                 |
| MAB09,<br>MAB12,<br>MAB15,<br>SHA25Y,<br>SHA32Y, or<br>SHA40Y | _                   |                                              | JZSP-<br>CSP19-□□-E                                 | JZSP-<br>CSP29-□□-E | SERVOPACK end Encoder end  Battery Case (Battery included) |
| MAA21,<br>SHA58V or                                           | Straight            | 3 m,<br>5 m,<br>10 m,<br>15 m,<br>or<br>20 m | JZSP-<br>CVP06-□□-E                                 | JZSP-<br>CVP26-□□-E | SERVOPACK end Encoder end  Battery Case (Battery included) |
| SHA58Y, or<br>SHA65Y                                          | Right-angle         |                                              | JZSP-<br>CVP07-□□-E                                 | JZSP-<br>CVP27-□□-E | SERVOPACK end Encoder end  Battery Case (Battery included) |

st1. The maximum cable length is 20 m. Do not use a cable that is longer than 20 m.

Note: These cables are available from Yaskawa Controls Co., Ltd.

<sup>\*2.</sup> Replace the boxes ( $\square\square$ ) in the order number with the cable length (03, 05, 10, 15, or 20).

<sup>\*3.</sup> Use Flexible Cables for moving parts of machines, such as robots.

<sup>\*4.</sup> The recommended bending radius (R) is 90 mm or larger.

# Selection

#### Regenerative Resistor

2.2.3

If the regenerative power exceeds the amount that can be absorbed by charging the smoothing capacitor, a regenerative resistor is used.

#### Regenerative Power and Regenerative Resistance

The rotational energy of a driven machine such as an actuator that is returned to the SERVO-PACK is called regenerative power. The regenerative power is absorbed by charging a smoothing capacitor. When the regenerative power exceeds the capacity of the capacitor, it is consumed by a regenerative resistor. (This is called resistance regeneration.)

The Servomotor is driven in a regeneration state in the following circumstances:

- While decelerating to a stop during acceleration/deceleration operation.
- While performing continuous downward operation on a vertical axis.
- During continuous operation in which the Servomotor is rotated by the load (i.e., a negative load).

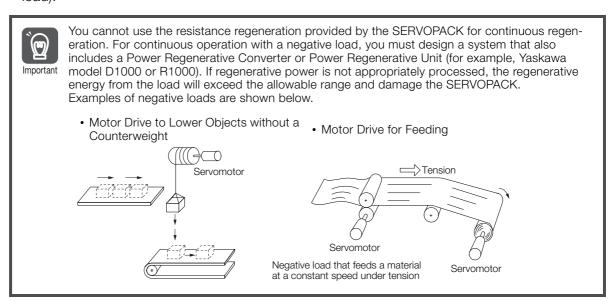

#### Types of Regenerative Resistors

The following regenerative resistors can be used.

- Built-in regenerative resistor: A regenerative resistor that is built into the SERVOPACK.
- External Regenerative Resistor: A regenerative resistor that is connected externally to SER-VOPACK. These resistors are used when the smoothing capacitor and built-in regenerative resistor in the SERVOPACK cannot consume all of the regenerative power.

## Specifications of Built-in Regenerative Resistors in SERVOPACKs

The following table gives the specifications of the built-in regenerative resistors in the SERVO-PACKs and the amount of regenerative power (average values) that they can process.

| SERVOPACK Model                 | Built-In Regene       | erative Resistor | Regenerative Power                                        | Minimum                            |
|---------------------------------|-----------------------|------------------|-----------------------------------------------------------|------------------------------------|
| SGD7S-                          | Resistance $[\Omega]$ | Capacity<br>[W]  | Processing Capacity of Built-in Regenerative Resistor [W] | Allowable<br>Resistance $[\Omega]$ |
| 3R8A, 5R5A                      | 40                    | 40               | 8                                                         | 40                                 |
| 120A                            | 20                    | 60               | 10                                                        | 20                                 |
| 180A, 120A□0A008,<br>120A□0A034 | 12                    | 60               | 16                                                        | 12                                 |
| 330A                            | 8                     | 180              | 36                                                        | 8                                  |

## Selection Flowchart To Determine the Need for an External Regenerative Resistor

Use the following flowchart to determine whether an External Regenerative Resistor is necessary and select one when necessary.

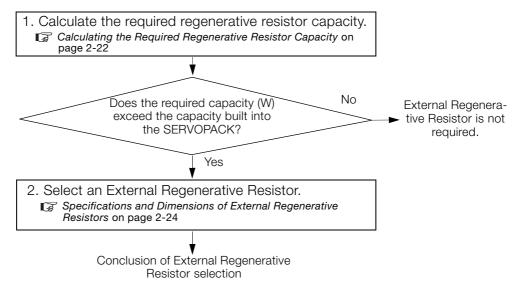

#### Calculating the Required Regenerative Resistor Capacity

This section shows how to calculate the regenerative resistor capacity for the acceleration/deceleration operation shown in the following figure.

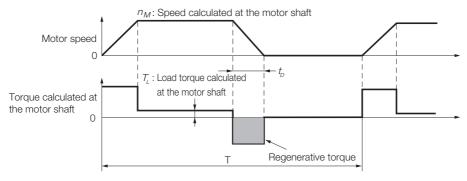

| Step | Item                                                                      | Symbol         | Formula                                                                                                    |
|------|---------------------------------------------------------------------------|----------------|----------------------------------------------------------------------------------------------------|
| 1    | Calculate the rotational energy of the Servo-motor.                       | $E_S$          | $E_{\rm S} = J n_{\rm M}^2 / 182$                                                                                                    |
| 2    | Calculate the energy consumed by load loss during the deceleration period | E <sub>L</sub> | $E_L = (\pi/60) n_M T_L t_D$ Note: If the load loss is unknown, calculate the value with $E_L$ set to 0.                                                                                                    |
| 3    | Calculate the energy lost from Servomotor winding resistance.             | E <sub>M</sub> | $E_M = 0$                                                                                                    |
| 4    | Calculate the energy that can be absorbed by the SERVOPACK.               | E <sub>C</sub> | Calculate the energy from the graphs in SER-VOPACK's Absorbable Energy*1                                                                                                    |
|      |                                                                           |                | $E_K = E_S - (E_L + E_M + E_C)$                                                                                                    |
| 5    | Calculate the energy consumed by the regenerative resistor.               | E <sub>K</sub> | E <sub>K</sub> = E <sub>S</sub> - (E <sub>L</sub> + E <sub>M</sub> + E <sub>C</sub> ) + E <sub>G</sub> <sup>*2</sup> Note: Use this formula if there will be continuous periods of regenerative operation, such as for a vertical axis. |
|      | Calculate the required regenerative resistor                              | 147            |                                                                                                    |
| 6    | capacity (W).                                                             | $W_K$          | $W_K = E_K/(0.2^{*3} \times T)$                                                                                                    |

\*1. The following figures show the relationship between the SERVOPACK's input power supply voltage and its absorbable energy.

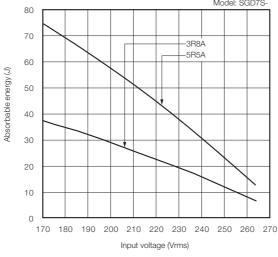

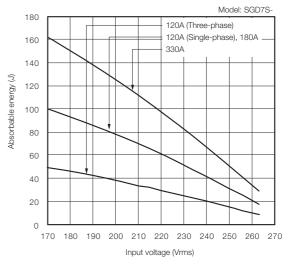

- \*2.  $E_G$  (joules): Energy for continuous period of regenerative operation  $E_G=(2\pi/60)\,n_{MG}T_Gt_G$ 
  - T<sub>G</sub>: Generated torque calculated at the motor shaft in continuous period of regenerative operation (N·m)
  - n<sub>MG</sub>: Speed calculated at the motor shaft for same operation period as above (min<sup>-1</sup>)
  - t<sub>G</sub>: Same operation period as above (s)
- \*3. This is the value when the regenerative resistor's utilized load ratio is 20%.

Note: The units for the various symbols are given in the following table.

| Symbol         | Meaning                                                          |
|----------------|------------------------------------------------------------------|
| $E_S$ to $E_K$ | Energy in joules (J)                                             |
| $W_K$          | Required regenerative resistor capacity (W)                      |
| $J_M$          | Actuator moment of inertia calculated at the motor shaft (kg·m²) |
| $J_L$          | Load moment of inertia at the motor shaft (kg·m²)                |

| Symbol | Meaning                                                  |
|--------|----------------------------------------------------------|
| J      | $=J_M+J_L~(\mathrm{kg}\cdot\mathrm{m}^2)$                |
| $n_M$  | Speed calculated at the motor shaft (min <sup>-1</sup> ) |
| $T_L$  | Load torque calculated at the motor shaft (N·m)          |
| $t_D$  | Deceleration stopping time (s)                           |
| Т      | Repeat operation cycle (s)                               |
|        |                                                          |

If the value of  $W_K$  does not exceed the capacity of the built-in regenerative resistor of the SER-VOPACK, an External Regenerative Resistor is not required. For details on the built-in regenerative resistors, refer to the SERVOPACK specifications. If the value of  $W_K$  exceeds the capacity of the built-in regenerative resistor, install an External Regenerative Resistor with a capacity equal to the value for W calculated above.

#### 2.2.3 Regenerative Resistor

## Specifications and Dimensions of External Regenerative Resistors

#### Selection Table

| Model  | Specification                     | Mass   | Wire Size                     | Manufacturer             | Inquiries           |
|--------|-----------------------------------|--------|-------------------------------|--------------------------|---------------------|
| RH120  | 70 W, 1 $\Omega$ to 100 $\Omega$  | 282 g  | AWG16 (1.25 mm <sup>2</sup> ) |                          |                     |
| RH150  | 90 W, 1 $\Omega$ to 100 $\Omega$  | 412 g  | AWG16 (1.25 mm <sup>2</sup> ) |                          |                     |
| RH220  | 120 W, 1 Ω to 100 Ω               | 500 g  | AWG16 (1.25 mm <sup>2</sup> ) | lwaki Musen<br>Kenkyusho | Yaskawa<br>Controls |
| RH220B | 120 W, 1 $\Omega$ to 100 $\Omega$ | 495 g  | AWG14 (2.0 mm <sup>2</sup> )  | Co., Ltd.                | Co., Ltd.           |
| RH300C | 200 W, 1 Ω to 10 kΩ               | 850 g  | AWG14 (2.0 mm <sup>2</sup> )  |                          |                     |
| RH500  | 300 W, 2 Ω to 50 Ω                | 1.4 kg | AWG14 (2.0 mm <sup>2</sup> )  |                          |                     |

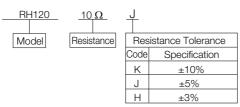

#### Specification

| Item                                   | Specification                                                                             |
|----------------------------------------|-------------------------------------------------------------------------------------------|
| Resistance Tolerance                   | K: ±10%, J: ±5%, H: ±3%                                                                   |
| Temperature Resistance Characteristics | At less than 20 $\Omega$ : $\pm 400$ PPM/°C, At 20 $\Omega$ or higher: $\pm 260$ PPM/°C   |
| Withstand Voltage                      | 2,000 VAC/1 min, ΔR: $\pm$ (0.1% + 0.05 $\Omega$ )                                        |
| Insulation Resistance                  | 500 VDC, 20 M $\Omega$ min.                                                               |
| Short-Duration Overload                | 10 times the rated power applied for 5 s: $\Delta R$ : $\pm (2\% + 0.05 \Omega)$          |
| Service Life                           | 1,000 hours at ratings, 90 min ON, 30 min OFF:<br>$\Delta$ R: $\pm$ (5% + 0.05 $\Omega$ ) |
| Flame Resistance                       | There must be no ignition when 10 times the rated power is applied for 1 min.             |
| Surrounding Air Temperature Range      | -25°C to 150°C                                                                            |

#### ◆ External Dimensions

#### ■ Model: RH120, RH150, or RH220

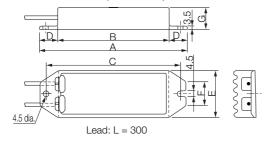

| Model                               | Rated<br>Power | Resistance<br>Range | Wire Size           |  |  |  |
|-------------------------------------|----------------|---------------------|---------------------|--|--|--|
| RH120                               | 70 W           |                     | A)A/O10             |  |  |  |
| RH150                               | 90 W           | 1 Ω to 100 Ω        | AWG16<br>(1.25 mm²) |  |  |  |
| RH220                               | 120 W          |                     | (1.25 11111-)       |  |  |  |
| External Dimensions (Unit: mm) Mass |                |                     |                     |  |  |  |

| External Dimensions (Unit: mm) |     |     |    |    |    |    | Mass  |
|--------------------------------|-----|-----|----|----|----|----|-------|
| Α                              |     |     |    |    |    |    |       |
|                                |     |     |    |    |    |    | 282 g |
| 212                            | 180 | 202 | 16 | 44 | 24 | 30 | 412 g |
|                                |     |     |    |    |    |    | 500 g |

#### ■ Model: RH220B

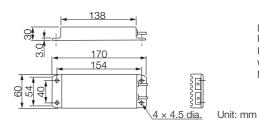

Lead: L = 500 Rated power: 120 W Resistance range: 1  $\Omega$  to 100  $\Omega$ Wire size: AWG14 (2.0 mm²) Mass: 495 g

2-24

#### ■ Model: RH300C

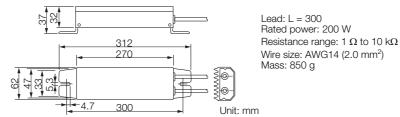

#### ■ Model: RH500

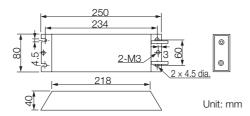

Lead: L = 450 Rated power: 300 W Resistance range: 2  $\Omega$  to 50  $\Omega$  Wire size: AWG14 (2.0 mm²) Mass: 1.4 kg

#### **Precautions**

- Refer to the following manual for your SERVOPACK to wire External Regenerative Resistors.
  - Σ-7-Series Σ-7S SERVOPACK with MECHATROLINK-II Communications References Product Manual (Manual No.: SIEP S800001 27)
  - Σ-7-Series Σ-7S SERVOPACK with MECHATROLINK-III Communications References Product Manual (Manual No.: SIEP S800001 28)
- If an External Regenerative Resistor is used, you must set Pn600 (Regenerative Resistor Capacity) and Pn603 (Regenerative Resistor Resistance). Refer to the following manual for your SERVOPACK for details.
  - Σ-7-Series Σ-7S SERVOPACK with MECHATROLINK-II Communications References Product Manual (Manual No.: SIEP S800001 27)
  - Σ-7-Series Σ-7S SERVOPACK with MECHATROLINK-III Communications References Product Manual (Manual No.: SIEP S800001 28)

### 2.2.4 Dynamic Brake Resistor

### **↑** WARNING

- Use an external dynamic brake resistor that matches the specifications for the relevant equipment or machine. Always evaluate the dynamic brake operation on the actual equipment or machine to confirm that there are no problems with the coasting distance or durability of the dynamic brake resistor. If necessary, select another dynamic brake resistor and install any necessary safety devices in the machine.
  - There is a risk of unexpected operation, machine damage, burning, or injury when an emergency stop is performed.
- The dynamic brake resistor cannot be used if the Actuator is turned by the machine after stopping due to a power interruption or error. Coast the Actuator to a stop instead.
   Failure to do so may cause the dynamic brake resistor or SERVOPACK to burn or may cause injury.

## **CAUTION**

Do not use the dynamic brake for any application other than an emergency stop.
 There is a risk of failure due to rapid deterioration of elements in the SERVOPACK and the risk of unexpected operation, machine damage, burning, or injury.

#### 2.2.4 Dynamic Brake Resistor

#### **Selection Flow**

Follow these steps to select an appropriate external dynamic brake resistor.

- 1. Determine the resistance of the dynamic brake resistor.

  Determining the Resistance of the Dynamic Brake Resistor on page 2-26
- 2. Calculate the energy consumption of the dynamic brake resistor.

  © Calculating the Energy Consumption of the Dynamic Brake Resistor on page 2-27
- 3. Present the required specifications to the resistor manufacturer.

  \*\*Presenting the Required Specifications to the Resistor Manufacturer on page 2-27

This concludes the selection process.

### Determining the Resistance of the Dynamic Brake Resistor

### **MARNING**

 Do not set the resistance of the dynamic brake resistor to a value less than the minimum allowed resistance.

There is a risk of burning in the SERVOPACK or Actuator, damage to the machine, or injury.

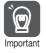

Increasing the dynamic brake resistance will also increase the coasting distance proportionally.

Use the resistance of the connected dynamic brake resistor from the following table.

| Model  |                  | Minimum Allowed Dynamic Brake Resistance (±5%) |
|--------|------------------|------------------------------------------------|
|        | 3R8A, 5R5A       | 6 Ω                                            |
| SGD7S- | 120A             | 3.5 Ω                                          |
| 30D73- | 180A, 120A□0A034 | 3 Ω                                            |
|        | 330A             | 1.5 Ω                                          |

## Calculating the Energy Consumption of the Dynamic Brake Resistor

Calculate the energy that must be consumed by the resistance for one dynamic brake stop.

To simplify the energy consumption calculation, assume that all the kinetic energy until the Servomotor stops is consumed by the dynamic brake resistor and use the following formula. Out of all possible operation patterns, use the one which maximizes the kinetic energy of the Servomotor.

Dynamic brake resistor capacity:  $E_{DB}$  [J]

Actuator moment of inertia calculated at the motor shaft\*:  $J_M$  [kg·m<sup>2</sup>]

Load moment of inertia at the motor shaft:  $J_I$  [kg·m<sup>2</sup>]

Speed calculated at the motor shaft just before stopping with the dynamic brake: N [min<sup>-1</sup>]

\* Refer to technical documents on the SHA-Y Series of AC Servo Actuators from Harmonic Drive Systems Inc. for information on the moments of inertia of the Actuators.

$$E_{DB} = \frac{1}{2} \times (J_M + J_L) \times \left(\frac{2\pi}{60} \times N\right)^2$$

#### Presenting the Required Specifications to the Resistor Manufacturer

Provide the following information to the manufacturer of your resistors and select a dynamic brake resistor that is appropriate for the required specifications.

| Required Information for Resistor Selection                                                                              | Reference                                                                     |
|----------------------------------------------------------------------------------------------------|-------------------------------------------------------------------------------|
| Resistance $[\Omega]$                                                                                                    | Determining the Resistance of the Dynamic Brake Resistor on page 2-26         |
| Resistor energy consumption for one operation of the dynamic brake [J]                                                   | Calculating the Energy Consumption of the Dynamic Brake Resistor on page 2-27 |
| Number of dynamic brake operations (estimated number of emergency stops required during the product life of your system) | -                                                                             |
| Wire size: AWG14 (2.0 mm²) to AWG18 (0.9 mm²)                                                                            | _                                                                             |

#### **Precautions**

- Refer to the following manual for information on wiring dynamic brake resistors.
  - Σ-7-Series AC Servo Drive Σ-7S/Σ-7W SERVOPACK with Dynamic Brake Hardware Option Specifications Product Manual (Manual No.: SIEP S800001 73)
- If a dynamic brake resistor is used, you must set Pn601 (Dynamic Brake Resistor Allowable Energy Consumption) and Pn604 (Dynamic Brake Resistance). Refer to the following manual for details.
  - Σ-7-Series AC Servo Drive Σ-7S/Σ-7W SERVOPACK with Dynamic Brake Hardware Option Specifications Product Manual (Manual No.: SIEP S800001 73)

This chapter provides information on the meaning of, causes of, and corrections for alarms and warnings.

| 3.1 | SERVOP                                                      | ACKs with MECHATROLINK-II Communications References 3-2  |
|-----|-------------------------------------------------------------|----------------------------------------------------------|
|     | 3.1.1<br>3.1.2<br>3.1.3<br>3.1.4<br>3.1.5<br>3.1.6<br>3.1.7 | Alarm Displays                                           |
| 3.2 | SERVOP                                                      | ACKs with MECHATROLINK-III Communications References3-49 |
|     | 3.2.1<br>3.2.2<br>3.2.3<br>3.2.4<br>3.2.5<br>3.2.6<br>3.2.7 | Alarm Displays                                           |

3.1.1 Alarm Displays

## 3.1

### SERVOPACKs with MECHATROLINK-II Communications References

#### 3.1.1 Alarm Displays

If an error occurs in the SERVOPACK, an alarm number will be displayed on the panel display. However, if  $\Box\Box$ - $\Box\Box$  appears on the panel display, the display will indicate a SERVOPACK system error. Replace the SERVOPACK.

If there is an alarm, the display will change in the following order.

Example: Alarm A.E60

#### 3.1.2 List of Alarms

The list of alarms gives the alarm name, alarm meaning, alarm stopping method, and alarm reset possibility in order of the alarm numbers.

#### **Servomotor Stopping Method for Alarms**

Refer to the following manual for information on the stopping method for alarms.

Σ-7-Series Σ-7S SERVOPACK with MECHATROLINK-II Communications References Product Manual (Manual No.: SIEP S800001 27)

#### **Alarm Reset Possibility**

Yes: You can use an alarm reset to clear the alarm. However, this assumes that the cause of the alarm has been removed.

No: You cannot clear the alarm.

#### **List of Alarms**

| Alarm<br>Number | Alarm Name                     | Alarm Meaning                                                    | Servo-<br>motor<br>Stop-<br>ping<br>Method | Alarm<br>Reset<br>Possi-<br>ble? |
|-----------------|--------------------------------|------------------------------------------------------------------|--------------------------------------------|----------------------------------|
| A.020           | Parameter Checksum<br>Error    | There is an error in the parameter data in the SERVOPACK.        | Gr.1                                       | No                               |
| A.021           | Parameter Format Error         | There is an error in the parameter data format in the SERVOPACK. | Gr.1                                       | No                               |
| A.022           | System Checksum Error          | There is an error in the parameter data in the SERVOPACK.        | Gr.1                                       | No                               |
| A.024           | System Alarm                   | An internal program error occurred in the SERVOPACK.             | Gr.1                                       | No                               |
| A.025           | System Alarm                   | An internal program error occurred in the SERVOPACK.             | Gr.1                                       | No                               |
| A.030           | Main Circuit Detector<br>Error | There is an error in the detection data for the main circuit.    | Gr.1                                       | Yes                              |
| A.040           | Parameter Setting Error        | A parameter setting is outside of the setting range.             | Gr.1                                       | No                               |

Continued from previous page.

|                 |                                                                        | Continued                                                                                                    |                                            | ous page.                        |
|-----------------|------------------------------------------------------------------------|----------------------------------------------------------------------------------------------------|--------------------------------------------|----------------------------------|
| Alarm<br>Number | Alarm Name                                                             | Alarm Meaning                                                                                                    | Servo-<br>motor<br>Stop-<br>ping<br>Method | Alarm<br>Reset<br>Possi-<br>ble? |
| A.041           | Encoder Output Pulse<br>Setting Error                                  | The setting of Pn212 (Number of Encoder Output Pulses) or Pn281 (Encoder Output Resolution) is outside of the setting range or does not satisfy the setting conditions. | Gr.1                                       | No                               |
| A.042           | Parameter Combination Error                                            | The combination of some parameters exceeds the setting range.                                                                                                    | Gr.1                                       | No                               |
| A.044           | Semi-Closed/Fully-Closed<br>Loop Control Parameter<br>Setting Error    | The settings of the Option Module and Pn002 = n.XDDD (External Encoder Usage) do not match.                                                                             | Gr.1                                       | No                               |
| A.04A           | Parameter Setting Error 2                                              | There is an error in the bank members or bank data settings.                                                                                                    | Gr.1                                       | No                               |
| A.050           | Combination Error                                                      | The capacities of the SERVOPACK and Servomotor do not match.                                                                                                    | Gr.1                                       | Yes                              |
| A.051           | Unsupported Device<br>Alarm                                            | An unsupported device was connected.                                                                                                    | Gr.1                                       | No                               |
| A.070           | Motor Type Change<br>Detected                                          | The connected motor is a different type of motor from the previously connected motor.                                                                                   | Gr.1                                       | No                               |
| A.0b0           | Invalid Servo ON Com-<br>mand Alarm                                    | The SV_ON (Servo ON) command was sent from the host controller after a utility function that turns ON the Servomotor was executed.                                      | Gr.1                                       | Yes                              |
| A.100           | Overcurrent Detected                                                   | An overcurrent flowed through the power transistor or the heat sink overheated.                                                                                         | Gr.1                                       | No                               |
| A.300           | Regeneration Error                                                     | There is an error related to regeneration.                                                                                                    | Gr.1                                       | Yes                              |
| A.320           | Regenerative Overload                                                  | A regenerative overload occurred.                                                                                                    | Gr.2                                       | Yes                              |
| A.330           | Main Circuit Power Supply<br>Wiring Error                              | <ul> <li>The AC power supply input setting or DC power supply input setting is not correct.</li> <li>The power supply wiring is not correct.</li> </ul>                 | Gr.1                                       | Yes                              |
| A.400           | Overvoltage                                                            | The main circuit DC voltage is too high.                                                                                                    | Gr.1                                       | Yes                              |
| A.410           | Undervoltage                                                           | The main circuit DC voltage is too low.                                                                                                    | Gr.2                                       | Yes                              |
| A.510           | Overspeed                                                              | The motor exceeded the maximum speed.                                                                                                    | Gr.1                                       | Yes                              |
| A.511           | Encoder Output Pulse<br>Overspeed                                      | The pulse output speed for the setting of Pn212 (Number of Encoder Output Pulses) was exceeded.                                                                         | Gr.1                                       | Yes                              |
| A.520           | Vibration Alarm                                                        | Abnormal oscillation was detected in the motor speed.                                                                                                    | Gr.1                                       | Yes                              |
| A.521           | Autotuning Alarm                                                       | Vibration was detected during autotuning for the tuning-less function.                                                                                                  | Gr.1                                       | Yes                              |
| A.550           | Maximum Speed Setting Error                                            | The setting of Pn385 (Maximum Motor Speed) is greater than the maximum motor speed.                                                                                     | Gr.1                                       | Yes                              |
| A.710           | Instantaneous Overload                                                 | The Servomotor was operating for several seconds to several tens of seconds under a torque that largely exceeded the rating.                                            | Gr.2                                       | Yes                              |
| A.720           | Continuous Overload                                                    | The Servomotor was operating continuously under a torque that exceeded the rating.                                                                                      | Gr.1                                       | Yes                              |
| A.730           |                                                                        | When the dynamic brake was applied, the rota-                                                                                                    |                                            | .,                               |
| A.731           | Dynamic Brake Overload                                                 | tional or linear kinetic energy exceeded the capacity of the dynamic brake resistor.                                                                                    | Gr.1                                       | Yes                              |
| A.740           | Inrush Current Limiting<br>Resistor Overload                           | The main circuit power supply was frequently turned ON and OFF.                                                                                                    | Gr.1                                       | Yes                              |
| A.7A1           | Internal Temperature Error<br>1 (Control Board Tempera-<br>ture Error) | The surrounding temperature of the control PCB is abnormal.                                                                                                    | Gr.2                                       | Yes                              |
|                 |                                                                        | Cont                                                                                                    | inued on n                                 | ovt pogo                         |

# 3.1.2 List of Alarms

Continued from previous page.

| Alarm Name  Alarm Name  Alarm Meaning  Alarm Meaning  Alarm Alarm Meaning  Alarm Alarm Meaning  Alarm Alarm Alarm Meaning  Alarm Alarm Alarm Alarm An or arm occurred in the encoder all faled and Gr.1 No  Alared External Encoder Module  Alared External Incremental Encoder Module  Encoder Sensor Error  Alared External Incremental Encoder Module  Encoder Sensor Error  Alared External Incremental Encoder Module  Encoder Sensor Error  Alared External Incremental  Encoder Sensor Error  Alared External Incremental  Encoder Sensor Error  Alared External Incremental  Alared External Incremental  Alared External Incremental  Alared External Incremental  Alared External Incremental  Alared External Incremental  Alared External Incremental  Alared External Incremental  Alared External Incremental  Alared External Incremental  Alared External Incremental  Alared External Incremental  Alared Mechatrollink Communications  Alared External Increder Over- |       |                           | Continued                                           | nom previo             | ous page.       |
|----------------------------------------------------------------------------------------------------|-------|---------------------------|-----------------------------------------------------|------------------------|-----------------|
| A.7A3   2 (Power Board Temperature Form   International properature of the power PCB   Gr.2   Yes abnormal.   A.7A3   Internal Temperature Sensor Error   An orror occurred in the temperature sensor circuit.   A.7Ab   SERVOPACK Built-in Fan Stopped   The fan inside the SERVOPACK stopped.   Gr.1   Yes   A.810   Encoder Backup Alarm   The power supplies to the encoder all falled and the position data was lost.   There is an orror in the checksum results for encoder memory.   A.820   Encoder Data Alarm   There is an orror in the checksum results for encoder memory.   A.840   Encoder Data Alarm   There is an internal data error in the encoder.   Gr.1   No   A.850   Encoder Overspeed   The battery vollage was lower than the specified level after the control power supply was turned ON.   A.850   Encoder Overspeed   The internal data error in the encoder.   Gr.1   No   A.860   Encoder Overheated   The internal temperature of encoder is too high.   Gr.1   No   A.861   External Encoder Error   An orror occurred in the external encoder.   Gr.1   Yes   A.862   External Incremental   Encoder Module   Error   An error occurred in the external encoder.   Gr.1   Yes   A.863   External Encoder Error   An error occurred in the external encoder.   Gr.1   Yes   A.864   External Encoder Overspeed   An error occurred in the external encoder.   Gr.1   Yes   A.865   External Encoder Overspeed   An error occurred in the external encoder.   Gr.1   Yes   A.866   External Encoder Overspeed   An error occurred in the external encoder.   Gr.1   Yes   A.867   External Encoder Overspeed   An error occurred in the external encoder.   Gr.1   Yes   A.868   External Encoder Overspeed   An error occurred in the external encoder.   Gr.1   Yes   A.869   External Encoder Overspeed   An error occurred in the external encoder.   Gr.1   Yes   A.860   External Encoder Overspeed   An error occurred in the external encoder.   Gr.1   Yes   A.861   External Encoder Overspeed   An error occurred in the external   Gr.1   Yes   A.862   External Encoder Overspee |       | Alarm Name                | Alarm Meaning                                       | motor<br>Stop-<br>ping | Reset<br>Possi- |
| SERVOPACK Built-in Fan Stopped The fan inside the SERVOPACK stopped. Gr.1 Yes Stopped The power supplies to the encoder all failed and gr.1 No Encoder Backup Alarm The position data was lost.  A.810 Encoder Backup Alarm There is an error in the checksum results for encoder memory.  A.830 Encoder Battery Alarm There is an error in the checksum results for encoder memory.  A.830 Encoder Battery Alarm There is an error in the checksum results for encoder memory.  A.840 Encoder Data Alarm There is an internal data error in the encoder.  A.850 Encoder Overspeed The battery voltage was lower than the specified level after the control power supply was turned On.  A.860 Encoder Overspeed The encoder was operating at high speed when the power was turned On.  A.860 Encoder Overheated The internal temperature of encoder is too high.  A.861 External Encoder Error An error occurred in the external encoder.  A.862 External Encoder Module Error An error occurred in the Serial Converter Unit.  Gr.1 Yes External Incremental Encoder Sensor Error encoder.  A.863 External Encoder Overspeed An error occurred in the external encoder.  A.864 External Encoder Overspeed An error occurred in the position data of the encoder.  A.865 External Encoder Overspeed An error occurred in the external encoder.  A.866 External Encoder Overspeed An error occurred in the external encoder.  A.867 External Encoder Overspeed An error occurred in the external encoder.  A.868 External Encoder Overspeed An error occurred in the external encoder.  A.869 External Encoder Overspeed An error occurred in the external encoder.  A.860 External Encoder Overspeed An error occurred in the external encoder.  A.861 External Encoder Overspeed An error occurred in MECHATROLINK communications.  A.862 External Encoder Overspeed An error occurred in MECHATROLINK communications.  A.863 Current Detection Error 3 An error occurred in MECHATROLINK communications.  A.864 External Encoder Overspeed An error occurred in MECHATROLINK communications.  A.865 External Encoder Oversp | A.7A2 | 2 (Power Board Tempera-   |                                                     | Gr.2                   | Yes             |
| A.810 Encoder Backup Alarm A.820 Encoder Checksum Alarm A.820 Encoder Checksum Alarm A.830 Encoder Battery Alarm A.830 Encoder Battery Alarm A.830 Encoder Battery Alarm A.830 Encoder Battery Alarm A.840 Encoder Data Alarm A.850 Encoder Data Alarm A.850 Encoder Overspeed The encoder was operating at high speed when the power was turned ON. A.850 Encoder Overspeed The encoder was operating at high speed when the power was turned ON. A.860 Encoder Overspeed A.860 Encoder Overspeed The encoder was operating at high speed when the power was turned ON. A.860 Encoder Overspeed A.861 External Encoder Module Error A.862 External Encoder Module Error A.863 External Incremental Encoder Sensor Error A.864 External Incremental Encoder Sensor Error A.865 External Incremental Encoder An error occurred in the external encoder. A.866 External Encoder Overspeed A.867 External Encoder Overspeed A.868 External Encoder Overspeed A.868 External Encoder Overspeed A.869 External Encoder Overspeed A.860 External Encoder Overspeed A.860 External Encoder Overspeed A.861 External Encoder Overspeed A.862 External Encoder Overspeed A.863 Current Detection Error 3 An error occurred in the external encoder. A.864 External Encoder Overspeed A.865 External Encoder Overspeed A.866 External Encoder Overspeed A.867 External Encoder Overspeed A.868 External Encoder Overspeed A.869 External Encoder Overspeed A.860 External Encoder Overspeed A.861 External Encoder Overspeed A.862 External Encoder Overspeed A.863 Current Detection Error 3 An error occurred in the external encoder. A.864 A.865 External Encoder Overspeed A.865 External Encoder Overspeed A.866 External Encoder Overspeed A.867 External Encoder Overspeed A.868 External Encoder Overspeed A.869 External Encoder Overspeed A.860 External Encoder Overspeed A.860 External Encoder Overspeed A.861 External Encoder Overspeed A.862 External Encoder Overspeed A.863 Current Detection Error 3 An error occurred in the External A.864 External Encoder Overspeed A.865 External Encoder Overspeed A.866 Exter | A.7A3 | ·                         | · ·                                                 | Gr.2                   | No              |
| A.820 Encoder Checksum Alarm There is an error in the checksum results for encoder memory.  A.830 Encoder Battery Alarm A.840 Encoder Data Alarm There is an error in the checksum results for encoder memory.  The battery voltage was lower than the specified level after the control power supply was turned ON.  A.850 Encoder Overspeed The encoder was operating at high speed when the power was turned ON.  A.860 Encoder Overheated The internal temperature of encoder is too high.  A.861 External Encoder Error A.862 External Encoder Module Error A.863 External Incremental Encoder Sensor Error A.864 External Incremental Encoder Sensor Error A.865 External Incremental Encoder Position Error A.866 External Encoder Overspeed A.867 External Encoder Overspeed A.868 External Encoder Overspeed A.868 External Encoder Overspeed A.869 External Encoder Overspeed A.860 External Encoder Overspeed A.860 External Encoder Overspeed A.860 External Encoder Overspeed A.861 External Encoder Overspeed A.862 External Encoder Overspeed A.863 Current Detection Error 3 An error occurred in the external encoder. A.864 External Encoder Overspeed A.865 External Encoder Overspeed A.866 External Encoder Overspeed A.866 External Encoder Overspeed A.867 External Encoder Overspeed A.868 External Encoder Overspeed A.869 External Encoder Overspeed A.860 External Encoder Overspeed A.860 External Encoder Overspeed A.861 External Encoder Overspeed A.862 External Encoder Overspeed A.863 Current Detection Error 3 An error occurred in the current detection circuit. A.864 External Encoder Overspeed A.865 External Encoder Overspeed A.866 External Encoder Overspeed A.866 External Encoder Overspeed A.867 External Encoder Overspeed A.868 External Encoder Overspeed A.868 External Encoder Overspeed A.869 External Encoder Overspeed A.860 External Encoder Overspeed A.861 External Encoder Overspeed A.862 External Encoder Overspeed A.863 External Encoder Overspeed A.864 External Encoder Overspeed A.865 External Encoder Overspeed A.865 External Encoder Overspeed A.866 Ex | A.7Ab |                           | The fan inside the SERVOPACK stopped.               | Gr.1                   | Yes             |
| A.830 Encoder Battery Alarm  A.840 Encoder Battery Alarm  A.840 Encoder Data Alarm  A.850 Encoder Data Alarm  A.850 Encoder Overspeed  The encoder was operating at high speed when the power supply was turned ON.  A.860 Encoder Overspeed  The encoder was operating at high speed when the power was turned ON.  A.860 Encoder Overheated  A.860 External Encoder Error  A.861 External Encoder Error  A.862 External Encoder Module Error  A.863 External Incremental Encoder Pror An error occurred in the external encoder.  A.864 External Incremental Encoder Pror An error occurred in the external encoder.  A.865 External Incremental Encoder Pror occurred in the external encoder.  A.866 External Absolute Encoder Pror occurred in the position data of the external encoder.  A.867 External Encoder Overspeed  An error occurred in the position data of the external encoder.  A.868 External Encoder Overspeed error occurred in the external encoder.  A.869 External Encoder Overspeed error occurred in the external encoder.  A.860 External Encoder Overspeed error occurred in the external encoder.  A.860 External Encoder Overspeed error occurred in the external encoder.  A.861 External Encoder Overspeed error occurred in the external encoder.  A.862 External Encoder Overspeed error occurred in the external encoder.  A.863 Current Detection Error 3 An error occurred in the current detection circuit.  A.864 MECHATROLINK Communications ASIC Error 1 occurred in MECHATROLINK communications.  A.866 MECHATROLINK Communications.  A.867 Experimental program error 0 occurred in the SERVO-PACK.  A.867 System Alarm 0 Internal program error 1 occurred in the SERVO-PACK.  A.868 System Alarm 3 Internal program error 2 occurred in the SERVO-PACK.  A.869 System Alarm 5 Internal program error 6 occurred in the SERVO-PACK.  A.869 System Alarm 6 Internal program error 7 occurred in the SERVO-PACK.  A.869 System Alarm 7 Internal program error 8 occurred in the SERVO-PACK.  A.869 System Alarm 8 Internal program error 7 occurred in the SERVO-PACK.  A.869 Syste | A.810 | Encoder Backup Alarm      |                                                     | Gr.1                   | No              |
| A.840 Encoder Data Alarm   level after the control power supply was turned   Gr.1   Yes   A.840 Encoder Data Alarm   There is an internal data error in the encoder.   Gr.1   No   A.850 Encoder Overspeed   The encoder was operating at high speed when the power was turned ON.   A.860 Encoder Overheated   The internal temperature of encoder is too high.   Gr.1   No   A.860 External Encoder Error   An error occurred in the external encoder.   Gr.1   Yes   A.841 External Encoder Module Error   An error occurred in the Serial Converter Unit.   Gr.1   Yes   A.842 External Incremental Encoder Sensor Error   An error occurred in the external encoder.   Gr.1   Yes   A.843 External Incremental Encoder Sensor Error   An error occurred in the position data of the external encoder.   Gr.1   Yes   A.845 External Encoder Overspeed   An overspeed error occurred in the external encoder.   Gr.1   Yes   A.846 External Encoder Overspeed   An overspeed error occurred in the external encoder.   Gr.1   Yes   A.847 External Encoder Overspeed   An overspeed error occurred in the external encoder.   Gr.1   Yes   A.848 External Encoder Overspeed   An overspeed error occurred in the external encoder.   Gr.1   Yes   A.849 MECHATROLINK Communications   ASIC Error 1   An error occurred in the current detection circuit.   Gr.1   No   A.860 MECHATROLINK Communications.   ASIC error 1   occurred in MECHATROLINK communications   Gr.2   No   MECHATROLINK Communications.   ASIC error 1   occurred in MECHATROLINK communications   Gr.2   No   MECHATROLINK Communications.   Internal program error 0 occurred in the SERVO-PACK.   A.870   System Alarm 0   Internal program error 1 occurred in the SERVO-PACK.   A.871   No   A.872 System Alarm 2   Internal program error 2 occurred in the SERVO-PACK.   A.873   Internal program error 3 occurred in the SERVO-PACK.   A.874   System Alarm 5   Internal program error 5 occurred in the SERVO-PACK.   A.876   System Alarm 6   Internal program error 7 occurred in the SERVO-PACK.   A.876   System Alarm 7   Internal pro | A.820 | Encoder Checksum Alarm    |                                                     | Gr.1                   | No              |
| A.850 Encoder Overspeed the power was turned ON.  A.860 Encoder Overheated The power was turned ON.  A.860 Encoder Overheated The internal temperature of encoder is too high.  A.861 External Encoder Error An error occurred in the external encoder.  A.862 External Encoder Module Error  A.863 External Incremental Encoder Sensor Error  A.864 External Incremental Encoder Position Error  A.865 External Encoder Over-position Error  A.866 External Encoder Over-speed Position Error  A.866 External Encoder Over-pactor  A.867 External Encoder Over-pactor  A.868 External Encoder Over-pactor  A.869 External Encoder Over-pactor  A.860 External Encoder Over-pactor  A.860 External Encoder  A.860 External Encoder  A.860 External Encoder  A.860 External Encoder  A.860 External Encoder  A.860 External Encoder  A.860 External Encoder  A.860 External Encoder  A.860 External Encoder  A.860 External Enc | A.830 | Encoder Battery Alarm     | level after the control power supply was turned     | Gr.1                   | Yes             |
| A.860 Encoder Overspeed A.860 Encoder Overspeed A.860 External Encoder Error A.861 External Encoder Error A.862 External Encoder Module Error A.863 External Incremental Encoder Module Error A.864 External Incremental Encoder Module Error A.865 External Incremental Encoder Module Error A.866 External Incremental Encoder Module Encoder Sensor Error A.867 External Encoder Module Encoder Position Error A.868 External Encoder Overspeed error occurred in the external encoder. A.869 External Encoder Overspeed An error occurred in the position data of the external encoder. An overspeed error occurred in the external encoder. An overspeed error occurred in the SERVO-pACK. An overspeed error occurred in the SERVO-pACK. An overspeed error occurred in the SERVO-pACK. An overs | A.840 | Encoder Data Alarm        | There is an internal data error in the encoder.     | Gr.1                   | No              |
| A.8A0 External Encoder Error An error occurred in the external encoder.  A.8A1 External Encoder Module Error An error occurred in the Serial Converter Unit.  A.8A2 External Incremental Encoder Sensor Error An error occurred in the external encoder.  A.8A3 External Absolute Encoder Position Error An error occurred in the position data of the external encoder.  A.8A5 External Encoder Over-speed error occurred in the external encoder.  A.8A6 External Encoder Over-heated encoder.  A.8A6 External Encoder Over-heated encoder.  A.8A6 External Encoder Over-heated encoder.  A.8A6 External Encoder Over-heated encoder.  A.8A6 External Encoder Over-heated encoder.  A.8A6 External Encoder Over-heated encoder.  A.8A6 External Encoder Over-heated encoder.  A.8A6 External Encoder Over-heated encoder.  A.8A6 External Encoder Over-heated encoder.  A.8A7 External Encoder Over-heated encoder.  An overspeed error occurred in the external encoder.  An overspeed error occurred in the external encoder.  An error eccurred in the external encoder.  Gr.1 No  A.BF6 System Alarm 0  Internal program error 1 occurred in the SERVO-PACK.  A.BF6 System Alarm 6  Internal program error 2 occurred in the SERVO-PACK.  A.BF7 System Alarm 7  Internal program error 5 occurred in the SERVO-PACK.  A.BF7 System Alarm 7  Internal program error 7 occurred in the SERVO | A.850 | Encoder Overspeed         |                                                     | Gr.1                   | No              |
| A.8A1 External Encoder Module Error  A.8A2 External Incremental Encoder Sensor Error  A.8A3 External Absolute Encoder Position Error  A.8A4 External Encoder Over- Speed External Encoder Over- heated  A.8A5 External Encoder Over- heated  A.8A6 External Encoder Over- heated  A.8A6 External Encoder Over- heated  A.8A7 Overspeed error occurred in the external encoder.  A.8A8 External Encoder Over- heated  A.8A9 External Encoder Over- heated  A.8A9 External Encoder Over- heated  A.8A9 External Encoder  A.8A9 External Encoder  A.8A9  | A.860 | Encoder Overheated        | The internal temperature of encoder is too high.    | Gr.1                   | No              |
| A.8A1 Error A.8A2 External Incremental Encoder Sensor Error A.8A3 External Absolute Encoder Position Error A.8A3 External Absolute Encoder An error occurred in the external encoder.  A.8A3 External Absolute Encoder Position Error An error occurred in the position data of the external encoder.  A.8A5 External Encoder Overspeed error occurred in the external encoder.  A.8A6 External Encoder Overheated encoder.  A.8A6 External Encoder Overheated encoder.  Gr.1 No  A.8B6 MECHATROLINK Communications.  A.8Cl error 1 occurred in MECHATROLINK communications.  Gr.1 No  A.BF1 System Alarm 1 Internal program error 0 occurred in the SERVO-PACK.  A.BF2 System Alarm 2 Internal program error 1 occurred in the SERVO-PACK.  A.BF3 System Alarm 3 Internal program error 2 occurred in the SERVO-PACK.  A.BF5 System Alarm 5 Internal program error 5 occurred in the SERVO-PACK.  A.BF6 System Alarm 7 Internal program error 6 occurred in the SERVO-PACK.  A.BF7 System Alarm 7 Internal program error 7 occurred in the SERVO-PACK.  A.BF8 System Alarm 8 Internal program error 8 occurred in the SERVO-PACK.  Gr.1 No                                                                    | A.8A0 | External Encoder Error    | An error occurred in the external encoder.          | Gr.1                   | Yes             |
| A.8A2 Encoder Sensor Error  A.8A3 External Absolute Encoder Position Error  A.8A5 External Encoder Overspeed error occurred in the external encoder.  A.8A6 External Encoder Overspeed error occurred in the external encoder.  A.8A6 External Encoder Overspeed error occurred in the external encoder.  A.8A6 External Encoder Overheating error occurred in the external encoder.  A.8A6 External Encoder Overheating error occurred in the external encoder.  A.8A6 External Encoder Overheating error occurred in the external encoder.  A.8A6 External Encoder Overheating error occurred in the external encoder.  A.8A6 External Encoder Overheating error occurred in the external encoder.  A.8A6 External Encoder Overheating error occurred in the external encoder.  A.8A6 External Encoder Overheating error occurred in the external encoder.  An overheating error occurred in the external encoder.  An overheating error occurred in the external encoder.  An overheating error occurred in the external encoder.  An overheating error occurred in the external encoder.  An overheating error occurred in the external encoder.  An overheating error occurred in the external encoder.  An overheating error occurred in the external encoder.  An overheating error occurred in the external encoder.  An overheating error occurred in MECHATROLINK communications.  An error occurred in MECHATROLINK communications.  An error occurred in MECHATROLINK communications.  An error occurred in MECHATROLINK communications.  An error occurred in MECHATROLINK communications.  An error occurred in MECHATROLINK communications.  An error occurred in MECHATROLINK communications.  An error occurred in MECHATROLINK communications.  An error occurred in MECHATROLINK communications.  An error occurred in MECHATROLINK communications.  An error occurred in MECHATROLINK communications.  An error occurred in MECHATROLINK communications.  An error occurred in MECHATROLINK communications.  An error occurred in MECHATROLINK communications.  An error occurred in MECHATROLINK communic | A.8A1 |                           | An error occurred in the Serial Converter Unit.     | Gr.1                   | Yes             |
| A.8A5 Position Error external encoder.  A.8A5 External Encoder Overspeed error occurred in the external encoder.  A.8A6 External Encoder Overheated encoder.  A.8A6 External Encoder Overheated encoder.  A.BA6 External Encoder Overheated encoder.  A.BA6 External Encoder Overheated encode | A.8A2 |                           | An error occurred in the external encoder.          | Gr.1                   | Yes             |
| A.8A6 speed encoder.  A.8A6 External Encoder Overheated An overheating error occurred in the external encoder.  A.BA3 Current Detection Error 3 An error occurred in the current detection circuit. Gr.1 No ASIC error 1 occurred in MECHATROLINK communications ASIC Error 1 ASIC error 2 occurred in MECHATROLINK communications.  A.b6A MECHATROLINK Communications ASIC Error 2 Internal program error 0 occurred in the SERVO-PACK.  A.bF1 System Alarm 0 Internal program error 1 occurred in the SERVO-PACK.  A.bF2 System Alarm 2 Internal program error 2 occurred in the SERVO-PACK.  A.bF3 System Alarm 3 Internal program error 3 occurred in the SERVO-PACK.  A.bF4 System Alarm 4 Internal program error 3 occurred in the SERVO-PACK.  A.bF5 System Alarm 5 Internal program error 4 occurred in the SERVO-PACK.  A.bF6 System Alarm 6 Internal program error 5 occurred in the SERVO-PACK.  A.bF7 System Alarm 7 Internal program error 7 occurred in the SERVO-PACK.  A.bF8 System Alarm 8 Internal program error 7 occurred in the SERVO-PACK.  A.bF8 System Alarm 8 Internal program error 7 occurred in the SERVO-PACK.  A.bF8 System Alarm 8 Internal program error 7 occurred in the SERVO-PACK.  A.bF8 System Alarm 8 Internal program error 8 occurred in the SERVO-PACK.  A.bF8 System Alarm 8 Internal program error 8 occurred in the SERVO-PACK.  A.bF8 System Alarm 8 Internal program error 8 occurred in the SERVO-PACK.  A.bF8 System Alarm 8 Internal program error 8 occurred in the SERVO-PACK.                                                                                                    | A.8A3 |                           |                                                     | Gr.1                   | Yes             |
| A.BA6 heated encoder.  A.b33 Current Detection Error 3 An error occurred in the current detection circuit. Gr.1 No  A.b6A MECHATROLINK Communications ASIC Error 1 Detections. ASIC error 1 Detections. ASIC Error 2 Detections. ASIC Error 2 Detections. ASIC Error 2 Detections. ASIC Error 2 Detections. ASIC Error 2 Detections. ASIC Error 2 Detections. ASIC Error 2 Detections. ASIC Error 2 Detections. ASIC Error 2 Detections. ASIC Error 2 Detections. ASIC Error 3 Detections. ASIC Error 4 Detections. ASIC Error 5 Detections. ASIC Error 6 Detections. ASIC Error 7 Detections. ASIC Error 8 Detections. ASIC Error 9 Detections. ASIC Error 9 Detections. ASIC Error 9 Detections. ASIC Error 9 Detections. ASIC Error 9 Detections. ASIC Error 9 Detections. ASIC Error 9 Detections. ASIC Error 9 Detections. ASIC Error 9 Detections. ASIC Error 9 Detections. ASIC Error 9 Detections. ASIC Error 9 Detections. ASIC Error 1 Detections. ASIC Error 1 Detections. ASIC Error 1 Detections. ASIC Error 1 Detections. ASIC Error 1 Detections. ASIC Error 1 Detections. ASIC Error 1 Detections. ASIC Error 1 Detections. ASIC Error 1 Detections. ASIC Error 2 Detections. ASIC Error 2 Detections. ASIC Error 2 Detections. ASIC Error 2 Detections. ASIC Error 2 Detections. ASIC Error 2 Detections. ASIC Error 1 Detections. ASIC Error 2 Detections. ASIC Error 2 Detections. ASIC Error 2 Detections. ASIC Error 2 Detections. ASIC Error 2 Detections. ASIC Error 1 Detections. ASIC Error 1 Detections. ASIC Error 1 Detections. ASIC Error 1 Detections. ASIC Error 2 Detections. ASIC Error 1 Detections. ASIC Error 1 Detections. ASIC Error 1 Detections. ASIC Error 1 Detections. ASIC Error 1 Detections. ASIC Error 1 Detections. ASIC Error 2 Detections. ASIC Error 2 Detections. ASIC Error 2 Detections. ASIC Error 2 Detections. ASIC Error 2 Detections. ASIC Error 2 Detections. ASIC Error 2 Detections. ASIC Error 2 Detections. ASIC Error 2 Detections. ASIC Error 2 Detections. ASIC Error 2 Detections. ASIC Error 2 Detections. ASIC Error 2 Detections. ASIC Error 2 Detectio | A.8A5 |                           | ·                                                   | Gr.1                   | Yes             |
| A.b6A MECHATROLINK Communications ASIC Error 1  A.b6b MECHATROLINK Communications ASIC Error 1  A.b6b MECHATROLINK Communications ASIC Error 2  A.b7 MECHATROLINK Communications ASIC Error 2  ASIC error 2 occurred in MECHATROLINK communications.  ASIC error 2 occurred in MECHATROLINK communications.  Gr.2 No  A.b70 System Alarm 0  A.b71 Internal program error 0 occurred in the SERVO-PACK.  A.b72 System Alarm 1  A.b73 System Alarm 2  A.b74 System Alarm 3  A.b75 System Alarm 4  A.b75 System Alarm 5  A.b76 System Alarm 5  A.b77 System Alarm 6  A.b77 System Alarm 7  A.b78 System Alarm 8  A.B78 System Alarm 8  ASIC error 1 occurred in MECHATROLINK communications.  Gr.1 No  ASIC error 2 occurred in MECHATROLINK communications.  Gr.1 No  ASIC error 2 occurred in MECHATROLINK communications.  Gr.2 No  ASIC error 2 occurred in the SERVO-Gr.1 No  ASIC error 1 occurred in the SERVO-PACK.  Gr.1 No  A.b79 System Alarm 2  Internal program error 3 occurred in the SERVO-PACK.  Gr.1 No  A.b79 System Alarm 6  Internal program error 5 occurred in the SERVO-PACK.  Internal program error 6 occurred in the SERVO-PACK.  Gr.1 No  A.b79 System Alarm 7  Internal program error 7 occurred in the SERVO-PACK.  Gr.1 No  A.b79 System Alarm 8  Internal program error 8 occurred in the SERVO-PACK.  Gr.1 No                                                                                                    | A.8A6 |                           |                                                     | Gr.1                   | Yes             |
| A.b6b nications ASIC Error 1 munications.  A.b6b MECHATROLINK Communications ASIC Error 2 occurred in MECHATROLINK communications ASIC Error 2 munications.  A.bF0 System Alarm 0 Internal program error 0 occurred in the SERVO-PACK.  A.bF1 System Alarm 1 Internal program error 1 occurred in the SERVO-PACK.  A.bF2 System Alarm 2 Internal program error 2 occurred in the SERVO-PACK.  A.bF3 System Alarm 3 Internal program error 3 occurred in the SERVO-PACK.  A.bF4 System Alarm 4 Internal program error 4 occurred in the SERVO-PACK.  A.bF5 System Alarm 5 Internal program error 5 occurred in the SERVO-PACK.  A.bF6 System Alarm 6 Internal program error 6 occurred in the SERVO-PACK.  A.bF7 System Alarm 7 Internal program error 7 occurred in the SERVO-PACK.  A.bF8 System Alarm 8 Internal program error 7 occurred in the SERVO-PACK.  A.bF8 System Alarm 8 Internal program error 8 occurred in the SERVO-PACK.  Gr.1 No                                                                                                    | A.b33 | Current Detection Error 3 | An error occurred in the current detection circuit. | Gr.1                   | No              |
| A.bf0 System Alarm 0 Internal program error 0 occurred in the SERVO-PACK.  A.bf1 System Alarm 1 Internal program error 1 occurred in the SERVO-PACK.  A.bf2 System Alarm 2 Internal program error 2 occurred in the SERVO-PACK.  A.bf3 System Alarm 3 Internal program error 3 occurred in the SERVO-PACK.  A.bf4 System Alarm 4 Internal program error 4 occurred in the SERVO-PACK.  A.bf5 System Alarm 5 Internal program error 5 occurred in the SERVO-PACK.  A.bf6 System Alarm 6 Internal program error 6 occurred in the SERVO-PACK.  A.bf7 System Alarm 7 Internal program error 7 occurred in the SERVO-PACK.  A.bf8 System Alarm 8 Internal program error 8 occurred in the SERVO-PACK.  A.bf8 System Alarm 8 Internal program error 8 occurred in the SERVO-PACK.  Gr.1 No                                                                                                    | A.b6A |                           |                                                     | Gr.1                   | No              |
| A.bF1 System Alarm 1 Internal program error 1 occurred in the SERVO-PACK.  A.bF2 System Alarm 2 Internal program error 2 occurred in the SERVO-PACK.  A.bF3 System Alarm 3 Internal program error 3 occurred in the SERVO-PACK.  A.bF4 System Alarm 4 Internal program error 4 occurred in the SERVO-PACK.  A.bF5 System Alarm 5 Internal program error 5 occurred in the SERVO-PACK.  A.bF6 System Alarm 6 Internal program error 6 occurred in the SERVO-PACK.  A.bF7 System Alarm 7 Internal program error 7 occurred in the SERVO-PACK.  A.bF8 System Alarm 8 Internal program error 8 occurred in the SERVO-PACK.  A.bF8 System Alarm 8 Internal program error 8 occurred in the SERVO-PACK.  A.bF8 System Alarm 8 Internal program error 8 occurred in the SERVO-PACK.  A.bF8 System Alarm 8 Internal program error 8 occurred in the SERVO-PACK.  A.bF8 System Alarm 8 Internal program error 8 occurred in the SERVO-PACK.  A.bF8 System Alarm 8 Internal program error 8 occurred in the SERVO-PACK.  A.bF8 System Alarm 8 Internal program error 8 occurred in the SERVO-PACK.  A.bF8 System Alarm 8 Internal program error 8 occurred in the SERVO-PACK.                                                                                                    | A.b6b |                           |                                                     | Gr.2                   | No              |
| A.bF2 System Alarm 2 Internal program error 2 occurred in the SERVO-PACK.  A.bF3 System Alarm 3 Internal program error 3 occurred in the SERVO-PACK.  A.bF4 System Alarm 4 Internal program error 4 occurred in the SERVO-PACK.  A.bF5 System Alarm 5 Internal program error 5 occurred in the SERVO-PACK.  A.bF6 System Alarm 6 Internal program error 6 occurred in the SERVO-PACK.  A.bF7 System Alarm 7 Internal program error 7 occurred in the SERVO-PACK.  A.bF8 System Alarm 8 Internal program error 8 occurred in the SERVO-PACK.  A.bF8 System Alarm 8 Internal program error 8 occurred in the SERVO-PACK.  Gr.1 No                                                                                                    | A.bF0 | System Alarm 0            |                                                     | Gr.1                   | No              |
| A.bF3 System Alarm 3 Internal program error 3 occurred in the SERVO-PACK.  A.bF4 System Alarm 4 Internal program error 4 occurred in the SERVO-PACK.  A.bF5 System Alarm 5 Internal program error 5 occurred in the SERVO-PACK.  A.bF6 System Alarm 6 Internal program error 6 occurred in the SERVO-PACK.  A.bF7 System Alarm 7 Internal program error 7 occurred in the SERVO-PACK.  A.bF8 System Alarm 8 Internal program error 8 occurred in the SERVO-PACK.  A.bF8 System Alarm 8 Internal program error 8 occurred in the SERVO-PACK.  A.bF8 System Alarm 8 Internal program error 8 occurred in the SERVO-PACK.  A.bF8 System Alarm 8 Internal program error 8 occurred in the SERVO-PACK.                                                                                                    | A.bF1 | System Alarm 1            |                                                     | Gr.1                   | No              |
| A.bF4 System Alarm 4 Internal program error 4 occurred in the SERVO-PACK.  A.bF5 System Alarm 5 Internal program error 5 occurred in the SERVO-PACK.  A.bF6 System Alarm 6 Internal program error 6 occurred in the SERVO-PACK.  A.bF7 System Alarm 7 Internal program error 7 occurred in the SERVO-PACK.  A.bF8 System Alarm 8 Internal program error 8 occurred in the SERVO-PACK.  A.bF8 System Alarm 8 Internal program error 8 occurred in the SERVO-PACK.  A.bF8 No                                                                                                    | A.bF2 | System Alarm 2            |                                                     | Gr.1                   | No              |
| A.bF5 System Alarm 5 Internal program error 5 occurred in the SERVO-PACK.  A.bF6 System Alarm 6 Internal program error 6 occurred in the SERVO-PACK.  A.bF7 System Alarm 7 Internal program error 7 occurred in the SERVO-PACK.  A.bF8 System Alarm 8 Internal program error 8 occurred in the SERVO-PACK.  A.bF8 System Alarm 8 Internal program error 8 occurred in the SERVO-PACK.  A.bF8 System Alarm 8 Internal program error 8 occurred in the SERVO-PACK.                                                                                                    | A.bF3 | System Alarm 3            | PACK.                                               | Gr.1                   | No              |
| A.bF6 System Alarm 6 Internal program error 6 occurred in the SERVO-PACK.  A.bF7 System Alarm 7 Internal program error 7 occurred in the SERVO-PACK.  A.bF8 System Alarm 8 Internal program error 8 occurred in the SERVO-PACK.  Internal program error 8 occurred in the SERVO-PACK.  Or.1 No                                                                                                    | A.bF4 | System Alarm 4            | PACK.                                               | Gr.1                   | No              |
| A.bF7 System Alarm 7 PACK.  Internal program error 7 occurred in the SERVO-PACK.  A.bF8 System Alarm 8 Internal program error 8 occurred in the SERVO-PACK.  Or. 1 No                                                                                                    | A.bF5 | System Alarm 5            |                                                     | Gr.1                   | No              |
| A.bF8 System Alarm 8 PACK.  Internal program error 8 occurred in the SERVO-PACK.  Or. 1 No                                                                                                    | A.bF6 | System Alarm 6            |                                                     | Gr.1                   | No              |
| PACK.                                                                                                    | A.bF7 | System Alarm 7            | PACK.                                               | Gr.1                   | No              |
| Continued on next nage                                                                                                    | A.bF8 | System Alarm 8            | PACK.                                               |                        |                 |

2

Continued from previous page.

|                 |                                                                       | Continued                                                                                                    | rom previo                                 | ous page.                        |
|-----------------|-----------------------------------------------------------------------|----------------------------------------------------------------------------------------------------|--------------------------------------------|----------------------------------|
| Alarm<br>Number | Alarm Name                                                            | Alarm Meaning                                                                                                    | Servo-<br>motor<br>Stop-<br>ping<br>Method | Alarm<br>Reset<br>Possi-<br>ble? |
| A.C10           | Servomotor Out of Control                                             | The Servomotor ran out of control.                                                                                                    | Gr.1                                       | Yes                              |
| A.C80           | Encoder Clear Error or<br>Multiturn Limit Setting<br>Error            | The multiturn data for the absolute encoder was not correctly cleared or set.                                                                                                    | Gr.1                                       | No                               |
| A.C90           | Encoder Communications<br>Error                                       | Communications between the encoder and SERVOPACK is not possible.                                                                                                    | Gr.1                                       | No                               |
| A.C91           | Encoder Communications<br>Position Data Acceleration<br>Rate Error    | An error occurred in calculating the position data of the encoder.                                                                                                    | Gr.1                                       | No                               |
| A.C92           | Encoder Communications Timer Error                                    | An error occurred in the communications timer between the encoder and SERVOPACK.                                                                                                    | Gr.1                                       | No                               |
| A.CA0           | Encoder Parameter Error                                               | The parameters in the encoder are corrupted.                                                                                                    | Gr.1                                       | No                               |
| A.Cb0           | Encoder Echoback Error                                                | The contents of communications with the encoder are incorrect.                                                                                                    | Gr.1                                       | No                               |
| A.CC0           | Multiturn Limit Disagree-<br>ment                                     | Different multiturn limits have been set in the encoder and the SERVOPACK.                                                                                                    | Gr.1                                       | No                               |
| A.CF1           | Reception Failed Error in<br>Feedback Option Module<br>Communications | Receiving data from the Feedback Option Module failed.                                                                                                    | Gr.1                                       | No                               |
| A.CF2           | Timer Stopped Error in<br>Feedback Option Module<br>Communications    | An error occurred in the timer for communications with the Feedback Option Module.                                                                                                    | Gr.1                                       | No                               |
| A.d00           | Position Deviation Over-<br>flow                                      | The setting of Pn520 (Position Deviation Overflow Alarm Level) was exceeded by the position deviation while the servo was ON.                                                                                                    | Gr.1                                       | Yes                              |
| A.d01           | Position Deviation Over-<br>flow Alarm at Servo ON                    | The servo was turned ON after the position deviation exceeded the setting of Pn526 (Position Deviation Overflow Alarm Level at Servo ON) while the servo was OFF.                                                                                                    | Gr.1                                       | Yes                              |
| A.d02           | Position Deviation Over-<br>flow Alarm for Speed Limit<br>at Servo ON | If position deviation remains in the deviation counter, the setting of Pn529 or Pn584 (Speed Limit Level at Servo ON) limits the speed when the servo is turned ON. This alarm occurs if a position reference is input and the setting of Pn520 (Position Deviation Overflow Alarm Level) is exceeded before the limit is cleared. | Gr.2                                       | Yes                              |
| A.d10           | Motor-Load Position Deviation Overflow                                | There was too much position deviation between<br>the motor and load during fully-closed loop con-<br>trol.                                                                                                    | Gr.2                                       | Yes                              |
| A.E02           | MECHATROLINK Internal<br>Synchronization Error 1                      | A synchronization error occurred during MECHA-TROLINK communications with the SERVO-PACK.                                                                                                    | Gr.1                                       | Yes                              |
| A.E40           | MECHATROLINK Trans-<br>mission Cycle Setting<br>Error                 | The setting of the MECHATROLINK communications transmission cycle is not correct.                                                                                                    | Gr.2                                       | Yes                              |
| A.E50*          | MECHATROLINK Syn-<br>chronization Error                               | A synchronization error occurred during MECHA-TROLINK communications.                                                                                                    | Gr.2                                       | Yes                              |
| A.E51           | MECHATROLINK Syn-<br>chronization Failed                              | Synchronization failed during MECHATROLINK communications.                                                                                                    | Gr.2                                       | Yes                              |
| A.E60*          | Reception Error in<br>MECHATROLINK Commu-<br>nications                | Communications errors occurred continuously during MECHATROLINK communications.                                                                                                    | Gr.2                                       | Yes                              |

## 3.1.2 List of Alarms

Continued from previous page.

| Alarm<br>Number | Alarm Name                                                              | Alarm Meaning                                                                                        | Servo-<br>motor<br>Stop-<br>ping<br>Method | Alarm<br>Reset<br>Possi-<br>ble? |
|-----------------|-------------------------------------------------------------------------|----------------------------------------------------------------------------------------------------|--------------------------------------------|----------------------------------|
| A.E61           | Synchronization Interval<br>Error in MECHATROLINK<br>Transmission Cycle | An error occurred in the transmission cycle during MECHATROLINK communications.                      | Gr.2                                       | Yes                              |
| A.E72           | Feedback Option Module<br>Detection Failure                             | Detection of the Feedback Option Module failed.                                                      | Gr.1                                       | No                               |
| A.Eb1           | Safety Function Signal<br>Input Timing Error                            | An error occurred in the input timing of the safety function signal.                                 | Gr.1                                       | No                               |
| A.EC8           | Gate Drive Error 1                                                      | An error occurred in the gate drive circuit.                                                         | Gr.1                                       | No                               |
| A.EC9           | Gate Drive Error 2                                                      | An error occurred in the gate drive circuit.                                                         | Gr.1                                       | No                               |
| A.Ed1           | Command Execution Timeout                                               | A timeout error occurred for a MECHATROLINK command.                                                 |                                            | Yes                              |
| A.F10           | Power Supply Line Open<br>Phase                                         | The voltage was low for more than one second for phase R, S, or T when the main power supply was ON. | Gr.2                                       | Yes                              |
| FL-1*           |                                                                         |                                                                                                    |                                            |                                  |
| FL-2*           |                                                                         |                                                                                                    |                                            |                                  |
| FL-3*           | System Alarm                                                            | An internal program error occurred in the                                                            | _                                          | No                               |
| FL-4*           | System Alami                                                            | SERVOPACK.                                                                                           |                                            | 140                              |
| FL-5*           |                                                                         |                                                                                                    |                                            |                                  |
| FL-6*           |                                                                         |                                                                                                    |                                            |                                  |
| CPF00           | Digital Operator Communications Error 1                                 | Communications were not possible between the Digital Operator (model: JUSP-OP05A-1-E) and            | _                                          | No                               |
| CPF01           | Digital Operator Communications Error 2                                 | the SERVOPACK (e.g., a CPU error occurred).                                                          | _                                          | INO                              |

<sup>\*</sup> These alarms are not stored in the alarm history. They are only displayed on the panel display.

# **Troubleshooting Alarms**

3.1.3

The following alarm table gives the alarm name, cause, confirmation method, correction, reference, and inquiry location in order of the alarm numbers.

# **Alarm Inquiry Locations**

Alarms are classified in the following three groups. The inquiry location depends on the alarm group.

Contact the specified inquiry location if you cannot solve a problem with the corrections given in the table.

- A: Alarm Group: Motor and Encoder Alarms Inquiries: Harmonic Drive Systems Inc.
- B: Alarm Group: Motor, Encoder, and SERVOPACK Alarms
  Inquiries: Harmonic Drive Systems Inc. or your Yaskawa representative
- C: Alarm Group: SERVOPACK Alarms Inquiries: Your Yaskawa representative

# **Alarm Troubleshooting Table**

| Alarm Number:<br>Alarm Name                                                                 | Possible Cause                                                                                                    | Confirmation                                                                                                    | Correction                                                                                                 | Reference | Inqui-<br>ries |
|---------------------------------------------------------------------------------------------|----------------------------------------------------------------------------------------------------|----------------------------------------------------------------------------------------------------|----------------------------------------------------------------------------------------------------|-----------|----------------|
|                                                                                             | The power supply voltage suddenly dropped.                                                                              | Measure the power supply voltage.                                                                                          | Set the power supply<br>voltage within the spec-<br>ified range, and initialize<br>the parameter settings. | *1        |                |
|                                                                                             | The power supply was shut OFF while writing parameter settings.                                                         | Check the timing of shutting OFF the power supply.                                                                         | Initialize the parameter settings and then set the parameters again.                                       |           |                |
| A.020:<br>Parameter                                                                         | The number of times that parameters were written exceeded the limit.                                                    | Check to see if the parameters were frequently changed from the host controller.                                           | The SERVOPACK may be faulty. Replace the SERVOPACK. Reconsider the method for writing the parameters.      | -         |                |
| Checksum Error<br>(There is an<br>error in the<br>parameter data<br>in the SERVO-<br>PACK.) | A malfunction was<br>caused by noise<br>from the AC power<br>supply, ground,<br>static electricity, or<br>other source. | Turn the power supply<br>to the SERVOPACK<br>OFF and ON again. If<br>the alarm still occurs,<br>noise may be the<br>cause. | Implement countermeasures against noise.                                                                   | *1        | С              |
|                                                                                             | Gas, water drops, or cutting oil entered the SERVO-PACK and caused failure of the internal components.                  | Check the installation conditions.                                                                                         | The SERVOPACK may be faulty. Replace the SERVOPACK.                                                        | -         |                |
|                                                                                             | A failure occurred in the SERVOPACK.                                                                                    | Turn the power supply to the SERVOPACK OFF and ON again. If the alarm still occurs, the SERVOPACK may have failed.         | The SERVOPACK may be faulty. Replace the SERVOPACK.                                                        | -         |                |

Continued from previous page.

|                                                                                             |                                                                                                    |                                                                                                    | Continued                                                                                                    | trom previou |                |
|---------------------------------------------------------------------------------------------|----------------------------------------------------------------------------------------------------|----------------------------------------------------------------------------------------------------|----------------------------------------------------------------------------------------------------|--------------|----------------|
| Alarm Number:<br>Alarm Name                                                                 | Possible Cause                                                                                                    | Confirmation                                                                                                    | Correction                                                                                                    | Reference    | Inqui-<br>ries |
| A.021: Parameter Format Error (There is an error in the parameter data format in the        | The software version of the SERVO-PACK that caused the alarm is older than the software version of the parameters specified to write. | Read the product information to see if the software versions are the same. If they are different, it could be the cause of the alarm. | Write the parameters from another SERVO-PACK with the same model and the same software version, and then turn the power OFF and ON again. | *1           | С              |
| SERVOPACK.)                                                                                 | A failure occurred in the SERVOPACK.                                                                                                  | _                                                                                                    | The SERVOPACK may be faulty. Replace the SERVOPACK.                                                                                       | -            |                |
| A.022:                                                                                      | The power supply voltage suddenly dropped.                                                                                            | Measure the power supply voltage.                                                                                                    | The SERVOPACK may be faulty. Replace the SERVOPACK.                                                                                       | -            |                |
| System Check-<br>sum Error<br>(There is an<br>error in the                                  | The power supply was shut OFF while setting a utility function.                                                                       | Check the timing of shutting OFF the power supply.                                                                                    | The SERVOPACK may be faulty. Replace the SERVOPACK.                                                                                       | -            | С              |
| parameter data<br>in the SERVO-<br>PACK.)                                                   | A failure occurred in the SERVOPACK.                                                                                                  | Turn the power supply<br>to the SERVOPACK<br>OFF and ON again. If<br>the alarm still occurs,<br>the SERVOPACK may<br>have failed.     | The SERVOPACK may be faulty. Replace the SERVOPACK.                                                                                       | -            |                |
| A.024:<br>System Alarm<br>(An internal pro-<br>gram error<br>occurred in the<br>SERVOPACK.) | A failure occurred in the SERVOPACK.                                                                                                  | -                                                                                                    | The SERVOPACK may be faulty. Replace the SERVOPACK.                                                                                       | -            | С              |
| A.025:<br>System Alarm<br>(An internal pro-<br>gram error<br>occurred in the<br>SERVOPACK.) | A failure occurred in the SERVOPACK.                                                                                                  | -                                                                                                    | The SERVOPACK may be faulty. Replace the SERVOPACK.                                                                                       | -            | С              |
| A.030:<br>Main Circuit<br>Detector Error                                                    | A failure occurred in the SERVOPACK.                                                                                                  | _                                                                                                    | The SERVOPACK may be faulty. Replace the SERVOPACK.                                                                                       | _            | С              |
|                                                                                             | The SERVOPACK and Servomotor or Actuator do not match.                                                                                | Check the combination of the SERVO-PACK and Servomotor or Actuator.                                                                   | Use a suitable combination of SERVOPACK and Servomotor or Actuator.                                                                       | page 1-4     |                |
| A.040:<br>Parameter Set-                                                                    | A failure occurred in the SERVOPACK.                                                                                                  | _                                                                                                    | The SERVOPACK may be faulty. Replace the SERVOPACK.                                                                                       | _            |                |
| ting Error (A parameter setting is out- side of the set- ting range.)                       | A parameter setting is outside of the setting range.                                                                                  | Check the setting ranges of the parameters that have been changed.                                                                    | Set the parameters to values within the setting ranges.                                                                                   | -            | С              |
|                                                                                             | The electronic gear ratio is outside of the setting range.                                                                            | Check the electronic gear ratio. The ratio must be within the following range: 0.001 < (Pn20E/Pn210) < 64,000.                        | Set the electronic gear ratio in the following range: 0.001 < (Pn20E/Pn210) < 64,000.                                                     | *1           |                |

Continued from previous page.

| Alarm Number:<br>Alarm Name                                                                 | Possible Cause                                                                                                    | Confirmation                                                                                     | Correction                                                                                       | Reference | Inqui-<br>ries |
|---------------------------------------------------------------------------------------------|----------------------------------------------------------------------------------------------------|--------------------------------------------------------------------------------------------------|--------------------------------------------------------------------------------------------------|-----------|----------------|
| A.041:<br>Encoder Out-<br>put Pulse Set-<br>ting Error                                      | The setting of Pn212 (Number of Encoder Output Pulses) is outside of the setting range or does not satisfy the setting conditions.                  | Check the setting of Pn212.                                                                      | Set Pn212 to an appropriate value.                                                               | *1        | С              |
|                                                                                             | The speed of program jogging went below the setting range when the electronic gear ratio (Pn20E/Pn210) or the Servomotor was changed.               | Check to see if the detection conditions*2 are satisfied.                                        | Decrease the setting of<br>the electronic gear ratio<br>(Pn20E/Pn210).                           | *1        |                |
| A.042:<br>Parameter<br>Combination<br>Error                                                 | The speed of program jogging went below the setting range when Pn533 (Program Jogging Movement Speed) was changed.                                  | Check to see if the detection conditions*2 are satisfied.                                        | Increase the setting of Pn533.                                                                   | *1        | С              |
|                                                                                             | The movement speed of advanced autotuning went below the setting range when the electronic gear ratio (Pn20E/ Pn210) or the Servomotor was changed. | Check to see if the detection conditions*3 are satisfied.                                        | Decrease the setting of<br>the electronic gear ratio<br>(Pn20E/Pn210).                           | *1        |                |
| A.044: Semi-Closed/ Fully-Closed Loop Control Parameter Setting Error                       | The setting of the Fully-closed Module does not match the setting of Pn002 = n.XDDD (External Encoder Usage).                                       | Check the setting of Pn002 = n.X□□□.                                                             | Make sure that the setting of the Fully-closed Module agrees with the setting of Pn002 = n.X□□□. | *1        | С              |
| A.04A:<br>Parameter Set-<br>ting Error 2                                                    | For 4-byte parameter bank members, there are two consecutive members with nothing registered.                                                       | _                                                                                                | Change the number of bytes for bank members to an appropriate value.                             | -         | С              |
| ting Life! Z                                                                                | The total amount of bank data exceeds 64 (Pn900 × Pn901 > 64).                                                                                      | -                                                                                                | Reduce the total amount of bank data to 64 or less.                                              | -         |                |
| A.050: Combination Error (The capacities of the SERVO- PACK and Ser- vomotor do not match.) | The SERVOPACK and Servomotor or Actuator capacities do not match each other.                                                                        | Confirm that the following condition is met: 1/4 ≤ (Servomotor capacity/SERVO-PACK capacity) ≤ 4 | Use a suitable capacity of SERVOPACK and Servomotor or Actuator.                                 | page 1-4  |                |
|                                                                                             | A failure occurred in the encoder.                                                                                                    | Replace the encoder and check to see if the alarm still occurs.                                  | The encoder may be faulty. Consult Harmonic Drive Systems Inc.                                   | -         | В              |
|                                                                                             | A failure occurred in the SERVOPACK.                                                                                                    | _                                                                                                | The SERVOPACK may be faulty. Replace the SERVOPACK.                                              | _         |                |

Continued from previous page.

| Alarm Number:<br>Alarm Name                                                                                                   | Possible Cause                                                                                                    | Confirmation                                  | Correction                                                                                                    | Reference | Inqui-<br>ries |
|----------------------------------------------------------------------------------------------------|----------------------------------------------------------------------------------------------------|-----------------------------------------------|----------------------------------------------------------------------------------------------------|-----------|----------------|
| A.051:<br>Unsupported<br>Device Alarm                                                                                         | An unsupported<br>Serial Converter<br>Unit or encoder<br>(e.g., an external<br>encoder) is con-<br>nected to the SER-<br>VOPACK.   | Check the product combination specifications. | Change to a correct combination of models.                                                                                                    | -         | С              |
| A.070: Motor Type Change Detected (The connected motor is a differ- ent type of motor from the previously con- nected motor.) | A Rotary Servomotor was removed and a Linear Servomotor was connected.                                                             | _                                             | Reset the motor type alarm. Then, turn the power supply to the SERVOPACK OFF and ON again.                                                                  | *1        |                |
|                                                                                                    | A Linear Servomotor was removed and a Rotary Servomotor was connected.                                                             | _                                             | Set the parameters for<br>a Rotary Servomotor<br>and reset the motor<br>type alarm. Then, turn<br>the power supply to the<br>SERVOPACK OFF and<br>ON again. | *1        | С              |
| A.0b0:<br>Invalid Servo<br>ON Command<br>Alarm                                                                                | The SV_ON (Servo ON) command was sent from the host controller after a utility function that turns ON the Servomotor was executed. | _                                             | Turn the power supply to the SERVOPACK OFF and ON again. Or, execute a software reset.                                                                      | *1        | С              |

Continued from previous page.

| Alarm Number:                                                                     | Possible Cause                                                                                                    | Confirmation                                                                                                    | Correction                                                                                                    | Reference   | Inqui- |
|-----------------------------------------------------------------------------------|----------------------------------------------------------------------------------------------------|----------------------------------------------------------------------------------------------------|----------------------------------------------------------------------------------------------------|-------------|--------|
| Alarm Name                                                                        | The Main Circuit Cable is not wired correctly or there is faulty contact.                                                     | Check the wiring.                                                                                                    | Correct the wiring.                                                                                                    |             | ries   |
| A.100: Overcurrent Detected (An overcurrent                                       | There is a short-circuit or ground fault in a Main Circuit Cable.                                                             | Check for short-circuits across Servomotor phases U, V, and W, or between the ground and Servomotor phases U, V, and W.                                                          | The cable may be short-circuited. Replace the cable.                                                                                |             |        |
|                                                                                   | There is a short-circuit or ground fault inside the Servomotor.                                                               | Check for short-circuits across Servomotor phases U, V, and W, or between the ground and Servomotor phases U, V, or W.                                                           | The Servomotor may be faulty. Consult Harmonic Drive Systems Inc.                                                                   | *1          |        |
|                                                                                   | There is a short-circuit or ground fault inside the SERVO-PACK.                                                               | Check for short-<br>circuits across the<br>Servomotor connec-<br>tion terminals U, V,<br>and W on the<br>SERVOPACK, or<br>between the ground<br>and terminals U, V, or<br>W.     | The SERVOPACK may be faulty. Replace the SERVOPACK.                                                                                 |             | B      |
| flowed through<br>the power tran-<br>sistor or the<br>heat sink over-<br>heated.) | The regenerative resistor is not wired correctly or there is faulty contact.                                                  | Check the wiring.                                                                                                    | Correct the wiring.                                                                                                    | *1          | Б      |
| ca.ca.y                                                                           | The dynamic brake (DB, emergency stop executed from the SERVOPACK) was frequently activated, or a DB overload alarm occurred. | Check the power consumed by the DB resistor to see how frequently the DB is being used. Or, check the alarm display to see if a DB overload alarm (A.730 or A.731) has occurred. | Change the SERVO-PACK model, operating methods, or the mechanisms so that the dynamic brake does not need to be used so frequently. |             |        |
|                                                                                   | The regenerative processing capacity was exceeded.                                                                            | Check the regenerative load ratio in the SigmaWin+ Motion Monitor Tab Page to see how frequently the regenerative resistor is being used.                                        | Recheck the operating conditions and load.                                                                                          |             |        |
|                                                                                   | The SERVOPACK regenerative resistance is too small.                                                                           | Check the regenerative load ratio in the SigmaWin+ Motion Monitor Tab Page to see how frequently the regenerative resistor is being used.                                        | Change the regenerative resistance to a value larger than the SERVOPACK minimum allowable resistance.                               | - page 2-21 |        |

Continued from previous page.

| Alarm Number:                                                                            | Possible Cause                                                                                                    | Confirmation                                                                                                    | Correction                                                                                                    | Reference | Inqui- |  |
|------------------------------------------------------------------------------------------|----------------------------------------------------------------------------------------------------|----------------------------------------------------------------------------------------------------|----------------------------------------------------------------------------------------------------|-----------|--------|--|
| Alarm Name                                                                               | A heavy load was applied while the Servomotor was stopped or running at a low speed.                                           | Check to see if the operating conditions exceed Servo Drive specifications.                                                         | Reduce the load<br>applied to the Servo-<br>motor. Or, increase the<br>operating speed.                                                                                                    | -         | ries   |  |
| A.100: Overcurrent Detected (An overcurrent flowed through the power tran- sistor or the | A malfunction was caused by noise.                                                                                             | Improve the noise environment, e.g. by improving the wiring or installation conditions, and check to see if the alarm still occurs. | Implement countermea-<br>sures against noise,<br>such as correct wiring<br>of the FG. Use an FG<br>wire size equivalent to<br>the SERVOPACK's main<br>circuit wire size.                       | -         | В      |  |
| heat sink over-<br>heated.)                                                              | A failure occurred in the SERVOPACK.                                                                                           | -                                                                                                    | Turn the power supply to the SERVOPACK OFF and ON again. If the alarm still occurs, the SERVOPACK may be faulty. Replace the SERVOPACK.                                                        | -         |        |  |
|                                                                                          | When using the built-in regenerative resistor, the jumper between the regenerative resistor terminals (B2 and B3) was removed. | Check to see if the jumper is connected between power supply terminals B2 and B3.*4                                                 | Correctly connect a jumper.                                                                                                    | *1        | *1     |  |
| A.300:<br>Regeneration<br>Error                                                          | The External Regenerative Resistor or Regenerative Resistor Unit is not wired correctly, or was removed or disconnected.       | Check the wiring of<br>the External Regener-<br>ative Resistor or<br>Regenerative Resis-<br>tor Unit.*4                             | Correct the wiring of the External Regenerative Resistor.                                                                                                    |           | С      |  |
|                                                                                          | A failure occurred in the SERVOPACK.                                                                                           | _                                                                                                    | While the main circuit power supply is OFF, turn the control power supply to the SERVO-PACK OFF and ON again. If the alarm still occurs, the SERVO-PACK may be faulty. Replace the SERVO-PACK. |           |        |  |

Continued from previous page. Alarm Number: Inqui-Reference Possible Cause Confirmation Correction Alarm Name ries The power supply Set the power supply Measure the power voltage exceeded voltage within the specsupply voltage. the specified range. ified range. The external regenerative resistance Change the regeneravalue or regenera-Check the operating tive resistance value or tive resistor capacity capacity. conditions or the page 2-21 is too small, or there Reconsider the operatcapacity. has been a continuing conditions. ous regeneration state. There was a contin-Reconsider the system uous regeneration Check the load state because a applied to the Servoincluding the servo, negative load was motor or Actuator machine, and operatcontinuously during operation. ing conditions. applied. The setting of Pn600 (Regenera-Check to see if a A.320: tive Resistor Capac-Regenerative Resis-Regenerative Correct the setting of В itv) is smaller than tor is connected and Overload Pn600. the capacity of the check the setting of External Regenera-Pn600. tive Resistor. The setting of Pn603 (Regenera-Check to see if a tive Resistance) is Regenerative Resis-Correct the setting of smaller than the tor is connected and Pn603. capacity of the check the setting of External Regenera-Pn603. tive Resistor. Change the regenerative resistance to a cor-The external regen-Check the regenerarect value or use an erative resistance is page 2-21 tive resistance. External Regenerative too high. Resistor of an appropri-

A failure occurred in

the SERVOPACK.

ate capacity.

SERVOPACK.

The SERVOPACK may

be faulty. Replace the

Continued from previous page.

|                                                                                                    |                                                                                              |                                                                                          | Continued                                                                                                    | from previou | s page.        |
|----------------------------------------------------------------------------------------------------|----------------------------------------------------------------------------------------------|------------------------------------------------------------------------------------------|----------------------------------------------------------------------------------------------------|--------------|----------------|
| Alarm Number:<br>Alarm Name                                                                          | Possible Cause                                                                               | Confirmation                                                                             | Correction                                                                                                    | Reference    | Inqui-<br>ries |
| A.330:<br>Main Circuit                                                                               | The regenerative resistor was disconnected when the SERVOPACK power supply voltage was high. | Measure the resistance of the regenerative resistor using a measuring instrument.        | If you are using the regenerative resistor built into the SERVO-PACK, replace the SERVOPACK. If you are using an External Regenerative Resistor, replace the External Regenerative Resistor.     | -            |                |
| Power Supply<br>Wiring Error<br>(Detected when<br>the main circuit<br>power supply is<br>turned ON.) | DC power was supplied when an AC power supply input was specified in the settings.           | Check the power supply to see if it is a DC power supply.                                | Correct the power supply setting to match the actual power supply.                                                                                                    | *1           | С              |
| turned OIV.                                                                                          | AC power was supplied when a DC power supply input was specified in the settings.            | Check the power supply to see if it is an AC power supply.                               | Correct the power supply setting to match the actual power supply.                                                                                                    |              |                |
|                                                                                                    | A failure occurred in the SERVOPACK.                                                         | _                                                                                        | The SERVOPACK may be faulty. Replace the SERVOPACK.                                                                                                    | _            |                |
|                                                                                                    | The power supply voltage exceeded the specified range.                                       | Measure the power supply voltage.                                                        | Set the AC/DC power supply voltage within the specified range.                                                                                                    | _            |                |
|                                                                                                    | The power supply is not stable or was influenced by a lightning surge.                       | Measure the power supply voltage.                                                        | Improve the power supply conditions, install a surge absorber, and then turn the power supply OFF and ON again. If the alarm still occurs, the SERVO-PACK may be faulty. Replace the SERVO-PACK. | -            |                |
| A.400: Overvoltage                                                                                   | The voltage for AC power supply was too high during acceleration or deceleration.            | Check the power supply voltage and the speed and torque during operation.                | Set the AC power supply voltage within the specified range.                                                                                                    | -            |                |
| (Detected in the<br>main circuit<br>power supply<br>section of the<br>SERVOPACK.)                    | The external regenerative resistance is too high for the operating conditions.               | Check the operating conditions and the regenerative resistance.                          | Select a regenerative resistance value that is appropriate for the operating conditions and load.                                                                                                | page 2-21    | С              |
|                                                                                                    | The moment of inertia ratio or mass ratio exceeded the allowable value.                      | Check to see if the moment of inertia ratio or mass ratio is within the allowable range. | Increase the deceleration time, or reduce the load.                                                                                                    | -            |                |
|                                                                                                    | A failure occurred in the SERVOPACK.                                                         | _                                                                                        | While the main circuit power supply is OFF, turn the control power supply to the SERVO-PACK OFF and ON again. If the alarm still occurs, the SERVO-PACK may be faulty. Replace the SERVO-PACK.   | -            |                |

|                                                   |                                                                                                    |                                                                                                    | Continued                                                                                                 | from previou | ıs page.       |
|---------------------------------------------------|----------------------------------------------------------------------------------------------------|----------------------------------------------------------------------------------------------------|----------------------------------------------------------------------------------------------------|--------------|----------------|
| Alarm Number:<br>Alarm Name                       | Possible Cause                                                                                                    | Confirmation                                                                                                    | Correction                                                                                                | Reference    | Inqui-<br>ries |
|                                                   | The power supply voltage went below the specified range.                                                                              | Measure the power supply voltage.                                                                                            | Set the power supply voltage within the specified range.                                                  | -            |                |
|                                                   | The power supply voltage dropped during operation.                                                                                    | Measure the power supply voltage.                                                                                            | Increase the power supply capacity.                                                                       | _            |                |
| A.410: Undervoltage (Detected in the main circuit | A momentary power interruption occurred.                                                                                              | Measure the power supply voltage.                                                                                            | If you have changed the setting of Pn509 (Momentary Power Interruption Hold Time), decrease the setting.  | *1           | С              |
| power supply<br>section of the<br>SERVOPACK.)     | The SERVOPACK fuse is blown out.                                                                                                    | _                                                                                                    | Replace the SERVO-PACK and connect a reactor to the DC reactor terminals (⊝1 and ⊝2) on the SERVO-PACK.   | -            |                |
|                                                   | A failure occurred in the SERVOPACK.                                                                                                  | -                                                                                                    | The SERVOPACK may be faulty. Replace the SERVOPACK.                                                       | _            |                |
|                                                   | The order of phases U, V, and W in the motor wiring is not correct.                                                                   | Check the wiring of the Servomotor.                                                                                          | Make sure that the Servomotor is correctly wired.                                                         | -            |                |
| A.510:<br>Overspeed<br>(The motor                 | A reference value<br>that exceeded the<br>overspeed detection<br>level was input.                                                     | Check the input reference.                                                                                                   | Reduce the reference value. Or, adjust the gain.                                                          |              | В              |
| exceeded the maximum speed.)                      | The motor exceeded the maximum speed.                                                                                                 | Check the waveform of the motor speed.                                                                                       | Reduce the speed reference input gain and adjust the servo gain. Or, reconsider the operating conditions. | _            | Б              |
|                                                   | A failure occurred in the SERVOPACK.                                                                                                  | _                                                                                                    | The SERVOPACK may be faulty. Replace the SERVOPACK.                                                       | _            |                |
| A.511:<br>Encoder Out-                            | The encoder output pulse frequency exceeded the limit.                                                                                | Check the encoder output pulse setting.                                                                                      | Decrease the setting of<br>Pn212 (Number of<br>Encoder Output<br>Pulses).                                 | *1           |                |
| put Pulse Over-<br>speed                          | The encoder output pulse frequency exceeded the limit because the motor speed was too high.                                           | Check the encoder output pulse setting and the motor speed.                                                                  | Reduce the motor speed.                                                                                   | -            | С              |
| A.520:<br>Vibration Alarm                         | Abnormal oscillation was detected in the motor speed.                                                                                 | Check for abnormal<br>Servomotor or Actua-<br>tor noise, and check<br>the speed and torque<br>waveforms during<br>operation. | Reduce the motor<br>speed. Or, reduce the<br>setting of Pn100<br>(Speed Loop Gain).                       | *1           |                |
|                                                   | The setting of<br>Pn103 (Moment of<br>Inertia Ratio) is<br>greater than the<br>actual moment of<br>inertia or was<br>greatly changed. | Check the moment of inertia ratio or mass ratio.                                                                             | Set Pn103 (Moment of Inertia Ratio) to an appropriate value.                                              | *1           | С              |
|                                                   | The vibration detection level (Pn312) is not suitable.                                                                                | Check that the vibration detection level (Pn312) is suitable.                                                                | Set a suitable vibration detection level (Pn312).                                                         | *1           |                |

Continued from previous page.

|                                                                                                    |                                                                                                    |                                                                                                    | Continued                                                                                                    | from previou |                |
|----------------------------------------------------------------------------------------------------|----------------------------------------------------------------------------------------------------|----------------------------------------------------------------------------------------------------|----------------------------------------------------------------------------------------------------|--------------|----------------|
| Alarm Number:<br>Alarm Name                                                                                                    | Possible Cause                                                                                                    | Confirmation                                                                                                    | Correction                                                                                                    | Reference    | Inqui-<br>ries |
| A.521: Autotuning Alarm (Vibration was detected while executing the custom tun- ing, Easy FFT, or the tuning- less function.)         | The Servomotor or<br>Actuator vibrated<br>considerably while<br>performing the tun-<br>ing-less function.                                                        | Check the waveform of the motor speed.                                                                                         | Reduce the load so that the moment of inertia ratio is within the allowable value. Or increase the load level or reduce the rigidity level in the tuning-less level settings.           | *1           | С              |
|                                                                                                    | The Servomotor or<br>Actuator vibrated<br>considerably while<br>performing custom<br>tuning or EasyFFT.                                                          | Check the waveform of the motor speed.                                                                                         | Check the operating procedure of corresponding function and implement corrections.                                                                                                    | *1           |                |
| A.550:<br>Maximum<br>Speed Setting<br>Error                                                                                           | The setting of Pn316 (Maximum Motor Speed) is greater than the maximum speed.                                                                                    | Check the setting of Pn316, and the upper limits of the maximum motor speed setting and the encoder output resolution setting. | Set Pn316 to a value that does not exceed the maximum motor speed.                                                                                                    | *1           | С              |
|                                                                                                    | The wiring is not correct or there is a faulty connection in the motor or encoder wiring.                                                                        | Check the wiring.                                                                                                    | Make sure that the Servomotor and encoder are correctly wired.                                                                                                    | *1           |                |
| A.710:<br>Instantaneous<br>Overload                                                                                                   | Operation was performed that exceeded the overload protection characteristics.                                                                                   | Check the motor overload characteristics and Run command.                                                                      | Consider the following: Reconsider the load and operating conditions. Select a Servomotor or Actuator again.                                                                            | -            | В              |
| A.720:<br>Continuous<br>Overload                                                                                                    | An excessive load was applied during operation because the Servomotor or Actuator was not driven due to mechanical problems.                                     | Check the operation reference and motor speed.                                                                                 | Correct the mechanical problem.                                                                                                    | -            |                |
|                                                                                                    | A failure occurred in the SERVOPACK.                                                                                                    | -                                                                                                    | The SERVOPACK may be faulty. Replace the SERVOPACK.                                                                                                    | _            |                |
|                                                                                                    | The Servomotor or Actuator was rotated by an external force.                                                                                                    | Check the operation status.                                                                                                    | Implement measures to ensure that the Servo-motor or Actuator will not be rotated by an external force.                                                                                 | -            |                |
| A.730 and<br>A.731:<br>Dynamic Brake<br>Overload<br>(An excessive<br>power con-<br>sumption by the<br>dynamic brake<br>was detected.) | When the Servomotor or Actuator was stopped with the dynamic brake, the rotational or linear kinetic energy exceeded the capacity of the dynamic brake resistor. | Check the power consumed by the DB resistor to see how frequently the DB is being used.                                        | Reconsider the following: Reduce the Servomotor or Actuator command speed. Decrease the moment of inertia ratio or mass ratio. Reduce the frequency of stopping with the dynamic brake. | -            | В              |
|                                                                                                    | A failure occurred in the SERVOPACK.                                                                                                    | -                                                                                                    | The SERVOPACK may be faulty. Replace the SERVOPACK.                                                                                                    | -            |                |

Continued from previous page.

| Alarm Number:<br>Alarm Name                                                                    | Possible Cause                                                                                                    | Confirmation                                                                                                    | Correction                                                                                | Reference | Inqui-<br>ries |
|------------------------------------------------------------------------------------------------|----------------------------------------------------------------------------------------------------|----------------------------------------------------------------------------------------------------|-------------------------------------------------------------------------------------------|-----------|----------------|
| A.740: Inrush Current Limiting Resistor Overload (The main circuit power supply was frequently | The allowable frequency of the inrush current limiting resistor was exceeded when the main circuit power supply was turned ON and OFF. | _                                                                                                    | Reduce the frequency<br>of turning the main cir-<br>cuit power supply ON<br>and OFF.      | -         | С              |
| turned ON and<br>OFF.)                                                                         | A failure occurred in the SERVOPACK.                                                                                                   | _                                                                                                    | The SERVOPACK may be faulty. Replace the SERVOPACK.                                       | -         |                |
|                                                                                                | The surrounding temperature is too high.                                                                                               | Check the surrounding temperature using a thermometer. Or, check the operating status with the SER-VOPACK installation environment monitor.           | Decrease the surrounding temperature by improving the SERVO-PACK installation conditions. | *1        |                |
|                                                                                                | An overload alarm was reset by turning OFF the power supply too many times.                                                            | Check the alarm display to see if there is an overload alarm.                                                                                         | Change the method for resetting the alarm.                                                | -         |                |
| A.7A1: Internal Temperature Error 1 (Control Board Temperature Error)                          | There was an excessive load or operation was performed that exceeded the regenerative processing capacity.                             | Use the accumulated load ratio to check the load during operation, and use the regenerative load ratio to check the regenerative processing capacity. | Reconsider the load and operating conditions.                                             | -         | С              |
|                                                                                                | The SERVOPACK installation orientation is not correct or there is insufficient space around the SERVOPACK.                             | Check the SERVO-PACK installation conditions.                                                                                                    | Install the SERVOPACK according to specifications.                                        | *1        |                |
|                                                                                                | A failure occurred in the SERVOPACK.                                                                                                   | _                                                                                                    | The SERVOPACK may be faulty. Replace the SERVOPACK.                                       | -         |                |

Continued from previous page.

| Alarm Number:                                                                                      | Describle Occurs                                                                                           | 0                                                                                                    |                                                                                                    | Defende   | Inqui- |
|----------------------------------------------------------------------------------------------------|----------------------------------------------------------------------------------------------------|----------------------------------------------------------------------------------------------------|----------------------------------------------------------------------------------------------------|-----------|--------|
| Alarm Name                                                                                         | Possible Cause                                                                                             | Confirmation                                                                                                    | Correction                                                                                                    | Reference | ries   |
| A.7A2:<br>Internal Temperature Error 2<br>(Power Board<br>Temperature<br>Error)                    | The surrounding temperature is too high.                                                                   | Check the surrounding temperature using a thermometer. Or, check the operating status with the SER-VOPACK installation environment monitor.           | Decrease the surrounding temperature by improving the SERVO-PACK installation conditions.                                               | *1        |        |
|                                                                                                    | An overload alarm was reset by turning OFF the power supply too many times.                                | Check the alarm display to see if there is an overload alarm.                                                                                         | Change the method for resetting the alarm.                                                                                              | _         |        |
|                                                                                                    | There was an excessive load or operation was performed that exceeded the regenerative processing capacity. | Use the accumulated load ratio to check the load during operation, and use the regenerative load ratio to check the regenerative processing capacity. | Reconsider the load and operating conditions.                                                                                           | -         | С      |
|                                                                                                    | The SERVOPACK installation orientation is not correct or there is insufficient space around the SERVOPACK. | Check the SERVO-PACK installation conditions.                                                                                                    | Install the SERVOPACK according to specifications.                                                                                      | *1        |        |
|                                                                                                    | A failure occurred in the SERVOPACK.                                                                       | -                                                                                                    | The SERVOPACK may be faulty. Replace the SERVOPACK.                                                                                     | _         |        |
| A.7A3:<br>Internal Temperature Sensor Error (An error occurred in the temperature sensor circuit.) | A failure occurred in the SERVOPACK.                                                                       | -                                                                                                    | The SERVOPACK may be faulty. Replace the SERVOPACK.                                                                                     | -         | С      |
| A.7Ab:<br>SERVOPACK<br>Built-in Fan<br>Stopped                                                     | The fan inside the SERVOPACK stopped.                                                                      | Check for foreign matter inside the SERVOPACK.                                                                                                    | Remove foreign matter<br>from the SERVOPACK.<br>If the alarm still occurs,<br>the SERVOPACK may<br>be faulty. Replace the<br>SERVOPACK. | -         | С      |

Continued from previous page.

| AL NI I                                                                                    |                                                                                                    |                                                                    | Continued                                                                                                    | Tom previou |                |
|--------------------------------------------------------------------------------------------|----------------------------------------------------------------------------------------------------|--------------------------------------------------------------------|----------------------------------------------------------------------------------------------------|-------------|----------------|
| Alarm Number:<br>Alarm Name                                                                | Possible Cause                                                                                                    | Confirmation                                                       | Correction                                                                                                    | Reference   | Inqui-<br>ries |
|                                                                                            | The power to the absolute encoder was turned ON for the first time.                                                         | Check to see if the power supply was turned ON for the first time. | Set up the encoder.                                                                                                    |             |                |
| A 040.                                                                                     | The Encoder Cable was disconnected and then connected again.                                                                | Check to see if the power supply was turned ON for the first time. | Check the encoder connection and set up the encoder.                                                                                                    | *1          |                |
| A.810: Encoder Backup Alarm (Detected at the encoder, but only when an absolute encoder is | Power is not being supplied both from the control power supply (+5 V) from the SERVOPACK and from the battery power supply. | Check the encoder connector battery and the connector status.      | Replace the battery or implement similar measures to supply power to the encoder, and set up the encoder.                                                      |             | A              |
| used.)                                                                                     | A failure occurred in the absolute encoder.                                                                                 | -                                                                  | If the alarm still occurs<br>after setting up the<br>encoder again, the<br>encoder may be faulty.<br>Consult Harmonic Drive<br>Systems Inc.                    | -           |                |
|                                                                                            | A failure occurred in the SERVOPACK.                                                                                        | -                                                                  | The SERVOPACK may be faulty. Replace the SERVOPACK.                                                                                                    | -           |                |
| A.820:<br>Encoder Check-<br>sum Alarm<br>(Detected at the                                  | A failure occurred in the encoder.                                                                                          | _                                                                  | Set up the encoder<br>again. If the alarm still<br>occurs, the Servomotor,<br>Actuator, or encoder<br>may be faulty. Consult<br>Harmonic Drive<br>Systems Inc. | *1          | А              |
| encoder.)                                                                                  | A failure occurred in the SERVOPACK.                                                                                        | -                                                                  | The SERVOPACK may be faulty. Replace the SERVOPACK.                                                                                                    | -           |                |
| A.830:<br>Encoder Bat-                                                                     | The battery connection is faulty or a battery is not connected.                                                             | Check the battery connection.                                      | Correct the battery connection.                                                                                                    | *1          |                |
| tery Alarm (The absolute encoder battery voltage was lower than the                        | The battery voltage is lower than the specified value (2.7 V).                                                              | Measure the battery voltage.                                       | Replace the battery.                                                                                                    | *1          | A              |
| specified level.)                                                                          | A failure occurred in the SERVOPACK.                                                                                        | _                                                                  | The SERVOPACK may be faulty. Replace the SERVOPACK.                                                                                                    | -           |                |
|                                                                                            | The encoder mal-<br>functioned.                                                                                             | -                                                                  | Turn the power supply<br>to the SERVOPACK<br>OFF and ON again. If<br>the alarm still occurs,<br>the Servomotor, Actua-<br>tor, or encoder may be               | -           |                |

A.840:

Alarm

encoder.)

**Encoder Data** 

(Detected at the

The encoder malfunctioned due to

noise.

Continued on next page.

Α

faulty. Consult Har-

Correct the wiring

motor Main Circuit Cable or by grounding the encoder.

Inc.

monic Drive Systems

around the encoder by separating the Encoder

Cable from the Servo-

Continued from previous page.

| Alarm Number:                                                      | December C                                                                     | Confirmati                                                                                   |                                                                                                    | Pofores of | Inqui- |
|--------------------------------------------------------------------|--------------------------------------------------------------------------------|----------------------------------------------------------------------------------------------|----------------------------------------------------------------------------------------------------|------------|--------|
| Alarm Name                                                         | Possible Cause                                                                 | Confirmation                                                                                 | Correction                                                                                                    | Reference  | ries   |
| A.850:<br>Encoder Over-<br>speed                                   | A failure occurred in the encoder.                                             | _                                                                                            | Turn the power supply to the SERVOPACK OFF and ON again. If the alarm still occurs, the Servomotor, Actuator, or encoder may be faulty. Consult Harmonic Drive Systems Inc. | -          | A      |
| (Detected at the encoder.)                                         | A failure occurred in the SERVOPACK.                                           | _                                                                                            | Turn the power supply to the SERVOPACK OFF and ON again. If the alarm still occurs, the SERVOPACK may be faulty. Replace the SERVOPACK.                                     | -          |        |
|                                                                    | The surrounding air temperature around the Servomotor or Actuator is too high. | Measure the sur-<br>rounding air tempera-<br>ture around the<br>Servomotor or Actua-<br>tor. | Reduce the surrounding air temperature of the Servomotor or Actuator to 40° or less.                                                                                        | -          |        |
|                                                                    | The Servomotor load is greater than the rated load.                            | Use the accumulated load ratio to check the load.                                            | Operate the Servo Drive so that the motor load remains within the specified range.                                                                                          | *1         |        |
| A.860:<br>Encoder Over-<br>heated<br>(Detected at the<br>encoder.) | A failure occurred in the encoder.                                             | _                                                                                            | Turn the power supply to the SERVOPACK OFF and ON again. If the alarm still occurs, the Servomotor, Actuator, or encoder may be faulty. Consult Harmonic Drive Systems Inc. | -          | A      |
|                                                                    | A failure occurred in the SERVOPACK.                                           | _                                                                                            | Turn the power supply to the SERVOPACK OFF and ON again. If the alarm still occurs, the SERVOPACK may be faulty. Replace the SERVOPACK.                                     | -          |        |
| A.8A0:<br>External<br>Encoder Error                                | A failure occurred in the external encoder.                                    | _                                                                                            | Replace the external encoder.                                                                                                    | _          | С      |
| A.8A1:<br>External                                                 | A failure occurred in the external encoder.                                    | -                                                                                            | Replace the external encoder.                                                                                                    | _          | C      |
| Encoder Module<br>Error                                            | A failure occurred in the Serial Converter Unit.                               | _                                                                                            | Replace the Serial Converter Unit.                                                                                                    | _          |        |
| A.8A2:<br>External Incremental Encoder<br>Sensor Error             | A failure occurred in the external encoder.                                    | _                                                                                            | Replace the external encoder.                                                                                                    | _          | С      |
| A.8A3:<br>External Absolute Encoder<br>Position Error              | A failure occurred in<br>the external abso-<br>lute encoder.                   | _                                                                                            | The external absolute encoder may be faulty. Refer to the encoder manufacturer's instruction manual for corrections.                                                        | -          | С      |

Continued from previous page.

| Continued from previous pag                                     |                                                                                 |                                                  |                                                                                                    |           |                |
|-----------------------------------------------------------------|---------------------------------------------------------------------------------|--------------------------------------------------|----------------------------------------------------------------------------------------------------|-----------|----------------|
| Alarm Number:<br>Alarm Name                                     | Possible Cause                                                                  | Confirmation                                     | Correction                                                                                                    | Reference | Inqui-<br>ries |
| A.8A5:<br>External<br>Encoder Over-<br>speed                    | An overspeed error was detected in the external encoder.                        | Check the maximum speed of the external encoder. | Keep the external encoder below its maximum speed.                                                                                                    | -         | С              |
| A.8A6:<br>External<br>Encoder Over-<br>heated                   | An overheating error was detected in the external encoder.                      | _                                                | Replace the external encoder.                                                                                                    | _         | С              |
| A.b33:<br>Current Detection Error 3                             | A failure occurred in the current detection circuit.                            | _                                                | Turn the power supply to the SERVOPACK OFF and ON again. If the alarm still occurs, the SERVOPACK may be faulty. Replace the SERVOPACK.                                                 | -         | С              |
| A.b6A:<br>MECHA-<br>TROLINK Com-<br>munications<br>ASIC Error 1 | There is a fault in the SERVOPACK MECHATROLINK communications section.          | _                                                | Turn the power supply to the SERVOPACK OFF and ON again. If the alarm still occurs, the SERVOPACK may be faulty. Replace the SERVOPACK.                                                 | -         | С              |
| A.b6b:<br>MECHA-<br>TROLINK Com-<br>munications                 | A malfunction occurred in the MECHATROLINK communications section due to noise. | _                                                | Implement the following countermeasures against noise.  • Check the MECHATROLINK Communications Cable and FG wiring.  • Attach a ferrite core to the MECHATROLINK Communications Cable. | -         | С              |
| ASIC Error 2                                                    | There is a fault in the SERVOPACK MECHATROLINK communications section.          | _                                                | Turn the power supply to the SERVOPACK OFF and ON again. If the alarm still occurs, the SERVOPACK may be faulty. Replace the SERVOPACK.                                                 | -         |                |
| A.bF0:<br>System Alarm 0                                        | A failure occurred in the SERVOPACK.                                            | _                                                | Turn the power supply to the SERVOPACK OFF and ON again. If the alarm still occurs, the SERVOPACK may be faulty. Replace the SERVOPACK.                                                 | -         | С              |
| A.bF1:<br>System Alarm 1                                        | A failure occurred in the SERVOPACK.                                            | _                                                | Turn the power supply to the SERVOPACK OFF and ON again. If the alarm still occurs, the SERVOPACK may be faulty. Replace the SERVOPACK.                                                 | -         | С              |
| A.bF2:<br>System Alarm 2                                        | A failure occurred in the SERVOPACK.                                            | _                                                | Turn the power supply to the SERVOPACK OFF and ON again. If the alarm still occurs, the SERVOPACK may be faulty. Replace the SERVOPACK.                                                 | -         | С              |

Continued from previous page.

| Continued from previous pag                                                             |                                                                     |                              |                                                                                                    |           |                |
|-----------------------------------------------------------------------------------------|---------------------------------------------------------------------|------------------------------|----------------------------------------------------------------------------------------------------|-----------|----------------|
| Alarm Number:<br>Alarm Name                                                             | Possible Cause                                                      | Confirmation                 | Correction                                                                                                    | Reference | Inqui-<br>ries |
| A.bF3:<br>System Alarm 3                                                                | A failure occurred in the SERVOPACK.                                | _                            | Turn the power supply to the SERVOPACK OFF and ON again. If the alarm still occurs, the SERVOPACK may be faulty. Replace the SERVOPACK.                                                            | -         | С              |
| A.bF4:<br>System Alarm 4                                                                | A failure occurred in the SERVOPACK.                                | _                            | Turn the power supply to the SERVOPACK OFF and ON again. If the alarm still occurs, the SERVOPACK may be faulty. Replace the SERVOPACK.                                                            | -         | С              |
| A.bF5:<br>System Alarm 5                                                                | A failure occurred in the SERVOPACK.                                | _                            | Turn the power supply to the SERVOPACK OFF and ON again. If the alarm still occurs, the SERVOPACK may be faulty. Replace the SERVOPACK.                                                            | -         | С              |
| A.bF6:<br>System Alarm 6                                                                | A failure occurred in the SERVOPACK.                                | _                            | Turn the power supply to the SERVOPACK OFF and ON again. If the alarm still occurs, the SERVOPACK may be faulty. Replace the SERVOPACK.                                                            | -         | С              |
| A.bF7:<br>System Alarm 7                                                                | A failure occurred in the SERVOPACK.                                | _                            | Turn the power supply to the SERVOPACK OFF and ON again. If the alarm still occurs, the SERVOPACK may be faulty. Replace the SERVOPACK.                                                            | -         | С              |
| A.bF8:<br>System Alarm 8                                                                | A failure occurred in the SERVOPACK.                                | _                            | Turn the power supply to the SERVOPACK OFF and ON again. If the alarm still occurs, the SERVOPACK may be faulty. Replace the SERVOPACK.                                                            | -         | С              |
|                                                                                         | The order of phases U, V, and W in the motor wiring is not correct. | Check the Servomotor wiring. | Make sure that the Servomotor is correctly wired.                                                                                                    | _         |                |
| A.C10:<br>Servomotor Out<br>of Control<br>(Detected when<br>the servo is<br>turned ON.) | A failure occurred in the encoder.                                  | _                            | If the motor wiring is correct and the alarm still occurs after turning the power supply OFF and ON again, the Servomotor, Actuator, or encoder may be faulty. Consult Harmonic Drive Systems Inc. | -         | В              |
|                                                                                         | A failure occurred in the SERVOPACK.                                | _                            | Turn the power supply to the SERVOPACK OFF and ON again. If the alarm still occurs, the SERVOPACK may be faulty. Replace the SERVOPACK.                                                            | -         |                |

Continued from previous page.

| Alarm Number:<br>Alarm Name                                                 | Possible Cause                                                                                                    | Confirmation                                  | Correction                                                                                                    | Reference | Inqui-<br>ries |
|-----------------------------------------------------------------------------|----------------------------------------------------------------------------------------------------|-----------------------------------------------|----------------------------------------------------------------------------------------------------|-----------|----------------|
| A.C80:<br>Encoder Clear<br>Error or Multi-<br>turn Limit Set-<br>ting Error | A failure occurred in the encoder.                                                                                                    | _                                             | Turn the power supply to the SERVOPACK OFF and ON again. If the alarm still occurs, the Servomotor, Actuator, or encoder may be faulty. Consult Harmonic Drive Systems Inc. | -         | В              |
|                                                                             | A failure occurred in the SERVOPACK.                                                                                                    | _                                             | Turn the power supply to the SERVOPACK OFF and ON again. If the alarm still occurs, the SERVOPACK may be faulty. Replace the SERVOPACK.                                     | -         |                |
| A.C90:<br>Encoder Communications<br>Error                                   | There is a faulty contact in the connector or the connector is not wired correctly for the encoder.                                                                                                    | Check the condition of the encoder connector. | Reconnect the encoder connector and check the encoder wiring.                                                                                                    | *1        |                |
|                                                                             | There is a cable disconnection or short-circuit in the encoder. Or, the cable impedance is outside the specified values.                                                                                          | Check the condition of the Encoder Cable.     | Use the Encoder Cable within the specifications.                                                                                                    | -         |                |
|                                                                             | One of the following has occurred: corrosion caused by improper temperature, humidity, or gas, a short-circuit caused by entry of water drops or cutting oil, or faulty contact in connector caused by vibration. | Check the operating environment.              | Improve the operating environment, and replace the cable. If the alarm still occurs, replace the SERVO-PACK.                                                                | *1        | В              |
|                                                                             | A malfunction was caused by noise.                                                                                                    | _                                             | Correct the wiring around the encoder by separating the Encoder Cable from the Servomotor Main Circuit Cable or by grounding the encoder.                                   | *1        |                |
|                                                                             | A failure occurred in the SERVOPACK.                                                                                                    | _                                             | Connect the Servomotor or Actuator to another SERVOPACK, and turn ON the control power supply. If no alarm occurs, the SERVOPACK may be faulty. Replace the SERVOPACK.      | -         |                |

Continued from previous page.

|                                                          |                                                                                                    |                                                          | Continued                                                                                                    | from previou |                |
|----------------------------------------------------------|----------------------------------------------------------------------------------------------------|----------------------------------------------------------|----------------------------------------------------------------------------------------------------|--------------|----------------|
| Alarm Number:<br>Alarm Name                              | Possible Cause                                                                                                    | Confirmation                                             | Correction                                                                                                    | Reference    | Inqui-<br>ries |
|                                                          | Noise entered on<br>the signal lines<br>because the<br>Encoder Cable is<br>bent or the sheath is<br>damaged.                                          | Check the condition of the Encoder Cable and connectors. | Check the Encoder<br>Cable to see if it is<br>installed correctly.                                                                                                    | *1           |                |
| A.C91: Encoder Communications Position Data Acceleration | The Encoder Cable is bundled with a high-current line or installed near a high-current line.                                                          | Check the installation condition of the Encoder Cable.   | Confirm that there is no surge voltage on the Encoder Cable.                                                                                                    | -            | В              |
| Rate Error                                               | There is variation in<br>the FG potential<br>because of the influ-<br>ence of machines<br>on the Servomotor<br>or Actuator side,<br>such as a welder. | Check the installation condition of the Encoder Cable.   | Properly ground the machine to separate it from the FG of the encoder.                                                                                                    | -            |                |
|                                                          | Noise entered on the signal line from the encoder.                                                                                                    | _                                                        | Implement countermea-<br>sures against noise for<br>the encoder wiring.                                                                                                    | *1           |                |
|                                                          | Excessive vibration or shock was applied to the encoder.                                                                                              | Check the operating conditions.                          | Reduce machine vibration. Correctly install the Servomotor, Actuator, or encoder.                                                                                           | -            |                |
| A.C92:<br>Encoder Com-<br>munications<br>Timer Error     | A failure occurred in the encoder.                                                                                                    | _                                                        | Turn the power supply to the SERVOPACK OFF and ON again. If the alarm still occurs, the Servomotor, Actuator, or encoder may be faulty. Consult Harmonic Drive Systems Inc. | _            | В              |
|                                                          | A failure occurred in the SERVOPACK.                                                                                                    | _                                                        | Turn the power supply to the SERVOPACK OFF and ON again. If the alarm still occurs, the SERVOPACK may be faulty. Replace the SERVOPACK.                                     | -            |                |
| A.CA0:<br>Encoder Parameter Error                        | A failure occurred in the encoder.                                                                                                    | _                                                        | Turn the power supply to the SERVOPACK OFF and ON again. If the alarm still occurs, the Servomotor, Actuator, or encoder may be faulty. Consult Harmonic Drive Systems Inc. | -            | A              |
|                                                          | A failure occurred in the SERVOPACK.                                                                                                    | _                                                        | Turn the power supply to the SERVOPACK OFF and ON again. If the alarm still occurs, the SERVOPACK may be faulty. Replace the SERVOPACK.                                     | -            |                |

|                                           |                                                                                                    |                                                          | Continued                                                                                                    | from previou | is page.       |
|-------------------------------------------|----------------------------------------------------------------------------------------------------|----------------------------------------------------------|----------------------------------------------------------------------------------------------------|--------------|----------------|
| Alarm Number:<br>Alarm Name               | Possible Cause                                                                                                    | Confirmation                                             | Correction                                                                                                    | Reference    | Inqui-<br>ries |
|                                           | The encoder is wired incorrectly or there is faulty contact.                                                                                                    | Check the wiring of the encoder.                         | Make sure that the encoder is correctly wired.                                                                                                    | *1           |                |
|                                           | The specifications of<br>the Encoder Cable<br>are not correct and<br>noise entered on it.                                                                       | _                                                        | Use a shielded twisted-pair wire cable or a screened twisted-pair cable with conductors of at least 0.12 mm <sup>2</sup> .                                                                                             | -            |                |
|                                           | The Encoder Cable is too long and noise entered on it.                                                                                                    | -                                                        | The Encoder Cable wiring distance must be 20 m max.                                                                                                    | _            |                |
|                                           | There was variation in the FG potential because of the influence of machines on the Servomotor or Actuator side, such as a welder.                              | Check the condition of the Encoder Cable and connectors. | Properly ground the machine to separate it from the FG of the encoder.                                                                                                    | -            |                |
| A.Cb0:<br>Encoder Echo-<br>back Error     | Excessive vibration or shock was applied to the encoder.                                                                                                    | Check the operating conditions.                          | Reduce machine vibration. Correctly install the Servomotor, Actuator, or encoder.                                                                                                    | -            | A              |
|                                           | A failure occurred in the encoder.                                                                                                    | _                                                        | Turn the power supply to the SERVOPACK OFF and ON again. If the alarm still occurs, the Servomotor, Actuator, or encoder may be faulty. Consult Harmonic Drive Systems Inc.                                            | -            |                |
|                                           | A failure occurred in the SERVOPACK.                                                                                                    | _                                                        | Turn the power supply to the SERVOPACK OFF and ON again. If the alarm still occurs, the SERVOPACK may be faulty. Replace the SERVOPACK.                                                                                | -            |                |
| A.CC0:<br>Multiturn Limit<br>Disagreement | The multiturn limit of<br>the encoder is dif-<br>ferent from that of<br>the SERVOPACK.<br>Or, the multiturn<br>limit of the SERVO-<br>PACK has been<br>changed. | Check the setting of Pn205 in the SERVO-PACK.            | Set Pn205 to a value that matches the specifications of the Servomotor or Actuator you are using. For details, refer to technical documents on the SHA-Y Series of AC Servo Actuators from Harmonic Drive Systems Inc. | *1           | A              |
|                                           | A failure occurred in the SERVOPACK.                                                                                                    | _                                                        | Turn the power supply to the SERVOPACK OFF and ON again. If the alarm still occurs, the SERVOPACK may be faulty. Replace the SERVOPACK.                                                                                | -            |                |

Continued from previous page.

| Alarm Number:<br>Alarm Name                                              | Possible Cause                                                                                                    | Confirmation                                                                          | Correction                                                                                                    | Reference | Inqui-<br>ries |
|--------------------------------------------------------------------------|----------------------------------------------------------------------------------------------------|---------------------------------------------------------------------------------------|----------------------------------------------------------------------------------------------------|-----------|----------------|
| A.CF1: Reception Failed Error in Feedback Option Module Communica- tions | The cable between<br>the Serial Converter<br>Unit and SERVO-<br>PACK is not wired<br>correctly or there is<br>a faulty contact. | Check the wiring of the external encoder.                                             | Correctly wire the cable between the Serial Converter Unit and SERVOPACK.                                                    | *1        |                |
|                                                                          | A specified cable is<br>not being used<br>between Serial Con-<br>verter Unit and SER-<br>VOPACK.                                | Check the wiring specifications of the external encoder.                              | Use a specified cable.                                                                                                    | -         | С              |
|                                                                          | The cable between<br>the Serial Converter<br>Unit and SERVO-<br>PACK is too long.                                               | Measure the length of<br>the cable that con-<br>nects the Serial Con-<br>verter Unit. | The length of the cable between the Serial Converter Unit and SERVOPACK must be 20 m or less.                                | -         |                |
|                                                                          | The sheath on cable between the Serial Converter Unit and SERVOPACK is broken.                                                  | Check the cable that connects the Serial Converter Unit.                              | Replace the cable between the Serial Converter Unit and SERVOPACK.                                                           | -         |                |
| A.CF2: Timer Stopped Error in Feed- back Option Module Com- munications  | Noise entered the cable between the Serial Converter Unit and SERVO-PACK.                                                       | _                                                                                     | Correct the wiring around the Serial Converter Unit, e.g., separate I/O signal lines from the Main Circuit Cables or ground. | -         | С              |
|                                                                          | A failure occurred in the Serial Converter Unit.                                                                                | _                                                                                     | Replace the Serial Converter Unit.                                                                                           | -         |                |
|                                                                          | A failure occurred in the SERVOPACK.                                                                                            | _                                                                                     | Replace the SERVO-<br>PACK.                                                                                                  | -         |                |

Continued from previous page.

| Alarm Number:                                                                                                    |                                                                                                    |                                                                                                    | Continued                                                                                                    |           | Inqui- |
|----------------------------------------------------------------------------------------------------|----------------------------------------------------------------------------------------------------|----------------------------------------------------------------------------------------------------|----------------------------------------------------------------------------------------------------|-----------|--------|
| Alarm Name                                                                                                    | Possible Cause                                                                                                    | Confirmation                                                                                       | Correction                                                                                                    | Reference | ries   |
| A.d00: Position Deviation Overflow (The setting of Pn520 (Position Deviation Overflow Alarm Level) was exceeded by the position | The Servomotor U, V, and W wiring is not correct.                                                                                                    | Check the wiring of<br>the Servomotor's<br>Main Circuit Cables.                                    | Make sure that there are no faulty contacts in the wiring for the Servomotor and encoder.                                                                                                    | -         |        |
|                                                                                                    | The position command speed is too fast.                                                                                                    | Reduce the position command speed and try operating the SERVOPACK.                                 | Reduce the position ref-<br>erence speed or the ref-<br>erence acceleration<br>rate, or reconsider the<br>electronic gear ratio.                                                                                 | *1        |        |
|                                                                                                    | The acceleration of the position reference is too high.                                                                                                    | Reduce the reference<br>acceleration and try<br>operating the SERVO-<br>PACK.                      | Reduce the acceleration of the position reference using a MECHATROLINK command. Or, smooth the position reference acceleration by selecting the position reference filter (ACCFIL) using a MECHATROLINK command. | -         | С      |
| deviation while<br>the servo was<br>ON.)                                                                                        | The setting of Pn520 (Position Deviation Overflow Alarm Level) is too low for the operating conditions.                                                                                                    | Check Pn520 (Position Deviation Overflow Alarm Level) to see if it is set to an appropriate value. | Optimize the setting of Pn520.                                                                                                    | *1        |        |
|                                                                                                    | A failure occurred in the SERVOPACK.                                                                                                    | _                                                                                                  | Turn the power supply to the SERVOPACK OFF and ON again. If the alarm still occurs, the SERVOPACK may be faulty. Replace the SERVOPACK.                                                                          | -         |        |
| A.d01: Position Deviation Overflow Alarm at Servo ON                                                                            | The servo was turned ON after the position deviation exceeded the setting of Pn526 (Position Deviation Overflow Alarm Level at Servo ON) while the servo was OFF.                                                                                                    | Check the position deviation while the servo is OFF.                                               | Optimize the setting of<br>Pn526 (Position Devia-<br>tion Overflow Alarm<br>Level at Servo ON).                                                                                                    | *1        | С      |
| A.d02:<br>Position Deviation Overflow<br>Alarm for Speed<br>Limit at Servo<br>ON                                                | If position deviation remains in the deviation counter, the setting of Pn529 (Speed Limit Level at Servo ON) limits the speed when the servo is turned ON. This alarm occurs if a position reference is input and the setting of Pn520 (Position Deviation Overflow Alarm Level) is exceeded. | _                                                                                                  | Optimize the setting of Pn520 (Position Deviation Overflow Alarm Level). Or, adjust the setting of Pn529 (Speed Limit Level at Servo ON).                                                                        | *1        | С      |

Continued from previous page.

|                                                                      |                                                                                                    |                                                                              | Continued                                                                                                    | from previou |                |
|----------------------------------------------------------------------|----------------------------------------------------------------------------------------------------|------------------------------------------------------------------------------|----------------------------------------------------------------------------------------------------|--------------|----------------|
| Alarm Number:<br>Alarm Name                                          | Possible Cause                                                                                                    | Confirmation                                                                 | Correction                                                                                                    | Reference    | Inqui-<br>ries |
| A.d10:<br>Motor-Load                                                 | The motor direction and external encoder installation orientation are backward.                                                                               | Check the motor direction and the external encoder installation orientation. | Install the external encoder in the opposite direction, or change the setting of Pn002 = n.XDDD (External Encoder Usage) to reverse the direction. | *1           | С              |
| Position Devia-<br>tion Overflow                                     | There is an error in<br>the connection<br>between the load<br>(e.g., stage) and<br>external encoder<br>coupling.                                              | Check the coupling of the external encoder.                                  | Check the mechanical coupling.                                                                                                    | -            |                |
| A.E02:                                                               | The MECHA-<br>TROLINK transmis-<br>sion cycle<br>fluctuated.                                                                                                  | _                                                                            | Remove the cause of transmission cycle fluctuation at the host controller.                                                                         | -            |                |
| MECHA-<br>TROLINK Inter-<br>nal<br>Synchroniza-<br>tion Error 1      | A failure occurred in the SERVOPACK.                                                                                                    | _                                                                            | Turn the power supply to the SERVOPACK OFF and ON again. If the alarm still occurs, the SERVOPACK may be faulty. Replace the SERVOPACK.            | -            | С              |
| A.E40:<br>MECHA-<br>TROLINK Trans-<br>mission Cycle<br>Setting Error | The setting of MECHATROLINK transmission cycle is outside of the specified range.                                                                             | Check the setting of<br>the MECHATROLINK<br>transmission cycle.              | Set the MECHA-<br>TROLINK transmission<br>cycle to an appropriate<br>value.                                                                        | -            | С              |
| A.E50*5:                                                             | The WDT data in the host controller was not updated normally.                                                                                                 | Check to see if the WDT data is being updated at the host controller.        | Correctly update the WDT data at the host controller.                                                                                              | -            |                |
| MECHA-<br>TROLINK Syn-<br>chronization<br>Error                      | A failure occurred in the SERVOPACK.                                                                                                    | _                                                                            | Turn the power supply to the SERVOPACK OFF and ON again. If the alarm still occurs, the SERVOPACK may be faulty. Replace the SERVOPACK.            | -            | С              |
| A.E51:<br>MECHA-<br>TROLINK Syn-                                     | The WDT data at the host controller was not updated correctly at the start of synchronous communications, so synchronous communications could not be started. | Check to see if the WDT data is being updated in the host controller.        | Correctly update the WDT data at the host controller.                                                                                              | -            | С              |
| chronization<br>Failed                                               | A failure occurred in the SERVOPACK.                                                                                                    | _                                                                            | Turn the power supply to the SERVOPACK OFF and ON again. If the alarm still occurs, the SERVOPACK may be faulty. Replace the SERVOPACK.            | -            |                |

3

Continued from previous page.

| Alarm Number:<br>Alarm Name                                            | Possible Cause                                                                     | Confirmation                                                               | Correction                                                                                                    | Reference | Inqui-<br>ries |
|------------------------------------------------------------------------|------------------------------------------------------------------------------------|----------------------------------------------------------------------------|----------------------------------------------------------------------------------------------------|-----------|----------------|
| A.E60*5: Reception Error in MECHA- TROLINK Communications              | MECHATROLINK wiring is not correct.                                                | Check the MECHA-<br>TROLINK wiring.                                        | Correct the MECHA-<br>TROLINK Communica-<br>tions Cable wiring.<br>Correctly connect the<br>terminator.                                                                                                   | -         |                |
|                                                                        | A MECHATROLINK data reception error occurred due to noise.                         | _                                                                          | Implement countermeasures against noise. (Check the MECHA-TROLINK Communications Cable and FG wiring, and implement measures such as attaching a ferrite core to the MECHA-TROLINK Communications Cable.) | -         | С              |
|                                                                        | A failure occurred in the SERVOPACK.                                               | _                                                                          | Turn the power supply to the SERVOPACK OFF and ON again. If the alarm still occurs, the SERVOPACK may be faulty. Replace the SERVOPACK.                                                                   | -         |                |
| A.E61:<br>Synchroniza-                                                 | The MECHA-<br>TROLINK transmis-<br>sion cycle<br>fluctuated.                       | Check the setting of the MECHATROLINK transmission cycle.                  | Remove the cause of transmission cycle fluctuation at the host controller.                                                                                                    | -         |                |
| tion Interval<br>Error in<br>MECHA-<br>TROLINK Trans-<br>mission Cycle | A failure occurred in the SERVOPACK.                                               | _                                                                          | Turn the power supply to the SERVOPACK OFF and ON again. If the alarm still occurs, the SERVOPACK may be faulty. Replace the SERVOPACK.                                                                   | -         | С              |
| A.E72:<br>Feedback<br>Option Module<br>Detection Fail-<br>ure          | There is a faulty connection between the SERVOPACK and the Feedback Option Module. | Check the connection between the SERVOPACK and the Feedback Option Module. | Correctly connect the Feedback Option Module.                                                                                                    | -         |                |
|                                                                        | The Feedback<br>Option Module was<br>disconnected.                                 | _                                                                          | Reset the Option Module configuration error and turn the power supply to the SERVO-PACK OFF and ON again.                                                                                                 | *1        | С              |
|                                                                        | A failure occurred in<br>the Feedback<br>Option Module.                            | _                                                                          | Replace the Feedback<br>Option Module.                                                                                                    | -         |                |
|                                                                        | A failure occurred in the SERVOPACK.                                               | _                                                                          | Replace the SERVO-<br>PACK.                                                                                                    | _         |                |

Continued from previous page.

|                                                                                                    |                                                                                                    |                                                                                                    | Continued                                                                                                    | from previou | s page.        |
|----------------------------------------------------------------------------------------------------|----------------------------------------------------------------------------------------------------|----------------------------------------------------------------------------------------------------|----------------------------------------------------------------------------------------------------|--------------|----------------|
| Alarm Number:<br>Alarm Name                                                                                                    | Possible Cause                                                                                             | Confirmation                                                                                                    | Correction                                                                                                    | Reference    | Inqui-<br>ries |
| A.Eb1:<br>Safety Function<br>Signal Input<br>Timing Error                                                                                              | The delay between activation of the /HWBB1 and /HWBB2 input signals for the HWBB was ten second or longer. | Measure the time delay between the / HWBB1 and /HWBB2 signals.                                                                                                    | The output signal circuits or devices for / HWBB1 and /HWBB2 or the SERVOPACK input signal circuits may be faulty. Alternatively, the input signal cables may be disconnected. Check to see if any of these items are faulty or have been disconnected. | -            | С              |
|                                                                                                    | A failure occurred in the SERVOPACK.                                                                       | -                                                                                                    | Replace the SERVO-PACK.                                                                                                    | _            |                |
| A.EC8: Gate Drive Error 1 (An error occurred in the gate drive cir- cuit.)  A.EC9: Gate Drive Error 2 (An error occurred in the gate drive cir- cuit.) | - A failure occurred in the SERVOPACK.                                                                     | -                                                                                                    | Turn the power supply to the SERVOPACK OFF and ON again. If the alarm still occurs, the SERVOPACK may be faulty. Replace the SERVOPACK.                                                                                                    | -            | С              |
|                                                                                                    |                                                                                                    | Check the Servomotor or Actuator status when the command is executed.                                                                                                    | Execute the SV_ON or SENS_ON command only when the Servomotor or Actuator is not operating.                                                                                                    | -            |                |
| A.Ed1:<br>Command Execution Timeout                                                                                                    | A timeout error occurred for a MECHATROLINK command.                                                       | <ul> <li>For fully-closed loop control, check the status of the external encoder when the command is executed.</li> <li>For other types of control, check the status of the encoder when the command is executed.</li> </ul> | Execute the SENS_ON command only when an external encoder or an encoder is connected.                                                                                                    | -            | С              |
| A.F10:                                                                                                    | The three-phase power supply wiring is not correct.                                                        | Check the power supply wiring.                                                                                                    | Make sure that the power supply is correctly wired.                                                                                                    | *1           |                |
| Power Supply Line Open Phase (The voltage was low for                                                                                                  | The three-phase power supply is unbalanced.                                                                | Measure the voltage for each phase of the three-phase power supply.                                                                                                    | Balance the power supply by changing phases.                                                                                                    | _            | С              |
| more than one second for phase R, S, or T when the main power supply was ON.)                                                                          | A failure occurred in the SERVOPACK.                                                                       | _                                                                                                    | Turn the power supply to the SERVOPACK OFF and ON again. If the alarm still occurs, the SERVOPACK may be faulty. Replace the SERVOPACK.                                                                                                    | -            | _              |

Continued from previous page.

| Alarm Number:<br>Alarm Name                                                                                      | Possible Cause                                                                | Confirmation                 | Correction                                                                                                    | Reference | Inqui-<br>ries |
|----------------------------------------------------------------------------------------------------|-------------------------------------------------------------------------------|------------------------------|----------------------------------------------------------------------------------------------------|-----------|----------------|
| FL-1*5: System Alarm FL-2*5: System Alarm FL-3*5: System Alarm FL-4*5: System Alarm FL-5*5: System Alarm FL-5*5: | A failure occurred in the SERVOPACK.                                          | _                            | Turn the power supply to the SERVOPACK OFF and ON again. If the alarm still occurs, the SERVOPACK may be faulty. Replace the SERVOPACK.                 | -         | C              |
| CPF00: Digital Operator Communications Error 1                                                                   | There is a faulty connection between the Digital Operator and the SERVO-PACK. | Check the connector contact. | Disconnect the connector and insert it again. Or, replace the cable.                                                                                    | _         | С              |
|                                                                                                    | A malfunction was caused by noise.                                            | _                            | Keep the Digital Operator or the cable away from sources of noise.                                                                                      | -         |                |
| CPF01: Digital Operator Communica- tions Error 2                                                                 | A failure occurred in the Digital Operator.                                   | _                            | Disconnect the Digital Operator and then connect it again. If the alarm still occurs, the Digital Operator may be faulty. Replace the Digital Operator. | -         |                |
|                                                                                                    | A failure occurred in the SERVOPACK.                                          | _                            | Turn the power supply to the SERVOPACK OFF and ON again. If the alarm still occurs, the SERVOPACK may be faulty. Replace the SERVOPACK.                 | -         | С              |

\*1. Refer to the following manual for details.

Σ-7-Series Σ-7S SERVOPACK with MECHATROLINK-II Communications References Product Manual (Manual No.: SIEP S800001 27)

\*2. Detection Conditions

If either of the following conditions is detected, an alarm will occur.

• Pn533 [min<sup>-1</sup>] 
$$\times$$
 Encoder resolution  $\frac{1}{6 \times 10^5} \le \frac{\text{Pn20E}}{\text{Pn210}}$ 

• Maximum motor speed [min<sup>-1</sup>] 
$$\times$$
 Encoder resolution
Approx.  $3.66 \times 10^{12}$   $\geq$  Pn20E
Pn210

\*3. Detection Conditions

If either of the following conditions is detected, an alarm will occur.

• Rated motor speed [min<sup>-1</sup>] 
$$\times$$
 1/3  $\times$   $\frac{\text{Encoder resolution}}{6 \times 10^5} \le \frac{\text{Pn20E}}{\text{Pn210}}$ 

• Maximum motor speed [min<sup>-1</sup>] 
$$\times \frac{\text{Encoder resolution}}{\text{Approx. } 3.66 \times 10^{12}} \ge \frac{\text{Pn20E}}{\text{Pn210}}$$

<sup>\*4.</sup> The SERVOPACK will fail if the External Regenerative Resistor or Regenerative Resistor Unit is connected while the jumper is connected between the B2 and B3 terminals.

<sup>\*5.</sup> These alarms are not stored in the alarm history. They are only displayed on the panel display.

3.1.4 Warning Displays

# 3.1.4 Warning Displays

If a warning occurs in the SERVOPACK, a warning number will be displayed on the panel display. Warnings are displayed to warn you before an alarm occurs.

# 3.1.5 List of Warnings

The list of warnings gives the warning name and warning meaning in order of the warning numbers.

| Warning<br>Number | Warning Name                                                              | Meaning                                                                                                    |
|-------------------|---------------------------------------------------------------------------|----------------------------------------------------------------------------------------------------|
| A.900             | Position Deviation<br>Overflow                                            | The position deviation exceeded the percentage set with the following formula: $(Pn520 \times Pn51E/100)$                                                                                       |
| A.901             | Position Deviation<br>Overflow Alarm at<br>Servo ON                       | The position deviation when the servo was turned ON exceeded the percentage set with the following formula: (Pn526 $\times$ Pn528/100)                                                          |
| A.910             | Overload                                                                  | This warning occurs before an overload alarm (A.710 or A.720) occurs. If the warning is ignored and operation is continued, an alarm may occur.                                                 |
| A.911             | Vibration                                                                 | Abnormal vibration was detected during motor operation. The detection level is the same as A.520. Set whether to output an alarm or a warning by setting Pn310 (Vibration Detection Selection). |
| A.912             | Internal Temperature<br>Warning 1 (Control<br>Board Temperature<br>Error) | The surrounding temperature of the control PCB is abnormal.                                                                                                    |
| A.913             | Internal Temperature<br>Warning 2 (Power<br>Board Temperature<br>Error)   | The surrounding temperature of the power PCB is abnormal.                                                                                                    |
| A.920             | Regenerative Overload                                                     | This warning occurs before an A.320 alarm (Regenerative Overload) occurs. If the warning is ignored and operation is continued, an alarm may occur.                                             |
| A.921             | Dynamic Brake<br>Overload                                                 | This warning occurs before an A.731 alarm (Dynamic Brake Overload) occurs. If the warning is ignored and operation is continued, an alarm may occur.                                            |
| A.923             | SERVOPACK Built-in Fan Stopped                                            | The fan inside the SERVOPACK stopped.                                                                                                    |
| A.930             | Absolute Encoder<br>Battery Error                                         | This warning occurs when the voltage of absolute encoder's battery is low.                                                                                                    |
| A.94A             | Data Setting Warning 1<br>(Parameter Number<br>Error)                     | There is an error in the parameter number for a Data Setting Warning 1 (Parameter Number) command.                                                                                              |
| A.94b             | Data Setting Warning 2<br>(Out of Range)                                  | The command data is out of range.                                                                                                    |
| A.94C             | Data Setting Warning 3 (Calculation Error)                                | A calculation error was detected.                                                                                                    |
| A.94d             | Data Setting Warning 4 (Parameter Size)                                   | The data sizes do not match.                                                                                                    |
| A.94E             | Data Setting Warning 5 (Latch Mode Error)                                 | A latch mode error was detected.                                                                                                    |
| A.95A             | Command Warning 1<br>(Unsatisfied Com-<br>mand Conditions)                | A command was sent when the conditions for sending a command were not satisfied.                                                                                                    |

Continued from previous page.

| Warning<br>Number | Warning Name                                    | Meaning                                                                                                    |
|-------------------|-------------------------------------------------|----------------------------------------------------------------------------------------------------|
| A.95b             | Command Warning 2<br>(Unsupported Com-<br>mand) | An unsupported command was sent.                                                                                                    |
| A.95d             | Command Warning 4 (Command Interference)        | There was command interference, particularly latch command interference.                                                                   |
| A.95E             | Command Warning 5 (Subcommand Not Possible)     | The subcommand and main command interfere with each other.                                                                                 |
| A.95F             | Command Warning 6 (Undefined Command)           | An undefined command was sent.                                                                                                    |
| A.960             | MECHATROLINK<br>Communications<br>Warning       | A communications error occurred during MECHATROLINK communications.                                                                        |
| A.971             | Undervoltage                                    | This warning occurs before an A.410 alarm (Undervoltage) occurs. If the warning is ignored and operation is continued, an alarm may occur. |
| A.9A0             | Overtravel                                      | Overtravel was detected while the servo was ON.                                                                                            |
| A.9b0             | Preventative Mainte-<br>nance Warning           | One of the consumable parts has reached the end of its service life.                                                                       |

Note: Use Pn008 = n.□X□□ (Warning Detection Selection) to control warning detection.

However, the following warnings are not affected by the setting of Pn008 = n.□X□□ and other parameter settings are required in addition to Pn008 = n.□X□□.

| Warning        | Parameters That Must Be Set to Select Warning Detection                                                  | Reference |
|----------------|----------------------------------------------------------------------------------------------------|-----------|
| A.911          | Pn310 = n.□□□X (Vibration Detection Selection)                                                           | *         |
| A.923          | Not affected by the setting of Pn008 = n.□X□□.)                                                          | -         |
| A.930          | Pn008 = n.□□□X (Low Battery Voltage Alarm/Warning Selection)                                             | *         |
| A.94A to A.960 | Pn800 = n.□□X□ (Warning Check Masks)                                                                     | page 4-3  |
| A.971          | Pn008 = n.□□X□ (Function Selection for Undervoltage) (Not affected by the setting of Pn008 = n.□X□□.)    | *         |
| A.9A0          | Pn00D = n.X□□□ (Overtravel Warning Detection Selection) (Not affected by the setting of Pn008 = n.□X□□.) | *         |
| A.9b0          | Pn00F = n.□□□X (Preventative Maintenance Warning Selection)                                              | *         |

<sup>\*</sup> Refer to the following manual for details.  $\square$   $\Sigma$ -7-Series  $\Sigma$ -7S SERVOPACK with MECHATROLINK-II Communications References Product Manual (Manual No.: SIEP S800001 27)

# 3.1.6 Troubleshooting Warnings

The following warning table gives the warning name, cause, confirmation method, correction, reference, and inquiry location in order of the warning numbers.

# **Warning Inquiry Locations**

Warnings are classified in the following three groups. The inquiry location depends on the warning group.

Contact the specified inquiry location if you cannot solve a problem with the corrections given in the table.

A: Warning Group: Motor and Encoder Warnings Inquiries: Harmonic Drive Systems Inc.

B: Warning Group: Motor, Encoder, and SERVOPACK Warnings Inquiries: Harmonic Drive Systems Inc. or your Yaskawa representative

C: Warning Group: SERVOPACK Warnings Inquiries: Your Yaskawa representative

# **Warning Troubleshooting Table**

| Warning Number:<br>Warning Name          | Possible Cause                                                                                            | Confirmation                                                                                                    | Correction                                                                                                    | Refer-<br>ence | Inquiries |
|------------------------------------------|----------------------------------------------------------------------------------------------------|----------------------------------------------------------------------------------------------------|----------------------------------------------------------------------------------------------------|----------------|-----------|
|                                          | The Servomotor U, V, and W wiring is not correct.                                                         | Check the wiring of<br>the Servomotor's<br>Main Circuit Cables.                                                 | Make sure that there are no faulty connections in the wiring for the Servomotor and encoder.                                                                                                    | -              |           |
|                                          | A SERVOPACK gain is too low.                                                                              | Check the SERVO-<br>PACK gains.                                                                                 | Increase the servo gain, e.g., by using autotuning without a host reference.                                                                                                    | *              |           |
| A.900:<br>Position Deviation<br>Overflow | The acceleration of the position reference is too high.                                                   | Reduce the reference acceleration and try operating the SER-VOPACK.                                             | Reduce the acceleration of the position reference using a MECHATROLINK command. Or, smooth the position reference acceleration by selecting the position reference filter (ACCFIL) using a MECHATROLINK command. | -              | С         |
|                                          | The excessive position deviation alarm level (Pn520 × Pn51E/100) is too low for the operating conditions. | Check excessive position deviation alarm level (Pn520 × Pn51E/100) to see if it is set to an appropriate value. | Optimize the settings of Pn520 and Pn51E.                                                                                                    | *              |           |
|                                          | A failure<br>occurred in the<br>SERVOPACK.                                                                | _                                                                                                    | Turn the power supply to<br>the SERVOPACK OFF<br>and ON again. If the<br>alarm still occurs, the<br>SERVOPACK may be<br>faulty. Replace the SER-<br>VOPACK.                                                      | -              |           |

Continued from previous page.

|                                                                 |                                                                                                    |                                                                                                    | Continued                                                                                                    | from prev      | lous page. |
|-----------------------------------------------------------------|----------------------------------------------------------------------------------------------------|----------------------------------------------------------------------------------------------------|----------------------------------------------------------------------------------------------------|----------------|------------|
| Warning Number:<br>Warning Name                                 | Possible Cause                                                                                                    | Confirmation                                                                                                    | Correction                                                                                                   | Refer-<br>ence | Inquiries  |
| A.901: Position Deviation Overflow Alarm at Servo ON            | The position deviation when the servo was turned ON exceeded the percentage set with the following formula: (Pn526 × Pn528/100) | _                                                                                                    | Optimize the setting of<br>Pn528 (Position Devia-<br>tion Overflow Warning<br>Level at Servo ON).            | -              | С          |
| A.910: Overload (warning before an A.710 or A.720 alarm occurs) | The wiring is not correct or there is a faulty connection in the motor or encoder wiring.                                       | Check the wiring.                                                                                                    | Make sure that the Servomotor and encoder are correctly wired.                                               | -              |            |
|                                                                 | Operation was performed that exceeded the overload protection characteristics.                                                  | Check the motor overload characteristics and Run command.                                                                    | Consider the following: Reconsider the load and operating conditions. Select a Servomotor or Actuator again. | -              |            |
|                                                                 | An excessive load was applied during operation because the Servomotor was not driven because of mechanical problems.            | Check the operation reference and motor speed.                                                                               | Remove the mechanical problem.                                                                               | -              | В          |
|                                                                 | The overload warning level (Pn52B) is not suitable.                                                                             | Check that the over-<br>load warning level<br>(Pn52B) is suitable.                                                           | Set a suitable overload warning level (Pn52B).                                                               | *              |            |
|                                                                 | A failure occurred in the SERVOPACK.                                                                                            | _                                                                                                    | The SERVOPACK may be faulty. Replace the SERVOPACK.                                                          | -              |            |
| A.911:<br>Vibration                                             | Abnormal vibration was detected during Servomotor or Actuator operation.                                                        | Check for abnormal<br>Servomotor or Actu-<br>ator noise, and check<br>the speed and torque<br>waveforms during<br>operation. | Reduce the motor speed. Or, reduce the servo gain with custom tuning.                                        | *              |            |
|                                                                 | The setting of Pn103 (Moment of Inertia Ratio) is greater than the actual moment of inertia or was greatly changed.             | Check the moment of inertia ratio or mass ratio.                                                                             | Set Pn103 (Moment of Inertia Ratio) to an appropriate value.                                                 | *              | С          |
|                                                                 | The vibration detection level (Pn312) is not suitable.                                                                          | Check that the vibration detection level (Pn312) is suitable.                                                                | Set a suitable vibration detection level (Pn312).                                                            | *              |            |

## 3.1.6 Troubleshooting Warnings

Continued from previous page.

| Warning Number:<br>Warning Name                                         | Possible Cause                                                                                                    | Confirmation                                                                                                    | Correction                                                                                | Refer-<br>ence | Inquiries |
|-------------------------------------------------------------------------|----------------------------------------------------------------------------------------------------|----------------------------------------------------------------------------------------------------|-------------------------------------------------------------------------------------------|----------------|-----------|
|                                                                         | The surrounding temperature is too high.                                                                                              | Check the surrounding temperature using a thermometer. Or, check the operating status with the SERVOPACK installation environment monitor.            | Decrease the surrounding temperature by improving the SERVO-PACK installation conditions. | *              |           |
|                                                                         | An overload<br>alarm was reset<br>by turning OFF<br>the power sup-<br>ply too many<br>times.                                          | Check the alarm display to see if there is an overload alarm.                                                                                         | Change the method for resetting the alarm.                                                | -              |           |
| A.912: Internal Temperature Warning 1 (Control Board Temperature Error) | There was an excessive load or operation was performed that exceeded the regenerative processing capacity.                            | Use the accumulated load ratio to check the load during operation, and use the regenerative load ratio to check the regenerative processing capacity. | Reconsider the load and operating conditions.                                             | _              | С         |
|                                                                         | The SERVO-<br>PACK installa-<br>tion orientation<br>is not correct or<br>there is insuffi-<br>cient space<br>around the<br>SERVOPACK. | Check the SERVO-<br>PACK installation<br>conditions.                                                                                                  | Install the SERVOPACK according to specifications.                                        | *              |           |
|                                                                         | A failure occurred in the SERVOPACK.                                                                                                  | _                                                                                                    | The SERVOPACK may be faulty. Replace the SERVOPACK.                                       | _              |           |

Continued from previous page.

| Marning Number                                                                       |                                                                                                    |                                                                                                    | Oontindee                                                                                                    | Pofor          | load page. |
|--------------------------------------------------------------------------------------|----------------------------------------------------------------------------------------------------|----------------------------------------------------------------------------------------------------|----------------------------------------------------------------------------------------------------|----------------|------------|
| Warning Number:<br>Warning Name                                                      | Possible Cause                                                                                                    | Confirmation                                                                                                    | Correction                                                                                                    | Refer-<br>ence | Inquiries  |
|                                                                                      | The surrounding temperature is too high.                                                                                                    | Check the surrounding temperature using a thermometer. Or, check the operating status with the SERVOPACK installation environment monitor.            | Decrease the surrounding temperature by improving the SERVO-PACK installation conditions.                                               | *              |            |
|                                                                                      | An overload<br>alarm was reset<br>by turning OFF<br>the power sup-<br>ply too many<br>times.                                                                      | Check the alarm display to see if there is an overload alarm.                                                                                         | Change the method for resetting the alarm.                                                                                              | -              |            |
| A.913:<br>Internal Tempera-<br>ture Warning 2<br>(Power Board<br>Temperature Error)  | There was an excessive load or operation was performed that exceeded the regenerative processing capacity.                                                        | Use the accumulated load ratio to check the load during operation, and use the regenerative load ratio to check the regenerative processing capacity. | Reconsider the load and operating conditions.                                                                                           | -              | С          |
|                                                                                      | The SERVO-<br>PACK installa-<br>tion orientation<br>is not correct or<br>there is insuffi-<br>cient space<br>around the<br>SERVOPACK.                             | Check the SERVO-PACK installation conditions.                                                                                                    | Install the SERVOPACK according to specifications.                                                                                      | *              |            |
|                                                                                      | A failure occurred in the SERVOPACK.                                                                                                    | _                                                                                                    | The SERVOPACK may be faulty. Replace the SERVOPACK.                                                                                     | -              | _          |
|                                                                                      | The power supply voltage exceeded the specified range.                                                                                                    | Measure the power supply voltage.                                                                                                    | Set the power supply voltage within the specified range.                                                                                | -              |            |
| A.920:<br>Regenerative<br>Overload (warn-<br>ing before an<br>A.320 alarm<br>occurs) | There is insufficient external regenerative resistance, regenerative resistor capacity, or SERVOPACK capacity, or there has been a continuous regeneration state. | Check the operating conditions or the capacity.                                                                                                    | Change the regenerative resistance value, regenerative resistance capacity, or SERVOPACK capacity. Reconsider the operating conditions. | page 2-<br>21  | В          |
|                                                                                      | There was a continuous regeneration state because a negative load was continuously applied.                                                                       | Check the load<br>applied to the Servo-<br>motor or Actuator<br>during operation.                                                                     | Reconsider the system including the servo, machine, and operating conditions.                                                           | -              |            |

## 3.1.6 Troubleshooting Warnings

Continued from previous page.

|                                                                         |                                                                                                    |                                                                                         | Continued                                                                                                    | from prev      | ous page. |
|-------------------------------------------------------------------------|----------------------------------------------------------------------------------------------------|-----------------------------------------------------------------------------------------|----------------------------------------------------------------------------------------------------|----------------|-----------|
| Warning Number:<br>Warning Name                                         | Possible Cause                                                                                                    | Confirmation                                                                            | Correction                                                                                                    | Refer-<br>ence | Inquiries |
|                                                                         | The Servomotor or Actuator was rotated by an external force.                                                                                                    | Check the operation status.                                                             | Implement measures to ensure that the Servo-motor or Actuator will not be rotated by an external force.                                                                        | -              |           |
| A.921: Dynamic Brake Overload (warning before an A.731 alarm occurs)    | When the Servomotor or Actuator was stopped with the dynamic brake, the rotational or linear kinetic energy exceeded the capacity of the dynamic brake resistor. | Check the power consumed by the DB resistor to see how frequently the DB is being used. | Reconsider the following:  Reduce the Servomotor or Actuator command speed.  Decrease the moment of inertia or mass.  Reduce the frequency of stopping with the dynamic brake. | _              | В         |
|                                                                         | A failure occurred in the SERVOPACK.                                                                                                    | _                                                                                       | The SERVOPACK may be faulty. Replace the SERVOPACK.                                                                                                    | -              |           |
| A.923:<br>SERVOPACK<br>Built-in Fan<br>Stopped                          | The fan inside the SERVO-PACK stopped.                                                                                                    | Check for foreign matter inside the SERVOPACK.                                          | Remove foreign matter<br>from the SERVOPACK. If<br>the alarm still occurs, the<br>SERVOPACK may be<br>faulty. Replace the<br>SERVOPACK.                                        | -              | С         |
| A.930: Absolute Encoder Battery Error (The absolute encoder             | The battery connection is faulty or a battery is not connected.                                                                                                  | Check the battery connection.                                                           | Correct the battery connection.                                                                                                    | *              |           |
| battery voltage<br>was lower than<br>the specified<br>level.) (Detected | The battery voltage is lower than the specified value.                                                                                                    | Measure the battery voltage.                                                            | Replace the battery.                                                                                                    | *              | В         |
| only when an absolute encoder is connected.)                            | A failure occurred in the SERVOPACK.                                                                                                    | _                                                                                       | The SERVOPACK may be faulty. Replace the SERVOPACK.                                                                                                    | -              |           |
| A.94A: Data Setting Warning 1 (Parameter Number Error)                  | An invalid parameter number was used.                                                                                                    | Check the command that caused the warning.                                              | Use the correct parameter number.                                                                                                    | -              | С         |
| A.94b:<br>Data Setting<br>Warning 2 (Out of<br>Range)                   | The set command data was clamped to the minimum or maximum value of the setting range.                                                                           | Check the command that caused the warning.                                              | Set the parameter within the setting range.                                                                                                    | -              | С         |
| A.94C: Data Setting Warning 3 (Calculation Error)                       | The calculation result of the setting is not correct.                                                                                                    | Check the command that caused the warning.                                              | Set the parameter within the setting range.                                                                                                    | -              | С         |
| A.94d: Data Setting Warning 4 (Parameter Size)                          | The parameter size set in the command is not correct.                                                                                                    | Check the command that caused the warning.                                              | Set the correct parameter size.                                                                                                    | -              | С         |

Continued from previous page.

|                                                                 |                                                                               |                                            | Oontinded                                                                                                    | i irom prev    | ous page. |
|-----------------------------------------------------------------|-------------------------------------------------------------------------------|--------------------------------------------|----------------------------------------------------------------------------------------------------|----------------|-----------|
| Warning Number:<br>Warning Name                                 | Possible Cause                                                                | Confirmation                               | Correction                                                                                                    | Refer-<br>ence | Inquiries |
| A.94E: Data Setting Warning 5 (Latch Mode Error)                | A latch mode error was detected.                                              | Check the command that caused the warning. | Change the setting of Pn850 or the LT_MOD data for the LTMOD_ON command sent by the host controller to an appropriate value.                                                                                                    | -              | С         |
| A.95A:<br>Command Warning 1 (Unsatisfied<br>Command Conditions) | The command conditions are not satisfied.                                     | Check the command that caused the warning. | Send the command after<br>the command condi-<br>tions are satisfied.                                                                                                    | _              | С         |
| A.95b:<br>Command Warning 2 (Unsupported Command)               | An unsup-<br>ported com-<br>mand was<br>received.                             | Check the command that caused the warning. | Do not send unsupported commands.                                                                                                    | -              | С         |
| A.95d:<br>Command Warning 4 (Command Interference)              | The command sending conditions for latchrelated commands was not satisfied.   | Check the command that caused the warning. | Send the command after<br>the command condi-<br>tions are satisfied.                                                                                                    | -              | С         |
| A.95E:<br>Command Warning 5 (Subcommand Not<br>Possible)        | The command sending conditions for subcommands was not satisfied.             | Check the command that caused the warning. | Send the command after the conditions are satisfied.                                                                                                    | -              | С         |
| A.95F:<br>Command Warning 6 (Undefined<br>Command)              | An undefined command was sent.                                                | Check the command that caused the warning. | Do not send undefined commands.                                                                                                    | _              | С         |
|                                                                 | The MECHA-<br>TROLINK Com-<br>munications<br>Cable is not<br>wired correctly. | Check the wiring conditions.               | Correct the MECHA-<br>TROLINK communica-<br>tions cable wiring. Or,<br>connect a terminator to<br>the final station.                                                                                                    | -              |           |
| A.960: MECHATROLINK Communications Warning                      | A MECHA-<br>TROLINK data<br>reception error<br>occurred due to<br>noise.      | Confirm the installation conditions.       | Implement the following countermeasures against noise.  • Check the MECHATROLINK Communications Cable and FG wiring and implement countermeasures to prevent noise from entering.  • Attach a ferrite core to the MECHATROLINK Communications Cable. | -              | С         |
|                                                                 | A failure occurred in the SERVOPACK.                                          | _                                          | The SERVOPACK may be faulty. Replace the SERVOPACK.                                                                                                    | -              |           |

### 3.1.6 Troubleshooting Warnings

Continued from previous page.

| Warning Number:<br>Warning Name                        | Possible Cause                                                                         | Confirmation                                                                         | Correction                                                                                                    | Refer-<br>ence | Inquiries |
|--------------------------------------------------------|----------------------------------------------------------------------------------------|--------------------------------------------------------------------------------------|----------------------------------------------------------------------------------------------------|----------------|-----------|
| A.971:<br>Undervoltage                                 | For a 200-V<br>SERVOPACK,<br>the AC power<br>supply voltage<br>dropped below<br>140 V. | Measure the power supply voltage.                                                    | Set the power supply voltage within the specified range.                                                                                                    | -              |           |
|                                                        | The power supply voltage dropped during operation.                                     | Measure the power supply voltage.                                                    | Increase the power supply capacity.                                                                                                    | _              |           |
|                                                        | A momentary power interruption occurred.                                               | Measure the power supply voltage.                                                    | If you have changed the setting of Pn509 (Momentary Power Interruption Hold Time), decrease the setting.                                                                                                    | *              | С         |
|                                                        | The SERVO-<br>PACK fuse is<br>blown out.                                               | _                                                                                    | Replace the SERVO-<br>PACK and connect a<br>reactor.                                                                                                    | *              |           |
|                                                        | A failure occurred in the SERVOPACK.                                                   | _                                                                                    | The SERVOPACK may be faulty. Replace the SERVOPACK.                                                                                                    | -              |           |
| A.9A0:<br>Overtravel (Overtravel status was detected.) | Overtravel was detected while the servo was ON.                                        | Check the status of<br>the overtravel sig-<br>nals on the input sig-<br>nal monitor. | Even if an overtravel signal is not shown by the input signal monitor, momentary overtravel may have been detected. Take the following precautions.  • Do not specify movements that would cause overtravel from the host controller.  • Check the wiring of the overtravel signals.  • Implement countermeasures against noise. | *              | С         |
| A.9b0:<br>Preventative Maintenance Warning             | One of the consumable parts has reached the end of its service life.                   | _                                                                                    | Replace the part. Contact your Yaskawa representative for replacement.                                                                                                    | *              | С         |

<sup>\*</sup> Refer to the following manual for details.

Ω Σ-7-Series Σ-7S SERVOPACK with MECHATROLINK-II Communications References Product Manual (Manual No.: SIEP S800001 27)

# 3.1.7 Troubleshooting Based on the Operation and Conditions of the Servomotor or Actuator

This section provides troubleshooting based on the operation and conditions of the Servomotor or Actuator, including causes and corrections.

| Problem                                        | Possible Cause                                                                          | Confirmation                                                                                                    | Correction                                                                                                    | Reference |
|------------------------------------------------|-----------------------------------------------------------------------------------------|----------------------------------------------------------------------------------------------------|----------------------------------------------------------------------------------------------------|-----------|
|                                                | The control power supply is not turned ON.                                              | Measure the voltage between control power supply terminals.                                                       | Turn OFF the power supply to the servo system. Correct the wiring so that the control power supply is turned ON.                                                                         | -         |
|                                                | The main circuit power supply is not turned ON.                                         | Measure the voltage across the main circuit power input terminals.                                                | Turn OFF the power supply to the servo system. Correct the wiring so that the main circuit power supply is turned ON.                                                                    | -         |
|                                                | The I/O signal connector (CN1) pins are not wired correctly or are disconnected.        | Turn OFF the power supply to the servo system. Check the wiring condition of the I/O signal connector (CN1) pins. | Correct the wiring of<br>the I/O signal connec-<br>tor (CN1) pins.                                                                                                    | *1        |
|                                                | The wiring for the Servomotor Main Circuit Cables or Encoder Cable is disconnected.     | Check the wiring conditions.                                                                                      | Turn OFF the power supply to the servo system. Wire the cable correctly.                                                                                                    | -         |
| Servomotor<br>or Actuator<br>Does Not<br>Start | There is an overload on the Servomotor or Actuator.                                     | Operate the Servomotor or Actuator with no load and check the load status.                                        | Turn OFF the power supply to the servo system. Reduce the load or replace the Servomotor or Actuator with a Servomotor or Actuator with a larger capacity.                               | -         |
|                                                | There is a mistake in the input signal allocations (Pn50A, Pn50B, Pn511, and Pn516).    | Check the input signal allocations (Pn50A, Pn50B, Pn511, and Pn516).                                              | Correctly allocate the input signals (Pn50A, Pn50B, Pn511, and Pn516).                                                                                                    | *1        |
|                                                | The SV_ON command was not sent.                                                         | Check the commands sent from the host controller.                                                                 | Send the SV_ON command from the host controller.                                                                                                    | -         |
|                                                | The SENS_ON (Turn ON Sensor) command was not sent.                                      | Check the commands sent from the host controller.                                                                 | Send the commands to the SERVOPACK in the correct sequence.                                                                                                    | -         |
|                                                | The P-OT (Forward Drive Prohibit) or N-OT (Reverse Drive Prohibit) signal is still OFF. | Check the P-OT and N-OT signals.                                                                                  | Turn ON the P-OT and N-OT signals.                                                                                                    | *1        |
|                                                | The safety input signals (/HWBB1 or /HWBB2) were not turned ON.                         | Check the /HWBB1 and /HWBB2 input signals.                                                                        | Turn ON the /HWBB1<br>and /HWBB2 input sig-<br>nals. If you are not<br>using the safety func-<br>tion, connect the Safety<br>Jumper Connector<br>(provided as an acces-<br>sory) to CN8. | *1        |

### 3.1.7 Troubleshooting Based on the Operation and Conditions of the Servomotor or Actuator

Continued from previous page.

| Problem                                                                | Possible Cause                                                                                          | Confirmation                                                                                                    | Continued from pre                                                                                                    | Reference    |
|------------------------------------------------------------------------|----------------------------------------------------------------------------------------------------|----------------------------------------------------------------------------------------------------|----------------------------------------------------------------------------------------------------|--------------|
| . 70010111                                                             | . Cooloio Gaago                                                                                         | Johnmadon                                                                                                    | Turn ON the FSTP                                                                                                    | . 1010101100 |
| Servomotor<br>or Actuator<br>Does Not<br>Start                         | The FSTP (Forced Stop Input) signal is still OFF.                                                       | Check the FSTP signal.                                                                                                    | signal.  • If you will not use the function to force the motor to stop, set Pn516 = n.□□□X (FSTP (Forced Stop Input) Signal Allocation) to disable the signal. | *1           |
|                                                                        | A failure occurred in the SERVOPACK.                                                                    | _                                                                                                    | Turn OFF the power supply to the servo system. Replace the SERVO-PACK.                                                                                         | -            |
| Servomotor or Actuator Moves                                           | There is a mistake in the Servomotor wiring.                                                            | Turn OFF the power supply to the servo system. Check the wiring.                                                                                                    | Wire the Servomotor correctly.                                                                                                    | -            |
| Instanta-<br>neously,<br>and Then<br>Stops                             | There is a mistake in the wiring of the encoder.                                                        | Turn OFF the power supply to the servo system. Check the wiring.                                                                                                    | Wire the cable correctly.                                                                                                    | -            |
| Servomotor<br>or Actuator<br>Operation Is<br>Unstable                  | There is a faulty connection in the Servomotor wiring.                                                  | The connector connections for the power line (U, V, and W phases) and the encoder or Serial Converter Unit may be unstable. Turn OFF the power supply to the servo system. Check the wiring.                           | Tighten any loose terminals or connectors and correct the wiring.                                                                                              | -            |
| Servomotor<br>or Actuator<br>Moves with-<br>out a Refer-<br>ence Input | A failure occurred in the SERVOPACK.                                                                    | _                                                                                                    | Turn OFF the power supply to the servo system. Replace the SERVO-PACK.                                                                                         | -            |
|                                                                        | The setting of Pn001 = n.□□□X (Motor Stopping Method for Servo OFF and Group 1 Alarms) is not suitable. | Check the setting of Pn001 = n.□□□X.                                                                                                    | Set Pn001 = n.□□□X correctly.                                                                                                    | -            |
| Dynamic<br>Brake Does<br>Not Operate                                   | The dynamic brake resistor is disconnected.                                                             | Check the moment of inertia, motor speed, and dynamic brake frequency of use. If the moment of inertia, motor speed, or dynamic brake frequency of use is excessive, the dynamic brake resistance may be disconnected. | Turn OFF the power supply to the servo system. Replace the SERVO-PACK. To prevent disconnection, reduce the load.                                              | -            |
|                                                                        | There was a failure in the dynamic brake drive circuit.                                                 | _                                                                                                    | There is a defective component in the dynamic brake circuit. Turn OFF the power supply to the servo system. Replace the SERVO-PACK.                            | -            |

3.1.7 Troubleshooting Based on the Operation and Conditions of the Servomotor or Actuator

| Continued | from    | provious | naga  |
|-----------|---------|----------|-------|
| Continued | 11 0111 | DIEVIOUS | paye. |

| Problem                                        | Possible Cause                                                                                                    | Confirmation                                                                                                    | Continued from pre                                                                                                    | Reference |
|------------------------------------------------|----------------------------------------------------------------------------------------------------|----------------------------------------------------------------------------------------------------|----------------------------------------------------------------------------------------------------|-----------|
| FlobleIII                                      | Possible Gause                                                                                                    | Commination                                                                                                    | Reduce the load so                                                                                                    | neierence |
|                                                | The Servomotor or Actuator vibrated considerably while performing the tuning-less function with the default settings. | Check the waveform of the motor speed.                                                                                                    | that the moment of inertia ratio or mass ratio is within the allowable value, or increase the load level or reduce the rigidity level in the tuning-less level settings.  If the situation is not improved, disable the tuning-less function (i.e., set Pn170 to n.□□□□0) and execute autotuning either with or without a host reference. | *1        |
|                                                |                                                                                                    | Turn OFF the power supply to the servo system. Check the mounting state of the Servomotor or Actuator.                                                                                                    | Tighten the mounting screws.                                                                                                    | -         |
| Abnormal                                       | The machine mounting is not secure.                                                                                   | Turn OFF the power supply to the servo system. Check to see if there is misalignment in the coupling.                                                                                                    | Align the coupling.                                                                                                    | _         |
| Noise from<br>Servomotor<br>or Actua-<br>tor*2 |                                                                                                    | Turn OFF the power supply to the servo system. Check to see if the coupling is balanced.                                                                                                    | Balance the coupling.                                                                                                    | _         |
|                                                | The bearings are defective.                                                                                           | Turn OFF the power supply to the servo system. Check for noise and vibration around the bearings.                                                                                                    | Consult Harmonic Drive<br>Systems Inc.                                                                                                    | _         |
|                                                | There is a vibration source at the driven machine.                                                                    | Turn OFF the power supply to the servo system. Check for any foreign matter, damage, or deformation in the machine's moving parts.                                                                                                    | Consult with the machine manufacturer.                                                                                                    | _         |
|                                                | Noise interference occurred because of incorrect I/O signal cable specifications.                                     | Turn OFF the power supply to the servo system. Check the I/O signal cables to see if they satisfy specifications. Use shielded twisted-pair cables or screened twisted-pair cables with conductors of at least 0.12 mm <sup>2</sup> (stranded wire). | Use cables that satisfy the specifications.                                                                                                    | -         |
|                                                | Noise interference occurred because an I/O signal cable is too long.                                                  | Turn OFF the power supply to the servo system. Check the lengths of the I/O signal cables.                                                                                                    | The I/O signal cables must be no longer than 3 m.                                                                                                    | _         |

### 3.1.7 Troubleshooting Based on the Operation and Conditions of the Servomotor or Actuator

Continued from previous page.

| Problem                                                    | Possible Cause                                                                                                    | Confirmation                                                                                                    | Correction                                                                                                    | Reference |
|------------------------------------------------------------|----------------------------------------------------------------------------------------------------|----------------------------------------------------------------------------------------------------|----------------------------------------------------------------------------------------------------|-----------|
|                                                            | Noise interference occurred because of incorrect Encoder Cable specifications.                                                    | Turn OFF the power supply to the servo system. Check the Encoder Cable to see if it satisfies specifications. Use shielded twisted-pair cables or screened twisted-pair cables with conductors of              | Use cables that satisfy the specifications.                                                                    | -         |
|                                                            | Noise interference occurred                                                                                                    | at least 0.12 mm <sup>2</sup> (stranded wire).  Turn OFF the power sup-                                                                                                    | The Encoder Cable                                                                                              |           |
|                                                            | because the Encoder Cable is too long.                                                                                            | ply to the servo system.<br>Check the length of the<br>Encoder Cable.                                                                                                    | length must be 20 m max.                                                                                       | -         |
|                                                            | Noise interference occurred because the Encoder Cable is damaged.                                                                 | Turn OFF the power supply to the servo system. Check the Encoder Cable to see if it is pinched or the sheath is damaged.                                                                                       | Replace the Encoder<br>Cable and correct the<br>cable installation envi-<br>ronment.                           | -         |
| Abnormal<br>Noise from<br>Servomotor<br>or Actua-<br>tor*2 | The Encoder Cable was subjected to excessive noise interference.                                                                  | Turn OFF the power supply to the servo system. Check to see if the Encoder Cable is bundled with a high-current line or installed near a high-current line.                                                    | Correct the cable lay-<br>out so that no surge is<br>applied by high-current<br>lines.                         | -         |
|                                                            | There is variation in the FG potential because of the influence of machines on the Servomotor or Actuator side, such as a welder. | Turn OFF the power supply to the servo system. Check to see if the machines are correctly grounded.                                                                                                    | Properly ground the machines to separate them from the FG of the encoder.                                      | -         |
|                                                            | There is a SERVOPACK pulse counting error due to noise.                                                                           | Check to see if there is noise interference on the signal line from the encoder.                                                                                                    | Turn OFF the power supply to the servo system. Implement countermeasures against noise for the encoder wiring. | -         |
|                                                            | The encoder was subjected to excessive vibration or shock.                                                                        | Turn OFF the power supply to the servo system. Check to see if vibration from the machine occurred. Check the Servomotor or Actuator installation (mounting surface precision, securing state, and alignment). | Reduce machine vibration. Or, improve the mounting state of the Servomotor or Actuator.                        | -         |
|                                                            | A failure occurred in the encoder.                                                                                                | _                                                                                                    | Turn OFF the power supply to the servo system. Consult Harmonic Drive Systems Inc.                             | -         |

3.1.7 Troubleshooting Based on the Operation and Conditions of the Servomotor or Actuator

Continued from previous page.

|                                                                                                    | Continued from previous page.                                                                                                    |                                                                                                    |                                                                                         |           |  |
|----------------------------------------------------------------------------------------------------|----------------------------------------------------------------------------------------------------|----------------------------------------------------------------------------------------------------|-----------------------------------------------------------------------------------------|-----------|--|
| Problem                                                                                                    | Possible Cause                                                                                                    | Confirmation                                                                                                    | Correction                                                                              | Reference |  |
|                                                                                                    | The servo gains are not balanced.                                                                                                 | Check to see if the servo gains have been correctly tuned.                                                                                                  | Perform autotuning without a host reference.                                            | *1        |  |
| Servomotor                                                                                                 | The setting of Pn100 (Speed Loop Gain) is too high.                                                                               | Check the setting of Pn100. The default setting is Kv = 40.0 Hz.                                                                                            | Set Pn100 to an appropriate value.                                                      | -         |  |
| or Actuator<br>Vibrates at<br>Frequency<br>of Approx.                                                      | The setting of Pn102 (Position Loop Gain) is too high.                                                                            | Check the setting of Pn102. The default setting is Kp = 40.0/s.                                                                                             | Set Pn102 to an appropriate value.                                                      | -         |  |
| 200 to 400<br>Hz.                                                                                          | The setting of Pn101 (Speed Loop Integral Time Constant) is not appropriate.                                                      | Check the setting of Pn101. The default setting is Ti = 20.0 ms.                                                                                            | Set Pn101 to an appropriate value.                                                      | -         |  |
|                                                                                                    | The setting of Pn103<br>(Moment of Inertia Ratio or<br>Mass Ratio) is not appropri-<br>ate.                                       | Check the setting of Pn103.                                                                                                    | Set Pn103 to an appropriate value.                                                      | -         |  |
|                                                                                                    | The servo gains are not balanced.                                                                                                 | Check to see if the servo gains have been correctly tuned.                                                                                                  | Perform autotuning without a host reference.                                            | *1        |  |
| Large Motor<br>Speed<br>Overshoot                                                                          | The setting of Pn100 (Speed Loop Gain) is too high.                                                                               | Check the setting of Pn100. The default setting is Kv = 40.0 Hz.                                                                                            | Set Pn100 to an appropriate value.                                                      | -         |  |
|                                                                                                    | The setting of Pn102 (Position Loop Gain) is too high.                                                                            | Check the setting of Pn102. The default setting is Kp = 40.0/s.                                                                                             | Set Pn102 to an appropriate value.                                                      | -         |  |
| on Starting<br>and Stop-<br>ping                                                                           | The setting of Pn101 (Speed Loop Integral Time Constant) is not appropriate.                                                      | Check the setting of Pn101. The default setting is Ti = 20.0 ms.                                                                                            | Set Pn101 to an appropriate value.                                                      | -         |  |
|                                                                                                    | The setting of Pn103<br>(Moment of Inertia Ratio or<br>Mass Ratio) is not appropri-<br>ate.                                       | Check the setting of Pn103.                                                                                                    | Set Pn103 to an appropriate value.                                                      | -         |  |
|                                                                                                    | The torque reference is saturated.                                                                                                | Check the waveform of the torque reference.                                                                                                    | Use the mode switch.                                                                    | -         |  |
| Absolute<br>Encoder<br>Position<br>Deviation<br>Error (The                                                 | There is variation in the FG potential because of the influence of machines on the Servomotor or Actuator side, such as a welder. | Turn OFF the power supply to the servo system. Check to see if the machines are correctly grounded.                                                         | Properly ground the machines to separate them from the FG of the encoder.               | _         |  |
| position<br>that was<br>saved in the<br>host con-<br>troller when<br>the power                             | There is a SERVOPACK pulse counting error due to noise.                                                                           | Turn OFF the power supply to the servo system. Check to see if there is noise interference on the I/O signal line from the encoder.                         | Implement counter-<br>measures against noise<br>for the encoder wiring.                 | _         |  |
| was turned<br>OFF is dif-<br>ferent from<br>the posi-<br>tion when<br>the power<br>was next<br>turned ON.) | The encoder was subjected to excessive vibration or shock.                                                                        | Turn OFF the power supply to the servo system. Check to see if vibration from the machine occurred. Check the mounting state of the Servomotor or Actuator. | Reduce machine vibration. Or, improve the mounting state of the Servomotor or Actuator. | -         |  |

### 3.1.7 Troubleshooting Based on the Operation and Conditions of the Servomotor or Actuator

Continued from previous page.

| Problem                                                                       | Possible Cause                                                                     | Confirmation                                                                                       | Continued from pre                                                                                                    | Reference |
|-------------------------------------------------------------------------------|------------------------------------------------------------------------------------|----------------------------------------------------------------------------------------------------|----------------------------------------------------------------------------------------------------|-----------|
| Absolute<br>Encoder<br>Position<br>Deviation<br>Error (The<br>position        | A failure occurred in the encoder.                                                 | -                                                                                                  | Turn OFF the power supply to the servo system. Consult Harmonic Drive Systems Inc.                                                                           | -         |
|                                                                               | A failure occurred in the SERVOPACK.                                               | _                                                                                                  | Turn OFF the power supply to the servo system. Replace the SERVO-PACK.                                                                                       | -         |
| that was<br>saved in the<br>host con-                                         |                                                                                    | Check the error detection section of the host controller.                                          | Correct the error detection section of the host controller.                                                                                                  | -         |
| troller when<br>the power<br>was turned<br>OFF is dif-                        | Host Controller Multiturn Data or Absolute Encoder                                 | Check to see if the host controller is executing data parity checks.                               | Perform parity checks<br>for the multiturn data or<br>absolute encoder posi-<br>tion data.                                                                   | -         |
| ferent from<br>the posi-<br>tion when<br>the power<br>was next<br>turned ON.) | Position Data Reading Error                                                        | Check for noise interference in the cable between the SERVO-PACK and the host controller.          | Implement counter-<br>measures against noise<br>and then perform parity<br>checks again for the<br>multiturn data or abso-<br>lute encoder position<br>data. | -         |
|                                                                               | The multiturn limit settings do not agree between the host controller and Pn205.   | Check the multiturn limit settings on the host controller and in Pn205.                            | Set the same the multi-<br>turn limit setting on the<br>host controller and in<br>Pn205.                                                                     | *1        |
|                                                                               | The P-OT/N-OT (Forward Drive Prohibit or Reverse Drive Prohibit) signal was input. | Check the external power supply (+24 V) voltage for the input signals.                             | Correct the external power supply (+24 V) voltage for the input signals.                                                                                     | -         |
|                                                                               |                                                                                    | Check the operating condition of the overtravel limit switches.                                    | Make sure that the overtravel limit switches operate correctly.                                                                                              | -         |
|                                                                               |                                                                                    | Check the wiring of the overtravel limit switches.                                                 | Correct the wiring of the overtravel limit switches.                                                                                                    | *1        |
| Overtravel<br>Occurred                                                        |                                                                                    | Check the settings of the overtravel input signal allocations (Pn50A/Pn50B).                       | Set the parameters to correct values.                                                                                                    | *1        |
|                                                                               |                                                                                    | Check for fluctuation in<br>the external power supply<br>(+24 V) voltage for the<br>input signals. | Eliminate fluctuation<br>from the external power<br>supply (+24 V) voltage<br>for the input signals.                                                         | _         |
|                                                                               | The P-OT/N-OT (Forward Drive Prohibit or Reverse Drive Prohibit) signal mal-       | Check to see if the operation of the overtravel limit switches is unstable.                        | Stabilize the operating condition of the over-travel limit switches.                                                                                         | -         |
|                                                                               | functioned.                                                                        | Check the wiring of the overtravel limit switches (e.g., check for cable damage and loose screws). | Correct the wiring of the overtravel limit switches.                                                                                                    | -         |

3.1.7 Troubleshooting Based on the Operation and Conditions of the Servomotor or Actuator

| Continued | from   | nrovious | 0000  |
|-----------|--------|----------|-------|
| Continued | 110111 | DIENIOUS | paye. |

|                                             |                                                                                                    |                                                                                                    | Continued from pre                                                                        |           |
|---------------------------------------------|----------------------------------------------------------------------------------------------------|----------------------------------------------------------------------------------------------------|-------------------------------------------------------------------------------------------|-----------|
| Problem                                     | Possible Cause                                                                                                    | Confirmation                                                                                                    | Correction                                                                                | Reference |
| Overtravel<br>Occurred                      | There is a mistake in the allocation of the P-OT or N-OT (Forward Drive Prohibit)                                                 | Check to see if the P-OT signal is allocated in Pn50A = n.X□□□.                                                                                                    | If another signal is allocated in Pn50A<br>=n.X□□□, allocate the<br>P-OT signal instead.  | *1        |
|                                             | Reverse Drive Prohibit) signal in Pn50A = n.X□□□ or Pn50B = n.□□□X.                                                               | Check to see if the N-OT signal is allocated in Pn50B = n.□□□X.                                                                                                    | If another signal is allocated in Pn50B =n.□□□X, allocate the N-OT signal instead.        |           |
|                                             | The selection of the Servo-<br>motor stopping method is                                                                           | Check the servo OFF stopping method set in Pn001 = n.□□□X or Pn001 = n.□□X□.                                                                                                    | Select a Servomotor stopping method other than coasting to a stop.                        | *1        |
|                                             | not correct.                                                                                                    | Check the torque control stopping method set in Pn001 = n.□□□X or Pn001 = n.□□X□.                                                                                                    | Select a Servomotor stopping method other than coasting to a stop.                        |           |
| Improper<br>Stop Posi-                      | The limit switch position and dog length are not appropriate.                                                                     | _                                                                                                    | Install the limit switch at the appropriate position.                                     | -         |
| tion for<br>Overtravel<br>(OT) Signal       | The overtravel limit switch position is too close for the coasting distance.                                                      | _                                                                                                    | Install the overtravel limit switch at the appropriate position.                          | _         |
| Position<br>Deviation<br>(without<br>Alarm) | The encoder was subjected to excessive noise interference.                                                                        | Turn OFF the power supply to the servo system. Check to see if the Encoder Cable is bundled with a high-current line or installed near a high-current line.                                                                              | Correct the cable lay-<br>out so that no surge is<br>applied by high-current<br>lines.    | -         |
|                                             | There is variation in the FG potential because of the influence of machines on the Servomotor or Actuator side, such as a welder. | Turn OFF the power supply to the servo system. Check to see if the machines are correctly grounded.                                                                                                    | Properly ground the machines to separate them from the FG of the encoder.                 | -         |
|                                             | The encoder was subjected to excessive vibration or shock.                                                                        | Turn OFF the power supply to the servo system. Check to see if vibration from the machine occurred. Check the Servomotor or Actuator installation (mounting surface precision, securing state, and alignment).                           | Reduce machine vibration. Or, improve the mounting state of the Servomotor or Actuator.   | -         |
|                                             | The coupling between the machine and Servomotor or machine and Actuator is not suitable.                                          | Turn OFF the power supply to the servo system. Check to see if position offset occurs at the coupling between machine and Servomotor or machine and Actuator.                                                                            | Correctly secure the coupling between the machine and Servomotor or machine and Actuator. | _         |
|                                             | Noise interference occurred because of incorrect I/O signal cable specifications.                                                 | Turn OFF the power supply to the servo system. Check the I/O signal cables to see if they satisfy specifications. Use shielded twisted-pair cables or screened twisted-pair cables with conductors of at least 0.12 mm² (stranded wire). | Use cables that satisfy the specifications.                                               | -         |

### 3.1.7 Troubleshooting Based on the Operation and Conditions of the Servomotor or Actuator

Continued from previous page.

| Problem                                     | Possible Cause                                                       | Confirmation                                                                               | Correction                                                                                                    | Reference |
|---------------------------------------------|----------------------------------------------------------------------|--------------------------------------------------------------------------------------------|----------------------------------------------------------------------------------------------------|-----------|
|                                             | Noise interference occurred because an I/O signal cable is too long. | Turn OFF the power supply to the servo system. Check the lengths of the I/O signal cables. | The I/O signal cables must be no longer than 3 m.                                                                      | -         |
| Position<br>Deviation<br>(without<br>Alarm) | An encoder fault occurred.<br>(The pulse count does not change.)     | _                                                                                          | Turn OFF the power supply to the servo system. Consult Harmonic Drive Systems Inc.                                     | -         |
| ,                                           | A failure occurred in the SERVOPACK.                                 | _                                                                                          | Turn OFF the power supply to the servo system. Replace the SERVO-PACK.                                                 | -         |
| Servomotor<br>or Actuator<br>Overheated     | The surrounding air temperature is too high.                         | Measure the surrounding air temperature around the Servomotor or Actuator.                 | Reduce the surrounding air temperature to 40°C or less.                                                                | -         |
|                                             | The Servomotor or Actuator surface is dirty.                         | Turn OFF the power supply to the servo system. Visually check the surface for dirt.        | Clean dirt, dust, and oil from the surface.                                                                            | -         |
|                                             | There is an overload on the Servomotor or Actuator.                  | Check the load status with a monitor.                                                      | If there is an overload, reduce the load or select SERVOPACK and Servomotor or Actuator models with larger capacities. | -         |

<sup>\*1.</sup> Refer to the following manual for details.

Σ-7-Series Σ-7S SERVOPACK with MECHATROLINK-II Communications References Product Manual (Manual No.: SIEP S800001 27)

<sup>\*2.</sup> Contact Harmonic Drive System Inc. If you cannot solve a problem with the corrections given in the table.

# 3.2

# SERVOPACKs with MECHATROLINK-III Communications References

# 3.2.1 Alarm Displays

If an error occurs in the SERVOPACK, an alarm number will be displayed on the panel display. However, if  $\Box\Box$ - $\Box\Box$  appears on the panel display, the display will indicate a SERVOPACK system error. Replace the SERVOPACK.

If there is an alarm, the display will change in the following order.

Example: Alarm A.E60

Status Not lit. 
$$\longrightarrow$$
 Not lit.  $\longrightarrow$  Not lit.  $\longrightarrow$  Not lit.

# 3.2.2 List of Alarms

The list of alarms gives the alarm name, alarm meaning, alarm stopping method, and alarm reset possibility in order of the alarm numbers.

# **Servomotor Stopping Method for Alarms**

Refer to the following manual for information on the Servomotor stopping method for alarms.

Σ-7-Series Σ-7S SERVOPACK with MECHATROLINK-III Communications References Product Manual (Manual No.: SIEP S800001 28)

# **Alarm Reset Possibility**

Yes: You can use an alarm reset to clear the alarm. However, this assumes that the cause of the alarm has been removed.

No: You cannot clear the alarm.

# **List of Alarms**

| Alarm<br>Number | Alarm Name                     | Alarm Meaning                                                    | Servo-<br>motor<br>Stop-<br>ping<br>Method | Alarm<br>Reset<br>Possi-<br>ble? |
|-----------------|--------------------------------|------------------------------------------------------------------|--------------------------------------------|----------------------------------|
| A.020           | Parameter Checksum<br>Error    | There is an error in the parameter data in the SERVOPACK.        | Gr.1                                       | No                               |
| A.021           | Parameter Format Error         | There is an error in the parameter data format in the SERVOPACK. | Gr.1                                       | No                               |
| A.022           | System Checksum Error          | There is an error in the parameter data in the SERVOPACK.        | Gr.1                                       | No                               |
| A.024           | System Alarm                   | An internal program error occurred in the SER-VOPACK.            | Gr.1                                       | No                               |
| A.025           | System Alarm                   | An internal program error occurred in the SER-VOPACK.            | Gr.1                                       | No                               |
| A.030           | Main Circuit Detector<br>Error | There is an error in the detection data for the main circuit.    | Gr.1                                       | Yes                              |
| A.040           | Parameter Setting Error        | A parameter setting is outside of the setting range.             | Gr.1                                       | No                               |

# 3.2.2 List of Alarms

Continued from previous page.

|                 |                                                                        | Continued                                                                                                    | Servo-                           | Alarm                   |
|-----------------|------------------------------------------------------------------------|----------------------------------------------------------------------------------------------------|----------------------------------|-------------------------|
| Alarm<br>Number | Alarm Name                                                             | Alarm Meaning                                                                                                    | motor<br>Stop-<br>ping<br>Method | Reset<br>Possi-<br>ble? |
| A.041           | Encoder Output Pulse<br>Setting Error                                  | The setting of Pn212 (Number of Encoder Output Pulses) is outside of the setting range or does not satisfy the setting conditions.                      | Gr.1                             | No                      |
| A.042           | Parameter Combination<br>Error                                         | The combination of some parameters exceeds the setting range.                                                                                           | Gr.1                             | No                      |
| A.044           | Semi-Closed/Fully-Closed<br>Loop Control Parameter<br>Setting Error    | The settings of the Option Module and Pn002 = n.XDDD (External Encoder Usage) do not match.                                                             | Gr.1                             | No                      |
| A.04A           | Parameter Setting Error 2                                              | There is an error in the bank members or bank data settings.                                                                                            | Gr.1                             | No                      |
| A.050           | Combination Error                                                      | The capacities of the SERVOPACK and Servomotor do not match.                                                                                            | Gr.1                             | Yes                     |
| A.051           | Unsupported Device<br>Alarm                                            | An unsupported device was connected.                                                                                                    | Gr.1                             | No                      |
| A.070           | Motor Type Change<br>Detected                                          | The connected motor is a different type of motor from the previously connected motor.                                                                   | Gr.1                             | No                      |
| A.0b0           | Invalid Servo ON Com-<br>mand Alarm                                    | The SV_ON (Servo ON) command was sent from the host controller after a utility function that turns ON the Servomotor was executed.                      | Gr.1                             | Yes                     |
| A.100           | Overcurrent Detected                                                   | An overcurrent flowed through the power transformer or the heat sink overheated.                                                                        | Gr.1                             | No                      |
| A.300           | Regeneration Error                                                     | There is an error related to regeneration.                                                                                                    |                                  | Yes                     |
| A.320           | Regenerative Overload                                                  | A regenerative overload occurred.                                                                                                    |                                  | Yes                     |
| A.330           | Main Circuit Power Supply<br>Wiring Error                              | <ul> <li>The AC power supply input setting or DC power supply input setting is not correct.</li> <li>The power supply wiring is not correct.</li> </ul> | Gr.1                             | Yes                     |
| A.400           | Overvoltage                                                            | The main circuit DC voltage is too high.                                                                                                    | Gr.1                             | Yes                     |
| A.410           | Undervoltage                                                           | The main circuit DC voltage is too low.                                                                                                    | Gr.2                             | Yes                     |
| A.510           | Overspeed                                                              | The motor exceeded the maximum speed.                                                                                                    | Gr.1                             | Yes                     |
| A.511           | Encoder Output Pulse<br>Overspeed                                      | The pulse output speed for the setting of Pn212 (Number of Encoder Output Pulses) was exceeded.                                                         | Gr.1                             | Yes                     |
| A.520           | Vibration Alarm                                                        | Abnormal oscillation was detected in the motor speed.                                                                                                   | Gr.1                             | Yes                     |
| A.521           | Autotuning Alarm                                                       | Vibration was detected during autotuning for the tuning-less function.                                                                                  | Gr.1                             | Yes                     |
| A.550           | Maximum Speed Setting Error                                            | The setting of Pn385 (Maximum Motor Speed) is greater than the maximum motor speed.                                                                     | Gr.1                             | Yes                     |
| A.710           | Instantaneous Overload                                                 | The Servomotor was operating for several seconds to several tens of seconds under a torque that largely exceeded the rating.                            | Gr.2                             | Yes                     |
| A.720           | Continuous Overload                                                    | The Servomotor was operating continuously under a torque that exceeded the rating.                                                                      | Gr.1                             | Yes                     |
| A.730           | _                                                                      | When the dynamic brake was applied, the rota-                                                                                                    |                                  |                         |
| A.731           | Dynamic Brake Overload                                                 | tional or linear kinetic energy exceeded the capacity of the dynamic brake resistor.                                                                    | Gr.1                             | Yes                     |
| A.740           | Inrush Current Limiting<br>Resistor Overload                           | The main circuit power supply was frequently turned ON and OFF.                                                                                         | Gr.1                             | Yes                     |
| A.7A1           | Internal Temperature Error<br>1 (Control Board Tempera-<br>ture Error) | The surrounding temperature of the control PCB is abnormal.                                                                                             | Gr.2                             | Yes                     |
|                 |                                                                        |                                                                                                    | 1                                |                         |

Continued from previous page.

|                 |                                                                      |                                                                                                    | Servo-                           | Alarm                   |
|-----------------|----------------------------------------------------------------------|----------------------------------------------------------------------------------------------------|----------------------------------|-------------------------|
| Alarm<br>Number | Alarm Name                                                           | Alarm Meaning                                                                                        | motor<br>Stop-<br>ping<br>Method | Reset<br>Possi-<br>ble? |
| A.7A2           | Internal Temperature Error<br>2 (Power Board Tempera-<br>ture Error) | The surrounding temperature of the power PCB is abnormal.                                            | Gr.2                             | Yes                     |
| A.7A3           | Internal Temperature Sensor Error                                    | An error occurred in the temperature sensor circuit.                                                 | Gr.2                             | No                      |
| A.7Ab           | SERVOPACK Built-in Fan<br>Stopped                                    | The fan inside the SERVOPACK stopped.                                                                | Gr.1                             | Yes                     |
| A.810           | Encoder Backup Alarm                                                 | The power supplies to the encoder all failed and the position data was lost.                         | Gr.1                             | No                      |
| A.820           | Encoder Checksum Alarm                                               | There is an error in the checksum results for encoder memory.                                        | Gr.1                             | No                      |
| A.830           | Encoder Battery Alarm                                                | The battery voltage was lower than the specified level after the control power supply was turned ON. | Gr.1                             | Yes                     |
| A.840           | Encoder Data Alarm                                                   | There is an internal data error in the encoder.                                                      | Gr.1                             | No                      |
| A.850           | Encoder Overspeed                                                    | The encoder was operating at high speed when the power was turned ON.                                | Gr.1                             | No                      |
| A.860           | Encoder Overheated                                                   | The internal temperature of encoder is too high.                                                     | Gr.1                             | No                      |
| A.8A0           | External Encoder Error                                               | An error occurred in the external encoder.                                                           | Gr.1                             | Yes                     |
| A.8A1           | External Encoder Module<br>Error                                     | An error occurred in the Serial Converter Unit.                                                      | Gr.1                             | Yes                     |
| A.8A2           | External Incremental<br>Encoder Sensor Error                         | An error occurred in the external encoder.                                                           | Gr.1                             | Yes                     |
| A.8A3           | External Absolute Encoder Position Error                             | An error occurred in the position data of the external encoder.                                      | Gr.1                             | Yes                     |
| A.8A5           | External Encoder Over-<br>speed                                      | An overspeed error occurred in the external encoder.                                                 | Gr.1                             | Yes                     |
| A.8A6           | External Encoder Over-<br>heated                                     | An overheating error occurred in the external encoder.                                               | Gr.1                             | Yes                     |
| A.b33           | Current Detection Error 3                                            | An error occurred in the current detection circuit.                                                  | Gr.1                             | No                      |
| A.b6A           | MECHATROLINK Communications ASIC Error 1                             | ASIC error 1 occurred in MECHATROLINK communications.                                                | Gr.1                             | No                      |
| A.b6b           | MECHATROLINK Communications ASIC Error 2                             | ASIC error 2 occurred in MECHATROLINK communications.                                                | Gr.2                             | No                      |
| A.bF0           | System Alarm 0                                                       | Internal program error 0 occurred in the SERVO-PACK.                                                 | Gr.1                             | No                      |
| A.bF1           | System Alarm 1                                                       | Internal program error 1 occurred in the SERVO-PACK.                                                 | Gr.1                             | No                      |
| A.bF2           | System Alarm 2                                                       | Internal program error 2 occurred in the SERVO-PACK.                                                 | Gr.1                             | No                      |
| A.bF3           | System Alarm 3                                                       | Internal program error 3 occurred in the SERVO-PACK.                                                 | Gr.1                             | No                      |
| A.bF4           | System Alarm 4                                                       | Internal program error 4 occurred in the SERVO-PACK.                                                 | Gr.1                             | No                      |
| A.bF5           | System Alarm 5                                                       | Internal program error 5 occurred in the SERVO-PACK.                                                 | Gr.1                             | No                      |
| A.bF6           | System Alarm 6                                                       | Internal program error 6 occurred in the SERVO-PACK.                                                 | Gr.1                             | No                      |
| A.bF7           | System Alarm 7                                                       | Internal program error 7 occurred in the SERVO-PACK.                                                 | Gr.1                             | No                      |
| A.bF8           | System Alarm 8                                                       | Internal program error 8 occurred in the SERVO-PACK.                                                 | Gr.1                             | No                      |

# 3.2.2 List of Alarms

Continued from previous page.

| Alarm<br>Number | Alarm Name                                                            | Alarm Meaning                                                                                                    | Servo-<br>motor<br>Stop-<br>ping<br>Method | Alarm<br>Reset<br>Possi-<br>ble? |
|-----------------|-----------------------------------------------------------------------|----------------------------------------------------------------------------------------------------|--------------------------------------------|----------------------------------|
| A.C10           | Servomotor Out of Control                                             | The Servomotor ran out of control.                                                                                                    | Gr.1                                       | Yes                              |
| A.C80           | Encoder Clear Error or<br>Multiturn Limit Setting<br>Error            | The multiturn data for the absolute encoder was not correctly cleared or set.                                                                                                    | Gr.1                                       | No                               |
| A.C90           | Encoder Communications<br>Error                                       | Communications between the encoder and SER-VOPACK is not possible.                                                                                                    | Gr.1                                       | No                               |
| A.C91           | Encoder Communications Position Data Acceleration Rate Error          | An error occurred in calculating the position data of the encoder.                                                                                                    | Gr.1                                       | No                               |
| A.C92           | Encoder Communications<br>Timer Error                                 | An error occurred in the communications timer between the encoder and SERVOPACK.                                                                                                    | Gr.1                                       | No                               |
| A.CA0           | Encoder Parameter Error                                               | The parameters in the encoder are corrupted.                                                                                                    | Gr.1                                       | No                               |
| A.Cb0           | Encoder Echoback Error                                                | The contents of communications with the encoder are incorrect.                                                                                                    | Gr.1                                       | No                               |
| A.CC0           | Multiturn Limit Disagree-<br>ment                                     | Different multiturn limits have been set in the encoder and the SERVOPACK.                                                                                                    | Gr.1                                       | No                               |
| A.CF1           | Reception Failed Error in<br>Feedback Option Module<br>Communications | Receiving data from the Feedback Option Module failed.                                                                                                    | Gr.1                                       | No                               |
| A.CF2           | Timer Stopped Error in<br>Feedback Option Module<br>Communications    | An error occurred in the timer for communications with the Feedback Option Module.                                                                                                    | Gr.1                                       | No                               |
| A.d00           | Position Deviation Over-<br>flow                                      | The setting of Pn520 (Excessive Position Deviation Alarm Level) was exceeded by the position deviation while the servo was ON.                                                                                                    | Gr.1                                       | Yes                              |
| A.d01           | Position Deviation Over-<br>flow Alarm at Servo ON                    | The servo was turned ON after the position deviation exceeded the setting of Pn526 (Excessive Position Deviation Alarm Level at Servo ON) while the servo was OFF.                                                                                                    | Gr.1                                       | Yes                              |
| A.d02           | Position Deviation Over-<br>flow Alarm for Speed Limit<br>at Servo ON | If position deviation remains in the deviation counter, the setting of Pn529 or Pn584 (Speed Limit Level at Servo ON) limits the speed when the servo is turned ON. This alarm occurs if a position reference is input and the setting of Pn520 (Excessive Position Deviation Alarm Level) is exceeded before the limit is cleared. | Gr.2                                       | Yes                              |
| A.d10           | Motor-Load Position Deviation Overflow                                | There was too much position deviation between the motor and load during fully-closed loop control.                                                                                                    | Gr.2                                       | Yes                              |
| A.E02           | MECHATROLINK Internal<br>Synchronization Error 1                      | A synchronization error occurred during MECHA-TROLINK communications with the SERVO-PACK.                                                                                                    | Gr.1                                       | Yes                              |
| A.E40           | MECHATROLINK Trans-<br>mission Cycle Setting<br>Error                 | The setting of the MECHATROLINK communications transmission cycle is not correct.                                                                                                    | Gr.2                                       | Yes                              |
| A.E41           | MECHATROLINK Commu-<br>nications Data Size Set-<br>ting Error         | The setting of the MECHATROLINK communications data size is not correct.                                                                                                    | Gr.2                                       | Yes                              |
| A.E42           | MECHATROLINK Station<br>Address Setting Error                         | The setting of the MECHATROLINK station address is not correct.                                                                                                    | Gr.2                                       | No                               |
| A.E50*          | MECHATROLINK Syn-<br>chronization Error                               | A synchronization error occurred during MECHA-TROLINK communications.                                                                                                    | Gr.2                                       | Yes                              |
| A.E51           | MECHATROLINK Syn-<br>chronization Failed                              | Synchronization failed during MECHATROLINK communications.                                                                                                    | Gr.2                                       | Yes                              |

Continued from previous page.

| Alarm<br>Number | Alarm Name                                                              | Alarm Meaning                                                                                        | Servo-<br>motor<br>Stop-<br>ping<br>Method | Alarm<br>Reset<br>Possi-<br>ble? |
|-----------------|-------------------------------------------------------------------------|----------------------------------------------------------------------------------------------------|--------------------------------------------|----------------------------------|
| A.E60*          | Reception Error in MECHATROLINK Communications                          | Communications errors occurred continuously during MECHATROLINK communications.                      | Gr.2                                       | Yes                              |
| A.E61           | Synchronization Interval<br>Error in MECHATROLINK<br>Transmission Cycle | An error occurred in the transmission cycle during MECHATROLINK communications.                      | Gr.2                                       | Yes                              |
| A.E63           | MECHATROLINK Syn-<br>chronization Frame Not<br>Received                 | Synchronization frames were continuously not received during MECHATROLINK communications.            | Gr.2                                       | Yes                              |
| A.E72           | Feedback Option Module<br>Detection Failure                             | Detection of the Feedback Option Module failed.                                                      | Gr.1                                       | No                               |
| A.Eb1           | Safety Function Signal<br>Input Timing Error                            | An error occurred in the input timing of the safety function signal.                                 | Gr.1                                       | No                               |
| A.EC8           | Gate Drive Error 1                                                      | An error occurred in the gate drive circuit.                                                         | Gr.1                                       | No                               |
| A.EC9           | Gate Drive Error 2                                                      | An error occurred in the gate drive circuit.                                                         | Gr.1                                       | No                               |
| A.Ed1           | Command Execution Timeout                                               | A timeout error occurred for a MECHATROLINK command.                                                 | Gr.2                                       | Yes                              |
| A.F10           | Power Supply Line Open<br>Phase                                         | The voltage was low for more than one second for phase R, S, or T when the main power supply was ON. | Gr.2                                       | Yes                              |
| FL-1*           |                                                                         |                                                                                                    |                                            |                                  |
| FL-2*           |                                                                         |                                                                                                    |                                            |                                  |
| FL-3*           | System Alarm                                                            | An internal program error occurred in the SER-                                                       | _                                          | No                               |
| FL-4*           | Oystelli Alallii                                                        | VOPACK.                                                                                              |                                            | INO                              |
| FL-5*           |                                                                         |                                                                                                    |                                            |                                  |
| FL-6*           |                                                                         |                                                                                                    |                                            |                                  |
| CPF00           | Digital Operator Communications Error 1                                 | Communications were not possible between the Digital Operator (model: JUSP-OP05A-1-E) and            | _                                          | No                               |
| CPF01           | Digital Operator Communications Error 2                                 | the SERVOPACK (e.g., a CPU error occurred).                                                          |                                            | No                               |

<sup>\*</sup> These alarms are not stored in the alarm history. They are only displayed on the panel display.

The following alarm table gives the alarm name, cause, confirmation method, correction, reference, and inquiry location in order of the alarm numbers.

# **Alarm Inquiry Locations**

Alarms are classified in the following three groups. The inquiry location depends on the alarm group.

Contact the specified inquiry location if you cannot solve a problem with the corrections given in the table.

A: Alarm Group: Motor and Encoder Alarms Inquiries: Harmonic Drive Systems Inc.

B: Alarm Group: Motor, Encoder, and SERVOPACK Alarms
Inquiries: Harmonic Drive Systems Inc. or your Yaskawa representative

C: Alarm Group: SERVOPACK Alarms Inquiries: Your Yaskawa representative

# **Alarm Troubleshooting Table**

| Alarm Number:<br>Alarm Name                                                              | Possible Cause                                                                                                    | Confirmation                                                                                                    | Correction                                                                                            | Reference | Inquiries |
|------------------------------------------------------------------------------------------|----------------------------------------------------------------------------------------------------|----------------------------------------------------------------------------------------------------|----------------------------------------------------------------------------------------------------|-----------|-----------|
|                                                                                          | The power supply voltage suddenly dropped.                                                                              | Measure the power supply voltage.                                                                                   | Set the power supply voltage within the specified range, and initialize the parameter settings.       | *1        |           |
|                                                                                          | The power supply was shut OFF while writing parameter settings.                                                         | Check the timing of shutting OFF the power supply.                                                                  | Initialize the parameter settings and then set the parameters again.                                  |           |           |
| A.020:<br>Parameter                                                                      | The number of times that parameters were written exceeded the limit.                                                    | Check to see if the parameters were frequently changed from the host controller.                                    | The SERVOPACK may be faulty. Replace the SERVOPACK. Reconsider the method for writing the parameters. |           |           |
| Checksum Error<br>(There is an error<br>in the parameter<br>data in the SER-<br>VOPACK.) | A malfunction was<br>caused by noise<br>from the AC power<br>supply, ground,<br>static electricity, or<br>other source. | Turn the power supply to the SERVO-PACK OFF and ON again. If the alarm still occurs, noise may be the cause.        | Implement counter-<br>measures against<br>noise.                                                      | *1        | С         |
|                                                                                          | Gas, water drops, or cutting oil entered the SER-VOPACK and caused failure of the internal components.                  | Check the installation conditions.                                                                                  | The SERVOPACK may be faulty. Replace the SERVOPACK.                                                   | -         |           |
|                                                                                          | A failure occurred in the SERVO-PACK.                                                                                   | Turn the power supply to the SERVO-PACK OFF and ON again. If the alarm still occurs, the SERVOPACK may have failed. | The SERVOPACK may be faulty. Replace the SERVOPACK.                                                   | -         |           |

|                                                                                             |                                                                                                    |                                                                                                    | Continu                                                                                                    | ed from previ | ous page. |
|---------------------------------------------------------------------------------------------|----------------------------------------------------------------------------------------------------|----------------------------------------------------------------------------------------------------|----------------------------------------------------------------------------------------------------|---------------|-----------|
| Alarm Number:<br>Alarm Name                                                                 | Possible Cause                                                                                                    | Confirmation                                                                                                    | Correction                                                                                                    | Reference     | Inquiries |
| A.021: Parameter Format Error (There is an error in the parameter data format in the        | The software version of the SER-VOPACK that caused the alarm is older than the software version of the parameters specified to write. | Read the product information to see if the software versions are the same. If they are different, it could be the cause of the alarm. | Write the parameters from another SERVO-PACK with the same model and the same software version, and then turn the power OFF and ON again. | *1            | С         |
| SERVOPACK.)                                                                                 | A failure occurred in the SERVO-PACK.                                                                                                 | _                                                                                                    | The SERVOPACK may be faulty. Replace the SERVOPACK.                                                                                       | -             |           |
|                                                                                             | The power supply voltage suddenly dropped.                                                                                            | Measure the power supply voltage.                                                                                                    | The SERVOPACK may be faulty. Replace the SERVOPACK.                                                                                       | -             |           |
| A.022:<br>System Check-<br>sum Error<br>(There is an error                                  | The power supply was shut OFF while setting a utility function.                                                                       | Check the timing of shutting OFF the power supply.                                                                                    | The SERVOPACK may be faulty. Replace the SERVOPACK.                                                                                       | -             | С         |
| in the parameter<br>data in the SER-<br>VOPACK.)                                            | A failure occurred in the SERVO-PACK.                                                                                                 | Turn the power supply to the SERVO-PACK OFF and ON again. If the alarm still occurs, the SERVOPACK may have failed.                   | The SERVOPACK may be faulty. Replace the SERVOPACK.                                                                                       | -             |           |
| A.024:<br>System Alarm<br>(An internal pro-<br>gram error<br>occurred in the<br>SERVOPACK.) | A failure occurred in the SERVO-PACK.                                                                                                 | -                                                                                                    | The SERVOPACK may be faulty. Replace the SERVOPACK.                                                                                       | -             | С         |
| A.025:<br>System Alarm<br>(An internal pro-<br>gram error<br>occurred in the<br>SERVOPACK.) | A failure occurred in the SERVO-PACK.                                                                                                 | -                                                                                                    | The SERVOPACK may be faulty. Replace the SERVOPACK.                                                                                       | -             | С         |
| A.030:<br>Main Circuit<br>Detector Error                                                    | A failure occurred in the SERVO-PACK.                                                                                                 | _                                                                                                    | The SERVOPACK may be faulty. Replace the SERVOPACK.                                                                                       | _             | С         |
|                                                                                             | The SERVOPACK and Servomotor or Actuator do not match.                                                                                | Check the combination of the SERVO-PACK and Servomotor or Actuator.                                                                   | Use a suitable combination of SERVO-PACK and Servomotor or Actuator.                                                                      | page 1-4      |           |
| A.040:<br>Parameter Set-                                                                    | A failure occurred in the SERVO-PACK.                                                                                                 | _                                                                                                    | The SERVOPACK may be faulty. Replace the SERVOPACK.                                                                                       | -             |           |
| ting Error (A parameter setting is outside of the setting range.)                           | A parameter setting is outside of the setting range.                                                                                  | Check the setting ranges of the parameters that have been changed.                                                                    | Set the parameters to values within the setting ranges.                                                                                   | -             | С         |
|                                                                                             | The electronic gear ratio is outside of the setting range.                                                                            | Check the electronic gear ratio. The ratio must be within the following range: 0.001 < (Pn20E/Pn210) < 64,000.                        | Set the electronic gear ratio in the following range: 0.001 < (Pn20E/Pn210) < 64,000.                                                     | *1            |           |

Continued from previous page.

| Alarm Number:<br>Alarm Name                                                          | Possible Cause                                                                                                    | Confirmation                                              | Correction                                                                                       | Reference | Inquiries |
|--------------------------------------------------------------------------------------|----------------------------------------------------------------------------------------------------|-----------------------------------------------------------|--------------------------------------------------------------------------------------------------|-----------|-----------|
| A.041:<br>Encoder Output<br>Pulse Setting<br>Error                                   | The setting of Pn212 (Number of Encoder Output Pulses) is outside of the setting range or does not satisfy the setting conditions.                 | Check the setting of Pn212.                               | Correct the setting of Pn212.                                                                    | *1        | С         |
|                                                                                      | The speed of program jogging went below the setting range when the electronic gear ratio (Pn20E/Pn210) or the Servomotor was changed.              | Check to see if the detection conditions*2 are satisfied. | Decrease the setting of the electronic gear ratio (Pn20E/Pn210).                                 | *1        |           |
| A.042:<br>Parameter Com-<br>bination Error                                           | The speed of program jogging went below the setting range when Pn533 (Program Jogging Speed) was changed.                                          | Check to see if the detection conditions*2 are satisfied. | Increase the setting of Pn533.                                                                   | *1        | С         |
|                                                                                      | The movement speed of advanced autotuning went below the setting range when the electronic gear ratio (Pn20E/Pn210) or the Servomotor was changed. | Check to see if the detection conditions*3 are satisfied. | Decrease the setting of the electronic gear ratio (Pn20E/Pn210).                                 | *1        |           |
| A.044:<br>Semi-Closed/<br>Fully-Closed<br>Loop Control<br>Parameter<br>Setting Error | The setting of the Fully-closed Module does not match the setting of Pn002 = n.X□□□ (External Encoder Usage).                                      | Check the setting of Pn002 = n.X□□□.                      | Make sure that the setting of the Fully-closed Module agrees with the setting of Pn002 = n.X□□□. | *1        | С         |
| A.04A:<br>Parameter Set-<br>ting Error 2                                             | For 4-byte parameter bank members, there are two consecutive members with nothing registered.                                                      | _                                                         | Change the number of bytes for bank members to an appropriate value.                             | -         | С         |
|                                                                                      | The total amount of bank data exceeds 64 (Pn900 × Pn901 > 64).                                                                                     | _                                                         | Reduce the total amount of bank data to 64 or less.                                              | -         |           |

Continued from previous page.

| Alarm Number:<br>Alarm Name                                              | Possible Cause                                                                                                    | Confirmation                                                                                     | Correction                                                                                                    | Reference | Inquiries |
|--------------------------------------------------------------------------|----------------------------------------------------------------------------------------------------|--------------------------------------------------------------------------------------------------|----------------------------------------------------------------------------------------------------|-----------|-----------|
| A.050:<br>Combination<br>Error                                           | The SERVOPACK and Servomotor or Actuator capacities do not match each other.                                                       | Confirm that the following condition is met: 1/4 ≤ (Servomotor capacity/SERVO-PACK capacity) ≤ 4 | Use a suitable capacity of SERVOPACK and Servomotor or Actuator.                                                                                            | page 1-4  |           |
| (The capacities of<br>the SERVOPACK<br>and Servomotor<br>do not match.)  | A failure occurred in the encoder.                                                                                                 | Replace the encoder and check to see if the alarm still occurs.                                  | The encoder may be faulty. Consult Harmonic Drive Systems Inc.                                                                                              | -         | В         |
|                                                                          | A failure occurred in the SERVO-PACK.                                                                                              | _                                                                                                | The SERVOPACK may be faulty. Replace the SERVOPACK.                                                                                                    | -         |           |
| A.051:<br>Unsupported<br>Device Alarm                                    | An unsupported<br>Serial Converter<br>Unit or encoder<br>(e.g., an external<br>encoder) is con-<br>nected to the<br>SERVOPACK.     | Check the product combination specifications.                                                    | Change to a correct combination of models.                                                                                                    | -         | С         |
| A.070: Motor Type Change Detected (The connected                         | A Rotary Servo-<br>motor was<br>removed and a<br>Linear Servomotor<br>was connected.                                               | -                                                                                                | Execute a Reset Motor Type Alarm operation. Then, turn the power supply to the SERVOPACK OFF and ON again.                                                  | *1        |           |
| motor is a different type of motor from the previously connected motor.) | A Linear Servomotor was removed and a Rotary Servomotor was connected.                                                             | _                                                                                                | Set the parameters for<br>a Rotary Servomotor<br>and reset the motor<br>type alarm. Then, turn<br>the power supply to<br>the SERVOPACK OFF<br>and ON again. | *1        | С         |
| A.0b0:<br>Invalid Servo ON<br>Command Alarm                              | The SV_ON (Servo ON) command was sent from the host controller after a utility function that turns ON the Servomotor was executed. | _                                                                                                | Turn the power supply to the SERVOPACK OFF and ON again. Or, execute a software reset.                                                                      | *1        | С         |

Continued from previous page.

| Alarm Number:                                                                           |                                                                                                    |                                                                                                    |                                                                                                    | ed from previ  |           |
|-----------------------------------------------------------------------------------------|----------------------------------------------------------------------------------------------------|----------------------------------------------------------------------------------------------------|----------------------------------------------------------------------------------------------------|----------------|-----------|
| Alarm Name                                                                              | Possible Cause                                                                                                    | Confirmation                                                                                                    | Correction                                                                                                    | Reference      | Inquiries |
|                                                                                         | The Main Circuit Cable is not wired correctly or there is faulty contact.                                                      | Check the wiring.                                                                                                    | Correct the wiring.                                                                                                    | *1             |           |
|                                                                                         | There is a short-circuit or ground fault in a Main Circuit Cable.                                                              | Check for short-circuits across Servomotor phases U, V, and W, or between the ground and Servomotor phases U, V, and W.                                                          | The cable may be short-circuited. Replace the cable.                                                                                |                |           |
|                                                                                         | There is a short-circuit or ground fault inside the Servomotor.                                                                | Check for short-circuits across Servomotor phases U, V, and W, or between the ground and Servomotor phases U, V, or W.                                                           | The Servomotor may<br>be faulty. Consult Har-<br>monic Drive Systems<br>Inc.                                                        |                |           |
| A.100:<br>Overcurrent                                                                   | There is a short-circuit or ground fault inside the SERVOPACK.                                                                 | Check for short-circuits across the Servomotor connection terminals U, V, and W on the SER-VOPACK, or between the ground and terminals U, V, or W.                               | The SERVOPACK may be faulty. Replace the SERVOPACK.                                                                                 |                |           |
| Detected<br>(An overcurrent<br>flowed through<br>the power trans-<br>former or the heat | The regenerative resistor is not wired correctly or there is faulty contact.                                                   | Check the wiring.                                                                                                    | Correct the wiring.                                                                                                    | *1             | В         |
| sink overheated.)                                                                       | The dynamic brake (DB, emergency stop executed from the SERVO-PACK) was frequently activated, or a DB overload alarm occurred. | Check the power consumed by the DB resistor to see how frequently the DB is being used. Or, check the alarm display to see if a DB overload alarm (A.730 or A.731) has occurred. | Change the SERVO-PACK model, operating methods, or the mechanisms so that the dynamic brake does not need to be used so frequently. | -<br>page 2-21 |           |
|                                                                                         | The regenerative processing capacity was exceeded.                                                                             | Check the regenerative load ratio in the SigmaWin+ Motion Monitor Tab Page to see how frequently the regenerative resistor is being used.                                        | Recheck the operating conditions and load.                                                                                          |                |           |
|                                                                                         | The SERVOPACK regenerative resistance is too small.                                                                            | Check the regenerative load ratio in the SigmaWin+ Motion Monitor Tab Page to see how frequently the regenerative resistor is being used.                                        | Change the regenerative resistance to a value larger than the SERVOPACK minimum allowable resistance.                               |                |           |

Continued from previous page.

| Alarm Number:<br>Alarm Name                                                                                      | Possible Cause                                                                                                    | Confirmation                                                                                                    | Correction                                                                                                    | Reference | Inquiries |
|----------------------------------------------------------------------------------------------------|----------------------------------------------------------------------------------------------------|----------------------------------------------------------------------------------------------------|----------------------------------------------------------------------------------------------------|-----------|-----------|
| A.100: Overcurrent Detected (An overcurrent flowed through the power trans- former or the heat sink overheated.) | A heavy load was applied while the Servomotor was stopped or running at a low speed.                                           | Check to see if the operating conditions exceed Servo Drive specifications.                                                         | Reduce the load applied to the Servomotor. Or, increase the operating speed.                                                                                                    | -         | C         |
|                                                                                                    | A malfunction was caused by noise.                                                                                             | Improve the noise environment, e.g. by improving the wiring or installation conditions, and check to see if the alarm still occurs. | Implement countermeasures against noise, such as correct wiring of the FG. Use an FG wire size equivalent to the SER-VOPACK's main circuit wire size.                                          | -         |           |
|                                                                                                    | A failure occurred in the SERVO-PACK.                                                                                          | _                                                                                                    | Turn the power supply to the SERVOPACK OFF and ON again. If the alarm still occurs, the SERVOPACK may be faulty. Replace the SERVOPACK.                                                        | -         |           |
|                                                                                                    | When using the built-in regenerative resistor, the jumper between the regenerative resistor terminals (B2 and B3) was removed. | Check to see if the jumper is connected between power supply terminals B2 and B3.*4                                                 | Correctly connect a jumper.                                                                                                    | *1        |           |
| A.300:<br>Regeneration<br>Error                                                                                  | The External Regenerative Resistor or Regenerative Resistor Unit is not wired correctly, or was removed or dis- connected.     | Check the wiring of<br>the External Regen-<br>erative Resistor or<br>Regenerative Resis-<br>tor Unit.*4                             | Correct the wiring of<br>the External Regener-<br>ative Resistor.                                                                                                    |           | С         |
|                                                                                                    | A failure occurred in the SERVO-PACK.                                                                                          | _                                                                                                    | While the main circuit power supply is OFF, turn the control power supply to the SERVO-PACK OFF and ON again. If the alarm still occurs, the SERVO-PACK may be faulty. Replace the SERVO-PACK. | -         |           |

Continued from previous page.

| Alarm Number:<br>Alarm Name        | Possible Cause                                                                                                    | Confirmation                                                                                       | Correction                                                                                                    | Reference | Inquiries |
|------------------------------------|----------------------------------------------------------------------------------------------------|----------------------------------------------------------------------------------------------------|----------------------------------------------------------------------------------------------------|-----------|-----------|
|                                    | The power supply voltage exceeded the specified range.                                                                                             | Measure the power supply voltage.                                                                  | Set the power supply voltage within the specified range.                                                                   | -         |           |
|                                    | The external regenerative resistance value or regenerative resistor capacity is too small, or there has been a continuous regeneration state.      | Check the operating conditions and capacity again.                                                 | Change the regenerative resistance value or capacity. Recheck the operating conditions.                                    | page 2-21 |           |
|                                    | There was a continuous regeneration state because a negative load was continuously applied.                                                        | Check the load applied to the Actuator during operation.                                           | Reconsider the system including the servo, machine, and operating conditions.                                              | -         |           |
| A.320:<br>Regenerative<br>Overload | The setting of Pn600 (Regenerative Resistor Capacity) is smaller than the capacity of the External Regenerative Resistor.                          | Check to see if a<br>Regenerative Resis-<br>tor is connected and<br>check the setting of<br>Pn600. | Correct the setting of Pn600.                                                                                              | *1        | В         |
|                                    | The setting of<br>Pn603 (Regenera-<br>tive Resistor<br>Capacity) is<br>smaller than the<br>capacity of the<br>External Regener-<br>ative Resistor. | Check to see if a<br>Regenerative Resis-<br>tor is connected and<br>check the setting of<br>Pn603. | Correct the setting of Pn603.                                                                                              | *1        |           |
|                                    | The external regenerative resistance is too high.                                                                                                  | Check the regenerative resistance.                                                                 | Change the regenerative resistance to a correct value or use an External Regenerative Resistor of an appropriate capacity. | page 2-21 |           |
|                                    | A failure occurred in the SERVO-PACK.                                                                                                    | _                                                                                                  | The SERVOPACK may be faulty. Replace the SERVOPACK.                                                                        | _         |           |

| Φ      |
|--------|
| Ō      |
| $\Box$ |
| ₫      |
| 듯      |
| 뿌      |
|        |
| .ਛ     |
| Ŝ      |
|        |

| Continued from previous p                                                                            |                                                                                                  |                                                                                          |                                                                                                    |                 |           |
|----------------------------------------------------------------------------------------------------|--------------------------------------------------------------------------------------------------|------------------------------------------------------------------------------------------|----------------------------------------------------------------------------------------------------|-----------------|-----------|
| Alarm Number:<br>Alarm Name                                                                          | Possible Cause                                                                                   | Confirmation                                                                             | Correction                                                                                                    | Reference       | Inquiries |
| A.330:<br>Main Circuit                                                                               | The regenerative resistor was disconnected when the SERVOPACK power supply voltage was high.     | Measure the resistance of the regenerative resistor using a measuring instrument.        | If you are using the regenerative resistor built into the SERVO-PACK, replace the SERVOPACK. If you are using an External Regenerative Resistor, replace the External Regenerative Resistor.   | -               |           |
| Power Supply<br>Wiring Error<br>(Detected when<br>the main circuit<br>power supply is<br>turned ON.) | DC power was<br>supplied when an<br>AC power supply<br>input was speci-<br>fied in the settings. | Check the power supply to see if it is a DC power supply.                                | Correct the power supply setting to match the actual power supply.                                                                                                    | *1              | С         |
| turneu ON.)                                                                                          | AC power was supplied when a DC power supply input was specified in the settings.                | Check the power supply to see if it is an AC power supply.                               | Correct the power supply setting to match the actual power supply.                                                                                                    |                 |           |
|                                                                                                    | A failure occurred in the SERVO-PACK.                                                            | _                                                                                        | The SERVOPACK may be faulty. Replace the SERVOPACK.                                                                                                    | -               |           |
|                                                                                                    | The power supply voltage exceeded the specified range.                                           | Measure the power supply voltage.                                                        | Set the AC/DC power supply voltage within the specified range.                                                                                                    | -               |           |
|                                                                                                    | The power supply is not stable or was influenced by a lightning surge.                           | Measure the power supply voltage.                                                        | Improve the power supply conditions, install a surge absorber, and then turn the power supply OFF and ON again. If the alarm still occurs, the SERVOPACK may be faulty. Replace the SERVOPACK. | -               |           |
| A.400: Overvoltage (Detected in the                                                                  | The voltage for AC power supply was too high during acceleration or deceleration.                | Check the power supply voltage and the speed and torque during operation.                | Set the AC power supply voltage within the specified range.                                                                                                    | -               |           |
| main circuit<br>power supply<br>section of the<br>SERVOPACK.)                                        | The external regenerative resistance is too high for the operating conditions.                   | Check the operating conditions and the regenerative resistance.                          | Select a regenerative resistance value that is appropriate for the operating conditions and load.                                                                                              | page 2-21       | С         |
|                                                                                                    | The moment of inertia ratio or mass ratio exceeded the allowable value.                          | Check to see if the moment of inertia ratio or mass ratio is within the allowable range. | Increase the deceleration time, or reduce the load.                                                                                                    | -               |           |
|                                                                                                    | A failure occurred in the SERVO-PACK.                                                            | _                                                                                        | While the main circuit power supply is OFF, turn the control power supply to the SERVO-PACK OFF and ON again. If the alarm still occurs, the SERVO-PACK may be faulty. Replace the SERVO-PACK. | - ontinued on t |           |

Continued from previous page.

| Alarm Number:<br>Alarm Name                                                                                                  | Possible Cause                                                                              | Confirmation                                                | Correction                                                                                                    | Reference | Inquiries |
|----------------------------------------------------------------------------------------------------|---------------------------------------------------------------------------------------------|-------------------------------------------------------------|----------------------------------------------------------------------------------------------------|-----------|-----------|
| A.410: Undervoltage (Detected in the main circuit power supply section of the SERVOPACK.)                                    | The power supply voltage went below the specified range.                                    | Measure the power supply voltage.                           | Set the power supply voltage within the specified range.                                                                | -         |           |
|                                                                                                    | The power supply voltage dropped during operation.                                          | Measure the power supply voltage.                           | Increase the power supply capacity.                                                                                     | -         |           |
|                                                                                                    | A momentary power interruption occurred.                                                    | Measure the power supply voltage.                           | If you have changed<br>the setting of Pn509<br>(Momentary Power<br>Interruption Hold<br>Time), decrease the<br>setting. | *1        | С         |
|                                                                                                    | The SERVOPACK fuse is blown out.                                                            | -                                                           | Replace the SERVO-PACK and connect a reactor to the DC reactor terminals (⊝1 and ⊝2) on the SER-VOPACK.                 | -         |           |
|                                                                                                    | A failure occurred in the SERVO-PACK.                                                       | _                                                           | The SERVOPACK may be faulty. Replace the SERVOPACK.                                                                     | -         |           |
|                                                                                                    | The order of phases U, V, and W in the motor wiring is not correct.                         | Check the wiring of the Servomotor.                         | Make sure that the Servomotor is correctly wired.                                                                       | -         |           |
| A.510: Overspeed (The motor                                                                                                  | A reference value<br>that exceeded the<br>overspeed detec-<br>tion level was<br>input.      | Check the input reference.                                  | Reduce the reference value. Or, adjust the gain.                                                                        |           | В         |
| maximum speed.)                                                                                                    | The motor exceeded the maximum speed.                                                       | Check the waveform of the motor speed.                      | Reduce the speed reference input gain and adjust the servo gain. Or, reconsider the operating conditions.               |           |           |
| Undervoltage (Detected in the main circuit power supply section of the SERVOPACK.)  A.510: Overspeed (The motor exceeded the | A failure occurred in the SERVO-PACK.                                                       | _                                                           | The SERVOPACK may be faulty. Replace the SERVOPACK.                                                                     | -         |           |
| A.511:                                                                                                    | The encoder output pulse frequency exceeded the limit.                                      | Check the encoder output pulse setting.                     | Decrease the setting<br>of Pn212 (Number of<br>Encoder Output<br>Pulses).                                               | *1        |           |
| Encoder Output                                                                                                    | The encoder output pulse frequency exceeded the limit because the motor speed was too high. | Check the encoder output pulse setting and the motor speed. | Reduce the motor speed.                                                                                                 | -         | С         |

|                                                                                    |                                                                                                    |                                                                                                    | Continu                                                                                                    | ed from previ | ous page. |
|------------------------------------------------------------------------------------|----------------------------------------------------------------------------------------------------|----------------------------------------------------------------------------------------------------|----------------------------------------------------------------------------------------------------|---------------|-----------|
| Alarm Number:<br>Alarm Name                                                        | Possible Cause                                                                                                    | Confirmation                                                                                                    | Correction                                                                                                    | Reference     | Inquiries |
|                                                                                    | Abnormal oscillation was detected in the motor speed.                                                                            | Check for abnormal<br>Actuator noise, and<br>check the speed<br>and torque wave-<br>forms during opera-<br>tion.               | Reduce the motor<br>speed. Or, reduce the<br>setting of Pn100<br>(Speed Loop Gain).                                                                                           | *1            |           |
| A.520:<br>Vibration Alarm                                                          | The setting of Pn103 (Moment of Inertia Ratio) is greater than the actual moment of inertia or was greatly changed.              | Check the moment of inertia ratio or mass ratio.                                                                               | Set Pn103 (Moment of Inertia Ratio) to an appropriate value.                                                                                                    | *1            | С         |
|                                                                                    | The vibration detection level (Pn312) is not suitable.                                                                           | Check that the vibration detection level (Pn312) is suitable.                                                                  | Set a suitable vibration detection level (Pn312).                                                                                                    | *1            |           |
| A.521: Autotuning Alarm (Vibration was detected while executing the custom tuning, | The Actuator vibrated considerably while performing the tuningless function.                                                     | Check the waveform of the motor speed.                                                                                         | Reduce the load so that the moment of inertia ratio is within the allowable value. Or increase the load level or reduce the rigidity level in the tuning-less level settings. | *1            | С         |
| Easy FFT, or the tuning-less function.)                                            | The Actuator vibrated considerably while performing custom tuning or EasyFFT.                                                    | Check the waveform of the motor speed.                                                                                         | Check the operating procedure of corresponding function and implement corrections.                                                                                            | *1            |           |
| A.550:<br>Maximum Speed<br>Setting Error                                           | The setting of Pn316 (Maximum Motor Speed) is greater than the maximum speed.                                                    | Check the setting of Pn316, and the upper limits of the maximum motor speed setting and the encoder output resolution setting. | Set Pn316 to a value that does not exceed the maximum motor speed.                                                                                                    | *1            | С         |
|                                                                                    | The wiring is not correct or there is a faulty connection in the motor or encoder wiring.                                        | Check the wiring.                                                                                                    | Make sure that the<br>Servomotor and<br>encoder are correctly<br>wired.                                                                                                    | *1            |           |
| A.710:<br>Instantaneous<br>Overload<br>A.720:                                      | Operation was performed that exceeded the overload protection characteristics.                                                   | Check the motor overload characteristics and Run command.                                                                      | Consider the following:  Reconsider the load and operating conditions.  Select a Servomotor or Actuator again.                                                                | -             | В         |
| Continuous<br>Overload                                                             | An excessive load was applied during operation because the Servomotor or Actuator was not driven because of mechanical problems. | Check the operation reference and motor speed.                                                                                 | Correct the mechanical problem.                                                                                                    | -             |           |
|                                                                                    | A failure occurred in the SERVO-PACK.                                                                                            | _                                                                                                    | The SERVOPACK may be faulty. Replace the SERVOPACK.                                                                                                    | _             |           |

Continued from previous page.

| Alarm Number:<br>Alarm Name                                                                                                    | Possible Cause                                                                                                    | Confirmation                                                                            | Correction                                                                                                    | Reference | Inquiries |
|----------------------------------------------------------------------------------------------------|----------------------------------------------------------------------------------------------------|-----------------------------------------------------------------------------------------|----------------------------------------------------------------------------------------------------|-----------|-----------|
|                                                                                                    | The Servomotor or<br>Actuator was<br>rotated by an<br>external force.                                                                                            | Check the operation status.                                                             | Implement measures to ensure that the Servomotor or Actuator will not be rotated by an external force.                                                                                     | -         |           |
| A.730 and A.731:<br>Dynamic Brake<br>Overload<br>(An excessive<br>power consump-<br>tion by the<br>dynamic brake<br>was detected.) | When the Servomotor or Actuator was stopped with the dynamic brake, the rotational or linear kinetic energy exceeded the capacity of the dynamic brake resistor. | Check the power consumed by the DB resistor to see how frequently the DB is being used. | Reconsider the following:  Reduce the Servomotor or Actuator command speed.  Decrease the moment of inertia ratio or mass ratio.  Reduce the frequency of stopping with the dynamic brake. | _         | В         |
|                                                                                                    | A failure occurred in the SERVO-PACK.                                                                                                    | _                                                                                       | The SERVOPACK may be faulty. Replace the SERVOPACK.                                                                                                    | _         |           |
| A.740: Inrush Current Limiting Resistor Overload (The main circuit power supply was frequently                                     | The allowable frequency of the inrush current limiting resistor was exceeded when the main circuit power supply was turned ON and OFF.                           | _                                                                                       | Reduce the frequency of turning the main circuit power supply ON and OFF.                                                                                                    | -         | С         |
| turned ON and<br>OFF.)                                                                                                    | A failure occurred in the SERVO-PACK.                                                                                                    | _                                                                                       | The SERVOPACK may be faulty. Replace the SERVOPACK.                                                                                                    | -         |           |

Continued from previous page.

| Alarm Number:<br>Alarm Name                                           | Possible Cause                                                                                              | Confirmation                                                                                                    | Correction                                                                                               | Reference | Inquiries |
|-----------------------------------------------------------------------|----------------------------------------------------------------------------------------------------|----------------------------------------------------------------------------------------------------|----------------------------------------------------------------------------------------------------|-----------|-----------|
|                                                                       | The surrounding temperature is too high.                                                                    | Check the sur-<br>rounding tempera-<br>ture using a<br>thermometer. Or,<br>check the operating<br>status with the SER-<br>VOPACK installa-<br>tion environment<br>monitor. | Decrease the sur-<br>rounding temperature<br>by improving the SER-<br>VOPACK installation<br>conditions. | *1        |           |
|                                                                       | An overload alarm was reset by turning OFF the power supply too many times.                                 | Check the alarm display to see if there is an overload alarm.                                                                                                    | Change the method for resetting the alarm.                                                               | -         |           |
| A.7A1: Internal Temperature Error 1 (Control Board Temperature Error) | There was an excessive load or operation was performed that exceeded the regenerative processing capacity.  | Use the accumulated load ratio to check the load during operation, and use the regenerative load ratio to check the regenerative processing capacity.                      | Reconsider the load and operating conditions.                                                            | -         | С         |
|                                                                       | The SERVOPACK installation orientation is not correct or there is insufficient space around the SER-VOPACK. | Check the SERVO-PACK installation conditions.                                                                                                    | Install the SERVO-<br>PACK according to<br>specifications.                                               | *1        |           |
|                                                                       | A failure occurred in the SERVO-PACK.                                                                       | -                                                                                                    | The SERVOPACK may be faulty. Replace the SERVOPACK.                                                      | -         |           |

Continued from previous page.

| Alarm Number:                                                                                                    | Possible Cause                                                                                             | Confirmation                                                                                                    | Correction                                                                                                    | Reference | Inquiries |
|----------------------------------------------------------------------------------------------------|----------------------------------------------------------------------------------------------------|----------------------------------------------------------------------------------------------------|----------------------------------------------------------------------------------------------------|-----------|-----------|
| A.7A2:<br>Internal Temperature Error 2<br>(Power Board<br>Temperature<br>Error)                                       | The surrounding temperature is too high.                                                                   | Check the sur- rounding tempera- ture using a thermometer. Or, check the operating status with the SER- VOPACK installa- tion environment             | Decrease the sur-<br>rounding temperature<br>by improving the SER-<br>VOPACK installation<br>conditions.                    | *1        |           |
|                                                                                                    | An overload alarm was reset by turning OFF the power supply too many times.                                | monitor.  Check the alarm display to see if there is an overload alarm.                                                                               | Change the method for resetting the alarm.                                                                                  | -         |           |
|                                                                                                    | There was an excessive load or operation was performed that exceeded the regenerative processing capacity. | Use the accumulated load ratio to check the load during operation, and use the regenerative load ratio to check the regenerative processing capacity. | Reconsider the load and operating conditions.                                                                               | -         | С         |
|                                                                                                    | The SERVOPACK installation orientation is not correct or there is insufficient space around the SERVOPACK. | Check the SERVO-<br>PACK installation<br>conditions.                                                                                                  | Install the SERVO-<br>PACK according to<br>specifications.                                                                  | *1        |           |
|                                                                                                    | A failure occurred in the SERVO-PACK.                                                                      | -                                                                                                    | The SERVOPACK may be faulty. Replace the SERVOPACK.                                                                         | _         |           |
| A.7A3:<br>Internal Tempera-<br>ture Sensor Error<br>(An error<br>occurred in the<br>temperature sen-<br>sor circuit.) | A failure occurred in the SERVO-PACK.                                                                      | -                                                                                                    | The SERVOPACK may be faulty. Replace the SERVOPACK.                                                                         | -         | С         |
| A.7Ab:<br>SERVOPACK<br>Built-in Fan<br>Stopped                                                                        | The fan inside the SERVOPACK stopped.                                                                      | Check for foreign<br>matter inside the<br>SERVOPACK.                                                                                                  | Remove foreign matter from the SERVO-PACK. If the alarm still occurs, the SERVO-PACK may be faulty. Replace the SERVO-PACK. | -         | С         |

Continued from previous page.

| Alarm Number:<br>Alarm Name                                                  | Possible Cause                                                                                                    | Confirmation                                                       | Correction                                                                                                    | Reference | Inquiries |
|------------------------------------------------------------------------------|----------------------------------------------------------------------------------------------------|--------------------------------------------------------------------|----------------------------------------------------------------------------------------------------|-----------|-----------|
|                                                                              | The power to the absolute encoder was turned ON for the first time.                                                         | Check to see if the power supply was turned ON for the first time. | Set up the encoder.                                                                                                    |           |           |
| A.810: Encoder Backup Alarm (Detected at the encoder, but only when an abso- | The Encoder<br>Cable was discon-<br>nected and then<br>connected again.                                                     | Check to see if the power supply was turned ON for the first time. | Check the encoder connection and set up the encoder.                                                                                                    | *1        |           |
|                                                                              | Power is not being supplied both from the control power supply (+5 V) from the SERVOPACK and from the battery power supply. | Check the encoder connector battery and the connector status.      | Replace the battery or implement similar measures to supply power to the encoder, and set up the encoder.                                                                                                    |           | A         |
| lute encoder is used.)                                                       | A failure occurred in the encoder.                                                                                          | _                                                                  | If the alarm still occurs<br>after setting up the<br>encoder again, the<br>encoder may be<br>faulty. Consult Har-<br>monic Drive Systems<br>Inc.                                                                                                    | -         |           |
|                                                                              | A failure occurred in the SERVO-PACK.                                                                                       | _                                                                  | The SERVOPACK may be faulty. Replace the SERVOPACK.                                                                                                    | -         |           |
| A.820:<br>Encoder Check-<br>sum Alarm<br>(Detected at the<br>encoder.)       | A failure occurred in the encoder.                                                                                          | _                                                                  | Set up the encoder<br>again. If the alarm still<br>occurs, the Servomo-<br>tor, Actuator, or<br>encoder may be<br>faulty. Consult Har-<br>monic Drive Systems<br>Inc.                                                                                                    | *1        | A         |
| 5.165 d.5.1,                                                                 | A failure occurred in the SERVO-PACK.                                                                                       | -                                                                  | implement similar measures to supply power to the encoder, and set up the encoder.  If the alarm still occurs after setting up the encoder again, the encoder may be faulty. Consult Harmonic Drive Systems Inc.  The SERVOPACK may be faulty. Replace the SERVOPACK.  Set up the encoder again. If the alarm still occurs, the Servomotor, Actuator, or encoder may be faulty. Consult Harmonic Drive Systems Inc.  The SERVOPACK may be faulty. Replace the SERVOPACK.  Correct the battery enaction.  Replace the battery.  *1  The SERVOPACK may  *1 |           |           |
| A.830:<br>Encoder Battery                                                    | The battery connection is faulty or a battery is not connected.                                                             | Check the battery connection.                                      |                                                                                                    | *1        |           |
| Alarm (The absolute encoder battery voltage was lower than the speci-        | The battery voltage is lower than the specified value.                                                                      | Measure the battery voltage.                                       | Replace the battery.                                                                                                    | *1        | А         |
| fied level.)                                                                 | A failure occurred in the SERVO-PACK.                                                                                       | _                                                                  | The SERVOPACK may be faulty. Replace the SERVOPACK.                                                                                                    | _         |           |

Continued from previous page.

| Alama Namalaan                                                     |                                                                                |                                                                                              | Continu                                                                                                    | ed from previ | ous page. |
|--------------------------------------------------------------------|--------------------------------------------------------------------------------|----------------------------------------------------------------------------------------------|----------------------------------------------------------------------------------------------------|---------------|-----------|
| Alarm Number:<br>Alarm Name                                        | Possible Cause                                                                 | Confirmation                                                                                 | Correction                                                                                                    | Reference     | Inquiries |
| A.840:<br>Encoder Data<br>Alarm                                    | The encoder mal-<br>functioned.                                                | _                                                                                            | Turn the power supply to the SERVOPACK OFF and ON again. If the alarm still occurs, the Servomotor, Actuator, or encoder may be faulty. Consult Harmonic Drive Systems Inc. | -             | A         |
| (Detected at the encoder.)                                         | The encoder mal-<br>functioned due to<br>noise.                                | _                                                                                            | Correct the wiring around the encoder by separating the Encoder Cable from the Servomotor Main Circuit Cable or by grounding the encoder.                                   | -             |           |
| A.850:<br>Encoder Over-<br>speed<br>(Detected at the               | A failure occurred in the encoder.                                             | _                                                                                            | Turn the power supply to the SERVOPACK OFF and ON again. If the alarm still occurs, the Servomotor, Actuator, or encoder may be faulty. Consult Harmonic Drive Systems Inc. | -             | A         |
| encoder.)                                                          | A failure occurred in the SERVO-PACK.                                          | _                                                                                            | Turn the power supply to the SERVOPACK OFF and ON again. If the alarm still occurs, the SERVOPACK may be faulty. Replace the SERVOPACK.                                     | -             |           |
|                                                                    | The surrounding air temperature around the Servomotor or Actuator is too high. | Measure the sur-<br>rounding air tem-<br>perature around the<br>Servomotor or Actu-<br>ator. | Reduce the surrounding air temperature of the Servomotor or Actuator to 40° or less.                                                                                        | -             |           |
|                                                                    | The Servomotor or Actuator is operating outside the continuous duty zone.      | Use the accumulated load ratio to check the load.                                            | Operate the Servomotor or Actuator within the continuous duty zone.                                                                                                    | *1            | Α         |
| A.860:<br>Encoder Over-<br>heated<br>(Detected at the<br>encoder.) | A failure occurred in the encoder.                                             | _                                                                                            | Turn the power supply to the SERVOPACK OFF and ON again. If the alarm still occurs, the Servomotor, Actuator, or encoder may be faulty. Consult Harmonic Drive Systems Inc. | -             |           |
|                                                                    | A failure occurred in the SERVO-PACK.                                          | _                                                                                            | Turn the power supply to the SERVOPACK OFF and ON again. If the alarm still occurs, the SERVOPACK may be faulty. Replace the SERVOPACK.                                     | -             |           |
| A.8A0:<br>External Encoder<br>Error                                | A failure occurred in the external encoder.                                    | _                                                                                            | Replace the external encoder.                                                                                                    | _             | С         |

|                                                          |                                                                                 |                                                  | Continu                                                                                                    | ed from prev | ous page. |
|----------------------------------------------------------|---------------------------------------------------------------------------------|--------------------------------------------------|----------------------------------------------------------------------------------------------------|--------------|-----------|
| Alarm Number:<br>Alarm Name                              | Possible Cause                                                                  | Confirmation                                     | Correction                                                                                                    | Reference    | Inquiries |
| A.8A1:<br>External Encoder                               | A failure occurred in the external encoder.                                     | -                                                | Replace the external encoder.                                                                                                    | -            | С         |
| Module Error                                             | A failure occurred in the Serial Converter Unit.                                | -                                                | Replace the Serial<br>Converter Unit.                                                                                                    | _            |           |
| A.8A2:<br>External Incremental Encoder<br>Sensor Error   | A failure occurred in the external encoder.                                     | -                                                | Replace the external encoder.                                                                                                    | -            | С         |
| A.8A3:<br>External Absolute Encoder<br>Position Error    | A failure occurred in the external absolute encoder.                            | _                                                | The external absolute encoder may be faulty. Refer to the encoder manufacturer's instruction manual for corrections.                                                                  | -            | С         |
| A.8A5:<br>External Encoder<br>Overspeed                  | An overspeed error was detected in the external encoder.                        | Check the maximum speed of the external encoder. | Keep the external encoder below its maximum speed.                                                                                                    | -            | С         |
| A.8A6:<br>External Encoder<br>Overheated                 | An overheating error was detected in the external encoder.                      | _                                                | Replace the external encoder.                                                                                                    | -            | С         |
| A.b33:<br>Current Detection Error 3                      | A failure occurred in the current detection circuit.                            | _                                                | Turn the power supply to the SERVOPACK OFF and ON again. If the alarm still occurs, the SERVOPACK may be faulty. Replace the SERVOPACK.                                               | -            | С         |
| A.b6A:<br>MECHATROLINK<br>Communications<br>ASIC Error 1 | There is a fault in the SERVOPACK MECHATROLINK communications section.          | _                                                | Turn the power supply to the SERVOPACK OFF and ON again. If the alarm still occurs, the SERVOPACK may be faulty. Replace the SERVOPACK.                                               | -            | С         |
| A.b6b:<br>MECHATROLINK<br>Communications<br>ASIC Error 2 | A malfunction occurred in the MECHATROLINK communications section due to noise. | _                                                | Implement the following countermeasures against noise. • Check the MECHATROLINK Communications Cable and FG wiring. • Attach a ferrite core to the MECHATROLINK Communications Cable. | -            | С         |
|                                                          | There is a fault in the SERVOPACK MECHATROLINK communications section.          | -                                                | Turn the power supply to the SERVOPACK OFF and ON again. If the alarm still occurs, the SERVOPACK may be faulty. Replace the SERVOPACK.                                               | -            |           |

Continued from previous page.

| Alarm Number:            | Possible Cause                        | Confirmation | Correction                                                                                                    | Reference | Inquiries |
|--------------------------|---------------------------------------|--------------|----------------------------------------------------------------------------------------------------|-----------|-----------|
| A.bF0: System Alarm 0    | A failure occurred in the SERVO-PACK. | -            | Turn the power supply to the SERVOPACK OFF and ON again. If the alarm still occurs, the SERVOPACK may be faulty. Replace the SERVOPACK. | -         | С         |
| A.bF1:<br>System Alarm 1 | A failure occurred in the SERVO-PACK. | -            | Turn the power supply to the SERVOPACK OFF and ON again. If the alarm still occurs, the SERVOPACK may be faulty. Replace the SERVOPACK. | -         | С         |
| A.bF2:<br>System Alarm 2 | A failure occurred in the SERVO-PACK. | -            | Turn the power supply to the SERVOPACK OFF and ON again. If the alarm still occurs, the SERVOPACK may be faulty. Replace the SERVOPACK. | -         | С         |
| A.bF3:<br>System Alarm 3 | A failure occurred in the SERVO-PACK. | -            | Turn the power supply to the SERVOPACK OFF and ON again. If the alarm still occurs, the SERVOPACK may be faulty. Replace the SERVOPACK. | -         | С         |
| A.bF4:<br>System Alarm 4 | A failure occurred in the SERVO-PACK. | -            | Turn the power supply to the SERVOPACK OFF and ON again. If the alarm still occurs, the SERVOPACK may be faulty. Replace the SERVOPACK. | -         | С         |
| A.bF5:<br>System Alarm 5 | A failure occurred in the SERVO-PACK. | -            | Turn the power supply to the SERVOPACK OFF and ON again. If the alarm still occurs, the SERVOPACK may be faulty. Replace the SERVOPACK. | -         | С         |
| A.bF6:<br>System Alarm 6 | A failure occurred in the SERVO-PACK. | -            | Turn the power supply to the SERVOPACK OFF and ON again. If the alarm still occurs, the SERVOPACK may be faulty. Replace the SERVOPACK. | -         | С         |
| A.bF7:<br>System Alarm 7 | A failure occurred in the SERVO-PACK. | -            | Turn the power supply to the SERVOPACK OFF and ON again. If the alarm still occurs, the SERVOPACK may be faulty. Replace the SERVOPACK. | -         | С         |
| A.bF8:<br>System Alarm 8 | A failure occurred in the SERVO-PACK. | _            | Turn the power supply to the SERVOPACK OFF and ON again. If the alarm still occurs, the SERVOPACK may be faulty. Replace the SERVOPACK. | -         | С         |

Continued from previous page.

| Alarm Number:<br>Alarm Name                                                             | Possible Cause                                                      | Confirmation                      | Correction                                                                                                    | Reference | Inquiries |
|-----------------------------------------------------------------------------------------|---------------------------------------------------------------------|-----------------------------------|----------------------------------------------------------------------------------------------------|-----------|-----------|
| A.C10:<br>Servomotor Out<br>of Control<br>(Detected when<br>the servo is<br>turned ON.) | The order of phases U, V, and W in the motor wiring is not correct. | Check the Servo-<br>motor wiring. | Make sure that the Servomotor is correctly wired.                                                                                                    | -         |           |
|                                                                                         | A failure occurred in the encoder.                                  | _                                 | If the motor wiring is correct and the alarm still occurs after turning the power supply OFF and ON again, the Servomotor, Actuator, or encoder may be faulty. Consult Harmonic Drive Systems Inc. | -         | В         |
|                                                                                         | A failure occurred in the SERVO-PACK.                               | _                                 | Turn the power supply to the SERVOPACK OFF and ON again. If the alarm still occurs, the SERVOPACK may be faulty. Replace the SERVOPACK.                                                            | -         |           |
| A.C80:<br>Encoder Clear<br>Error or Multiturn                                           | A failure occurred in the encoder.                                  | _                                 | Turn the power supply to the SERVOPACK OFF and ON again. If the alarm still occurs, the Servomotor, Actuator, or encoder may be faulty. Consult Harmonic Drive Systems Inc.                        | -         | В         |
| Limit Setting Error                                                                     | A failure occurred in the SERVO-PACK.                               | _                                 | Turn the power supply to the SERVOPACK OFF and ON again. If the alarm still occurs, the SERVOPACK may be faulty. Replace the SERVOPACK.                                                            | -         |           |

Continued from previous page.

| Alarm Number:                                                       | Possible Cause                                                                                                    | Confirmation                                             | Correction                                                                                                    | Reference     | Inquiries |
|---------------------------------------------------------------------|----------------------------------------------------------------------------------------------------|----------------------------------------------------------|----------------------------------------------------------------------------------------------------|---------------|-----------|
| Alarm Name                                                          | There is a faulty contact in the connector or the connector is not wired correctly for the encoder.                                                                                                    | Check the condition of the encoder connector.            | Reconnect the encoder connector and check the encoder wiring.                                                                                                    | *1            |           |
| A.C90:<br>Encoder Communications Error                              | There is a cable disconnection or short-circuit in the encoder. Or, the cable impedance is outside the specified values.                                                                                          | Check the condition of the Encoder Cable.                | Use the Encoder<br>Cable within the spec-<br>ified specifications.                                                                                                    | -             |           |
|                                                                     | One of the following has occurred: corrosion caused by improper temperature, humidity, or gas, a short-circuit caused by entry of water drops or cutting oil, or faulty contact in connector caused by vibration. | Check the operating environment.                         | Improve the operating environment, and replace the cable. If the alarm still occurs, replace the SERVO-PACK.                                                                                              | *1            | В         |
|                                                                     | A malfunction was caused by noise.                                                                                                    | _                                                        | Correct the wiring around the encoder by separating the Encoder Cable from the Servomotor Main Circuit Cable or by grounding the encoder.                                                                 | *1            |           |
|                                                                     | A failure occurred in the SERVO-PACK.                                                                                                    | _                                                        | Connect the Servo-<br>motor or Actuator to<br>another SERVO-<br>PACK, and turn ON<br>the control power<br>supply. If no alarm<br>occurs, the SERVO-<br>PACK may be faulty.<br>Replace the SERVO-<br>PACK. | -             |           |
|                                                                     | Noise entered on<br>the signal lines<br>because the<br>Encoder Cable is<br>bent or the sheath<br>is damaged.                                                                                                    | Check the condition of the Encoder Cable and connectors. | Check the Encoder<br>Cable to see if it is<br>installed correctly.                                                                                                    | *1            |           |
| A.C91:<br>Encoder Communications Position Data<br>Acceleration Rate | The Encoder Cable is bundled with a high-cur- rent line or installed near a high-current line.                                                                                                    | Check the installation condition of the Encoder Cable.   | Confirm that there is no surge voltage on the Encoder Cable.                                                                                                    | -             | В         |
| Error                                                               | There is variation in the FG potential because of the influence of machines on the Actuator side, such as a welder.                                                                                               | Check the installation condition of the Encoder Cable.   | Properly ground the machine to separate it from the FG of the encoder.                                                                                                    | ontinued on I |           |

to the SERVOPACK

OFF and ON again. If the alarm still occurs,

the SERVOPACK may

be faulty. Replace the SERVOPACK.

Turn the power supply to the SERVOPACK OFF and ON again. If the alarm still occurs,

the Servomotor, Actu-

ator, or encoder may be faulty. Consult Har-

monic Drive Systems

Turn the power supply to the SERVOPACK OFF and ON again. If

the alarm still occurs.

the SERVOPACK may be faulty. Replace the SERVOPACK.

Inc.

2

Continued from previous page. Alarm Number: Possible Cause Confirmation Correction Reference Inquiries Alarm Name Implement counter-Noise entered on measures against \*1 the signal line from noise for the encoder the encoder. wiring. Reduce machine Excessive vibration vibration. or shock was Check the operat-Correctly install the applied to the ing conditions. Servomotor, Actuator, encoder. or encoder. Turn the power supply to the SERVOPACK A.C92: OFF and ON again. If Encoder Commu-В the alarm still occurs, nications Timer A failure occurred the Servomotor, Actu-Error in the encoder. ator, or encoder may be faulty. Consult Harmonic Drive Systems Inc. Turn the power supply

A failure occurred

A failure occurred

A failure occurred in the SERVO-

PACK.

in the encoder.

in the SERVO-

PACK.

A.CA0:

ter Error

Encoder Parame-

Continued on next page.

Α

Continued from previous page.

| Alama N. I                                | Continued from previous page.                                                                                                    |                                                          |                                                                                                    |           |           |  |  |
|-------------------------------------------|----------------------------------------------------------------------------------------------------|----------------------------------------------------------|----------------------------------------------------------------------------------------------------|-----------|-----------|--|--|
| Alarm Number:<br>Alarm Name               | Possible Cause                                                                                                    | Confirmation                                             | Correction                                                                                                    | Reference | Inquiries |  |  |
| A.Cb0:<br>Encoder Echo-<br>back Error     | The encoder is wired incorrectly or there is faulty contact.                                                                            | Check the wiring of the encoder.                         | Make sure that the encoder is correctly wired.                                                                                                    | *1        | A         |  |  |
|                                           | The specifications of the Encoder Cable are not correct and noise entered on it.                                                        | _                                                        | Use a shielded twisted-pair wire cable or a screened twisted-pair cable with conductors of at least 0.12 mm <sup>2</sup> .                                                                                             | -         |           |  |  |
|                                           | The Encoder<br>Cable is too long<br>and noise entered<br>on it.                                                                         | _                                                        | The Encoder Cable wiring distance must be 20 m max.                                                                                                    | -         |           |  |  |
|                                           | There was variation in the FG potential because of the influence of machines on the Servomotor or Actuator side, such as a welder.      | Check the condition of the Encoder Cable and connectors. | Properly ground the machine to separate it from the FG of the encoder.                                                                                                    | -         |           |  |  |
|                                           | Excessive vibration or shock was applied to the encoder.                                                                                | Check the operating conditions.                          | Reduce machine vibration. Correctly install the Servomotor, Actuator, or encoder.                                                                                                    | -         |           |  |  |
|                                           | A failure occurred in the encoder.                                                                                                    | _                                                        | Turn the power supply to the SERVOPACK OFF and ON again. If the alarm still occurs, the Servomotor, Actuator, or encoder may be faulty. Consult Harmonic Drive Systems Inc.                                            | -         |           |  |  |
|                                           | A failure occurred in the SERVO-PACK.                                                                                                   | _                                                        | Turn the power supply to the SERVOPACK OFF and ON again. If the alarm still occurs, the SERVOPACK may be faulty. Replace the SERVOPACK.                                                                                | -         |           |  |  |
| A.CC0:<br>Multiturn Limit<br>Disagreement | The multiturn limit of the encoder is different from that of the SERVO-PACK. Or, the multiturn limit of the SERVOPACK has been changed. | Check the setting of Pn205 in the SER-VOPACK.            | Set Pn205 to a value that matches the specifications of the Servomotor or Actuator you are using. For details, refer to technical documents on the SHA-Y Series of AC Servo Actuators from Harmonic Drive Systems Inc. | -         | A A       |  |  |
|                                           | A failure occurred in the SERVO-PACK.                                                                                                   | _                                                        | Turn the power supply to the SERVOPACK OFF and ON again. If the alarm still occurs, the SERVOPACK may be faulty. Replace the SERVOPACK.                                                                                | -         |           |  |  |

Continued from previous page.

| Alarm Number:<br>Alarm Name                                                            | Possible Cause                                                                                                    | Confirmation                                                             | Correction                                                                                                    | Reference | Inquiries |
|----------------------------------------------------------------------------------------|----------------------------------------------------------------------------------------------------|--------------------------------------------------------------------------|----------------------------------------------------------------------------------------------------|-----------|-----------|
| A.CF1: Reception Failed Error in Feed- back Option Module Commu- nications             | The cable between<br>the Serial Con-<br>verter Unit and<br>SERVOPACK is<br>not wired cor-<br>rectly or there is a<br>faulty contact. | Check the wiring of<br>the external<br>encoder.                          | Correctly wire the cable between the Serial Converter Unit and SERVOPACK.                                                    | *1        | С         |
|                                                                                        | A specified cable is not being used between Serial Converter Unit and SERVOPACK.                                                     | Check the wiring specifications of the external encoder.                 | Use a specified cable.                                                                                                    | -         |           |
|                                                                                        | The cable between<br>the Serial Con-<br>verter Unit and<br>SERVOPACK is<br>too long.                                                 | Measure the length of the cable that connects the Serial Converter Unit. | The length of the cable between the Serial Converter Unit and SERVOPACK must be 20 m or less.                                | -         |           |
|                                                                                        | The sheath on cable between the Serial Converter Unit and SERVO-PACK is broken.                                                      | Check the cable that connects the Serial Converter Unit.                 | Replace the cable between the Serial Converter Unit and SERVOPACK.                                                           | -         |           |
| A.CF2:<br>Timer Stopped<br>Error in Feed-<br>back Option<br>Module Commu-<br>nications | Noise entered the cable between the Serial Converter Unit and SERVO-PACK.                                                            | _                                                                        | Correct the wiring around the Serial Converter Unit, e.g., separate I/O signal lines from the Main Circuit Cables or ground. | -         | С         |
|                                                                                        | A failure occurred in the Serial Converter Unit.                                                                                     | _                                                                        | Replace the Serial<br>Converter Unit.                                                                                        | -         |           |
|                                                                                        | A failure occurred in the SERVO-PACK.                                                                                                | _                                                                        | Replace the SERVO-PACK.                                                                                                    | -         |           |

#### 3.2.3 Troubleshooting Alarms

Continued from previous page.

| Alarm Number:                                                                                                    |                                                                                                    |                                                                                                    |                                                                                                    | ed from previ |           |
|----------------------------------------------------------------------------------------------------|----------------------------------------------------------------------------------------------------|----------------------------------------------------------------------------------------------------|----------------------------------------------------------------------------------------------------|---------------|-----------|
| Alarm Name                                                                                                    | Possible Cause                                                                                                    | Confirmation                                                                                                    | Correction                                                                                                    | Reference     | Inquiries |
|                                                                                                    | The Servomotor U, V, and W wiring is not correct.                                                                                                    | Check the wiring of<br>the Servomotor's<br>Main Circuit Cables.                                                      | Make sure that there are no faulty contacts in the wiring for the Servomotor and encoder.                                                                                                    | -             |           |
| A.d00: Position Deviation Overflow (The setting of Pn520 (Excessive Position Deviation Alarm Level) was exceeded by the position deviation while the | The position command speed is too fast.                                                                                                    | Reduce the position<br>command speed<br>and try operating<br>the SERVOPACK.                                          | Reduce the position reference speed or the reference acceleration rate, or reconsider the electronic gear ratio.                                                                                                 | *1            |           |
|                                                                                                    | The acceleration of the position reference is too high.                                                                                                    | Reduce the reference acceleration and try operating the SERVOPACK.                                                   | Reduce the acceleration of the position reference using a MECHATROLINK command. Or, smooth the position reference acceleration by selecting the position reference filter (ACCFIL) using a MECHATROLINK command. | _             | С         |
| servo was ON.)                                                                                                    | The setting of<br>Pn520 (Excessive<br>Position Deviation<br>Alarm Level) is too<br>low for the operat-<br>ing conditions.                                                                                                    | Check Pn520<br>(Excessive Position<br>Deviation Alarm<br>Level) to see if it is<br>set to an appropri-<br>ate value. | Optimize the setting of Pn520.                                                                                                    | *1            |           |
|                                                                                                    | A failure occurred in the SERVO-PACK.                                                                                                    | -                                                                                                    | Turn the power supply to the SERVOPACK OFF and ON again. If the alarm still occurs, the SERVOPACK may be faulty. Replace the SERVOPACK.                                                                          | -             |           |
| A.d01:<br>Position Deviation Overflow<br>Alarm at Servo<br>ON                                                                                        | The servo was<br>turned ON after<br>the position devia-<br>tion exceeded the<br>setting of Pn526<br>(Excessive Posi-<br>tion Deviation<br>Alarm Level at<br>Servo ON) while<br>the servo was OFF.                                                                                                  | Check the position deviation while the servo is OFF.                                                                 | Optimize the setting of<br>Pn526 (Excessive<br>Position Deviation<br>Alarm Level at Servo<br>ON).                                                                                                    | *1            | С         |
| A.d02: Position Deviation Overflow Alarm for Speed Limit at Servo ON                                                                                 | If position deviation remains in the deviation counter, the setting of Pn529 (Speed Limit Level at Servo ON) will limit the speed when the servo is turned ON. This alarm occurs if a position reference is input and the setting of Pn520 (Excessive Position Deviation Alarm Level) is exceeded. | _                                                                                                    | Optimize the setting of Pn520 (Excessive Position Deviation Alarm Level). Or, adjust the setting of Pn529 (Speed Limit Level at Servo ON).                                                                       | *1            | С         |

| Alarm Number: Alarm Name                                               | Possible Cause                                                                                                   | Confirmation                                                                                    | Correction                                                                                                    | Reference     | Inquiries  |
|------------------------------------------------------------------------|----------------------------------------------------------------------------------------------------|-------------------------------------------------------------------------------------------------|----------------------------------------------------------------------------------------------------|---------------|------------|
| A.d10:  Motor-Load Position Deviation                                  | The motor direction and external encoder installation orientation are backward.                                  | Check the motor direction and the external encoder installation orientation.                    | Install the external encoder in the opposite direction, or change the setting of Pn002 = n.X□□□ (External Encoder Usage) to reverse the direction.                                         | *1            | С          |
| Overflow                                                               | There is an error in<br>the connection<br>between the load<br>(e.g., stage) and<br>external encoder<br>coupling. | Check the coupling of the external encoder.                                                     | Check the mechanical coupling.                                                                                                    | -             |            |
| Δ F02·                                                                 | The MECHA-<br>TROLINK trans-<br>mission cycle<br>fluctuated.                                                     | -                                                                                               | Remove the cause of transmission cycle fluctuation at the host controller.                                                                                                    | -             |            |
| A.E02:<br>MECHATROLINK<br>Internal Synchro-<br>nization Error 1        | A failure occurred in the SERVO-PACK.                                                                            | _                                                                                               | Turn the power supply to the SERVOPACK OFF and ON again. If the alarm still occurs, the SERVOPACK may be faulty. Replace the SERVOPACK.                                                    | -             | С          |
| A.E40:<br>MECHATROLINK<br>Transmission<br>Cycle Setting<br>Error       | The setting of MECHATROLINK transmission cycle is outside of the specified range.                                | Check the setting of<br>the MECHA-<br>TROLINK transmis-<br>sion cycle.                          | Set the MECHA-<br>TROLINK transmis-<br>sion cycle to an<br>appropriate value.                                                                                                    | -             | С          |
| A.E41:<br>MECHATROLINK<br>Communications<br>Data Size Setting<br>Error | The number of transmission bytes set on DIP switch S3 is not correct.                                            | Check the MECHA-TROLINK communications data size of the host controller.                        | Reset DIP switch S3 to change the number of transmission bytes to an appropriate value.                                                                                                    | *1            | С          |
| A.E42: MECHATROLINK Station Address Setting Error                      | The station address is outside of the setting range.                                                             | Check rotary<br>switches S1 and S2<br>to see if the station<br>address is between<br>03 and EF. | Check the setting of<br>the station address of<br>the host controller,<br>and reset rotary<br>switches S1 and S2 to<br>change the address to<br>an appropriate value<br>between 03 and EF. | *1            | C          |
|                                                                        | Two or more stations on the communications network have the same address.                                        | Check to see if two or more stations on the communications network have the same address.       | Check the setting of<br>the station address of<br>the host controller,<br>and reset rotary<br>switches S1 and S2 to<br>change the address to<br>an appropriate value<br>between 03 and EF. |               | С          |
| A.E50*5: MECHATROLINK Synchronization Error                            | The WDT data in the host controller was not updated normally.                                                    | Check to see if the WDT data is being updated at the host controller.                           | Correctly update the WDT data at the host controller.                                                                                                    | _             | С          |
|                                                                        | A failure occurred in the SERVO-PACK.                                                                            | _                                                                                               | Turn the power supply to the SERVOPACK OFF and ON again. If the alarm still occurs, the SERVOPACK may be faulty. Replace the SERVOPACK.                                                    | -             |            |
|                                                                        |                                                                                                    |                                                                                                 | С                                                                                                    | ontinued on r | next page. |

Alarm Number:

#### 3.2.3 Troubleshooting Alarms

Continued from previous page.

| Alarm Number:<br>Alarm Name                                                             | Possible Cause                                                                                                    | Confirmation                                                           | Correction                                                                                                    | Reference | Inquiries |
|-----------------------------------------------------------------------------------------|----------------------------------------------------------------------------------------------------|------------------------------------------------------------------------|----------------------------------------------------------------------------------------------------|-----------|-----------|
| A.E51: MECHATROLINK Synchronization Failed                                              | The WDT data at the host controller was not updated correctly at the start of synchronous communications, so synchronous communications could not be started. | Check to see if the WDT data is being updated in the host controller.  | Correctly update the WDT data at the host controller.                                                                                                    | -         | С         |
|                                                                                         | A failure occurred in the SERVO-PACK.                                                                                                    | _                                                                      | Turn the power supply to the SERVOPACK OFF and ON again. If the alarm still occurs, the SERVOPACK may be faulty. Replace the SERVOPACK.                                                                 | -         |           |
| A.E60*5: Reception Error in MECHATROLINK Communications                                 | MECHATROLINK wiring is not correct.                                                                                                    | Check the MECHA-TROLINK wiring.                                        | Correct the MECHA-<br>TROLINK Communi-<br>cations Cable wiring.<br>Correctly connect the<br>terminator.                                                                                                 | -         |           |
|                                                                                         | A MECHA-<br>TROLINK data<br>reception error<br>occurred due to<br>noise.                                                                                      | _                                                                      | Implement countermeasures against noise. (Check the MECHATROLINK Communications Cable and FG wiring, and implement measures such as attaching a ferrite core to the MECHATROLINK Communications Cable.) | _         | С         |
|                                                                                         | A failure occurred in the SERVO-PACK.                                                                                                    | _                                                                      | Turn the power supply to the SERVOPACK OFF and ON again. If the alarm still occurs, the SERVOPACK may be faulty. Replace the SERVOPACK.                                                                 | -         |           |
| A.E61:<br>Synchronization<br>Interval Error in<br>MECHATROLINK<br>Transmission<br>Cycle | The MECHA-<br>TROLINK trans-<br>mission cycle<br>fluctuated.                                                                                                  | Check the setting of<br>the MECHA-<br>TROLINK transmis-<br>sion cycle. | Remove the cause of transmission cycle fluctuation at the host controller.                                                                                                    | -         |           |
|                                                                                         | A failure occurred in the SERVO-PACK.                                                                                                    | _                                                                      | Turn the power supply to the SERVOPACK OFF and ON again. If the alarm still occurs, the SERVOPACK may be faulty. Replace the SERVOPACK.                                                                 | -         | С         |

| Alarm Number:<br>Alarm Name                                        | Possible Cause                                                                                             | Confirmation                                                               | Correction                                                                                                    | Reference | Inquiries |
|--------------------------------------------------------------------|----------------------------------------------------------------------------------------------------|----------------------------------------------------------------------------|----------------------------------------------------------------------------------------------------|-----------|-----------|
|                                                                    | MECHATROLINK wiring is not correct.                                                                        | Check the Servo-<br>motor wiring.                                          | Correct the MECHA-<br>TROLINK Communi-<br>cations Cable wiring.                                                                                                    | -         |           |
| A.E63:<br>MECHATROLINK<br>Synchronization<br>Frame Not<br>Received | A MECHA-<br>TROLINK data<br>reception error<br>occurred due to<br>noise.                                   | _                                                                          | Implement countermeasures against noise. (Check the MECHATROLINK Communications Cable and FG wiring, and implement measures such as attaching a ferrite core to the MECHATROLINK Communications Cable.)                                                 | _         | С         |
|                                                                    | A failure occurred in the SERVO-PACK.                                                                      | _                                                                          | Turn the power supply to the SERVOPACK OFF and ON again. If the alarm still occurs, the SERVOPACK may be faulty. Replace the SERVOPACK.                                                                                                    | -         |           |
| A.E72:<br>Feedback Option<br>Module Detec-<br>tion Failure         | There is a faulty connection between the SER-VOPACK and the Feedback Option Module.                        | Check the connection between the SERVOPACK and the Feedback Option Module. | Correctly connect the Feedback Option Module.                                                                                                    | -         |           |
|                                                                    | The Feedback<br>Option Module<br>was disconnected.                                                         | _                                                                          | Reset the Option Module configuration error and turn the power supply to the SERVOPACK OFF and ON again.                                                                                                    | *1        | С         |
|                                                                    | A failure occurred in the Feedback Option Module.                                                          | _                                                                          | Replace the Feedback Option Module.                                                                                                    | _         |           |
|                                                                    | A failure occurred in the SERVO-PACK.                                                                      | _                                                                          | Replace the SERVO-PACK.                                                                                                    | _         |           |
| A.Eb1: Safety Function Signal Input Timing Error                   | The delay between activation of the /HWBB1 and /HWBB2 input signals for the HWBB was ten second or longer. | Measure the time delay between the / HWBB1 and / HWBB2 signals.            | The output signal circuits or devices for / HWBB1 and /HWBB2 or the SERVOPACK input signal circuits may be faulty. Alternatively, the input signal cables may be disconnected. Check to see if any of these items are faulty or have been disconnected. | -         | С         |
|                                                                    | A failure occurred in the SERVO-PACK.                                                                      | _                                                                          | Replace the SERVO-PACK.                                                                                                    | _         |           |

#### 3.2.3 Troubleshooting Alarms

Continued from previous page.

| Alarm Number:                                                                                                    |                                                      |                                                                                                    |                                                                                                    | ed from previ | , 0       |
|----------------------------------------------------------------------------------------------------|------------------------------------------------------|----------------------------------------------------------------------------------------------------|----------------------------------------------------------------------------------------------------|---------------|-----------|
| Alarm Name                                                                                                    | Possible Cause                                       | Confirmation                                                                                                    | Correction                                                                                                    | Reference     | Inquiries |
| A.EC8: Gate Drive Error 1 (An error occurred in the gate drive circuit.)  A.EC9: Gate Drive Error 2 (An error occurred in the gate drive circuit.) | A failure occurred<br>in the SERVO-<br>PACK.         | -                                                                                                    | Turn the power supply to the SERVOPACK OFF and ON again. If the alarm still occurs, the SERVOPACK may be faulty. Replace the SERVOPACK. | -             | С         |
|                                                                                                    |                                                      | Check the Servo-<br>motor or Actuator<br>status when the<br>command is exe-<br>cuted.                                                                                                    | Execute the SV_ON or SENS_ON command only when the Servomotor or Actuator is not operating.                                             | -             |           |
| A.Ed1:<br>Command Exe-<br>cution Timeout                                                                                                    | A timeout error occurred for a MECHATROLINK command. | For fully-closed loop control, check the status of the external encoder when the command is executed.     For other types of control, check the status of the encoder when the command is executed. | Execute the SENS_ON command only when an external encoder or an encoder is connected.                                                   | -             | С         |
| A.F10:                                                                                                    | The three-phase power supply wiring is not correct.  | Check the power supply wiring.                                                                                                    | Make sure that the power supply is correctly wired.                                                                                     | *1            |           |
| Power Supply<br>Line Open Phase<br>(The voltage was<br>low for more than                                                                           | The three-phase power supply is unbalanced.          | Measure the voltage for each phase of the three-phase power supply.                                                                                                    | Balance the power supply by changing phases.                                                                                            | -             | С         |
| one second for<br>phase R, S, or T<br>when the main<br>power supply<br>was ON.)                                                                    | A failure occurred in the SERVO-PACK.                | -                                                                                                    | Turn the power supply to the SERVOPACK OFF and ON again. If the alarm still occurs, the SERVOPACK may be faulty. Replace the SERVOPACK. | -             | O         |
| FL-1*5: System Alarm FL-2*5: System Alarm FL-3*5: System Alarm FL-4*5: System Alarm FL-5*5: System Alarm FL-5*5: System Alarm                      | A failure occurred in the SERVO-PACK.                | _                                                                                                    | Turn the power supply to the SERVOPACK OFF and ON again. If the alarm still occurs, the SERVOPACK may be faulty. Replace the SERVOPACK. | _             | С         |

| Continued from previous pa                              |                                                                              |                              |                                                                                                    |           |           |
|---------------------------------------------------------|------------------------------------------------------------------------------|------------------------------|----------------------------------------------------------------------------------------------------|-----------|-----------|
| Alarm Number:<br>Alarm Name                             | Possible Cause                                                               | Confirmation                 | Correction                                                                                                    | Reference | Inquiries |
| CPF00:<br>Digital Operator<br>Communications<br>Error 1 | There is a faulty connection between the Digital Operator and the SERVOPACK. | Check the connector contact. | Disconnect the connector and insert it again. Or, replace the cable.                                                                                    | -         | С         |
|                                                         | A malfunction was caused by noise.                                           | _                            | Keep the Digital Operator or the cable away from sources of noise.                                                                                      | _         |           |
| CPF01:<br>Digital Operator<br>Communications<br>Error 2 | A failure occurred in the Digital Operator.                                  | _                            | Disconnect the Digital Operator and then connect it again. If the alarm still occurs, the Digital Operator may be faulty. Replace the Digital Operator. | -         | C         |
|                                                         | A failure occurred in the SERVO-PACK.                                        | _                            | Turn the power supply to the SERVOPACK OFF and ON again. If the alarm still occurs, the SERVOPACK may be faulty. Replace the SERVOPACK.                 | -         | · C       |

\*1. Refer to the following manual for details.

Σ-7-Series Σ-7S SERVOPACK with MECHATROLINK-III Communications References Product Manual (Manual No.: SIEP S800001 28)

\*2. Detection Conditions

If either of the following conditions is detected, an alarm will occur.

■ Pn533 [min<sup>-1</sup>] × 
$$\frac{\text{Encoder resolution}}{6 \times 10^5}$$
 ≤  $\frac{\text{Pn20E}}{\text{Pn210}}$ 

• Maximum motor speed [min<sup>-1</sup>] 
$$\times$$
 Encoder resolution
Approx.  $3.66 \times 10^{12}$   $\geq$  Pn20E
Pn210

\*3. Detection Conditions

If either of the following conditions is detected, an alarm will occur.

• Rated motor speed [min<sup>-1</sup>] 
$$\times$$
 1/3  $\times$   $\frac{\text{Encoder resolution}}{6 \times 10^5} \le \frac{\text{Pn20E}}{\text{Pn210}}$ 

• Maximum motor speed [min<sup>-1</sup>] 
$$\times \frac{\text{Encoder resolution}}{\text{Approx. } 3.66 \times 10^{12}} \ge \frac{\text{Pn20E}}{\text{Pn210}}$$

\*5. These alarms are not stored in the alarm history. They are only displayed on the panel display.

<sup>\*4.</sup> The SERVOPACK will fail if the External Regenerative Resistor or Regenerative Resistor Unit is connected while the jumper is connected between the B2 and B3 terminals.

3.2.4 Warning Displays

## 3.2.4 Warning Displays

If a warning occurs in the SERVOPACK, a warning number will be displayed on the panel display. Warnings are displayed to warn you before an alarm occurs.

# 3.2.5 List of Warnings

The list of warnings gives the warning name and warning meaning in order of the warning numbers.

| Warning<br>Number | Warning Name                                                              | Meaning                                                                                                    | Resetting             |
|-------------------|---------------------------------------------------------------------------|----------------------------------------------------------------------------------------------------|-----------------------|
| A.900             | Position Deviation<br>Overflow                                            | The position deviation exceeded the percentage set with the following formula: (Pn520 × Pn51E/100)                                                                                           | Required.             |
| A.901             | Position Deviation<br>Overflow Alarm at<br>Servo ON                       | The position deviation when the servo was turned ON exceeded the percentage set with the following formula: $(Pn526 \times Pn528/100)$                                                       | Required.             |
| A.910             | Overload                                                                  | This warning occurs before an overload alarm (A.710 or A.720) occurs. If the warning is ignored and operation is continued, an alarm may occur.                                              | Required.             |
| A.911             | Vibration                                                                 | Abnormal vibration was detected during motor operation. The detection level is the same as A.520. Set whether to output an alarm or a warning by setting Pn310 (Vibration Detection Switch). | Required.             |
| A.912             | Internal Temperature<br>Warning 1 (Control<br>Board Temperature<br>Error) | The surrounding temperature of the control PCB is abnormal.                                                                                                    | Required.             |
| A.913             | Internal Temperature<br>Warning 2 (Power<br>Board Temperature<br>Error)   | The surrounding temperature of the power PCB is abnormal.                                                                                                    | Required.             |
| A.920             | Regenerative Overload                                                     | This warning occurs before an A.320 alarm (Regenerative Overload) occurs. If the warning is ignored and operation is continued, an alarm may occur.                                          | Required.             |
| A.921             | Dynamic Brake Over-<br>load                                               | This warning occurs before an A.731 alarm (Dynamic Brake Overload) occurs. If the warning is ignored and operation is continued, an alarm may occur.                                         | Required.             |
| A.923             | SERVOPACK Built-in Fan Stopped                                            | The fan inside the SERVOPACK stopped.                                                                                                    | Required.             |
| A.930             | Absolute Encoder Bat-<br>tery Error                                       | This warning occurs when the voltage of absolute encoder's battery is low.                                                                                                    | Required.             |
| A.94A             | Data Setting Warning 1<br>(Parameter Number<br>Error)                     | There is an error in the parameter number for a Data Setting Warning 1 (Parameter Number) command.                                                                                           | Automatically reset.* |
| A.94b             | Data Setting Warning 2<br>(Out of Range)                                  | The command data is out of range.                                                                                                    | Automatically reset.* |
| A.94C             | Data Setting Warning 3<br>(Calculation Error)                             | A calculation error was detected.                                                                                                    | Automatically reset.* |
| A.94d             | Data Setting Warning 4<br>(Parameter Size)                                | The data sizes do not match.                                                                                                    | Automatically reset.* |
| A.94E             | Data Setting Warning 5<br>(Latch Mode Error)                              | A latch mode error was detected.                                                                                                    | Required.             |
| A.95A             | Command Warning 1<br>(Unsatisfied Command Conditions)                     | A command was sent when the conditions for sending a command were not satisfied.                                                                                                    | Automatically reset.* |

Continued from previous page.

| Warning<br>Number | Warning Name                                    | Meaning                                                                                                    | Resetting             |
|-------------------|-------------------------------------------------|----------------------------------------------------------------------------------------------------|-----------------------|
| A.95b             | Command Warning 2<br>(Unsupported Com-<br>mand) | An unsupported command was sent.                                                                                                    | Automatically reset.* |
| A.95d             | Command Warning 4 (Command Interference)        | There was command interference, particularly latch command interference.                                                                   | Automatically reset.* |
| A.95E             | Command Warning 5 (Subcommand Not Possible)     | The subcommand and main command interfere with each other.                                                                                 | Automatically reset.* |
| A.95F             | Command Warning 6 (Undefined Command)           | An undefined command was sent.                                                                                                    | Automatically reset.* |
| A.960             | MECHATROLINK<br>Communications<br>Warning       | A communications error occurred during MECHA-TROLINK communications.                                                                       | Required.             |
| A.971             | Undervoltage                                    | This warning occurs before an A.410 alarm (Undervoltage) occurs. If the warning is ignored and operation is continued, an alarm may occur. | Required.             |
| A.97A             | Command Warning 7 (Phase Error)                 | A command that cannot be executed in the current phase was sent.                                                                           | Automatically reset.* |
| A.97b             | Data Clamp Out of Range                         | The set command data was clamped to the minimum or maximum value of the allowable setting range.                                           | Automatically reset.* |
| A.9A0             | Overtravel                                      | Overtravel was detected while the servo was ON.                                                                                            | Required.             |
| A.9b0             | Preventative Mainte-<br>nance Warning           | One of the consumable parts has reached the end of its service life.                                                                       | Required.             |

<sup>\*</sup> If using the commands for the MECHATROLINK-III standard servo profile, the warning will automatically be cleared after the correct command is received. If you use MECHATROLINK-II-compatible profile commands, send an ALM\_CLR (Clear Warning or Alarm) command to clear the warning.

Note: Use Pn008 = n.□X□□ (Warning Detection Selection) to control warning detection. However, the following warnings are not affected by the setting of Pn008 = n.□X□□ and other parameter settings are required in addition to Pn008 = n.□X□□.

| Warning                              | Parameters That Must Be Set to Select Warning Detection                                                  | Reference |
|--------------------------------------|----------------------------------------------------------------------------------------------------|-----------|
| A.911                                | Pn310 = n.□□□X (Vibration Detection Setting)                                                             | *         |
| A.923                                | - (Not affected by the setting of Pn008 = n.□X□□.)                                                       | -         |
| A.930                                | Pn008 = n.□□□X (Low Battery Voltage Alarm/Warning Selection)                                             | *         |
| A.94A to A.960 and<br>A.97A to A.97b | Pn800=n.□□X□ (Warning Check Masks)                                                                       | page 4-44 |
| A.971                                | Pn008 = n.□□X□ (Function Selection for Undervoltage) (Not affected by the setting of Pn008 = n.□X□□.)    | *         |
| A.9A0                                | Pn00D = n.X□□□ (Overtravel Warning Detection Selection) (Not affected by the setting of Pn008 = n.□X□□.) | *         |
| A.9b0                                | Pn00F = n.□□□X (Preventative Maintenance Selection)                                                      | *         |

<sup>\*</sup> Refer to the following manual for details.

Σ-7-Series Σ-7S SERVOPACK with MECHATROLINK-III Communications References Product Manual (Manual No.: SIEP S800001 28)

## 3.2.6 Troubleshooting Warnings

The following warning table gives the warning name, cause, confirmation method, correction, reference, and inquiry location in order of the alarm numbers.

#### **Warning Inquiry Locations**

Warnings are classified in the following three groups. The inquiry location depends on the warning group.

Contact the specified inquiry location if you cannot solve a problem with the corrections given in the table.

- A: Warning Group: Motor and Encoder Warnings Inquiries: Harmonic Drive Systems Inc.
- B: Warning Group: Motor, Encoder, and SERVOPACK Warnings Inquiries: Harmonic Drive Systems Inc. or your Yaskawa representative
- C: Warning Group: SERVOPACK Warnings Inquiries: Your Yaskawa representative

#### **Warning Troubleshooting Table**

| Warning Number:<br>Warning Name    | Possible Cause                                                                                            | Confirmation                                                                                                    | Correction                                                                                                    | Reference | Inquiries |
|------------------------------------|----------------------------------------------------------------------------------------------------|----------------------------------------------------------------------------------------------------|----------------------------------------------------------------------------------------------------|-----------|-----------|
|                                    | The Servomotor U, V, and W wiring is not correct.                                                         | Check the wiring of<br>the Servomotor's<br>Main Circuit Cables.                                                 | Make sure that there are no faulty connections in the wiring for the Servomotor and encoder.                                                                                                    | -         |           |
|                                    | A SERVOPACK gain is too low.                                                                              | Check the SERVO-PACK gains.                                                                                     | Increase the servo gain, e.g., by using autotuning without a host reference.                                                                                                    | *         | С         |
| A.900: Position Deviation Overflow | The acceleration of the position reference is too high.                                                   | Reduce the reference acceleration and try operating the SERVOPACK.                                              | Reduce the acceleration of the position reference using a MECHATROLINK command. Or, smooth the position reference acceleration by selecting the position reference filter (ACCFIL) using a MECHATROLINK command. | -         |           |
|                                    | The excessive position deviation alarm level (Pn520 × Pn51E/100) is too low for the operating conditions. | Check excessive position deviation alarm level (Pn520 × Pn51E/100) to see if it is set to an appropriate value. | Optimize the settings of Pn520 and Pn51E.                                                                                                    | *         |           |
|                                    | A failure<br>occurred in the<br>SERVOPACK.                                                                | -                                                                                                    | Turn the power supply to the SERVOPACK OFF and ON again. If the alarm still occurs, the SERVOPACK may be faulty. Replace the SERVOPACK.                                                                          | -         |           |

Continued from previous page.

| Warning Number:<br>Warning Name                                          | Possible Cause                                                                                                    | Confirmation                                                                                                    | Correction                                                                                                    | Reference | Inquiries |
|--------------------------------------------------------------------------|----------------------------------------------------------------------------------------------------|----------------------------------------------------------------------------------------------------|----------------------------------------------------------------------------------------------------|-----------|-----------|
| A.901: Position Deviation Overflow Alarm at Servo ON                     | The position<br>deviation when<br>the servo was<br>turned ON<br>exceeded the<br>percentage set<br>with the follow-<br>ing formula:<br>(Pn526 ×<br>Pn528/100) | _                                                                                                    | Optimize the setting of Pn528 (Excessive Position Error Warning Level at Servo ON).                            | -         | С         |
|                                                                          | The wiring is not correct or there is a faulty connection in the motor or encoder wiring.                                                                    | Check the wiring.                                                                                                    | Make sure that the<br>Servomotor and<br>encoder are correctly<br>wired.                                        | -         |           |
| A.910:<br>Overload (warning<br>before an A.710 or<br>A.720 alarm occurs) | Operation was performed that exceeded the overload protection characteristics.                                                                               | Check the motor overload characteristics and Run command.                                                                         | Consider the following:  Reconsider the load and operating conditions.  Select a Servomotor or Actuator again. | -         |           |
|                                                                          | An excessive load was applied during operation because the Servomotor was not driven because of mechanical problems.                                         | Check the operation reference and motor speed.                                                                                    | Remove the mechanical problem.                                                                                 | -         | В         |
|                                                                          | The overload warning level (Pn52B) is not suitable.                                                                                                    | Check that the overload warning level (Pn52B) is suitable.                                                                        | Set a suitable over-<br>load warning level<br>(Pn52B).                                                         | *         |           |
|                                                                          | A failure occurred in the SERVOPACK.                                                                                                    | _                                                                                                    | The SERVOPACK may be faulty. Replace the SERVO-PACK.                                                           | -         |           |
| A.911:<br>Vibration                                                      | Abnormal vibration was detected during Servomotor or Actuator operation.                                                                                     | Check for abnormal<br>Servomotor or<br>Actuator noise, and<br>check the speed<br>and torque wave-<br>forms during opera-<br>tion. | Reduce the motor speed. Or, reduce the servo gain with custom tuning.                                          | *         |           |
|                                                                          | The setting of<br>Pn103 (Moment<br>of Inertia Ratio)<br>is greater than<br>the actual<br>moment of iner-<br>tia or was greatly<br>changed.                   | Check the moment of inertia ratio or mass ratio.                                                                                  | Set Pn103 (Moment of Inertia Ratio) to an appropriate value.                                                   | *         | С         |
|                                                                          | The vibration detection level (Pn312) is not suitable.                                                                                                    | Check that the vibration detection level (Pn312) is suitable.                                                                     | Set a suitable vibration detection level (Pn312).                                                              | *         |           |

#### 3.2.6 Troubleshooting Warnings

Continued from previous page.

| Warning Number:<br>Warning Name                                         | Possible Cause                                                                                                    | Confirmation                                                                                                    | Correction                                                                                               | Reference | Inquiries |
|-------------------------------------------------------------------------|----------------------------------------------------------------------------------------------------|----------------------------------------------------------------------------------------------------|----------------------------------------------------------------------------------------------------|-----------|-----------|
| A.912: Internal Temperature Warning 1 (Control Board Temperature Error) | The surrounding temperature is too high.                                                                                                | Check the surrounding temperature using a thermometer. Or, check the operating status with the SERVOPACK installation environment monitor.            | Decrease the sur-<br>rounding temperature<br>by improving the SER-<br>VOPACK installation<br>conditions. | *         |           |
|                                                                         | An overload<br>alarm was reset<br>by turning OFF<br>the power sup-<br>ply too many<br>times.                                            | Check the alarm display to see if there is an overload alarm.                                                                                         | Change the method for resetting the alarm.                                                               | -         |           |
|                                                                         | There was an excessive load or operation was performed that exceeded the regenerative processing capacity.                              | Use the accumulated load ratio to check the load during operation, and use the regenerative load ratio to check the regenerative processing capacity. | Reconsider the load and operating conditions.                                                            | -         | С         |
|                                                                         | The SERVO-<br>PACK installa-<br>tion orientation<br>is not correct or<br>there is insuffi-<br>cient space<br>around the SER-<br>VOPACK. | Check the SERVO-<br>PACK installation<br>conditions.                                                                                                  | Install the SERVO-<br>PACK according to<br>specifications.                                               | *         |           |
|                                                                         | A failure<br>occurred in the<br>SERVOPACK.                                                                                              | _                                                                                                    | The SERVOPACK may be faulty. Replace the SERVOPACK.                                                      | -         |           |

Continued from previous page.

| Warning Number: Receible Cause Confirmation Correction Reference Institutes           |                                                                                                    |                                                                                                    |                                                                                                    |           |           |  |
|---------------------------------------------------------------------------------------|----------------------------------------------------------------------------------------------------|----------------------------------------------------------------------------------------------------|----------------------------------------------------------------------------------------------------|-----------|-----------|--|
| Warning Number. Warning Name                                                          | Possible Cause                                                                                                    | Confirmation                                                                                                    | Correction                                                                                                    | Reference | Inquiries |  |
|                                                                                       | The surrounding temperature is too high.                                                                                                    | Check the sur-<br>rounding tempera-<br>ture using a<br>thermometer. Or,<br>check the operat-<br>ing status with the<br>SERVOPACK instal-<br>lation environment<br>monitor. | Decrease the surrounding temperature by improving the SER-VOPACK installation conditions.                                            | *         |           |  |
|                                                                                       | An overload<br>alarm was reset<br>by turning OFF<br>the power sup-<br>ply too many<br>times.                                                                       | Check the alarm display to see if there is an overload alarm.                                                                                                    | Change the method for resetting the alarm.                                                                                           | -         |           |  |
| A.913:<br>Internal Tempera-<br>ture Warning 2<br>(Power Board Tem-<br>perature Error) | There was an excessive load or operation was performed that exceeded the regenerative processing capacity.                                                         | Use the accumulated load ratio to check the load during operation, and use the regenerative load ratio to check the regenerative processing capacity.                      | Reconsider the load and operating conditions.                                                                                        | -         | С         |  |
|                                                                                       | The SERVO-<br>PACK installa-<br>tion orientation<br>is not correct or<br>there is insuffi-<br>cient space<br>around the SER-<br>VOPACK.                            | Check the SERVO-<br>PACK installation<br>conditions.                                                                                                    | Install the SERVO-<br>PACK according to<br>specifications.                                                                           | *         |           |  |
|                                                                                       | A failure occurred in the SERVOPACK.                                                                                                    | _                                                                                                    | The SERVOPACK may be faulty. Replace the SERVO-PACK.                                                                                 | _         |           |  |
|                                                                                       | The power supply voltage exceeded the specified range.                                                                                                    | Measure the power supply voltage.                                                                                                    | Set the power supply voltage within the specified range.                                                                             | -         |           |  |
| A.920:<br>Regenerative Over-<br>load (warning before<br>an A.320 alarm<br>occurs)     | There is insufficient external regenerative resistance, regenerative resistor capacity, or SERVO-PACK capacity, or there has been a continuous regeneration state. | Check the operating conditions and capacity again.                                                                                                    | Change the regenerative resistance value, regenerative resistance capacity, or SERVOPACK capacity. Recheck the operating conditions. | page 2-21 | В         |  |
|                                                                                       | There was a continuous regeneration state because a negative load was continuously applied.                                                                        | Check the load<br>applied to the Ser-<br>vomotor or Actuator<br>during operation.                                                                                          | Reconsider the system including the servo, machine, and operating conditions.                                                        | -         |           |  |

#### 3.2.6 Troubleshooting Warnings

Continued from previous page.

| Continued from previous pag                                                  |                                                                                                    |                                                                                         |                                                                                                    |           | ous page. |
|------------------------------------------------------------------------------|----------------------------------------------------------------------------------------------------|-----------------------------------------------------------------------------------------|----------------------------------------------------------------------------------------------------|-----------|-----------|
| Warning Number:<br>Warning Name                                              | Possible Cause                                                                                                    | Confirmation                                                                            | Correction                                                                                                    | Reference | Inquiries |
|                                                                              | The Servomotor or Actuator was rotated by an external force.                                                                                                    | Check the operation status.                                                             | Implement measures to ensure that the Servomotor or Actuator will not be rotated by an external force.                                                                         | -         |           |
| A.921: Dynamic Brake Overload (warning before an A.731 alarm occurs)         | When the Servomotor or Actuator was stopped with the dynamic brake, the rotational or linear kinetic energy exceeded the capacity of the dynamic brake resistor. | Check the power consumed by the DB resistor to see how frequently the DB is being used. | Reconsider the following:  Reduce the Servomotor or Actuator command speed.  Decrease the moment of inertia or mass.  Reduce the frequency of stopping with the dynamic brake. | -         | В         |
|                                                                              | A failure occurred in the SERVOPACK.                                                                                                    | _                                                                                       | The SERVOPACK may be faulty. Replace the SERVO-PACK.                                                                                                    | -         |           |
| A.923:<br>SERVOPACK Built-<br>in Fan Stopped                                 | The fan inside the SERVO-PACK stopped.                                                                                                    | Check for foreign<br>matter inside the<br>SERVOPACK.                                    | Remove foreign matter from the SERVO-PACK. If the alarm still occurs, the SERVO-PACK may be faulty. Replace the SERVO-PACK.                                                    | -         | С         |
| A.930:<br>Absolute Encoder                                                   | The battery con-<br>nection is faulty<br>or a battery is<br>not connected.                                                                                       | Check the battery connection.                                                           | Correct the battery connection.                                                                                                    | *         |           |
| Battery Error (The absolute encoder battery voltage was lower than the spec- | The battery voltage is lower than the specified value.                                                                                                    | Measure the battery voltage.                                                            | Replace the battery.                                                                                                    | *         | В         |
| ified level.)                                                                | A failure occurred in the SERVOPACK.                                                                                                    | -                                                                                       | The SERVOPACK may be faulty. Replace the SERVO-PACK.                                                                                                    | -         |           |
| A.94A: Data Setting Warning 1 (Parameter Number Error)                       | An invalid parameter number was used.                                                                                                    | Check the command that caused the warning.                                              | Use the correct parameter number.                                                                                                    | -         | С         |
| A.94b:<br>Data Setting Warn-<br>ing 2 (Out of Range)                         | The set command data was clamped to the minimum or maximum value of the setting range.                                                                           | Check the com-<br>mand that caused<br>the warning.                                      | Set the parameter within the setting range.                                                                                                    | -         | С         |
| A.94C: Data Setting Warning 3 (Calculation Error)                            | The calculation result of the setting is not correct.                                                                                                    | Check the command that caused the warning.                                              | Set the parameter within the setting range.                                                                                                    | -         | С         |
| A.94d:<br>Data Setting Warn-<br>ing 4 (Parameter<br>Size)                    | The parameter size set in the command is not correct.                                                                                                    | Check the command that caused the warning.                                              | Set the correct parameter size.                                                                                                    | -         | С         |

Continued from previous page.

|                                                             | Continued from previous page.                                                 |                                            |                                                                                                    |           |           |
|-------------------------------------------------------------|-------------------------------------------------------------------------------|--------------------------------------------|----------------------------------------------------------------------------------------------------|-----------|-----------|
| Warning Number:<br>Warning Name                             | Possible Cause                                                                | Confirmation                               | Correction                                                                                                    | Reference | Inquiries |
| A.94E: Data Setting Warning 5 (Latch Mode Error)            | A latch mode<br>error was<br>detected.                                        | Check the command that caused the warning. | Change the setting of Pn850 or the LT_MOD data for the LTMODON command sent by the host controller to an appropriate value. (This applies when using the MECHA-TROLINK-II-compatible profile.)                                                       | -         | С         |
| A.95A: Command Warning 1 (Unsatisfied Command Conditions)   | The command conditions are not satisfied.                                     | Check the command that caused the warning. | Send the command after the command conditions are satisfied.                                                                                                    | _         | С         |
| A.95b:<br>Command Warning<br>2 (Unsupported<br>Command)     | An unsupported command was received.                                          | Check the command that caused the warning. | Do not send unsupported commands.                                                                                                    | _         | С         |
| A.95d:<br>Command Warning<br>4 (Command Inter-<br>ference)  | The command sending conditions for latch-related commands was not satisfied.  | Check the command that caused the warning. | Send the command after the command conditions are satisfied.                                                                                                    | -         | С         |
| A.95E:<br>Command Warning<br>5 (Subcommand<br>Not Possible) | The command sending conditions for subcommands was not satisfied.             | Check the command that caused the warning. | Send the command after the conditions are satisfied.                                                                                                    | -         | С         |
| A.95F:<br>Command Warning<br>6 (Undefined Com-<br>mand)     | An undefined command was sent.                                                | Check the command that caused the warning. | Do not send undefined commands.                                                                                                    | -         | С         |
|                                                             | The MECHA-<br>TROLINK Com-<br>munications<br>Cable is not<br>wired correctly. | Check the wiring conditions.               | Correct the MECHA-<br>TROLINK communi-<br>cations cable wiring.                                                                                                    | *         |           |
| A.960:<br>MECHATROLINK<br>Communications<br>Warning         | A MECHA-<br>TROLINK data<br>reception error<br>occurred due to<br>noise.      | Confirm the installation conditions.       | Implement the following countermeasures against noise.  • Check the MECHATROLINK Communications Cable and FG wiring and implement countermeasures to prevent noise from entering.  • Attach a ferrite core to the MECHATROLINK Communications Cable. | -         | С         |
|                                                             | A failure occurred in the SERVOPACK.                                          | _                                          | The SERVOPACK may be faulty. Replace the SERVO-PACK.                                                                                                    | _         |           |

#### 3.2.6 Troubleshooting Warnings

Continued from previous page.

| Warning Number: Describe Cause Confirmation Correction Reference Inquite |                                                                                        |                                                                                    |                                                                                                    |           |           |
|--------------------------------------------------------------------------|----------------------------------------------------------------------------------------|------------------------------------------------------------------------------------|----------------------------------------------------------------------------------------------------|-----------|-----------|
| Warning Name                                                             | Possible Cause                                                                         | Confirmation                                                                       | Correction                                                                                                    | Reference | Inquiries |
|                                                                          | For a 200-V<br>SERVOPACK,<br>the AC power<br>supply voltage<br>dropped below<br>140 V. | Measure the power supply voltage.                                                  | Set the power supply voltage within the specified range.                                                                                                    | -         |           |
|                                                                          | The power supply voltage dropped during operation.                                     | Measure the power supply voltage.                                                  | Increase the power supply capacity.                                                                                                    | -         |           |
| A.971:<br>Undervoltage                                                   | A momentary power interruption occurred.                                               | Measure the power supply voltage.                                                  | If you have changed<br>the setting of Pn509<br>(Momentary Power<br>Interruption Hold<br>Time), decrease the<br>setting.                                                                                                    | *         | С         |
|                                                                          | The SERVO-<br>PACK fuse is<br>blown out.                                               | _                                                                                  | Replace the SERVO-PACK and connect a reactor.                                                                                                    | *         |           |
|                                                                          | A failure occurred in the SERVOPACK.                                                   | _                                                                                  | The SERVOPACK may be faulty. Replace the SERVOPACK.                                                                                                    | -         |           |
| A.97A:<br>Command Warning<br>7 (Phase Error)                             | A command that cannot be executed in the current phase was sent.                       | _                                                                                  | Send the command after the command conditions are satisfied.                                                                                                    | -         | С         |
| A.97b:<br>Data Clamp Out of<br>Range                                     | The set command data was clamped to the minimum or maximum value of the setting range. | _                                                                                  | Set the command data within the setting ranges.                                                                                                    | -         | С         |
| A.9A0:<br>Overtravel (Over-<br>travel status was<br>detected.)           | Overtravel was detected while the servo was ON.                                        | Check the status of<br>the overtravel sig-<br>nals on the input<br>signal monitor. | Even if an overtravel signal is not shown by the input signal monitor, momentary overtravel may have been detected. Take the following precautions.  Do not specify movements that would cause overtravel from the host controller.  Check the wiring of the overtravel signals.  Implement countermeasures against noise. | *         | С         |
| A.9b0:<br>Preventative Mainte-<br>nance Warning                          | One of the consumable parts has reached the end of its service life.                   | _                                                                                  | Replace the part.<br>Contact your Yaskawa<br>representative for<br>replacement.                                                                                                    | *         | С         |

<sup>\*</sup> Refer to the following manual for details.  $\Sigma$ -7-Series  $\Sigma$ -7S SERVOPACK with MECHATROLINK-III Communications References Product Manual (Manual No.: SIEP S800001 28)

# nce

# Troubleshooting Based on the Operation and Conditions of the Servomotor or Actuator

3.2.7

This section provides troubleshooting based on the operation and conditions of the Servomotor or Actuator, including causes and corrections.

| Problem                                        | Possible Cause                                                                                   | Confirmation                                                                                                    | Correction                                                                                                    | Reference |
|------------------------------------------------|--------------------------------------------------------------------------------------------------|----------------------------------------------------------------------------------------------------|----------------------------------------------------------------------------------------------------|-----------|
|                                                | The control power supply is not turned ON.                                                       | Measure the voltage between control power supply terminals.                                                       | Turn OFF the power supply to the servo system. Correct the wiring so that the control power supply is turned ON.                                              | -         |
|                                                | The main circuit power supply is not turned ON.                                                  | Measure the voltage across the main circuit power input terminals.                                                | Turn OFF the power supply to the servo system. Correct the wiring so that the main circuit power supply is turned ON.                                         | -         |
|                                                | The I/O signal connector (CN1) pins are not wired correctly or are disconnected.                 | Turn OFF the power supply to the servo system. Check the wiring condition of the I/O signal connector (CN1) pins. | Correct the wiring of the I/O signal connector (CN1) pins.                                                                                                    | *1        |
|                                                | The wiring for the Servomotor Main Circuit Cables or Encoder Cable is disconnected.              | Check the wiring conditions.                                                                                      | Turn OFF the power supply to the servo system. Wire the cable correctly.                                                                                      | -         |
| Servomotor<br>or Actuator<br>Does Not<br>Start | There is an overload on the Servomotor or Actuator.                                              | Operate the Servomotor or Actuator with no load and check the load status.                                        | Turn OFF the power supply to the servo system. Reduce the load or replace the Servomotor or Actuator with a Servomotor or Actuator with a larger capacity.    | -         |
|                                                | There is a mistake in the input signal allocations (Pn50A, Pn50B, Pn511, and Pn516).             | Check the input signal allocations (Pn50A, Pn50B, Pn511, and Pn516).                                              | Correctly allocate the input signals (Pn50A, Pn50B, Pn511, and Pn516).                                                                                        | *1        |
|                                                | The SV_ON command was not sent.                                                                  | Check the commands sent from the host controller.                                                                 | Send the SV_ON command from the host controller.                                                                                                    | -         |
|                                                | The SENS_ON (Turn ON Sensor) command was not sent.                                               | Check the commands sent from the host controller.                                                                 | Send the commands to the SERVOPACK in the correct sequence.                                                                                                   | -         |
|                                                | The P-OT (Forward Drive<br>Prohibit) or N-OT (Reverse<br>Drive Prohibit) signal is still<br>OFF. | Check the P-OT and N-OT signals.                                                                                  | Turn ON the P-OT and N-OT signals.                                                                                                    | *1        |
|                                                | The safety input signals (/HWBB1 or /HWBB2) were not turned ON.                                  | Check the /HWBB1 and /HWBB2 input signals.                                                                        | Turn ON the /HWBB1 and /HWBB2 input signals. If you are not using the safety function, connect the Safety Jumper Connector (provided as an accessory) to CN8. | *1        |

#### 3.2.7 Troubleshooting Based on the Operation and Conditions of the Servomotor or Actuator

Continued from previous page.

| Problem                                                                | Possible Cause                                                                              | Confirmation                                                                                                    | Continued from pre                                                                                                    | Reference    |
|------------------------------------------------------------------------|---------------------------------------------------------------------------------------------|----------------------------------------------------------------------------------------------------|----------------------------------------------------------------------------------------------------|--------------|
|                                                                        | . Cooloio Gaage                                                                             | Johnmadon                                                                                                    | Turn ON the FSTP                                                                                                    | . 1010101100 |
| Servomotor<br>or Actuator<br>Does Not<br>Start                         | The FSTP (Forced Stop Input) signal is still OFF.                                           | Check the FSTP signal.                                                                                                    | signal.  • If you will not use the function to force the motor to stop, set Pn516 = n.□□□X (FSTP (Forced Stop Input) Signal Allocation) to disable the signal. | *1           |
|                                                                        | A failure occurred in the SER-VOPACK.                                                       | _                                                                                                    | Turn OFF the power supply to the servo system. Replace the SERVO-PACK.                                                                                         | -            |
| Servomotor or Actuator Moves                                           | There is a mistake in the Servomotor wiring.                                                | Turn OFF the power supply to the servo system. Check the wiring.                                                                                                    | Wire the Servomotor correctly.                                                                                                    | _            |
| Instanta-<br>neously,<br>and Then<br>Stops                             | There is a mistake in the encoder wiring.                                                   | Turn OFF the power supply to the servo system. Check the wiring.                                                                                                    | Wire the cable correctly.                                                                                                    | -            |
| Servomotor<br>or Actuator<br>Operation Is<br>Unstable                  | There is a faulty connection in the Servomotor wiring.                                      | The connector connections for the power line (U, V, and W phases) and the encoder may be unstable.  Turn OFF the power supply to the servo system. Check the wiring.                                                   | Tighten any loose terminals or connectors and correct the wiring.                                                                                              | -            |
| Servomotor<br>or Actuator<br>Moves with-<br>out a Refer-<br>ence Input | A failure occurred in the SER-VOPACK.                                                       | _                                                                                                    | Turn OFF the power supply to the servo system. Replace the SERVO-PACK.                                                                                         | -            |
|                                                                        | The setting of Pn001 = n.□□□X (Servo OFF or Alarm Group 1 Stopping Method) is not suitable. | Check the setting of Pn001 = n.□□□X.                                                                                                    | Set Pn001 = n.□□□X correctly.                                                                                                    | -            |
| Dynamic<br>Brake Does<br>Not Operate                                   | The dynamic brake resistor is disconnected.                                                 | Check the moment of inertia, motor speed, and dynamic brake frequency of use. If the moment of inertia, motor speed, or dynamic brake frequency of use is excessive, the dynamic brake resistance may be disconnected. | Turn OFF the power supply to the servo system. Replace the SERVO-PACK. To prevent disconnection, reduce the load.                                              | -            |
|                                                                        | There was a failure in the dynamic brake drive circuit.                                     | _                                                                                                    | There is a defective component in the dynamic brake circuit. Turn OFF the power supply to the servo system. Replace the SERVO-PACK.                            | -            |

3.2.7 Troubleshooting Based on the Operation and Conditions of the Servomotor or Actuator

Continued from previous page.

| Problem                                        | Possible Cause                                                                                                    | Confirmation                                                                                                    | Continued from pre                                                                                                    | Reference |
|------------------------------------------------|----------------------------------------------------------------------------------------------------|----------------------------------------------------------------------------------------------------|----------------------------------------------------------------------------------------------------|-----------|
|                                                | The Servomotor or Actuator vibrated considerably while performing the tuning-less function with the default settings. | Check the waveform of the motor speed.                                                                                                    | Reduce the load so that the moment of inertia ratio is within the allowable value. Or increase the load level or reduce the rigidity level in the tuning-less level settings. If the situation is not improved, disable the tuning-less function (i.e., set Pn170 to n.□□□0) and execute autotuning either with or without a host reference. | *1        |
|                                                |                                                                                                    | Turn OFF the power supply to the servo system. Check the mounting state of the Servomotor or Actuator.                                                                                                    | Tighten the mounting screws.                                                                                                    | -         |
| Abnormal                                       | The machine mounting is not secure.                                                                                   | Turn OFF the power supply to the servo system. Check to see if there is misalignment in the coupling.                                                                                                    | Align the coupling.                                                                                                    | -         |
| Noise from<br>Servomotor<br>or Actua-<br>tor*2 |                                                                                                    | Turn OFF the power supply to the servo system. Check to see if the coupling is balanced.                                                                                                    | Balance the coupling.                                                                                                    | _         |
|                                                | The bearings are defective.                                                                                           | Turn OFF the power supply to the servo system. Check for noise and vibration around the bearings.                                                                                                    | Consult Harmonic Drive<br>Systems Inc.                                                                                                    | -         |
|                                                | There is a vibration source at the driven machine.                                                                    | Turn OFF the power supply to the servo system. Check for any foreign matter, damage, or deformation in the machine's moving parts.                                                                                                    | Consult with the machine manufacturer.                                                                                                    | -         |
|                                                | Noise interference occurred because of incorrect I/O signal cable specifications.                                     | Turn OFF the power supply to the servo system. Check the I/O signal cables to see if they satisfy specifications. Use shielded twisted-pair cables or screened twisted-pair cables with conductors of at least 0.12 mm² (stranded wire). | Use cables that satisfy the specifications.                                                                                                    | -         |
|                                                | Noise interference occurred because an I/O signal cable is too long.                                                  | Turn OFF the power supply to the servo system. Check the lengths of the I/O signal cables.                                                                                                    | The I/O signal cables must be no longer than 3 m.                                                                                                    | _         |

#### 3.2.7 Troubleshooting Based on the Operation and Conditions of the Servomotor or Actuator

Continued from previous page.

| Problem                              | Possible Cause                                                                                                    | Confirmation                                                                                                    | Correction                                                                                                    | Reference |
|--------------------------------------|----------------------------------------------------------------------------------------------------|----------------------------------------------------------------------------------------------------|----------------------------------------------------------------------------------------------------|-----------|
|                                      | Noise interference occurred because of incorrect Encoder Cable specifications.                                                    | Turn OFF the power supply to the servo system. Check the Encoder Cable to see if it satisfies specifications. Use shielded twisted-pair cables or screened twisted-pair cables with conductors of at least 0.12 mm <sup>2</sup> (stranded wire). | Use cables that satisfy the specifications.                                                                    | -         |
|                                      | Noise interference occurred because the Encoder Cable is too long.                                                                | Turn OFF the power supply to the servo system. Check the length of the Encoder Cable.                                                                                                    | The Encoder Cable must be no longer than 20 m.                                                                 | _         |
|                                      | Noise interference occurred because the Encoder Cable is damaged.                                                                 | Turn OFF the power supply to the servo system. Check the Encoder Cable to see if it is pinched or the sheath is damaged.                                                                                                    | Replace the Encoder<br>Cable and correct the<br>cable installation envi-<br>ronment.                           | -         |
| Abnormal<br>Noise from<br>Servomotor | The Encoder Cable was subjected to excessive noise interference.                                                                  | Turn OFF the power supply to the servo system. Check to see if the Encoder Cable is bundled with a high-current line or installed near a high-current line.                                                                                      | Correct the cable lay-<br>out so that no surge is<br>applied by high-current<br>lines.                         | -         |
| or Actua-<br>tor* <sup>2</sup>       | There is variation in the FG potential because of the influence of machines on the Servomotor or Actuator side, such as a welder. | Turn OFF the power supply to the servo system. Check to see if the machines are correctly grounded.                                                                                                    | Properly ground the machines to separate them from the FG of the encoder.                                      | -         |
|                                      | There is a SERVOPACK pulse counting error due to noise.                                                                           | Check to see if there is noise interference on the signal line from the encoder.                                                                                                    | Turn OFF the power supply to the servo system. Implement countermeasures against noise for the encoder wiring. | _         |
|                                      | The encoder was subjected to excessive vibration or shock.                                                                        | Turn OFF the power supply to the servo system. Check to see if vibration from the machine occurred. Check the Servomotor or Actuator installation (mounting surface precision, securing state, and alignment).                                   | Reduce machine vibration. Or, improve the mounting state of the Servomotor or Actuator.                        | -         |
|                                      | A failure occurred in the encoder.                                                                                                | _                                                                                                    | Turn OFF the power supply to the servo system. Consult Harmonic Drive Systems Inc.                             | -         |

3.2.7 Troubleshooting Based on the Operation and Conditions of the Servomotor or Actuator

Continued from previous page.

| Problem                                               | Possible Cause                                                                              | Confirmation                                                     | Correction                                   | Reference |
|-------------------------------------------------------|---------------------------------------------------------------------------------------------|------------------------------------------------------------------|----------------------------------------------|-----------|
|                                                       | The servo gains are not balanced.                                                           | Check to see if the servo gains have been correctly tuned.       | Perform autotuning without a host reference. | *1        |
| Servomotor                                            | The setting of Pn100 (Speed Loop Gain) is too high.                                         | Check the setting of Pn100. The default setting is Kv = 40.0 Hz. | Set Pn100 to an appropriate value.           | -         |
| or Actuator<br>Vibrates at<br>Frequency<br>of Approx. | The setting of Pn102 (Position Loop Gain) is too high.                                      | Check the setting of Pn102. The default setting is Kp = 40.0/s.  | Set Pn102 to an appropriate value.           | -         |
| 200 to 400<br>Hz.                                     | The setting of Pn101 (Speed Loop Integral Time Constant) is not appropriate.                | Check the setting of Pn101. The default setting is Ti = 20.0 ms. | Set Pn101 to an appropriate value.           | -         |
|                                                       | The setting of Pn103<br>(Moment of Inertia Ratio or<br>Mass Ratio) is not appropri-<br>ate. | Check the setting of Pn103.                                      | Set Pn103 to an appropriate value.           | -         |
|                                                       | The servo gains are not balanced.                                                           | Check to see if the servo gains have been correctly tuned.       | Perform autotuning without a host reference. | *1        |
|                                                       | The setting of Pn100 (Speed Loop Gain) is too high.                                         | Check the setting of Pn100. The default setting is Kv = 40.0 Hz. | Set Pn100 to an appropriate value.           | -         |
| Large Motor<br>Speed<br>Overshoot                     | The setting of Pn102 (Position Loop Gain) is too high.                                      | Check the setting of Pn102. The default setting is Kp = 40.0/s.  | Set Pn102 to an appropriate value.           | _         |
| on Starting<br>and Stop-<br>ping                      | The setting of Pn101 (Speed Loop Integral Time Constant) is not appropriate.                | Check the setting of Pn101. The default setting is Ti = 20.0 ms. | Set Pn101 to an appropriate value.           | _         |
|                                                       | The setting of Pn103<br>(Moment of Inertia Ratio or<br>Mass Ratio) is not appropri-<br>ate. | Check the setting of Pn103.                                      | Set Pn103 to an appropriate value.           | _         |
|                                                       | The torque reference is saturated.                                                          | Check the waveform of the torque reference.                      | Use the mode switch.                         | _         |

#### 3.2.7 Troubleshooting Based on the Operation and Conditions of the Servomotor or Actuator

Continued from previous page.

| Problem                                                               | Possible Cause                                                                                                    | Confirmation                                                                                                    | Correction                                                                                                    | Reference |
|-----------------------------------------------------------------------|----------------------------------------------------------------------------------------------------|----------------------------------------------------------------------------------------------------|----------------------------------------------------------------------------------------------------|-----------|
|                                                                       | There is variation in the FG potential because of the influence of machines on the Servomotor or Actuator side, such as a welder. | Turn OFF the power supply to the servo system. Check to see if the machines are correctly grounded.                             | Properly ground the machines to separate them from the FG of the encoder.                                                                                    | -         |
|                                                                       | There is a SERVOPACK pulse counting error due to noise.                                                                           | Turn OFF the power supply to the servo system. Check to see if there is noise interference on the signal line from the encoder. | Implement counter-<br>measures against noise<br>for the encoder wiring.                                                                                      | -         |
| Absolute<br>Encoder<br>Position<br>Deviation                          | The encoder was subjected to excessive vibration or shock.                                                                        | Check to see if vibration from the machine occurred. Check the mounting state of the Servomotor or Actuator.                    | Reduce machine vibration. Or, improve the mounting state of the Servomotor or Actuator.                                                                      | -         |
| Error (The position that was saved in the host con-                   | A failure occurred in the encoder.                                                                                                | _                                                                                                    | Turn OFF the power supply to the servo system. Consult Harmonic Drive Systems Inc.                                                                           | -         |
| troller when<br>the power<br>was turned<br>OFF is dif-<br>ferent from | A failure occurred in the SER-VOPACK.                                                                                             | _                                                                                                    | Turn OFF the power supply to the servo system. Replace the SERVO-PACK.                                                                                       | -         |
| the posi-<br>tion when<br>the power                                   |                                                                                                    | Check the error detection section of the host controller.                                                                       | Correct the error detection section of the host controller.                                                                                                  | _         |
| was next<br>turned ON.)                                               | Host Controller Multiturn<br>Data or Absolute Encoder<br>Position Data Reading Error                                              | Check to see if the host controller is executing data parity checks.                                                            | Perform parity checks<br>for the multiturn data or<br>absolute encoder posi-<br>tion data.                                                                   | -         |
|                                                                       |                                                                                                    | Check for noise interference in the cable between the SERVO-PACK and the host controller.                                       | Implement counter-<br>measures against noise<br>and then perform parity<br>checks again for the<br>multiturn data or abso-<br>lute encoder position<br>data. | -         |
|                                                                       | The multiturn limit settings do not agree between the host controller and Pn205.                                                  | Check the multiturn limit settings on the host controller and in Pn205.                                                         | Set the same the multi-<br>turn limit setting on the<br>host controller and in<br>Pn205.                                                                     | *1        |

3.2.7 Troubleshooting Based on the Operation and Conditions of the Servomotor or Actuator

| O 11 1    | •    |          |       |
|-----------|------|----------|-------|
| Continued | trom | previous | page. |

| <b>5</b>                                    | D                                                                                                    |                                                                                                    | Continued from pre                                                                                   |           |
|---------------------------------------------|----------------------------------------------------------------------------------------------------|----------------------------------------------------------------------------------------------------|----------------------------------------------------------------------------------------------------|-----------|
| Problem                                     | Possible Cause                                                                                                    | Confirmation                                                                                                    | Correction                                                                                           | Reference |
|                                             |                                                                                                    | Check the external power supply (+24 V) voltage for the input signals.                                                                                      | Correct the external power supply (+24 V) voltage for the input signals.                             | -         |
|                                             | The P-OT/N-OT (Forward Drive Prohibit or Reverse                                                                                                    | Check the operating condition of the overtravel limit switches.                                                                                             | Make sure that the overtravel limit switches operate correctly.                                      | _         |
|                                             | Drive Prohibit) signal was input.                                                                                                    | Check the wiring of the overtravel limit switches.                                                                                                    | Correct the wiring of the overtravel limit switches.                                                 | *1        |
|                                             |                                                                                                    | Check the settings of the overtravel input signal allocations (Pn50A/Pn50B).                                                                                | Set the parameters to correct values.                                                                | *1        |
|                                             |                                                                                                    | Check for fluctuation in<br>the external power supply<br>(+24 V) voltage for the<br>input signals.                                                          | Eliminate fluctuation<br>from the external power<br>supply (+24 V) voltage<br>for the input signals. | -         |
| Overtravel                                  | The P-OT/N-OT (Forward Drive Prohibit or Reverse Drive Prohibit) signal mal-                                                                            | Check to see if the operation of the overtravel limit switches is unstable.                                                                                 | Stabilize the operating condition of the over-travel limit switches.                                 | _         |
| Occurred                                    | functioned.                                                                                                    | Check the wiring of the overtravel limit switches (e.g., check for cable damage and loose screws).                                                          | Correct the wiring of the overtravel limit switches.                                                 | -         |
|                                             | There is a mistake in the allocation of the P-OT or N-OT (Forward Drive Prohibit or Reverse Drive Prohibit) signal in Pn50A = n.X□□□ or Pn50B = n.□□□X. | Check to see if the P-OT signal is allocated in Pn50A = n.X□□□.                                                                                             | If another signal is allocated in Pn50A<br>=n.X□□□, allocate the<br>P-OT signal instead.             | *1        |
|                                             |                                                                                                    | Check to see if the N-OT signal is allocated in Pn50B = n.□□□X.                                                                                             | If another signal is allocated in Pn50B<br>=n.□□□X, allocate the<br>N-OT signal instead.             |           |
|                                             | The selection of the Servo-<br>motor stopping method is<br>not correct.                                                                                 | Check the servo OFF stopping method set in Pn001 = n.□□□X or Pn001 = n.□□X□.                                                                                | Select a Servomotor stopping method other than coasting to a stop.                                   | *1        |
|                                             |                                                                                                    | Check the torque control stopping method set in Pn001 = n.□□□X or Pn001 = n.□□X□.                                                                           | Select a Servomotor stopping method other than coasting to a stop.                                   |           |
| Improper<br>Stop Posi-                      | The limit switch position and dog length are not appropriate.                                                                                           | -                                                                                                    | Install the limit switch at the appropriate position.                                                | _         |
| tion for<br>Overtravel<br>(OT) Signal       | The overtravel limit switch position is too close for the coasting distance.                                                                            | _                                                                                                    | Install the overtravel limit switch at the appropriate position.                                     | -         |
| Position<br>Deviation<br>(without<br>Alarm) | The encoder was subjected to excessive noise interference.                                                                                              | Turn OFF the power supply to the servo system. Check to see if the Encoder Cable is bundled with a high-current line or installed near a high-current line. | Correct the cable lay-<br>out so that no surge is<br>applied by high-current<br>lines.               | -         |
|                                             | There is variation in the FG potential because of the influence of machines on the Servomotor or Actuator side, such as a welder.                       | Turn OFF the power supply to the servo system. Check to see if the machines are correctly grounded.                                                         | Properly ground the machines to separate them from the FG of the encoder.                            | -         |

#### 3.2.7 Troubleshooting Based on the Operation and Conditions of the Servomotor or Actuator

Continued from previous page.

| Problem                                     | Possible Cause                                                                           | Confirmation                                                                                                    | Continued from pre                                                                                                    | Reference |
|---------------------------------------------|------------------------------------------------------------------------------------------|----------------------------------------------------------------------------------------------------|----------------------------------------------------------------------------------------------------|-----------|
|                                             | The encoder was subjected to excessive vibration or shock.                               | Turn OFF the power supply to the servo system. Check to see if vibration from the machine occurred. Check the Servomotor or Actuator installation (mounting surface precision, securing state, and alignment).                                       | Reduce machine vibration. Or, improve the mounting state of the Servomotor or Actuator.                                | -         |
|                                             | The coupling between the machine and Servomotor or machine and Actuator is not suitable. | Turn OFF the power supply to the servo system. Check to see if position offset occurs at the coupling between machine and Servomotor or machine and Actuator.                                                                                        | Correctly secure the coupling between the machine and Servomotor or machine and Actuator.                              | -         |
| Position<br>Deviation<br>(without<br>Alarm) | Noise interference occurred because of incorrect I/O signal cable specifications.        | Turn OFF the power supply to the servo system. Check the I/O signal cables to see if they satisfy specifications. Use shielded twisted-pair cables or screened twisted-pair cables with conductors of at least 0.12 mm <sup>2</sup> (stranded wire). | Use cables that satisfy the specifications.                                                                            | -         |
|                                             | Noise interference occurred because an I/O signal cable is too long.                     | Turn OFF the power supply to the servo system. Check the lengths of the I/O signal cables.                                                                                                    | The I/O signal cables must be no longer than 3 m.                                                                      | -         |
|                                             | An encoder fault occurred.<br>(The pulse count does not<br>change.)                      | _                                                                                                    | Turn OFF the power supply to the servo system. Consult Harmonic Drive Systems Inc.                                     | -         |
|                                             | A failure occurred in the SER-VOPACK.                                                    | _                                                                                                    | Turn OFF the power supply to the servo system. Replace the SERVO-PACK.                                                 | -         |
|                                             | The surrounding air temperature is too high.                                             | Measure the surrounding air temperature around the Servomotor or Actuator.                                                                                                    | Reduce the surrounding air temperature to 40°C or less.                                                                | -         |
| Servomotor or Actuator                      | The Servomotor or Actuator surface is dirty.                                             | Turn OFF the power supply to the servo system. Visually check the surface for dirt.                                                                                                    | Clean dirt, dust, and oil from the surface.                                                                            | -         |
| Overheated                                  | There is an overload on the Servomotor or Actuator.                                      | Check the load status with a monitor.                                                                                                    | If there is an overload, reduce the load or select SERVOPACK and Servomotor or Actuator models with larger capacities. | -         |

<sup>\*1.</sup> Refer to the following manual for details.

Σ-7-Series Σ-7S SERVOPACK with MECHATROLINK-III Communications References Product Manual (Manual No.: SIEP S800001 28)

<sup>\*2.</sup> Contact Harmonic Drive Systems Inc. if you cannot solve a problem with the corrections given in the table.

**Parameter Lists** 

This chapter provides information on the parameters.

| 4.1 | SERVOP                  | ACKs with MECHATROLINK-II Communications References 4-2   |
|-----|-------------------------|-----------------------------------------------------------|
|     | 4.1.1<br>4.1.2<br>4.1.3 | Interpreting the Parameter Lists                          |
| 4.2 | SERVOP                  | ACKs with MECHATROLINK-III Communications References 4-43 |
|     | 4.2.1<br>4.2.2<br>4.2.3 | Interpreting the Parameter Lists                          |
|     | 4.2.4                   | List of MECHATROLINK-III Common Parameters                |
|     | 4.2.5                   | Parameter Recording Table 4-87                            |

4.1.1 Interpreting the Parameter Lists

# 4.1

# SERVOPACKs with MECHATROLINK-II Communications References

# 4.1.1 Interpreting the Parameter Lists

Indicates when a change to the parameter will be effective.

| Parameter No. | Size   | N                                                                                                    | ame                                        | Setting Range                                                               | Setting<br>Unit | Default Set-<br>ting | When Enabled     | Classifi-<br>cation | Refer-<br>ence |  |
|---------------|--------|----------------------------------------------------------------------------------------------------|--------------------------------------------|-----------------------------------------------------------------------------|-----------------|----------------------|------------------|---------------------|----------------|--|
|               | 2      | Basic Funct                                                                                                    | ion Selections 0                           | 0000h to<br>10B1h                                                           | -               | 0000h                | After restart    | Setup               | -              |  |
|               |        | There are the following two classifi • Setup • Tuning Refer to the following manual for d  Σ-7-Series Σ-7S SERVOP MECHATROLINK-II Comm References Product Manu (Manual No.: SIEP S8000) |                                            |                                                                             |                 |                      |                  |                     |                |  |
|               |        |                                                                                                    | Rotation Direction Selection               |                                                                             |                 |                      |                  |                     | rence          |  |
| Pn000         | n.□□□X | 0 Use                                                                                                    | Use CCW as the forward direction.          |                                                                             |                 |                      |                  |                     |                |  |
|               |        |                                                                                                    | 1 Use                                      | CW as the forward                                                           |                 |                      |                  |                     |                |  |
|               |        | n.□□X□ Reserved parameter (Do not change.)                                                                                                    |                                            |                                                                             |                 |                      |                  |                     |                |  |
|               |        | n.□X□□                                                                                                    | n.□X□□ Reserved parameter (Do not change.) |                                                                             |                 |                      |                  |                     |                |  |
|               |        |                                                                                                    | Rotary/Linear S                            | Servomotor Start                                                            | up Selection    | When Encode          | er Is Not Connec | ted Refe            | rence          |  |
|               |        | n.X□□□                                                                                                    |                                            | When an encoder is not connected, start as SERVOPACK for Rotary Servomotor. |                 |                      |                  |                     | *1             |  |
|               |        |                                                                                                    | 1 Rese                                     | erved settings (D                                                           | o not use.)     |                      |                  |                     |                |  |
|               |        |                                                                                                    |                                            |                                                                             |                 |                      |                  |                     |                |  |

# Parameter Lists

#### **List of Parameters** 4.1.2

The following table lists the parameters.

Note: Do not change the following parameters from their default settings.

• Reserved parameters

• Parameters not given in this manual

| Parameter No. | Size | N                                          | lame                                                   | Setting Range                                                                    | Setting<br>Unit            | Default<br>Setting   | When<br>Enabled   |        | sifi-<br>ion | Refer-<br>ence |
|---------------|------|--------------------------------------------|--------------------------------------------------------|----------------------------------------------------------------------------------|----------------------------|----------------------|-------------------|--------|--------------|----------------|
|               | 2    | Basic Fundations 0                         | ction Selec-                                           | 0000h to 10B1h                                                                   | -                          | 0000h                | After restart     | Se     | tup          | -              |
|               |      |                                            |                                                        |                                                                                  |                            |                      |                   |        |              |                |
|               |      |                                            |                                                        | ection Selection                                                                 |                            |                      |                   |        | Refer        | ence           |
|               |      | n.□□□X                                     |                                                        | se CCW as the forw                                                               |                            |                      |                   |        | *            | 1              |
|               |      |                                            | 1 Us                                                   | se CW as the forwa                                                               | rd direction               | . (Reverse R         | otation Mode)     |        |              |                |
| Pn000         |      | n.□□X□                                     | Reserved pa                                            | arameter (Do not c                                                               | hange.)                    |                      |                   |        |              |                |
|               |      | n.□X□□ Reserved parameter (Do not change.) |                                                        |                                                                                  |                            |                      |                   |        |              |                |
|               |      |                                            | Rotary/Linea                                           | ar Servomotor Sta                                                                | rtup Selecti               | ion When Er          | coder Is Not C    | on-    | Refer        | ence           |
|               |      | n.X□□□                                     |                                                        | When an encoder is not connected, start as SERVOPACK for Rotary Servomotor.      |                            |                      |                   |        |              | 1              |
|               |      |                                            | 1 Re                                                   | eserved settings (Do                                                             | o not use.)                |                      |                   |        |              |                |
|               |      |                                            |                                                        |                                                                                  |                            |                      |                   |        |              |                |
|               | 2    | Application Selections                     | n Function<br>1                                        | 0000h to 1142h                                                                   | ı                          | 0000h                | After restart     | Se     | tup          | -              |
|               |      | ,                                          |                                                        | •                                                                                |                            |                      | ·                 |        | ·            |                |
|               |      |                                            | Motor Stopp                                            | oing Method for Se                                                               | ervo OFF ar                | nd Group 1 A         | Alarms            |        | Refer        | ence           |
|               |      |                                            | 0 Sto                                                  | op the motor by ap                                                               | plying the c               | lynamic brak         | e.                |        |              |                |
|               |      | n.□□□X                                     |                                                        | Stop the motor by the applying dynamic brake and then release the dynamic brake. |                            |                      |                   |        | *            | 1              |
|               |      |                                            | 2 Coast the motor to a stop without the dynamic brake. |                                                                                  |                            |                      |                   |        |              |                |
|               |      |                                            | Overtravel Stopping Method Reference                   |                                                                                  |                            |                      |                   |        | ence         |                |
|               |      |                                            |                                                        | ply the dynamic br                                                               |                            |                      | to a stop (use th | ne     |              |                |
|               |      |                                            |                                                        | celerate the motor<br>e maximum torque                                           |                            |                      |                   | 3 as   |              |                |
| Pn001         |      | n.□□X□                                     |                                                        | celerate the motor<br>e maximum torque                                           |                            |                      |                   | 3 as   | *            | I              |
|               |      |                                            |                                                        | ecelerate the motor<br>30A and then serve                                        |                            |                      | eleration time s  | et in  |              |                |
|               |      |                                            | 4 De                                                   | celerate the motor<br>30A and then let th                                        | to a stop u<br>ne motor co | sing the dec<br>ast. | eleration time s  | et in  |              |                |
|               | Ī    |                                            | Main Circuit                                           | Power Supply AC                                                                  | /DC Input S                | Selection            |                   |        | Refer        | ence           |
|               |      | - DVDD                                     | O Inp                                                  | out AC power as the<br>d L3 terminals (do                                        | e main circu               | it power sup         |                   | I, L2, |              |                |
|               |      | n.□X□□                                     | 1 an                                                   | out DC power as th<br>d ⊖ 2 terminals or<br>nverter or the share                 | the B1 and                 | I ⊝ 2 termin         | 1 )               | _      | *            | I              |
|               | Ī    | n.XDDD                                     | Reserved pa                                            | arameter (Do not c                                                               | hange.)                    |                      |                   |        |              |                |
|               |      |                                            |                                                        | , , , , , , , , , , , , , , , , , , , ,                                          | . 5,                       |                      |                   |        |              |                |
|               |      |                                            |                                                        |                                                                                  |                            |                      |                   |        |              |                |

Continued from previous page.

| _     |                          | Name    |               | Setting Range  | Setting<br>Unit                                                                                                    | Default<br>Setting | When<br>Enabled | Classifi-<br>cation | Refer-<br>ence |     |
|-------|--------------------------|---------|---------------|----------------|----------------------------------------------------------------------------------------------------|--------------------|-----------------|---------------------|----------------|-----|
|       | 2 Application Selections |         | Function<br>2 |                | 0000h to 4213h                                                                                                    | -                  | 0000 h          | After restart       | Setup          | _   |
|       |                          | n.00X   | 0 1 2 3       | Use Use in the | gnore the settings of P_TLIM, N_TLIM, and TFF.  Ise P_TLIM and N_TLIM as torque limits.  Ise TFF as a torque feedback input.  Ise P_TLIM or N_TLIM as the torque limit when P_CL or N_CL in the OPTION field is ON. |                    |                 |                     |                | nce |
| Pn002 |                          | n.□X□□  | Encoder 0     | Usag           | ·                                                                                                    | •                  |                 | ·                   | Refere         | nce |
|       |                          |         | 2             |                | the encoder as a                                                                                                    |                    |                 | coder.              | *1             |     |
|       |                          |         | External      | Enco           | der Usage                                                                                                    |                    |                 |                     | Refere         | nce |
|       |                          |         | 0             | Do r           | not use an externa                                                                                                    | al encoder.        |                 |                     |                |     |
|       |                          | n.X□□□  | 1             |                | external encoder<br>or rotation.                                                                                                    | moves in th        | ne forward d    | irection for CCV    | /              |     |
|       |                          | 11.XUUU | 2             | Res            | erved setting (Do                                                                                                    | not use.)          |                 |                     | _              |     |
|       |                          |         | 3             |                | external encoder or rotation.                                                                                                    | moves in th        | ne reverse di   | rection for CCW     | '              |     |
|       |                          |         | 4             | Res            | erved setting (Do                                                                                                    | not use.)          |                 |                     |                |     |

| _             |
|---------------|
| ഗ             |
|               |
| - 1           |
| _             |
|               |
| $\overline{}$ |
| w             |
| Ť             |
| 'n            |
| Ψ             |
| $\overline{}$ |
| $\overline{}$ |
| =             |
| $\sigma$      |
| _             |
| $\overline{}$ |
| w             |
| $^{\circ}$    |
| _             |
|               |
|               |
|               |
|               |

| Parameter No. | Size | N                                          | ame           | Setting Range                                                                                                    | Setting<br>Unit                                                                                                    | Default<br>Setting                                                                                    | When<br>Enabled                                    | Classifi-<br>cation | Refer-<br>ence |  |
|---------------|------|--------------------------------------------|---------------|----------------------------------------------------------------------------------------------------|----------------------------------------------------------------------------------------------------|----------------------------------------------------------------------------------------------------|----------------------------------------------------|---------------------|----------------|--|
|               | 2    | Application Selections                     | Function<br>6 | 0000h to 105Fh                                                                                                    | -                                                                                                    | 0002h                                                                                                 | Immediately                                        | Setup               | *1             |  |
| Pn006         |      | Application Selections                     | 6             | nitor 1 Signal Select Motor speed (1 V/1 Speed reference (1 Torque reference (1 Position deviation () Position amplifier d Position reference (1 Load-motor position Positioning comple pleted: 0 V) Speed feedforward Torque feedforward Active gain (1st gai | ,000 min <sup>-1</sup> ) V/1,000 mi V/100% ra 0.05 V/refer eviation (aftension (aftension) on not use.) n deviation tion (position) (1 V/1,000) I (1 V/100%) | n-1) ted torque) ence unit) er electronic 1,000 min-1) (0.01 V/refer ning complet min-1) rated torque | gear) (0.05 V/e<br>ence unit)<br>ted: 5 V, positio | ncoder puls         | e unit)        |  |
|               |      |                                            | 0C            | Completion of posi-<br>pleted: 0 V)                                                                                                    | pletion of position reference distribution (completed: 5 V, not cold: 0 V)                                                                                   |                                                                                                    |                                                    |                     |                |  |
|               |      |                                            | 0D            | External encoder s                                                                                                    | peed (1 V/1                                                                                                    | ,000 min <sup>-1</sup> : v                                                                            | alue at the mot                                    | or shaft)           |                |  |
|               |      |                                            | 0E            | Reserved setting (D                                                                                                    | o not use.)                                                                                                    |                                                                                                    |                                                    |                     |                |  |
|               |      |                                            | 0F            | Reserved setting (D                                                                                                    | o not use.)                                                                                                    |                                                                                                    |                                                    |                     |                |  |
|               |      |                                            | 10            | Main circuit DC vol                                                                                                    | tage                                                                                                    |                                                                                                    |                                                    |                     |                |  |
|               |      |                                            | 11 to 5F      | Reserved settings (                                                                                                    | Do not use.                                                                                                    | )                                                                                                    |                                                    |                     |                |  |
|               |      | n.□X□□                                     | Reserved p    | parameter (Do not c                                                                                                    | hange.)                                                                                                    |                                                                                                    |                                                    |                     |                |  |
|               |      | n.X□□□ Reserved parameter (Do not change.) |               |                                                                                                    |                                                                                                    |                                                                                                    |                                                    |                     |                |  |
|               |      |                                            |               |                                                                                                    |                                                                                                    |                                                                                                    |                                                    |                     |                |  |

Continued from previous page.

| Parameter No. | Size | ١                                          | lame       | Setting Range                                        | Setting<br>Unit                           | Default<br>Setting         | When<br>Enabled   | Classifi-<br>cation | Refer-<br>ence |  |  |
|---------------|------|--------------------------------------------|------------|------------------------------------------------------|-------------------------------------------|----------------------------|-------------------|---------------------|----------------|--|--|
|               | 2    | Application<br>Selections                  |            | 0000h to 105Fh                                       | -                                         | 0000h                      | Immediately       | Setup               | *1             |  |  |
|               |      |                                            |            |                                                      |                                           |                            |                   |                     |                |  |  |
|               |      |                                            | Analog Mo  | nitor 2 Signal Selec                                 | tion                                      |                            |                   |                     |                |  |  |
|               |      |                                            | 00         | Motor speed (1 V/1                                   | ,000 min <sup>-1</sup> )                  |                            |                   |                     |                |  |  |
|               |      |                                            | 01         | Speed reference (1                                   | V/1,000 mi                                | n <sup>-1</sup> )          |                   |                     |                |  |  |
|               |      |                                            | 02         | Torque reference (1                                  | V/100% ra                                 | ted torque)                |                   |                     |                |  |  |
|               |      |                                            | 03         | Position deviation (                                 | 0.05 V/refer                              | ence unit)                 |                   |                     |                |  |  |
|               |      |                                            | 04         | Position amplifier de                                | eviation (aft                             | er electronic              | gear) (0.05 V/e   | ncoder pul          | se unit)       |  |  |
|               |      |                                            | 05         | Position reference s                                 | speed (1 V/                               | 1,000 min <sup>-1</sup> )  |                   |                     |                |  |  |
|               |      |                                            | 06         | Reserved setting (D                                  | deserved setting (Do not use.)            |                            |                   |                     |                |  |  |
|               |      |                                            | 07         | oad-motor position deviation (0.01 V/reference unit) |                                           |                            |                   |                     |                |  |  |
| D : 007       |      | n.□□XX                                     | 08         | Positioning completed: 0 V)                          | tion (positio                             | ning comple                | ted: 5 V, positio | ning not co         | om-            |  |  |
| Pn007         |      |                                            | 09         | Speed feedforward                                    | (1 V/1,000                                | min <sup>-1</sup> )        |                   |                     |                |  |  |
|               |      |                                            | 0A         | Torque feedforward                                   | (1 V/100%                                 | rated torque               | e)                |                     |                |  |  |
|               |      |                                            | 0B         |                                                      | ctive gain (1st gain: 1 V, 2nd gain: 2 V) |                            |                   |                     |                |  |  |
|               |      |                                            | 0C         | Completion of position pleted: 0 V)                  | tion referend                             | ce distributio             | n (completed: 5   | V, not cor          | n-             |  |  |
|               |      |                                            | 0D         | External encoder sp                                  | peed (1 V/1                               | ,000 min <sup>-1</sup> : v | alue at the mot   | or shaft)           |                |  |  |
|               |      |                                            | 0E         | Reserved setting (D                                  | o not use.)                               |                            |                   |                     |                |  |  |
|               |      |                                            | 0F         | Reserved setting (D                                  | o not use.)                               |                            |                   |                     |                |  |  |
|               |      |                                            | 10         | Main circuit DC volt                                 | tage                                      |                            |                   |                     |                |  |  |
|               |      |                                            | 11 to 5F   | 11 to 5F Reserved settings (Do not use.)             |                                           |                            |                   |                     |                |  |  |
|               |      | n.□X□□ Reserved parameter (Do not change.) |            |                                                      |                                           |                            |                   |                     |                |  |  |
|               |      | n.X□□□                                     | Reserved   | parameter (Do not c                                  | hange.)                                   |                            |                   |                     |                |  |  |
|               |      |                                            |            |                                                      | <b>.</b> ,                                |                            |                   |                     |                |  |  |
|               | 2    | Application Selections                     | n Function | 0000h to 7121h                                       | -                                         | 4000h                      | After restart     | Setup               | _              |  |  |
|               |      |                                            |            |                                                      |                                           |                            |                   |                     |                |  |  |
|               |      |                                            | Low Batte  | ry Voltage Alarm/Wa                                  | rning Salar                               | rtion                      |                   | Ref                 | erence         |  |  |
|               |      | n.□□□X                                     |            | Output alarm (A.830)                                 |                                           |                            |                   | 1101                |                |  |  |
|               |      |                                            |            | Output warning (A.93                                 |                                           | , 0                        | e.                |                     | *1             |  |  |
|               |      |                                            | , ,        | Satpat warming (, 1.00                               | 0,101.1011.0                              | attory vortag              | · ·               |                     |                |  |  |
|               |      |                                            | -          | Selection for Underv                                 |                                           |                            |                   | Ref                 | erence         |  |  |
| Pn008         |      | ~ UUVU                                     |            | Do not detect underv                                 |                                           |                            |                   |                     |                |  |  |
| FIIUUO        |      | n.□□X□                                     |            | Detect undervoltage                                  |                                           | <u> </u>                   |                   |                     | *1             |  |  |
|               |      |                                            | 2 L        | Detect undervoltage<br>Pn425 (i.e., only in St       | warning and<br>ERVOPACK                   | l limit torque<br>).       | with Pn424 an     | d                   |                |  |  |
|               |      |                                            | Warning D  | etection Selection                                   |                                           |                            |                   | Ref                 | erence         |  |  |
|               |      | n.□X□□                                     |            | Detect warnings.                                     |                                           |                            |                   |                     | 0.00           |  |  |
|               |      |                                            | 1 [        | Do not detect warnin                                 | gs except fo                              | or A.971.                  |                   | pag                 | je 3-32        |  |  |
|               |      | » VDDD                                     | Books and  | parameter (Danst                                     | hange \                                   |                            |                   | \                   |                |  |  |
|               |      | n.X000                                     | neserved   | parameter (Do not c                                  | nange.)                                   |                            |                   |                     |                |  |  |
|               |      |                                            |            |                                                      |                                           |                            |                   |                     |                |  |  |

Default

Setting

0010h

Setting

Unit

• SERVOPACK Models SGD7S-3R8A and -5R5A: Use current

• SERVOPACK Models SGD7S-120A, -180A, and -330A: Use

Setting Range

0000h to 0121h

Use current control mode 1.

current control mode 2.

Use current control mode 2.

Reserved parameter (Do not change.)

control mode 1.

**Speed Detection Method Selection** 

Use speed detection 1.

**Current Control Mode Selection** 

Refer-

ence

Reference

\*1

Reference

Classifi-

cation

Tuning

When

Enabled

After restart

| as           | *1            |
|--------------|---------------|
| t in<br>fter |               |
| t in         |               |
|              | Reference     |
| е            |               |
| as<br>r the  |               |
| as           | *1            |
| t in<br>fter |               |
| et in        |               |
|              |               |
|              |               |
|              |               |
| ued c        | on next page. |

|       | 1 Use speed detection 2. |                           |                   |                                                                                                    |                                                                                                    |                                                                                                    |                                                                                                    |                               |           |
|-------|--------------------------|---------------------------|-------------------|----------------------------------------------------------------------------------------------------|----------------------------------------------------------------------------------------------------|----------------------------------------------------------------------------------------------------|----------------------------------------------------------------------------------------------------|-------------------------------|-----------|
|       | I                        | n.X000                    | Reserved          | l parameter (Do not c                                                                                                    | hange.)                                                                                                    |                                                                                                    |                                                                                                    |                               |           |
|       |                          |                           |                   |                                                                                                    |                                                                                                    |                                                                                                    |                                                                                                    |                               |           |
|       | 2                        | Application<br>Selections | Function<br>A     | 0000h to 1044h                                                                                                    | -                                                                                                    | 0001h                                                                                                    | After restart                                                                                                    | Setu                          | ıp –      |
|       |                          |                           |                   |                                                                                                    |                                                                                                    |                                                                                                    |                                                                                                    |                               |           |
|       |                          |                           | Motor S           | topping Method for G                                                                                                    | iroup 2 Alar                                                                                                    | ms                                                                                                    |                                                                                                    |                               | Reference |
|       |                          |                           | 0                 | Apply the dynamic b stopping method set                                                                                                    |                                                                                                    |                                                                                                    | to a stop (use t                                                                                                    | he                            |           |
|       |                          |                           | 1                 | Decelerate the moto the maximum torque status after stopping                                                                                                    | . Use the se                                                                                                    |                                                                                                    |                                                                                                    |                               |           |
|       |                          | n.□□□X                    | 2                 | Decelerate the moto the maximum torque                                                                                                    | erate the motor to a stop using the torque set in Pn406 as aximum torque and then let the motor coast.                                                                                                    |                                                                                                    |                                                                                                    |                               |           |
|       |                          |                           | 3                 | Decelerate the moto Pn30A. Use the setti stopping.                                                                                                    |                                                                                                    |                                                                                                    |                                                                                                    |                               |           |
|       |                          |                           | 4                 | Decelerate the moto                                                                                                    |                                                                                                    |                                                                                                    |                                                                                                    |                               |           |
|       |                          |                           |                   | Pn30A and then let t                                                                                                    | THE THOUGH CC                                                                                                    | ası.                                                                                                    |                                                                                                    |                               |           |
| Pn00A |                          |                           | Stopping          | Method for Forced                                                                                                    |                                                                                                    | )dSt.                                                                                                    |                                                                                                    |                               | Reference |
| Pn00A |                          |                           | Stopping<br>0     |                                                                                                    | Stops<br>rake or coas                                                                                                    | st the motor                                                                                                    | to a stop (use t                                                                                                    | he                            | Reference |
| Pn00A |                          |                           |                   | Method for Forced S                                                                                                    | Stops rake or coast in Pn001 = r to a stop us. Use the se                                                                                                    | st the motor n. \(\sigma \sing the torce                                                                                                    | que set in Pn40                                                                                                    | 6 as                          | Reference |
| Pn00A |                          | n.□□X□                    | 0                 | Apply the dynamic b stopping method set Decelerate the moto the maximum torque                                                                                                    | Stops  rake or coast in Pn001 = r to a stop us. Use the sell. r to a stop us.                                                                                                    | st the motor n.□□□X). sing the torotting of Pn00 sing the torotting the torotting the torotting the torotting the torotting the torotting sing the torotting the torotting sing the torotting sing the torotting sing the torotting sing the torotting sing the torotting sing the torotting sing the torotting sing the torotting sing sing sing sing sing sing sing s                                                                                                    | que set in Pn40<br>01 = n.□□□X fo                                                                                                    | 6 as<br>or the                | Reference |
| Pn00A |                          | n.00X0                    | 0                 | Apply the dynamic b stopping method set Decelerate the moto the maximum torque status after stopping Decelerate the moto                                                                                                    | rake or coast in Pn001 = r to a stop us. Use the sell. r to a stop us and then le                                                                                                    | st the motor n. \( \pi \pi \pi \pi \).  Ising the torous ting of Pn00 sing the torous the motor of the motor of the motor  | que set in Pn40 11 = n. \(\sigma\) \(\sigma\) \(\sigma\ | 6 as or the 6 as set in       |           |
| Pn00A |                          | n.□□X□                    | 0 1 2             | Apply the dynamic b stopping method set Decelerate the moto the maximum torque status after stopping Decelerate the moto the maximum torque Decelerate the moto Pn30A. Use the setti                                                                                                    | Stops  rake or coast in Pn001 =  r to a stop use. Use the set in Pn001  r to a stop use and then leter to a stop use r to a stop use r to a stop use r to a stop use r to a stop use r to a stop use r to a stop user r to a stop user r to a stop u | st the motor n. \( \pi \pi \pi \) \( \pi \) \( | que set in Pn40  1 = n. \(\sigma\) \(\sigma\) \(\sigma\) \(\sigma\)  que set in Pn40  coast.  eleration time s  for the status                                                                                                    | 6 as or the 6 as set in after |           |
| Pn00A |                          | n.00X0                    | 0 1 2 3 4         | Apply the dynamic b stopping method set Decelerate the moto the maximum torque status after stopping Decelerate the moto the maximum torque Decelerate the moto Pn30A. Use the setti stopping.                                                                                                    | Stops  rake or coast in Pn001 = r to a stop us. Use the sell. r to a stop us and then left of Pn001 r to a stop using of Pn001 r to a stop us the motor coast                                                                                                    | st the motor n. \( \pi \pi \pi \) \( \pi \) \( | que set in Pn40  1 = n. \(\sigma\) \(\sigma\) \(\sigma\) \(\sigma\)  que set in Pn40  coast.  eleration time s  for the status                                                                                                    | 6 as or the 6 as set in after |           |
| Pn00A |                          |                           | 0 1 2 3 4 Reserve | Apply the dynamic b stopping method set Decelerate the moto the maximum torque status after stopping Decelerate the moto the maximum torque Decelerate the moto Pn30A. Use the setti stopping.  Decelerate the moto Pn30A and then let to stopping the moto Pn30A and then let to stopping the moto Pn30A and then let to stopping. | Stops  rake or coast in Pn001 = r to a stop us. Use the sell. r to a stop us and then leser to a stop using of Pn001 r to a stop using of Pn001 r to a stop using of Pn001 che motor cochange.)                                                                                                    | st the motor n. \( \pi \pi \pi \) \( \pi \) \( | que set in Pn40  1 = n. \(\sigma\) \(\sigma\) \(\sigma\) \(\sigma\)  que set in Pn40  coast.  eleration time s  for the status                                                                                                    | 6 as or the 6 as set in after |           |

Parameter

No.

Pn009

Size

2

n.□□□X

n.□□X□

 $n.\square X \square \square$ 

Name

1

2

Application Function Selections 9

Continu

Continued from previous page.

|               |                                            |                            |                                              |                                       |                 |                    | Continued t      | ioni piev          | ious page.       |  |
|---------------|--------------------------------------------|----------------------------|----------------------------------------------|---------------------------------------|-----------------|--------------------|------------------|--------------------|------------------|--|
| Parameter No. | Size                                       | 1                          | Name                                         | Setting Range                         | Setting<br>Unit | Default<br>Setting | When<br>Enabled  | Classifi<br>cation | - Refer-<br>ence |  |
|               | 2                                          | Application:               | on Function<br>s B                           | 0000h to 1121h                        | -               | 0000h              | After restart    | Setup              | -                |  |
|               |                                            |                            | Operator Pa                                  | arameter Display Se                   | election        |                    |                  | Re                 | ference          |  |
|               |                                            | n.□□□X                     | 0 Di                                         | splay only setup par                  | rameters.       |                    |                  |                    | *1               |  |
|               |                                            |                            | 1 Di                                         | splay all parameters                  | S.              |                    |                  |                    | 1                |  |
|               |                                            |                            | Motor Stopp                                  | oing Method for Gr                    | oup 2 Alarn     | าร                 |                  | Re                 | ference          |  |
|               |                                            |                            | 0 St                                         | 3                                     |                 |                    |                  |                    |                  |  |
| Pn00B         |                                            | n.□□X□                     |                                              | oply the dynamic broopping method set |                 |                    | o a stop (use th | ne                 | *1               |  |
|               |                                            |                            | 2 Se                                         | et the stopping met                   | nod with Pn     | 00A = n.□□         | I□X.             |                    |                  |  |
|               |                                            |                            | Power Input                                  | Selection for Thre                    | e-phase SE      | RVOPACK            |                  | Re                 | ference          |  |
|               |                                            | - UVUU                     | <u> </u>                                     | se a three-phase po                   | •               |                    |                  |                    |                  |  |
|               |                                            | n.□X□□                     | 1 Us                                         | se a three-phase po<br>pply input.    |                 | •                  | ngle-phase pow   | ver                | *1               |  |
|               | n.X□□□ Reserved parameter (Do not change.) |                            |                                              |                                       |                 |                    |                  |                    |                  |  |
|               |                                            |                            |                                              |                                       |                 |                    |                  |                    |                  |  |
|               | 2                                          | Applications<br>Selections | on Function<br>s C                           | 0000h to 0131h                        | _               | 0000h              | After restart    | Setup              | *1               |  |
|               |                                            |                            |                                              |                                       |                 |                    |                  |                    |                  |  |
|               |                                            |                            | Function Selection for Test without a Motor  |                                       |                 |                    |                  |                    |                  |  |
|               |                                            | n.□□□X                     | 0 D                                          | isable tests without                  | a motor.        |                    |                  |                    |                  |  |
|               |                                            |                            | 1 E                                          | nable tests without                   | a motor.        |                    |                  |                    |                  |  |
|               |                                            |                            | Encoder Resolution for Tests without a Motor |                                       |                 |                    |                  |                    |                  |  |
|               |                                            |                            |                                              |                                       | without a ivi   | otor               |                  |                    |                  |  |
| Pn00C         |                                            | n.□□X□                     |                                              | se 13 bits.<br>se 20 bits.            |                 |                    |                  |                    |                  |  |
| FIIUUC        |                                            | 11.00/0                    |                                              | se 20 bits.                           |                 |                    |                  |                    |                  |  |
|               |                                            |                            |                                              | se 24 bits.                           |                 |                    |                  |                    |                  |  |
|               |                                            |                            | 3 0                                          | 36 24 Dit3.                           |                 |                    |                  |                    |                  |  |
|               |                                            |                            |                                              | pe Selection for Te                   |                 | a Motor            |                  |                    |                  |  |
|               |                                            | n.□X□□                     |                                              | se an incremental e                   |                 |                    |                  |                    |                  |  |
|               |                                            |                            | 1 U                                          | se an absolute enco                   | oder.           |                    |                  |                    |                  |  |
|               |                                            | n.X□□□                     | Reserved p                                   | arameter (Do not c                    | hange.)         |                    |                  |                    |                  |  |
|               |                                            |                            |                                              |                                       |                 |                    |                  |                    |                  |  |
|               | 2                                          | Application:               | on Function<br>s D                           | 0000h to 1001h                        | -               | 0000h              | After restart    | Setup              | *1               |  |
|               |                                            |                            |                                              |                                       |                 |                    |                  |                    |                  |  |
|               |                                            | n.□□□X                     | Reserved p                                   | arameter (Do not c                    | hange.)         |                    |                  |                    |                  |  |
|               |                                            | n.□□X□                     | Reserved p                                   | arameter (Do not c                    | hange.)         |                    |                  |                    |                  |  |
| Pn00D         |                                            | n.□X□□                     | Reserved p                                   | arameter (Do not c                    | hange.)         |                    |                  |                    |                  |  |
|               | •                                          |                            | Overtravel '                                 | Warning Detection                     | Selection       |                    |                  |                    |                  |  |
|               |                                            | n.X□□□                     | 0 D                                          | o not detect overtra                  | vel warning     | S                  |                  |                    |                  |  |
|               |                                            |                            | 1 D                                          | etect overtravel war                  | nings.          |                    |                  |                    |                  |  |
|               |                                            |                            |                                              |                                       |                 |                    |                  |                    |                  |  |
|               | L                                          |                            |                                              |                                       |                 |                    |                  |                    |                  |  |

| O         | •      |           |      |
|-----------|--------|-----------|------|
| Continued | trom   | nravialie | naga |
| OOHUHUGU  | 110111 | DIGNIOUS  | Dage |

| Parameter No. | Size   | N                         | ame                                 | Setting Range                                                                                                    | Setting<br>Unit                     | Default<br>Setting | When<br>Enabled | Classifi-<br>cation | Refer-<br>ence |  |  |  |
|---------------|--------|---------------------------|-------------------------------------|----------------------------------------------------------------------------------------------------|-------------------------------------|--------------------|-----------------|---------------------|----------------|--|--|--|
|               | 2      | Application<br>Selections | r Function<br>F                     | 0000h to 2011h                                                                                                    | -                                   | 0000h              | After restart   | Setup               | -              |  |  |  |
|               |        |                           |                                     |                                                                                                    |                                     |                    |                 |                     |                |  |  |  |
|               |        |                           | Preventative                        | Refere                                                                                                    | nce                                 |                    |                 |                     |                |  |  |  |
|               | n.□□□X |                           |                                     | Do not detect preventative maintenance warnings.      Detect preventative maintenance warnings.                                                                                                    |                                     |                    |                 |                     |                |  |  |  |
| Pn00F         |        |                           | I Dete                              |                                                                                                    |                                     |                    |                 |                     |                |  |  |  |
|               |        | n.□□X□                    | Reserved parameter (Do not change.) |                                                                                                    |                                     |                    |                 |                     |                |  |  |  |
|               |        | n.□X□□                    | Reserved pa                         | rameter (Do not c                                                                                                    | hange.)                             |                    |                 |                     |                |  |  |  |
|               |        | n.X□□□                    | Reserved pa                         | rameter (Do not c                                                                                                    | hange.)                             |                    |                 |                     |                |  |  |  |
|               |        | 1                         |                                     |                                                                                                    |                                     |                    | T               | I                   | I              |  |  |  |
| Pn021         | 2      | not change                |                                     | -                                                                                                    | -                                   | 0000h              | -               | -                   | _              |  |  |  |
| Pn022         | 2      | Reserved p                | parameter (Do<br>e.)                | -                                                                                                    | -                                   | 0000h              | -               | -                   | _              |  |  |  |
| Pn040         | 2      | Reserved p                | parameter (Do<br>e.)                | -                                                                                                    | -                                   | 0000h              | -               | -                   | _              |  |  |  |
|               | 2      | Application Selections    |                                     | 0000h to 1111h                                                                                                    | -                                   | 0000h              | After restart   | Setup               | *1             |  |  |  |
| Pn081         |        | n                         | 0 Ou 1 Ou Reserved pa               | se Output Selectitput phase-C puls tput phase-C puls rameter (Do not crameter (Do not crameter (Do not corameter (Do not corameter (Do not | es only in thes in both the hange.) |                    |                 | etions.             |                |  |  |  |
| Pn100         | 2      | Speed Loc                 | op Gain                             | 10 to 20,000                                                                                                    | 0.1 Hz                              | 400                | Immediately     | Tuning              | *1             |  |  |  |
| Pn101         | 2      | Speed Loc<br>Time Cons    | op Integral<br>stant                | 15 to 51,200                                                                                                    | 0.01 ms                             | 2000               | Immediately     | Tuning              | *1             |  |  |  |
| Pn102         | 2      | Position Lo               |                                     | 10 to 20,000                                                                                                    | 0.1/s                               | 400                | Immediately     | Tuning              | *1             |  |  |  |
| Pn103         | 2      | Moment of                 | f Inertia Ratio                     | 0 to 20,000                                                                                                    | 1%                                  | 100                | Immediately     | Tuning              | *1             |  |  |  |
| Pn104         | 2      | Second Sp<br>Gain         | peed Loop                           | 10 to 20,000                                                                                                    | 0.1 Hz                              | 400                | Immediately     | Tuning              | *1             |  |  |  |
| Pn105         | 2      | Second Sp<br>Integral Tir | ne Constant                         | 15 to 51,200                                                                                                    | 0.01 ms                             | 2000               | Immediately     | Tuning              | *1             |  |  |  |
| Pn106         | 2      | Second Po<br>Gain         | osition Loop                        | 10 to 20,000                                                                                                    | 0.1/s                               | 400                | Immediately     | Tuning              | *1             |  |  |  |
| Pn109         | 2      | Feedforwa                 | rd                                  | 0 to 100                                                                                                    | 1%                                  | 0                  | Immediately     | Tuning              | *1             |  |  |  |
| Pn10A         | 2      | Feedforwa<br>Constant     | rd Filter Time                      | 0 to 6,400                                                                                                    | 0.01 ms                             | 0                  | Immediately     | Tuning              | *1             |  |  |  |

Continued from previous page.

| Parameter No. | Size                                       | N                          | ame                        | Setting Range                                                         | Setting<br>Unit                        | Default<br>Setting | Whe<br>Enabl |                 | Clas             |           | Refer-<br>ence |  |
|---------------|--------------------------------------------|----------------------------|----------------------------|-----------------------------------------------------------------------|----------------------------------------|--------------------|--------------|-----------------|------------------|-----------|----------------|--|
|               | 2 Gain Application Selections              |                            |                            | 0000h to 5334h                                                        | _                                      | 0000h              | - Se         |                 | Set              | tup –     |                |  |
|               |                                            |                            |                            | 1                                                                     | II.                                    | I.                 | I            |                 |                  |           |                |  |
|               |                                            |                            | Mode Switch                | ching Selection                                                       |                                        |                    |              | When<br>Enabled |                  | Reference |                |  |
|               |                                            |                            |                            | se the internal torquevel setting: Pn10C)                             |                                        | as the cond        | lition       |                 |                  |           |                |  |
|               |                                            | n.□□□X                     | 1 U:                       | se the speed reference: Pn10D).                                       |                                        | condition (lev     | el set-      |                 |                  |           |                |  |
|               |                                            |                            | 2                          | se the acceleration reference as the condition (level etting: Pn10E). |                                        |                    |              |                 | Immedi-<br>ately |           | *1             |  |
| Pn10B         |                                            |                            | 3 Ui                       | se the position deving: Pn10F).                                       | deviation as the condition (level set- |                    |              |                 |                  |           |                |  |
|               |                                            |                            | 4 D                        | o not use mode swi                                                    | itching.                               |                    |              |                 |                  |           |                |  |
|               |                                            |                            | Speed Loop                 | Control Method                                                        |                                        |                    |              |                 | nen<br>bled      | Refe      | rence          |  |
|               |                                            | n.□□X□                     |                            | control                                                               |                                        |                    |              | After           |                  | *1        |                |  |
|               |                                            |                            |                            | I-P control Reserved settings (Do not use.)                           |                                        |                    |              |                 | restart          |           | *1             |  |
|               | n.□X□□ Reserved parameter (Do not change.) |                            |                            |                                                                       |                                        |                    |              |                 |                  |           |                |  |
|               | n.XDDD Reserved parameter (Do not change.) |                            |                            |                                                                       |                                        |                    |              |                 |                  |           |                |  |
|               | _                                          |                            | . 1.000.100 р              | arameter (20 met e                                                    |                                        |                    |              |                 |                  |           |                |  |
| Pn10C         | 2                                          | Mode Swit<br>for Torque    | ching Level<br>Reference   | 0 to 800                                                              | 1%                                     | 200                | Immediately  |                 | Tun              | ing       | *1             |  |
| Pn10D         | 2                                          | Mode Swit<br>for Speed     | ching Level<br>Reference   | 0 to 10,000                                                           | 1 min <sup>-1</sup>                    | 0                  | Immedi       | ately           | Tun              | ing       | *1             |  |
| Pn10E         | 2                                          | Mode Swit                  | ching Level<br>ration      | 0 to 30,000                                                           | 1 min <sup>-1</sup> /s                 | 0                  | Immedi       | ately           | Tun              | ing       | *1             |  |
| Pn10F         | 2                                          | Mode Swit<br>for Position  | ching Level<br>n Deviation | 0 to 10,000                                                           | 1 refer-<br>ence unit                  | 0                  | Immedi       | ately           | Tun              | ing       | *1             |  |
| Pn11F         | 2                                          | Position In<br>Constant    | tegral Time                | 0 to 50,000                                                           | 0.1 ms                                 | 0                  | Immedi       | ately           | Tun              | ing       | *1             |  |
| Pn121         | 2                                          | Friction Co<br>Gain        | mpensation                 | 10 to 1,000                                                           | 1%                                     | 100                | Immediately  |                 | Tun              | ing       | *1             |  |
| Pn122         | 2                                          | Second Fr<br>pensation     | iction Com-<br>Gain        | 10 to 1,000                                                           | 1%                                     | 100                | Immediately  |                 | Tun              | ing       | *1             |  |
| Pn123         | 2                                          | Friction Co<br>Coefficient | mpensation                 | 0 to 100                                                              | 1%                                     | 0                  | Immedi       | ately           | Tun              | ing       | *1             |  |
| Pn124         | 2                                          |                            | mpensation<br>Correction   | -10,000 to<br>10,000                                                  | 0.1 Hz                                 | 0                  | Immedi       | ately           | Tun              | ing       | *1             |  |
| Pn125         | 2                                          | Friction Co<br>Gain Corre  | ection                     | 1 to 1,000                                                            | 1%                                     | 100                | Immedi       | ately           | Tun              | ing       | *1             |  |
| Pn131         | 2                                          | Gain Switch                | ching Time 1               | 0 to 65,535                                                           | 1 ms                                   | 0                  | Immedi       | ately           | Tun              | ing       | *1             |  |
| Pn132         | 2                                          | Gain Switch                | ching Time 2               | 0 to 65,535                                                           | 1 ms                                   | 0                  | Immedi       | ately           | Tun              | ing       | *1             |  |
| Pn135         | 2                                          | Time 1                     | ching Waiting              | 0 to 65,535                                                           | 1 ms                                   | 0                  | Immedi       | ately           | Tun              | ing       | *1             |  |
| Pn136         | 2                                          | Gain Switch<br>Time 2      | ching Waiting              | 0 to 65,535                                                           | 1 ms                                   | 0                  | Immedi       | ately           | Tun              | ing       | *1             |  |

Default

Setting

Setting

Unit

Setting Range

Refer-

Classifi-

cation

When

Enabled

|             |     | At ti -                                                                                      | Onlin Outli                                                                                                    | -  -                                                                                                    |                                                                                                    |                                                                                                    |                                                                                                    |                                                                                                    |                                                                                                    |             |  |
|-------------|-----|----------------------------------------------------------------------------------------------|----------------------------------------------------------------------------------------------------|----------------------------------------------------------------------------------------------------|----------------------------------------------------------------------------------------------------|----------------------------------------------------------------------------------------------------|----------------------------------------------------------------------------------------------------|----------------------------------------------------------------------------------------------------|----------------------------------------------------------------------------------------------------|-------------|--|
|             | 2   | Automatic ing Selecti                                                                        |                                                                                                    | cn-                                                                                                    | 0000h to 0052h                                                                                                    | _                                                                                                    | 0000h                                                                                                    | Immediately                                                                                                    | Tuning                                                                                                    | *1          |  |
|             |     |                                                                                              |                                                                                                    |                                                                                                    |                                                                                                    |                                                                                                    |                                                                                                    |                                                                                                    |                                                                                                    |             |  |
|             |     |                                                                                              | Octor October October                                                                                          |                                                                                                    |                                                                                                    |                                                                                                    |                                                                                                    |                                                                                                    |                                                                                                    |             |  |
|             |     |                                                                                              | Gain Switching Selection                                                                                       |                                                                                                    |                                                                                                    |                                                                                                    |                                                                                                    |                                                                                                    |                                                                                                    |             |  |
|             |     |                                                                                              | 0                                                                                                    | Use manual gain switching. The gain is switched manually with G_SEL in the Option field.                                                                                                    |                                                                                                    |                                                                                                    |                                                                                                    |                                                                                                    |                                                                                                    |             |  |
|             |     |                                                                                              | 1                                                                                                    |                                                                                                    | Reserved setting (Do not use.)                                                                                                    |                                                                                                    |                                                                                                    |                                                                                                    |                                                                                                    |             |  |
|             |     | n.□□□X                                                                                       | '                                                                                                    |                                                                                                    | Use automatic gain switching pattern 1.                                                                                                    |                                                                                                    |                                                                                                    |                                                                                                    |                                                                                                    |             |  |
|             |     |                                                                                              | 2                                                                                                    | The                                                                                                    | gain is switched                                                                                                    | automatical                                                                                                    | ly from the fir                                                                                                    |                                                                                                    |                                                                                                    |             |  |
|             |     |                                                                                              |                                                                                                    |                                                                                                    | tching condition A<br>ond gain to the fir                                                                                                    |                                                                                                    |                                                                                                    |                                                                                                    |                                                                                                    |             |  |
|             |     |                                                                                              |                                                                                                    | Sec                                                                                                    | ond gain to the iii                                                                                                    | st gairt wrie                                                                                                    | ii switching t                                                                                                    | CONTUINION A IS TH                                                                                                    | ot satistieu.                                                                                                    |             |  |
| Pn139       |     |                                                                                              | Gain Swi                                                                                                    | itchii                                                                                                    | ng Condition A                                                                                                    |                                                                                                    |                                                                                                    |                                                                                                    |                                                                                                    |             |  |
|             |     |                                                                                              | 0                                                                                                    | /CC                                                                                                    | OIN (Positioning Co                                                                                                    | ompletion O                                                                                                    | utput) signal                                                                                                    | turns ON.                                                                                                    |                                                                                                    |             |  |
|             |     |                                                                                              | 1                                                                                                    | /CC                                                                                                    | OIN (Positioning Co                                                                                                    | ompletion O                                                                                                    | utput) signal                                                                                                    | turns OFF.                                                                                                    |                                                                                                    |             |  |
|             |     | n.□□X□                                                                                       | 2                                                                                                    | /NE                                                                                                    | AR (Near Output)                                                                                                    | signal turns                                                                                                    | ON.                                                                                                    |                                                                                                    |                                                                                                    |             |  |
|             |     |                                                                                              | 3                                                                                                    | /NE                                                                                                    | AR (Near Output)                                                                                                    | signal turns                                                                                                    | OFF.                                                                                                    |                                                                                                    |                                                                                                    | <del></del> |  |
|             |     |                                                                                              | 4                                                                                                    | Pos                                                                                                    | sition reference filt                                                                                                    | er output is                                                                                                    | 0 and position                                                                                                    | on reference inp                                                                                                    | ut is OFF.                                                                                                    |             |  |
|             |     |                                                                                              | 5                                                                                                    | Pos                                                                                                    | sition reference inp                                                                                                    | out is ON.                                                                                                    |                                                                                                    |                                                                                                    |                                                                                                    |             |  |
|             |     | n. 🗆 X 🗆 🗆                                                                                   | Posoryog                                                                                                    | ל חמו                                                                                                    | rameter (Do not c                                                                                                    | hango )                                                                                                    |                                                                                                    |                                                                                                    |                                                                                                    |             |  |
|             |     | 11.0700                                                                                      | neserved                                                                                                    | ı pai                                                                                                    | ameter (Do not c                                                                                                    | nange.)                                                                                                    |                                                                                                    |                                                                                                    |                                                                                                    |             |  |
|             |     | n.X□□□                                                                                       | Reserved                                                                                                    | d pai                                                                                                    | rameter (Do not c                                                                                                    | hange.)                                                                                                    |                                                                                                    |                                                                                                    |                                                                                                    |             |  |
|             |     |                                                                                              |                                                                                                    |                                                                                                    |                                                                                                    |                                                                                                    |                                                                                                    |                                                                                                    |                                                                                                    |             |  |
| Pn13D       | 2   | Current Ga                                                                                   | ain Level                                                                                                    |                                                                                                    | 100 to 2,000                                                                                                    | 1%                                                                                                    | 2000                                                                                                    | Immediately                                                                                                    | Tuning                                                                                                    | *1          |  |
| FIII3D      |     | Model Foll                                                                                   |                                                                                                    | `                                                                                                    | 100 to 2,000                                                                                                    | 1 /0                                                                                                    | 2000                                                                                                    | IIIIIIediately                                                                                                    | running                                                                                                    |             |  |
|             | 2   | trol-Relate                                                                                  |                                                                                                    |                                                                                                    | 0000h to 1121h                                                                                                    | -                                                                                                    | 0100h                                                                                                    | Immediately                                                                                                    | Tuning                                                                                                    | _           |  |
|             |     | "                                                                                            |                                                                                                    |                                                                                                    | il.                                                                                                    |                                                                                                    | 1.                                                                                                    |                                                                                                    |                                                                                                    | l .         |  |
|             |     |                                                                                              | Model Following Control Selection Refere                                                                       |                                                                                                    |                                                                                                    |                                                                                                    |                                                                                                    |                                                                                                    |                                                                                                    |             |  |
|             |     |                                                                                              | Model Fo                                                                                                    | ollow                                                                                                    | ing Control Selec                                                                                                    | ction                                                                                                    |                                                                                                    |                                                                                                    | Refer                                                                                                    | ence        |  |
|             |     | n.□□□X                                                                                       |                                                                                                    |                                                                                                    |                                                                                                    |                                                                                                    | I.                                                                                                    |                                                                                                    |                                                                                                    |             |  |
|             |     | n.□□□X                                                                                       | 0 [                                                                                                    | Do n                                                                                                    | ot use model follo                                                                                                    | wing contro                                                                                                    | 1.                                                                                                    |                                                                                                    | Refer                                                                                                    |             |  |
|             |     | n.□□□X                                                                                       | 0 [<br>1 [                                                                                                    | Do n<br>Jse i                                                                                                    | ot use model follo<br>model following co                                                                                                    | wing contro                                                                                                    | l.                                                                                                    |                                                                                                    | *                                                                                                    | 1           |  |
|             |     | n.□□□X                                                                                       | 0 [<br>1 U                                                                                                    | Do n<br>Jse i<br>Sup                                                                                                    | ot use model follo<br>model following co<br>pression Selection                                                                                                    | wing contro<br>ontrol.<br>on                                                                                                    |                                                                                                    |                                                                                                    |                                                                                                    | 1           |  |
|             |     | n.000X                                                                                       | 0 [<br>1 l                                                                                                    | Do n<br>Jse i<br>Sup<br>Do n                                                                                                    | ot use model follo<br>model following co<br>opression Selection<br>ot perform vibration                                                                                                    | wing contro<br>ontrol.<br>on<br>on suppress                                                                                                    | ion.                                                                                                    |                                                                                                    | Refer                                                                                                    | ence        |  |
|             |     |                                                                                              | 0 [<br>1   Vibration<br>0 [<br>1   F                                                                           | Do no<br>Use i<br>Sup<br>Do no<br>Perfo                                                                                                    | ot use model follo<br>model following co<br>ppression Selection<br>ot perform vibration<br>orm vibration supp                                                                                                    | ontrol.  on suppress ression for a                                                                                                    | ion.<br>a specific fre                                                                                                    |                                                                                                    | *                                                                                                    | ence        |  |
|             |     |                                                                                              | 0 [<br>1   Vibration<br>0 [<br>1   F                                                                           | Do no<br>Use i<br>Sup<br>Do no<br>Perfo                                                                                                    | ot use model follo<br>model following co<br>opression Selection<br>ot perform vibration                                                                                                    | ontrol.  on suppress ression for a                                                                                                    | ion.<br>a specific fre                                                                                                    |                                                                                                    | Refer                                                                                                    | ence        |  |
| Pn140       |     |                                                                                              | 0 [ 1   U   Vibration   0   [ 1   F   2   F                                                                    | Do no<br>Use i<br>Sup<br>Do no<br>Perfo<br>Perfo                                                                                                    | ot use model follo<br>model following co<br>ppression Selection<br>ot perform vibration<br>orm vibration supp                                                                                                    | wing contro<br>ontrol.  on on suppress ression for a ression for t                                                                                                    | ion.<br>a specific fre<br>wo specific                                                                                                    |                                                                                                    | Refer                                                                                                    | ence        |  |
| Pn140       |     |                                                                                              | 0 [ 1   U   Vibration   0   [ 1   F   2   F                                                                    | Jo no Jose i Sup<br>Do no Perfo<br>Perfo                                                                                                    | ot use model follo<br>model following co<br>opression Selection<br>ot perform vibration<br>orm vibration supporm vibration supp                                                                                                    | on suppress ression for a ression for the                                                                                                    | ion.<br>a specific fre<br>wo specific                                                                                                    | frequencies.                                                                                                    | Refer                                                                                                    | ence        |  |
| Pn140       |     | n.□□X□                                                                                       | 0 [ 1   U   Vibration   0   [ 1   F   2   F                                                                    | Do no Sup<br>Do no Performante Sup<br>Do Sup<br>Do tion                                                                                                    | ot use model follo<br>model following co<br>oppression Selection<br>of perform vibration<br>form vibration supporm vibration supporm<br>oppression Adjustation<br>not adjust vibration<br>of autotuning wit                                                                                                    | on suppress ression for a ression for a result of the suppression for the suppression to the suppression to  | ion. a specific fre two specific on on automatic reference, a                                                                                                    | frequencies.                                                                                                    | Refer                                                                                                    | ence        |  |
| Pn140       |     |                                                                                              | 0 [ 1   Vibration 0 [ 1   F 2   F                                                                              | Jse i<br>Jse i<br>Sup<br>Do no<br>Perfo<br>Perfo<br>I Sup<br>Do<br>tion<br>hos                                                                                                    | ot use model follo<br>model following co<br>oppression Selection<br>of perform vibration<br>form vibration supportm vibration supportm vibration supportment of adjust vibration<br>of autotuning with the reference, and control of autotuning with the reference of a second of autotuning with the reference of autotuning with reference of autotuning with reference of autotuning wit    | on suppress ression for a ression for the suppression suppression for the suppression for the suppression for the suppression for the suppression suppression tunir                                                                                                    | ion. a specific fre two specific ion on automatic reference, a                                                                                                    | frequencies.  cally during executotuning with a                                                                                                    | Refer                                                                                                    | ence        |  |
| Pn140       |     | n.□□X□                                                                                       | 0 [ 1   Vibration 0 [ 1   F 2   F                                                                              | Jse i<br>Jse i<br>Sup<br>Do n<br>Perfo<br>Perfo<br>Do<br>tion<br>hos                                                                                                    | ot use model follo<br>model following co<br>oppression Selection<br>of perform vibration<br>form vibration supporm vibration supporm<br>oppression Adjustation<br>not adjust vibration<br>of autotuning wit                                                                                                    | on suppress ression for the suppression for the suppression to the suppression to the suppression to the suppression to the suppression automatuminession automatuminession au | ion. a specific fre two specific fon on automatic reference, and on                                                                                                    | frequencies.  cally during execution of the control of the control | Refer                                                                                                    | ence        |  |
| Pn140       |     | n.□□X□                                                                                       | 0 [ 1   1   1   1   1   1   1   1   1   1                                                                      | Do no no no no no no no no no no no no no                                                                                                    | ot use model follo<br>model following co<br>oppression Selection<br>of perform vibration<br>form vibration support vibration support<br>oppression Adjustation<br>of autotuning with a for autotuning with the reference, and coust vibration supports with the reference of autotuning with the reference of autotuning with the reference of autotuning with the reference of autotuning supports with the reference of autotuning supports with the reference of autotuning suppo | on suppress ression for a ression for a suppression for a suppression to the suppression to the suppression automatus to suppression automatus to suppression automatus ression automatus reference on the suppression automatus reference on the suppressio | ion. a specific fre two specific fon on automatic reference, and on                                                                                                    | frequencies.  cally during execution of the control of the control | Refer                                                                                                    | ence        |  |
| Pn140       |     | n.□□X□                                                                                       | 0 [ 1   U   Vibration   0   [ 1   F   2   F   Vibration   0   1   1                                            | Do no no no no no no no no no no no no no                                                                                                    | ot use model following compression Selection of perform vibration support vibration support vibration support vibration support vibration support vibration adjust vibration of autotuning with the reference, and coust vibration support vibration support vibration s                   | on suppress ression for a ression for a suppression for a suppression to the suppression to the suppression automatical to the suppression automatical to t | ion. a specific free two specific on on automatic reference, and on onmatically du ice, autotunin                                                                                                    | cally during executor with a ring execution on gwith a host r                                                                                                    | Reference Property of the following states and the following states are also as a finite state of the following states are also as a finite state of the following states are also as a finite state of the following states are also as a finite state of the following states are also as a finite state of the finite states are also as a finite state of the finite state of the finite states are also as a finite state of the finite states are also as a finite state of the finite states are also as a finite state of the finite states are also as a finite state of the finite states are also as a finite state of the finite states are also as a finite state of the finite states are also as a finite state of the finite states are also as a finite state of the finite states are also as a finite state of the finite states are also as a finite state of the finite states are also as a finite state of the finite states are also as a finite state | ence        |  |
| Pn140       |     | n.□□X□                                                                                       | 0   E     1   U     Vibration   0   E     2   F     Vibration   0     1       Speed Fe                         | Do no no no no no no no no no no no no no                                                                                                    | ot use model following compression Selection of perform vibration support vibration support vibration support vibration support vibration support vibration support vibration of autotuning with of autotuning without a function of autotuning vitrous vibration support vibration support vibration suppor                   | on suppress ression for a ression for a suppression for a suppression for a suppression to the suppression automatic formatic for | ion. a specific freewo specific ion on automatic reference, and omatically du one, autotunic                                                                                                    | frequencies.  cally during executors with a ring execution ong with a host r  Selection                                                                                                    | Refer  Refer  Refer  Refer  Refer  Refer                                                                                                    | ence        |  |
| Pn140       |     | n.□□X□                                                                                       | 0 [ 1   U   Vibration   0   [ 1   F   2   F   Vibration   0   1   1                                            | Do no no no no no no no no no no no no no                                                                                                    | ot use model following compression Selection of perform vibration support vibration support vibration support vibration support vibration support vibration adjust vibration of autotuning with the reference, and coust vibration support vibration support vibration s                   | on suppress ression for a ression for a suppression for a suppression for a suppression to the suppression automatic formatic for | ion. a specific freewo specific ion on automatic reference, and omatically du one, autotunic                                                                                                    | frequencies.  cally during executors with a ring execution ong with a host r  Selection                                                                                                    | Refer  Refer  Cu- a  *  Refer  Refer  *  Refer  *                                                                                                    | ence        |  |
| Pn140       |     | n.□□X□                                                                                       | O   E     1   U     Vibration     0   E     1   F     2   F     Vibration     0     1     Speed Fe     0       | Do no no no no no no no no no no no no no                                                                                                    | ot use model following compression Selection of perform vibration support vibration support vibration support vibration support vibration support vibration support vibration of autotuning with a compression Adjust vibration of autotuning without a compression support vibration support vibration supp                   | on suppress ression for a ression for a suppression for a suppression for a suppression suppression automatical sustainable for the suppression automatical sustainable for the suppression automatical sustainable for the suppression automatical sustainable for the suppression automatical suppression automatical suppression suppression suppression suppression suppression suppression suppression suppression suppre | ion. a specific free two specific from on automatic reference, and specific from the following from the following from the foll | frequencies.  cally during executors with a host representation of the secution of the secutio | Refer  Refer  Refer  Refer  Refer  Refer                                                                                                    | ence        |  |
| Pn140       |     | n.□□X□                                                                                       | 0   E     1   U     Vibration   0   E     2   F     Vibration   0     1       Speed Fe                         | Do no no no no no no no no no no no no no                                                                                                    | ot use model following compression Selection of perform vibration support vibration support vibration support vibration support vibration support vibration support vibration of autotuning with a ference, and coust vibration support vibration support vibration supp                   | on suppress ression for a ression for a suppression for a suppression for a suppression suppression automatical sustainable for the suppression automatical sustainable for the suppression automatical sustainable for the suppression automatical sustainable for the suppression automatical suppression automatical suppression suppression suppression suppression suppression suppression suppression suppression suppre | ion. a specific free two specific from on automatic reference, and specific from the following from the following from the foll | frequencies.  cally during executors with a host representation of the secution of the secutio | Refer  Refer  Cu- a  *  Refer  Refer  *  Refer  *                                                                                                    | ence        |  |
| Pn140       |     | n.□□X□                                                                                       | O   E     1   U     Vibration     0   E     1   F     2   F     Vibration     0     1     Speed Fe     0       | Do no no no no no no no no no no no no no                                                                                                    | ot use model following compression Selection of perform vibration support vibration support vibration support vibration support vibration support vibration support vibration of autotuning with a compression Adjust vibration of autotuning without a compression support vibration support vibration supp                   | on suppress ression for a ression for a suppression for a suppression for a suppression suppression automatical sustainable for the suppression automatical sustainable for the suppression automatical sustainable for the suppression automatical sustainable for the suppression automatical suppression automatical suppression suppression suppression suppression suppression suppression suppression suppression suppre | ion. a specific free two specific from on automatic reference, and specific from the following from the following from the foll | frequencies.  cally during executors with a host representation of the secution of the secutio | Refer  Refer  Cu- a  *  Refer  Refer  *  Refer  *                                                                                                    | ence        |  |
| Pn140       | 2   | n. 🗆 X 🗆 🗆                                                                                   | O   E     1   U     Vibration     0   E     1   F     2   F     Vibration     0     1     Speed Fe     0     1 | Do n Use I Use I U | ot use model following compression Selection of perform vibration support vibration support vibration support vibration support vibration support vibration support vibration of autotuning with a compression Adjust vibration of autotuning without a compression support vibration support vibration supp                   | on suppress ression for a ression for a suppression for a suppression for a suppression suppression automatical sustainable for the suppression automatical sustainable for the suppression automatical sustainable for the suppression automatical sustainable for the suppression automatical suppression automatical suppression suppression suppression suppression suppression suppression suppression suppression suppre | ion. a specific free two specific from on automatic reference, and specific from the following from the following from the foll | frequencies.  cally during executors with a host representation of the secution of the secutio | Refer  Refer  Cu- a  *  Refer  Refer  *  Refer  *                                                                                                    | ence        |  |
| Pn141       |     | n.□X□  n.□X□□  n.X□□□  Model Follitrol Gain                                                  | O I I I I I I I I I I I I I I I I I I I                                                                        | Do n Use I Use I U | ot use model following compression Selection of perform vibration support vibration support vibration support vibration support vibration support vibration of autotuning with of autotuning without a forward (VFF)/Toronot use model following ether.                                                                                                    | wing control ontrol.  on suppress ression for a ression for a ression for a suppression suppression automated by the sustem tuning ression automated by the sustem tuning.  Que Feedfor owing control and 0.1/s                                                                                                    | ion. a specific free two specific from on automatic reference, and specific from from from from from from from from                                                                                                    | frequencies.  cally during execution on the secution of the secution of the se | Refer  Refer  Refer  Refer  Tuning                                                                                                    | ence        |  |
|             | 2 2 | n. 🗆 X 🗆 🗆                                                                                   | O I I I I I I I I I I I I I I I I I I I                                                                        | Do n Use I Use I U | ot use model following compression Selection of perform vibration support vibration support vibration support vibration support vibration support vibration of autotuning with of autotuning without a note, and custom to cust vibration support vibration support vibr                   | wing control ontrol.  on suppress ression for a ression for a ression for the suppression automatic formatic formatic fo | ion. a specific free two specific from on automatic reference, and g. commatically during autotuning from autotuning from auto | frequencies.  cally during executors with a host representation of the control of the control of | Refer  Refer  Refer  Refer  Refer  *  *  Refer  *  *  Refer  *  *  *  Refer  *  *  *  *  *  *  *  *  *  *  *  *  *                                                                                                    | ence        |  |
| Pn141 Pn142 | 2   | n.□□X□  n.□X□□  n.X□□□  Model Follitrol Gain  Model Follitrol Gain C  Model Follitrol Gain C | O I I I I I I I I I I I I I I I I I I I                                                                        | Do n Use I Use I U | pression Selection of perform vibration supports ion Adjust vibration of autotuning with a treference, and coust vibration supportuning without a not adjust vibration of autotuning without a not and custom of autotuning without a not and custom orward (VFF)/Toronot use model following either.                                                                                                    | ontrol.  on suppress ression for a ression for the suppression for the suppression for the suppression automatic sustainable sustainable s | ion. a specific free two specific fon on automatic reference, arg. omatically du ice, autotunia ward (TFF) \$ rol and speed speed/torqu  500  1000                                                                                                    | cally during executoring execution on with a host respection of torque feedforward  Immediately  Immediately                                                                                                    | Reference *  Reference *  Reference *  Reference *  Tuning Tuning                                                                                                    | ence        |  |
| Pn141       |     | n.□□X□  n.□□X□□  n.X□□□  Model Follitrol Gain  Model Follitrol Gain C                        | O I I I I I I I I I I I I I I I I I I I                                                                        | Do n Use I Use I U | ot use model following compression Selection of perform vibration support vibration support vibration support vibration support vibration support vibration of autotuning with of autotuning without a forward (VFF)/Toronot use model following ether.                                                                                                    | wing control ontrol.  on suppress ression for a ression for a ression for a suppression suppression automated by the sustem tuning ression automated by the sustem tuning.  Que Feedfor owing control and 0.1/s                                                                                                    | ion. a specific free two specific from on automatic reference, and specific from from from from from from from from                                                                                                    | frequencies.  cally during execution on the secution of the secution of the se | Refer  Refer  Refer  Refer  Tuning                                                                                                    | ence        |  |

Parameter

No.

Size

Name

Continued from previous page.

| Parameter No. | Size | N                         | ame                                                                                                    | Setting Range                                                                                                    | Setting<br>Unit | Default<br>Setting | When Enabled  | Class  | ifi- | Refer-<br>ence |
|---------------|------|---------------------------|----------------------------------------------------------------------------------------------------|----------------------------------------------------------------------------------------------------|-----------------|--------------------|---------------|--------|------|----------------|
| Pn144         | 2    |                           | owing Con-<br>the Reverse                                                                                                    | 0 to 10,000                                                                                                    | 0.1%            | 1000               | Immediately   | Tunir  | ng   | *1             |
| Pn145         | 2    | Vibration S<br>Frequency  | Suppression 1<br>A                                                                                                    | 10 to 2,500                                                                                                    | 0.1 Hz          | 500                | Immediately   | Tuning |      | *1             |
| Pn146         | 2    | Vibration S<br>Frequency  | Suppression 1<br>B                                                                                                    | 10 to 2,500                                                                                                    | 0.1 Hz          | 700                | Immediately   | Tunir  | ng   | *1             |
| Pn147         | 2    |                           | owing Con-<br>Feedforward<br>Ition                                                                                                    | 0 to 10,000                                                                                                    | 0.1%            | 1000               | Immediately   | Tuning |      | *1             |
| Pn148         | 2    | Second Moing Contro       | odel Follow-<br>I Gain                                                                                                    | 10 to 20,000                                                                                                    | 0.1/s           | 500                | Immediately   | Tunir  | ng   | *1             |
| Pn149         | 2    |                           | odel Follow-<br>I Gain Correc-                                                                                                    | 500 to 2,000                                                                                                    | 0.1%            | 1000               | Immediately   | Tuning |      | *1             |
| Pn14A         | 2    | Vibration S<br>Frequency  | Suppression 2                                                                                                    | 10 to 2,000                                                                                                    | 0.1 Hz          | 800                | Immediately   | Tuning |      | *1             |
| Pn14B         | 2    | Vibration S<br>Correction | Suppression 2                                                                                                    | 10 to 1,000                                                                                                    | 1%              | 100                | Immediately   | Tunir  | ng   | *1             |
|               | 2    | Control-Retions           | elated Selec-                                                                                                    | 0000h to 0021h                                                                                                    | -               | 0021h              | After restart | Tunir  | ng   | -              |
| Pn14F         | 1    | n.00X                     | Model Following Control Type Selection  0  Use model following control type 1. 1  Use model following control type 2.  Tuning-less Type Selection 0  Use tuning-less type 1. 1  Use tuning-less type 2. 2  Use tuning-less type 3.  Reserved parameter (Do not change.) |                                                                                                    |                 |                    |               |        |      |                |
|               | 2    |                           | nance Con-<br>d Selections                                                                                                    | 0000h to 0011h                                                                                                    | -               | 0010h              | Immediately   | Tunir  | ng   |                |
|               | r    | n.□□□X                    |                                                                                                    | Anti-Resonance Control Selection  0 Do not use anti-resonance control.                                                                                           |                 |                    |               |        |      |                |
|               |      |                           | 1 Use anti-resonance control. *1                                                                                                    |                                                                                                    |                 |                    |               |        |      |                |
|               |      |                           | Anti-Resonance Control Adjustment Selection Reference                                                                                                    |                                                                                                    |                 |                    |               |        |      |                |
| Pn160         | r    | n.00X0                    | 0 tion                                                                                                    | Do not adjust anti-resonance control automatically during execution of autotuning without a host reference, autotuning with a host reference, and custom tuning. |                 |                    |               |        |      | *1             |
|               |      |                           | Adjust anti-resonance control automatically during execution of autotuning without a host reference, autotuning with a host reference, and custom tuning.                                                                                                    |                                                                                                    |                 |                    |               |        |      |                |
|               | r    | n.□X□□                    | Reserved pa                                                                                                    | rameter (Do not c                                                                                                    | hange.)         |                    |               |        |      |                |
|               | r    | n.X000                    | Reserved pa                                                                                                    | rameter (Do not c                                                                                                    | hange.)         |                    |               |        |      |                |
| Pn161         | 2    | Anti-Resor                | nance Fre-                                                                                                    | 10 to 20,000                                                                                                    | 0.1 Hz          | 1000               | Immediately   | Tunir  | ng   | *1             |
| Pn162         | 2    |                           | nance Gain                                                                                                    | 1 to 1,000                                                                                                    | 1%              | 100                | Immediately   | Tunir  | ng   | *1             |
| Pn163         | 2    |                           | nance Damp-                                                                                                    | 0 to 300                                                                                                    | 1%              | 0                  | Immediately   | Tunir  | ng   | *1             |
|               |      |                           |                                                                                                    | 1                                                                                                    | <u> </u>        | <u> </u>           |               | L      |      |                |

|   | C | 1 |   |
|---|---|---|---|
|   | - | _ | _ |
|   |   |   |   |
| • | - | - | 4 |
|   |   |   |   |
|   | 2 |   |   |
|   | ( | 1 | 1 |
|   | ì | • | 1 |
| ٠ | 7 | 4 | 1 |
|   | ι | ı | J |
|   | , | - |   |
|   | ١ |   | _ |
|   | 7 |   |   |
|   | r | ۲ | ۲ |
|   | 9 | ١ | u |
|   | 2 |   |   |
|   | C | ١ | ٦ |
|   | 2 | ١ | • |
| ſ |   | ١ |   |
| ۰ | - | ۰ | - |
|   |   |   |   |

| 1A/I        | Ol : C     | D . (    |
|-------------|------------|----------|
| Continued f | rom previo | us page. |

|               |                                                                                        |                          |                                                                                                    |                                                                                                    |                                                                                                   |                    | Continued i     | ioiii pici          | ious page        |  |
|---------------|----------------------------------------------------------------------------------------|--------------------------|----------------------------------------------------------------------------------------------------|----------------------------------------------------------------------------------------------------|---------------------------------------------------------------------------------------------------|--------------------|-----------------|---------------------|------------------|--|
| Parameter No. | Size                                                                                   | N                        | ame                                                                                                    | Setting Range                                                                                                    | Setting<br>Unit                                                                                   | Default<br>Setting | When<br>Enabled | Classifi-<br>cation | - Refer-<br>ence |  |
| Pn164         | 2                                                                                      |                          | nance Filter<br>stant 1 Cor-                                                                                        | -1,000 to 1,000                                                                                                    | 0.01 ms                                                                                           | 0                  | Immediately     | Tuning              | *1               |  |
| Pn165         | 2                                                                                      |                          | nance Filter<br>stant 2 Cor-                                                                                        | -1,000 to 1,000                                                                                                    | 0.01 ms                                                                                           | 0                  | Immediately     | Tuning              | *1               |  |
| Pn166         | 2                                                                                      | Anti-Resor<br>ing Gain 2 | nance Damp-                                                                                                    | 0 to 1,000                                                                                                    | 1%                                                                                                | 0                  | Immediately     | Tuning              | *1               |  |
|               | 2                                                                                      | Turing loss Function     |                                                                                                    |                                                                                                    |                                                                                                   |                    |                 |                     | *1               |  |
| Pn170         |                                                                                        | n.000X  n.00X0           | Tuning-less S  0 Disc 1 Ena  Speed Contro 0 Use 1 Use Rigidity Leve 0 to 7 Set  Tuning-less L                       | Entrol.                                                                                                    | When Enabled  After restart  When Enabled  After restart  When Enabled  Immediately  When Enabled |                    |                 |                     |                  |  |
| Pn205         | 2                                                                                      | n.X□□□  Multiturn L      | 0 to 2 Set the load level for the tuning-less function.  Multiturn Limit 0 to 65,535 1 rev 65535 After restart Setu |                                                                                                    |                                                                                                   |                    |                 |                     |                  |  |
|               | 2                                                                                      | Position Cotion Select   | ontrol Func-<br>ons 0000h to 2210h – 0010h After restart Setup –                                                    |                                                                                                    |                                                                                                   |                    |                 |                     |                  |  |
|               | n.□□□X Reserved parameter (Do not change.)  n.□□X□ Reserved parameter (Do not change.) |                          |                                                                                                    |                                                                                                    |                                                                                                   |                    |                 |                     |                  |  |
|               |                                                                                        |                          |                                                                                                    |                                                                                                    |                                                                                                   |                    |                 |                     |                  |  |
|               | n.□X□□ Reserved parameter (Do not change.)                                             |                          |                                                                                                    |                                                                                                    |                                                                                                   |                    |                 |                     |                  |  |
| Pn207         |                                                                                        |                          | /COIN (Positioning Completion Output) Signal Output Timing                                                          |                                                                                                    |                                                                                                   |                    |                 |                     |                  |  |
|               |                                                                                        | n.X000                   | 0 san                                                                                                    | Output when the absolute value of the position deviation is the same or less than the setting of Pn522 (Positioning Completed Width). |                                                                                                   |                    |                 |                     |                  |  |
|               |                                                                                        |                          | 1 or le and                                                                                                    | Output when the absolute value of the position error is the same                                                                      |                                                                                                   |                    |                 |                     |                  |  |
|               |                                                                                        |                          |                                                                                                    |                                                                                                    |                                                                                                   |                    |                 |                     |                  |  |
| Pn20A         | 4                                                                                      | Number of<br>Encoder S   | External cale Pitches                                                                                               | 4 to 1,048,576                                                                                                    | 1 scale<br>pitch/rev-<br>olution                                                                  | 32768              | After restart   | Setup               | *1               |  |
| Pn20E         | 4                                                                                      | Electronic<br>(Numerato  | Gear Ratio<br>r)                                                                                                    | 1 to<br>1,073,741,824                                                                                                    | 1                                                                                                 | 64                 | After restart   | Setup               | *1               |  |
| Pn210         | 4                                                                                      | Electronic<br>(Denomina  | Gear Ratio<br>tor)                                                                                                  | 1 to<br>1,073,741,824                                                                                                    | 1                                                                                                 | 1                  | After restart   | Setup               | *1               |  |
|               | 1                                                                                      | Niumahar of              | Franker                                                                                                    | 16+0                                                                                                    | l .                                                                                               | l .                | I .             | 1                   | 1                |  |

Number of Encoder Output Pulses

Pn212

16 to 1,073,741,824

1 P/Rev

2048

After restart

Continued on next page.

Setup

| Continued       | f      |               |       |
|-----------------|--------|---------------|-------|
| $C_{\alpha}(A)$ | ircuri | TITEMANICALIS | MACIO |
| Ooritiiilaca    | 110111 | DICTIOUS      | Dago  |

| Parameter No. | Size                                                                                           | N                              | ame                                                                       | Setting Range                                                                                | Setting<br>Unit     | Default<br>Setting | When Enabled  | Classifi-<br>cation | Refer-<br>ence |  |  |
|---------------|------------------------------------------------------------------------------------------------|--------------------------------|---------------------------------------------------------------------------|----------------------------------------------------------------------------------------------|---------------------|--------------------|---------------|---------------------|----------------|--|--|
|               | 2                                                                                              | Fully-close<br>Selections      | d Control                                                                 | 0000h to 1003h                                                                               | -                   | 0000h              | After restart | Setup               | *1             |  |  |
|               |                                                                                                |                                |                                                                           |                                                                                              |                     |                    |               |                     |                |  |  |
|               |                                                                                                | n.□□□X                         | Reserved pa                                                               | arameter (Do not c                                                                           | hange.)             |                    |               |                     |                |  |  |
| Pn22A         |                                                                                                | n.□□X□                         | Reserved pa                                                               | arameter (Do not c                                                                           | hange.)             |                    |               |                     |                |  |  |
|               |                                                                                                | n.□X□□                         | Reserved pa                                                               | Reserved parameter (Do not change.)                                                          |                     |                    |               |                     |                |  |  |
|               |                                                                                                | n.X□□□                         | Fully-closed Control Speed Feedback Selection  0 Use motor encoder speed. |                                                                                              |                     |                    |               |                     |                |  |  |
|               |                                                                                                |                                | 1 Use external encoder speed.                                             |                                                                                              |                     |                    |               |                     |                |  |  |
|               |                                                                                                |                                |                                                                           |                                                                                              |                     |                    |               |                     |                |  |  |
|               | 2 Position Control Expansion Function Selections 0000h to 0001h – 0000h After restart Setup *1 |                                |                                                                           |                                                                                              |                     |                    |               |                     | *1             |  |  |
|               |                                                                                                |                                | Backlash Co                                                               | ompensation Direc                                                                            | tion                |                    |               |                     |                |  |  |
|               |                                                                                                | n.□□□X                         |                                                                           | mpensate forward                                                                             |                     |                    |               |                     |                |  |  |
| Pn230         |                                                                                                |                                |                                                                           |                                                                                              |                     |                    |               |                     |                |  |  |
|               | -                                                                                              | n.□□X□                         |                                                                           |                                                                                              |                     |                    |               |                     |                |  |  |
|               | n.□X□□ Reserved parameter (Do not change.)                                                     |                                |                                                                           |                                                                                              |                     |                    |               |                     |                |  |  |
|               | n.X□□□ Reserved parameter (Do not change.)                                                     |                                |                                                                           |                                                                                              |                     |                    |               |                     |                |  |  |
| Pn231         | 4                                                                                              | Backlash (                     | Compensation                                                              | -500,000 to 500,000                                                                          | 0.1 reference units | 0                  | Immediately   | Setup               | *1             |  |  |
| Pn233         | 2                                                                                              | Backlash (                     | Compensa-<br>Constant                                                     | 0 to 65,535                                                                                  | 0.01 ms             | 0                  | Immediately   | Setup               | *1             |  |  |
| Pn281         | 2                                                                                              | Encoder C                      | utput Resolu-                                                             | 1 to 4,096                                                                                   | 1 edge/<br>pitch    | 20                 | After restart | Setup               | *1             |  |  |
| Pn304         | 2                                                                                              | Jogging S                      | peed                                                                      | 0 to 10,000                                                                                  | 1 min <sup>-1</sup> | 500                | Immediately   | Setup               | *1             |  |  |
| Pn305         | 2                                                                                              | Soft Start I                   | Acceleration                                                              | 0 to 10,000                                                                                  | 1 ms                | 0                  | Immediately   | Setup               | *2             |  |  |
| Pn306         | 2                                                                                              | Soft Start<br>Time             | Deceleration                                                              | 0 to 10,000                                                                                  | 1 ms                | 0                  | Immediately   | Setup               | *2             |  |  |
| Pn308         | 2                                                                                              | Speed Fee<br>Time Cons         | edback Filter<br>stant                                                    | 0 to 65,535                                                                                  | 0.01 ms             | 0                  | Immediately   | Setup               | *1             |  |  |
| Pn30A         | 2                                                                                              |                                | on Time for<br>and Forced                                                 | 0 to 10,000                                                                                  | 1 ms                | 0                  | Immediately   | Setup               | *1             |  |  |
| Pn30C         | 2                                                                                              | Speed Fee<br>Average M<br>Time | edforward<br>lovement                                                     | 0 to 5,100                                                                                   | 0.1 ms              | 0                  | Immediately   | Setup               | *1             |  |  |
|               | 2                                                                                              | Vibration E<br>Selections      |                                                                           | 0000h to 0002h                                                                               | _                   | 0000h              | Immediately   | Setup               | *1             |  |  |
| Pn310         |                                                                                                | n.□□□X                         | 0 Do                                                                      | etection Selection o not detect vibration. utput a warning (A.911) if vibration is detected. |                     |                    |               |                     |                |  |  |
| 1 110 10      |                                                                                                | n DEVE                         | 1                                                                         | utput an alarm (A.5                                                                          | ,                   | on is detecte      |               |                     |                |  |  |
|               | -                                                                                              | n.□□X□                         |                                                                           | arameter (Do not c                                                                           | <b>,</b>            |                    |               |                     |                |  |  |
|               | -                                                                                              | n.□X□□                         | 1                                                                         | arameter (Do not c                                                                           | <b>,</b>            |                    |               |                     |                |  |  |
|               |                                                                                                | n.X□□□                         | Reserved pa                                                               | arameter (Do not c                                                                           | hange.)             |                    |               |                     |                |  |  |
|               |                                                                                                |                                |                                                                           |                                                                                              |                     |                    |               |                     |                |  |  |

Setup

| Parameter List |   |   |   |   |
|----------------|---|---|---|---|
| rameter        |   | Ċ | ſ |   |
| ramet          | • | - |   | ī |
| ramet          | • | - | - |   |
| ramet          |   | 3 |   |   |
| ramet          |   | 0 | 1 | 1 |
| ram            | ı | ì | _ | 5 |
| ra             |   | Ċ | 1 | ) |
| ra             |   | C |   |   |
| _              |   | ζ |   |   |
| _              |   | Č | Ţ | 3 |
| Ра             |   | 3 |   |   |
| Δ              |   | Č | Ţ | 3 |
|                | 1 | ٦ | ï |   |
|                | • |   |   |   |
|                |   |   |   |   |

| +  |   |
|----|---|
| _  |   |
| +0 | 1 |
| 8  | Ξ |

| Continued from previous page. |      |                                                               |               |                     |                    |                 |                     |                |  |  |
|-------------------------------|------|---------------------------------------------------------------|---------------|---------------------|--------------------|-----------------|---------------------|----------------|--|--|
| Parameter No.                 | Size | Name                                                          | Setting Range | Setting<br>Unit     | Default<br>Setting | When<br>Enabled | Classifi-<br>cation | Refer-<br>ence |  |  |
| Pn311                         | 2    | Vibration Detection Sensitivity                               | 50 to 500     | 1%                  | 100                | Immediately     | Tuning              | *1             |  |  |
| Pn312                         | 2    | Vibration Detection<br>Level                                  | 0 to 5,000    | 1 min <sup>-1</sup> | 50                 | Immediately     | Tuning              | *1             |  |  |
| Pn316                         | 2    | Maximum Motor Speed                                           | 0 to 65,535   | 1 min <sup>-1</sup> | 10000              | After restart   | Setup               | *1             |  |  |
| Pn324                         | 2    | Moment of Inertia Cal-<br>culation Starting Level             | 0 to 20,000   | 1%                  | 300                | Immediately     | Setup               | *1             |  |  |
| Pn401                         | 2    | First Stage First Torque<br>Reference Filter Time<br>Constant | 0 to 65,535   | 0.01 ms             | 100                | Immediately     | Tuning              | *1             |  |  |
| Pn402                         | 2    | Forward Torque Limit                                          | 0 to 800      | 1%*3                | 800                | Immediately     | Setup               | *1             |  |  |
| Pn403                         | 2    | Reverse Torque Limit                                          | 0 to 800      | 1%*3                | 800                | Immediately     | Setup               | *1             |  |  |
| Pn404                         | 2    | Forward External Torque<br>Limit                              | 0 to 800      | 1%*3                | 100                | Immediately     | Setup               | *1             |  |  |
| Pn405                         | 2    | Reverse External Torque<br>Limit                              | 0 to 800      | 1%*3                | 100                | Immediately     | Setup               | *1             |  |  |
| Pn406                         | 2    | Emergency Stop Torque                                         | 0 to 800      | 1%*3                | 800                | Immediately     | Setup               | *1             |  |  |
| Pn407                         | 2    | Speed Limit during<br>Torque Control                          | 0 to 10,000   | 1 min <sup>-1</sup> | 10000              | Immediately     | Setup               | *1             |  |  |

0000h

|       |        | Notch F  | ilter Selection 1                                                                                   | When<br>Enabled | Reference |  |
|-------|--------|----------|----------------------------------------------------------------------------------------------------|-----------------|-----------|--|
|       | n.□□□X | 0        | Disable first stage notch filter.                                                                   | Immedi-         | *1        |  |
|       |        | 1        | Enable first stage notch filter.                                                                    | ately           |           |  |
|       |        |          |                                                                                                    | 140             |           |  |
|       |        | Speed L  | imit Selection                                                                                      | When<br>Enabled | Reference |  |
| Pn408 | n.□□X□ | 0        | Use the smaller of the maximum motor speed and the setting of Pn407 as the speed limit.             | After           | *1        |  |
|       |        | 1        | Use the smaller of the overspeed alarm detection speed and the setting of Pn407 as the speed limit. | restart         | 1         |  |
|       |        |          |                                                                                                    |                 |           |  |
|       |        | Notch F  | ilter Selection 2                                                                                   | When<br>Enabled | Reference |  |
|       | n.□X□□ | 0        | Disable second stage notch filter.                                                                  | Immedi-         | *1        |  |
|       |        | 1        | Enable second stage notch filter.                                                                   | ately           |           |  |
|       |        |          |                                                                                                    | <b>VA</b> /II   |           |  |
|       | · VOOD | Friction | Compensation Function Selection                                                                     | When<br>Enabled | Reference |  |
|       | n.X□□□ | 0        | 0 Disable friction compensation.                                                                    |                 | *1        |  |
|       |        | 1        | Enable friction compensation.                                                                       | ately           |           |  |
|       |        |          |                                                                                                    |                 |           |  |

0000h to 1111h

Torque-Related Function Selections

2

| Pn409 | 2 | First Stage Notch Filter Frequency                          | 50 to 5,000  | 1 Hz  | 5000 | Immediately | Tuning | *1 |
|-------|---|-------------------------------------------------------------|--------------|-------|------|-------------|--------|----|
| Pn40A | 2 | First Stage Notch Filter Q Value                            | 50 to 1,000  | 0.01  | 70   | Immediately | Tuning | *1 |
| Pn40B | 2 | First Stage Notch Filter<br>Depth                           | 0 to 1,000   | 0.001 | 0    | Immediately | Tuning | *1 |
| Pn40C | 2 | Second Stage Notch Filter Frequency                         | 50 to 5,000  | 1 Hz  | 5000 | Immediately | Tuning | *1 |
| Pn40D | 2 | Second Stage Notch Filter Q Value                           | 50 to 1,000  | 0.01  | 70   | Immediately | Tuning | *1 |
| Pn40E | 2 | Second Stage Notch Filter Depth                             | 0 to 1,000   | 0.001 | 0    | Immediately | Tuning | *1 |
| Pn40F | 2 | Second Stage Second<br>Torque Reference Filter<br>Frequency | 100 to 5,000 | 1 Hz  | 5000 | Immediately | Tuning | *1 |
| Pn410 | 2 | Second Stage Second<br>Torque Reference Filter<br>Q Value   | 50 to 100    | 0.01  | 50   | Immediately | Tuning | *1 |

Continued from previous page.

|               |                                            |                                                                  |                            |                       |                 |                    | OOHIIII IUGU I  | om provio           | ao pago.       |
|---------------|--------------------------------------------|------------------------------------------------------------------|----------------------------|-----------------------|-----------------|--------------------|-----------------|---------------------|----------------|
| Parameter No. | Size                                       | N                                                                | lame                       | Setting Range         | Setting<br>Unit | Default<br>Setting | When<br>Enabled | Classifi-<br>cation | Refer-<br>ence |
| Pn412         | 2                                          | First Stage<br>Torque Re<br>Time Cons                            | ference Filter             | 0 to 65,535           | 0.01 ms         | 100                | Immediately     | Tuning              | *1             |
|               | 2                                          | Torque-Re<br>tion Select                                         | lated Func-<br>tions 2     | 0000h to 1111h        | -               | 0000h              | Immediately     | Setup               | *1             |
|               |                                            |                                                                  |                            |                       |                 | •                  |                 |                     |                |
|               |                                            |                                                                  | Notch Filter               | Selection 3           |                 |                    |                 |                     |                |
|               |                                            | n.□□□X                                                           | 0 Di                       | sable third stage no  | otch filter.    |                    |                 |                     |                |
|               |                                            |                                                                  | 1 Er                       | nable third stage no  | otch filter.    |                    |                 |                     |                |
|               | lī                                         |                                                                  | Notch Filter               | Selection 4           |                 |                    |                 |                     |                |
| Pn416         |                                            | n.□□X□                                                           | 0 Di                       | sable fourth stage    | notch filter.   |                    |                 |                     |                |
|               |                                            |                                                                  | 1 Er                       | nable fourth stage r  | notch filter.   |                    |                 |                     |                |
|               |                                            |                                                                  | Notch Filter               | Selection 5           |                 |                    |                 |                     |                |
|               |                                            | n.□X□□                                                           | 0 Di                       | sable fifth stage no  | tch filter.     |                    |                 |                     |                |
|               |                                            |                                                                  | 1 Er                       | nable fifth stage not | tch filter.     |                    |                 |                     |                |
|               | n.X□□□ Reserved parameter (Do not change.) |                                                                  |                            |                       |                 |                    |                 |                     |                |
|               | Trootived parameter (50 not ondinge.)      |                                                                  |                            |                       |                 |                    |                 |                     |                |
| Pn417         | 2                                          | Third Stag                                                       | e Notch Filter             | 50 to 5,000           | 1 Hz            | 5000               | Immediately     | Tuning              | *1             |
| F11417        |                                            | Frequency                                                        |                            | ,                     | 1 172           | 3000               | irrimediately   | Tuning              | •              |
| Pn418         | 2                                          | Third Stage Notch Filter Q Value                                 |                            | 50 to 1,000           | 0.01            | 70                 | Immediately     | Tuning              | *1             |
| Pn419         | 2                                          | Third Stage Notch Filter Depth                                   |                            | 0 to 1,000            | 0.001           | 0                  | Immediately     | Tuning              | *1             |
| Pn41A         | 2                                          | Fourth Sta<br>ter Freque                                         | ige Notch Fil-<br>ncy      | 50 to 5,000           | 1 Hz            | 5000               | Immediately     | Tuning              | *1             |
| Pn41B         | 2                                          | Fourth Stater Q Value                                            | ige Notch Fil-<br>e        | 50 to 1,000           | 0.01            | 70                 | Immediately     | Tuning              | *1             |
| Pn41C         | 2                                          | Fourth Stater Depth                                              | ige Notch Fil-             | 0 to 1,000            | 0.001           | 0                  | Immediately     | Tuning              | *1             |
| Pn41D         | 2                                          | Fifth Stage<br>Frequency                                         | e Notch Filter             | 50 to 5,000           | 1 Hz            | 5000               | Immediately     | Tuning              | *1             |
| Pn41E         | 2                                          | Fifth Stage<br>Q Value                                           | e Notch Filter             | 50 to 1,000           | 0.01            | 70                 | Immediately     | Tuning              | *1             |
| Pn41F         | 2                                          | Fifth Stage<br>Depth                                             | e Notch Filter             | 0 to 1,000            | 0.001           | 0                  | Immediately     | Tuning              | *1             |
| Pn423         | 2                                          | Reserved p                                                       | parameter (Do<br>e.)       | _                     | _               | 0000h              | _               | _                   | _              |
| Pn424         | 2                                          | Torque Lin<br>cuit Voltag                                        | nit at Main Cir<br>Je Drop | 0 to 100              | 1%*3            | 50                 | Immediately     | Setup               | *1             |
| Pn425         | 2                                          | Release Time for Torque<br>Limit at Main Circuit<br>Voltage Drop |                            | 0 to 1,000            | 1 ms            | 100                | Immediately     | Setup               | *1             |
| Pn426         | 2                                          | Torque Feedforward<br>Average Movement<br>Time                   |                            | 0 to 5,100            | 0.1 ms          | 0                  | Immediately     | Setup               | *1             |
| Pn427         | 2                                          | not change                                                       |                            | _                     | _               | 0                  | _               | _                   | _              |
| Pn456         | 2                                          | Sweep Tor<br>ence Amp                                            | rque Refer-<br>litude      | 1 to 800              | 1%              | 15                 | Immediately     | Tuning              | *1             |

| ψ.          |  |
|-------------|--|
| . <u>v.</u> |  |
| ē           |  |
| ŧ           |  |
| am          |  |
| ar          |  |
| Ω           |  |

|               | 1                              |                                 |                                     |                                                                                                    |                      |                    | Continued f     | rom previc          | us page.       |  |  |  |
|---------------|--------------------------------|---------------------------------|-------------------------------------|----------------------------------------------------------------------------------------------------|----------------------|--------------------|-----------------|---------------------|----------------|--|--|--|
| Parameter No. | Size                           | N                               | lame                                | Setting Range                                                                                                    | Setting<br>Unit      | Default<br>Setting | When<br>Enabled | Classifi-<br>cation | Refer-<br>ence |  |  |  |
|               | 2                              | Notch Filte<br>Selections       | er Adjustment<br>1                  | 0000h to 0101h                                                                                                    | -                    | 0101h              | Immediately     | Tuning              | *1             |  |  |  |
|               |                                |                                 |                                     |                                                                                                    |                      |                    |                 | I.                  | I              |  |  |  |
|               |                                |                                 | Notch Filter Adjustment Selection 1 |                                                                                                    |                      |                    |                 |                     |                |  |  |  |
|               |                                | n.□□□X                          |                                     | not adjust the first<br>ing without a host<br>ing.                                                                                                    |                      |                    |                 |                     |                |  |  |  |
|               |                                |                                 |                                     | Adjust the first stage notch filter automatically during execution of autotuning without a host reference, autotuning with a host reference, and custom tuning. |                      |                    |                 |                     |                |  |  |  |
| Pn460         |                                | n.□□X□                          | Reserved par                        | rameter (Do not c                                                                                                    | hange.)              |                    |                 |                     |                |  |  |  |
|               |                                |                                 | Notch Filter A                      | Adjustment Select                                                                                                    | tion 2               |                    |                 |                     |                |  |  |  |
|               |                                | n.□X□□                          | 0 fun                               | not adjust the sec<br>ction is enabled or<br>otuning with a hos                                                                                                 | during exec          | cution of auto     | otuning without |                     |                |  |  |  |
|               |                                |                                 | 1 tion                              | ust the second stance<br>of is enabled or dur<br>otuning with a hos                                                                                             | ing execution        | on of autotun      | ing without a h |                     |                |  |  |  |
|               | l                              | n.XDDD                          | Reserved parameter (Do not change.) |                                                                                                    |                      |                    |                 |                     |                |  |  |  |
|               | -                              |                                 |                                     | (                                                                                                    | 9-1,                 |                    |                 |                     |                |  |  |  |
|               | 2                              | Gravity Co<br>Related Se        | mpensation-<br>elections            | 0000h to 0001h                                                                                                    | -                    | 0000h              | After restart   | Setup               | *1             |  |  |  |
|               |                                |                                 |                                     |                                                                                                    |                      |                    |                 |                     |                |  |  |  |
|               |                                | n.□□□X                          |                                     | pensation Selection                                                                                                    |                      |                    |                 |                     |                |  |  |  |
|               |                                |                                 |                                     | isable gravity compensation.                                                                                                    |                      |                    |                 |                     |                |  |  |  |
| Pn475         | 1 Enable gravity compensation. |                                 |                                     |                                                                                                    |                      |                    |                 |                     |                |  |  |  |
|               |                                | n.□□X□                          | Reserved para                       | ameter (Do not cha                                                                                                    | ange.)               |                    |                 |                     |                |  |  |  |
|               |                                | n.□X□□                          | Reserved par                        | ameter (Do not cha                                                                                                    | ange.)               |                    |                 |                     |                |  |  |  |
|               | l                              | n.XDDD                          | Reserved para                       | ameter (Do not cha                                                                                                    | ter (Do not change.) |                    |                 |                     |                |  |  |  |
|               |                                |                                 | 1.50                                | ( ) )                                                                                                    | <u> </u>             |                    |                 |                     |                |  |  |  |
| Pn476         | 2                              | Gravity Co<br>Torque            | mpensation                          | -1,000 to 1,000                                                                                                    | 0.1%                 | 0                  | Immediately     | Tuning              | *1             |  |  |  |
| Pn502         | 2                              | Rotation D                      | etection Level                      | 1 to 10,000                                                                                                    | 1 min <sup>-1</sup>  | 20                 | Immediately     | Setup               | *1             |  |  |  |
| Pn503         | 2                              | Speed Coi<br>Detection<br>Width | incidence<br>Signal Output          | 0 to 100                                                                                                    | 1 min <sup>-1</sup>  | 10                 | Immediately     | Setup               | *1             |  |  |  |
| Pn506         | 2                              | Brake Refe<br>OFF Delay         | erence-Servo<br>Time                | 0 to 50                                                                                                    | 10 ms                | 0                  | Immediately     | Setup               | *1             |  |  |  |
| Pn507         | 2                              | Brake Refe<br>put Speed         | erence Out-<br>Level                | 0 to 10,000                                                                                                    | 1 min <sup>-1</sup>  | 100                | Immediately     | Setup               | *1             |  |  |  |
| Pn508         | 2                              | Servo OFF<br>mand Wait          | -Brake Com-<br>ting Time            | 10 to 100                                                                                                    | 10 ms                | 50                 | Immediately     | Setup               | *1             |  |  |  |
| Pn509         | 2                              | Momentar<br>ruption Ho          | y Power Inter-<br>old Time          | 20 to 50,000                                                                                                    | 1 ms                 | 20                 | Immediately     | Setup               | *1             |  |  |  |

Continued from previous page.

| Parameter No. | Size | N                | lame                                                           |                                                                 | Setting Range      | Setting<br>Unit | Default<br>Setting | When<br>Enabled | Class |      | Refer<br>ence |  |  |  |
|---------------|------|------------------|----------------------------------------------------------------|-----------------------------------------------------------------|--------------------|-----------------|--------------------|-----------------|-------|------|---------------|--|--|--|
|               | 2    | Input Sign<br>1  | al Sele                                                        | ctions                                                          | 0000h to FFF2h     | -               | 1881h              | After restart   | Setu  | ıp   | -             |  |  |  |
|               | -    | n.□□□X<br>n.□□X□ |                                                                | eserved parameter (Do not change.)                              |                    |                 |                    |                 |       |      |               |  |  |  |
|               | ]    | n.ロXロロ           | Rese                                                           | Reserved parameter (Do not change.)                             |                    |                 |                    |                 |       |      |               |  |  |  |
|               |      |                  | P-OT                                                           | (Forwa                                                          | rd Drive Prohibit) | Signal Alloc    | cation             |                 |       | Refe | rence         |  |  |  |
|               |      |                  | 0                                                              | Enable                                                          | forward drive whe  | en CN1-13 i     | nput signal i      | s ON (closed).  |       |      |               |  |  |  |
|               |      |                  | 1                                                              | Enable                                                          | forward drive whe  | en CN1-7 in     | put signal is      | ON (closed).    |       |      |               |  |  |  |
|               |      |                  | 2                                                              | Enable                                                          | forward drive whe  | en CN1-8 in     | put signal is      | ON (closed).    |       |      |               |  |  |  |
|               |      |                  | 3                                                              | Enable                                                          | forward drive whe  | en CN1-9 in     | put signal is      | ON (closed).    |       |      |               |  |  |  |
| Pn50A         |      |                  | 4                                                              | Enable                                                          | forward drive whe  | en CN1-10 i     | nput signal i      | s ON (closed).  |       |      |               |  |  |  |
|               |      |                  | 5                                                              | Enable                                                          | forward drive whe  | en CN1-11 i     | nput signal i      | s ON (closed).  |       |      |               |  |  |  |
|               |      |                  | 6                                                              | 6 Enable forward drive when CN1-12 input signal is ON (closed). |                    |                 |                    |                 |       |      |               |  |  |  |
|               |      | n.X□□□           | 7                                                              | 7 Set the signal to always prohibit forward drive.              |                    |                 |                    |                 |       | *    | 1             |  |  |  |
|               |      |                  | 8                                                              | 8 Set the signal to always enable forward drive.                |                    |                 |                    |                 |       |      |               |  |  |  |
|               |      |                  | 9                                                              | 9 Enable forward drive when CN1-13 input signal is OFF (open).  |                    |                 |                    |                 |       |      |               |  |  |  |
|               |      |                  | Α                                                              | A Enable forward drive when CN1-7 input signal is OFF (open).   |                    |                 |                    |                 |       |      | ı             |  |  |  |
|               |      |                  | В                                                              | B Enable forward drive when CN1-8 input signal is OFF (open).   |                    |                 |                    |                 |       |      |               |  |  |  |
|               |      |                  | С                                                              | C Enable forward drive when CN1-9 input signal is OFF (open).   |                    |                 |                    |                 |       |      |               |  |  |  |
|               |      |                  | D Enable forward drive when CN1-10 input signal is OFF (open). |                                                                 |                    |                 |                    |                 |       |      |               |  |  |  |
|               |      |                  | Е                                                              | Enable                                                          | forward drive whe  | en CN1-11 i     | nput signal i      | s OFF (open).   |       |      |               |  |  |  |
|               |      |                  | F                                                              | Enable                                                          | forward drive whe  | en CN1-12 i     | nput signal i      | s OFF (open).   |       |      |               |  |  |  |

|           | _      |          |       |
|-----------|--------|----------|-------|
| Continued | from   | provious | n     |
| Continued | 110111 | previous | paye. |

| Parameter No. | Size | N                                          | ame           | Setting Range                                                | Setting<br>Unit | Default<br>Setting | When<br>Enabled  | Classifi-<br>cation                   | Refer-<br>ence |  |  |  |  |  |
|---------------|------|--------------------------------------------|---------------|--------------------------------------------------------------|-----------------|--------------------|------------------|---------------------------------------|----------------|--|--|--|--|--|
|               | 2    | Input Signa<br>2                           | al Selections | 0000h to FFFFh                                               | -               | 8882h              | After restart    | Setup                                 | -              |  |  |  |  |  |
|               |      |                                            | N OT (Boyer   | ac Drive Brobibit                                            | Signal Alloy    | action             |                  | Po                                    | ference        |  |  |  |  |  |
|               |      |                                            | `             | se Drive Prohibit) able reverse drive                        |                 |                    | al is ON (closed |                                       | referice       |  |  |  |  |  |
|               |      |                                            |               | able reverse drive                                           |                 |                    | •                |                                       |                |  |  |  |  |  |
|               |      |                                            |               | able reverse drive                                           |                 | <u> </u>           |                  |                                       |                |  |  |  |  |  |
|               |      |                                            |               | able reverse drive                                           |                 |                    | ,                |                                       |                |  |  |  |  |  |
|               |      |                                            |               | able reverse drive                                           |                 |                    |                  |                                       |                |  |  |  |  |  |
|               |      |                                            |               | able reverse drive                                           |                 | . 0                | ,                | ,                                     |                |  |  |  |  |  |
|               |      |                                            |               | able reverse drive                                           |                 |                    |                  |                                       |                |  |  |  |  |  |
|               |      | n.□□□X                                     |               | t the signal to alwa                                         |                 |                    | -                | ,                                     |                |  |  |  |  |  |
|               |      |                                            | 8 Se          | t the signal to alwa                                         |                 | *1                 |                  |                                       |                |  |  |  |  |  |
|               |      |                                            |               | able reverse drive                                           |                 |                    | al is OFF (open  | ).                                    |                |  |  |  |  |  |
|               |      |                                            | A En          | able reverse drive                                           | when CN1-7      | 7 input signa      | l is OFF (open). |                                       |                |  |  |  |  |  |
|               |      |                                            | B En          | able reverse drive                                           | when CN1-8      | 3 input signa      | l is OFF (open). |                                       |                |  |  |  |  |  |
|               |      |                                            | C En          | able reverse drive                                           | when CN1-9      | 9 input signa      | l is OFF (open). |                                       |                |  |  |  |  |  |
|               |      |                                            | D En          | Enable reverse drive when CN1-10 input signal is OFF (open). |                 |                    |                  |                                       |                |  |  |  |  |  |
|               |      |                                            | E En          | able reverse drive                                           | when CN1-       | 11 input sign      | al is OFF (open  | ).                                    |                |  |  |  |  |  |
|               |      |                                            | F En          | able reverse drive                                           | when CN1-       | 12 input sign      | al is OFF (open  | ).                                    |                |  |  |  |  |  |
| D - 50D       | ]    | n.□□X□ Reserved parameter (Do not change.) |               |                                                              |                 |                    |                  |                                       |                |  |  |  |  |  |
| Pn50B         | Ī    |                                            | /P-CL (Forwa  | ard External Torqu                                           | ıe Limit İnpi   | ut) Signal All     | ocation          | Re                                    | ference        |  |  |  |  |  |
|               |      |                                            |               | Active when CN1-13 input signal is ON (closed).              |                 |                    |                  |                                       |                |  |  |  |  |  |
|               |      |                                            |               | Active when CN1-7 input signal is ON (closed).               |                 |                    |                  |                                       |                |  |  |  |  |  |
|               |      |                                            |               | Active when CN1-8 input signal is ON (closed).               |                 |                    |                  |                                       |                |  |  |  |  |  |
|               |      |                                            | 3 Ac          | tive when CN1-9 in                                           | nput signal i   | s ON (closed       | i).              |                                       |                |  |  |  |  |  |
|               |      |                                            | 4 Ac          | tive when CN1-10                                             | input signal    | is ON (close       | ed).             |                                       |                |  |  |  |  |  |
|               |      |                                            | 5 Ac          | tive when CN1-11                                             | input signal    | is ON (close       | ed).             |                                       |                |  |  |  |  |  |
|               |      |                                            | 6 Ac          | tive when CN1-12                                             | input signal    | is ON (close       | ed).             |                                       |                |  |  |  |  |  |
|               |      | n.□X□□                                     | 7 Th          | e signal is always a                                         | active.         |                    |                  |                                       | *1             |  |  |  |  |  |
|               |      |                                            | 8 Th          | e signal is always i                                         | nactive.        |                    |                  |                                       | 1              |  |  |  |  |  |
|               |      |                                            | 9 Ac          | tive when CN1-13                                             | input signal    | is OFF (ope        | n).              |                                       |                |  |  |  |  |  |
|               |      |                                            | A Ac          | tive when CN1-7 in                                           | nput signal i   | s OFF (open)       | ).               |                                       |                |  |  |  |  |  |
|               |      |                                            | B Ac          | tive when CN1-8 i                                            | nput signal i   | s OFF (open)       | ).               |                                       |                |  |  |  |  |  |
|               |      |                                            | C Ac          | tive when CN1-9 i                                            | nput signal i   | s OFF (open)       | ).               |                                       |                |  |  |  |  |  |
|               |      |                                            | D Ac          | tive when CN1-10                                             | input signal    | is OFF (ope        | n).              |                                       |                |  |  |  |  |  |
|               |      |                                            | E Ac          | tive when CN1-11                                             | input signal    | is OFF (ope        | n).              |                                       |                |  |  |  |  |  |
|               |      |                                            | F Ac          | tive when CN1-12                                             | input signal    | is OFF (ope        | n).              |                                       |                |  |  |  |  |  |
|               |      |                                            | /N-CL (Reve   | rse External Torqu                                           | ue Limit Inp    | ut) Signal Al      | ocation          | Re                                    | ference        |  |  |  |  |  |
|               |      | n.X□□□                                     |               | e allocations are the<br>que Limit Input) si                 |                 |                    | orward External  |                                       | *1             |  |  |  |  |  |
|               | _    |                                            | · '           |                                                              |                 |                    |                  | · · · · · · · · · · · · · · · · · · · |                |  |  |  |  |  |

Continued from previous page.

| Parameter No. | Size | N          | lame                                                   | Setting Range                                                                                                    | Setting<br>Unit | Default<br>Setting | When<br>Enabled  | Clas  | sifi- | Refer-<br>ence |  |  |  |
|---------------|------|------------|--------------------------------------------------------|----------------------------------------------------------------------------------------------------|-----------------|--------------------|------------------|-------|-------|----------------|--|--|--|
|               | 2    | Output Sig | gnal Selec-                                            | 0000h to 6666h                                                                                                    | -               | 0000h              | After restart    | Set   | up    | -              |  |  |  |
|               |      |            |                                                        |                                                                                                    |                 |                    | 1                |       |       |                |  |  |  |
|               |      |            | /COIN (Posi                                            | tioning Completion                                                                                                    | n Output) S     | ignal Allocat      | ion              |       | Refe  | erence         |  |  |  |
|               |      |            | 0 Di                                                   | sabled (the above s                                                                                                    | signal outpu    | t is not used      | ).               |       |       |                |  |  |  |
|               |      | n.□□□X     | 1 Ou                                                   | Output the signal from the CN1-1 or CN1-2 output terminal.                                                                                                    |                 |                    |                  |       |       |                |  |  |  |
|               |      |            | 2 Ot                                                   | utput the signal from                                                                                                    | m the CN1-2     | 23 or CN1-2        | 4 output termin  | al.   |       | *1             |  |  |  |
|               |      |            | 3 Ot                                                   | utput the signal fror                                                                                                    | m the CN1-2     | 25 or CN1-2        | 6 output termin  | al.   |       |                |  |  |  |
|               |      |            | 4 to 6 Re                                              | eserved settings (De                                                                                                    | o not use.)     |                    |                  |       |       |                |  |  |  |
| Pn50E         |      |            | /V-CMP (Sp                                             | eed Coincidence [                                                                                                    | Detection O     | utput) Signa       | l Allocation     |       | Refe  | erence         |  |  |  |
|               |      | n.□□X□     |                                                        | e allocations are thn) signal allocation                                                                                                    |                 | the /COIN (P       | ositioning Com   | ple-  | :     | *1             |  |  |  |
|               |      |            | /TGON (Rot                                             | ation Detection Ou                                                                                                    | utput) Signa    | I Allocation       |                  |       | Refe  | erence         |  |  |  |
|               |      | n.□X□□     | 0 to 6                                                 | *1                                                                                                    |                 |                    |                  |       |       |                |  |  |  |
|               |      |            | /S-RDY (Se                                             | vo Ready) Signal                                                                                                    | Allocation      |                    |                  |       | Refe  | erence         |  |  |  |
|               |      | n.X□□□     |                                                        | e allocations are the notation                                                                                                    |                 | the /COIN (P       | ositioning Com   | ple-  |       | *1             |  |  |  |
|               |      |            |                                                        |                                                                                                    |                 |                    |                  |       |       |                |  |  |  |
|               | 2    | Output Sig | gnal Selec-                                            | 0000h to 6666h                                                                                                    | _               | 0100h              | After restart    | Set   | up    | _              |  |  |  |
|               |      |            |                                                        |                                                                                                    |                 |                    | I.               |       |       |                |  |  |  |
|               |      |            | /CLT (Torque Limit Detection Output) Signal Allocation |                                                                                                    |                 |                    |                  |       |       | erence         |  |  |  |
|               |      |            | 0 Di                                                   | sabled (the above s                                                                                                    | signal outpu    | t is not used      | ).               |       |       |                |  |  |  |
|               |      | ~ UUUV     | 1 Ou                                                   | utput the signal from                                                                                                    | m the CN1-      | 1 or CN1-2 c       | output terminal. |       |       |                |  |  |  |
|               |      | n.□□□X     | 2 Ot                                                   | utput the signal from                                                                                                    | m the CN1-2     | 23 or CN1-2        | 4 output termin  | al.   |       | *1             |  |  |  |
|               |      |            | 3 Ot                                                   | utput the signal fror                                                                                                    | m the CN1-2     | 25 or CN1-2        | 6 output termin  | al.   |       |                |  |  |  |
|               |      |            | 4 to 6 Re                                              | eserved settings (De                                                                                                    | o not use.)     |                    |                  |       |       |                |  |  |  |
| Pn50F         |      |            | /VLT (Speed                                            | Limit Detection) S                                                                                                    | Signal Alloc    | ation              |                  |       | Refe  | erence         |  |  |  |
|               |      | n.□□X□     |                                                        | e allocations are that<br>utput) signal allocat                                                                                                    |                 | the /CLT (Tor      | que Limit Detec  | ction |       | *1             |  |  |  |
|               |      |            | /BK (Brake)                                            | Output) Signal Allo                                                                                                    | cation          |                    |                  |       | Refe  | erence         |  |  |  |
|               |      | n.□X□□     | Tr                                                     | e allocations are th                                                                                                    |                 | the /CLT (Tor      | aue Limit Dete   | ction |       |                |  |  |  |
|               |      |            |                                                        | utput) signal allocat                                                                                                    |                 |                    |                  |       |       | *1             |  |  |  |
|               |      |            | /WARN (Wa                                              | rning Output) Sign                                                                                                    | al Allocatio    | n                  |                  |       | Refe  | erence         |  |  |  |
|               |      | n.X□□□     |                                                        | e allocations are that the allocate the signal allocate the signal |                 | the /CLT (Tor      | que Limit Detec  | ction |       | *1             |  |  |  |
|               |      |            | <u> </u>                                               |                                                                                                    |                 |                    |                  |       |       |                |  |  |  |

| Continued | from   | provious | naga  |
|-----------|--------|----------|-------|
| Continued | 110111 | previous | page. |

| Parameter No. | Size | N                     | ame           | Setting Range                                    | Setting<br>Unit | Default<br>Setting | When<br>Enabled  | Classifi-<br>cation | Refer-<br>ence |  |  |  |  |
|---------------|------|-----------------------|---------------|--------------------------------------------------|-----------------|--------------------|------------------|---------------------|----------------|--|--|--|--|
|               | 2    | Output Sig<br>tions 3 | ınal Selec-   | 0000h to 0666h                                   | -               | 0000h              | After restart    | Setup               | -              |  |  |  |  |
|               |      |                       | /NFAR (Near   | · Output) Signal Al                              | llocation       |                    |                  | Refe                | erence         |  |  |  |  |
|               |      |                       |               | Disabled (the above signal output is not used).  |                 |                    |                  |                     |                |  |  |  |  |
|               |      |                       |               | tput the signal from                             |                 |                    |                  |                     |                |  |  |  |  |
|               |      | n.□□□X                |               | tput the signal from                             |                 |                    | •                | al.                 | *1             |  |  |  |  |
| Pn510         |      |                       |               | tput the signal fror                             |                 |                    |                  |                     |                |  |  |  |  |
|               |      |                       |               | served settings (Do                              |                 |                    |                  |                     |                |  |  |  |  |
|               |      | n. 🗆 🗆 X 🗆            |               | rameter (Do not c                                |                 |                    |                  |                     |                |  |  |  |  |
|               |      | n. 🗆 X 🗆 🗆            |               | rameter (Do not c                                | <b>,</b>        |                    |                  |                     |                |  |  |  |  |
|               |      |                       | -             | `                                                |                 |                    |                  |                     |                |  |  |  |  |
|               |      | n.XDDD                | neserveu pa   | rameter (Do not c                                | nange.)         |                    |                  |                     |                |  |  |  |  |
|               |      |                       |               |                                                  |                 |                    |                  |                     |                |  |  |  |  |
|               | 2    | Input Sign            | al Selections | 0000h to FFFFh                                   | _               | 6543h              | After restart    | Setup               | *1             |  |  |  |  |
|               |      |                       |               |                                                  | L               |                    |                  | I.                  |                |  |  |  |  |
|               |      |                       | /DEC (Origin  | Return Decelerat                                 | ion Switch      | Input) Signa       | l Allocation     |                     |                |  |  |  |  |
|               |      |                       | 0 Ac          | tive when CN1-13                                 | input signal    | l is ON (close     | ed).             |                     |                |  |  |  |  |
|               |      |                       | 1 Ac          | 1 Active when CN1-7 input signal is ON (closed). |                 |                    |                  |                     |                |  |  |  |  |
|               |      |                       | 2 Ac          | tive when CN1-8 ir                               | nput signal i   | s ON (closed       | I).              |                     |                |  |  |  |  |
|               |      |                       | 3 Ac          | tive when CN1-9 ir                               | nput signal i   | s ON (closed       | i).              |                     |                |  |  |  |  |
|               |      |                       | 4 Ac          | tive when CN1-10                                 | input signa     | l is ON (close     | ed).             |                     |                |  |  |  |  |
|               |      |                       | 5 Ac          | tive when CN1-11                                 | input signa     | l is ON (close     | ed).             |                     |                |  |  |  |  |
|               |      |                       | 6 Ac          | tive when CN1-12                                 | input signa     | l is ON (close     | ed).             |                     |                |  |  |  |  |
|               |      | n.□□□X                | 7 The         | e signal is always a                             | active.         |                    |                  |                     |                |  |  |  |  |
|               |      |                       |               | ,                                                |                 |                    |                  |                     |                |  |  |  |  |
|               |      |                       | 9 Ac          | 1 0 (1 )                                         |                 |                    |                  |                     |                |  |  |  |  |
|               |      |                       |               |                                                  |                 |                    |                  |                     |                |  |  |  |  |
|               |      |                       |               | 1 0 (1 )                                         |                 |                    |                  |                     |                |  |  |  |  |
|               |      |                       |               | C Active when CN1-9 input signal is OFF (open).  |                 |                    |                  |                     |                |  |  |  |  |
|               |      |                       |               | tive when CN1-10                                 |                 |                    |                  |                     |                |  |  |  |  |
| Pn511         |      |                       |               | tive when CN1-11                                 |                 |                    | ·                |                     |                |  |  |  |  |
|               |      |                       | F Ac          | tive when CN1-12                                 | input signa     | l is OFF (ope      | n).              |                     |                |  |  |  |  |
|               |      |                       | /EXT1 (Exter  | nal Latch Input 1)                               | Signal Allo     | cation             |                  |                     |                |  |  |  |  |
|               |      |                       | 0 to 3 The    | e signal is always i                             | nactive.        |                    |                  |                     |                |  |  |  |  |
|               |      |                       | 4 Ac          | tive when CN1-10                                 | input signa     | l is ON (close     | ed).             |                     |                |  |  |  |  |
|               |      |                       |               | tive when CN1-11                                 |                 |                    |                  |                     |                |  |  |  |  |
|               |      | n.□□X□                |               | tive when CN1-12                                 |                 |                    |                  |                     |                |  |  |  |  |
|               |      |                       | D Ac          | tive when CN1-10                                 | input signa     | l is OFF (ope      | n).              |                     |                |  |  |  |  |
|               |      |                       |               | tive when CN1-11                                 | ·               |                    | ·                |                     |                |  |  |  |  |
|               |      |                       |               | tive when CN1-12                                 | . 0             | l is OFF (ope      | n).              |                     |                |  |  |  |  |
|               |      |                       | 7 to C The    | e signal is always i                             | nactive.        |                    |                  |                     |                |  |  |  |  |
|               |      |                       | /EXT2 (Exter  | nal Latch Input 2)                               | Signal Allo     | cation             |                  |                     |                |  |  |  |  |
|               |      | n.□X□□                | O to F        | e allocations are the                            |                 |                    | kternal Latch In | put 1) signa        | al allo-       |  |  |  |  |
|               |      |                       | /EXT3 (Exter  | nal Latch Input 3)                               | Signal Allo     | cation             |                  |                     |                |  |  |  |  |
|               |      | n.X□□□                |               | e allocations are th                             | e same as       | the /EXT1 (Ex      | kternal Latch In | put 1) signa        | al allo-       |  |  |  |  |
|               |      |                       | cat           | ions.                                            |                 |                    |                  |                     |                |  |  |  |  |

Continued from previous page.

| Parameter No. | Size | N                      | lame                                    | Setting Range                                         | Setting<br>Unit | Default<br>Setting | When Enabled  | Class | sifi-  | Refer-<br>ence |  |  |  |  |
|---------------|------|------------------------|-----------------------------------------|-------------------------------------------------------|-----------------|--------------------|---------------|-------|--------|----------------|--|--|--|--|
| 140.          | 2    | Output Sig<br>Settings | gnal Inverse                            | 0000h to 1111h                                        | -               | 0000h              | After restart | Setu  |        | *1             |  |  |  |  |
|               |      | 1 0                    |                                         |                                                       |                 |                    | <u> </u>      |       |        |                |  |  |  |  |
|               |      |                        | Output Sign                             | Output Signal Inversion for CN1-1 and CN1-2 Terminals |                 |                    |               |       |        |                |  |  |  |  |
|               |      | n.□□□X                 | 0 Th                                    | ne signal is not inve                                 | rted.           |                    |               |       |        |                |  |  |  |  |
| Pn512         |      |                        | 1 Th                                    | ne signal is inverted                                 |                 |                    |               |       |        |                |  |  |  |  |
|               |      |                        | Output Sign                             | al Inversion for CN                                   | 11-23 and C     | CN1-24 Term        | ninals        |       |        |                |  |  |  |  |
|               |      | n.□□X□                 | 0 Th                                    | 0 The signal is not inverted.                         |                 |                    |               |       |        |                |  |  |  |  |
|               |      |                        | 1 Th                                    | 1 The signal is inverted.                             |                 |                    |               |       |        |                |  |  |  |  |
|               |      |                        | Output Sign                             | al Inversion for CN                                   | 11-25 and C     | N1-26 Term         | ninals        |       |        |                |  |  |  |  |
|               |      | n.□X□□                 | 0 Tr                                    | 0 The signal is not inverted.                         |                 |                    |               |       |        |                |  |  |  |  |
|               |      |                        | 1 Th                                    | ne signal is inverted                                 |                 |                    |               |       |        |                |  |  |  |  |
|               |      | n.X□□□                 | Reserved pa                             | arameter (Do not c                                    | hange.)         |                    |               |       |        |                |  |  |  |  |
|               |      |                        |                                         |                                                       |                 |                    |               |       |        |                |  |  |  |  |
|               | 2    | Output Sig<br>tions 4  | gnal Selec-                             | 0000h to 0666h                                        | -               | 0000h              | After restart | Setu  | qı     | -              |  |  |  |  |
|               |      |                        |                                         |                                                       |                 |                    |               |       |        |                |  |  |  |  |
|               |      | n.□□□X                 | □□X Reserved parameter (Do not change.) |                                                       |                 |                    |               |       |        |                |  |  |  |  |
|               |      | n.□□X□                 | Reserved parameter (Do not change.)     |                                                       |                 |                    |               |       |        |                |  |  |  |  |
|               | İ    |                        | /PM (Prever                             | ntative Maintenanc                                    | e Output) S     | signal Alloca      | tion          |       | Refer  | ence           |  |  |  |  |
| Pn514         |      |                        | `                                       | sabled (the above s                                   | ' '             | <u> </u>           |               |       | 110101 | 01100          |  |  |  |  |
|               |      |                        |                                         | utput the signal fror                                 |                 |                    |               |       |        |                |  |  |  |  |
|               |      | n.□X□□                 |                                         | utput the signal fror                                 |                 |                    |               | al.   | *      | 1              |  |  |  |  |
|               |      |                        |                                         | utput the signal fror                                 |                 |                    | •             |       |        |                |  |  |  |  |
|               |      |                        |                                         | eserved settings (Do                                  |                 |                    | -             |       |        |                |  |  |  |  |
|               |      | n.XDDD                 | Reserved pa                             | arameter (Do not c                                    | hange.)         |                    |               |       |        |                |  |  |  |  |
|               | ľ    |                        |                                         |                                                       |                 |                    |               |       |        |                |  |  |  |  |

| Continued | trom | previous | page. |
|-----------|------|----------|-------|
|-----------|------|----------|-------|

| No. | Size | Name                      | Setting Range  | Unit | Setting | Enabled       | cation | ence |
|-----|------|---------------------------|----------------|------|---------|---------------|--------|------|
|     | 2    | Input Signal Selections 7 | 0000h to FFFFh | 1    | 8888h   | After restart | Setup  | ı    |
|     |      |                           |                |      |         |               |        |      |

|        | FSTP (Fo | rced Stop Input) Signal Allocation                                                | Reference |  |  |  |  |
|--------|----------|-----------------------------------------------------------------------------------|-----------|--|--|--|--|
|        | 0        | Enable drive when CN1-13 input signal is ON (closed).                             |           |  |  |  |  |
|        | 1        | Enable drive when CN1-7 input signal is ON (closed).                              |           |  |  |  |  |
|        | 2        | Enable drive when CN1-8 input signal is ON (closed).                              |           |  |  |  |  |
|        | 3        | Enable drive when CN1-9 input signal is ON (closed).                              |           |  |  |  |  |
|        | 4        | Enable drive when CN1-10 input signal is ON (closed).                             |           |  |  |  |  |
|        | 5        | Enable drive when CN1-11 input signal is ON (closed).                             |           |  |  |  |  |
|        | 6        | Enable drive when CN1-12 input signal is ON (closed).                             |           |  |  |  |  |
| n.□□□X | 7        | Set the signal to always prohibit drive (always force the motor to stop).         |           |  |  |  |  |
|        | 8        | Set the signal to always enable drive (always disable forcing the motor to stop). | *1        |  |  |  |  |
|        | 9        | Enable drive when CN1-13 input signal is OFF (open).                              |           |  |  |  |  |
|        | А        | Enable drive when CN1-7 input signal is OFF (open).                               |           |  |  |  |  |
|        | В        | Enable drive when CN1-8 input signal is OFF (open).                               |           |  |  |  |  |
|        | С        | Enable drive when CN1-9 input signal is OFF (open).                               |           |  |  |  |  |
|        | D        | Enable drive when CN1-10 input signal is OFF (open).                              |           |  |  |  |  |
|        | E        | Enable drive when CN1-11 input signal is OFF (open).                              |           |  |  |  |  |
|        | F        | Enable drive when CN1-12 input signal is OFF (open).                              |           |  |  |  |  |
| n.□□X□ | Reserved | I parameter (Do not change.)                                                      |           |  |  |  |  |

| n.□□X□ | Reserved parameter (Do not change.) |
|--------|-------------------------------------|
|        |                                     |
| n.□X□□ | Reserved parameter (Do not change.) |
|        |                                     |
| n.X□□□ | Reserved parameter (Do not change.) |

| Pn51B | 4 | Motor-Load Position<br>Deviation Overflow<br>Detection Level  | 0 to<br>1,073,741,824 | 1 refer-<br>ence unit | 1000           | Immediately   | Setup  | *1             |
|-------|---|---------------------------------------------------------------|-----------------------|-----------------------|----------------|---------------|--------|----------------|
| Pn51E | 2 | Position Deviation Over-<br>flow Warning Level                | 10 to 100             | 1%                    | 100            | Immediately   | Setup  | page 3-<br>32  |
| Pn520 | 4 | Position Deviation Over-<br>flow Alarm Level                  | 1 to<br>1,073,741,823 | 1 refer-<br>ence unit | 5242880        | Immediately   | Setup  | *1<br>page 3-2 |
| Pn522 | 4 | Positioning Completed Width                                   | 0 to<br>1,073,741,824 | 1 refer-<br>ence unit | 7              | Immediately   | Setup  | *1             |
| Pn524 | 4 | Near Signal Width                                             | 1 to<br>1,073,741,824 | 1 refer-<br>ence unit | 10737418<br>24 | Immediately   | Setup  | *1             |
| Pn526 | 4 | Position Deviation Over-<br>flow Alarm Level at<br>Servo ON   | 1 to<br>1,073,741,823 | 1 refer-<br>ence unit | 5242880        | Immediately   | Setup  | *1             |
| Pn528 | 2 | Position Deviation Over-<br>flow Warning Level at<br>Servo ON | 10 to 100             | 1%                    | 100            | Immediately   | Setup  | *1             |
| Pn529 | 2 | Speed Limit Level at<br>Servo ON                              | 0 to 10,000           | 1 min <sup>-1</sup>   | 10000          | Immediately   | Setup  | *1             |
| Pn52A | 2 | Multiplier per Fully-<br>closed Rotation                      | 0 to 100              | 1%                    | 20             | Immediately   | Tuning | *1             |
| Pn52B | 2 | Overload Warning Level                                        | 1 to 100              | 1%                    | 20             | Immediately   | Setup  | *1             |
| Pn52C | 2 | Base Current Derating at Motor Overload Detection             | 10 to 100             | 1%                    | 100            | After restart | Setup  | *1             |

Continued from previous page.

|               |        |                                      |                                     |             |                                                                                                    |                       |                    | Continued t      | rom previo          | us page.       |  |  |
|---------------|--------|--------------------------------------|-------------------------------------|-------------|----------------------------------------------------------------------------------------------------|-----------------------|--------------------|------------------|---------------------|----------------|--|--|
| Parameter No. | Size   | N                                    | lame                                |             | Setting Range                                                                                                    | Setting<br>Unit       | Default<br>Setting | When<br>Enabled  | Classifi-<br>cation | Refer-<br>ence |  |  |
|               | 2      | Program J<br>Related Se              |                                     |             | 0000h to 0005h                                                                                                    | -                     | 0000h              | Immediately      | Setup               | *1             |  |  |
|               |        |                                      |                                     |             |                                                                                                    |                       |                    |                  |                     |                |  |  |
|               |        |                                      | Program                             |             | ging Operation P                                                                                                    |                       |                    |                  |                     |                |  |  |
|               |        |                                      | 0                                   |             | iiting time in Pn53<br>vements in Pn536                                                                                                    |                       | rd by travel o     | listance in Pn53 | 31) × Numbe         | er of          |  |  |
|               |        |                                      | 1                                   |             | iiting time in Pn53<br>vements in Pn536                                                                                                    |                       | se by travel o     | listance in Pn53 | 1) × Numbe          | er of          |  |  |
|               |        |                                      | 2                                   | mov<br>(Wa  | Waiting time in Pn535 → Forward by travel distance in Pn531) $\times$ Number of novements in Pn536 Waiting time in Pn535 → Reverse by travel distance in Pn531) $\times$ Number of novements in Pn536 |                       |                    |                  |                     |                |  |  |
| Pn530         |        | n.□□□X                               | 3                                   | mov<br>(Wa  | Vaiting time in Pn535 → Reverse by travel distance in Pn531) × Number of novements in Pn536  Vaiting time in Pn535 → Forward by travel distance in Pn531) × Number of novements in Pn536              |                       |                    |                  |                     |                |  |  |
|               |        |                                      | 4                                   | in P<br>Pn5 | /aiting time in Pn535 → Forward by travel distance in Pn531 → Waiting time Pn535 → Reverse by travel distance in Pn531) × Number of movements in n536                                                 |                       |                    |                  |                     |                |  |  |
|               |        |                                      | 5                                   |             | liting time in Pn53<br>2n535 → Forward<br>536                                                                                                    |                       |                    |                  |                     |                |  |  |
|               |        | n.□□X□                               | Reserved                            | par         | rameter (Do not c                                                                                                    | hange.)               |                    |                  |                     |                |  |  |
|               | n.□X□□ |                                      | Reserved parameter (Do not change.) |             |                                                                                                    |                       |                    |                  |                     |                |  |  |
|               |        | n.X□□□                               | Reserved                            | par         | rameter (Do not c                                                                                                    | hange.)               |                    |                  |                     |                |  |  |
|               |        | D                                    | ·. <del>.</del>                     |             | 41.                                                                                                    | 4                     |                    |                  |                     |                |  |  |
| Pn531         | 4      | Program J<br>Distance                |                                     |             | 1 to<br>1,073,741,824                                                                                                    | 1 refer-<br>ence unit | 32768              | Immediately      | Setup               | *1             |  |  |
| Pn533         | 2      | Program J<br>ment Spec               | ed                                  |             | 1 to 10,000                                                                                                    | 1 min <sup>-1</sup>   | 500                | Immediately      | Setup               | *1             |  |  |
| Pn534         | 2      | Program J<br>eration/De<br>Time      |                                     | cel-        | 2 to 10,000                                                                                                    | 1 ms                  | 100                | Immediately      | Setup               | *1             |  |  |
| Pn535         | 2      | Program J ing Time                   | ogging Wa                           | it-         | 0 to 10,000                                                                                                    | 1 ms                  | 100                | Immediately      | Setup               | *1             |  |  |
| Pn536         | 2      | Program J<br>ber of Mov              | ogging Nu<br>/ements                | m-          | 0 to 1,000                                                                                                    | 1 time                | 1                  | Immediately      | Setup               | *1             |  |  |
| Pn550         | 2      | Analog Mo<br>Voltage                 | onitor 1 Off                        | set         | -10,000 to<br>10,000                                                                                                    | 0.1 V                 | 0                  | Immediately      | Setup               | *1             |  |  |
| Pn551         | 2      | Analog Mo<br>Voltage                 | onitor 2 Off                        | set         | -10,000 to<br>10,000                                                                                                    | 0.1 V                 | 0                  | Immediately      | Setup               | *1             |  |  |
| Pn552         | 2      | Analog Monification                  | onitor 1 Ma                         | g-          | -10,000 to<br>10,000                                                                                                    | × 0.01                | 100                | Immediately      | Setup               | *1             |  |  |
| Pn553         | 2      | Analog Monification                  | onitor 2 Ma                         | g-          | -10,000 to<br>10,000                                                                                                    | × 0.01                | 100                | Immediately      | Setup               | *1             |  |  |
| Pn55A         | 2      | Power Cor<br>Monitor Ur              | nsumption<br>nit Time               |             | 1 to 1,440                                                                                                    | 1 min                 | 1                  | Immediately      | Setup               | -              |  |  |
| Pn560         | 2      | Residual V<br>Detection              |                                     |             | 1 to 3,000                                                                                                    | 0.1%                  | 400                | Immediately      | Setup               | *1             |  |  |
| Pn561         | 2      | Overshoot<br>Level                   | Detection                           |             | 0 to 100                                                                                                    | 1%                    | 100                | Immediately      | Setup               | *1             |  |  |
| Pn600         | 2      | Regenerat<br>Capacity*4              |                                     | r           | Depends on model.*5                                                                                                    | 10 W                  | 0                  | Immediately      | Setup               | *1             |  |  |
| Pn601         | 2      | Dynamic E<br>tor Allowal<br>Consumpt | ble Energy                          | :-          | 0 to 65,535                                                                                                    | 10 J                  | 0                  | After restart    | Setup               | *6             |  |  |
| Pn603         | 2      | Regenerat tance                      | ive Resis-                          |             | 0 to 65,535                                                                                                    | 10 mΩ                 | 0                  | Immediately      | Setup               | *1             |  |  |
| Pn604         | 2      | Dynamic E tance                      | Brake Resis                         | ;-          | 0 to 65,535                                                                                                    | 10 mΩ                 | 0                  | After restart    | Setup               | *6             |  |  |
|               |        | •                                    |                                     |             | *                                                                                                    |                       | •                  |                  |                     | •              |  |  |

|   | Ċ | 1 | 1 |
|---|---|---|---|
| • | ÷ | - | ÷ |
|   |   |   |   |
| • |   |   |   |
|   | s |   |   |
|   | 7 | 1 | ₹ |
|   | ļ | 1 | , |
| ٠ | ٠ |   | • |
|   | C | 1 |   |
|   | ì | Ξ | _ |
|   | ١ | _ | _ |
|   | 7 | - |   |
|   | r | ۲ | ۲ |
|   | : | ۰ | • |
|   | 2 | = | 3 |
|   | ζ | Į |   |
| 1 | ٠ | ï |   |
| L | _ | L | - |
|   |   |   |   |
|   |   |   |   |

Continued from previous page. When Classifi- Refer-

|               |                                            |                           |                                                                                        |                                         |                                             |                    | Continued f       | rom previo          | us page.       |  |
|---------------|--------------------------------------------|---------------------------|----------------------------------------------------------------------------------------|-----------------------------------------|---------------------------------------------|--------------------|-------------------|---------------------|----------------|--|
| Parameter No. | Size                                       | N                         | lame                                                                                   | Setting Range                           | Setting<br>Unit                             | Default<br>Setting | When<br>Enabled   | Classifi-<br>cation | Refer-<br>ence |  |
|               | 2                                          | Communio<br>trols         | cations Con-                                                                           | 0000h to 0F73h                          | _                                           | 0040h              | Immediately       | Setup               | *2             |  |
|               |                                            |                           |                                                                                        | <u>.</u>                                |                                             |                    |                   |                     |                |  |
|               |                                            |                           | MECHATE                                                                                | OLINK Communica                         | tions Check                                 | Mask for D         | ebugging          |                     |                |  |
|               |                                            |                           | 0 Do                                                                                   | not mask.                               |                                             |                    |                   |                     |                |  |
|               |                                            | n.□□□X                    | 1 Igi                                                                                  | nore MECHATROLIN                        | K communi                                   | cations error      | s (A.E60).        |                     |                |  |
|               |                                            |                           | 2 Igi                                                                                  | nore WDT errors (A.E                    | 50).                                        |                    |                   |                     |                |  |
|               |                                            |                           |                                                                                        | nore both MECHATR<br>fors (A.E50).      | OLINK com                                   | munications        | errors (A.E60) a  | and WDT             |                |  |
|               |                                            |                           | Warning C                                                                              | heck Masks                              |                                             |                    |                   |                     |                |  |
|               |                                            |                           | 0 Do not mask.                                                                         |                                         |                                             |                    |                   |                     |                |  |
| Pn800         |                                            |                           | 1 Igi                                                                                  | 3 3 7                                   |                                             |                    |                   |                     |                |  |
|               |                                            | n.□□X□                    | 2 Igi                                                                                  |                                         |                                             |                    |                   |                     |                |  |
|               |                                            |                           | 3 Igi                                                                                  | 3 Ignore both A.94□ and A.95□ warnings. |                                             |                    |                   |                     |                |  |
|               |                                            |                           |                                                                                        | 3                                       |                                             |                    |                   |                     |                |  |
|               |                                            |                           |                                                                                        | nore both A.94 and                      |                                             |                    |                   |                     |                |  |
|               |                                            |                           |                                                                                        | nore both A.95 and                      |                                             |                    |                   |                     |                |  |
|               |                                            |                           | 7 Ignore A.94□, A.95□, and A.96□ warnings.                                             |                                         |                                             |                    |                   |                     |                |  |
|               | n.□X□□ Reserved parameter (Do not change.) |                           |                                                                                        |                                         |                                             |                    |                   |                     |                |  |
|               | n.X□□□ Reserved parameter (Do not change.) |                           |                                                                                        |                                         |                                             |                    |                   |                     |                |  |
|               |                                            |                           |                                                                                        |                                         |                                             |                    |                   |                     |                |  |
|               | 2                                          |                           | n Function<br>6 (Software                                                              | 0000h to 0103h                          | _                                           | 0003h              | Immediately       | Setup               | *1             |  |
|               |                                            |                           |                                                                                        | ·                                       |                                             |                    |                   |                     |                |  |
|               |                                            |                           | Software Limit Selection                                                               |                                         |                                             |                    |                   |                     |                |  |
|               |                                            | n.□□□X                    |                                                                                        | Disable forward software limit.         |                                             |                    |                   |                     |                |  |
|               |                                            |                           |                                                                                        |                                         |                                             |                    |                   |                     |                |  |
|               |                                            |                           | Disable reverse software limit.      Disable both forward and reverse software limits. |                                         |                                             |                    |                   |                     |                |  |
| Pn801         |                                            |                           | 3 Disable both forward and reverse software limits.                                    |                                         |                                             |                    |                   |                     |                |  |
|               |                                            | n.□□X□                    | Reserved                                                                               | parameter (Do not o                     | change.)                                    |                    |                   |                     |                |  |
|               |                                            |                           | Software Limit Check for References                                                    |                                         |                                             |                    |                   |                     |                |  |
|               |                                            | n.□X□□                    |                                                                                        | not perform softwa                      |                                             |                    | nces.             |                     |                |  |
|               |                                            |                           | 1 Pe                                                                                   | rform software limit                    | checks for r                                | eferences.         |                   |                     |                |  |
|               |                                            | n.X□□□                    | Reserved                                                                               | parameter (Do not c                     | change.)                                    |                    |                   |                     |                |  |
| Pn803         | 2                                          | Origin Rar                | nge                                                                                    | 0 to 250                                | 1 refer-                                    | 10                 | Immediately       | Setup               | *2             |  |
| Pn804         | 4                                          |                           | oftware Lim                                                                            | -1,073,741,823 to                       | 1 refer-                                    | 10737418           | Immediately       | Setup               | *1             |  |
| Pn806         | 4                                          |                           | oftware Lim                                                                            | 1,073,741,823<br>-1,073,741,823 to      | ence unit                                   | -10737             | Immediately       | Setup               | *1             |  |
| Pn808         | 4                                          | Absolute E                | Encoder Orig                                                                           | in -1,073,741,823 to                    | ence unit                                   | 41823<br>0         | Immediately       | Setup               | *1             |  |
|               |                                            | Offset                    |                                                                                        | 1,073,741,823                           | ence unit                                   | J                  | *8                | Cotap               |                |  |
| Pn80A         | 2                                          | First Stage<br>eration Co | e Linear Acc<br>onstant                                                                | el- 1 to 65,535                         | 10,000<br>reference<br>units/s <sup>2</sup> | 100                | Immediately<br>*9 | Setup               | *2             |  |
| Pn80B         | 2                                          |                           | tage Linear<br>on Constant                                                             | 1 to 65,535                             | 10,000<br>reference<br>units/s <sup>2</sup> | 100                | Immediately       | Setup               | *2             |  |
| Pn80C         | 2                                          | Acceleration Switching    | on Constant<br>Speed                                                                   | 0 to 65,535                             | 100 reference units/s                       | 0                  | Immediately       | Setup               | *2             |  |

Continued from previous page.

|               |      |                                               |         |                                    |                                    |                                             |                    | OOHUHUGU I      | Tom provio          | uo pago.       |
|---------------|------|-----------------------------------------------|---------|------------------------------------|------------------------------------|---------------------------------------------|--------------------|-----------------|---------------------|----------------|
| Parameter No. | Size | N                                             | lame    |                                    | Setting Range                      | Setting<br>Unit                             | Default<br>Setting | When<br>Enabled | Classifi-<br>cation | Refer-<br>ence |
| Pn80D         | 2    | First Stage<br>Deceleration                   |         | stant                              | 1 to 65,535                        | 10,000<br>reference<br>units/s <sup>2</sup> | 100                | Immediately     | Setup               | *2             |
| Pn80E         | 2    | Second Stage Linear<br>Deceleration Constant  |         |                                    | 1 to 65,535                        | 10,000<br>reference<br>units/s <sup>2</sup> | 100                | Immediately *9  | Setup               | *2             |
| Pn80F         | 2    | Deceleration Constant<br>Switching Speed      |         |                                    | 0 to 65,535                        | 100 reference units/s                       | 0                  | Immediately *9  | Setup               | *2             |
| Pn810         | 2    | Exponentia<br>tion/Decele                     |         |                                    | 0 to 65,535                        | 100 reference units/s                       | 0                  | Immediately     | Setup               | *2             |
| Pn811         | 2    | Exponentia<br>tion/Decele<br>Constant         |         |                                    | 0 to 5,100                         | 0.1 ms                                      | 0                  | Immediately     | Setup               | *2             |
| Pn812         | 2    | Movement<br>Time                              | Averag  | е                                  | 0 to 5,100                         | 0.1 ms                                      | 0                  | Immediately     | Setup               | *2             |
| Pn814         | 4    | External Positioning<br>Final Travel Distance |         | -1,073,741,823 to<br>1,073,741,823 | 1 refer-<br>ence unit              | 100                                         | Immediately        | Setup           | *2                  |                |
|               | 2    | 2 Origin Return Mode Set tings                |         |                                    | 0000h to 0001h                     | -                                           | 0000h              | Immediately     | Setup               | *2             |
|               |      |                                               |         |                                    |                                    |                                             |                    |                 |                     |                |
|               |      |                                               | Origin  | Returr                             | Direction                          |                                             |                    |                 |                     |                |
|               | 1    | n.□□□X                                        | 0       | Return in forward direction.       |                                    |                                             |                    |                 |                     |                |
| D 040         |      |                                               | 1       | Retu                               | rn in reverse direction.           |                                             |                    |                 |                     |                |
| Pn816         |      |                                               | D       |                                    |                                    |                                             |                    |                 |                     |                |
|               |      | n.□□X□                                        | Reserv  | /ed pai                            | rameter (Do not c                  | nange.)                                     |                    |                 |                     |                |
|               | ı    | n.□X□□                                        | Reserv  | ed pa                              | rameter (Do not c                  | hange.)                                     |                    |                 |                     |                |
|               | ,    | n.X000                                        | Reserv  | red na                             | rameter (Do not c                  | hange )                                     |                    |                 |                     |                |
|               |      |                                               | 110001  | rou pui                            | Tameter (Be not e                  | nango.,                                     |                    |                 |                     |                |
| Pn817         | 2    | Origin App                                    | roach S | peed                               | 0 to 65,535                        | 100 reference units/s                       | 50                 | Immediately     | Setup               | *2             |
| Pn818<br>*12  | 2    | Origin App                                    | roach S | peed                               | 0 to 65,535                        | 100 reference units/s                       | 5                  | Immediately     | Setup               | *2             |
| Pn819         | 4    | Final Trave<br>Origin Retu                    |         | ce for                             | -1,073,741,823 to<br>1,073,741,823 | 1 refer-<br>ence unit                       | 100                | Immediately     | Setup               | *2             |

| Continued | from    | provious | nago |
|-----------|---------|----------|------|
| Continued | 1110111 | previous | page |

| Parameter No. | Size | N                         | lame                                                          |                                                               | Setting Range                   | Setting<br>Unit       | Default<br>Setting | When<br>Enabled | Classifi-<br>cation | Refer-<br>ence |  |
|---------------|------|---------------------------|---------------------------------------------------------------|---------------------------------------------------------------|---------------------------------|-----------------------|--------------------|-----------------|---------------------|----------------|--|
|               | 2    | Input Signa<br>Selections |                                                               |                                                               | 0000h to<br>AAAAh               | -                     | 0000h              | Immediately     | Setup               | *2             |  |
|               |      |                           |                                                               |                                                               |                                 |                       |                    |                 |                     |                |  |
|               | Ī    |                           | IO12 Signal Mapping                                           |                                                               |                                 |                       |                    |                 |                     |                |  |
|               |      |                           | 0 D                                                           | o no                                                          | ot map.                         |                       |                    |                 |                     |                |  |
|               |      |                           | 1 N                                                           | lonit                                                         | or CN1-13 input                 | terminal.             |                    |                 |                     |                |  |
|               |      |                           | 2 N                                                           | Monitor CN1-7 input terminal.                                 |                                 |                       |                    |                 |                     |                |  |
|               |      | n.□□□X                    |                                                               | Monitor CN1-8 input terminal.                                 |                                 |                       |                    |                 |                     |                |  |
| Pn81E         |      |                           |                                                               | Monitor CN1-9 input terminal.                                 |                                 |                       |                    |                 |                     |                |  |
|               |      |                           |                                                               | Monitor CN1-10 input terminal.                                |                                 |                       |                    |                 |                     |                |  |
|               |      |                           |                                                               |                                                               | or CN1-11 input                 |                       |                    |                 |                     |                |  |
|               |      |                           | 7 N                                                           | lonit                                                         | or CN1-12 input                 | terminal.             |                    |                 |                     |                |  |
|               |      | IO13 Signal Mapping       |                                                               |                                                               |                                 |                       |                    |                 |                     |                |  |
|               |      | n.□□X□                    | 0 to 7 The mappings are the same as the IO12 signal mappings. |                                                               |                                 |                       |                    |                 |                     |                |  |
|               |      |                           | IO14 Sign                                                     | al N                                                          | /anning                         |                       |                    |                 |                     |                |  |
|               |      | n.□X□□                    | 0 to 7 The mappings are the same as the IO12 signal mappings. |                                                               |                                 |                       |                    |                 |                     |                |  |
|               | -    | IO15 Signal Mapping       |                                                               |                                                               |                                 |                       |                    |                 |                     |                |  |
|               |      | n.X□□□                    |                                                               |                                                               |                                 | nomo oo tha           | IO10 signal        | manninga        |                     |                |  |
|               | _    |                           | 0 10 7                                                        | 0 to 7 The mappings are the same as the IO12 signal mappings. |                                 |                       |                    |                 |                     |                |  |
|               |      | Г                         |                                                               |                                                               |                                 | Г                     | Г                  | T               | Г                   | T              |  |
|               | 2    | Command tions             | Data Alloc                                                    | a-                                                            | 0000h to 1111h                  | _                     | 0000h              | After restart   | Setup               | *2             |  |
|               |      |                           | Option Field Allocation                                       |                                                               |                                 |                       |                    |                 |                     |                |  |
|               |      | n.□□□X                    |                                                               |                                                               | le option field allo            | cation.               |                    |                 |                     |                |  |
|               |      |                           |                                                               |                                                               | e option field allo             |                       |                    |                 |                     |                |  |
| D=01F         |      |                           | D. W. C                                                       |                                                               |                                 |                       | 12                 |                 |                     |                |  |
| Pn81F         |      | ~ DDVD                    |                                                               |                                                               | trol Command TF                 | F/ILIM AIIC           | ocation            |                 |                     |                |  |
|               |      | n.□□X□                    |                                                               |                                                               | le allocation.                  |                       |                    |                 |                     |                |  |
|               |      |                           | ' '                                                           | Ιαυι                                                          | e allocation.                   |                       |                    |                 |                     | _              |  |
|               | ı    | n.□X□□                    | Reserved                                                      | par                                                           | ameter (Do not c                | hange.)               |                    |                 |                     |                |  |
|               |      | n.X□□□                    | Reserved                                                      | par                                                           | ameter (Do not c                | hange.)               |                    |                 |                     |                |  |
|               |      |                           |                                                               |                                                               | , , , , , ,                     |                       |                    |                 |                     | _              |  |
| Pn820         | 4    | Forward La                | atching Are                                                   | а                                                             | -2,147,483,648 to 2,147,483,647 | 1 refer-<br>ence unit | 0                  | Immediately     | Setup               | *2             |  |
| Pn822         | 4    | Reverse La                | atching Are                                                   | a                                                             | -2,147,483,648 to 2,147,483,647 | 1 refer-<br>ence unit | 0                  | Immediately     | Setup               | *2             |  |

Name

# 4.1.2 List of Parameters

Parameter

ize

Continued from previous page.

Classifi-

Refer-

When

| No.   | Siz |                  | name                                                                  | Setting Range                                                                                                    | Unit          | Setting        | Enabled          | cation     | ence        |  |  |  |  |
|-------|-----|------------------|-----------------------------------------------------------------------|----------------------------------------------------------------------------------------------------|---------------|----------------|------------------|------------|-------------|--|--|--|--|
|       | 2   | Option M<br>tion | Monitor 1 Selec-                                                      | 0000h to FFFFh                                                                                                    | -             | 0000h          | Immediately      | Setup      | *2          |  |  |  |  |
|       |     |                  |                                                                       | ,                                                                                                    |               | I              |                  |            |             |  |  |  |  |
|       |     | Setting          |                                                                       |                                                                                                    | Mor           | nitor          |                  |            |             |  |  |  |  |
|       | Н   | igh-Speed        | Monitor Region                                                        |                                                                                                    |               |                |                  |            |             |  |  |  |  |
|       | 0   | 000h             | Motor speed [1000000h/overspeed detection speed]                      |                                                                                                    |               |                |                  |            |             |  |  |  |  |
|       | 0   | 001h             | Speed reference [1000000h/overspeed detection speed]                  |                                                                                                    |               |                |                  |            |             |  |  |  |  |
|       | 0   | 002h             | Torque [1000000h/maximum torque]                                      |                                                                                                    |               |                |                  |            |             |  |  |  |  |
|       | 0   | 1003h            | Position deviation (lower 32 bits) [reference units]                  |                                                                                                    |               |                |                  |            |             |  |  |  |  |
|       | 0   | 004h             | Position deviati                                                      | on (upper 32 bits)                                                                                                    | [reference (  | units]         |                  |            |             |  |  |  |  |
|       | 0   | 00Ah             | Encoder count                                                         | (lower 32 bits) [ref                                                                                                    | erence unit   | s]             |                  |            |             |  |  |  |  |
|       | _0  | 00Bh             | Encoder count                                                         | (upper 32 bits) [re                                                                                                    | ference unit  | ts]            |                  |            |             |  |  |  |  |
|       | 0   | 00Ch             | FPG count (low                                                        | er 32 bits) [referer                                                                                                    | nce units]    |                |                  |            |             |  |  |  |  |
|       | _0  | 00Dh             | FPG count (upp                                                        | oer 32 bits) [refere                                                                                                    | nce units]    |                |                  |            |             |  |  |  |  |
|       | L   | ow-Speed         | Monitor Region                                                        | l e                                                                                                    |               |                |                  |            |             |  |  |  |  |
|       | 0   | 010h             | Un000: Motor s                                                        | speed [min <sup>-1</sup> ]                                                                                                    |               |                |                  |            |             |  |  |  |  |
|       | 0   | 011h             | Un001: Speed                                                          | Reference [min <sup>-1</sup> ]                                                                                                    |               |                |                  |            |             |  |  |  |  |
|       | 0   | 012h             |                                                                       |                                                                                                    |               |                |                  |            | <del></del> |  |  |  |  |
|       | 0   | 013h             |                                                                       | Jn002: Torque Reference [%]  Jn003: Rotational Angle 1 [encoder pulses]  Jumber of encoder pulses from origin within one encoder rotation displayed in decimal |               |                |                  |            |             |  |  |  |  |
|       | 0   | 014h             | Un004: Rotational Angle 2 [deg] Electrical angle from polarity origin |                                                                                                    |               |                |                  |            |             |  |  |  |  |
|       | 0   | 015h             | Un005: Input Signal Monitor                                           |                                                                                                    |               |                |                  |            |             |  |  |  |  |
|       | 0   | 016h             | Un006: Output Signal Monitor                                          |                                                                                                    |               |                |                  |            |             |  |  |  |  |
| Pn824 | 0   | 017h             | Un007: Input Reference Speed [min <sup>-1</sup> ]                     |                                                                                                    |               |                |                  |            |             |  |  |  |  |
|       | 0   | 018h             | Un008: Position Deviation [reference units]                           |                                                                                                    |               |                |                  |            |             |  |  |  |  |
|       | 0   | 019h             | Un009: Accumulated Load Ratio [%]                                     |                                                                                                    |               |                |                  |            |             |  |  |  |  |
|       | 0   | 01Ah             | Un00A: Regene                                                         | Jn00A: Regenerative Load Ratio [%]                                                                                                    |               |                |                  |            |             |  |  |  |  |
|       | 0   | 01Bh             | Un00B: Dynam                                                          | Jn00B: Dynamic Brake Resistor Power Consumption [%]                                                                                                    |               |                |                  |            |             |  |  |  |  |
|       | 0   | 01Ch             | Un00C: Input F                                                        | n00C: Input Reference Pulse Counter [reference units]                                                                                                    |               |                |                  |            |             |  |  |  |  |
|       | 0   | 01Dh             | Un00D: Feedba                                                         | DD: Feedback Pulse Counter [encoder pulses]                                                                                                    |               |                |                  |            |             |  |  |  |  |
|       | 0   | 01Eh             | Un00E: Fully-cl                                                       | osed Loop Feedb                                                                                                    | ack Pulse C   | Counter [exter | rnal encoder res | solution]  |             |  |  |  |  |
|       | 0   | 023h             | Initial multiturn                                                     | data [Rev]                                                                                                    |               |                |                  |            |             |  |  |  |  |
|       | 0   | 024h             | Initial increment                                                     | al data [pulses]                                                                                                    |               |                |                  |            |             |  |  |  |  |
|       | 0   | 040h             | Un025: SERVC                                                          | PACK Installation                                                                                                    | Environmer    | nt Monitor     |                  |            |             |  |  |  |  |
|       | 0   | 041h             | Un026: Servom                                                         | otor Installation E                                                                                                    | nvironment    | Monitor        |                  |            |             |  |  |  |  |
|       | _0  | 042h             | Un027: Built-in                                                       | Fan Remaining Li                                                                                                    | fe Ratio      |                |                  |            |             |  |  |  |  |
|       | _0  | 043h             | Un028: Capaci                                                         | tor Remaining Life                                                                                                    | Ratio         |                |                  |            |             |  |  |  |  |
|       | 0   | 044h             | Un029: Surge F                                                        | Prevention Circuit                                                                                                    | Remaining I   | Life Ratio     |                  |            |             |  |  |  |  |
|       | 0   | 045h             | Un02A: Dynam                                                          | ic Brake Circuit Re                                                                                                    | emaining Lif  | e Ratio        |                  |            |             |  |  |  |  |
|       | _0  | 046h             | Un032: Instanta                                                       | aneous Power                                                                                                    |               |                |                  |            |             |  |  |  |  |
|       | 0   | 047h             | Un033: Power                                                          | Consumption                                                                                                    |               |                |                  |            |             |  |  |  |  |
|       | _0  | 048h             | Un034: Cumula                                                         | tive Power Consu                                                                                                    | ımption       |                |                  |            |             |  |  |  |  |
|       | С   | ommunica         | ations Module O                                                       | nly                                                                                                    |               |                |                  |            |             |  |  |  |  |
|       | _   | 080h             | Previous value                                                        | of latched feedbac                                                                                                    | ck position ( | (LPOS) [refer  | ence units]      |            |             |  |  |  |  |
|       | Α   | II Areas         |                                                                       |                                                                                                    |               |                |                  |            |             |  |  |  |  |
|       |     | Other<br>alues   | Reserved setting                                                      | gs (Do not use.)                                                                                                    |               |                |                  |            |             |  |  |  |  |
|       | -   | uiuoo            |                                                                       |                                                                                                    |               |                |                  |            |             |  |  |  |  |
|       |     |                  |                                                                       |                                                                                                    |               |                | Contin           | nued on ne |             |  |  |  |  |

Setting

Setting Range

Default

| Continued | from | nrevious | nage  |
|-----------|------|----------|-------|
| Continued | HOIH | previous | paye. |

| _             |      |                          |                                 |                                    |                                             |                    | Continued i       | · ·                 |                |  |  |
|---------------|------|--------------------------|---------------------------------|------------------------------------|---------------------------------------------|--------------------|-------------------|---------------------|----------------|--|--|
| Parameter No. | Size | N                        | ame                             | Setting Range                      | Setting<br>Unit                             | Default<br>Setting | When<br>Enabled   | Classifi-<br>cation | Refer-<br>ence |  |  |
|               | 2    | Option Mo<br>tion        | nitor 2 Selec-                  | 0000h to FFFFh                     | -                                           | 0000h              | Immediately       | Setup               | *2             |  |  |
|               |      |                          |                                 |                                    |                                             |                    |                   |                     |                |  |  |
| Pn825         |      | 0000h to<br>0080h        | The setting                     | s are the same as                  | those for the                               | e Option Mo        | nitor 1 Selection | n.                  |                |  |  |
|               |      |                          |                                 |                                    |                                             |                    |                   |                     |                |  |  |
| Pn827         | 2    | Linear Dec<br>Constant 1 | eleration<br>for Stopping       | 1 to 65,535                        | 10,000<br>reference<br>units/s <sup>2</sup> | 100                | Immediately       | Setup               | *2             |  |  |
| Pn829         | 2    |                          | iting Time (for<br>Deceleration | 0 to 65,535                        | 10 ms                                       | 0                  | Immediately       | Setup               | *2             |  |  |
|               | 2    | Option Fiel<br>1         | d Allocations                   | 0000h to<br>1E1Eh                  | -                                           | 1813h              | After restart     | Setup               | *2             |  |  |
|               |      |                          |                                 |                                    |                                             |                    |                   |                     |                |  |  |
|               |      |                          | ACCFIL Allo                     | cation (Option)                    |                                             |                    |                   |                     |                |  |  |
|               |      |                          | 0 Allo                          | cate bits 0 and 1 to               | ACCFIL.                                     |                    |                   |                     |                |  |  |
|               |      |                          | 1 Allo                          | 1 Allocate bits 1 and 2 to ACCFIL. |                                             |                    |                   |                     |                |  |  |
|               |      |                          | 2 Allo                          |                                    |                                             |                    |                   |                     |                |  |  |
|               |      |                          |                                 |                                    |                                             |                    |                   |                     |                |  |  |
|               |      |                          |                                 |                                    |                                             |                    |                   |                     |                |  |  |
|               |      |                          |                                 |                                    |                                             |                    |                   |                     |                |  |  |
|               |      | n.□□□X                   |                                 |                                    |                                             |                    |                   |                     |                |  |  |
|               |      |                          |                                 | cate bits 7 and 8 to               |                                             |                    |                   |                     |                |  |  |
|               |      |                          |                                 | cate bits 8 and 9 to               |                                             |                    |                   |                     |                |  |  |
|               |      |                          |                                 | cate bits 10 and 11                |                                             |                    |                   |                     |                |  |  |
| Pn82A         |      |                          |                                 | cate bits 10 and 12                |                                             |                    |                   |                     |                |  |  |
|               |      |                          |                                 | cate bits 12 and 13                |                                             |                    |                   |                     | <del></del>    |  |  |
|               |      |                          |                                 | cate bits 13 and 14                |                                             |                    |                   |                     |                |  |  |
|               |      |                          | E Allo                          | cate bits 14 and 15                | to ACCFIL                                   |                    |                   |                     |                |  |  |
|               |      |                          | ACCFIL Allo                     | cation Enable/Dis                  | able Selecti                                | ion                |                   |                     |                |  |  |
|               |      | n.□□X□                   | 0 Disa                          | able ACCFIL allocat                | ion.                                        |                    |                   |                     |                |  |  |
|               |      |                          | 1 Ena                           | ble ACCFIL allocati                | ion.                                        |                    |                   |                     |                |  |  |
|               |      |                          | 0 051 111                       | (2 )                               |                                             |                    |                   |                     | _              |  |  |
|               |      | n.□X□□                   |                                 | cation (Option)                    |                                             | A O O FILL         |                   |                     |                |  |  |
|               |      |                          | 0 to E The                      | settings are the sa                | ime as for tr                               | ie accrit a        | liocations.       |                     |                |  |  |
|               |      |                          | G_SEL Alloc                     | cation Enable/Disa                 | ble Selection                               | on                 |                   |                     |                |  |  |
|               |      | n. X🗆 🗆 🗆                |                                 | ble G_SEL allocati                 |                                             |                    |                   |                     |                |  |  |
|               |      |                          |                                 | ble G_SEL allocation               |                                             |                    |                   |                     |                |  |  |
|               |      |                          | 1                               |                                    |                                             |                    |                   |                     |                |  |  |
|               |      |                          |                                 |                                    |                                             |                    |                   |                     |                |  |  |

Continued from previous page.

| Parameter | Φ                         |            |                 |                                         | Setting        | Default         | When          | Classifi- | Refer-      |  |  |  |  |
|-----------|---------------------------|------------|-----------------|-----------------------------------------|----------------|-----------------|---------------|-----------|-------------|--|--|--|--|
| No.       | Size                      | ١          | Name            | Setting Range                           | Unit           | Setting         | Enabled       | cation    | ence        |  |  |  |  |
|           | 2                         | Option Fie | eld Allocations | 0000h to 1F1Fh                          | _              | 1D1Ch           | After restart | Setup     | *2          |  |  |  |  |
|           |                           |            |                 |                                         |                |                 |               |           |             |  |  |  |  |
|           | V_PPI Allocation (Option) |            |                 |                                         |                |                 |               |           |             |  |  |  |  |
|           |                           |            |                 | ate bit 0 to V_PPI.                     |                |                 |               |           |             |  |  |  |  |
|           |                           |            |                 | ate bit 1 to V_PPI.                     |                |                 |               |           |             |  |  |  |  |
|           |                           |            |                 | ate bit 2 to V_PPI.                     |                |                 |               |           | <del></del> |  |  |  |  |
|           |                           |            | 3 Alloc         | ate bit 3 to V_PPI.                     |                |                 |               |           |             |  |  |  |  |
|           |                           |            | 4 Alloc         | ate bit 4 to V_PPI.                     |                |                 |               |           | <del></del> |  |  |  |  |
|           |                           |            | 5 Alloc         | ate bit 5 to V_PPI.                     |                |                 |               |           |             |  |  |  |  |
|           |                           |            | 6 Alloc         | ate bit 6 to V_PPI.                     |                |                 |               |           |             |  |  |  |  |
|           |                           | n.□□□X     | 7 Alloc         | ate bit 7 to V_PPI.                     |                |                 |               |           |             |  |  |  |  |
|           |                           |            |                 | ate bit 8 to V_PPI.                     |                |                 |               |           |             |  |  |  |  |
|           |                           |            |                 | ate bit 9 to V_PPI.                     |                |                 |               |           |             |  |  |  |  |
|           |                           |            |                 | ate bit 10 to V_PP                      |                |                 |               |           |             |  |  |  |  |
| Pn82B     |                           |            |                 | ate bit 11 to V_PP                      |                |                 |               |           |             |  |  |  |  |
|           |                           |            |                 | ate bit 12 to V_PP                      |                |                 |               |           |             |  |  |  |  |
|           |                           |            |                 | ate bit 13 to V_PP                      |                |                 |               |           |             |  |  |  |  |
|           |                           |            |                 | cate bit 14 to V_PP                     |                |                 |               |           |             |  |  |  |  |
|           |                           |            | I Alloc         | ate bit 15 to V_FF                      | 1.             |                 |               |           |             |  |  |  |  |
|           |                           |            | V_PPI Alloca    | tion Enable/Disab                       | le Selectio    | n               |               |           |             |  |  |  |  |
|           |                           | n.□□X□     | 0 Disa          | ble V_PPI allocatio                     | n.             |                 |               |           |             |  |  |  |  |
|           |                           |            | 1 Enak          | ole V_PPI allocation                    | ٦.             |                 |               |           |             |  |  |  |  |
|           |                           |            | D DI CI D A     | llocation (Option)                      |                |                 |               |           |             |  |  |  |  |
|           |                           | n.□X□□     |                 | settings are the sa                     | me as for th   | ne V PPI allo   | cations       |           |             |  |  |  |  |
|           |                           |            | 0 10 1 1110     | ootiii igo aro tirio da                 | 1110 00 101 11 | 10 1_1 1 1 4110 | outione.      |           |             |  |  |  |  |
|           |                           |            | P_PI_CLR A      | llocation Enable/D                      | isable Sele    | ction           |               |           |             |  |  |  |  |
|           |                           | n.X□□□     | 0 Disa          | ble P_PI_CLR alloc                      | cation.        |                 |               |           |             |  |  |  |  |
|           |                           |            | 1 Enak          | ole P_PI_CLR alloc                      | ation.         |                 |               |           |             |  |  |  |  |
|           |                           |            |                 | 1                                       | 1              | I               | 1             | 1         | 1           |  |  |  |  |
|           | 2                         | Option Fie | eld Allocations | 0000h to 1F1Fh                          | -              | 1F1Eh           | After restart | Setup     | *2          |  |  |  |  |
|           |                           | 1 0        |                 |                                         |                |                 |               |           |             |  |  |  |  |
|           |                           |            | P_CL Alloca     | tion (Ontion)                           |                |                 |               |           |             |  |  |  |  |
|           |                           | n.□□□X     |                 | settings are the sa                     | me as for th   | ne V_PPI allo   | cations.      |           |             |  |  |  |  |
|           |                           |            |                 |                                         |                |                 |               |           |             |  |  |  |  |
|           |                           |            | P_CL Alloca     | tion Enable/Disab                       | le Selection   | 1               |               |           |             |  |  |  |  |
|           |                           | n.□□X□     | 0 Disa          | ble P_CL allocation                     | า.             |                 |               |           |             |  |  |  |  |
| Pn82C     |                           |            | 1 Enak          | ole P_CL allocation                     | l.             |                 |               |           |             |  |  |  |  |
|           |                           |            | NI OL ALI       | (2 .: )                                 |                |                 |               |           |             |  |  |  |  |
|           |                           | n.□X□□     | N_CL Alloca     |                                         | ma aa far th   | a V. DDI alla   | aatiana       |           |             |  |  |  |  |
|           |                           |            | 0 to F The      | settings are the sa                     | ine as for tr  | ie v_PPI allo   | cations.      |           |             |  |  |  |  |
|           |                           |            | N CL Alloca     | tion Enable/Disab                       | le Selection   | 1               |               |           |             |  |  |  |  |
|           |                           | n.X□□□     |                 | ble N_CL allocation                     |                |                 |               |           |             |  |  |  |  |
|           |                           |            |                 | ole N_CL allocation                     |                |                 |               |           |             |  |  |  |  |
|           |                           |            |                 | _ : ::::::::::::::::::::::::::::::::::: |                |                 |               |           |             |  |  |  |  |
|           |                           |            |                 |                                         |                |                 |               |           |             |  |  |  |  |

| Size | N                | ame            |                               | Setting Range                                                                                                    | Setting<br>Unit                                                                                                    | Default<br>Setting                                                                                                    | When<br>Enabled                                                                                                    | Classifi-<br>cation                                                                                                    | Refer-<br>ence                                                                                                    |  |
|------|------------------|----------------|-------------------------------|----------------------------------------------------------------------------------------------------|----------------------------------------------------------------------------------------------------|----------------------------------------------------------------------------------------------------|----------------------------------------------------------------------------------------------------|----------------------------------------------------------------------------------------------------|----------------------------------------------------------------------------------------------------|--|
| 2    | Option Fiel<br>4 | ld Allocations |                               | 0000h to<br>1F1Ch                                                                                                    | -                                                                                                    | 0000h                                                                                                    | After restart                                                                                                    | Setup                                                                                                    | *2                                                                                                    |  |
|      |                  |                |                               |                                                                                                    |                                                                                                    |                                                                                                    |                                                                                                    |                                                                                                    |                                                                                                    |  |
|      |                  | BANK_          | BANK_SEL1 Allocation (Option) |                                                                                                    |                                                                                                    |                                                                                                    |                                                                                                    |                                                                                                    |                                                                                                    |  |
|      |                  | 0              | Alloca                        | ate bits 0 to 3 to E                                                                                                    | BANK_SEL1                                                                                                    |                                                                                                    |                                                                                                    |                                                                                                    |                                                                                                    |  |
|      |                  | 1              | Alloca                        | ate bits 1 to 4 to E                                                                                                    | BANK_SEL1                                                                                                    |                                                                                                    |                                                                                                    |                                                                                                    |                                                                                                    |  |
|      |                  | 2              | Alloca                        | ate bits 2 to 5 to E                                                                                                    | BANK_SEL1                                                                                                    |                                                                                                    |                                                                                                    |                                                                                                    |                                                                                                    |  |
|      |                  | 3              | Alloca                        | ate bits 3 to 6 to E                                                                                                    | BANK_SEL1                                                                                                    |                                                                                                    |                                                                                                    |                                                                                                    |                                                                                                    |  |
|      |                  | 4              |                               |                                                                                                    |                                                                                                    |                                                                                                    |                                                                                                    |                                                                                                    |                                                                                                    |  |
|      | п.ПППХ           | 5              |                               |                                                                                                    |                                                                                                    |                                                                                                    |                                                                                                    |                                                                                                    |                                                                                                    |  |
|      | п.ввах           |                |                               |                                                                                                    |                                                                                                    |                                                                                                    |                                                                                                    |                                                                                                    |                                                                                                    |  |
|      |                  |                |                               |                                                                                                    |                                                                                                    |                                                                                                    |                                                                                                    |                                                                                                    |                                                                                                    |  |
|      |                  | _              |                               |                                                                                                    |                                                                                                    |                                                                                                    |                                                                                                    |                                                                                                    |                                                                                                    |  |
|      |                  |                |                               |                                                                                                    |                                                                                                    |                                                                                                    |                                                                                                    |                                                                                                    |                                                                                                    |  |
|      |                  |                |                               |                                                                                                    |                                                                                                    |                                                                                                    |                                                                                                    |                                                                                                    |                                                                                                    |  |
|      |                  |                |                               |                                                                                                    |                                                                                                    |                                                                                                    |                                                                                                    |                                                                                                    |                                                                                                    |  |
|      |                  | C              | Alloca                        | ate bits 12 to 15 to                                                                                                    | o BANK_SE                                                                                                    | :L1.                                                                                                    |                                                                                                    |                                                                                                    |                                                                                                    |  |
|      |                  | BANK_          | SEL1                          | Allocation Enable                                                                                                    | e/Disable Se                                                                                                    | election                                                                                                    |                                                                                                    |                                                                                                    |                                                                                                    |  |
| 1    | n.□□X□           | 0              | Disab                         | le BANK_SEL1 al                                                                                                    | location.                                                                                                    |                                                                                                    |                                                                                                    |                                                                                                    |                                                                                                    |  |
|      |                  | 1              | Enabl                         | e BANK_SEL1 all                                                                                                    | ocation.                                                                                                    |                                                                                                    |                                                                                                    |                                                                                                    |                                                                                                    |  |
|      |                  | IT DIO         | ADLE                          | All ti (Oti -                                                                                                    |                                                                                                    |                                                                                                    |                                                                                                    |                                                                                                    |                                                                                                    |  |
| 1    | n.□X□□           |                |                               | ` '                                                                                                    | ·                                                                                                    | o V DDI alla                                                                                                    | ootiono                                                                                                    |                                                                                                    |                                                                                                    |  |
| _    |                  | 0 10 F         | THE S                         | ettings are trie sa                                                                                                    | ine as iof lf                                                                                                    | ie v_rri allo                                                                                                    | calions.                                                                                                    |                                                                                                    |                                                                                                    |  |
| Ī    |                  | LT_DIS         | ABLE                          | Allocation Enable                                                                                                    | e/Disable Se                                                                                                    | election                                                                                                    |                                                                                                    |                                                                                                    |                                                                                                    |  |
| 1    | n.X□□□           | 0              | Disab                         | le LT_DISABLE al                                                                                                    | location.                                                                                                    |                                                                                                    |                                                                                                    |                                                                                                    |                                                                                                    |  |
|      |                  | 1              | Enabl                         | e LT_DISABLE all                                                                                                    | ocation.                                                                                                    |                                                                                                    |                                                                                                    |                                                                                                    |                                                                                                    |  |
|      |                  |                |                               |                                                                                                    |                                                                                                    |                                                                                                    |                                                                                                    |                                                                                                    |                                                                                                    |  |
|      | 2                | Ontion Fiel    | Part                          | BANK_SEL1 / O Allocations  1 Allocations  2 Allocations  3 Allocations  4 Allocations  5 Allocations  6 Allocations  7 Allocations  8 Allocations  9 Allocations  A Allocations  BANK_SEL1 / O Disabtetions  1 Enabletions  1 Enabletions  2 Enabletions  2 Enabletio | BANK_SEL1 Allocation (Option O Allocate bits 0 to 3 to E 1 Allocate bits 1 to 4 to E 2 Allocate bits 2 to 5 to E 3 Allocate bits 3 to 6 to E 4 Allocate bits 4 to 7 to E 5 Allocate bits 5 to 8 to E 6 Allocate bits 7 to 10 to 8 Allocate bits 8 to 11 to 9 Allocate bits 9 to 12 to A Allocate bits 10 to 13 t B Allocate bits 10 to 13 t B Allocate bits 12 to 15 t  C Allocate bits 12 to 15 t  BANK_SEL1 Allocation Enable O Disable BANK_SEL1 all  n.□X□□  LT_DISABLE Allocation (Option O to F The settings are the sa  LT_DISABLE Allocation Enable O Disable LT_DISABLE allocation Enable O Disable LT_DISABLE allocation Enable O Disable LT_DISABLE allocation Enable O Disable LT_DISABLE allocation Enable O Disable LT_DISABLE allocation Enable | BANK_SEL1 Allocation (Option)  O Allocate bits 0 to 3 to BANK_SEL1  1 Allocate bits 1 to 4 to BANK_SEL1  2 Allocate bits 2 to 5 to BANK_SEL1  3 Allocate bits 3 to 6 to BANK_SEL1  4 Allocate bits 4 to 7 to BANK_SEL1  5 Allocate bits 5 to 8 to BANK_SEL1  6 Allocate bits 6 to 9 to BANK_SEL1  7 Allocate bits 7 to 10 to BANK_SEL  8 Allocate bits 8 to 11 to BANK_SEL  9 Allocate bits 9 to 12 to BANK_SEL  A Allocate bits 10 to 13 to BANK_SE  A Allocate bits 11 to 14 to BANK_SE  C Allocate bits 12 to 15 to BANK_SE  C Allocate bits 12 to 15 to BANK_SE  D Disable BANK_SEL1 allocation.  1 Enable BANK_SEL1 allocation.  1 Enable BANK_SEL1 allocation.  D The settings are the same as for the Interpolation.  LT_DISABLE Allocation Enable/Disable Section.  D Disable LT_DISABLE allocation. | BANK_SEL1 Allocation (Option)  0 Allocate bits 0 to 3 to BANK_SEL1.  1 Allocate bits 2 to 5 to BANK_SEL1.  2 Allocate bits 3 to 6 to BANK_SEL1.  3 Allocate bits 4 to 7 to BANK_SEL1.  4 Allocate bits 5 to 8 to BANK_SEL1.  5 Allocate bits 6 to 9 to BANK_SEL1.  6 Allocate bits 7 to 10 to BANK_SEL1.  8 Allocate bits 8 to 11 to BANK_SEL1.  9 Allocate bits 9 to 12 to BANK_SEL1.  A Allocate bits 10 to 13 to BANK_SEL1.  C Allocate bits 12 to 15 to BANK_SEL1.  B Allocate bits 10 to 13 to BANK_SEL1.  C Allocate bits 12 to 15 to BANK_SEL1.  C Allocate bits 12 to 15 to BANK_SEL1.  C Allocate bits 12 to 15 to BANK_SEL1.  C The settings are the same as for the V_PPI alloundary.  IT_DISABLE Allocation Enable/Disable Selection  0 Disable LT_DISABLE allocation. | After restart    Pank   Sel   Allocation   Double   Double   Doub | BANK_SEL1 Allocation (Option)  0 Allocate bits 0 to 3 to BANK_SEL1.  1 Allocate bits 1 to 4 to BANK_SEL1.  2 Allocate bits 2 to 5 to BANK_SEL1.  3 Allocate bits 3 to 6 to BANK_SEL1.  4 Allocate bits 4 to 7 to BANK_SEL1.  5 Allocate bits 5 to 8 to BANK_SEL1.  6 Allocate bits 6 to 9 to BANK_SEL1.  7 Allocate bits 7 to 10 to BANK_SEL1.  8 Allocate bits 8 to 11 to BANK_SEL1.  9 Allocate bits 8 to 11 to BANK_SEL1.  A Allocate bits 9 to 12 to BANK_SEL1.  A Allocate bits 10 to 13 to BANK_SEL1.  C Allocate bits 11 to 14 to BANK_SEL1.  B Allocate bits 12 to 15 to BANK_SEL1.  C Allocate bits 12 to 15 to BANK_SEL1.  LT_DISABLE Allocation (Option)  0 to F The settings are the same as for the V_PPI allocations.  LT_DISABLE Allocation Enable/Disable Selection  0 Disable LT_DISABLE allocation. |  |

Continued from previous page.

| Parameter               | Size  | N                                                                                                    | ame                                                                                                    | Setting Range                                                                                                    | Setting                                                                                                    | Default                            | When                                                                                      | Classifi-                  | Refer-      |  |  |
|-------------------------|-------|----------------------------------------------------------------------------------------------------|----------------------------------------------------------------------------------------------------|----------------------------------------------------------------------------------------------------|----------------------------------------------------------------------------------------------------|------------------------------------|-------------------------------------------------------------------------------------------|----------------------------|-------------|--|--|
| No.                     |       |                                                                                                    | ld Allocations                                                                                                    |                                                                                                    | Unit                                                                                                    | Setting                            | Enabled                                                                                   | cation                     | ence        |  |  |
|                         | 2     | 5                                                                                                    | iu Allocations                                                                                                    | 0000h to<br>1D1Fh                                                                                                    | _                                                                                                    | 0000h                              | After restart                                                                             | Setup                      | *2          |  |  |
|                         |       |                                                                                                    |                                                                                                    |                                                                                                    |                                                                                                    |                                    |                                                                                           |                            |             |  |  |
|                         |       | n.□□□X                                                                                                    | Reserved par                                                                                                    | rameter (Do not c                                                                                                    | hange.)                                                                                                    |                                    |                                                                                           |                            |             |  |  |
|                         |       | n.□□X□                                                                                                    | Reserved parameter (Do not change.)                                                                                                    |                                                                                                    |                                                                                                    |                                    |                                                                                           |                            |             |  |  |
|                         | Ī     |                                                                                                    | OUT_SIGNAL                                                                                                    | _ Allocation (Option                                                                                                    | on)                                                                                                    |                                    |                                                                                           |                            |             |  |  |
|                         |       |                                                                                                    | 0 Alloca                                                                                                    | ate bits 0 to 2 to 0                                                                                                    | DUT_SIGNA                                                                                                    | L.                                 |                                                                                           |                            |             |  |  |
|                         |       |                                                                                                    |                                                                                                    | ate bits 1 to 3 to 0                                                                                                    |                                                                                                    |                                    |                                                                                           |                            |             |  |  |
|                         |       |                                                                                                    |                                                                                                    | ate bits 2 to 4 to 0                                                                                                    |                                                                                                    |                                    |                                                                                           |                            |             |  |  |
|                         |       |                                                                                                    |                                                                                                    | ate bits 3 to 5 to 0<br>ate bits 4 to 6 to 0                                                                                                    |                                                                                                    |                                    |                                                                                           |                            |             |  |  |
| D 005                   |       |                                                                                                    |                                                                                                    | ate bits 5 to 7 to 0                                                                                                    |                                                                                                    |                                    |                                                                                           |                            |             |  |  |
| Pn82E                   |       | n.□X□□                                                                                                    | 6 Alloca                                                                                                    | ate bits 6 to 8 to 0                                                                                                    | DUT_SIGNA                                                                                                    | L.                                 |                                                                                           |                            |             |  |  |
|                         |       |                                                                                                    | 7 Alloca                                                                                                    | ate bits 7 to 9 to 0                                                                                                    | DUT_SIGNA                                                                                                    | L.                                 |                                                                                           |                            | <del></del> |  |  |
|                         |       |                                                                                                    |                                                                                                    | ate bits 8 to 10 to                                                                                                    |                                                                                                    |                                    |                                                                                           |                            |             |  |  |
|                         |       |                                                                                                    |                                                                                                    | ate bits 9 to 11 to                                                                                                    |                                                                                                    |                                    |                                                                                           |                            |             |  |  |
|                         |       |                                                                                                    |                                                                                                    | ate bits 10 to 12 t<br>ate bits 11 to 13 t                                                                                                    |                                                                                                    |                                    |                                                                                           |                            |             |  |  |
|                         |       |                                                                                                    |                                                                                                    | ate bits 12 to 14 t                                                                                                    |                                                                                                    |                                    |                                                                                           |                            |             |  |  |
|                         |       |                                                                                                    | -                                                                                                    | ate bits 13 to 15 t                                                                                                    |                                                                                                    |                                    |                                                                                           |                            |             |  |  |
|                         |       |                                                                                                    | OUT SIGNAL                                                                                                    | _ Allocation Enab                                                                                                    | le/Disable S                                                                                                    | Selection                          |                                                                                           |                            |             |  |  |
|                         |       | n.X□□□                                                                                                    |                                                                                                    | ole OUT_SIGNAL                                                                                                    |                                                                                                    |                                    |                                                                                           |                            |             |  |  |
|                         |       |                                                                                                    | 1 Enab                                                                                                    | le OUT_SIGNAL a                                                                                                    | Illocation.                                                                                                    |                                    |                                                                                           |                            |             |  |  |
|                         |       |                                                                                                    |                                                                                                    |                                                                                                    |                                                                                                    |                                    |                                                                                           |                            |             |  |  |
|                         | 2     | Motion Set                                                                                                    | ttings                                                                                                    | 0000h to 0001h                                                                                                    | -                                                                                                    | 0000h                              | After restart                                                                             | Setup                      | *2          |  |  |
|                         |       |                                                                                                    |                                                                                                    |                                                                                                    |                                                                                                    |                                    |                                                                                           |                            |             |  |  |
|                         |       |                                                                                                    |                                                                                                    |                                                                                                    |                                                                                                    |                                    |                                                                                           |                            |             |  |  |
|                         |       |                                                                                                    | Linear Accele                                                                                                    | eration/Decelerati                                                                                                    | on Constan                                                                                                    | t Selection                        |                                                                                           |                            |             |  |  |
|                         |       |                                                                                                    | 0 Use F                                                                                                    | Pn80A to Pn80F a                                                                                                    |                                                                                                    |                                    | of Pn834 to Pr                                                                            | n840 are                   |             |  |  |
|                         |       | n.□□□X                                                                                                    | 0 Use Fignor                                                                                                    | Pn80A to Pn80F a<br>ed.)                                                                                                    | ınd Pn827. (                                                                                                    | The settings                       |                                                                                           |                            |             |  |  |
| Pn833                   |       | n.□□□X                                                                                                    | 0 Use fignor                                                                                                    | Pn80A to Pn80F a<br>ed.)<br>Pn834 to Pn840. (                                                                                                    | ınd Pn827. (                                                                                                    | The settings                       |                                                                                           |                            |             |  |  |
| Pn833                   |       | n.000X<br>n.00X0                                                                                                    | 0 Use Fignor  1 Use Fignor                                                                                                    | Pn80A to Pn80F a<br>ed.)<br>Pn834 to Pn840. (                                                                                                    | ind Pn827. (                                                                                                    | The settings                       |                                                                                           |                            | <b>=</b>    |  |  |
| Pn833                   |       |                                                                                                    | 0 Use Fignor  1 Use Fignor  Reserved par                                                                                                    | Pn80A to Pn80F a<br>ed.)<br>Pn834 to Pn840. (<br>ed.)                                                                                                    | The settings                                                                                                    | The settings                       |                                                                                           |                            |             |  |  |
| Pn833                   |       | n.00X0<br>n.0X00                                                                                                    | 0 Use Fignor 1 Use Fignor Reserved par                                                                                                    | Pn80A to Pn80F a<br>ed.)<br>Pn834 to Pn840. (<br>ed.)<br>rameter (Do not c                                                                                                    | The settings hange.)                                                                                                    | The settings                       |                                                                                           |                            |             |  |  |
| Pn833                   |       | n.□□X□                                                                                                    | 0 Use Fignor 1 Use Fignor Reserved par                                                                                                    | Pn80A to Pn80F a<br>ed.)<br>Pn834 to Pn840. (<br>ed.)<br>rameter (Do not c                                                                                                    | The settings hange.)                                                                                                    | The settings                       |                                                                                           |                            |             |  |  |
| Pn833                   |       | n.00X0<br>n.0X00<br>n.X000                                                                                                    | 0 Use Fignor 1 Use Fignor Reserved par Reserved par                                                                                                    | Pn80A to Pn80F a<br>ed.)<br>Pn834 to Pn840. (<br>ed.)<br>rameter (Do not c                                                                                                    | The settings hange.) hange.)                                                                                                    | The settings                       |                                                                                           |                            |             |  |  |
| Pn833                   |       | n.□X□ n.□X□□ n.X□□□ First Stage                                                                                                    | 0 Use fignor  1 Use fignor  Reserved par  Reserved par  Reserved par  Reserved par                                                                                                    | Pn80A to Pn80F a<br>ed.) Pn834 to Pn840. (ed.) rameter (Do not c<br>rameter (Do not c                                                                                                    | The settings hange.) Thange.) Thange.) Thange.) Thange.)                                                                                                    | The settings                       |                                                                                           |                            | *2          |  |  |
|                         |       | n.□X□ n.□X□□ n.X□□□ First Stage eration Co                                                                                                  | 0 Use fignor  1 Use fignor  Reserved par  Reserved par  Reserved par  Reserved par  Reserved par  Reserved par  Reserved par                                                                                                    | Pn80A to Pn80F a<br>ed.) Pn834 to Pn840. (ed.) rameter (Do not c<br>rameter (Do not c                                                                                                    | The settings hange.) hange.) hange.) 10,000 reference units/s²                                                                                                    | The settings                       | o Pn80F and Pr                                                                            | n827 are                   | *2          |  |  |
|                         |       | n.□X□ n.□X□□ n.X□□□  First Stage eration Co Second St                                                                                       | 0 Use fignor  1 Use fignor  Reserved par  Reserved par  Reserved par  Reserved par  Reserved par  Reserved par  Reserved par                                                                                                    | Pn80A to Pn80F a ed.) Pn834 to Pn840. (ed.) rameter (Do not corameter (Do not corameter (Do not corameter (Do not corameter) 1 to 20,971,520                                                                                                    | thange.)  thange.)  thange.)  thange.)  10,000 reference units/s²  10,000 reference                                                                                                   | The settings                       | o Pn80F and Pr                                                                            | n827 are                   | *2          |  |  |
| Pn834                   | 4     | n.□X□ n.□X□□ n.X□□□  First Stage eration Co  Second St Acceleration                                                                         | 0 Use Fignor  1 Use Fignor  Reserved par  Reserved par                                                                                                    | Pn80A to Pn80F a<br>ed.) Pn834 to Pn840. (ed.) rameter (Do not c<br>rameter (Do not c<br>rameter (Do not c                                                                                                    | thange.)  thange.)  thange.)  thange.)  10,000 reference units/s²  10,000 reference units/s²                                                                                          | The settings of Pn80A to           | Pn80F and Pr                                                                              | n827 are                   |             |  |  |
| Pn834                   | 4     | n.□X□ n.□X□□ n.X□□□  First Stage eration Co  Second St Acceleration                                                                         | 0 Use Fignor  1 Use Fignor  Reserved part  Reserved part  Reserved part  Reserved part  Reserved part  Constant 2                                                                                                    | Pn80A to Pn80F a ed.) Pn834 to Pn840. (ed.) rameter (Do not corameter (Do not corameter (Do not corameter (Do not corameter) 1 to 20,971,520                                                                                                    | thange.)  thange.)  thange.)  thange.)  thange.)  10,000 reference units/s²  10,000 reference units/s²  1 reference unit/s²                                                           | The settings of Pn80A to           | Pn80F and Pr                                                                              | n827 are                   |             |  |  |
| Pn834<br>Pn836          | 4     | n.□\\\\\\\\\\\\\\\\\\\\\\\\\\\\\\\\\\\\                                                                                                    | 0 Use Fignor  1 Use Fignor  Reserved par  Reserved par  Reserved par  Reserved par  Reserved par  Constant 2  Con Constant Speed 2                                                                                                    | Pn80A to Pn80F a ed.) Pn834 to Pn840. (ed.) Pn834 to Pn840. (ed.) rameter (Do not corameter (Do not co | thange.)  thange.)  thange.)  thange.)  thange.)  10,000 reference units/s²  10,000 reference units/s²  1 reference unit/s                                                            | The settings of Pn80A to           | Immediately  Immediately  *9  Immediately  *9                                             | Setup                      | *2          |  |  |
| Pn834<br>Pn836          | 4     | n.□□X□ n.□X□□ n.X□□□  First Stage eration Co Second St Acceleration Acceleration Switching  First Stage                                     | 0 Use Fignor  1 Use Fignor  Reserved par  Reserved par  Reserved par  Reserved par  Reserved par  Constant 2  Con Constant Speed 2                                                                                                    | Pn80A to Pn80F a ed.) Pn834 to Pn840. (ed.) Pn834 to Pn840. (ed.) rameter (Do not corameter (Do not corameter (Do not corameter (Do not corameter)  1 to 20,971,520  1 to 20,971,520  0 to                                                                                                    | thange.)  thange.)  thange.)  thange.)  thange.)  10,000 reference units/s² 10,000 reference units/s² 1 reference unit/ s 10,000 reference                                            | The settings of Pn80A to           | Immediately  Immediately  *9  Immediately  *9                                             | Setup                      | *2          |  |  |
| Pn834 Pn836 Pn838       | 4 4   | n.□□X□ n.□□□ n.X□□□  First Stage eration Co Second St Acceleration Acceleration Switching  First Stage Deceleration                         | 0 Use Fignor 1 Use Fignor 1 Use Fignor Reserved par Reserved par Reser | Pn80A to Pn80F a ed.) Pn834 to Pn840. (ed.) Pn834 to Pn840. (ed.) rameter (Do not corameter (Do not co | thange.)  thange.)  thange.)  thange.)  thange.)  thange.)  thange.)  thange.)  10,000 reference units/s²  1 reference units/s²  10,000 reference unit/s s  10,000 reference units/s² | The settings of Pn80A to 100 100 0 | Immediately  *9  Immediately  *9  Immediately  *9  Immediately  *9                        | Setup  Setup  Setup        | *2          |  |  |
| Pn834 Pn836 Pn838       | 4 4   | n.□□X□ n.□□X□□ n.X□□□  First Stage eration Co Second St Acceleration Acceleration Switching  First Stage Deceleration Second St             | 0 Use Fignor 1 Use Fignor 1 Use Fignor Reserved par Reserved par Reser | Pn80A to Pn80F a ed.) Pn834 to Pn840. (ed.) Pn834 to Pn840. (ed.) rameter (Do not corameter (Do not corameter (Do not corameter (Do not corameter)  1 to 20,971,520  1 to 20,971,520  0 to 2,097,152,000  1 to                                                                                                    | thange.)  thange.)  thange.)  thange.)  thange.)  thange.)  10,000 reference units/s² 10,000 reference units/s² 10,000 reference units/s² 10,000 reference units/s²                   | The settings of Pn80A to 100 100 0 | Immediately  *9  Immediately  *9  Immediately  *9  Immediately  *9                        | Setup  Setup  Setup        | *2          |  |  |
| Pn834 Pn836 Pn838 Pn83A | 4 4 4 | n.□□X□ n.□□X□□ n.X□□□  First Stage eration Co Second St Acceleration Acceleration Switching First Stage Deceleration Second St Deceleration | 0 Use Fignor 1 Use Fignor 1 Use Fignor Reserved par Reserved par Reser | Pn80A to Pn80F a ed.) Pn834 to Pn840. (ed.) Pn834 to Pn840. (ed.)  rameter (Do not corameter (Do not corameter (Do not c | thange.)  thange.)  thange.)  thange.)  thange.)  thange.)  10,000 reference units/s²  10,000 reference units/s²  10,000 reference units/s²  10,000 reference units/s²                | 100<br>100                         | Immediately  Immediately  Immediately  Immediately  Immediately  Immediately  Immediately | Setup  Setup  Setup  Setup | *2          |  |  |
| Pn834 Pn836 Pn838 Pn83A | 4 4 4 | n.□□X□ n.□□X□□ n.X□□□  First Stage eration Co Second St Acceleration Acceleration Switching First Stage Deceleration Second St Deceleration | 0 Use fignor  1 Use fignor  Reserved par  Reserved par  Reserved par  Reserved par  Reserved par  Reserved par  Reserved par  Constant 2  Con Constant 2  Con Constant 2  Con Constant 2  Con Constant 2  Con Constant 2  Con Constant 2  Con Constant 2                                                                                                    | Pn80A to Pn80F a ed.) Pn834 to Pn840. (ed.) Pn834 to Pn840. (ed.)  rameter (Do not corameter (Do not corameter (Do not c | thange.)  thange.)  thange.)  thange.)  thange.)  thange.)  10,000 reference units/s² 10,000 reference units/s² 10,000 reference units/s² 10,000 reference units/s²                   | 100<br>100                         | Immediately  Immediately  Immediately  Immediately  Immediately  Immediately  Immediately | Setup  Setup  Setup  Setup | *2          |  |  |

|  | Ċ | ) |
|--|---|---|
|  |   |   |
|  |   |   |
|  |   |   |
|  |   |   |
|  |   |   |
|  |   |   |
|  |   |   |
|  |   |   |
|  |   |   |
|  |   |   |
|  | ć |   |
|  |   |   |
|  |   |   |
|  |   |   |
|  |   |   |
|  |   | ) |
|  |   |   |
|  |   |   |
|  |   |   |
|  |   |   |
|  |   |   |
|  |   |   |
|  |   |   |
|  |   |   |
|  |   |   |
|  |   |   |
|  |   |   |
|  |   |   |
|  |   |   |
|  |   | ٦ |
|  |   |   |
|  |   |   |
|  |   |   |
|  |   |   |
|  |   |   |
|  |   |   |
|  |   |   |
|  |   |   |
|  |   |   |
|  |   |   |

|               |        |                        |                                                                            |                                                        |                                       |                    | Continued f       | rom previc          | us page.       |  |  |
|---------------|--------|------------------------|----------------------------------------------------------------------------|--------------------------------------------------------|---------------------------------------|--------------------|-------------------|---------------------|----------------|--|--|
| Parameter No. | Size   | N                      | lame                                                                       | Setting Range                                          | Setting<br>Unit                       | Default<br>Setting | When<br>Enabled   | Classifi-<br>cation | Refer-<br>ence |  |  |
| Pn840         | 4      | Linear Dec<br>Constant | celeration<br>2 for Stopping                                               | 1 to<br>20,971,520                                     | 10,000 reference units/s <sup>2</sup> | 100                | Immediately       | Setup               | *2             |  |  |
| Pn842<br>*11  | 4      | Second O<br>Approach   |                                                                            | 0 to<br>20,971,520                                     | 100 refer-<br>ence<br>units/s         | 0                  | Immediately<br>*9 | Setup               | *2             |  |  |
| Pn844<br>*12  | 4      | Second O<br>Approach   |                                                                            | 0 to<br>20,971,520                                     | 100 reference units/s                 | 0                  | Immediately       | Setup               | *2             |  |  |
| Pn850         | 2      | Number o<br>Sequence   |                                                                            | 0 to 8                                                 | -                                     | 0                  | Immediately       | Setup               | *2             |  |  |
| Pn851         | 2      | Continuou<br>Sequence  |                                                                            | 0 to 255                                               | -                                     | 0                  | Immediately       | Setup               | *2             |  |  |
|               | 2      | Latch Sec<br>Settings  | uence 1 to 4                                                               | 0000h to 3333h                                         | _                                     | 0000h              | Immediately       | Setup               | *2             |  |  |
|               | -<br>- | n.□□□X                 | 0 Phase 1 EXT1 2 EXT2 3 EXT3                                               | nce 1 Signal Sele e C signal signal signal             |                                       |                    |                   |                     |                |  |  |
| Pn852         |        | n.□□X□                 |                                                                            | ettings are the sa                                     |                                       | e for the Late     | ch Sequence 1     | Signal Selec        | )-<br>-        |  |  |
|               |        | n.□X□□                 | Latch Sequence 3 Signal Selection  1 to 3 to 3 to 3 to 3 to 3 to 3 to 3 to |                                                        |                                       |                    |                   |                     |                |  |  |
|               |        | n.X000                 | XDDD                                                                       |                                                        |                                       |                    |                   |                     |                |  |  |
|               | 2      | Latch Sec<br>Settings  | uence 5 to 8                                                               | 0000h to 3333h                                         | -                                     | 0000h              | Immediately       | Setup               | *2             |  |  |
|               |        | n.□□□X                 | 0 Phase<br>1 EXT1<br>2 EXT2                                                | nce 5 Signal Sele<br>e C<br>signal<br>signal<br>signal | ction                                 |                    |                   |                     |                |  |  |
| Pn853         |        | n.□□X□                 |                                                                            | nce 6 Signal Sele<br>ettings are the sa                |                                       | e for the Lato     | ch Sequence 5     | Signal Seled        | )-             |  |  |
|               |        | n.□X□□                 | Latch Sequence 7 Signal Selection                                          |                                                        |                                       |                    |                   |                     |                |  |  |
|               |        | n.X000                 |                                                                            | nce 8 Signal Sele<br>ettings are the sa                |                                       | e for the Late     | ch Sequence 5     | Signal Selec        | >-<br>         |  |  |
| Pn880         | 2      |                        | ddress Moni-<br>aintenance,                                                | 40h to 5Fh                                             | -                                     | -                  | -                 | Setup               | _              |  |  |
|               |        |                        |                                                                            |                                                        |                                       |                    |                   |                     |                |  |  |

Continued on next page.

Continued from previous page.

| Parameter No.     | Size |                         | Name                                                                 | Setting Range                       | Setting<br>Unit        | Default<br>Setting | When<br>Enabled | Classifi-<br>cation | Refer-<br>ence |  |  |
|-------------------|------|-------------------------|----------------------------------------------------------------------|-------------------------------------|------------------------|--------------------|-----------------|---------------------|----------------|--|--|
| Pn882             | 2    | ting Moni               | sion Cycle Set-<br>itor [x 0.25 μs]<br>tenance, read                 | Oh to FFFFh                         | -                      | -                  | -               | Setup               | -              |  |  |
| Pn883             | 2    | Setting M<br>mission of | ications Cycle<br>fonitor [trans-<br>cycles] (for<br>nce, read only) | 0 to 32                             | -                      | -                  | -               | Setup               | -              |  |  |
|                   | 2    | Commun<br>trols 2       | ications Con-                                                        | 0000h to 0001h                      | -                      | 0000h              | Immediately     | Setup               | -              |  |  |
|                   |      |                         | MECHATROLI                                                           | NK Communication                    | ons Error H            | olding Brake       | Signal Setting  | ı                   |                |  |  |
|                   | n.   | пппх                    |                                                                      | ain the status set b                |                        |                    | OFF command     | when a ME           | CHA-           |  |  |
| Pn884             |      |                         | 1 Apply                                                              | the holding brake                   | when a ME              | CHATROLINI         | K communication | ons error oc        | curs.          |  |  |
|                   | n.   |                         | Reserved para                                                        | ameter (Do not ch                   | neter (Do not change.) |                    |                 |                     |                |  |  |
|                   | n.   |                         | Reserved para                                                        | Reserved parameter (Do not change.) |                        |                    |                 |                     |                |  |  |
|                   | n.   | XDDD                    | Reserved para                                                        | ameter (Do not ch                   | ange.)                 |                    |                 |                     |                |  |  |
| Pn88A             | 2    | Monitor                 | ROLINK<br>Error Counter<br>tenance, read                             | 0 to 65,535                         | -                      | 0                  | -               | Setup               | _              |  |  |
| Pn890 to<br>Pn89E | 4    | tor during              | d Data Moni-<br>g Alarm/Warn-<br>tenance, read                       | Oh to<br>FFFFFFFh                   | -                      | Oh                 | -               | Setup               | *2             |  |  |
| Pn8A0 to<br>Pn8AE | 4    | during Al               | e Data Monitor<br>arm/Warning<br>tenance, read                       | Oh to<br>FFFFFFFh                   | -                      | Oh                 | _               | Setup               | *2             |  |  |
| Pn900             | 2    | Number of Banks         | of Parameter                                                         | 0 to 16                             | -                      | 0                  | After restart   | Setup               | *2             |  |  |
| Pn901             | 2    | Number of Bank Me       | of Parameter<br>mbers                                                | 0 to 15                             | _                      | 0                  | After restart   | Setup               | *2             |  |  |
| Pn902 to<br>Pn910 | 2    | Paramete<br>ber Defin   | er Bank Mem-<br>ition                                                | 0000h to 08FFh                      | -                      | 0000h              | After restart   | Setup               | *2             |  |  |
| Pn920 to<br>Pn95F | 2    |                         | er Bank Data<br>ed in nonvolatile                                    | 0000h to FFFFh                      | -                      | 0000h              | Immediately     | Setup               | *2             |  |  |

- \*1. Refer to the following manual for details.
  - $\square$   $\Sigma$ -7-Series  $\Sigma$ -7S SERVOPACK with MECHATROLINK-II Communications References Product Manual (Manual No.: SIEP S800001 27)
- \*2. Refer to the following manual for details.
  - $\ \square$   $\Sigma$ -7-Series AC Servo Drive MECHATROLINK-II Communications Command Manual (Manual No.: SIEP S800001
- \*3. Set a percentage of the motor rated torque.
- \*4. Normally set this parameter to 0. If you use an External Regenerative Resistor, set the capacity (W) of the External Regenerative Resistor.
- \*5. The upper limit is the maximum output capacity (W) of the SERVOPACK.
- \*6. These parameters are for SERVOPACKs with the dynamic brake option. Refer to the following manual for details.  $\Sigma$ -7-Series AC Servo Drive  $\Sigma$ -7S/ $\Sigma$ -7W SERVOPACK with Dynamic Brake Hardware Option Specifications Product Manual (Manual No.: SIEP S800001 73)
- \*7. Enabled only when Pn61A is set to n.□□□2 or n.□□□3.
- \*8. The parameter setting is enabled after SENS\_ON command execution is completed.
- \*9. Change the setting when the reference is stopped (i.e., while DEN is set to 1). If you change the setting during operation, the reference output will be affected.
- \*10. The settings are updated only if the reference is stopped (i.e., only if DEN is set to 1).
- \*11. The setting of Pn842 is valid while Pn817 is set to 0.
- \*12. The setting of Pn844 is valid while Pn818 is set to 0.

# Parameter Lists

# 4.1.3 Parameter Recording Table

Use the following table to record the settings of the parameters.

| Parameter No. | Default Setting | Name                                        | When<br>Enabled |
|---------------|-----------------|---------------------------------------------|-----------------|
| Pn000         | 0000h           | Basic Function Selections 0                 | After restart   |
| Pn001         | 0000h           | Application Function Selections 1           | After restart   |
| Pn002         | 0000h           | Application Function Selections 2           | After restart   |
| Pn006         | 0002h           | Application Function Selections 6           | Immediately     |
| Pn007         | 0000h           | Application Function Selections 7           | Immediately     |
| Pn008         | 4000h           | Application Function Selections 8           | After restart   |
| Pn009         | 0010h           | Application Function Selections 9           | After restart   |
| Pn00A         | 0001h           | Application Function Selections A           | After restart   |
| Pn00B         | 0000h           | Application Function Selections B           | After restart   |
| Pn00C         | 0000h           | Application Function Selections C           | After restart   |
| Pn00D         | 0000h           | Application Function Selections D           | After restart   |
| Pn00F         | 0000h           | Application Function Selections F           | After restart   |
| Pn021         | 0000h           | Reserved parameter                          | _               |
| Pn022         | 0000h           | Reserved parameter                          | _               |
| Pn040         | 0000h           | Reserved parameter                          | _               |
| Pn081         | 0000h           | Application Function Selections 81          | After restart   |
| Pn100         | 400             | Speed Loop Gain                             | Immediately     |
| Pn101         | 2000            | Speed Loop Integral Time<br>Constant        | Immediately     |
| Pn102         | 400             | Position Loop Gain                          | Immediately     |
| Pn103         | 100             | Moment of Inertia Ratio                     | Immediately     |
| Pn104         | 400             | Second Speed Loop Gain                      | Immediately     |
| Pn105         | 2000            | Second Speed Loop Integral Time Constant    | Immediately     |
| Pn106         | 400             | Second Position Loop Gain                   | Immediately     |
| Pn109         | 0               | Feedforward                                 | Immediately     |
| Pn10A         | 0               | Feedforward Filter Time<br>Constant         | Immediately     |
| Pn10B         | 0000h           | Gain Application Selections                 | *1              |
| Pn10C         | 200             | Mode Switching Level for Torque Reference   | Immediately     |
| Pn10D         | 0               | Mode Switching Level for Speed Reference    | Immediately     |
| Pn10E         | 0               | Mode Switching Level for Acceleration       | Immediately     |
| Pn10F         | 0               | Mode Switching Level for Position Deviation | Immediately     |
| Pn11F         | 0               | Position Integral Time Constant             | Immediately     |

## 4.1.3 Parameter Recording Table

Continued from previous page.

| Name   Enabled   Pn121   100   Friction Componation Gain   Immediately   Pn122   100   Second Friction Componation Gain   Immediately   Second Friction Componation Gain   Immediately   Pn123   O   Friction Componation   Immediately   Pn124   O   Friction Componation   Immediately   Pn125   100   Friction Componation   Immediately   Immediately   Pn126   O   Priction Componation   Immediately   Immediately   Pn131   O   Gain Switching Time 1   Immediately   Immediately   Pn132   O   Gain Switching Time 1   Immediately   Immediately   Pn135   O   Gain Switching Waiting   Immediately   Immediately   Pn136   O   Gain Switching Waiting   Immediately   Immediately   Imm   | Daggara 1     |                 | Continued from p                       |                 |
|----------------------------------------------------------------------------------------------------|---------------|-----------------|----------------------------------------|-----------------|
| Pn122         100         Second Friction Compensation Sation Gain         Immediately coefficient           Pn123         0         Friction Compensation Coefficient         Immediately coefficient           Pn124         0         Friction Compensation Froquency Correction         Immediately correction           Pn125         100         Friction Compensation Gain Correction         Immediately correction           Pn131         0         Gain Switching Time 1         Immediately Immediately Gain Switching Time 2         Immediately Immediately Gain Switching Waiting Time 1         Immediately Immediately Immediately Gain Switching Waiting Time 2         Immediately Immediately Immediately Gain Switching Waiting Time 2         Immediately Immediately Immediately Immediately Gain Switching Control Related Selections 1         Immediately Immediately Immediately Gain Gain Correction         Immediately Immediately Immediately Gain Correction         Immediately Immediately Immediately Gain Correction         Immediately Immediately Immediately Gain Correction         Immediately Immediately Immediately Gain Correction Immediately Gain Correction Immediately Immediately Gain Corre                                                                                                    | Parameter No. | Default Setting | Name                                   | When<br>Enabled |
| Pn123 0 Friction Compensation Coefficient Friction Compensation Frequency Correction Immediately Pn125 100 Friction Compensation Frequency Correction Immediately Pn136 100 Friction Compensation Frequency Correction Immediately Correction Immediately Correction Immediately Pn132 0 Gain Switching Time 1 Immediately Pn132 0 Gain Switching Time 1 Immediately Pn132 0 Gain Switching Time 1 Immediately Pn136 0 Gain Switching Time 2 Immediately Pn136 0 Gain Switching Waiting Immediately Pn139 0000h Automatic Gain Switching Switching Immediately Pn139 0000h Gain Switching Switching Switch | Pn121         | 100             | Friction Compensation Gain             | Immediately     |
| Pn124 0 Friction Compensation Frequency Correction                                                                                                    | Pn122         | 100             |                                        | Immediately     |
| Pn125 100 Friction Compensation Gain Correction Immediately Pn131 0 Gain Switching Time 1 Immediately Pn132 0 Gain Switching Time 1 Immediately Pn132 0 Gain Switching Time 2 Immediately Pn135 0 Gain Switching Waiting Immediately Time 2 Immediately Pn136 0 Gain Switching Waiting Immediately Time 2 Immediately Time 2 Immediately Pn139 0000h Automatic Gain Switching Selections 1 Immediately Pn130 2000 Current Gain Level Immediately Pn140 0100h Model Following Control Related Selections Model Following Control Gain Correction Immediately Pn141 500 Model Following Control Gain Correction Immediately Model Following Control Gain Correction Immediately Bn142 1000 Model Following Control Gain Correction Immediately Biss in the Forward Direction Model Following Control Biss in the Forward Direction Model Following Control Biss in the Forward Direction Woodle Following Control Biss in the Forward Direction Model Following Control Biss in the Forward Direction Woodle Following Control Biss in the Forward Direction Woodle Following Control Biss in the Forward Direction Woodle Following Control Biss in the Forward Direction Woodle Following Control Biss in the Forward Direction Woodle Following Control Biss in the Forward Direction Woodle Following Control Biss in the Forward Direction Immediately Pn145 500 Pn146 700 Vibration Suppression 1 Immediately Pn146 700 Second Model Following Control Speed Feedforward Compensation Model Following Control Gain Correction Immediately Pn148 500 Second Model Following Control Gain Correction Immediately Pn148 100 Control Gain Correction Immediately Pn148 100 Control Gain Correction Immediately Pn148 100 Control Related Selections After restart Correction Control Gain Correction Immediately Pn148 100 Anti-Resonance Control Related Selections Immediately Pn148 100 Anti-Resonance Control Immediately Immediately Pn148 100 Anti-Resonance Gain Correction Immediately Immediately Pn148 100 Anti-Resonance Control Immediately Immediately Pn148 100 Anti-Resonance Gain Correction Immediately Immed | Pn123         | 0               |                                        | Immediately     |
| Pn125   100                                                                                                    | Pn124         | 0               |                                        | Immediately     |
| Pn132         0         Gain Switching Time 2         Immediately Immediately Time 1           Pn135         0         Gain Switching Waiting Time 1         Immediately Immediately Time 2           Pn136         0         Gain Switching Waiting Time 2         Immediately Immediately Immediately Immediately Selections 1           Pn139         0000h         Automatic Gain Switching Selections 1         Immediately Immediately Immediately Selections 1           Pn140         0100h         Model Following Control Related Selections 3         Immediately Immediately Immediately Immediately Gain Correction 3           Pn141         500         Model Following Control Gain Correction 3         Immediately Immediately Im                                                                                                    | Pn125         | 100             | Correction                             | Immediately     |
| Pn135         0         Gain Switching Waiting Time 1         Immediately Immediately Time 2         Immediately Immediately Immediately Time 2         Immediately Immediately Immediately Time 2         Immediately Immediately Immediately Time 2         Immediately Immediately Immediately Selections 1         Immediately Immediately Immediately Immediately Immediately Related Selections         Immediately Immediately Immediately Immediately Immediately Related Selections         Immediately Immediately Immediately Immediately Immediately Related Selections         Immediately Immediately Immediately Immediately Immediately Related Selections         Immediately Immediately Immediately Immediately Immediately Related Selections         Immediately Immediately Immediately Immediately Immediately Related Selections         Immediately Immediately Immediately Immediately Immediately Requested Selections         Immediately Immediately Immediately Immediately Requested Selections         Immediately Immediately Immediately Immediately Immediately Related Selections         Immediately Immediately Immediately Immediately Related Selections         Immediately Immediately Immediately Related Selections         Immediately Immediately Immediately Immediately Related Selections         Immediately Immediately Immediately Immediately Related Selections         Immediately Immediately Immediately Immediately Immediately Related Selections         Immediately Immediately Immediately Immediately Immediately Immediately Related Selections         Immediately Immediately Immediately Immediately Immediately Immediately Immediately Immediately Related Selections         Immediately Immediately Immediately Immediately Immediately Immediately Immediately Immediately Immediately Immediately Imme                                                                                                    |               |                 | 9                                      | -               |
| Pn136                                                                                                    | Pn132         | 0               |                                        | Immediately     |
| Pn139 0000h Selections 1 Immediately Pn13D 2000 Current Gain Level Immediately Pn140 0100h Model Following Control Related Selections 1 Immediately Pn141 500 Model Following Control Gain Correction Immediately Pn142 1000 Model Following Control Gain Correction Immediately Model Following Control Gain Correction Immediately Pn143 1000 Model Following Control Bias in the Forward Direction Immediately Model Following Control Bias in the Forward Direction Immediately Dn144 1000 Model Following Control Bias in the Reverse Direction Immediately Dn145 500 Wibration Suppression 1 Frequency A Wibration Suppression 1 Immediately Frequency B Model Following Control Speed Feedforward Compensation Model Following Control Speed Feedforward Compensation Model Following Control Speed Feedforward Compensation Second Model Following Control Gain Correction Immediately Pn148 500 Second Model Following Control Gain Correction Immediately Pn148 500 Second Model Following Control Gain Correction Immediately Control Gain Correction Immediately Pn148 100 Second Model Following Control Gain Correction Immediately Pn148 100 Vibration Suppression 2 Immediately Pn148 100 Vibration Suppression 2 Immediately Pn148 100 Control Gain Correction Immediately Pn148 100 Anti-Resonance Control-Related Selections After restart Pn160 0010h Anti-Resonance Gain Correction Immediately Pn162 100 Anti-Resonance Gain Correction Immediately Pn163 0 Anti-Resonance Frequency Immediately Immediately Anti-Resonance Gain Correction Immediately Anti-Resonance Frequency Immediately Immediately Anti-Resonance Frequency Immediately Immediately Anti-Resonance Frequency Immediately Immediately Anti-Resonance Frequency Immediately Immediately Anti-Resonance Filter Time Immediately Immediately Immediately Anti-Resonance Filter Time Immediately Immediately Immediately Immediately Immediately Immediately Immediately Immediately Immediately Immediately Immediately Immediately Immediately Immediately Immediately Immediately Immediately Immediately Immediately Immediately Im | Pn135         | 0               | Time 1                                 | Immediately     |
| Pn13D 2000 Current Gain Level Immediately Pn140 0100h Model Following Control-Related Selections Immediately Pn141 500 Model Following Control Related Selections Immediately Pn142 1000 Model Following Control Gain Correction Immediately Pn143 1000 Model Following Control Gain Correction Immediately Pn144 1000 Model Following Control Bias in the Forward Direction Pn145 500 Model Following Control Bias in the Forward Direction Pn146 700 Model Following Control Bias in the Reverse Direction Pn147 1000 Model Following Control Bias in the Reverse Direction Pn148 500 Wibration Suppression 1 Immediately Frequency A Immediately Frequency B Model Following Control Speed Feedforward Compensation Pn148 500 Second Model Following Control Gain Correction Immediately Control Gain Correction Pn148 800 Wibration Suppression 2 Frequency Model Following Control Gain Correction Immediately Control Gain Correction Control Gain Correction Immediately Control Gain Correction Control Gain Correction Immediately Control Gain Correction Control Gain Correction Immediately Control Gain Correction Control Gain Correction Control Gain Correctio | Pn136         | 0               | Time 2                                 | Immediately     |
| Pn140         0100h         Model Following Control-Related Selections         Immediately           Pn141         500         Model Following Control Gain         Immediately           Pn142         1000         Model Following Control Gain Correction         Immediately           Pn143         1000         Model Following Control Bias in the Forward Direction         Immediately           Pn144         1000         Model Following Control Bias in the Reverse Direction         Immediately           Pn145         500         Vibration Suppression 1 Frequency A         Immediately           Pn146         700         Vibration Suppression 1 Frequency B         Immediately           Pn147         1000         Second Model Following Control Speed Feedforward Compensation         Immediately           Pn148         500         Second Model Following Control Gain Correction         Immediately           Pn149         1000         Second Model Following Control Gain Correction         Immediately           Pn149         1000         Second Model Following Control Gain Correction         Immediately           Pn149         1000         Second Model Following Control Gain Correction         Immediately           Pn149         1000         Second Model Following Control Gain Correction         Immediately           Pn149 </td <td></td> <td>0000h</td> <td>Selections 1</td> <td>,</td>                                                                                                    |               | 0000h           | Selections 1                           | ,               |
| Pn141         500         Model Following Control Gain Correction         Immediately           Pn142         1000         Model Following Control Gain Correction         Immediately           Pn143         1000         Model Following Control Bias in the Forward Direction         Immediately           Pn144         1000         Model Following Control Bias in the Reverse Direction         Immediately           Pn145         500         Vibration Suppression 1 Frequency A         Immediately           Pn146         700         Vibration Suppression 1 Frequency B         Immediately           Pn147         1000         Model Following Control Speed Feedforward Compensation         Immediately           Pn148         500         Second Model Following Control Gain Correction         Immediately           Pn149         1000         Second Model Following Control Gain Correction         Immediately           Pn149         1000         Second Model Following Control Gain Correction         Immediately           Pn149         1000         Vibration Suppression 2 Frequency         Immediately           Pn149         1000         Vibration Suppression 2 Immediately         Immediately           Pn149         1000         Vibration Suppression 2 Immediately         Immediately           Pn149         1000                                                                                                    | Pn13D         | 2000            |                                        | Immediately     |
| Pn142 1000 Gain Model Following Control Gain Correction Immediately Pn143 1000 Model Following Control Bias in the Forward Direction Model Following Control Bias in the Forward Direction Immediately Pn144 1000 Model Following Control Bias in the Reverse Direction Immediately Pn145 500 Vibration Suppression 1 Immediately Pn146 700 Vibration Suppression 1 Immediately Pn147 1000 Model Following Control Speed Feedforward Compensation Immediately Pn148 500 Second Model Following Control Gain Correction Immediately Pn149 1000 Second Model Following Control Gain Correction Immediately Pn14A 800 Vibration Suppression 2 Immediately Pn14B 100 Vibration Suppression 2 Immediately Pn14B 100 Control Related Selections After restart Pn160 0010h Anti-Resonance Control-Related Selections After restart Pn161 1000 Anti-Resonance Frequency Immediately Pn162 100 Anti-Resonance Gain Correction Immediately Pn163 0 Anti-Resonance Damping Immediately Pn164 0 Anti-Resonance Filter Time Constant 1 Correction Immediately                                                                                                    | Pn140         | 0100h           | Related Selections                     | Immediately     |
| Pn143 1000 Gain Correction Immediately Model Following Control Bias in the Forward Direction Immediately the Forward Direction Model Following Control Bias in the Reverse Direction Immediately the Forward Direction Immediately the Forward Direction Immediately the Forward Direction Immediately the Forward Direction Immediately the Forward Direction Immediately Pn145 500 Vibration Suppression 1 Immediately Frequency A Vibration Suppression 1 Immediately Frequency B Model Following Control Speed Feedforward Compensation Immediately Pn148 500 Second Model Following Control Gain Correction Immediately Second Model Following Control Gain Correction Immediately Pn149 1000 Second Model Following Control Gain Correction Immediately Vibration Suppression 2 Immediately Vibration Suppression 2 Immediately Pn14B 100 Vibration Suppression 2 Immediately Pn14B 100 Control-Related Selections After restart Pn160 0010h Anti-Resonance Control-Related Selections Immediately Pn162 100 Anti-Resonance Frequency Immediately Pn163 0 Anti-Resonance Gain Correction Immediately Pn164 0 Anti-Resonance Damping Immediately Immediately Pn164 0 Anti-Resonance Filter Time Constant 1 Correction Immediately Immediately Pn164 0 Immediately Immediately Immedia | Pn141         | 500             | Gain                                   | Immediately     |
| Pn143       1000       Bias in the Forward Direction       Immediately         Pn144       1000       Model Following Control Bias in the Reverse Direction       Immediately         Pn145       500       Vibration Suppression 1 Frequency A       Immediately         Pn146       700       Vibration Suppression 1 Frequency B       Immediately         Pn147       1000       Model Following Control Speed Feedforward Compensation       Immediately         Pn148       500       Second Model Following Control Gain Correction       Immediately         Pn149       1000       Second Model Following Control Gain Correction       Immediately         Pn14A       800       Vibration Suppression 2 Immediately       Immediately         Pn14B       100       Vibration Suppression 2 Immediately       Immediately         Pn14F       0021h       Control-Related Selections       After restart         Pn160       0010h       Anti-Resonance Control-Related Selections       Immediately         Pn161       1000       Anti-Resonance Frequency       Immediately         Pn162       100       Anti-Resonance Damping Gain Correction       Immediately         Pn163       0       Anti-Resonance Filter Time Constant 1 Correction       Immediately                                                                                                    | Pn142         | 1000            | Gain Correction                        | Immediately     |
| Pn144       1000       Bias in the Reverse Direction       Immediately         Pn145       500       Vibration Suppression 1 Frequency A       Immediately         Pn146       700       Vibration Suppression 1 Frequency B       Immediately         Pn147       1000       Model Following Control Speed Feedforward Compensation       Immediately         Pn148       500       Second Model Following Control Gain Correction       Immediately         Pn149       1000       Second Model Following Control Gain Correction       Immediately         Pn14A       800       Vibration Suppression 2 Frequency       Immediately         Pn14B       100       Vibration Suppression 2 Frequency       Immediately         Pn14F       0021h       Control-Related Selections       After restart         Pn160       0010h       Anti-Resonance Control-Related Selections       Immediately         Pn161       1000       Anti-Resonance Frequency       Immediately         Pn162       100       Anti-Resonance Damping Gain       Immediately         Pn163       0       Anti-Resonance Filter Time Constant 1 Correction       Immediately                                                                                                    | Pn143         | 1000            | Bias in the Forward Direc-             | Immediately     |
| Pn146 700 Frequency A Vibration Suppression 1 Immediately Pn147 1000 Model Following Control Speed Feedforward Compensation Immediately Pn148 500 Second Model Following Control Gain Immediately Pn149 1000 Second Model Following Control Gain Correction Immediately Pn14A 800 Vibration Suppression 2 Immediately Pn14B 100 Vibration Suppression 2 Immediately Pn14B 100 Control Gain Correction Immediately Pn14B 100 Vibration Suppression 2 Immediately Pn14F 0021h Control-Related Selections After restart Pn160 0010h Anti-Resonance Control-Related Selections Immediately Pn161 1000 Anti-Resonance Frequency Immediately Pn162 100 Anti-Resonance Gain Correction Immediately Pn163 0 Anti-Resonance Damping Gain Immediately Immediately Pn164 0 Anti-Resonance Filter Time Constant 1 Correction Immediately Immediately I | Pn144         | 1000            | Bias in the Reverse Direc-             | Immediately     |
| Pn147 1000 Frequency B  Model Following Control Speed Feedforward Compensation  Pn148 500 Second Model Following Control Gain Immediately  Pn149 1000 Second Model Following Control Gain Correction  Pn14A 800 Vibration Suppression 2 Immediately  Pn14B 100 Vibration Suppression 2 Immediately  Pn14B 100 Control-Related Selections After restart  Pn160 0010h Anti-Resonance Control-Related Selections Immediately  Pn161 1000 Anti-Resonance Frequency Immediately  Pn162 100 Anti-Resonance Gain Correction Immediately  Pn163 0 Anti-Resonance Damping Gain Immediately  Pn164 0 Immediately  Pn164 1 Immediately  Pn165 Immediately  Pn166 Immediately  Pn167 Immediately  Pn168 Immediately  Pn168 Immediately  Pn169 Immediately  Pn169 Immediately  Pn160 Immediately  Pn161 Immediately                                                                                                    | Pn145         | 500             | Vibration Suppression 1<br>Frequency A | Immediately     |
| Pn1471000Speed Feedforward CompensationImmediatelyPn148500Second Model Following Control GainImmediatelyPn1491000Second Model Following Control Gain CorrectionImmediatelyPn14A800Vibration Suppression 2 FrequencyImmediatelyPn14B100Vibration Suppression 2 CorrectionImmediatelyPn14F0021hControl-Related SelectionsAfter restartPn1600010hAnti-Resonance Control-Related SelectionsImmediatelyPn1611000Anti-Resonance FrequencyImmediatelyPn162100Anti-Resonance Gain CorrectionImmediatelyPn1630Anti-Resonance Damping GainImmediatelyPn1640Anti-Resonance Filter Time Constant 1 CorrectionImmediately                                                                                                    | Pn146         | 700             | Frequency B                            | Immediately     |
| Pn149 1000 Second Model Following Control Gain Second Model Following Control Gain Correction Immediately Pn14A 800 Vibration Suppression 2 Immediately Pn14B 100 Vibration Suppression 2 Immediately Pn14F 0021h Control-Related Selections After restart Pn160 0010h Anti-Resonance Control-Related Selections Pn161 1000 Anti-Resonance Frequency Immediately Pn162 100 Anti-Resonance Gain Correction Pn163 0 Anti-Resonance Damping Gain Immediately Pn164 0 Anti-Resonance Filter Time Constant 1 Correction Immediately                                                                                                    | Pn147         | 1000            | Speed Feedforward Compensation         | Immediately     |
| Pn144 800 Control Gain Correction  Vibration Suppression 2 Immediately  Pn14B 100 Vibration Suppression 2 Immediately  Pn14F 0021h Control-Related Selections After restart  Pn160 0010h Anti-Resonance Control-Related Selections  Pn161 1000 Anti-Resonance Frequency Immediately  Pn162 100 Anti-Resonance Gain Correction  Pn163 0 Anti-Resonance Damping Gain  Pn164 0 Anti-Resonance Filter Time Constant 1 Correction  Immediately  Immediately  Immediately  Immediately  Immediately  Immediately  Immediately  Immediately  Immediately  Immediately  Immediately  Immediately  Immediately                                                                                                    | Pn148         | 500             |                                        | Immediately     |
| Pn14B 100 Frequency Wibration Suppression 2 Correction Immediately  Pn14F 0021h Control-Related Selections After restart  Pn160 0010h Anti-Resonance Control-Related Selections Immediately  Pn161 1000 Anti-Resonance Frequency Immediately  Pn162 100 Anti-Resonance Gain Correction  Pn163 0 Anti-Resonance Damping Gain  Pn164 0 Anti-Resonance Filter Time Constant 1 Correction Immediately                                                                                                    | Pn149         | 1000            | Control Gain Correction                | Immediately     |
| Pn14F 0021h Correction After restart  Pn160 0010h Anti-Resonance Control-Related Selections Immediately  Pn161 1000 Anti-Resonance Frequency Immediately  Pn162 100 Anti-Resonance Gain Correction Immediately  Pn163 0 Anti-Resonance Damping Gain  Pn164 0 Anti-Resonance Filter Time Constant 1 Correction Immediately                                                                                                    | Pn14A         | 800             |                                        | Immediately     |
| Pn1600010hAnti-Resonance Control-Related SelectionsImmediatelyPn1611000Anti-Resonance FrequencyImmediatelyPn162100Anti-Resonance Gain CorrectionImmediatelyPn1630Anti-Resonance Damping GainImmediatelyPn1640Anti-Resonance Filter Time Constant 1 CorrectionImmediately                                                                                                    | Pn14B         |                 | Correction                             | Immediately     |
| Pn160 0010n Related Selections Immediately  Pn161 1000 Anti-Resonance Frequency Immediately  Pn162 100 Anti-Resonance Gain Correction Immediately  Pn163 0 Anti-Resonance Damping Gain  Pn164 0 Anti-Resonance Filter Time Constant 1 Correction Immediately                                                                                                    | Pn14F         | 0021h           |                                        | After restart   |
| Pn162     100     Anti-Resonance Gain Correction     Immediately       Pn163     0     Anti-Resonance Damping Gain     Immediately       Pn164     0     Anti-Resonance Filter Time Constant 1 Correction     Immediately                                                                                                    | Pn160         | 0010h           |                                        |                 |
| Pn162 100 rection Immediately  Pn163 0 Anti-Resonance Damping Gain Immediately  Pn164 0 Anti-Resonance Filter Time Constant 1 Correction Immediately                                                                                                    | Pn161         | 1000            |                                        | Immediately     |
| Pn163 0 Gain Infinediately  Pn164 0 Anti-Resonance Filter Time Constant 1 Correction Immediately                                                                                                    | Pn162         | 100             |                                        | Immediately     |
| Constant 1 Correction Immediately                                                                                                    | Pn163         | 0               | Gain                                   | Immediately     |
| Continued on next page                                                                                                    | Pn164         | 0               | Constant 1 Correction                  |                 |

| Parameter | Default Catting | Name                                                      | When          |
|-----------|-----------------|-----------------------------------------------------------|---------------|
| No.       | Default Setting |                                                           | Enabled       |
| Pn165     | 0               | Anti-Resonance Filter Time<br>Constant 2 Correction       | Immediately   |
| Pn166     | 0               | Anti-Resonance Damping Gain 2                             | Immediately   |
| Pn170     | 1401h           | Tuning-less Function-<br>Related Selections               | *1            |
| Pn205     | 65535           | Multiturn Limit                                           | After restart |
| Pn207     | 0010h           | Position Control Function Selections                      | After restart |
| Pn20A     | 32768           | Number of External Encoder Scale Pitches                  | After restart |
| Pn20E     | 64              | Electronic Gear Ratio (Numerator)                         | After restart |
| Pn210     | 1               | Electronic Gear Ratio (Denominator)                       | After restart |
| Pn212     | 2048            | Number of Encoder Output<br>Pulses                        | After restart |
| Pn22A     | 0000h           | Fully-closed Control Selections                           | After restart |
| Pn230     | 0000h           | Position Control Expansion Function Selections            | After restart |
| Pn231     | 0               | Backlash Compensation                                     | Immediately   |
| Pn233     | 0               | Backlash Compensation Time Constant                       | Immediately   |
| Pn281     | 20              | Encoder Output Resolution                                 | After restart |
| Pn304     | 500             | Jogging Speed                                             | Immediately   |
| Pn305     | 0               | Soft Start Acceleration Time                              | Immediately   |
| Pn306     | 0               | Soft Start Deceleration Time                              | Immediately   |
| Pn308     | 0               | Speed Feedback Filter Time Constant                       | Immediately   |
| Pn30A     | 0               | Deceleration Time for Servo<br>OFF and Forced Stops       | Immediately   |
| Pn30C     | 0               | Speed Feedforward Average Movement Time                   | Immediately   |
| Pn310     | 0000h           | Vibration Detection Selections                            | Immediately   |
| Pn311     | 100             | Vibration Detection Sensitivity                           | Immediately   |
| Pn312     | 50              | Vibration Detection Level                                 | Immediately   |
| Pn316     | 10000           | Maximum Motor Speed                                       | After restart |
| Pn324     | 300             | Moment of Inertia Calculation Starting Level              | Immediately   |
| Pn401     | 100             | First Stage First Torque Reference Filter Time Con- stant | Immediately   |
| Pn402     | 800             | Forward Torque Limit                                      | Immediately   |
| Pn403     | 800             | Reverse Torque Limit                                      | Immediately   |
| Pn404     | 100             | Forward External Torque<br>Limit                          | Immediately   |
| Pn405     | 100             | Reverse External Torque<br>Limit                          | Immediately   |
| Pn406     | 800             | Emergency Stop Torque                                     | Immediately   |

#### 4.1.3 Parameter Recording Table

Continued from previous page.

|               |                 | Continued from p                                                 |                 |
|---------------|-----------------|------------------------------------------------------------------|-----------------|
| Parameter No. | Default Setting | Name                                                             | When<br>Enabled |
| Pn407         | 10000           | Speed Limit during Torque Control                                | Immediately     |
| Pn408         | 0000h           | Torque-Related Function Selections                               | *1              |
| Pn409         | 5000            | First Stage Notch Filter Frequency                               | Immediately     |
| Pn40A         | 70              | First Stage Notch Filter Q<br>Value                              | Immediately     |
| Pn40B         | 0               | First Stage Notch Filter Depth                                   | Immediately     |
| Pn40C         | 5000            | Second Stage Notch Filter Frequency                              | Immediately     |
| Pn40D         | 70              | Second Stage Notch Filter Q Value                                | Immediately     |
| Pn40E         | 0               | Second Stage Notch Filter Depth                                  | Immediately     |
| Pn40F         | 5000            | Second Stage Second Torque Reference Filter Frequency            | Immediately     |
| Pn410         | 50              | Second Stage Second Torque Reference Filter Q Value              | Immediately     |
| Pn412         | 100             | First Stage Second Torque Reference Filter Time Con- stant       | Immediately     |
| Pn416         | 0000h           | Torque-Related Function Selections 2                             | Immediately     |
| Pn417         | 5000            | Third Stage Notch Filter Frequency                               | Immediately     |
| Pn418         | 70              | Third Stage Notch Filter Q Value                                 | Immediately     |
| Pn419         | 0               | Third Stage Notch Filter Depth                                   | Immediately     |
| Pn41A         | 5000            | Fourth Stage Notch Filter Frequency                              | Immediately     |
| Pn41B         | 70              | Fourth Stage Notch Filter Q Value                                | Immediately     |
| Pn41C         | 0               | Fourth Stage Notch Filter Depth                                  | Immediately     |
| Pn41D         | 5000            | Fifth Stage Notch Filter Frequency                               | Immediately     |
| Pn41E         | 70              | Fifth Stage Notch Filter Q<br>Value                              | Immediately     |
| Pn41F         | 0               | Fifth Stage Notch Filter Depth                                   | Immediately     |
| Pn423         | 0000h           | Reserved parameter                                               | _               |
| Pn424         | 50              | Torque Limit at Main Circuit<br>Voltage Drop                     | Immediately     |
| Pn425         | 100             | Release Time for Torque<br>Limit at Main Circuit Voltage<br>Drop | Immediately     |
| Pn426         | 0               | Torque Feedforward Average Movement Time                         | Immediately     |
| Pn427         | 0               | Reserved parameter                                               | -               |
| Pn456         | 15              | Sweep Torque Reference<br>Amplitude                              | Immediately     |

| Parameter | Default Setting | Continued from Name                                           | When          |
|-----------|-----------------|---------------------------------------------------------------|---------------|
| No.       | Delault Setting |                                                               | Enabled       |
| Pn460     | 0101h           | Notch Filter Adjustment<br>Selections 1                       | Immediately   |
| Pn475     | 0000h           | Gravity Compensation-<br>Related Selections                   | After restart |
| Pn476     | 0               | Gravity Compensation Torque                                   | Immediately   |
| Pn502     | 20              | Rotation Detection Level                                      | Immediately   |
| Pn503     | 10              | Speed Coincidence Detection Signal Output Width               | Immediately   |
| Pn506     | 0               | Brake Reference-Servo<br>OFF Delay Time                       | Immediately   |
| Pn507     | 100             | Brake Reference Output<br>Speed Level                         | Immediately   |
| Pn508     | 50              | Servo OFF-Brake Com-<br>mand Waiting Time                     | Immediately   |
| Pn509     | 20              | Momentary Power Interruption Hold Time                        | Immediately   |
| Pn50A     | 1881h           | Input Signal Selections 1                                     | After restart |
| Pn50B     | 8882h           | Input Signal Selections 2                                     | After restart |
| Pn50E     | 0000h           | Output Signal Selections 1                                    | After restart |
| Pn50F     | 0100h           | Output Signal Selections 2                                    | After restart |
| Pn510     | 0000h           | Output Signal Selections 3                                    | After restart |
| Pn511     | 6543h           | Input Signal Selections 5                                     | After restart |
| Pn512     | 0000h           | Output Signal Inverse Settings                                | After restart |
| Pn514     | 0000h           | Output Signal Selections 4                                    | After restart |
| Pn516     | 8888h           | Input Signal Selections 7                                     | After restart |
| Pn51B     | 1000            | Motor-Load Position Deviation Overflow Detection Level        | Immediately   |
| Pn51E     | 100             | Position Deviation Over-<br>flow Warning Level                | Immediately   |
| Pn520     | 5242880         | Position Deviation Over-<br>flow Alarm Level                  | Immediately   |
| Pn522     | 7               | Positioning Completed Width                                   | Immediately   |
| Pn524     | 1073741824      | Near Signal Width                                             | Immediately   |
| Pn526     | 5242880         | Position Deviation Over-<br>flow Alarm Level at Servo<br>ON   | Immediately   |
| Pn528     | 100             | Position Deviation Over-<br>flow Warning Level at Servo<br>ON | Immediately   |
| Pn529     | 10000           | Speed Limit Level at Servo ON                                 | Immediately   |
| Pn52A     | 20              | Multiplier per Fully-closed<br>Rotation                       | Immediately   |
| Pn52B     | 20              | Overload Warning Level                                        | Immediately   |
| Pn52C     | 100             | Base Current Derating at Motor Overload Detection             | After restart |
| Pn530     | 0000h           | Program Jogging-Related Selections                            | Immediately   |
| Pn531     | 32768           | Program Jogging Travel Distance                               | Immediately   |

## 4.1.3 Parameter Recording Table

Continued from previous page.

|               |                 | Continued from p                                     |                    |
|---------------|-----------------|------------------------------------------------------|--------------------|
| Parameter No. | Default Setting | Name                                                 | When<br>Enabled    |
| Pn533         | 500             | Program Jogging Movement Speed                       | Immediately        |
| Pn534         | 100             | Program Jogging Acceleration/Deceleration Time       | Immediately        |
| Pn535         | 100             | Program Jogging Waiting Time                         | Immediately        |
| Pn536         | 1               | Program Jogging Number of Movements                  | Immediately        |
| Pn550         | 0               | Analog Monitor 1 Offset Voltage                      | Immediately        |
| Pn551         | 0               | Analog Monitor 2 Offset<br>Voltage                   | Immediately        |
| Pn552         | 100             | Analog Monitor 1 Magnifi-<br>cation                  | Immediately        |
| Pn553         | 100             | Analog Monitor 2 Magnifi-<br>cation                  | Immediately        |
| Pn55A         | 1               | Power Consumption Monitor Unit Time                  | Immediately        |
| Pn560         | 400             | Residual Vibration Detection Width                   | Immediately        |
| Pn561         | 100             | Overshoot Detection Level                            | Immediately        |
| Pn600         | 0               | Regenerative Resistor Capacity                       | Immediately        |
| Pn601         | 0               | Dynamic Brake Resistor Allowable Energy Consumption  | After restart      |
| Pn603         | 0               | Regenerative Resistance                              | Immediately        |
| Pn604         | 0               | Dynamic Brake Resistance                             | After restart      |
| Pn800         | 0040h           | Communications Controls                              | Immediately        |
| Pn801         | 0003h           | Application Function Selections 6 (Software Limits)  | Immediately        |
| Pn803         | 10              | Origin Range                                         | Immediately        |
| Pn804         | 1073741823      | Forward Software Limit                               | Immediately        |
| Pn806         | -1073741823     | Reverse Software Limit                               | Immediately        |
| Pn808         | 0               | Absolute Encoder Origin Offset                       | Immedi-<br>ately*2 |
| Pn80A         | 100             | First Stage Linear Acceleration Constant             | Immedi-<br>ately*3 |
| Pn80B         | 100             | Second Stage Linear<br>Acceleration Constant         | Immedi-<br>ately*3 |
| Pn80C         | 0               | Acceleration Constant<br>Switching Speed             | Immedi-<br>ately*3 |
| Pn80D         | 100             | First Stage Linear Deceleration Constant             | Immedi-<br>ately*3 |
| Pn80E         | 100             | Second Stage Linear<br>Deceleration Constant         | Immedi-<br>ately*3 |
| Pn80F         | 0               | Deceleration Constant<br>Switching Speed             | Immedi-<br>ately*3 |
| Pn810         | 0               | Exponential Acceleration/<br>Deceleration Bias       | Immedi-<br>ately*3 |
| Pn811         | 0               | Exponential Acceleration/ Deceleration Time Constant | Immedi-<br>ately*3 |
| Pn812         | 0               | Movement Average Time                                | Immedi-<br>ately*3 |

| Continued from previous p |                 |                                                        |                    |  |  |  |
|---------------------------|-----------------|--------------------------------------------------------|--------------------|--|--|--|
| Parameter No.             | Default Setting | Name                                                   | When<br>Enabled    |  |  |  |
| Pn814                     | 100             | External Positioning Final Travel Distance             | Immedi-<br>ately*3 |  |  |  |
| Pn816                     | 0000h           | Origin Return Mode Set-<br>tings                       | Immedi-<br>ately*3 |  |  |  |
| Pn817                     | 50              | Origin Approach Speed 1                                | Immedi-<br>ately*3 |  |  |  |
| Pn818                     | 5               | Origin Approach Speed 2                                | Immedi-<br>ately*3 |  |  |  |
| Pn819                     | 100             | Final Travel Distance for Origin Return                | Immedi-<br>ately*3 |  |  |  |
| Pn81E                     | 0000h           | Input Signal Monitor Selections                        | Immediately        |  |  |  |
| Pn81F                     | 0000h0010h      | Command Data Allocations                               | After restart      |  |  |  |
| Pn820                     | 0               | Forward Latching Area                                  | Immediately        |  |  |  |
| Pn822                     | 0               | Reverse Latching Area                                  | Immediately        |  |  |  |
| Pn824                     | 0000h           | Option Monitor 1 Selection                             | Immediately        |  |  |  |
| Pn825                     | 0000h           | Option Monitor 2 Selection                             | Immediately        |  |  |  |
| Pn827                     | 100             | Linear Deceleration Constant 1 for Stopping            | Immedi-<br>ately*3 |  |  |  |
| Pn829                     | 0               | SVOFF Waiting Time (for SVOFF at Deceleration to Stop) | Immediately        |  |  |  |
| Pn82A                     | 1813h           | Option Field Allocations 1                             | After restart      |  |  |  |
| Pn82B                     | 1D1Ch           | Option Field Allocations 2                             | After restart      |  |  |  |
| Pn82C                     | 1F1Eh           | Option Field Allocations 3                             | After restart      |  |  |  |
| Pn82D                     | 0000h           | Option Field Allocations 4                             | After restart      |  |  |  |
| Pn82E                     | 0000h           | Option Field Allocations 5                             | After restart      |  |  |  |
| Pn833                     | 0000h           | Motion Settings                                        | After restart      |  |  |  |
| Pn834                     | 100             | First Stage Linear Acceleration Constant 2             | Immedi-<br>ately*3 |  |  |  |
| Pn836                     | 100             | Second Stage Linear<br>Acceleration Constant 2         | Immedi-<br>ately*3 |  |  |  |
| Pn838                     | 0               | Acceleration Constant<br>Switching Speed 2             | Immedi-<br>ately*3 |  |  |  |
| Pn83A                     | 100             | First Stage Linear Deceleration Constant 2             | Immedi-<br>ately*3 |  |  |  |
| Pn83C                     | 100             | Second Stage Linear<br>Deceleration Constant 2         | Immedi-<br>ately*3 |  |  |  |
| Pn83E                     | 0               | Deceleration Constant<br>Switching Speed 2             | Immedi-<br>ately*3 |  |  |  |
| Pn840                     | 100             | Linear Deceleration Constant 2 for Stopping            | Immedi-<br>ately*3 |  |  |  |
| Pn842                     | 0               | Second Origin Approach<br>Speed 1                      | Immedi-<br>ately*3 |  |  |  |
| Pn844                     | 0               | Second Origin Approach<br>Speed 2                      | Immedi-<br>ately*3 |  |  |  |
| Pn850                     | 0               | Number of Latch<br>Sequences                           | Immediately        |  |  |  |
| Pn851                     | 0               | Continuous Latch<br>Sequence Count                     | Immediately        |  |  |  |
| Pn852                     | 0000h           | Latch Sequence 1 to 4 Settings                         | Immediately        |  |  |  |

#### 4.1.3 Parameter Recording Table

Continued from previous page.

| Parameter No.     | Default Setting | Name                                                                                        | When Enabled  |
|-------------------|-----------------|---------------------------------------------------------------------------------------------|---------------|
| Pn853             | 0000h           | Latch Sequence 5 to 8 Settings                                                              | Immediately   |
| Pn880             | -               | Station Address Monitor (for maintenance, read only)                                        | -             |
| Pn881             | _               | Set Transmission Byte Count Monitor [bytes] (for maintenance, read only)                    | -             |
| Pn882             | _               | Transmission Cycle Setting Monitor [x 0.25 μs] (for maintenance, read only)                 | _             |
| Pn883             | _               | Communications Cycle Setting Monitor [transmis- sion cycles] (for mainte- nance, read only) | -             |
| Pn884             | 0000h           | Communications Controls 2                                                                   | Immediately   |
| Pn88A             | 0               | MECHATROLINK Receive<br>Error Counter Monitor (for<br>maintenance, read only)               | -             |
| Pn890 to<br>Pn89E | Oh              | Command Data Monitor during Alarm/Warning (for maintenance, read only)                      | -             |
| Pn8A0 to<br>Pn8AE | Oh              | Response Data Monitor during Alarm/Warning (for maintenance, read only)                     | -             |
| Pn900             | 0               | Number of Parameter Banks                                                                   | After restart |
| Pn901             | 0               | Number of Parameter Bank<br>Members                                                         | After restart |
| Pn902 to<br>Pn910 | 0000h           | Parameter Bank Member<br>Definition                                                         | After restart |
| Pn920 to<br>Pn95F | 0000h           | Parameter Bank Data (Not saved in nonvolatile memory.)                                      | Immediately   |

<sup>\*1.</sup> The enable timing depends on the digit that is changed. Refer to the following section for details. 

\*1. The enable timing depends on the digit that is changed. Refer to the following section for details.

\*2. 4.1.2 List of Parameters on page 4-3

<sup>\*2.</sup> The parameter setting is enabled after SENS\_ON command execution is completed.

<sup>\*3.</sup> Change the setting when the reference is stopped (i.e., while DEN is set to 1). If you change the setting during operation, the reference output will be affected.

# 4.2.1 Interpreting the Parameter Lists

"After restart" indicates parameters that will be effective after one of the following is executed.

- The power supply is turned OFF and ON again.
- The CONFIG command is sent.
- A software reset is executed.

| Parameter No.  | Size                                                                              |            | Name               | Setting Range      | Setting<br>Unit | Default<br>Setting | When Enabled  | Classifi-<br>cation | Refer-<br>ence |
|----------------|-----------------------------------------------------------------------------------|------------|--------------------|--------------------|-----------------|--------------------|---------------|---------------------|----------------|
|                | 2                                                                                 | Basic Fund | ction Selections 0 | 0000h to 10B1h     | =               | 0000h              | After restart | Setup               | -              |
| profile.  • M2 | Parameters that are valid only for a MECHATROLINK-II-compatible profile.          |            |                    |                    |                 |                    |               |                     |                |
| Pn000          |                                                                                   |            | Rotation Direct    | ion Selection      |                 |                    |               | Refere              | ence           |
| M3             | n                                                                                 | n.□□□X     | 0 Use 0            | CCW as the forward | d direction.    |                    |               | *1                  |                |
|                |                                                                                   |            | 1 Use C            | CW as the forward  | direction. (Re  | everse Rotati      | on Mode)      |                     |                |
|                | n                                                                                 | n.□□X□     | Reserved para      | meter (Do not cha  | nge.)           |                    |               |                     |                |
|                | n                                                                                 | n.□X□□     | Reserved para      | meter (Do not cha  | nge.)           |                    |               |                     |                |
|                | n.X□□□ Rotary/Linear Servomotor Startup Selection When Encoder Is Not Connected F |            |                    |                    |                 |                    |               |                     | ence           |
|                | When an encoder is not connected, start as SERVOPACK for Rotary Servomotor.       |            |                    |                    |                 |                    |               | *1                  |                |
|                |                                                                                   |            | 1 Reser            | ved setting (Do no | t use.)         |                    |               |                     |                |

#### **List of Servo Parameters** 4.2.2

The following table lists the parameters.

Note: Do not change the following parameters from their default settings.

• Reserved parameters

• Parameters not given in this manual

| Parameter No. | Size | Name                                   |                                                        |                                                                                                    | Setting Range                                                | Setting<br>Unit                                                                   | Default<br>Setting | When<br>Enabled | Clas |       | Refer-<br>ence |
|---------------|------|----------------------------------------|--------------------------------------------------------|----------------------------------------------------------------------------------------------------|--------------------------------------------------------------|-----------------------------------------------------------------------------------|--------------------|-----------------|------|-------|----------------|
|               | 2    | Basic Fur                              | nction Sele                                            | ections 0                                                                                                    | 000h0 to<br>10B1h                                            | -                                                                                 | 0000h              | After restart   | Set  | up    | -              |
|               |      |                                        |                                                        | Rotation Direction Selection                                                                                                    |                                                              |                                                                                   |                    |                 |      | Refe  | rence          |
|               | n    | .□□□X                                  | 1                                                      | Use CCW as the forward direction.      Use CW as the forward direction. (Reverse Rotation Mode)                                 |                                                              |                                                                                   |                    |                 |      | . *   | *1             |
|               | n    | .0000                                  |                                                        |                                                                                                    |                                                              | ,                                                                                 |                    |                 |      |       |                |
| Pn000         |      | ······································ |                                                        |                                                                                                    |                                                              |                                                                                   |                    |                 |      |       |                |
|               | n    | .0X00                                  | 1                                                      |                                                                                                    | eter (Do not char                                            | <b>O</b> ,                                                                        |                    |                 |      |       |                |
|               |      |                                        | Rotary/L<br>nected                                     | inear Ser                                                                                                    | vomotor Startup                                              | Selection                                                                         | When Enc           | oder Is Not Co  | n-   | Refe  | rence          |
|               | n    | .X000                                  | 0                                                      |                                                                                                    | n encoder is not<br>Servomotor.                              | connected                                                                         | , start as SE      | ERVOPACK for    |      |       | *1             |
|               |      |                                        | 1                                                      | Reserve                                                                                                    | ed setting (Do not                                           | use.)                                                                             |                    |                 |      |       |                |
|               |      |                                        |                                                        |                                                                                                    |                                                              |                                                                                   |                    | T               |      |       |                |
|               | 2    | Applications 1                         | on Functio                                             | n Selec-                                                                                                    | 0000h to<br>1142h                                            | _                                                                                 | 0000h              | After restart   | Set  | up    | -              |
|               |      |                                        |                                                        |                                                                                                    |                                                              |                                                                                   |                    |                 |      |       |                |
|               |      |                                        | Motor Stopping Method for Servo OFF and Group 1 Alarms |                                                                                                    |                                                              |                                                                                   |                    |                 | Refe | rence |                |
|               | n    | .000X                                  | 0                                                      | <ul><li>Stop the motor by applying the dynamic brake.</li><li>Stop the motor by the applying dynamic brake and then r</li></ul> |                                                              |                                                                                   | 00                 |                 |      |       |                |
|               |      | .000%                                  | 1                                                      |                                                                                                    | the dynamic brake.                                           |                                                                                   |                    |                 |      | *     | 1              |
|               |      |                                        | 2                                                      | Coast th                                                                                                    | ne motor to a sto                                            | p without t                                                                       | he dynamic         | brake.          |      |       |                |
|               |      |                                        | Overtrav                                               | el Stoppi                                                                                                    | ing Method                                                   |                                                                                   |                    |                 |      | Refe  | rence          |
|               |      |                                        | 0                                                      |                                                                                                    | ne dynamic brake<br>g method set in F                        |                                                                                   |                    | a stop (use the | е    |       |                |
|               |      |                                        | 1                                                      |                                                                                                    |                                                              | notor to a stop using the torque set in Pn406 rque and then servo-lock the motor. |                    | as              |      |       |                |
| Pn001         | n    | .□□X□                                  | 2                                                      |                                                                                                    | ate the motor to<br>imum torque and                          |                                                                                   |                    |                 | as   | *     | *1             |
|               |      |                                        | 3                                                      |                                                                                                    | ate the motor to<br>and then servo-lo                        | a stop using the deceleration time set in                                         |                    |                 | t in |       |                |
|               |      |                                        | 4                                                      |                                                                                                    | ate the motor to<br>and then let the r                       |                                                                                   |                    | eration time se | t in |       |                |
|               |      |                                        | Main Cir                                               | cuit Pow                                                                                                    | er Supply AC/D0                                              | C Input Sel                                                                       | ection             |                 |      | Refe  | rence          |
|               |      |                                        | 0                                                      | Input AC                                                                                                    | D power as the m<br>terminals (do not                        | ain circuit p                                                                     | ower suppl         |                 | L2,  |       |                |
|               | n    | .DXDD                                  | 1                                                      | and ⊖ :                                                                                                    | C power as the m<br>2 terminals or the<br>er or the shared o | e B1 and ⊖                                                                        |                    | , 0             | -    | *     | *1             |
|               | n    | .X000                                  | Reserved                                               | d parame                                                                                                    | eter (Do not char                                            | nge.)                                                                             |                    |                 |      |       |                |
|               |      |                                        |                                                        |                                                                                                    |                                                              |                                                                                   |                    |                 |      |       |                |

Default

Setting

0011h

Setting

Unit

Setting Range

0000h to 4213h

Reserved setting (Do not use.)

MECHATROLINK Command Position and Speed Control Option

cation

Setup

Refer-

ence

Reference

When

Enabled

After restart

|   | 0   | r |
|---|-----|---|
| _ | 220 | ב |

|       | n.□□□X                            | 2 3                                      | Reserve                                                                                                    | M as the torque<br>d setting (Do no                     | t use.)        |               |                   |            | *2     |  |  |
|-------|-----------------------------------|------------------------------------------|----------------------------------------------------------------------------------------------------|---------------------------------------------------------|----------------|---------------|-------------------|------------|--------|--|--|
|       |                                   |                                          |                                                                                                    |                                                         |                |               |                   |            |        |  |  |
|       |                                   | 3                                        | Reserve                                                                                                    | d setting (Do no                                        |                |               |                   |            |        |  |  |
|       |                                   |                                          | 3 Reserved setting (Do not use.)                                                                                 |                                                         |                |               |                   |            |        |  |  |
|       |                                   | Torque C                                 | ontrol Op                                                                                                    | otion                                                   |                |               |                   | Ref        | erence |  |  |
|       | n.□□X□                            | 0                                        | Reserve                                                                                                    | d setting (Do no                                        | ot use.)       |               |                   |            | *2     |  |  |
|       |                                   | 1                                        | Use the                                                                                                    | speed limit for                                         | orque contr    | rol (VLIM) as | s the speed limi  | it.        | *2     |  |  |
| Pn002 |                                   | Encoder                                  | Usage                                                                                                    |                                                         |                |               |                   | Ref        | erence |  |  |
|       |                                   | 0                                        |                                                                                                    |                                                         |                |               |                   |            |        |  |  |
|       | n.□X□□                            | 1                                        | Use the                                                                                                    | encoder as an                                           | ncremental     | encoder.      |                   |            | *1     |  |  |
|       |                                   | 2                                        | Use the                                                                                                    | encoder as a si                                         | ngle-turn al   | osolute enc   | oder.             |            |        |  |  |
|       |                                   | Evternal                                 | Encoder                                                                                                    | Heade                                                   |                |               |                   | Ref        | erence |  |  |
|       |                                   | 0                                        |                                                                                                    | use an external                                         | ancoder        |               |                   | nei        | Elelic |  |  |
|       |                                   |                                          |                                                                                                    | ernal encoder m                                         |                | forward dire  | ection for CCW    |            |        |  |  |
|       | n.X□□□                            | 1                                        | motor ro                                                                                                    |                                                         | 0 100 111 1110 | ioi wara aire | 3011011101 0011   |            |        |  |  |
|       | 11.7000                           | 2                                        | Reserve                                                                                                    | d setting (Do no                                        | t use.)        |               |                   |            | -      |  |  |
|       |                                   | 3                                        | The external encoder moves in the reverse direction for CCW                                                      |                                                         |                |               |                   |            |        |  |  |
|       |                                   | 1                                        | motor rotation.  4 Reserved setting (Do not use.)                                                                |                                                         |                |               |                   |            |        |  |  |
|       |                                   | 7                                        | 11030170                                                                                                    | a setting (bo ne                                        | n usc.)        |               |                   |            |        |  |  |
|       | a Applicat                        | tion Function                            | n Selec-                                                                                                    | 0000h to                                                |                | 00001         |                   | •          | T.     |  |  |
|       | 2 tions 6                         |                                          | 00.00                                                                                                    | 105Fh                                                   | _              | 0002h         | Immediately       | Setup      | *      |  |  |
|       |                                   |                                          |                                                                                                    |                                                         |                |               |                   |            |        |  |  |
|       | Analog Monitor 1 Signal Selection |                                          |                                                                                                    |                                                         |                |               |                   |            |        |  |  |
|       |                                   | 00                                       |                                                                                                    |                                                         |                |               |                   |            |        |  |  |
|       |                                   | 01                                       | Speed reference (1 V/1,000 min <sup>-1</sup> )                                                                   |                                                         |                |               |                   |            |        |  |  |
|       |                                   | 02                                       | Torque reference (1 V/100% rated torque)                                                                         |                                                         |                |               |                   |            |        |  |  |
|       |                                   | 03                                       | Position deviation (0.05 V/reference unit)                                                                       |                                                         |                |               |                   |            |        |  |  |
|       |                                   | 04                                       | Position amplifier deviation (after electronic gear) (0.05 V/encode                                              |                                                         |                |               |                   |            | se uni |  |  |
|       |                                   | 05                                       | Positio                                                                                                    | Position reference speed (1 V/1,000 min <sup>-1</sup> ) |                |               |                   |            |        |  |  |
|       |                                   | 06                                       |                                                                                                    |                                                         |                |               |                   |            |        |  |  |
|       |                                   | 07                                       |                                                                                                    |                                                         |                |               |                   |            |        |  |  |
|       | n.□□XX                            | 08                                       |                                                                                                    | oning completio                                         | n (positionin  | ng complete   | ed: 5 V, position | ing not co | m-     |  |  |
| n006  | II.LLAX                           | 00                                       | pieted: U V)                                                                                                    |                                                         |                |               |                   |            |        |  |  |
|       |                                   | 09                                       |                                                                                                    | V/1,000 min <sup>-1</sup> )                             |                |               |                   |            |        |  |  |
|       |                                   | OA<br>OB                                 |                                                                                                    | Torque feedforward (1 V/100% rated torque)              |                |               |                   |            |        |  |  |
|       |                                   | 0C                                       | OB Active gain (1st gain: 1 V, 2nd gain: 2 V)  Completion of position reference distribution (completed: 5 V, nd |                                                         |                |               |                   |            | n-     |  |  |
|       |                                   |                                          | pleted: 0 V)                                                                                                    |                                                         |                |               |                   |            |        |  |  |
|       |                                   | OD<br>OF                                 |                                                                                                    |                                                         | •              | ou min ': vai | lue at the moto   | r snaπ)    |        |  |  |
|       |                                   | 0E<br>0F                                 | 0E Reserved setting (Do not use.)                                                                                |                                                         |                |               |                   |            |        |  |  |
|       |                                   |                                          | 3(                                                                                                    |                                                         |                |               |                   |            |        |  |  |
|       |                                   | _                                        | 10 Main circuit DC voltage                                                                                       |                                                         |                |               |                   |            |        |  |  |
|       |                                   | 11 to 5F Reserved settings (Do not use.) |                                                                                                    |                                                         |                |               |                   |            |        |  |  |
|       | n.□X□□                            | Reserved                                 | d parame                                                                                                    | ter (Do not cha                                         | nge.)          |               |                   |            |        |  |  |
|       |                                   | Reserved parameter (Do not change.)      |                                                                                                    |                                                         |                |               |                   |            |        |  |  |

Parameter

No.

Size

2

Name

Application Function Selections 2

# 4.2.2 List of Servo Parameters

Continued from previous page.

|               |                                             |                                   |                                                                                                    |                                                                         |                                        |                          |                    | Continued        |                     |                |  |  |  |  |
|---------------|---------------------------------------------|-----------------------------------|----------------------------------------------------------------------------------------------------|-------------------------------------------------------------------------|----------------------------------------|--------------------------|--------------------|------------------|---------------------|----------------|--|--|--|--|
| Parameter No. | Size                                        | Name                              |                                                                                                    |                                                                         | Setting Range                          | Setting<br>Unit          | Default<br>Setting | When<br>Enabled  | Classifi-<br>cation | Refer-<br>ence |  |  |  |  |
|               | 2                                           | Applications 7                    | on Function                                                                                                    | Selec-                                                                  | 0000h to<br>105Fh                      | -                        | 0000h              | Immediately      | Setup               | *1             |  |  |  |  |
|               |                                             |                                   |                                                                                                    |                                                                         |                                        |                          |                    |                  |                     |                |  |  |  |  |
|               |                                             | Analog Monitor 2 Signal Selection |                                                                                                    |                                                                         |                                        |                          |                    |                  |                     |                |  |  |  |  |
|               |                                             |                                   | 00 Motor speed (1 V/1,000 min <sup>-1</sup> )                                                                                              |                                                                         |                                        |                          |                    |                  |                     |                |  |  |  |  |
|               |                                             |                                   | 01                                                                                                    |                                                                         |                                        |                          |                    |                  |                     |                |  |  |  |  |
|               |                                             |                                   | 02                                                                                                    |                                                                         | e reference (1 V/                      |                          | ·                  |                  |                     | <u></u>        |  |  |  |  |
|               |                                             |                                   | 03                                                                                                    |                                                                         | on deviation (0.0                      |                          | <u>'''</u>         |                  |                     | <del></del>    |  |  |  |  |
|               |                                             |                                   | 04                                                                                                    |                                                                         | on amplifier devia                     |                          |                    | ear) (0.05 V/en  | coder puls          | e unit)        |  |  |  |  |
|               |                                             |                                   | 05                                                                                                    |                                                                         | on reference spe                       | ,                        | Ŭ                  | , (              |                     |                |  |  |  |  |
|               |                                             |                                   | 06                                                                                                    |                                                                         | ved setting (Do r                      |                          | ,                  |                  |                     | <u></u>        |  |  |  |  |
|               |                                             |                                   | 07                                                                                                    | Load-                                                                   | motor position d                       | eviation (0.0            | 01 V/referer       | nce unit)        |                     | <del></del>    |  |  |  |  |
|               | n                                           | .□□XX                             | 08                                                                                                    | Position                                                                | oning completion                       | (positionin              | g complete         | d: 5 V, position | ning not cor        | m-             |  |  |  |  |
| Pn007         |                                             |                                   | 09                                                                                                    |                                                                         | d feedforward (1                       | V/1 000 mii              | n <sup>-1</sup> )  |                  |                     |                |  |  |  |  |
|               |                                             |                                   | 0A                                                                                                    |                                                                         | e feedforward (1                       | -                        |                    |                  |                     |                |  |  |  |  |
|               |                                             |                                   | 0B                                                                                                    |                                                                         |                                        |                          |                    |                  |                     | <u></u>        |  |  |  |  |
|               |                                             |                                   | 0C                                                                                                    | Completion of position reference distribution (completed: 5 V, not com- |                                        |                          |                    |                  |                     |                |  |  |  |  |
|               |                                             |                                   | 0D                                                                                                    | pieted: 0 V)                                                            |                                        |                          |                    |                  |                     |                |  |  |  |  |
|               |                                             |                                   | OE Reserved setting (Do not use.)                                                                                                    |                                                                         |                                        |                          |                    |                  |                     |                |  |  |  |  |
|               |                                             |                                   | OF Reserved setting (Do not use.)                                                                                                    |                                                                         |                                        |                          |                    |                  |                     |                |  |  |  |  |
|               |                                             |                                   | 10                                                                                                    |                                                                         | circuit DC voltage                     |                          |                    |                  |                     |                |  |  |  |  |
|               |                                             |                                   | 11 to 5F Reserved settings (Do not use.)                                                                                                   |                                                                         |                                        |                          |                    |                  |                     |                |  |  |  |  |
|               |                                             |                                   |                                                                                                    |                                                                         |                                        |                          |                    |                  |                     |                |  |  |  |  |
|               | n.□X□□ Reserved parameter (Do not change.)  |                                   |                                                                                                    |                                                                         |                                        |                          |                    |                  |                     |                |  |  |  |  |
|               | n.X□□□ Reserved parameter (Do not change.)  |                                   |                                                                                                    |                                                                         |                                        |                          |                    |                  |                     |                |  |  |  |  |
|               |                                             |                                   |                                                                                                    |                                                                         |                                        |                          |                    |                  |                     |                |  |  |  |  |
|               | 2                                           | Applications 8                    | on Function                                                                                                    | Selec-                                                                  | 0000h to<br>7121h                      | -                        | 4000h              | After restart    | Setup               | -              |  |  |  |  |
|               |                                             | 1                                 |                                                                                                    |                                                                         | I.                                     |                          |                    | II.              | I                   |                |  |  |  |  |
|               | Low Battery Voltage Alarm/Warning Selection |                                   |                                                                                                    |                                                                         |                                        |                          |                    |                  | Refer               | ence           |  |  |  |  |
|               | n                                           | .000X                             |                                                                                                    |                                                                         | alarm (A.830) for                      |                          |                    |                  |                     |                |  |  |  |  |
|               |                                             |                                   | Output warning (A.930) for low battery voltage.  **  1 Output warning (A.930) for low battery voltage.  **  **  **  **  **  **  **  **  ** |                                                                         |                                        |                          |                    |                  |                     | <u> </u>       |  |  |  |  |
|               |                                             |                                   | Function Selection for Undervoltage Reference                                                                                              |                                                                         |                                        |                          |                    |                  |                     |                |  |  |  |  |
|               |                                             |                                   | 0 Do not detect undervoltage.                                                                                                    |                                                                         |                                        |                          |                    |                  |                     |                |  |  |  |  |
| Pn008         | n.                                          | .DDXD                             | 1 [                                                                                                    | Detect u                                                                | ındervoltage war                       | ning and lir             | nit torque a       | t host controlle | er.                 | I              |  |  |  |  |
|               |                                             |                                   | 2 [                                                                                                    | Detect u<br>Pn425 (                                                     | undervoltage war<br>i.e., only in SER\ | ning and Iir<br>'OPACK). | mit torque v       | vith Pn424 and   | I                   |                |  |  |  |  |
|               |                                             |                                   | Warning D                                                                                                    | etectio                                                                 | n Selection                            |                          |                    |                  | Refer               | ence           |  |  |  |  |
|               | n.                                          | X                                 | 0 0                                                                                                    | Detect v                                                                | varnings.                              |                          |                    |                  |                     | 0.00           |  |  |  |  |
|               |                                             |                                   | 1 [                                                                                                    | Do not d                                                                | detect warnings                        | except for A             | A.971.             |                  | page                | J-82           |  |  |  |  |
|               | r                                           | .X000                             | Reserved                                                                                                    | naramo                                                                  | iter (Do not char                      | ine )                    |                    |                  |                     |                |  |  |  |  |
|               | n.XDDD Reserved parameter (Do not change.)  |                                   |                                                                                                    |                                                                         |                                        |                          |                    |                  |                     |                |  |  |  |  |
|               |                                             |                                   |                                                                                                    |                                                                         |                                        |                          |                    |                  |                     |                |  |  |  |  |

|   | 9 | , | 2 |
|---|---|---|---|
|   | 2 | _ | 7 |
|   | 3 | 1 | 7 |
|   | ť | 1 | 5 |
|   | 5 |   |   |
|   | 3 | 1 |   |
| , | ÷ | ï | • |

| Parameter<br>No. | 2 Size                                     | Application                                                                                                    | Name                                                                                                    |                                                                                                    | Cotting Dange                                            | Setting                      | Default                  | When                          | Class | siii- | Refer- |  |                 |                                                                                  |  |  |  |  |  |
|------------------|--------------------------------------------|----------------------------------------------------------------------------------------------------|----------------------------------------------------------------------------------------------------|----------------------------------------------------------------------------------------------------|----------------------------------------------------------|------------------------------|--------------------------|-------------------------------|-------|-------|--------|--|-----------------|----------------------------------------------------------------------------------|--|--|--|--|--|
|                  | 2                                          | Application                                                                                                    |                                                                                                    |                                                                                                    | Setting Range                                            | Unit                         | Setting                  | Enabled                       | catio | on    | ence   |  |                 |                                                                                  |  |  |  |  |  |
|                  |                                            | tions 9                                                                                                    | n Function                                                                                                    | Selec-                                                                                                    | 0000h to<br>0121h                                        | -                            | 0010h                    | After restart                 | Tuni  | ng    | _      |  |                 |                                                                                  |  |  |  |  |  |
|                  |                                            |                                                                                                    |                                                                                                    |                                                                                                    |                                                          |                              |                          |                               |       |       |        |  |                 |                                                                                  |  |  |  |  |  |
|                  | n.□□□X Reserved parameter (Do not change.) |                                                                                                    |                                                                                                    |                                                                                                    |                                                          |                              |                          |                               |       |       |        |  |                 |                                                                                  |  |  |  |  |  |
|                  |                                            |                                                                                                    | Current Control Mode Selection  0 Use current control mode 1.                                                                               |                                                                                                    |                                                          |                              |                          |                               |       |       | ence   |  |                 |                                                                                  |  |  |  |  |  |
|                  |                                            |                                                                                                    | 0                                                                                                    |                                                                                                    | OPACK Models S                                           | -                            | BA and -5R5              | A: Use current                | t     |       |        |  |                 |                                                                                  |  |  |  |  |  |
| D - 000          | n.l                                        |                                                                                                    | 1                                                                                                    |                                                                                                    | l mode 1.<br>DPACK Models S                              | GD7S-120                     | A -18∩A a                | nd -330A·                     |       | *     | 1      |  |                 |                                                                                  |  |  |  |  |  |
| Pn009            |                                            |                                                                                                    |                                                                                                    |                                                                                                    | irrent control mo                                        |                              | 71, 10071, a             | 110 00071.                    |       |       |        |  |                 |                                                                                  |  |  |  |  |  |
|                  |                                            |                                                                                                    | 2                                                                                                    | Use curi                                                                                                    | rent control mode                                        | ∋ 2.                         |                          |                               |       |       |        |  |                 |                                                                                  |  |  |  |  |  |
|                  |                                            |                                                                                                    | -                                                                                                    |                                                                                                    | Method Selection                                         | n                            |                          |                               |       | Refer | ence   |  |                 |                                                                                  |  |  |  |  |  |
|                  | n.l                                        |                                                                                                    | 0                                                                                                    | - '                                                                                                    | ed detection 1. ed detection 2.                          |                              |                          |                               |       | *     | i      |  |                 |                                                                                  |  |  |  |  |  |
|                  | n \                                        | XDDD                                                                                                    |                                                                                                    |                                                                                                    | ter (Do not char                                         | 190 )                        |                          |                               |       |       |        |  |                 |                                                                                  |  |  |  |  |  |
|                  | 11.7                                       |                                                                                                    | neserveu                                                                                                    | parame                                                                                                    | ter (Do not char                                         | ige.)                        |                          |                               |       |       |        |  |                 |                                                                                  |  |  |  |  |  |
|                  |                                            | Annlicatio                                                                                                    | n Function                                                                                                    | Selec-                                                                                                    | 0000h to                                                 |                              |                          |                               | _     |       |        |  |                 |                                                                                  |  |  |  |  |  |
| _                | 2                                          | tions A                                                                                                    |                                                                                                    | 1 00100                                                                                                    | 0044h                                                    | _                            | 0001h                    | After restart                 | Setu  | dr    |        |  |                 |                                                                                  |  |  |  |  |  |
|                  |                                            |                                                                                                    |                                                                                                    |                                                                                                    |                                                          |                              |                          |                               |       |       |        |  |                 |                                                                                  |  |  |  |  |  |
|                  |                                            |                                                                                                    |                                                                                                    | Motor Stopping Method for Group 2 Alarms  Apply the dynamic brake or coast the motor to a stop (use the                                  |                                                          |                              |                          |                               |       |       | rence  |  |                 |                                                                                  |  |  |  |  |  |
|                  |                                            |                                                                                                    | 0                                                                                                    | stopping method set in Pn001 = n.□□□X).  Decelerate the motor to a stop using the torque set in Pn406 as                                 |                                                          |                              |                          |                               |       |       |        |  |                 |                                                                                  |  |  |  |  |  |
|                  |                                            |                                                                                                    | 1                                                                                                    | the max                                                                                                    | rate the motor to<br>kimum torque. Us<br>after stopping. | a stop usir<br>se the settir | ng the torquing of Pn001 | e set in Pn406<br>= n.□□□X fo | r the |       |        |  |                 |                                                                                  |  |  |  |  |  |
|                  | n.                                         | n.□□□X                                                                                                    | 2                                                                                                    | Decelerate the motor to a stop using the torque set in Pn406 as the maximum torque and then let the motor coast.                         |                                                          |                              |                          |                               |       |       | *1     |  |                 |                                                                                  |  |  |  |  |  |
|                  |                                            |                                                                                                    |                                                                                                    |                                                                                                    |                                                          |                              |                          |                               |       |       | 3      |  | Use the setting | a stop using the deceleration time set in of Pn001 = n.□□□X for the status after |  |  |  |  |  |
|                  |                                            |                                                                                                    | 4                                                                                                    |                                                                                                    | ate the motor to<br>and then let the                     |                              |                          | eration time se               | et in |       |        |  |                 |                                                                                  |  |  |  |  |  |
| Pn00A            |                                            |                                                                                                    | Stopping                                                                                                    |                                                                                                    | d for Forced Sto                                         |                              |                          |                               |       | Refe  | rence  |  |                 |                                                                                  |  |  |  |  |  |
|                  |                                            |                                                                                                    | 0                                                                                                    |                                                                                                    | ne dynamic brak<br>g method set in                       |                              |                          | a stop (use th                | ne    |       |        |  |                 |                                                                                  |  |  |  |  |  |
|                  |                                            | Decelerate the motor to a stop using the torque set in Pn4 the maximum torque. Use the setting of Pn001 = n.□□□X |                                                                                                    |                                                                                                    |                                                          |                              |                          |                               |       |       |        |  |                 |                                                                                  |  |  |  |  |  |
|                  | n.                                         | n.00X0                                                                                                    | 2                                                                                                    | status after stopping.  Decelerate the motor to a stop using the torque set in Pn406 as the maximum torque and then let the motor coast. |                                                          |                              |                          |                               |       |       | *1     |  |                 |                                                                                  |  |  |  |  |  |
|                  |                                            |                                                                                                    | Decelerate the motor to a stop using the deceleration time set in Pn30A. Use the setting of Pn001 = n. □□□□X for the status after stopping. |                                                                                                    |                                                          |                              |                          |                               |       |       |        |  |                 |                                                                                  |  |  |  |  |  |
|                  |                                            |                                                                                                    | 4                                                                                                    |                                                                                                    | rate the motor to<br>and then let the                    |                              |                          | eration time se               | et in |       |        |  |                 |                                                                                  |  |  |  |  |  |
|                  | n.                                         | .0X00                                                                                                    | Reserved                                                                                                    | d parame                                                                                                    | eter (Do not cha                                         | nge.)                        |                          |                               |       |       |        |  |                 |                                                                                  |  |  |  |  |  |
|                  | n.                                         | .X000                                                                                                    | Reserved                                                                                                    | d parame                                                                                                    | eter (Do not cha                                         | nge.)                        |                          |                               |       |       |        |  |                 |                                                                                  |  |  |  |  |  |

# 4.2.2 List of Servo Parameters

Continued from previous page.

| _             |                                        |                   |                                                                                 |                                                                                                    |                                 |                 |                    | Continued        |    |                 |                |  |
|---------------|----------------------------------------|-------------------|---------------------------------------------------------------------------------|----------------------------------------------------------------------------------------------------|---------------------------------|-----------------|--------------------|------------------|----|-----------------|----------------|--|
| Parameter No. | Size                                   |                   | Name                                                                            |                                                                                                    | Setting Range                   | Setting<br>Unit | Default<br>Setting | When<br>Enabled  |    | ssifi-<br>ition | Refer-<br>ence |  |
|               | 2                                      | Applicati tions B | on Functio                                                                      | on Selec-                                                                                             | 0000h to<br>1121h               | _               | 0000h              | After restart    | Se | etup            | _              |  |
|               |                                        |                   |                                                                                 |                                                                                                    |                                 |                 |                    |                  |    |                 |                |  |
|               |                                        |                   | Operator                                                                        | Paramet                                                                                               | er Display Selec                | tion            |                    |                  |    | Refer           | ence           |  |
|               | n.l                                    | □□□Х              | 0                                                                               | Display o                                                                                             | only setup param                | eters.          |                    |                  |    | *               | ,              |  |
|               |                                        |                   | 1                                                                               | Display a                                                                                             | all parameters.                 |                 |                    |                  |    | *1              |                |  |
|               |                                        |                   | Motor St                                                                        | opping M                                                                                              | lethod for Group                | 2 Alarms        |                    |                  |    | Refer           | ence           |  |
|               |                                        |                   | 0                                                                               | Stop the                                                                                              | motor by setting                | g the speed     | l reference        | to 0.            |    |                 |                |  |
| Pn00B         | n.l                                    |                   | 1                                                                               | Apply the dynamic brake or coast the motor to a stop (use the stopping method set in Pn001 = n.□□□X). |                                 |                 |                    |                  |    |                 | 1              |  |
|               |                                        |                   | 2                                                                               |                                                                                                    |                                 |                 |                    |                  |    |                 |                |  |
|               |                                        |                   | D                                                                               |                                                                                                    |                                 |                 |                    |                  |    | D. (-           |                |  |
|               |                                        |                   | Power In                                                                        | •                                                                                                    | tion for Three-pree-phase power |                 |                    |                  |    | Refer           | ence           |  |
|               | n.l                                    |                   |                                                                                 |                                                                                                    | ree-phase power                 |                 |                    | ale-phase powe   | er | *               | 1              |  |
|               |                                        |                   | 1                                                                               | supply in                                                                                             |                                 |                 | ar ao a o          | gio prideo peri  |    |                 |                |  |
|               | n.                                     | XDDD              | Reserved                                                                        | d paramet                                                                                             | ter (Do not chan                | ge.)            |                    |                  |    |                 |                |  |
|               | (, , , , , , , , , , , , , , , , , , , |                   |                                                                                 |                                                                                                    |                                 |                 |                    |                  |    |                 |                |  |
|               | 2                                      | Applicati         | on Functio                                                                      | on Selec-                                                                                             | 0000h to                        | _               | 0000h              | After restart    | Se | etup            | *1             |  |
|               |                                        | tions C           |                                                                                 |                                                                                                    | 0131h                           |                 | 000011             | Altor restart    | 00 | rup             |                |  |
|               |                                        |                   |                                                                                 |                                                                                                    |                                 |                 |                    |                  |    |                 |                |  |
|               |                                        | .000X             | Function Selection for Test without a Motor                                     |                                                                                                    |                                 |                 |                    |                  |    |                 |                |  |
|               | n.                                     |                   | 1                                                                               | Disable tests without a motor.      Enable tests without a motor.                                     |                                 |                 |                    |                  |    |                 |                |  |
|               |                                        |                   |                                                                                 |                                                                                                    |                                 |                 |                    |                  |    |                 |                |  |
|               |                                        | n.00X0            | Encoder<br>0                                                                    | Use 13                                                                                                | on for Tests with               | out a Moto      | or                 |                  |    |                 |                |  |
| Pn00C         | n                                      |                   | 1                                                                               | Use 20                                                                                                |                                 |                 |                    |                  |    |                 |                |  |
|               |                                        |                   | 2                                                                               | Use 22                                                                                                |                                 |                 |                    |                  |    |                 |                |  |
|               |                                        |                   | 3                                                                               | Use 24                                                                                                | bits.                           |                 |                    |                  |    |                 |                |  |
|               |                                        |                   | Encoder                                                                         | r Type Sel                                                                                            | ection for Tests                | without a N     | Motor              |                  |    |                 |                |  |
|               | n.                                     | .0X00             | Encoder Type Selection for Tests without a Motor  0 Use an incremental encoder. |                                                                                                    |                                 |                 |                    |                  |    |                 |                |  |
|               |                                        |                   | 1 Use an absolute encoder.                                                      |                                                                                                    |                                 |                 |                    |                  |    |                 |                |  |
|               | n.                                     | .X000             | Reserve                                                                         | d parame                                                                                              | eter (Do not char               | nge.)           |                    |                  |    |                 |                |  |
|               |                                        |                   |                                                                                 |                                                                                                    | ( 1 1 1 1                       | <i>3-</i> /     |                    |                  |    |                 |                |  |
|               |                                        | Applicati         | on Functio                                                                      | on Selec-                                                                                             | 0000h to                        |                 | 00001-             | Λ 64 a a a 4 a 4 | 0. |                 | *1             |  |
|               | 2                                      | tions D           |                                                                                 |                                                                                                    | 1001h                           | -               | 0000h              | After restart    | 56 | etup            | *1             |  |
|               | _                                      |                   | <b>.</b>                                                                        |                                                                                                    |                                 |                 |                    |                  |    |                 |                |  |
|               | n.                                     | .000X             | Reserve                                                                         | d parame                                                                                              | eter (Do not char               | nge.)           |                    |                  |    |                 |                |  |
|               | n.                                     | .00X0             | Reserve                                                                         | d parame                                                                                              | eter (Do not char               | nge.)           |                    |                  |    |                 |                |  |
| Pn00D         | n.                                     | .0X00             | Reserve                                                                         | d parame                                                                                              | eter (Do not char               | nge.)           |                    |                  |    |                 |                |  |
|               |                                        |                   |                                                                                 | •                                                                                                    | `                               | <b>0</b> ,      |                    |                  |    |                 |                |  |
|               | n                                      | .X000             | Overtrav                                                                        | 1                                                                                                    | ng Detection Sel                |                 |                    |                  |    |                 |                |  |
|               | 11.                                    |                   | 1                                                                               |                                                                                                    | overtravel warnin               |                 |                    |                  |    |                 |                |  |
|               |                                        |                   |                                                                                 |                                                                                                    |                                 |                 |                    |                  |    |                 |                |  |
|               |                                        |                   |                                                                                 |                                                                                                    |                                 |                 |                    |                  |    |                 |                |  |

|                  |                                            |                    |                            |                                                                     |                    |                 |                    | Continued       |                     |                |  |  |
|------------------|--------------------------------------------|--------------------|----------------------------|---------------------------------------------------------------------|--------------------|-----------------|--------------------|-----------------|---------------------|----------------|--|--|
| Parameter<br>No. | Size                                       |                    | Name                       |                                                                     | Setting Range      | Setting<br>Unit | Default<br>Setting | When<br>Enabled | Classifi-<br>cation | Refer-<br>ence |  |  |
|                  | 2                                          | Applica<br>tions F | ition Functio              | n Selec-                                                            | 0000h to<br>2011h  | -               | 0000h              | After restart   | Setup               | _              |  |  |
|                  |                                            |                    |                            |                                                                     |                    |                 |                    |                 |                     |                |  |  |
|                  |                                            |                    | Preventa                   | ative Mair                                                          | ntenance Warnin    | g Selection     | n                  |                 | Refere              | nce            |  |  |
|                  | r                                          | n.000X             | 0                          | Do not de                                                           | etect preventative | e maintenar     | nce warning        | S.              | *1                  |                |  |  |
| Pn00F            |                                            |                    | 1                          | Detect preventative maintenance warnings.                           |                    |                 |                    |                 |                     |                |  |  |
|                  | r                                          | n.□□X□             | Reserve                    | Reserved parameter (Do not change.)                                 |                    |                 |                    |                 |                     |                |  |  |
|                  | r                                          | n.□X□□             | Reserve                    | Reserved parameter (Do not change.)                                 |                    |                 |                    |                 |                     |                |  |  |
|                  | r                                          | n.X000             | Reserve                    | Reserved parameter (Do not change.)                                 |                    |                 |                    |                 |                     |                |  |  |
|                  |                                            |                    |                            |                                                                     |                    |                 |                    |                 |                     |                |  |  |
| Pn021            | 2                                          | Reserv<br>not cha  | ed parameto<br>ange.)      | er (Do                                                              | _                  | -               | 0000h              | _               | _                   | -              |  |  |
| Pn022            | 2                                          | Reserv<br>not cha  | ed paramet<br>ange.)       | er (Do                                                              | -                  | -               | 0000h              | _               | -                   | -              |  |  |
| Pn040            | 2                                          | Reserv<br>not cha  | ed parameto<br>ange.)      | er (Do                                                              | -                  | -               | 0000h              | -               | -                   | -              |  |  |
|                  | 2                                          | Applica            | ition Functio              | n Selec-                                                            | 0000h to<br>1111h  | -               | 0000h              | After restart   | Setup               | *1             |  |  |
|                  |                                            |                    |                            |                                                                     |                    |                 |                    |                 |                     |                |  |  |
|                  |                                            |                    | Phase-C                    | se-C Pulse Output Selection                                         |                    |                 |                    |                 |                     |                |  |  |
|                  | n.□□□X                                     |                    | 0                          | 0 Output phase-C pulses only in the forward direction.              |                    |                 |                    |                 |                     |                |  |  |
| Pn081            |                                            |                    | 1                          | 1 Output phase-C pulses in both the forward and reverse directions. |                    |                 |                    |                 |                     |                |  |  |
| 111001           | r                                          | n.□□X□             | Reserve                    | Reserved parameter (Do not change.)                                 |                    |                 |                    |                 |                     |                |  |  |
|                  |                                            |                    | России                     | d navama                                                            | star (Da nat abor  | 200             |                    |                 |                     |                |  |  |
|                  | n.□X□□ Reserved parameter (Do not change.) |                    |                            |                                                                     |                    |                 |                    |                 |                     |                |  |  |
|                  | n.XDDD Reserved parameter (Do not change.) |                    |                            |                                                                     |                    |                 |                    |                 |                     |                |  |  |
|                  |                                            |                    |                            |                                                                     |                    | ,               |                    |                 |                     |                |  |  |
| Pn100            | 2                                          |                    | Loop Gain                  |                                                                     | 10 to 20,000       | 0.1 Hz          | 400                | Immediately     | Tuning              | *1             |  |  |
| Pn101            | 2                                          | Speed<br>Consta    | Loop Integr<br>nt          | al Time                                                             | 15 to 51,200       | 0.01 ms         | 2000               | Immediately     | Tuning              | *1             |  |  |
| Pn102            | 2                                          | Positio            | n Loop Gair                | 1                                                                   | 10 to 20,000       | 0.1/s           | 400                | Immediately     | Tuning              | *1             |  |  |
| Pn103            | 2                                          |                    | nt of Inertia I            |                                                                     | 0 to 20,000        | 1%              | 100                | Immediately     | Tuning              | *1             |  |  |
| Pn104            | 2                                          |                    | d Speed Loc                | <u>'</u>                                                            | 10 to 20,000       | 0.1 Hz          | 400                | Immediately     | Tuning              | *1             |  |  |
| Pn105            | 2                                          |                    | d Speed Loo<br>ne Constant |                                                                     | 15 to 51,200       | 0.01 ms         | 2000               | Immediately     | Tuning              | *1             |  |  |
| Pn106            | 2                                          | Second             | d Position Lo              | oop Gain                                                            | 10 to 20,000       | 0.1/s           | 400                | Immediately     | Tuning              | *1             |  |  |
| Pn109            | 2                                          | Feedfo             | rward                      |                                                                     | 0 to 100           | 1%              | 0                  | Immediately     | Tuning              | *1             |  |  |
| Pn10A            | 2                                          | Feedfo<br>Consta   | rward Filter<br>nt         | Time                                                                | 0 to 6,400         | 0.01 ms         | 0                  | Immediately     | Tuning              | *1             |  |  |

Continued from previous page.

| D                |      |                       |                          |                  |                                                             |                        |                    |            |                     |       |           | us page.       |  |
|------------------|------|-----------------------|--------------------------|------------------|-------------------------------------------------------------|------------------------|--------------------|------------|---------------------|-------|-----------|----------------|--|
| Parameter<br>No. | Size |                       | Name                     |                  | Setting Range                                               | Setting<br>Unit        | Default<br>Setting | Wh<br>Enal | -                   | Class |           | Refer-<br>ence |  |
|                  | 2    | Gain App              | lication Se              | lections         | 0000h to<br>5334h                                           | -                      | 0000h              | _          |                     | Setu  | р         | _              |  |
|                  |      | 1                     |                          |                  |                                                             |                        |                    |            |                     |       |           |                |  |
|                  |      |                       | Mode Sv                  | vitching         | Selection                                                   |                        |                    |            | Whe<br>Enab         |       | Refer     | rence          |  |
|                  |      |                       | 0                        |                  | internal torque r<br>etting: Pn10C).                        | eference as            | the conditi        | ion        |                     |       |           |                |  |
|                  | n.   | .000X                 | 1                        | •                | speed reference                                             | as the con             | idition (level     | set-       |                     |       |           |                |  |
|                  |      |                       | 2                        |                  | acceleration reference as the condition (level Pn10E).      |                        |                    |            | Immedi-<br>ately *1 |       | 1         |                |  |
| Pn10B            |      |                       | 3                        | Use the ting: Pn | e position deviation as the condition (level set-<br>n10F). |                        |                    |            |                     |       |           |                |  |
|                  |      |                       | 4                        | Do not i         | use mode switch                                             | ing.                   |                    |            |                     |       |           |                |  |
|                  |      |                       | Speed Lo                 | oop Con          | trol Method                                                 |                        |                    |            | Whe<br>Enab         |       | Reference |                |  |
|                  | n.   | .00X0                 | 0                        | PI contr         |                                                             |                        |                    |            | After               |       | *1        |                |  |
|                  |      |                       | 1<br>2 and 3             | I-P cont         | rol<br>ed settings (Do n                                    | ot use )               |                    |            | resta               |       | *1        |                |  |
|                  |      |                       |                          |                  |                                                             |                        |                    |            |                     |       |           |                |  |
|                  | n.   | .0X00                 | Reserved                 | d parame         | eter (Do not char                                           | nge.)                  |                    |            |                     |       |           |                |  |
|                  | n.   | XDDD                  | Reserved                 | d parame         | eter (Do not char                                           | nge.)                  |                    |            |                     |       |           |                |  |
| Pn10C            | 2    | Mode Sw               | ritching Le              | vel for          | 0 to 800                                                    | 1%                     | 200                | Immoo      | liatalı             | Tunin |           | *1             |  |
| FILLOC           |      | Torque Re             | eference<br>ritching Le  |                  | 0 10 600                                                    | 1 70                   | 200                | Immed      | пасету              | Tunir | ig        | *1             |  |
| Pn10D            | 2    | Speed Re              | eference                 |                  | 0 to 10,000                                                 | 1 min <sup>-1</sup>    | 0                  | Immed      | liately             | Tunir | ng        | *1             |  |
| Pn10E            | 2    | Mode Sw<br>Accelerat  | itching Lei<br>ion       | vel for          | 0 to 30,000                                                 | 1 min <sup>-1</sup> /s | 0                  | Immed      | liately             | Tunir | ng        | *1             |  |
| Pn10F            | 2    | Mode Sw<br>Position [ | ritching Le<br>Deviation | vel for          | 0 to 10,000                                                 | 1 refer-<br>ence unit  | 0                  | Immed      | liately             | Tunir | ng        | *1             |  |
| Pn11F            | 2    | stant                 | ntegral Tin              |                  | 0 to 50,000                                                 | 0.1 ms                 | 0                  | Immed      | liately             | Tunir | ng        | *1             |  |
| Pn121            | 2    | Gain                  | compensat                |                  | 10 to 1,000                                                 | 1%                     | 100                | Immed      | diately             | Tunir | ng        | *1             |  |
| Pn122            | 2    | sation Ga             |                          |                  | 10 to 1,000                                                 | 1%                     | 100                | Immed      | diately             | Tunir | ng        | *1             |  |
| Pn123            | 2    | Coefficier            |                          |                  | 0 to 100                                                    | 1%                     | 0                  | Immed      | liately             | Tunir | ng        | *1             |  |
| Pn124            | 2    | quency C              |                          |                  | -10,000 to<br>10,000                                        | 0.1 Hz                 | 0                  | Immed      | liately             | Tunir | ng        | *1             |  |
| Pn125            | 2    | Gain Corr             |                          |                  | 1 to 1,000                                                  | 1%                     | 100                | Immed      | liately             | Tunir | ng        | *1             |  |
| Pn131            | 2    |                       | ching Tim                |                  | 0 to 65,535                                                 | 1 ms                   | 0                  | Immed      | ,                   | Tunir | ng        | *1             |  |
| Pn132            | 2    |                       | ching Tim                |                  | 0 to 65,535                                                 | 1 ms                   | 0                  | Immed      | liately             | Tunir | ng        | *1             |  |
| Pn135            | 2    | Gain Swit<br>Time 1   | ching Wai                | ting             | 0 to 65,535                                                 | 1 ms                   | 0                  | Immed      | liately             | Tunir | ng        | *1             |  |
| Pn136            | 2    | Gain Swit<br>Time 2   | ching Wai                | ting             | 0 to 65,535                                                 | 1 ms                   | 0                  | Immed      | liately             | Tunir | ng        | *1             |  |

| Lists |
|-------|
| neter |
| Paran |
| _     |

|                  |                                   |                                            |                        |                                                                                      |                                                                                |                              |                                | Continued             | from previo         | ous page.      |  |  |  |
|------------------|-----------------------------------|--------------------------------------------|------------------------|--------------------------------------------------------------------------------------|--------------------------------------------------------------------------------|------------------------------|--------------------------------|-----------------------|---------------------|----------------|--|--|--|
| Parameter<br>No. | Size                              |                                            | Name                   |                                                                                      | Setting Range                                                                  | Setting<br>Unit              | Default<br>Setting             | When<br>Enabled       | Classifi-<br>cation | Refer-<br>ence |  |  |  |
|                  | 2                                 | Automatic<br>Selections                    |                        | vitching                                                                             | 0000h to<br>0052h                                                              | _                            | 0000h                          | Immediately           | Tuning              | *1             |  |  |  |
|                  |                                   |                                            | 0 : 0                  |                                                                                      | 1 11                                                                           |                              |                                |                       |                     |                |  |  |  |
|                  |                                   |                                            | Gain Sw                | ritching S                                                                           |                                                                                |                              |                                |                       |                     |                |  |  |  |
|                  |                                   |                                            | 0                      | The gair                                                                             | nual gain switchi<br>n is switched ma<br>'CMD_IO).                             | ng.<br>nually with           | G-SEL in th                    | e servo comm          | and output          | sig-           |  |  |  |
|                  | n.                                | .000X                                      | 1                      | Reserve                                                                              | ed setting (Do no                                                              | t use.)                      |                                |                       |                     |                |  |  |  |
|                  |                                   |                                            | 2                      | The gair switching                                                                   | omatic gain switen is switched aut<br>ng condition A is<br>gain to the first ( | omatically f<br>satisfied. T | rom the first<br>he gain is sv | witched autom         | atically fror       |                |  |  |  |
| Pn139            |                                   |                                            | Gain Sw                | itchina C                                                                            | ondition A                                                                     |                              |                                |                       |                     |                |  |  |  |
|                  |                                   |                                            | 0                      | Gain Switching Condition A  O /COIN (Positioning Completion Output) signal turns ON. |                                                                                |                              |                                |                       |                     |                |  |  |  |
|                  |                                   |                                            | 1                      |                                                                                      | Positioning Comp                                                               |                              |                                |                       |                     |                |  |  |  |
|                  | n                                 | .00X0                                      | 2                      | ,                                                                                    | (Near Output) sig                                                              |                              | , , ,                          | urrio OTT.            |                     |                |  |  |  |
|                  | 11. 44                            |                                            | 3                      |                                                                                      | (Near Output) sig                                                              |                              |                                |                       |                     |                |  |  |  |
|                  |                                   |                                            | 4                      |                                                                                      | reference filter o                                                             |                              |                                | reference inni        | ıt is OFF           |                |  |  |  |
|                  |                                   |                                            | 5                      |                                                                                      | reference input                                                                |                              | and position                   | reference impo        | at is Off.          |                |  |  |  |
|                  |                                   |                                            | <u> </u>               |                                                                                      |                                                                                |                              |                                |                       |                     |                |  |  |  |
|                  | n.                                | n.□X□□ Reserved parameter (Do not change.) |                        |                                                                                      |                                                                                |                              |                                |                       |                     |                |  |  |  |
|                  | n.                                | n.X□□□ Reserved parameter (Do not change.) |                        |                                                                                      |                                                                                |                              |                                |                       |                     |                |  |  |  |
|                  |                                   |                                            |                        |                                                                                      |                                                                                |                              |                                |                       |                     |                |  |  |  |
| Dn12D            | 0                                 | Curront                                    | ain Lavel              |                                                                                      | 100 to 2 000                                                                   | 10/                          | 2000                           | Immediatele           | Tunina              | * 1            |  |  |  |
| Pn13D            | 2                                 | Current G<br>Model Fol                     |                        |                                                                                      | 100 to 2,000<br>0000h to                                                       | 1%                           | 2000                           | Immediately           | Tuning              | uning *1       |  |  |  |
|                  | 2                                 | Tuning                                     | _                      |                                                                                      |                                                                                |                              |                                |                       |                     |                |  |  |  |
|                  |                                   |                                            |                        |                                                                                      |                                                                                |                              |                                |                       |                     |                |  |  |  |
|                  | Model Following Control Selection |                                            |                        |                                                                                      |                                                                                |                              |                                |                       | Refer               | ence           |  |  |  |
|                  | n                                 |                                            | 0                      |                                                                                      |                                                                                |                              |                                |                       | neiel               | Reference      |  |  |  |
|                  | n.                                | .000X                                      |                        | Do not use model following control.  Use model following control.                    |                                                                                |                              |                                |                       |                     |                |  |  |  |
|                  |                                   |                                            | _ '                    |                                                                                      |                                                                                |                              |                                |                       |                     |                |  |  |  |
|                  |                                   |                                            | Vibratio               | ibration Suppression Selection                                                       |                                                                                |                              |                                |                       | Refer               | ence           |  |  |  |
|                  |                                   | .00X0                                      | 0                      | Do not perform vibration suppression.                                                |                                                                                |                              |                                |                       |                     |                |  |  |  |
|                  | n.                                |                                            | 1                      |                                                                                      |                                                                                |                              |                                |                       |                     |                |  |  |  |
|                  |                                   |                                            | 2                      | Perform vibration suppression for two specific frequencies.                          |                                                                                |                              |                                |                       |                     |                |  |  |  |
| Pn140            |                                   |                                            | Vibratia               | n Cuppro                                                                             | ssion Adiustman                                                                | at Colootics                 |                                |                       | Dofo:               | onoc           |  |  |  |
| 111140           |                                   |                                            | vibratio               | <del>,</del>                                                                         | ssion Adjustmen                                                                |                              |                                | lly during            | Refer               | ence           |  |  |  |
|                  |                                   |                                            | 0                      |                                                                                      | adjust vibration s<br>autotuning withou                                        |                              |                                |                       |                     |                |  |  |  |
|                  | n.                                | .0X00                                      |                        | host refe                                                                            | erence, and cust                                                               | om tuning.                   |                                |                       | *1                  |                |  |  |  |
|                  |                                   |                                            |                        |                                                                                      | ibration suppres                                                               |                              |                                |                       | f                   |                |  |  |  |
|                  |                                   |                                            | 1                      |                                                                                      | ing without a hos<br>and custom tuni                                           |                              | e, autotuning                  | g with a host re      | et-                 |                |  |  |  |
|                  |                                   |                                            |                        |                                                                                      |                                                                                |                              |                                |                       |                     |                |  |  |  |
|                  |                                   |                                            | Speed F                | _                                                                                    | ard (VFF)/Torque                                                               |                              | ` '                            |                       | Refer               | ence           |  |  |  |
|                  |                                   | VOCC                                       | 0                      |                                                                                      | use model follow                                                               | ing control                  | and speed/                     | torque feedfor-       | -                   |                |  |  |  |
|                  | n.                                | .X000                                      |                        | ward to                                                                              |                                                                                | 1 -1 - 1                     | 1/1                            | Consider the Constant | *1                  |                |  |  |  |
|                  |                                   |                                            | 1                      | Use mo togethe                                                                       | del following cor<br>r.                                                        | itrol and sp                 | eed/torque                     | teedforward           |                     |                |  |  |  |
|                  |                                   |                                            | I                      | J 5 2 2 2 2                                                                          |                                                                                |                              |                                |                       |                     |                |  |  |  |
|                  |                                   | Model Fol                                  | llowing C              | ontrol                                                                               |                                                                                |                              |                                |                       |                     |                |  |  |  |
| Pn141            | 2                                 | Gain                                       | nowing C               | OHUOI                                                                                | 10 to 20,000                                                                   | 0.1/s                        | 500                            | Immediately           | Tuning              | *1             |  |  |  |
| Pn142            | 2                                 | Model Fol                                  |                        | ontrol                                                                               | 500 to 2,000                                                                   | 0.1%                         | 1000                           | Immediatoly           | Tuning              | *1             |  |  |  |
| r11142           |                                   | Gain Corr                                  | rection                |                                                                                      | 300 10 ∠,000                                                                   | 0.1%                         | 1000                           | Immediately           | Tuning              | -1             |  |  |  |
| Pn1//2           | 2                                 | Model Fol                                  | llowing C              | ontrol                                                                               | 0 to 10,000                                                                    | 0.1%                         | 1000                           | Immediatoly           | Tuning              | * 1            |  |  |  |
| F11143           | -                                 | tion                                       | e rorward              | ı Direc-                                                                             | 0 10 10,000                                                                    | 0.1%                         | 1000                           | minediately           | ruriirig            | -1             |  |  |  |
| Pn143            | 2                                 | Bias in the                                | llowing C<br>e Forward | ontrol<br>d Direc-                                                                   | 1000                                                                           | Immediately                  | Tuning<br>ued on ne            | *1                    |                     |                |  |  |  |

| O .: I    | •       |           |       |
|-----------|---------|-----------|-------|
| Continued | trom    | nravialie | naga  |
| Continuca | 11 0111 | providus  | page. |

| Parameter<br>No. | Size                                                                                  |                                    | Name State State S |                                      | Setting Range                                              | Setting<br>Unit                       | Default<br>Setting | When<br>Enabled | Classifi-<br>cation | Refer-<br>ence |  |  |  |  |  |
|------------------|---------------------------------------------------------------------------------------|------------------------------------|----------------------------------------------------------------------------------------------------|--------------------------------------|------------------------------------------------------------|---------------------------------------|--------------------|-----------------|---------------------|----------------|--|--|--|--|--|
| Pn144            | 2                                                                                     | Model Fol<br>Bias in the<br>tion   |                                                                                                    |                                      | 0 to 10,000                                                | 0.1%                                  | 1000               | Immediately     | Tuning              | *1             |  |  |  |  |  |
| Pn145            | 2                                                                                     | Vibration<br>Frequence             |                                                                                                    | on 1                                 | 10 to 2,500                                                | 0.1 Hz                                | 500                | Immediately     | Tuning              | *1             |  |  |  |  |  |
| Pn146            | 2                                                                                     | Vibration<br>Frequency             | Suppressi                                                                                                    | on 1                                 | 10 to 2,500                                                | 0.1 Hz                                | 700                | Immediately     | Tuning              | *1             |  |  |  |  |  |
| Pn147            | 2                                                                                     | Model Fol<br>Speed Fe<br>pensation | edforward                                                                                                    | ntrol<br>  Com-                      | 0 to 10,000                                                | 0.1%                                  | 1000               | Immediately     | Tuning              | *1             |  |  |  |  |  |
| Pn148            | 2                                                                                     | Second M<br>Control G              |                                                                                                    | wing                                 | 10 to 20,000                                               | 0.1/s                                 | 500                | Immediately     | Tuning              | *1             |  |  |  |  |  |
| Pn149            | 2                                                                                     | Second M<br>Control G              | Nodel Follo<br>ain Correc                                                                                                    | wing<br>ction                        | 500 to 2,000                                               | 0.1%                                  | 1000               | Immediately     | Tuning              | *1             |  |  |  |  |  |
| Pn14A            | 2                                                                                     | Vibration<br>Frequency             |                                                                                                    | on 2                                 | 10 to 2,000                                                | 0.1 Hz                                | 800                | Immediately     | Tuning              | *1             |  |  |  |  |  |
| Pn14B            | 2                                                                                     | Vibration<br>Correction            | Suppressi<br>n                                                                                                    | on 2                                 | 10 to 1,000                                                | 1%                                    | 100                | Immediately     | Tuning              | *1             |  |  |  |  |  |
|                  | 2                                                                                     | Control-R                          | elated Sel                                                                                                    | ections                              | 0000h to<br>0021h                                          | -                                     | 0021h              | After restart   | Tuning              | _              |  |  |  |  |  |
|                  |                                                                                       |                                    |                                                                                                    |                                      |                                                            |                                       |                    |                 |                     |                |  |  |  |  |  |
|                  | n                                                                                     | пппх                               | Model Fo                                                                                                    |                                      | Control Type Seldel following con                          |                                       |                    |                 | Refe                | rence          |  |  |  |  |  |
|                  | 11.                                                                                   |                                    | 1                                                                                                    |                                      | del following con                                          | , , , , , , , , , , , , , , , , , , , |                    |                 |                     | *1             |  |  |  |  |  |
|                  |                                                                                       |                                    | Tuning-le                                                                                                    | es Tyne                              | Selection                                                  |                                       |                    |                 | Reference           |                |  |  |  |  |  |
| Pn14F            |                                                                                       |                                    | 0                                                                                                    |                                      | ing-less type 1.                                           |                                       |                    |                 | 11010               | 101100         |  |  |  |  |  |
|                  | n.                                                                                    |                                    | 1                                                                                                    | Use tun                              | ing-less type 2.                                           |                                       |                    |                 |                     | *1             |  |  |  |  |  |
|                  |                                                                                       |                                    | 2                                                                                                    | Use tun                              | ing-less type 3.                                           |                                       |                    |                 |                     |                |  |  |  |  |  |
|                  | n.□X□□ Reserved parameter (Do not change.)                                            |                                    |                                                                                                    |                                      |                                                            |                                       |                    |                 |                     |                |  |  |  |  |  |
|                  | n.X□□□ Reserved parameter (Do not change.)                                            |                                    |                                                                                                    |                                      |                                                            |                                       |                    |                 |                     |                |  |  |  |  |  |
|                  |                                                                                       |                                    |                                                                                                    |                                      |                                                            |                                       |                    |                 |                     |                |  |  |  |  |  |
|                  | 2 Anti-Resonance Control-Related Selections 0000h to 0011h - 0010h Immediately Tuning |                                    |                                                                                                    |                                      |                                                            |                                       |                    |                 | Tuning              | -              |  |  |  |  |  |
|                  |                                                                                       |                                    | Anti-Res                                                                                                    | onance (                             | Control Selection                                          | า                                     |                    |                 | Refe                | rence          |  |  |  |  |  |
|                  | n.                                                                                    | пппх                               | 0                                                                                                    | 0 Do not use anti-resonance control. |                                                            |                                       |                    |                 |                     |                |  |  |  |  |  |
|                  |                                                                                       |                                    | 1 Use anti-resonance control.                                                                                                    |                                      |                                                            |                                       |                    |                 |                     |                |  |  |  |  |  |
|                  |                                                                                       |                                    | Anti-Res                                                                                                    |                                      | Control Adjustme                                           |                                       |                    |                 |                     | rence          |  |  |  |  |  |
| Pn160            | n.                                                                                    | ппхп                               | 0                                                                                                    | tion of a                            | adjust anti-reson<br>autotuning withou<br>e, and custom to | it a host ref                         |                    |                 | host                | *1             |  |  |  |  |  |
|                  |                                                                                       |                                    | 1                                                                                                    | autotun                              | anti-resonance co<br>ing without a hos<br>nd custom tuning | st reference                          |                    |                 | of                  | - 1            |  |  |  |  |  |
|                  | n                                                                                     |                                    | Reserved                                                                                                    |                                      | eter (Do not char                                          | ,                                     |                    |                 |                     |                |  |  |  |  |  |
|                  |                                                                                       |                                    |                                                                                                    |                                      |                                                            |                                       |                    |                 |                     |                |  |  |  |  |  |
|                  | n.                                                                                    | XDDD                               | Reserved                                                                                                    | i parame                             | eter (Do not char                                          | ige.)                                 |                    |                 |                     |                |  |  |  |  |  |
| Pn161            | 2                                                                                     | Anti-Resc                          | nance Fre                                                                                                    | quency                               | 10 to 20,000                                               | 0.1 Hz                                | 1000               | Immediately     | Tuning              | *1             |  |  |  |  |  |
| Pn162            | 2                                                                                     | Anti-Reso<br>rection               | nance Ga                                                                                                    | in Cor-                              | 1 to 1,000                                                 | 1%                                    | 100                | Immediately     | Tuning              | *1             |  |  |  |  |  |
| Pn163            | 2                                                                                     | Anti-Reso<br>Gain                  | nance Da                                                                                                    | mping                                | 0 to 300                                                   | 1%                                    | 0                  | Immediately     | Tuning              | *1             |  |  |  |  |  |
| Pn164            | 2                                                                                     | Anti-Reso<br>Constant              |                                                                                                    |                                      | -1,000 to<br>1,000                                         | 0.01 ms                               | 0                  | Immediately     | Tuning              | *1             |  |  |  |  |  |
| Pn165            | 2                                                                                     | Anti-Reso<br>Constant              |                                                                                                    |                                      | -1,000 to<br>1,000                                         | 0.01 ms                               | 0                  | Immediately     | Tuning              | *1             |  |  |  |  |  |
|                  | _                                                                                     |                                    |                                                                                                    |                                      |                                                            |                                       |                    |                 |                     |                |  |  |  |  |  |

| Continued | from    | nravialle | naga  |
|-----------|---------|-----------|-------|
| Continueu | 11 0111 | previous  | paye. |

| Pn166 2 Anti-Resonance Damping Gain 2 0 to 1,000 1% 0 Immediately Tuning 2 Tuning-less Function-Related Selections 0000h to 2711h - 1401h - Setup                                                                                                    | *1                                    |  |  |  |  |  |  |  |
|----------------------------------------------------------------------------------------------------|---------------------------------------|--|--|--|--|--|--|--|
| 2 Tuning-less Function-<br>Related Selections 0000h to 2711h - 1401h - Setup                                                                                                    | *1                                    |  |  |  |  |  |  |  |
|                                                                                                    |                                       |  |  |  |  |  |  |  |
| Pn170  Tuning-less Selection  O Disable tuning-less function.  1 Enable tuning-less function.  Speed Control Method  O Use for speed control.  1 Use for speed control and use host controller for position control.  Rigidity Level  O to 7 Set the rigidity level.  Tuning-less Load Level  Octable Level for the training-less function.  Where Enable Control Method  O to 7 Set the rigidity level.  Tuning-less Load Level Control Level Control Level Contr | d d d d d d d d d d d d d d d d d d d |  |  |  |  |  |  |  |
| 0 to 2 Set the load level for the tuning-less function.                                                                                                    |                                       |  |  |  |  |  |  |  |
| Pn205         2         Multiturn Limit         0 to 65,535         1 rev         65535         After restart         Setup                                                                                                    | *1                                    |  |  |  |  |  |  |  |
| 2 Position Control Function 0000h to 2210h - 0010h After restart Setup                                                                                                    | _                                     |  |  |  |  |  |  |  |
| n.□□□X Reserved parameter (Do not change.)  n.□□X□ Reserved parameter (Do not change.)                                                                                                    | Reserved parameter (Do not change.)   |  |  |  |  |  |  |  |
| n.□X□□ Reserved parameter (Do not change.)                                                                                                    |                                       |  |  |  |  |  |  |  |
| /COIN (Positioning Completion Output) Signal Output Timing                                                                                                    | Refer-<br>ence                        |  |  |  |  |  |  |  |
| Output when the absolute value of the position deviation is the same or less than the setting of Pn522 (Positioning Completed Width).                                                                                                    | *1                                    |  |  |  |  |  |  |  |
| and the reference after the position reference filter is 0.                                                                                                    |                                       |  |  |  |  |  |  |  |
| Output when the absolute value of the position error is the same or less than the setting of Pn522 (Positioning Completed Width) and the reference input is 0.                                                                                                    |                                       |  |  |  |  |  |  |  |
| 1 scale                                                                                                    |                                       |  |  |  |  |  |  |  |
| Pn20A 4 Number of External Encoder Scale Pitches 4 to 1,048,576 pitch/revolution 32768 After restart Setup                                                                                                    | *1                                    |  |  |  |  |  |  |  |
| Pn20E 4 Electronic Gear Ratio (Numerator) 1 to 1,073,741,824 1 16 After restart Setup                                                                                                    | *1                                    |  |  |  |  |  |  |  |
| Pn2104Electronic Gear Ratio<br>(Denominator)1 to<br>1,073,741,82411After restartSetup                                                                                                    | *1                                    |  |  |  |  |  |  |  |
| Pn212 4 Number of Encoder Output Pulses 16 to 1,073,741,824 1 P/Rev 2048 After restart Setup                                                                                                    | *1                                    |  |  |  |  |  |  |  |

|   | Continued from previous page. |           |        |  |  |  |  |  |  |  |  |
|---|-------------------------------|-----------|--------|--|--|--|--|--|--|--|--|
| t | When                          | Classifi- | Refer- |  |  |  |  |  |  |  |  |
| J | Enabled                       | cation    | ence   |  |  |  |  |  |  |  |  |
|   |                               |           |        |  |  |  |  |  |  |  |  |

|               |      |                        |                                                                                         |                                  |                                                |                    | Continued       | d from previous page. |                |  |  |  |  |
|---------------|------|------------------------|-----------------------------------------------------------------------------------------|----------------------------------|------------------------------------------------|--------------------|-----------------|-----------------------|----------------|--|--|--|--|
| Parameter No. | Size |                        | Name                                                                                    | Setting Range                    | Setting<br>Unit                                | Default<br>Setting | When<br>Enabled | Classifi-<br>cation   | Refer-<br>ence |  |  |  |  |
|               | 2    | Fully-clos<br>tions    | ed Control Selec-                                                                       | 0000h to<br>1003h                | _                                              | 0000h              | After restart   | Setup                 | *1             |  |  |  |  |
|               |      |                        |                                                                                         |                                  |                                                |                    |                 |                       | 1              |  |  |  |  |
| Pn22A         | n    | .000X                  | Reserved parame                                                                         | eter (Do not cha                 | nge.)                                          |                    |                 |                       |                |  |  |  |  |
|               | n    | .00X0                  | Reserved parame                                                                         | eter (Do not cha                 | nge.)                                          |                    |                 |                       |                |  |  |  |  |
|               | n    | .DXDD                  | Reserved parame                                                                         | eter (Do not cha                 | nge.)                                          |                    |                 |                       |                |  |  |  |  |
|               |      |                        | Fully-closed Cont                                                                       | •                                |                                                | tion               |                 |                       |                |  |  |  |  |
|               | n    | .X000                  |                                                                                         | tor encoder specernal encoder sp |                                                |                    |                 |                       |                |  |  |  |  |
|               | _    |                        | .   000 0/1.                                                                            | oa. 000 a.o. op                  |                                                |                    |                 |                       |                |  |  |  |  |
|               | 2    | Position (<br>Function | Control Expansion<br>Selections                                                         | 0000h to<br>0001h                | -                                              | 0000h              | After restart   | Setup                 | *1             |  |  |  |  |
|               |      |                        |                                                                                         |                                  | 1                                              | I                  |                 | 1                     |                |  |  |  |  |
|               | n    | .000X                  | Backlash Comper                                                                         |                                  |                                                |                    |                 |                       |                |  |  |  |  |
| Pn230         | 11   | .000                   | <ul><li>Compensate forward references.</li><li>Compensate reverse references.</li></ul> |                                  |                                                |                    |                 |                       |                |  |  |  |  |
| FIIZOU        | n    | .00X0                  | Reserved parame                                                                         | eter (Do not cha                 | nge.)                                          |                    |                 |                       |                |  |  |  |  |
|               | n    | .0X00                  | Reserved parame                                                                         | eter (Do not cha                 | nge.)                                          |                    |                 |                       |                |  |  |  |  |
|               | n    | .X000                  | Reserved parame                                                                         | eter (Do not cha                 | nge.)                                          |                    |                 |                       |                |  |  |  |  |
|               | -    |                        |                                                                                         |                                  |                                                |                    |                 |                       |                |  |  |  |  |
| Pn231         | 4    | Backlash               | Compensation                                                                            | -500,000 to<br>500,000           | 0.1 reference units                            | 0                  | Immediately     | Setup                 | *1             |  |  |  |  |
| Pn233         | 2    | Backlash<br>Time Con   | Compensation stant                                                                      | 0 to 65,535                      | 0.01 ms                                        | 0                  | Immediately     | Setup                 | *1             |  |  |  |  |
| Pn281         | 2    | Encoder (              | Output Resolution                                                                       | 1 to 4,096                       | 1 edge/<br>pitch                               | 20                 | After restart   | Setup                 | *1             |  |  |  |  |
| Pn304         | 2    | Jogging S              |                                                                                         | 0 to 10,000                      | 1 min <sup>-1</sup>                            | 500                | Immediately     | Setup                 | *1             |  |  |  |  |
| Pn305         | 2    | Soft Start<br>Time     | Acceleration                                                                            | 0 to 10,000                      | 1 ms                                           | 0                  | Immediately     | Setup                 | *2             |  |  |  |  |
| Pn306         | 2    | Soft Start<br>Time     | Deceleration                                                                            | 0 to 10,000                      | 1 ms                                           | 0                  | Immediately     | Setup                 | *2             |  |  |  |  |
| Pn308         | 2    | Speed Fe<br>Time Con   | edback Filter<br>stant                                                                  | 0 to 65,535                      | 0.01 ms                                        | 0                  | Immediately     | Setup                 | *1             |  |  |  |  |
| Pn30A         | 2    |                        | ion Time for Servo<br>Forced Stops                                                      | 0 to 10,000                      | 1 ms                                           | 0                  | Immediately     | Setup                 | *1             |  |  |  |  |
| Pn30C         | 2    |                        | edforward Aver-<br>ement Time                                                           | 0 to 5,100                       | 0.1 ms                                         | 0                  | Immediately     | Setup                 | *1             |  |  |  |  |
|               | 2    | Vibration tions        | Detection Selec-                                                                        | 0000h to<br>0002h                | _                                              | 0000h              | Immediately     | Setup                 | *1             |  |  |  |  |
|               |      |                        |                                                                                         | ·                                | ·                                              |                    | <del>.</del>    |                       |                |  |  |  |  |
|               |      |                        | Vibration Detection                                                                     |                                  |                                                |                    |                 |                       |                |  |  |  |  |
|               | n    | .000X                  |                                                                                         | detect vibration.                |                                                |                    |                 |                       |                |  |  |  |  |
| Pn310         |      |                        |                                                                                         | a warning (A.911                 | <u>,                                      </u> |                    |                 |                       |                |  |  |  |  |
| F11010        |      |                        | 2 Output                                                                                | an alarm (A.520)                 | ir vibration                                   | is detected        | •               |                       | <u> </u>       |  |  |  |  |
|               | n    | .00X0                  | Reserved parame                                                                         | eter (Do not cha                 | nge.)                                          |                    |                 |                       |                |  |  |  |  |
|               | n    | .0X00                  | Reserved parame                                                                         | eter (Do not cha                 | nge.)                                          |                    |                 |                       |                |  |  |  |  |
|               | n    | .X000                  | Reserved parame                                                                         | eter (Do not cha                 | nge.)                                          |                    |                 |                       |                |  |  |  |  |
|               |      | V (ik !!               | Datastics O                                                                             |                                  |                                                |                    |                 |                       |                |  |  |  |  |
| Pn311         | 2    | tivity                 | Detection Sensi-                                                                        | 50 to 500                        | 1%                                             | 100                | Immediately     | Tuning                | *1             |  |  |  |  |

Default

Setting

50

10000

300

100

800

800

100

100

800

10000

0000h

Setting

Unit

1 min<sup>-1</sup>

1 min<sup>-1</sup>

1%

0.01 ms

1%\*3

1%\*3

1%\*3

1%\*3

1%\*<sup>3</sup>

1 min<sup>-1</sup>

Setting Range

0 to 5,000

0 to 65,535

0 to 20,000

0 to 65,535

0 to 800

0 to 800

0 to 800

0 to 800

0 to 800

0 to 10,000

0000h to 1111h

cation

Tuning

Setup

Setup

Tuning

Setup

Setup

Setup

Setup

Setup

Setup

Setup

Refer-

ence

\*1 \*1

\*1

\*1

\*1

\*1

\*1

\*1

\*1

When

Enabled

Immediately

After restart

Immediately

**Immediately** 

Immediately

Immediately

Immediately

Immediately

Immediately

Immediately

|     |                      | Whe<br>Enab      |     | Refe | rence |
|-----|----------------------|------------------|-----|------|-------|
|     |                      | Imme<br>ate      |     | :    | *1    |
|     |                      | Whe<br>Enab      |     | Refe | rence |
| tio | nd the<br>on<br>mit. | After<br>restart |     | *1   |       |
|     |                      | Whe<br>Enab      |     | Refe | rence |
|     |                      | Imme<br>ate      |     | :    | *1    |
|     | Wh<br>Enab           |                  |     |      | rence |
|     |                      | Imme<br>ate      |     |      | *1    |
|     |                      |                  |     |      |       |
|     | Immed                | diately          | Tur | ning | *1    |
|     | Immed                | diately          | Tur | ning | *1    |
|     | Immed                | diately          | Tur | ning | *1    |
|     | Immed                | diately          | Tur | ning | *1    |
|     | Immed                | diately          | Tur | ning | *1    |
|     | Immed                | diately          | Tur | ning | *1    |
| _   |                      |                  |     |      |       |

|       |        | Notch F                                                 | ilter Selection 1                                                                                   | When<br>Enabled | Reference |  |  |
|-------|--------|---------------------------------------------------------|----------------------------------------------------------------------------------------------------|-----------------|-----------|--|--|
|       | n.□□□X | 0                                                       | Disable first stage notch filter.                                                                   | Immedi-         | *1        |  |  |
|       |        | 1                                                       | Enable first stage notch filter.                                                                    | ately           | - 1       |  |  |
|       |        |                                                         |                                                                                                    |                 |           |  |  |
|       |        | Speed L                                                 | imit Selection                                                                                      | When<br>Enabled | Reference |  |  |
|       | n.□□X□ | 0                                                       | After                                                                                               | *1              |           |  |  |
| Pn408 |        | 1                                                       | Use the smaller of the overspeed alarm detection speed and the setting of Pn407 as the speed limit. | restart         |           |  |  |
|       |        | _                                                       |                                                                                                    |                 |           |  |  |
|       |        | Notch F                                                 | ilter Selection 2                                                                                   | When<br>Enabled | Reference |  |  |
|       | n.□X□□ | 0                                                       | Disable second stage notch filter.                                                                  | Immedi-         | *1        |  |  |
|       |        | 1                                                       | Enable second stage notch filter.                                                                   | ately           | *1        |  |  |
|       |        | _                                                       |                                                                                                    |                 | 1         |  |  |
|       |        | Friction Compensation Function Selection When Enabled F |                                                                                                    |                 |           |  |  |

Disable friction compensation. Enable friction compensation.

50 to 5,000

50 to 1,000

0 to 1,000

50 to 5,000

50 to 1,000

0 to 1.000

100 to 5,000

50 to 100

0 to 65,535

1 Hz

0.01

0.001

1 Hz

0.01

0.001

1 Hz

0.01

 $0.01 \, \text{ms}$ 

5000

70

0

5000

70

0

Parameter

No

Pn312

Pn316

Pn324

Pn401

Pn402

Pn403

Pn404

Pn405

Pn406

Pn407

Pn409

Pn40A

Pn40B

Pn40C

Pn40D

Pn40E

Pn40F

Pn410

Pn412

Size

2

2

2

2

2

2

2

2

2

2

2

Limit

Selections

n.XDDD

auency

Value

Frequency

Q Value

Depth

quency

Value

stant

2

2

2

2

2

2

2

2

2

0

First Stage Notch Filter Fre-

First Stage Notch Filter Q

Second Stage Notch Filter

Second Stage Notch Filter

Second Stage Notch Filter

Second Stage Second Torque Reference Filter Fre-

Second Stage Second Torque Reference Filter Q

First Stage Second Torque Reference Filter Time Con-

First Stage Notch Filter

Name

Vibration Detection Level

Maximum Motor Speed

tion Starting Level First Stage First Torque

Forward Torque Limit

Reverse Torque Limit

Forward External Torque

Reverse External Torque

**Emergency Stop Torque** 

Speed Limit during Torque

Torque-Related Function

Moment of Inertia Calcula-

Reference Filter Time Con-

5000 Immediately Tuning 50 **Immediately** Tuning 100 Immediately Tuning

Continued from previous page.

| Parameter | υ Name |               |                                   |                           |                                                             | Catting Dangs     | Setting | Default | When        | Classifi- | Refer- |  |  |  |
|-----------|--------|---------------|-----------------------------------|---------------------------|-------------------------------------------------------------|-------------------|---------|---------|-------------|-----------|--------|--|--|--|
| No.       | Si     |               |                                   |                           |                                                             | Setting Range     | Unit    | Setting | Enabled     | cation    | ence   |  |  |  |
|           | 2      |               | que-Re<br>ections                 | elated Fur<br>s 2         | iction                                                      | 0000h to<br>1111h | -       | 0000h   | Immediately | Setup     | *1     |  |  |  |
|           |        |               |                                   |                           |                                                             |                   |         |         |             |           |        |  |  |  |
|           |        |               |                                   | Notch Filter Selection 3  |                                                             |                   |         |         |             |           |        |  |  |  |
|           | r      | n. 🗆 🗆 🛭      | ⊐X                                | 0                         |                                                             | third stage notch |         |         |             |           |        |  |  |  |
|           |        |               |                                   | 1                         | Enable 1                                                    | third stage notch | filter. |         |             |           |        |  |  |  |
|           |        |               |                                   |                           | O Disable fourth stage notch filter.                        |                   |         |         |             |           |        |  |  |  |
| Pn416     | r      | ո.□□>         | ΚU                                | 0                         |                                                             | fourth stage note |         |         |             |           |        |  |  |  |
|           |        |               |                                   |                           |                                                             |                   |         |         |             |           |        |  |  |  |
|           | r      | n.□X□□        |                                   |                           | tch Filter Selection 5  0 Disable fifth stage notch filter. |                   |         |         |             |           |        |  |  |  |
|           |        |               |                                   | 1                         |                                                             |                   |         |         |             |           |        |  |  |  |
|           | r      | n.X□□         | 10                                | Reserved                  | d parame                                                    | eter (Do not char | nge.)   |         |             |           |        |  |  |  |
|           | -      |               |                                   |                           |                                                             |                   |         |         |             |           |        |  |  |  |
| Pn417     | 2      |               | rd Stag                           | ge Notch I                | Filter                                                      | 50 to 5,000       | 1 Hz    | 5000    | Immediately | Tuning    | *1     |  |  |  |
| Pn418     | 2      | Thir<br>Valu  |                                   | ge Notch I                | -ilter Q                                                    | 50 to 1,000       | 0.01    | 70      | Immediately | Tuning    | *1     |  |  |  |
| Pn419     | 2      |               | Third Stage Notch Filter<br>Depth |                           |                                                             | 0 to 1,000        | 0.001   | 0       | Immediately | Tuning    | *1     |  |  |  |
| Pn41A     | 2      |               | irth Sta<br>quenc                 | age Notch<br>y            | Filter                                                      | 50 to 5,000       | 1 Hz    | 5000    | Immediately | Tuning    | *1     |  |  |  |
| Pn41B     | 2      | Valu          | ne                                | age Notch                 |                                                             | 50 to 1,000       | 0.01    | 70      | Immediately | Tuning    | *1     |  |  |  |
| Pn41C     | 2      | Dep           | oth                               | age Notch                 |                                                             | 0 to 1,000        | 0.001   | 0       | Immediately | Tuning    | *1     |  |  |  |
| Pn41D     | 2      |               | n Stag<br>ency                    | e Notch F                 | ilter Fre-                                                  | 50 to 5,000       | 1 Hz    | 5000    | Immediately | Tuning    | *1     |  |  |  |
| Pn41E     | 2      | Fifth<br>Valu |                                   | e Notch F                 | ilter Q                                                     | 50 to 1,000       | 0.01    | 70      | Immediately | Tuning    | *1     |  |  |  |
| Pn41F     | 2      | Dep           | oth                               | e Notch F                 |                                                             | 0 to 1,000        | 0.001   | 0       | Immediately | Tuning    | *1     |  |  |  |
| Pn423     | 2      |               | served<br>chang                   | paramete<br>ge.)          | er (Do                                                      | -                 | -       | 0000    | -           | _         | -      |  |  |  |
| Pn424     | 2      |               |                                   | mit at Maii<br>ge Drop    | n Cir-                                                      | 0 to 100          | 1%*3    | 50      | Immediately | Setup     | *1     |  |  |  |
| Pn425     | 2      | Lim<br>age    | it at M<br>Drop                   | ime for To<br>Iain Circui | t Volt-                                                     | 0 to 1,000        | 1 ms    | 100     | Immediately | Setup     | *1     |  |  |  |
| Pn426     | 2      | age           | Move                              | edforward<br>ement Tim    | е                                                           | 0 to 5,100        | 0.1 ms  | 0       | Immediately | Setup     | *1     |  |  |  |
| Pn427     | 2      | not           | chang                             |                           |                                                             | -                 | -       | 0       | -           | -         | -      |  |  |  |
| Pn456     | 2      |               | eep To<br>plitude                 | orque Refe                | rence                                                       | 1 to 800          | 1%      | 15      | Immediately | Tuning    | *1     |  |  |  |

| O 11 1    | •       |          |       |
|-----------|---------|----------|-------|
| Continued | trom    | nrevious | nage  |
| Continuou | 11 0111 | provious | pago. |

| Parameter No. | Size                                  |                                            | Name                              | Setting Range                                                             | Setting<br>Unit                                                                                                    | Default<br>Setting | When<br>Enabled | Classifi-<br>cation | Refer-<br>ence |  |
|---------------|---------------------------------------|--------------------------------------------|-----------------------------------|---------------------------------------------------------------------------|----------------------------------------------------------------------------------------------------|--------------------|-----------------|---------------------|----------------|--|
|               | 2                                     | Notch Filt<br>Selections                   | er Adjustment<br>s 1              | 0000h to<br>0101h                                                         | _                                                                                                    | 0101h              | Immediately     | Tuning              | *1             |  |
|               |                                       |                                            |                                   |                                                                           |                                                                                                    |                    |                 |                     |                |  |
|               |                                       |                                            |                                   | Adjustment Selection                                                      |                                                                                                    |                    |                 |                     |                |  |
|               | n.                                    | .000X                                      |                                   | not adjust the first staing without a host refing.                        |                                                                                                    |                    |                 |                     |                |  |
|               |                                       |                                            |                                   | ust the first stage no<br>nout a host reference                           |                                                                                                    |                    |                 |                     |                |  |
| Pn460         | n.                                    | .DDXD                                      | Reserved par                      | rameter (Do not char                                                      | nge.)                                                                                                    |                    |                 |                     |                |  |
|               |                                       |                                            | Notch Filter A                    | Adjustment Selection                                                      | า 2                                                                                                    |                    |                 |                     |                |  |
|               | n.                                    | .0X00                                      | 0 fund                            | not adjust the second<br>ction is enabled or du<br>otuning with a host re | ıring execut                                                                                                    |                    |                 |                     |                |  |
|               |                                       |                                            | 1 tion                            | is enabled or during                                                      | e notch filter automatically when the tuning-less func-<br>g execution of autotuning without a host reference,<br>reference, and custom tuning. |                    |                 |                     |                |  |
|               | n.                                    | n.X□□□ Reserved parameter (Do not change.) |                                   |                                                                           |                                                                                                    |                    |                 |                     |                |  |
|               |                                       |                                            | 1                                 |                                                                           | 3 7                                                                                                    |                    |                 |                     |                |  |
|               | 2                                     | Gravity C                                  | ompensation-<br>Selections        | 0000h to<br>0001h                                                         | _                                                                                                    | 0000h              | After restart   | Setup               | *1             |  |
|               |                                       |                                            |                                   |                                                                           |                                                                                                    |                    |                 |                     |                |  |
|               | n.□□□X Gravity Compensation Selection |                                            |                                   |                                                                           |                                                                                                    |                    |                 |                     |                |  |
|               |                                       |                                            | 0 Disa                            |                                                                           |                                                                                                    |                    |                 |                     |                |  |
| Pn475         |                                       |                                            | 1 Enable gravity compensation.    |                                                                           |                                                                                                    |                    |                 |                     |                |  |
|               | n.                                    | .DDXD                                      | Reserved para                     | ameter (Do not chang                                                      | je.)                                                                                                    |                    |                 |                     |                |  |
|               | n.                                    | .0X00                                      | Reserved para                     | ameter (Do not chang                                                      | je.)                                                                                                    |                    |                 |                     |                |  |
|               | n.                                    | XDDD                                       | Reserved para                     | ameter (Do not chang                                                      | je.)                                                                                                    |                    |                 |                     |                |  |
|               |                                       |                                            |                                   | -                                                                         |                                                                                                    |                    |                 |                     |                |  |
| Pn476         | 2                                     | Gravity Control                            | ompensation                       | -1,000 to<br>1,000                                                        | 0.1%                                                                                                    | 0                  | Immediately     | Tuning              | *1             |  |
| Pn502         | 2                                     | Rotation I                                 | Detection Leve                    | l 1 to 10,000                                                             | 1 min <sup>-1</sup>                                                                                                    | 20                 | Immediately     | Setup               | *1             |  |
| Pn503         | 2                                     |                                            | oincidence Det<br>al Output Width |                                                                           | 1 min <sup>-1</sup>                                                                                                    | 10                 | Immediately     | Setup               | *1             |  |
| Pn506         | 2                                     | Brake Re                                   | ference-Servo<br>y Time           | 0 to 50                                                                   | 10 ms                                                                                                    | 0                  | Immediately     | Setup               | *1             |  |
| Pn507         | 2                                     | Brake Res                                  | ference Output<br>vel             | 0 to 10,000                                                               | 1 min <sup>-1</sup>                                                                                                    | 100                | Immediately     | Setup               | *1             |  |
| Pn508         | 2                                     | Servo OF<br>mand Wa                        | F-Brake Com-<br>iting Time        | 10 to 100                                                                 | 10 ms                                                                                                    | 50                 | Immediately     | Setup               | *1             |  |
| Pn509         | 2                                     | Momenta<br>tion Hold                       | ry Power Interr<br>Time           | rup- 20 to 50,000                                                         | 1 ms                                                                                                    | 20                 | Immediately     | Setup               | *1             |  |

Continued from previous page.

| Parameter<br>No. | Size | Name      |              |                                                                                                    | Setting Range                                             | Setting<br>Unit                                                          | Default<br>Setting                                                                     | When<br>Enabled                                                               | Classic |          |
|------------------|------|-----------|--------------|----------------------------------------------------------------------------------------------------|-----------------------------------------------------------|--------------------------------------------------------------------------|----------------------------------------------------------------------------------------|-------------------------------------------------------------------------------|---------|----------|
|                  | 2    | Input Sig | ınal Sel     | ections 1                                                                                                    | 0000h to<br>FFF2h                                         | -                                                                        | 1881h                                                                                  | After restart                                                                 | Setup   | ) –      |
| Pn50A            | n.   | DDDX DDDD | Rese<br>Rese | rved parame rved parame rved parame (Forward Dr Enable forw Enable forw Enable forw Enable forw Enable forw Enable forw |                                                           | nge.) nal Allocat CN1-13 inp CN1-7 inpu CN1-8 inpu CN1-9 inpu CN1-10 inp | ion ut signal is t signal is C t signal is C t signal is C ut signal is C ut signal is | ON (closed). IN (closed). IN (closed). IN (closed). ON (closed). ON (closed). |         | eference |
|                  | n.   | XDDD      | 7            |                                                                                                    | nal to always pro                                         |                                                                          |                                                                                        | 014 (010304).                                                                 |         | *1       |
|                  |      |           | 8            | Set the sign                                                                                                    | nal to always ena                                         | ble forward                                                              | d drive.                                                                               |                                                                               |         | *1       |
|                  |      |           | 9            |                                                                                                    | vard drive when (                                         |                                                                          |                                                                                        | ( 1 )                                                                         |         |          |
|                  |      |           | A            |                                                                                                    | vard drive when (                                         | '                                                                        | -                                                                                      | · · · · ·                                                                     |         |          |
|                  |      |           | В            |                                                                                                    | able forward drive when CN1-8 input signal is OFF (open). |                                                                          |                                                                                        |                                                                               |         |          |
|                  |      |           | С            |                                                                                                    | vard drive when (                                         | · ·                                                                      |                                                                                        |                                                                               |         |          |
|                  |      |           | D            |                                                                                                    | vard drive when (                                         | <u> </u>                                                                 |                                                                                        | ,                                                                             |         |          |
|                  |      |           | F            |                                                                                                    | vard drive when (                                         | · · · · · · · · · · · · · · · · · · ·                                    |                                                                                        |                                                                               |         |          |
|                  |      |           | '            | 2.100101010                                                                                                    | .a.a anvo whom                                            | 12 mp                                                                    | at orginal to                                                                          | o (opon).                                                                     |         |          |

| Parameter<br>No. | Size                                       |            | Name             |                                                                                                 | Setting Range                           | Setting<br>Unit | Default<br>Setting | When<br>Enabled | Classif |          |  |
|------------------|--------------------------------------------|------------|------------------|-------------------------------------------------------------------------------------------------|-----------------------------------------|-----------------|--------------------|-----------------|---------|----------|--|
|                  | 2                                          | Input Sigr | nal Selecti      | ons 2                                                                                           | 0000h to<br>FFFFh                       | -               | 8882h              | After restart   | Setup   | _        |  |
|                  |                                            |            |                  |                                                                                                 |                                         |                 |                    |                 |         |          |  |
|                  |                                            |            | N-OT (R          | everse D                                                                                        | rive Prohibit) Sig                      | nal Allocat     | ion                |                 | R       | eference |  |
|                  |                                            |            | 0                | Enable i                                                                                        | reverse drive whe                       | en CN1-13       | input signal       | is ON (closed)  | ).      |          |  |
|                  |                                            |            | 1                | Enable i                                                                                        | reverse drive whe                       | en CN1-7 in     | put signal i       | s ON (closed).  |         |          |  |
|                  |                                            |            | 2                | Enable i                                                                                        | reverse drive whe                       | en CN1-8 in     | put signal i       | s ON (closed).  |         |          |  |
|                  |                                            |            | 3                | Enable i                                                                                        | reverse drive whe                       | en CN1-9 in     | put signal i       | s ON (closed).  |         |          |  |
|                  |                                            |            | 4                | Enable i                                                                                        | reverse drive whe                       | en CN1-10       | input signal       | is ON (closed)  | ).      |          |  |
|                  |                                            |            | 5                | Enable i                                                                                        | reverse drive whe                       | en CN1-11       | input signal       | is ON (closed)  | ).      |          |  |
|                  |                                            |            | 6                | Enable i                                                                                        | reverse drive whe                       | en CN1-12       | input signal       | is ON (closed)  | ).      |          |  |
|                  | n.                                         |            | 7                | Set the                                                                                         | signal to always                        | prohibit rev    | erse drive.        |                 |         | *1       |  |
|                  |                                            |            | 8                | Set the                                                                                         | signal to always                        | enable reve     | rse drive.         |                 |         | -        |  |
|                  |                                            |            | 9                | Enable i                                                                                        | reverse drive whe                       | en CN1-13       | input signal       | is OFF (open)   |         |          |  |
|                  |                                            |            | Α                | Enable i                                                                                        | reverse drive whe                       | en CN1-7 ir     | put signal i       | s OFF (open).   |         |          |  |
|                  |                                            |            | В                | Enable i                                                                                        | reverse drive whe                       | en CN1-8 ir     | put signal i       | s OFF (open).   |         |          |  |
|                  |                                            |            | С                | Enable i                                                                                        | reverse drive whe                       | en CN1-9 ir     | put signal i       | s OFF (open).   |         |          |  |
|                  |                                            |            | D                | Enable i                                                                                        | reverse drive whe                       | en CN1-10       | input signal       | is OFF (open)   |         |          |  |
|                  |                                            |            | Е                | Enable i                                                                                        | reverse drive whe                       | en CN1-11       | input signal       | is OFF (open)   |         |          |  |
|                  |                                            |            | F                | Enable i                                                                                        | reverse drive whe                       | en CN1-12       | input signal       | is OFF (open)   |         |          |  |
|                  | n.□□X□ Reserved parameter (Do not change.) |            |                  |                                                                                                 |                                         |                 |                    |                 |         |          |  |
| Pn50B            |                                            |            |                  |                                                                                                 |                                         |                 |                    |                 |         |          |  |
|                  |                                            |            | 7 <b>F-CL (F</b> | I                                                                                               | •                                       | . ,             |                    |                 | n.      | eference |  |
|                  |                                            |            | 1                | Active when CN1-13 input signal is ON (closed).  Active when CN1-7 input signal is ON (closed). |                                         |                 |                    |                 |         |          |  |
|                  |                                            |            | 2                |                                                                                                 | vhen CN1-8 inpu                         |                 |                    |                 |         |          |  |
|                  |                                            |            | 3                |                                                                                                 | vhen CN1-9 inpu                         | -               |                    |                 |         |          |  |
|                  |                                            |            | 4                |                                                                                                 | when CN1-10 inp                         |                 |                    |                 |         |          |  |
|                  |                                            |            | 5                |                                                                                                 | when CN1-11 inp                         |                 |                    |                 |         |          |  |
|                  |                                            |            | 6                |                                                                                                 | when CN1-12 inp                         |                 |                    |                 |         |          |  |
|                  | n                                          |            | 7                |                                                                                                 | nal is always acti                      |                 | 011 (010000        | )·              |         |          |  |
|                  | • • •                                      |            | 8                |                                                                                                 | nal is always inac                      |                 |                    |                 |         | *1       |  |
|                  |                                            |            | 9                | Ŭ                                                                                               | vhen CN1-13 inp                         |                 | OFF (open)         |                 |         |          |  |
|                  |                                            |            | A                |                                                                                                 | hen CN1-7 inpu                          |                 |                    |                 |         |          |  |
|                  |                                            |            | В                |                                                                                                 | vhen CN1-8 inpu                         |                 | · · · ·            |                 |         |          |  |
|                  |                                            |            | C                |                                                                                                 | hen CN1-9 inpu                          |                 |                    |                 |         |          |  |
|                  |                                            |            | D                |                                                                                                 | vhen CN1-10 inp                         | 0               | · · · /            |                 |         |          |  |
|                  |                                            |            | E                |                                                                                                 | when CN1-11 inp                         |                 |                    |                 |         |          |  |
|                  |                                            |            | F                |                                                                                                 | when CN1-12 inp                         |                 | · · · ·            |                 |         |          |  |
|                  |                                            |            |                  |                                                                                                 | •                                       |                 |                    |                 | _       |          |  |
|                  | n                                          | XDDD       | /N-CL (F         |                                                                                                 | xternal Torque L                        | . ,             |                    |                 | R       | eference |  |
|                  | 11.                                        | 700U       | 0 to F           |                                                                                                 | cations are the s<br>Limit Input) signa |                 |                    | ward External   |         | *1       |  |
|                  |                                            |            |                  |                                                                                                 |                                         |                 |                    |                 |         |          |  |

Continued from previous page.

| Parameter | Φ                                                                                                    |           |            |                                                                                              |                                         | Setting                                        | Default      | When            | Class | ifi- Refer-     |  |
|-----------|----------------------------------------------------------------------------------------------------|-----------|------------|----------------------------------------------------------------------------------------------|-----------------------------------------|------------------------------------------------|--------------|-----------------|-------|-----------------|--|
| No.       | Size                                                                                                 |           | Name       |                                                                                              | Setting Range                           | Unit                                           | Setting      | Enabled         | catio |                 |  |
|           | 2                                                                                                    | Output Si | gnal Seled | ctions 1                                                                                     | 0000h to<br>6666h                       | -                                              | 0000h        | After restart   | Setu  | ıp –            |  |
|           |                                                                                                    |           |            |                                                                                              | I                                       |                                                |              |                 |       | l .             |  |
|           |                                                                                                    |           | /COIN (F   | Positionin                                                                                   | g Completion O                          | utput) Sign                                    | al Allocatio | n               |       | Reference       |  |
|           |                                                                                                    |           | 0          | Disable                                                                                      | d (the above sign                       | al output is                                   | not used).   |                 |       |                 |  |
|           | n.                                                                                                   | пппх      | 1          | 1 Output the signal from the CN1-1 or CN1-2 output terminal.                                 |                                         |                                                |              |                 |       |                 |  |
|           |                                                                                                    |           | 2          | Output                                                                                       | the signal from th                      | ne CN1-23                                      | or CN1-24    | output termina  | ıl.   | *1              |  |
|           |                                                                                                    |           | 3          |                                                                                              |                                         | nal from the CN1-25 or CN1-26 output terminal. |              |                 |       |                 |  |
|           |                                                                                                    |           | 4 to 6     | Reserve                                                                                      | ed setting (Do not                      | t use.)                                        |              |                 |       |                 |  |
| Pn50E     |                                                                                                    |           | /V-CMP     | C (Speed Coincidence Detection Output) Signal Allocation                                     |                                         |                                                |              |                 |       | Reference       |  |
|           | n.                                                                                                   | ппхп      | 0 to 6     |                                                                                              | cations are the s<br>nal allocations.   | ame as the                                     | /COIN (Pos   | sitioning Comp  | ole-  | *1              |  |
|           |                                                                                                    |           | /TGON (    | N (Rotation Detection Output) Signal Allocation                                              |                                         |                                                |              |                 |       |                 |  |
|           | n.                                                                                                   |           |            | 1                                                                                            |                                         |                                                |              | sitioning Comp  |       | Reference<br>*1 |  |
|           | n.□X□□ 0 to 6 The allocations are the same as the /COIN (Positioning Completion) signal allocations. |           |            |                                                                                              |                                         |                                                |              |                 |       |                 |  |
|           |                                                                                                    |           | /S-RDY     | (Servo Re                                                                                    | eady) Signal Allo                       | cation                                         |              |                 |       | Reference       |  |
|           | n.                                                                                                   | XDDD      | 0 to 6     |                                                                                              | cations are the s                       | ame as the                                     | /COIN (Pos   | sitioning Comp  | ole-  | *1              |  |
|           |                                                                                                    |           | II.        | , ,                                                                                          |                                         |                                                |              |                 |       |                 |  |
|           | 2                                                                                                    | Output Si | gnal Seled | ctions 2                                                                                     | 0000h to<br>6666h                       | -                                              | 0100h        | After restart   | Setu  | ıp –            |  |
|           |                                                                                                    |           |            |                                                                                              | I                                       |                                                |              |                 | I     |                 |  |
|           |                                                                                                    |           | /CLT (To   | rque Limi                                                                                    | it Detection Outp                       | out) Signal                                    | Allocation   |                 |       | Reference       |  |
|           |                                                                                                    |           | 0          | Disable                                                                                      | d (the above sign                       | al output is                                   | not used).   |                 |       |                 |  |
|           | n                                                                                                    | пппх      | 1          | Output                                                                                       | the signal from th                      | ne CN1-1 o                                     | r CN1-2 ou   | tput terminal.  |       |                 |  |
|           |                                                                                                    |           | 2          |                                                                                              | the signal from th                      |                                                |              | · ·             |       | *1              |  |
|           |                                                                                                    |           | 3          |                                                                                              | the signal from th                      |                                                | or CN1-26    | output termina  | ıl.   |                 |  |
|           |                                                                                                    |           | 4 to 6     | Reserve                                                                                      | d setting (Do not                       | t use.)                                        |              |                 |       |                 |  |
| Pn50F     |                                                                                                    |           | /VLT (Sp   | eed Limit                                                                                    | t Detection) Sign                       | al Allocation                                  | on           |                 |       | Reference       |  |
|           | n.                                                                                                   | ппхп      | 0 to 6     |                                                                                              | cations are the s<br>signal allocations |                                                | /CLT (Torq   | ue Limit Detec  | tion  | *1              |  |
|           |                                                                                                    |           | /BK (Bra   | ke Outni                                                                                     | ıt) Signal Allocat                      | ion                                            |              |                 |       | Reference       |  |
|           | n.                                                                                                   |           | 0 to 6     | The allo                                                                                     | cations are the s<br>signal allocations | ame as the                                     | /CLT (Torq   | ue Limit Detect |       | *1              |  |
|           |                                                                                                    |           | /\/\ DNI / |                                                                                              |                                         |                                                |              |                 |       | Deference       |  |
|           | n.                                                                                                   | XDDD      |            |                                                                                              | Output) Signal A                        |                                                | /CLT (Torqu  | ıe Limit Detect |       | Reference       |  |
|           |                                                                                                    |           | 0 to 6     | The allocations are the same as the /CLT (Torque Limit Detection Output) signal allocations. |                                         |                                                |              | *1              |       |                 |  |
|           | 1                                                                                                    |           |            |                                                                                              | -                                       |                                                |              |                 |       |                 |  |

| Parameter<br>No. | Size                                       | Name                                                                                             | Setting Range                                    | Setting<br>Unit | Default<br>Setting | When Enabled    | Classifi-<br>cation | Refer-<br>ence |  |
|------------------|--------------------------------------------|--------------------------------------------------------------------------------------------------|--------------------------------------------------|-----------------|--------------------|-----------------|---------------------|----------------|--|
|                  |                                            | Signal Selections 3                                                                              | 0000h to<br>0666h                                | _               | 0000h              | After restart   | Setup               | _              |  |
|                  |                                            |                                                                                                  | 0000                                             |                 |                    |                 |                     |                |  |
|                  |                                            | /NEAR (Near Out                                                                                  | tnut) Signal Alloc                               | ation           |                    |                 | Refe                | erence         |  |
|                  |                                            |                                                                                                  | d (the above sign                                |                 | not used)          |                 | 11616               | er er ice      |  |
|                  |                                            |                                                                                                  | the signal from the                              |                 |                    | tout terminal.  |                     |                |  |
|                  | n.□□□X                                     |                                                                                                  | the signal from th                               |                 |                    |                 | al.                 | *1             |  |
| Pn510            |                                            | 3 Output                                                                                         | the signal from th                               | ne CN1-25       | or CN1-26          | output termina  | al.                 |                |  |
|                  |                                            | 4 to 6 Reserved setting (Do not use.)                                                            |                                                  |                 |                    |                 |                     |                |  |
|                  | n.□□X□ Reserved parameter (Do not change.) |                                                                                                  |                                                  |                 |                    |                 |                     |                |  |
|                  | n.□X□□ Reserved parameter (Do not change.) |                                                                                                  |                                                  |                 |                    |                 |                     |                |  |
|                  | n.X□□□                                     | Reserved parame                                                                                  | eter (Do not char                                | ige.)           |                    |                 |                     |                |  |
|                  |                                            |                                                                                                  |                                                  |                 |                    | 1               | T                   | T              |  |
|                  | 2 Input Sig                                | gnal Selections 5                                                                                | 0000h to<br>FFFFh                                | -               | 6543h              | After restart   | Setup               | *1             |  |
|                  |                                            |                                                                                                  | +                                                |                 |                    |                 | 1                   | 1              |  |
|                  |                                            | /DEC (Origin Ret                                                                                 | urn Deceleration                                 | Switch Inp      | out) Signal        | Allocation      |                     |                |  |
|                  |                                            | 0 Active v                                                                                       | when CN1-13 inp                                  | ut signal is    | ON (closed         | ).              |                     |                |  |
|                  |                                            | 1 Active v                                                                                       | 1 Active when CN1-7 input signal is ON (closed). |                 |                    |                 |                     |                |  |
|                  |                                            | 2 Active v                                                                                       | when CN1-8 inpu                                  | t signal is C   | N (closed).        |                 |                     |                |  |
|                  |                                            | 3 Active v                                                                                       | when CN1-9 inpu                                  | t signal is C   | N (closed).        |                 |                     |                |  |
|                  |                                            | 4 Active v                                                                                       | when CN1-10 inp                                  | ut signal is    | ON (closed         | ).              |                     |                |  |
|                  |                                            |                                                                                                  | when CN1-11 inp                                  |                 | `                  | ·               |                     |                |  |
|                  |                                            |                                                                                                  | when CN1-12 inp                                  |                 | ON (closed         | ).              |                     |                |  |
|                  | n.□□□X                                     | <u> </u>                                                                                         | nal is always activ                              |                 |                    |                 |                     |                |  |
|                  |                                            |                                                                                                  | nal is always inac                               |                 | OFF (              |                 |                     |                |  |
|                  |                                            |                                                                                                  | when CN1-13 inp                                  |                 | ,                  |                 |                     |                |  |
|                  |                                            |                                                                                                  | A Active when CN1-7 input signal is OFF (open).  |                 |                    |                 |                     |                |  |
|                  |                                            | B Active when CN1-8 input signal is OFF (open).  C Active when CN1-9 input signal is OFF (open). |                                                  |                 |                    |                 |                     |                |  |
|                  |                                            |                                                                                                  | when CN1-10 inp                                  |                 |                    | <u> </u>        |                     |                |  |
| Pn511            |                                            |                                                                                                  | when CN1-11 inp                                  | _               |                    |                 |                     |                |  |
| FIISTI           |                                            | F Active v                                                                                       | when CN1-12 inp                                  | ut signal is    | OFF (open)         |                 |                     |                |  |
|                  |                                            | /EXT1 (External L                                                                                | atch Input 1) Sig                                | ınal Allocat    | tion               |                 |                     |                |  |
|                  |                                            | <u> </u>                                                                                         | nal is always inac                               |                 |                    |                 |                     |                |  |
|                  |                                            |                                                                                                  | when CN1-10 inp                                  |                 | ON (closed         | ).              |                     |                |  |
|                  |                                            | 5 Active v                                                                                       | when CN1-11 inp                                  | ut signal is    | ON (closed         | ).              |                     |                |  |
|                  | n.□□X□                                     | 6 Active                                                                                         | when CN1-12 inp                                  | ut signal is    | ON (closed         | ).              |                     |                |  |
|                  |                                            | D Active v                                                                                       | when CN1-10 inp                                  | ut signal is    | OFF (open)         |                 |                     |                |  |
|                  |                                            | E Active v                                                                                       | when CN1-11 inp                                  | ut signal is    | OFF (open)         |                 |                     |                |  |
|                  |                                            | F Active v                                                                                       | when CN1-12 inp                                  | ut signal is    | OFF (open)         |                 |                     |                |  |
|                  |                                            | 7 to C The sig                                                                                   | nal is always inac                               | tive.           |                    |                 |                     |                |  |
|                  |                                            | /EXT2 (External L                                                                                | _atch Input 2) Sig                               | ınal Allocat    | tion               |                 |                     |                |  |
|                  | n.□X□□                                     | 0 to F The allocations                                                                           | ocations are the s                               | ame as the      | /EXT1 (Ext         | ernal Latch Inp | out 1) signa        | ıl allo-       |  |
|                  |                                            | /EXT3 (External L                                                                                | _atch Input 3) Sic                               | ınal Allocat    | tion               |                 |                     |                |  |
|                  | n.X□□□                                     |                                                                                                  | ocations are the s                               |                 |                    | ernal Latch Inp | out 1) signa        | ıl allo-       |  |
|                  |                                            | cations                                                                                          |                                                  |                 |                    |                 |                     |                |  |
|                  |                                            |                                                                                                  |                                                  |                 |                    |                 |                     |                |  |

Continued from previous page.

|                  |                              |                |                                                         |                               |                    |                 |                    | Continued       | irom previo         | ous page.      |  |  |  |
|------------------|------------------------------|----------------|---------------------------------------------------------|-------------------------------|--------------------|-----------------|--------------------|-----------------|---------------------|----------------|--|--|--|
| Parameter<br>No. | Size                         |                | Name                                                    |                               | Setting Range      | Setting<br>Unit | Default<br>Setting | When<br>Enabled | Classifi-<br>cation | Refer-<br>ence |  |  |  |
|                  | 2                            | Output S tings | ignal Inver                                             | rse Set-                      | 0000h to<br>1111h  | _               | 0000h              | After restart   | Setup               | *1             |  |  |  |
|                  |                              |                |                                                         |                               |                    |                 |                    |                 |                     |                |  |  |  |
|                  |                              |                | Output 9                                                | Signal Inv                    | ersion for CN1-    | 1 and CN1-      | -2 Terminals       | S               |                     |                |  |  |  |
|                  | n.                           | .000X          | 0 The signal is not inverted.                           |                               |                    |                 |                    |                 |                     |                |  |  |  |
|                  |                              |                | 1                                                       | 1 The signal is inverted.     |                    |                 |                    |                 |                     |                |  |  |  |
|                  |                              |                | Output Signal Inversion for CN1-23 and CN1-24 Terminals |                               |                    |                 |                    |                 |                     |                |  |  |  |
| Pn512            | n.                           | X_             | 0                                                       | The signal is not inverted.   |                    |                 |                    |                 |                     |                |  |  |  |
|                  |                              |                | 1                                                       | 1 The signal is inverted.     |                    |                 |                    |                 |                     |                |  |  |  |
|                  |                              |                | Output Signal Inversion for CN1-25 and CN1-26 Terminals |                               |                    |                 |                    |                 |                     |                |  |  |  |
|                  | n.□X□□                       |                | 0                                                       | 0 The signal is not inverted. |                    |                 |                    |                 |                     |                |  |  |  |
|                  |                              |                | 1                                                       | The sign                      | nal is inverted.   |                 |                    |                 |                     |                |  |  |  |
|                  | n.                           | .X000          | Reserve                                                 | d parame                      | eter (Do not char  | nge.)           |                    |                 |                     |                |  |  |  |
|                  |                              |                |                                                         |                               |                    |                 |                    |                 |                     |                |  |  |  |
|                  | 2 Output Signal Selections 4 |                |                                                         | 0000h to<br>0666h             | -                  | 0000h           | After restart      | Setup           | -                   |                |  |  |  |
|                  |                              |                |                                                         |                               |                    |                 |                    |                 |                     |                |  |  |  |
|                  | n.                           | .000X          | Reserve                                                 | d parame                      | eter (Do not char  | nge.)           |                    |                 |                     |                |  |  |  |
|                  | n.                           | .00X0          | Reserve                                                 | d parame                      | eter (Do not char  | nge.)           |                    |                 |                     |                |  |  |  |
|                  |                              |                | /PM (Pre                                                | eventative                    | e Maintenance C    | output) Sigr    | nal Allocatio      | on              | Refe                | rence          |  |  |  |
| Pn514            |                              |                | 0                                                       | Disable                       | d (the above sign  | al output is    | not used).         |                 |                     |                |  |  |  |
|                  | n                            | .0X00          | 1                                                       | Output                        | the signal from th | ne CN1-1 o      | r CN1-2 ou         | tput terminal.  |                     |                |  |  |  |
|                  | r).                          |                | 2                                                       | Output                        | the signal from th | ne CN1-23       | or CN1-24          | output termina  | l.                  | *1             |  |  |  |
|                  |                              |                | 3                                                       | Output                        | the signal from th | ne CN1-25       | or CN1-26          | output termina  | l.                  |                |  |  |  |
|                  |                              |                | 4 to 6 Reserved setting (Do not use.)                   |                               |                    |                 |                    |                 |                     |                |  |  |  |
|                  | n.                           | .X000          | Reserve                                                 | d parame                      | eter (Do not char  | nge.)           |                    |                 |                     |                |  |  |  |
|                  |                              |                |                                                         |                               |                    |                 |                    |                 |                     |                |  |  |  |
|                  |                              |                |                                                         |                               |                    |                 |                    |                 |                     |                |  |  |  |

| O 11 1    | •       |          |       |
|-----------|---------|----------|-------|
| Continued | trom    | nrevious | nage  |
| Continuou | 11 0111 | provious | pago. |

| _             |                                            |                                                                           |                             |                 |                                                                           |                                       |                    | Continued        | · · · ·             |                  |  |  |  |
|---------------|--------------------------------------------|---------------------------------------------------------------------------|-----------------------------|-----------------|---------------------------------------------------------------------------|---------------------------------------|--------------------|------------------|---------------------|------------------|--|--|--|
| Parameter No. | Size                                       |                                                                           | Name                        |                 | Setting Range                                                             | Setting<br>Unit                       | Default<br>Setting | When<br>Enabled  | Classifi-<br>cation | - Refer-<br>ence |  |  |  |
|               | 2                                          | Input Sig                                                                 | gnal Selection              | ons 7           | 0000h to<br>FFFFh                                                         | _                                     | 8888h              | After restart    | Setup               | -                |  |  |  |
|               | _                                          |                                                                           | 1                           |                 |                                                                           |                                       |                    |                  |                     |                  |  |  |  |
|               |                                            |                                                                           | FSTP (For                   | ced Stop        | Stop Input) Signal Allocation                                             |                                       |                    |                  |                     | ference          |  |  |  |
|               |                                            |                                                                           | 0                           | Enable          | drive when CN1                                                            | -13 input si                          | gnal is ON (       | closed).         |                     |                  |  |  |  |
|               |                                            |                                                                           | 1                           | Enable          | drive when CN1                                                            | -7 input sig                          | nal is ON (c       | losed).          |                     |                  |  |  |  |
|               |                                            |                                                                           | 2                           | Enable          | drive when CN1                                                            | -8 input sig                          | nal is ON (c       | losed).          |                     |                  |  |  |  |
|               |                                            |                                                                           | 3                           | Enable          | drive when CN1                                                            | -9 input sig                          | nal is ON (c       | losed).          |                     |                  |  |  |  |
|               |                                            |                                                                           | 4                           | Enable          | drive when CN1                                                            | -10 input si                          | gnal is ON (       | closed).         |                     |                  |  |  |  |
|               |                                            |                                                                           | 5                           | Enable          |                                                                           |                                       |                    |                  |                     |                  |  |  |  |
|               |                                            |                                                                           | 6                           | Enable          | drive when CN1                                                            | -12 input si                          | gnal is ON (       | closed).         |                     |                  |  |  |  |
|               | n.E                                        | ]<br>ПО                                                                   | 7                           | Set the stop).  | Set the signal to always prohibit drive (always force the motor to stop). |                                       |                    |                  |                     |                  |  |  |  |
| Pn516         |                                            |                                                                           | 8                           | Set the motor t | signal to always<br>o stop).                                              | enable driv                           | ve (always d       | isable forcing t | he                  | *1               |  |  |  |
|               |                                            |                                                                           | 9                           | Enable          | drive when CN1                                                            | -13 input si                          | gnal is OFF        | (open).          |                     |                  |  |  |  |
|               |                                            |                                                                           | А                           | Enable          | drive when CN1                                                            | -7 input sig                          | nal is OFF (d      | open).           |                     |                  |  |  |  |
|               |                                            |                                                                           | В                           | Enable          | drive when CN1                                                            | -8 input sig                          | nal is OFF (d      | open).           |                     |                  |  |  |  |
|               |                                            |                                                                           | С                           | Enable          | Enable drive when CN1-9 input signal is OFF (open).                       |                                       |                    |                  |                     |                  |  |  |  |
|               |                                            |                                                                           | D                           | Enable          | Enable drive when CN1-10 input signal is OFF (open).                      |                                       |                    |                  |                     |                  |  |  |  |
|               |                                            |                                                                           | Е                           | Enable          | Enable drive when CN1-11 input signal is OFF (open).                      |                                       |                    |                  |                     |                  |  |  |  |
|               |                                            |                                                                           | F                           |                 | drive when CN1                                                            | · · · · · · · · · · · · · · · · · · · | <u> </u>           | • • •            |                     |                  |  |  |  |
|               | n [                                        |                                                                           | Reserved                    |                 | er (Do not chan                                                           |                                       | <u> </u>           | (-  /            |                     |                  |  |  |  |
|               |                                            | n.□X□□ Reserved parameter (Do not change.)                                |                             |                 |                                                                           |                                       |                    |                  |                     |                  |  |  |  |
|               |                                            |                                                                           |                             |                 |                                                                           |                                       |                    |                  |                     |                  |  |  |  |
|               | n.X□□□ Reserved parameter (Do not change.) |                                                                           |                             |                 |                                                                           |                                       |                    |                  |                     |                  |  |  |  |
|               |                                            |                                                                           |                             |                 |                                                                           |                                       |                    |                  |                     |                  |  |  |  |
| Pn51B         | 4                                          |                                                                           | oad Positior<br>rflow Detec |                 | 0 to<br>1,073,741,824                                                     | 1 refer-<br>ence unit                 | 1000               | Immediately      | Setup               | *1               |  |  |  |
| Pn51E         | 2                                          | Position                                                                  | Deviation Crning Level      | ver-            | 10 to 100                                                                 | 1%                                    | 100                | Immediately      | Setup               | page 3-          |  |  |  |
| Pn520         | 4                                          |                                                                           | Deviation C                 | ver-            | 1 to<br>1,073,741,823                                                     | 1 refer-<br>ence unit                 | 5242880            | Immediately      | Setup               | *1, page<br>3-49 |  |  |  |
| Pn522         | 4                                          | Positioni<br>Width                                                        | ing Comple                  | ed              | 0 to<br>1,073,741,824                                                     | 1 refer-<br>ence unit                 | 7                  | Immediately      | Setup               | *1               |  |  |  |
| Pn524         | 4                                          | Near Sig                                                                  | ınal Width                  |                 | 1 to<br>1,073,741,824                                                     | 1 refer-<br>ence unit                 | 1073741<br>824     | Immediately      | Setup               | *1               |  |  |  |
| Pn526         | 4                                          |                                                                           | Deviation C<br>m Level at   |                 | 1 to<br>1,073,741,823                                                     | 1 refer-<br>ence unit                 | 5242880            | Immediately      | Setup               | *1               |  |  |  |
| Pn528         | 2                                          |                                                                           | Deviation C<br>ning Level a |                 | 10 to 100                                                                 | 1%                                    | 100                | Immediately      | Setup               | *1               |  |  |  |
| Pn529         | 2                                          | Speed L<br>ON                                                             | imit Level a                | t Servo         | 0 to 10,000                                                               | 1 min <sup>-1</sup>                   | 10000              | Immediately      | Setup               | *1               |  |  |  |
| Pn52A         | 2                                          | Multiplie<br>Rotation                                                     | r per Fully-c               | losed           | 0 to 100                                                                  | 1%                                    | 20                 | Immediately      | Tuning              | *1               |  |  |  |
| Pn52B         | 2                                          | Overload                                                                  | d Warning L                 | evel            | 1 to 100                                                                  | 1%                                    | 20                 | Immediately      | Setup               | *1               |  |  |  |
| Pn52C         | 2                                          | Overload Warning Level  Base Current Derating at Motor Overload Detection |                             |                 | 10 to 100                                                                 | 1%                                    | 100                | After restart    | Setup               | *1               |  |  |  |
| 111020        |                                            |                                                                           |                             |                 |                                                                           |                                       |                    |                  |                     |                  |  |  |  |

Continued from previous page.

| Parameter No. | Size                                       |                        | Name                     |                                                                                                    | Setting Range                                                        | Setting<br>Unit     | Default<br>Setting | When Enabled   | Classifi-<br>cation | Refer-<br>ence |
|---------------|--------------------------------------------|------------------------|--------------------------|----------------------------------------------------------------------------------------------------|----------------------------------------------------------------------|---------------------|--------------------|----------------|---------------------|----------------|
| 140.          | 2                                          | Program Selection      | Jogging-F                | Related                                                                                                    | 0000h to<br>0005h                                                    | -                   | 0000h              | Immediately    | Setup               | *1             |
|               |                                            |                        |                          |                                                                                                    |                                                                      |                     |                    |                |                     |                |
|               |                                            |                        | Program                  | Jogging                                                                                                    | Operation Patte                                                      | ern                 |                    |                |                     |                |
|               |                                            |                        | 0                        |                                                                                                    | time in Pn535 -<br>ents in Pn536                                     | → Forward b         | by travel dis      | tance in Pn53  | 1) × Numbe          | er of          |
|               |                                            |                        | 1                        |                                                                                                    | time in Pn535 –<br>ents in Pn536                                     | → Reverse b         | y travel dis       | tance in Pn53  | 1) × Numbe          | er of          |
|               |                                            |                        | 2                        | moveme<br>(Waiting                                                                                                    | time in Pn535 –<br>ents in Pn536<br>time in Pn535 –<br>ents in Pn536 |                     |                    |                | ,                   |                |
| Pn530         | n.                                         | пппх                   | 3                        | moveme<br>(Waiting                                                                                                    | time in Pn535 -<br>ents in Pn536<br>time in Pn535 -<br>ents in Pn536 |                     | •                  |                | •                   |                |
|               |                                            |                        | 4                        | in Pn53<br>Pn536                                                                                                    | time in Pn535 –<br>5 → Reverse by                                    | travel distar       | nce in Pn53        | 31) × Number o | of movemer          | nts in         |
|               |                                            |                        | 5                        | (Waiting time in Pn535 $\rightarrow$ Reverse by travel distance in Pn531 $\rightarrow$ Waiting time in Pn535 $\rightarrow$ Forward by travel distance in Pn531) $\times$ Number of movements in Pn536 |                                                                      |                     |                    |                |                     |                |
|               | n.                                         | ппхп                   | Reserved                 | d parame                                                                                                    | eter (Do not char                                                    | nge.)               |                    |                |                     |                |
|               | n.                                         |                        | Reserved                 | d parame                                                                                                    | eter (Do not char                                                    | nge.)               |                    |                |                     |                |
|               |                                            | XDDD                   | Reserve                  | d narame                                                                                                    | eter (Do not char                                                    | nge )               |                    |                |                     |                |
|               | n.X□□□ Reserved parameter (Do not change.) |                        |                          |                                                                                                    |                                                                      |                     |                    |                |                     |                |
|               |                                            | Program                | Jogging Ti               | ravol                                                                                                    | 1 to                                                                 | 1 refer-            |                    |                |                     |                |
| Pn531         | 4                                          | Distance               |                          |                                                                                                    | 1,073,741,824                                                        | ence unit           | 32768              | Immediately    | Setup               | *1             |
| Pn533         | 2                                          | Program ment Spe       | Jogging M<br>ed          | love-                                                                                                    | 1 to 10,000                                                          | 1 min <sup>-1</sup> | 500                | Immediately    | Setup               | *1             |
| Pn534         | 2                                          |                        | Jogging A<br>leration Ti |                                                                                                    | 2 to 10,000                                                          | 1 ms                | 100                | Immediately    | Setup               | *1             |
| Pn535         | 2                                          | Program Time           | Jogging V                | /aiting                                                                                                    | 0 to 10,000                                                          | 1 ms                | 100                | Immediately    | Setup               | *1             |
| Pn536         | 2                                          | Program of Movem       | Jogging N<br>nents       | lumber                                                                                                    | 0 to 1,000                                                           | Times               | 1                  | Immediately    | Setup               | *1             |
| Pn550         | 2                                          | Analog M<br>Voltage    | onitor 1 C               | ffset                                                                                                    | -10,000 to<br>10,000                                                 | 0.1 V               | 0                  | Immediately    | Setup               | *1             |
| Pn551         | 2                                          | Analog M<br>Voltage    | onitor 2 C               | ffset                                                                                                    | -10,000 to<br>10,000                                                 | 0.1 V               | 0                  | Immediately    | Setup               | *1             |
| Pn552         | 2                                          | Analog M cation        | onitor 1 N               | lagnifi-                                                                                                    | -10,000 to<br>10,000                                                 | × 0.01              | 100                | Immediately    | Setup               | *1             |
| Pn553         | 2                                          | Analog M cation        | onitor 2 N               | lagnifi-                                                                                                    | -10,000 to<br>10,000                                                 | × 0.01              | 100                | Immediately    | Setup               | *1             |
| Pn55A         | 2                                          | Power Co<br>tor Unit T | nsumptio<br>ime          | n Moni-                                                                                                    | 1 to 1,440                                                           | 1 min               | 1                  | Immediately    | Setup               | -              |
| Pn560         | 2                                          | Residual 'tion Width   | Vibration [              | Detec-                                                                                                    | 1 to 3,000                                                           | 0.1%                | 400                | Immediately    | Setup               | *1             |
| Pn561         | 2                                          | Overshoo               | t Detectio               | n Level                                                                                                    | 0 to 100                                                             | 1%                  | 100                | Immediately    | Setup               | *1             |

| Lists     |  |
|-----------|--|
| Parameter |  |
| ш         |  |

| Parameter No. | Size | N                                                   | ame                                     | Setting Range                         | Setting<br>Unit | Default<br>Setting | When<br>Enabled  | Classifi-<br>cation | Refer-<br>ence |  |
|---------------|------|-----------------------------------------------------|-----------------------------------------|---------------------------------------|-----------------|--------------------|------------------|---------------------|----------------|--|
|               | 2    | Output Sign<br>Method Sele                          | al Reference<br>ections 1               | 0000h to<br>1111h                     | _               | 0000h              | After restart    | Setup               | *1             |  |
|               |      | n.□□□X                                              | SO1 Output S                            | ignal Reference                       | Method Se       | lection            |                  |                     |                |  |
|               |      |                                                     | 0 Outp                                  | out parameter-ass                     | signed SO1      | signal.            |                  |                     | _              |  |
|               |      |                                                     | 1 Outp                                  | out OR of parame<br>IO.               | eter-assigne    | ed SO1 sign        | al and signal s  | et by SVC-          |                |  |
|               |      | n.□□X□                                              | SO2 Output S                            | ignal Reference                       | Method Se       | lection            |                  |                     |                |  |
|               |      | 0 Output parameter-assigned SO2 signal.             |                                         |                                       |                 |                    |                  |                     |                |  |
| Pn56A         |      |                                                     | 1 Outp                                  | out OR of parame<br>).                | ter-assigne     | d SO2 signa        | al and signal se | et by SVCM          | -<br> -        |  |
|               |      | n.□X□□ SO3 Output Signal Reference Method Selection |                                         |                                       |                 |                    |                  |                     |                |  |
|               |      |                                                     | 0 Output parameter-assigned SO3 signal. |                                       |                 |                    |                  |                     |                |  |
|               |      |                                                     | 1 Outp                                  | out OR of parame<br>).                | ter-assigne     | d SO3 signa        | al and signal se | et by SVCM          | 1-             |  |
|               |      | n.XDDD                                              | Reserved para                           | ameter (Do not c                      | hange.)         |                    |                  |                     |                |  |
|               |      |                                                     | •                                       | · · · · · · · · · · · · · · · · · · · | <u> </u>        |                    |                  |                     | _              |  |
| Pn56B         | 2    | Reserved pa                                         |                                         | _                                     | -               | 0000h              | -                | _                   | -              |  |
| Pn600         | 2    | Regenerative<br>Capacity*4                          | e Resistor                              | Depends on model.*5                   | 10 W            | 0                  | Immediately      | Setup               | *1             |  |
| Pn601         | 2    | Dynamic Bra<br>Allowable Er<br>sumption             |                                         | 0 to 65,535                           | 10 J            | 0                  | After restart    | Setup               | *6             |  |
| Pn603         | 2    | Regenerative                                        | e Resistance                            | 0 to 65,535                           | 10 mΩ           | 0                  | Immediately      | Setup               | *1             |  |
| Pn604         | 2    | Dynamic Bra                                         | ake Resistance                          | 0 to 65,535                           | 10 mΩ           | 0                  | After restart    | Setup               | *6             |  |

Continued from previous page.

| Parameter<br>No. | Size                                         |                           | Name                                              |                                                                                                    | Setting Range                     | Setting<br>Unit       | Default<br>Setting | When Enabled      | Classifi-<br>cation | Refer-<br>ence |  |  |  |
|------------------|----------------------------------------------|---------------------------|---------------------------------------------------|----------------------------------------------------------------------------------------------------|-----------------------------------|-----------------------|--------------------|-------------------|---------------------|----------------|--|--|--|
|                  | 2                                            | Commun                    | ications                                          | Controls                                                                                                    | 0000h to<br>1FF3h                 | _                     | 1040h              | Immediately       | Setup               | _              |  |  |  |
|                  | -                                            |                           |                                                   |                                                                                                    | 1                                 | I                     |                    | II.               |                     |                |  |  |  |
|                  |                                              |                           | MECH                                              | ATROLINK                                                                                                    | Communication                     | ns Check M            | ask for Del        | ougging           |                     |                |  |  |  |
|                  |                                              |                           | 0                                                 | Do not m                                                                                                    |                                   |                       |                    |                   |                     | _              |  |  |  |
|                  | nГ                                           | ⊐□□Х                      | 1                                                 | Ignore ME                                                                                                    | ECHATROLINK c                     | ommunicat             | ions errors (      | (A.E60).          |                     | <del></del>    |  |  |  |
|                  | 11.6                                         |                           | 2                                                 | Ignore WI                                                                                                    | DT errors (A.E50)                 | ).                    |                    |                   |                     | _              |  |  |  |
|                  |                                              |                           | 3                                                 | Ignore bo<br>errors (A.                                                                                            | th MECHATROL<br>E50).             | INK commu             | ınications eı      | rrors (A.E60) aı  | nd WDT              | <u> </u>       |  |  |  |
|                  |                                              |                           | Warnin                                            | g Check N                                                                                                    | Masks                             |                       |                    |                   |                     |                |  |  |  |
|                  |                                              |                           | 0                                                 | Do not m                                                                                                    | ask.                              |                       |                    |                   |                     | _              |  |  |  |
|                  |                                              |                           | 1                                                 | Ignore da                                                                                                    | ta setting warnin                 | gs (A.94 <b>□</b> )   |                    |                   |                     | _              |  |  |  |
|                  |                                              |                           | 2                                                 | Ignore co                                                                                                    | mmand warnings                    | s (A.95 <b>□</b> ).   |                    |                   |                     | <u> </u>       |  |  |  |
|                  |                                              |                           | 3                                                 | Ignore bo                                                                                                    | th A.94□ and A.                   | 95 <b>□</b> warnir    | ngs.               |                   |                     |                |  |  |  |
|                  |                                              |                           | 4                                                 | Ignore co                                                                                                    | mmunications w                    | arnings (A.9          | 96□).              |                   |                     |                |  |  |  |
| Pn800            |                                              |                           | 5                                                 | -                                                                                                    | th A.94□ and A.                   |                       |                    |                   |                     |                |  |  |  |
|                  |                                              |                           | 6                                                 | Ü                                                                                                    | th A.95□ and A.                   |                       |                    |                   |                     |                |  |  |  |
|                  | n.L                                          |                           | 7                                                 |                                                                                                    | 94□, A.95□, and                   |                       |                    |                   |                     |                |  |  |  |
|                  |                                              |                           | 8                                                 | Ü                                                                                                    | ta setting warnin                 | • •                   |                    |                   |                     | _              |  |  |  |
|                  |                                              |                           |                                                   | <ul> <li>9 Ignore A.94□, A.97A, and A.97b warnings.</li> <li>A Ignore A.95□, A.97A, and A.97b warnings.</li> </ul> |                                   |                       |                    |                   |                     |                |  |  |  |
|                  |                                              |                           | B Ignore A.94□, A.95□, A.97A, and A.97b warnings. |                                                                                                    |                                   |                       |                    |                   |                     |                |  |  |  |
|                  |                                              |                           | C Ignore A.96□, A.97A, and A.97b warnings.        |                                                                                                    |                                   |                       |                    |                   |                     |                |  |  |  |
|                  |                                              |                           | D                                                 |                                                                                                    |                                   |                       |                    |                   |                     |                |  |  |  |
|                  |                                              |                           | E                                                 | -                                                                                                    | 95□, A.96□, A.9                   |                       |                    |                   |                     | <del></del>    |  |  |  |
|                  |                                              |                           | F                                                 | Ignore A.S                                                                                                    | 94 <b>□</b> , A.95 <b>□</b> , A.9 | 96 <b>□</b> , A.97A   | , and A.97b        | warnings.         |                     |                |  |  |  |
|                  | n.□X□□ Reserved parameter (Do not change.)   |                           |                                                   |                                                                                                    |                                   |                       |                    |                   |                     |                |  |  |  |
|                  |                                              |                           | Automatic Warning Clear Selection for Debugging*7 |                                                                                                    |                                   |                       |                    |                   |                     |                |  |  |  |
|                  |                                              | (000<br> 3  <sup>*7</sup> | Retain warnings for debugging.                    |                                                                                                    |                                   |                       |                    |                   |                     |                |  |  |  |
|                  | IVI                                          | 13                        | 1                                                 | Automatio                                                                                                    | cally clear warnin                | gs (MECHA             | TROLINK-II         | II specification) |                     |                |  |  |  |
|                  |                                              |                           |                                                   |                                                                                                    |                                   |                       |                    |                   |                     | _              |  |  |  |
|                  |                                              | Applications 6 (S         |                                                   | ion Selec-<br>Limits)                                                                                              | 0000h to<br>0103h                 | _                     | 0003h              | Immediately       | Setup               | *1             |  |  |  |
|                  |                                              |                           | Softwa                                            | re Limit Se                                                                                                    | election                          |                       |                    |                   |                     |                |  |  |  |
|                  |                                              |                           | 0                                                 | Enable bo                                                                                                    | oth forward and r                 | everse soft           | ware limits.       |                   |                     |                |  |  |  |
|                  | n.E                                          | □□X                       | 1                                                 | Disable fo                                                                                                    | orward software I                 | imit.                 |                    |                   |                     | <del></del>    |  |  |  |
|                  |                                              |                           | 2                                                 | Disable re                                                                                                    | everse software li                | mit.                  |                    |                   |                     | _              |  |  |  |
| Pn801            |                                              |                           | 3                                                 | Disable b                                                                                                    | oth forward and                   | reverse soff          | ware limits.       |                   |                     |                |  |  |  |
|                  | n.E                                          |                           | Reserv                                            | ed parame                                                                                                    | eter (Do not char                 | nge.)                 |                    |                   |                     |                |  |  |  |
|                  |                                              |                           | Softwa                                            | re Limit CI                                                                                                    | heck for Referen                  | ces                   |                    |                   |                     |                |  |  |  |
|                  | n.E                                          |                           | 0                                                 | Do not pe                                                                                                    | erform software li                | mit checks            | for reference      | es.               |                     | _              |  |  |  |
|                  |                                              |                           | 1                                                 | Perform s                                                                                                    | software limit che                | cks for refe          | rences.            |                   |                     |                |  |  |  |
|                  | n V                                          | /000                      | Pagany                                            | ad narama                                                                                                    | otor (Do not obo                  | 200 )                 |                    |                   |                     | _              |  |  |  |
|                  | 11.3                                         |                           | neserv                                            | eu parame                                                                                                    | eter (Do not char                 | ige.)                 |                    |                   |                     |                |  |  |  |
| Pn803            | 2                                            | Origin Ra                 | nge                                               |                                                                                                    | 0 to 250                          | 1 refer-<br>ence unit | 10                 | Immediately       | Setup               | *2             |  |  |  |
| Pn804            | 4                                            | Forward                   | Software                                          | Limit                                                                                                    | -1,073,741,823<br>to              | 1 refer-<br>ence unit | 1073741<br>823     | Immediately       | Setup               | *1             |  |  |  |
|                  | 1,073,741,823 ence unit 823 Continued on pay |                           |                                                   |                                                                                                    |                                   |                       |                    |                   |                     |                |  |  |  |

| С | ontinued  | from | previous | page. |
|---|-----------|------|----------|-------|
| _ | onthinaca |      | provious | pago. |

| Parameter    | Size |                           | Name                             | Setting Range                         | Setting                                          | Default         | When                 | Classifi- | Refer- |
|--------------|------|---------------------------|----------------------------------|---------------------------------------|--------------------------------------------------|-----------------|----------------------|-----------|--------|
| No.          | S    |                           | ivaille                          |                                       | Unit                                             | Setting         | Enabled              | cation    | ence   |
| Pn806        | 4    | Reverse S                 | oftware Limit                    | -1,073,741,823<br>to<br>1,073,741,823 | 1 refer-<br>ence unit                            | -10737<br>41823 | Immediately          | Setup     | *1     |
| Pn808        | 4    | Absolute E<br>Offset      | Encoder Origin                   | -1,073,741,823<br>to<br>1,073,741,823 | 1 refer-<br>ence unit                            | 0               | Immedi-<br>ately *8  | Setup     | *1     |
| Pn80A        | 2    | First Stage<br>tion Const | e Linear Accelera-<br>cant       | 1 to 65,535                           | 10,000<br>refer-<br>ence<br>units/s <sup>2</sup> | 100             | Immedi-<br>ately *9  | Setup     | *2     |
| Pn80B        | 2    |                           | tage Linear<br>on Constant       | 1 to 65,535                           | 10,000<br>refer-<br>ence<br>units/s <sup>2</sup> | 100             | Immedi-<br>ately *9  | Setup     | *2     |
| Pn80C        | 2    | Acceleration Switching    | on Constant<br>Speed             | 0 to 65,535                           | 100 ref-<br>erence<br>units/s                    | 0               | Immedi-<br>ately *9  | Setup     | *2     |
| Pn80D        | 2    | First Stage ation Cons    | e Linear Deceler-<br>stant       | 1 to 65,535                           | 10,000<br>refer-<br>ence<br>units/s <sup>2</sup> | 100             | Immedi-<br>ately *9  | Setup     | *2     |
| Pn80E        | 2    |                           | tage Linear<br>on Constant       | 1 to 65,535                           | 10,000<br>refer-<br>ence<br>units/s <sup>2</sup> | 100             | Immedi-<br>ately *9  | Setup     | *2     |
| Pn80F        | 2    | Decelerati<br>Switching   | on Constant<br>Speed             | 0 to 65,535                           | 100 ref-<br>erence<br>units/s                    | 0               | Immedi-<br>ately *9  | Setup     | *2     |
| Pn810        | 2    | Exponenti<br>Decelerati   | al Acceleration/<br>on Bias      | 0 to 65,535                           | 100 ref-<br>erence<br>units/s                    | 0               | Immedi-<br>ately *10 | Setup     | *2     |
| Pn811        | 2    |                           | al Acceleration/<br>on Time Con- | 0 to 5,100                            | 0.1 ms                                           | 0               | Immedi-<br>ately *10 | Setup     | *2     |
| Pn812        | 2    | Movemen                   | t Average Time                   | 0 to 5,100                            | 0.1 ms                                           | 0               | Immedi-<br>ately *10 | Setup     | *2     |
| Pn814        | 4    | External P<br>Travel Dist | ositioning Final<br>ance         | -1,073,741,823<br>to<br>1,073,741,823 | 1 refer-<br>ence unit                            | 100             | Immediately          | Setup     | *2     |
|              | 2    | Origin Ret tings          | urn Mode Set-                    | 0000h to<br>0001h                     | _                                                | 0000h           | Immediately          | Setup     | *11    |
|              |      |                           |                                  |                                       |                                                  |                 |                      |           |        |
|              |      | -                         | Origin Return Dire               | ection                                |                                                  |                 |                      |           |        |
| Pn816        | n.   |                           |                                  | forward direction                     |                                                  |                 |                      |           | _      |
|              |      |                           | 1 Return in                      | reverse direction                     |                                                  |                 |                      |           |        |
| M2 *12       | n.   |                           | Reserved parame                  | eter (Do not char                     | nge.)                                            |                 |                      |           |        |
|              | n.   |                           | Reserved parame                  | eter (Do not char                     | nge.)                                            |                 |                      |           |        |
|              | n.   | XDDD                      | Reserved parame                  | eter (Do not char                     | nge.)                                            |                 |                      |           |        |
| Pn817<br>*13 | 2    | Origin App                | proach Speed 1                   | 0 to 65,535                           | 100 ref-<br>erence<br>units/s                    | 50              | Immedi-<br>ately *9  | Setup     | *2     |
| Pn818<br>*14 | 2    | Origin App                | proach Speed 2                   | 0 to 65,535                           | 100 ref-<br>erence<br>units/s                    | 5               | Immedi-<br>ately *9  | Setup     | *2     |
|              |      |                           |                                  |                                       | 1                                                |                 |                      |           |        |

Continued from previous page.

| Parameter<br>No. | Size                                                             | Name Input Signal Monitor Selec- |                                                               |                                | Setting Range       | Setting<br>Unit | Default<br>Setting | When<br>Enabled | Classifi-<br>cation | Refer-<br>ence |  |
|------------------|------------------------------------------------------------------|----------------------------------|---------------------------------------------------------------|--------------------------------|---------------------|-----------------|--------------------|-----------------|---------------------|----------------|--|
|                  | 2                                                                | Input Signations                 | nal Monito                                                    | or Selec-                      | 0000h to<br>7777h   | -               | 0000h              | Immediately     | Setup               | *11            |  |
|                  |                                                                  | I                                |                                                               |                                | ı                   | I               |                    |                 | I.                  | I.             |  |
|                  |                                                                  |                                  | IO12 Sig                                                      | gnal Mapı                      | oing                |                 |                    |                 |                     |                |  |
|                  |                                                                  |                                  | 0                                                             | Do not m                       | ap.                 |                 |                    |                 |                     |                |  |
|                  |                                                                  |                                  |                                                               |                                | N1-13 input tern    |                 |                    |                 |                     |                |  |
|                  |                                                                  |                                  |                                                               |                                | N1-7 input termi    |                 |                    |                 |                     |                |  |
|                  | n.                                                               |                                  |                                                               |                                | N1-8 input termi    |                 |                    |                 |                     |                |  |
| Pn81E            | 4 Monitor CN1-9 input terminal. 5 Monitor CN1-10 input terminal. |                                  |                                                               |                                |                     |                 |                    |                 |                     |                |  |
| PIIOTE           |                                                                  |                                  |                                                               | Monitor CN1-10 input terminal. |                     |                 |                    |                 |                     |                |  |
| M2 *12           |                                                                  |                                  |                                                               |                                | N1-12 input tern    |                 |                    |                 |                     | _              |  |
| _                |                                                                  |                                  |                                                               |                                | ·                   |                 |                    |                 |                     |                |  |
|                  | n.                                                               |                                  | O to 7 The mappings are the same as the IO12 signal mappings. |                                |                     |                 |                    |                 |                     |                |  |
|                  |                                                                  |                                  |                                                               |                                |                     |                 |                    |                 |                     |                |  |
|                  | n.                                                               |                                  |                                                               | gnal Map <sub>l</sub>          |                     |                 |                    |                 |                     |                |  |
|                  |                                                                  |                                  | 0 to 7                                                        | The mapp                       | oings are the san   | ne as the IC    | )12 signal m       | nappings.       |                     |                |  |
|                  | n                                                                | XDDD                             | IO15 Signal Mapping                                           |                                |                     |                 |                    |                 |                     |                |  |
|                  | 11.                                                              |                                  | 0 to 7                                                        | The mapp                       | oings are the san   | ne as the IC    | )12 signal m       | nappings.       |                     | _              |  |
|                  |                                                                  |                                  |                                                               |                                |                     |                 |                    |                 |                     |                |  |
|                  | 2                                                                | Comman                           | d Data All                                                    | locations                      | 0000h to            | _               | 0010h              | After restart   | Setup               | *11            |  |
|                  |                                                                  | Commun                           | a Bata 7 III                                                  |                                | 1111h               |                 | 001011             | 7 ittol Tootait | Остар               |                |  |
|                  | _                                                                |                                  |                                                               |                                |                     |                 |                    |                 |                     | _              |  |
|                  |                                                                  |                                  | Option Field Allocation                                       |                                |                     |                 |                    |                 |                     |                |  |
|                  | n.                                                               | пппх                             |                                                               |                                | ption field allocat |                 |                    |                 |                     |                |  |
| Pn81F            |                                                                  |                                  |                                                               |                                |                     |                 |                    |                 |                     | _              |  |
| M2 *12           |                                                                  |                                  |                                                               |                                | Command TFF/T       | TLIM Alloca     | ition              |                 |                     |                |  |
| IVIZ             | n.                                                               |                                  |                                                               | Disable al                     |                     |                 |                    |                 |                     | <u>—</u>       |  |
|                  |                                                                  |                                  | ! !                                                           | Ellable all                    | ocation.            |                 |                    |                 |                     | _              |  |
|                  | n.                                                               |                                  | Reserve                                                       | d parame                       | eter (Do not char   | nge.)           |                    |                 |                     |                |  |
|                  | n.                                                               | XDDD                             | Reserve                                                       | d parame                       | eter (Do not char   | nge.)           |                    |                 |                     |                |  |
|                  |                                                                  |                                  |                                                               |                                |                     |                 |                    |                 |                     |                |  |
|                  |                                                                  |                                  |                                                               |                                | -2,147,483,648      | 1 refer-        |                    |                 | 2 (                 | _              |  |
| Pn820            | 4                                                                | Forward I                        | _atching A                                                    | Area                           | to<br>2,147,483,647 | ence unit       | 0                  | Immediately     | Setup               | *2             |  |
|                  | -2,147,483,648 1 refer                                           |                                  |                                                               |                                |                     |                 | _                  |                 |                     |                |  |
| Pn822            | 4                                                                | Reverse I                        | _atching A                                                    | Area                           | to<br>2,147,483,647 | ence unit       | 0                  | Immediately     | Setup               | *2             |  |
|                  | 2,147,483,647                                                    |                                  |                                                               |                                |                     |                 |                    |                 |                     |                |  |

Continued from previous page.

| Parameter<br>No. | Size | Name                       | Setting Range     | Setting<br>Unit | Default<br>Setting | When<br>Enabled | Classifi-<br>cation | Refer-<br>ence | ı |
|------------------|------|----------------------------|-------------------|-----------------|--------------------|-----------------|---------------------|----------------|---|
|                  | 2    | Option Monitor 1 Selection | 0000h to<br>FFFFh | -               | 0000h              | Immediately     | Setup               | *2             |   |
|                  |      |                            |                   |                 |                    | •               |                     |                | - |

| Setting        | Monitor                                                                                                    |
|----------------|----------------------------------------------------------------------------------------------------|
| High-Speed     | d Monitor Region                                                                                                    |
| 0000h          | Motor speed [1000000h/overspeed detection speed]                                                                               |
| 0001h          | Speed reference [1000000h/overspeed detection speed]                                                                           |
| 0002h          | Torque [1000000h/maximum torque]                                                                                               |
| 0003h          | Position deviation (lower 32 bits) [reference units]                                                                           |
| 0004h          | Position deviation (upper 32 bits) [reference units]                                                                           |
| 000Ah          | Encoder count (lower 32 bits) [reference units]                                                                                |
| 000Bh          | Encoder count (upper 32 bits) [reference units]                                                                                |
| 000Ch          | FPG count (lower 32 bits) [reference units]                                                                                    |
| 000Dh          | FPG count (upper 32 bits) [reference units]                                                                                    |
| Low-Speed      | d Monitor Region                                                                                                    |
| 0010h          | Un000: Motor speed [min <sup>-1</sup> ]                                                                                        |
| 0011h          | Un001: Speed Reference [min <sup>-1</sup> ]                                                                                    |
| 0012h          | Un002: Torque Reference [%]                                                                                                    |
| 0013h          | Un003: Rotational Angle 1 [encoder pulses]  Number of encoder pulses from origin within one encoder rotation displayed in deci |
| 0014h          | Un004: Rotational Angle 2 [deg] Electrical angle from polarity origin                                                          |
| 0015h          | Un005: Input Signal Monitor                                                                                                    |
| 0016h          | Un006: Output Signal Monitor                                                                                                   |
| 0017h          | Un007: Input Reference Speed [min <sup>-1</sup> ]                                                                              |
| 0018h          | Un008: Position Deviation [reference units]                                                                                    |
| 0019h          | Un009: Accumulated Load Ratio [%]                                                                                              |
| 001Ah          | Un00A: Regenerative Load Ratio [%]                                                                                             |
| 001Bh          | Un00B: Dynamic Brake Resistor Power Consumption [%]                                                                            |
| 001Ch          | Un00C: Input Reference Pulse Counter [reference units]                                                                         |
| 001Dh          | Un00D: Feedback Pulse Counter [encoder pulses]                                                                                 |
| 001Eh          | Un00E: Fully-closed Loop Feedback Pulse Counter [external encoder resolution]                                                  |
| 0023h          | Initial multiturn data [Rev]                                                                                                   |
| 0024h          | Initial incremental data [pulses]                                                                                              |
| 0040h          | Un025: SERVOPACK Installation Environment Monitor                                                                              |
| 0041h          | Un026: Servomotor Installation Environment Monitor                                                                             |
| 0042h          | Un027: Built-in Fan Remaining Life Ratio                                                                                       |
| 0043h          | Un028: Capacitor Remaining Life Ratio                                                                                          |
| 0044h          | Un029: Surge Prevention Circuit Remaining Life Ratio                                                                           |
| 0045h          | Un02A: Dynamic Brake Circuit Remaining Life Ratio                                                                              |
| 0046h          | Un032: Instantaneous Power                                                                                                    |
| 0047h          | Un033: Power Consumption                                                                                                    |
| 0047H          | Un034: Cumulative Power Consumption                                                                                            |
|                | ations Module Only                                                                                                    |
| 0080h          | Previous value of latched feedback position (LPOS1) [encoder pulses]                                                           |
| 0081h          | Previous value of latched feedback position (LPOS2) [encoder pulses]                                                           |
| 0084h          | Continuous Latch Status (EX STATUS)                                                                                            |
| All Areas      | Softendodo Edion Otatuo (EX OTATOO)                                                                                            |
| 7 til 7 ti Ca3 |                                                                                                    |

Continued from previous page.

| Parameter<br>No. | Size |                              | Name      |                                    | Setting Range                                            | Setting<br>Unit                                  | Default<br>Setting | When<br>Enabled     | Classifi-<br>cation | Refer-<br>ence |  |
|------------------|------|------------------------------|-----------|------------------------------------|----------------------------------------------------------|--------------------------------------------------|--------------------|---------------------|---------------------|----------------|--|
|                  | 2    | Option M                     | onitor 2  | Selection                          | 0000h to<br>FFFFh                                        | -                                                | 0000h              | Immediately         | Setup               | *2             |  |
| Pn825            |      | 000h to<br>084h              | The s     | ettings are                        | re the same as those for the Option Monitor 1 Selection. |                                                  |                    |                     |                     |                |  |
|                  |      |                              |           |                                    |                                                          |                                                  |                    |                     |                     |                |  |
| Pn827            | 2    | Linear De<br>stant 1 fo      |           |                                    | 1 to 65,535                                              | 10,000<br>refer-<br>ence<br>units/s <sup>2</sup> | 100                | Immedi-<br>ately *8 | Setup               | *2             |  |
| Pn829            | 2    | SVOFF W<br>SVOFF at<br>Stop) |           |                                    | 0 to 65,535                                              | 10 ms                                            | 0                  | Immedi-<br>ately *8 | Setup               | *2             |  |
|                  | 2    | Option Fi                    | eld Alloc | cations 1                          | 0000h to<br>1E1Eh                                        | -                                                | 1813h              | After restart       | Setup               | *11            |  |
|                  |      |                              |           |                                    |                                                          |                                                  |                    |                     |                     |                |  |
|                  |      |                              | ACCFI     | L Allocation                       | n (Option)                                               |                                                  |                    |                     |                     |                |  |
|                  |      |                              | 0         |                                    | oits 0 and 1 to A0                                       |                                                  |                    |                     |                     |                |  |
|                  |      |                              | 1         | Allocate bits 1 and 2 to ACCFIL.   |                                                          |                                                  |                    |                     |                     |                |  |
|                  |      |                              | 2         |                                    | oits 2 and 3 to AC                                       |                                                  |                    |                     |                     |                |  |
|                  |      |                              | 3         |                                    | oits 3 and 4 to AC                                       |                                                  |                    |                     |                     | <del></del>    |  |
|                  |      |                              | 5         |                                    | oits 4 and 5 to A0<br>oits 5 and 6 to A0                 |                                                  |                    |                     |                     | <del></del>    |  |
|                  |      |                              | 6         |                                    | oits 6 and 7 to AC                                       |                                                  |                    |                     |                     | <del></del> ;  |  |
|                  | n.   | n.□□□X                       |           | 7 Allocate bits 7 and 8 to ACCFIL. |                                                          |                                                  |                    |                     |                     |                |  |
|                  |      |                              | 8         | Allocate bits 8 and 9 to ACCFIL.   |                                                          |                                                  |                    |                     |                     |                |  |
|                  |      |                              | 9         | Allocate bits 9 and 10 to ACCFIL.  |                                                          |                                                  |                    |                     |                     |                |  |
| Pn82A            |      |                              | А         | Allocate b                         | oits 10 and 11 to                                        | ACCFIL.                                          |                    |                     |                     |                |  |
|                  |      |                              | В         | Allocate b                         | oits 11 and 12 to                                        | ACCFIL.                                          |                    |                     |                     |                |  |
| M2 *12           |      |                              | С         | Allocate b                         | oits 12 and 13 to                                        | ACCFIL.                                          |                    |                     |                     |                |  |
|                  |      |                              | D         | Allocate b                         | oits 13 and 14 to                                        | ACCFIL.                                          |                    |                     |                     |                |  |
|                  |      |                              | Е         | Allocate b                         | oits 14 and 15 to                                        | ACCFIL.                                          |                    |                     |                     |                |  |
|                  |      |                              | ACCFI     | L Allocatio                        | n Enable/Disable                                         | e Selection                                      |                    |                     |                     |                |  |
|                  | n.   | ппхп                         | 0         | 1                                  | CCFIL allocation                                         |                                                  |                    |                     |                     |                |  |
|                  |      |                              | 1         | Enable A0                          | CCFIL allocation.                                        |                                                  |                    |                     |                     |                |  |
|                  |      |                              | G SFI     | Allocation                         | (Option)                                                 |                                                  |                    |                     |                     |                |  |
|                  | n.   |                              | 0 to E    |                                    | igs are the same                                         | as for the                                       | ACCFIL allo        | cations.            |                     |                |  |
|                  |      |                              |           |                                    | <u> </u>                                                 |                                                  |                    |                     |                     |                |  |
|                  |      |                              | G_SEL     | Allocation                         | Enable/Disable                                           | Selection                                        |                    |                     |                     |                |  |
|                  | n.   | XDDD                         | 0         | Disable G                          | _SEL allocation.                                         |                                                  |                    |                     |                     | <del></del>    |  |
|                  |      |                              | 1         | Enable G                           | _SEL allocation.                                         |                                                  |                    |                     |                     |                |  |
|                  |      |                              |           |                                    |                                                          |                                                  |                    |                     |                     |                |  |
|                  |      |                              |           |                                    |                                                          |                                                  |                    | Continu             | ied on ne           | vt paga        |  |

Continued from previous page.

| Parameter No. | Size                         |            | Name                                                              |                           | Setting Range                      | Setting<br>Unit | Default<br>Setting | When<br>Enabled | Classifi-<br>cation | Refer-<br>ence |  |
|---------------|------------------------------|------------|-------------------------------------------------------------------|---------------------------|------------------------------------|-----------------|--------------------|-----------------|---------------------|----------------|--|
|               | 2                            | Option Fie | eld Alloc                                                         | ations 2                  | 0000h to<br>1F1Fh                  | -               | 1D1Ch              | After restart   | Setup               | *11            |  |
|               |                              |            |                                                                   |                           |                                    |                 |                    |                 |                     |                |  |
|               |                              |            | V PPI                                                             | Allocation                | (Option)                           |                 |                    |                 |                     |                |  |
|               |                              |            | 0                                                                 |                           | oit 0 to V_PPI.                    |                 |                    |                 |                     |                |  |
|               |                              |            | 1                                                                 |                           | oit 1 to V_PPI.                    |                 |                    |                 |                     | <del></del>    |  |
|               |                              |            | 2                                                                 | Allocate b                | oit 2 to V_PPI.                    |                 |                    |                 |                     |                |  |
|               |                              |            | 3                                                                 | Allocate b                | oit 3 to V_PPI.                    |                 |                    |                 |                     |                |  |
|               |                              |            | 4                                                                 |                           | oit 4 to V_PPI.                    |                 |                    |                 |                     |                |  |
|               |                              |            | 5                                                                 |                           | oit 5 to V_PPI.                    |                 |                    |                 |                     |                |  |
|               | _                            |            | 6<br>7                                                            |                           | oit 6 to V_PPI.                    |                 |                    |                 |                     |                |  |
|               | n.                           | .000X      | 8                                                                 |                           | oit 7 to V_PPI.<br>oit 8 to V_PPI. |                 |                    |                 |                     |                |  |
|               |                              |            | 9                                                                 |                           | oit 9 to V_PPI.                    |                 |                    |                 |                     |                |  |
| D 00D         |                              |            | A                                                                 |                           | oit 10 to V_PPI.                   |                 |                    |                 |                     | <del></del>    |  |
| Pn82B         |                              |            | В                                                                 |                           | oit 11 to V_PPI.                   |                 |                    |                 |                     |                |  |
| M2 *12        |                              |            | С                                                                 | Allocate b                | oit 12 to V_PPI.                   |                 |                    |                 |                     |                |  |
|               |                              |            | D                                                                 | Allocate b                | oit 13 to V_PPI.                   |                 |                    |                 |                     |                |  |
|               |                              |            | Е                                                                 | Allocate b                | oit 14 to V_PPI.                   |                 |                    |                 |                     |                |  |
|               |                              | \          | F                                                                 | Allocate b                | oit 15 to V_PPI.                   |                 |                    |                 |                     |                |  |
|               |                              |            | V_PPI                                                             | Allocation                | Enable/Disable                     | Selection       |                    |                 |                     |                |  |
|               | n.                           | .00X0      | 0                                                                 | Disable V                 | _PPI allocation.                   |                 |                    |                 |                     |                |  |
|               |                              |            | 1                                                                 | Enable V_                 | PPI allocation.                    |                 |                    |                 |                     |                |  |
|               | P_PI_CLR Allocation (Option) |            |                                                                   |                           |                                    |                 |                    |                 |                     |                |  |
|               | n.                           | X          | 0 to F The settings are the same as for the V_PPI allocations.    |                           |                                    |                 |                    |                 |                     |                |  |
|               |                              |            | To to 1   The settings are the same as for the V_PP1 allocations. |                           |                                    |                 |                    |                 |                     |                |  |
|               |                              |            | P_PI_CLR Allocation Enable/Disable Selection                      |                           |                                    |                 |                    |                 |                     |                |  |
|               | n.                           | .X000      | 0 Disable P_PI_CLR allocation.                                    |                           |                                    |                 |                    |                 |                     |                |  |
|               |                              |            | 1 Enable P_PI_CLR allocation.                                     |                           |                                    |                 |                    |                 |                     |                |  |
|               |                              |            |                                                                   |                           |                                    |                 |                    |                 |                     |                |  |
|               | 2                            | Option Fig | eld Alloc                                                         | ations 3                  | 0000h to<br>1F1Fh                  | _               | 1F1Eh              | After restart   | Setup               | *11            |  |
|               |                              |            |                                                                   |                           |                                    |                 |                    |                 |                     |                |  |
|               | n                            | .000X      | P_CL A                                                            | Illocation (              |                                    |                 |                    |                 |                     |                |  |
|               | 11.                          |            | 0 to F                                                            | The setting               | ngs are the same                   | as for the      | V_PPI alloca       | itions.         |                     |                |  |
|               |                              |            | - o                                                               |                           |                                    |                 |                    |                 |                     |                |  |
|               | _                            |            |                                                                   |                           | Enable/Disable S                   | Selection       |                    |                 |                     |                |  |
| Pn82C         | n.                           | .00X0      | 0                                                                 |                           | _CL allocationCL allocation.       |                 |                    |                 |                     |                |  |
| M2 *12        |                              |            | '                                                                 | LITABLET                  | _OL anocation.                     |                 |                    |                 |                     |                |  |
| ш             |                              |            | N_CL A                                                            | Allocation                | (Option)                           |                 |                    |                 |                     |                |  |
|               | n.                           | .0X00      | 0 to F                                                            |                           | ngs are the same                   | as for the      | V_PPI alloca       | ations.         |                     |                |  |
|               |                              |            |                                                                   |                           |                                    |                 |                    |                 |                     | _              |  |
|               |                              |            |                                                                   |                           | Enable/Disable S                   | Selection       |                    |                 |                     |                |  |
|               | n.                           | .X000      | 0 Disable N_CL allocation.                                        |                           |                                    |                 |                    |                 |                     |                |  |
|               |                              |            | 1                                                                 | 1 Enable N_CL allocation. |                                    |                 |                    |                 |                     |                |  |
|               |                              |            |                                                                   |                           |                                    |                 |                    |                 |                     |                |  |

Continued from previous page.

| Parameter<br>No. | Size |           | Name      |                                                                          | Setting Range      | Setting<br>Unit | Default<br>Setting | When<br>Enabled | Classifi-<br>cation | Refer-<br>ence |  |
|------------------|------|-----------|-----------|--------------------------------------------------------------------------|--------------------|-----------------|--------------------|-----------------|---------------------|----------------|--|
|                  | 2    | Option Fi | eld Alloc | ations 4                                                                 | 0000h to<br>1F1Ch  | -               | 0000h              | After restart   | Setup               | *11            |  |
|                  |      |           |           |                                                                          |                    |                 |                    |                 |                     |                |  |
|                  |      |           | BANK_     | SEL1 Allo                                                                | cation (Option)    |                 |                    |                 |                     |                |  |
|                  |      |           | 0         | Allocate b                                                               | oits 0 to 3 to BAN | IK_SEL1.        |                    |                 |                     |                |  |
|                  |      |           | 1         | Allocate b                                                               | its 1 to 4 to BAN  | IK_SEL1.        |                    |                 |                     |                |  |
|                  |      |           | 2         | Allocate b                                                               | its 2 to 5 to BAN  | IK_SEL1.        |                    |                 |                     |                |  |
|                  |      |           | 3         | Allocate b                                                               | oits 3 to 6 to BAN | IK_SEL1.        |                    |                 |                     |                |  |
|                  |      |           | 4         | Allocate b                                                               | oits 4 to 7 to BAN | IK_SEL1.        |                    |                 |                     |                |  |
|                  | n.   | пппх      | 5         | Allocate b                                                               | oits 5 to 8 to BAN | IK_SEL1.        |                    |                 |                     |                |  |
|                  |      |           | 6         | Allocate bits 6 to 9 to BANK_SEL1.                                       |                    |                 |                    |                 |                     |                |  |
|                  |      |           | 7         | Allocate bits 7 to 10 to BANK_SEL1.  Allocate bits 8 to 11 to BANK SEL1. |                    |                 |                    |                 |                     |                |  |
|                  |      |           | 8         |                                                                          |                    |                 |                    |                 |                     |                |  |
| Pn82D            |      |           | 9         |                                                                          | oits 9 to 12 to BA |                 |                    |                 |                     |                |  |
| M2 *12           |      |           | Α         |                                                                          | oits 10 to 13 to B |                 |                    |                 |                     |                |  |
| M2 *12           |      |           | В         | Allocate b                                                               | oits 11 to 14 to B | ANK_SEL1        |                    |                 |                     |                |  |
|                  |      |           | С         | Allocate b                                                               | oits 12 to 15 to B | ANK_SEL1        |                    |                 |                     |                |  |
|                  |      |           | BANK_     | SEL1 Alloc                                                               | cation Enable/Di   | sable Sele      | ction              |                 |                     |                |  |
|                  | n.   |           | 0         | Disable B                                                                | ANK_SEL1 alloca    | ation.          |                    |                 |                     |                |  |
|                  |      |           | 1         | Enable BA                                                                | ANK_SEL1 alloca    | ition.          |                    |                 |                     |                |  |
|                  | _    |           | 1         |                                                                          |                    |                 |                    |                 |                     | _              |  |
|                  | n.   |           |           |                                                                          | cation (Option)    |                 |                    |                 |                     |                |  |
|                  |      |           | 0 to F    | The settin                                                               | gs are the same    | as for the \    | V_PPI alloca       | ations.         |                     |                |  |
|                  |      |           | LT_DIS    | SABLE Allo                                                               | cation Enable/Di   | sable Sele      | ction              |                 |                     |                |  |
|                  | n.   | XDDD      | 0         | Disable L                                                                | Γ_DISABLE alloca   | ation.          |                    |                 |                     |                |  |
|                  |      |           | 1         | Enable LT                                                                |                    | ition.          |                    |                 |                     |                |  |
|                  |      |           | _         |                                                                          |                    |                 |                    |                 |                     |                |  |

| (   | U  |   |
|-----|----|---|
| 4   | ۰  | ٩ |
| (   | U  | ) |
| ••• | -  |   |
| _   | _  | _ |
| ٠,  |    |   |
|     | ٠, |   |
|     | 1  | ١ |
|     | Ξ  |   |
| 7   | 1  | ) |
| 1   | u  | • |
| 4   |    |   |
| 1   |    |   |
| 1   | ٦  | 3 |
| 3   | ٠  | • |
|     | =  | = |
|     | IJ | 3 |
| r   | ١  |   |
| _   | 1  |   |
|     |    |   |
|     |    |   |

|               |                                                              |                                                |                                                                                                    |                                     |                    |                              |                    | Continued       | nom previo          | ous page.      |  |  |
|---------------|--------------------------------------------------------------|------------------------------------------------|----------------------------------------------------------------------------------------------------|-------------------------------------|--------------------|------------------------------|--------------------|-----------------|---------------------|----------------|--|--|
| Parameter No. | Size                                                         |                                                | Name                                                                                                    |                                     | Setting Range      | Setting<br>Unit              | Default<br>Setting | When<br>Enabled | Classifi-<br>cation | Refer-<br>ence |  |  |
|               | 2                                                            | Option Fi                                      | eld Alloc                                                                                                    | ations 5                            | 0000h to<br>1D1Fh  | _                            | 0000h              | After restart   | Setup               | *11            |  |  |
|               |                                                              |                                                |                                                                                                    |                                     |                    |                              |                    |                 |                     |                |  |  |
|               |                                                              |                                                | ь                                                                                                    |                                     | . (5               | `                            |                    |                 |                     | _              |  |  |
|               | n.                                                           |                                                | Reserv                                                                                                    | ed parame                           | eter (Do not char  | nge.)                        |                    |                 |                     |                |  |  |
|               | n.                                                           |                                                | Reserv                                                                                                    | ed parame                           | eter (Do not char  | nge.)                        |                    |                 |                     |                |  |  |
|               |                                                              |                                                | OUT_S                                                                                                    | IGNAL AII                           | ocation (Option)   |                              |                    |                 |                     |                |  |  |
|               |                                                              |                                                | 0                                                                                                    | Allocate b                          | oits 0 to 2 to OUT | _SIGNAL.                     |                    |                 |                     |                |  |  |
|               |                                                              |                                                | 1                                                                                                    | Allocate b                          | oits 1 to 3 to OUT | _SIGNAL.                     |                    |                 |                     |                |  |  |
|               |                                                              |                                                | 2                                                                                                    | Allocate b                          | oits 2 to 4 to OUT | _SIGNAL.                     |                    |                 |                     |                |  |  |
|               |                                                              |                                                | 3                                                                                                    | Allocate b                          | oits 3 to 5 to OUT | _SIGNAL.                     |                    |                 |                     |                |  |  |
| Pn82E         |                                                              |                                                | 4                                                                                                    | Allocate b                          | oits 4 to 6 to OUT | _SIGNAL.                     |                    |                 |                     |                |  |  |
|               |                                                              |                                                | 5                                                                                                    | Allocate b                          | oits 5 to 7 to OUT | _SIGNAL.                     |                    |                 |                     |                |  |  |
| M2 *12        | n.                                                           |                                                | 6                                                                                                    | Allocate b                          | oits 6 to 8 to OUT | _SIGNAL.                     |                    |                 |                     |                |  |  |
| _             |                                                              |                                                | 7                                                                                                    | Allocate b                          | oits 7 to 9 to OUT | _SIGNAL.                     |                    |                 |                     | <del></del>    |  |  |
|               |                                                              |                                                | 8                                                                                                    | Allocate k                          | oits 8 to 10 to OU | JT_SIGNAL                    |                    |                 |                     |                |  |  |
|               |                                                              |                                                | 9                                                                                                    | Allocate b                          | oits 9 to 11 to OU | JT_SIGNAL                    |                    |                 |                     |                |  |  |
|               |                                                              |                                                | А                                                                                                    | Allocate b                          | oits 10 to 12 to C | UT_SIGNA                     | L.                 |                 |                     |                |  |  |
|               |                                                              |                                                | В                                                                                                    | Allocate b                          | oits 11 to 13 to C | UT_SIGNA                     | L.                 |                 |                     | <del></del>    |  |  |
|               |                                                              |                                                | С                                                                                                    | Allocate k                          | oits 12 to 14 to C | UT_SIGNA                     | L.                 |                 |                     |                |  |  |
|               |                                                              |                                                | D                                                                                                    |                                     | oits 13 to 15 to C |                              |                    |                 |                     | <del></del>    |  |  |
|               |                                                              | OUT_SIGNAL Allocation Enable/Disable Selection |                                                                                                    |                                     |                    |                              |                    |                 |                     |                |  |  |
|               |                                                              |                                                | OUT_S                                                                                                    | IGNAL All                           | ocation Enable/[   | Disable Sel                  | ection             |                 |                     |                |  |  |
|               | n.                                                           | XDDD                                           | 0                                                                                                    | Disable C                           | OUT_SIGNAL allo    | cation.                      |                    |                 |                     |                |  |  |
|               |                                                              |                                                | 1                                                                                                    | Enable O                            | UT_SIGNAL alloc    | ation.                       |                    |                 |                     |                |  |  |
|               |                                                              |                                                |                                                                                                    |                                     |                    |                              |                    |                 |                     |                |  |  |
|               | 2 Motion Settings 0000h to 0001h - 0000h After restart Setup |                                                |                                                                                                    |                                     |                    |                              |                    |                 |                     |                |  |  |
|               | _                                                            |                                                |                                                                                                    |                                     | 000 In             |                              |                    |                 |                     |                |  |  |
|               |                                                              |                                                |                                                                                                    |                                     |                    |                              |                    |                 |                     |                |  |  |
|               |                                                              |                                                |                                                                                                    |                                     |                    |                              |                    |                 |                     |                |  |  |
|               |                                                              |                                                | Linear Acceleration/Deceleration Constant Selection  Use Pn80A to Pn80F and Pn827. (The settings of Pn834 to |                                     |                    |                              |                    |                 |                     |                |  |  |
|               | n                                                            | пппх                                           | 0                                                                                                    |                                     | OA to Pn80F and    | Pn827. (Th                   | e settings o       | of Pn834 to Pn  | 840 are             |                |  |  |
| D - 000       | 11.                                                          |                                                |                                                                                                    | ignored.)                           |                    |                              |                    |                 |                     |                |  |  |
| Pn833         |                                                              |                                                | 1 Use Pn834 to Pn840. (The settings of Pn80A to Pn80F and Pn827 are ignored.)                                |                                     |                    |                              |                    |                 |                     |                |  |  |
|               | n                                                            |                                                | Reserv                                                                                                    | Reserved parameter (Do not change.) |                    |                              |                    |                 |                     |                |  |  |
|               |                                                              |                                                |                                                                                                    |                                     | •                  | <u> </u>                     |                    |                 |                     |                |  |  |
|               | n.                                                           |                                                | Reserv                                                                                                    | ed parame                           | eter (Do not char  | ige.)                        |                    |                 |                     |                |  |  |
|               | n.                                                           | XDDD                                           | Reserv                                                                                                    | ed parame                           | eter (Do not char  | nge.)                        |                    |                 |                     |                |  |  |
|               |                                                              |                                                |                                                                                                    |                                     |                    |                              |                    |                 |                     |                |  |  |
|               |                                                              |                                                |                                                                                                    |                                     |                    | 10,000                       |                    |                 |                     |                |  |  |
| Pn834         | 4                                                            |                                                |                                                                                                    | Accelera-                           | 1 to               | refer-                       | 100                | Immediately     | Setup               | *2             |  |  |
|               | .                                                            | tion Cons                                      | stant 2                                                                                                    |                                     | 20,971,520         | ence<br>units/s <sup>2</sup> |                    | *9              | 20100               |                |  |  |
|               |                                                              |                                                |                                                                                                    |                                     |                    | 10,000                       |                    |                 |                     |                |  |  |
| Pn836         | 4                                                            | Second S                                       | Stage Lir                                                                                                    | near                                | 1 to               | refer-                       | 100                | Immediately     | Setup               | *2             |  |  |
| 1 11030       | "                                                            | Accelerat                                      | tion Con                                                                                                    | stant 2                             | 20,971,520         | ence<br>units/s <sup>2</sup> | 100                | *9              | Setup               | - 2            |  |  |
|               |                                                              |                                                |                                                                                                    |                                     |                    |                              |                    |                 |                     |                |  |  |
| Pn838         | 4                                                            | Accelerat                                      |                                                                                                    |                                     | 0 to               | 1 refer-<br>ence             | 0                  | Immediately     | Setup               | *2             |  |  |
|               | L ˙                                                          | Switching                                      | g Speed                                                                                                    | 2                                   | 2,097,152,000      | unit/s                       |                    | *9              | L                   |                |  |  |
|               |                                                              |                                                |                                                                                                    |                                     |                    | 10,000                       |                    |                 |                     |                |  |  |
| Pn83A         | 4                                                            | First Stag<br>ation Cor                        |                                                                                                    | Deceler-                            | 1 to<br>20,971,520 | refer-<br>ence               | 100                | Immediately     | Setup               | *2             |  |  |
|               |                                                              | ation COI                                      | istailt Z                                                                                                    |                                     | 20,311,320         | units/s <sup>2</sup>         |                    | -9              |                     |                |  |  |
|               |                                                              | Continued on next pa                           |                                                                                                    |                                     |                    |                              |                    |                 |                     |                |  |  |

Continued from previous page.

| Parameter No. | Size | 0120 |                     | Origin Approach Command Acceleration/Dec Rate Of Latch ces Ous Latch ce Count equence 1 to 4 S  Latch Sequen 0 Phase 1 EXT1: 2 EXT2: 3 EXT3: |             | Setting Range         | Setting<br>Unit                                  | Default<br>Setting | When<br>Enabled     | Classifi-<br>cation | Refer-<br>ence |  |  |
|---------------|------|------|---------------------|----------------------------------------------------------------------------------------------------|-------------|-----------------------|--------------------------------------------------|--------------------|---------------------|---------------------|----------------|--|--|
| Pn83C         | 4    | 1    |                     |                                                                                                    |             | 1 to<br>20,971,520    | 10,000<br>refer-<br>ence<br>units/s <sup>2</sup> | 100                | Immediately         | Setup               | *2             |  |  |
| Pn83E         | 4    | -    |                     |                                                                                                    |             | 0 to<br>2,097,152,000 | 1 refer-<br>ence<br>unit/s                       | 0                  | Immediately         | Setup               | *2             |  |  |
| Pn840         | 4    | 1    |                     |                                                                                                    |             | 1 to<br>20,971,520    | 10,000<br>refer-<br>ence<br>units/s <sup>2</sup> | 100                | Immediately         | Setup               | *2             |  |  |
| Pn842<br>*13  | 4    |      | Second C<br>Speed 1 | Origin Ap                                                                                                    | proach      | 0 to<br>20,971,520    | 100 ref-<br>erence<br>units/s                    | 0                  | Immediately         | Setup               | *2             |  |  |
| Pn844<br>*14  | 4    |      | Second C<br>Speed 2 | Origin Ap                                                                                                    | proach      | 0 to<br>20,971,520    | 100 ref-<br>erence<br>units/s                    | 0                  | Immediately         | Setup               | *2             |  |  |
| Pn846         | 2    |      |                     | ccelerati                                                                                                    |             | 0 to 50               | 1%                                               | 0                  | Immedi-<br>ately *9 | Setup               | _              |  |  |
| Pn850         | 2    |      | Number of Sequence  |                                                                                                    |             | 0 to 8                | -                                                | 0                  | Immediately         | Setup               | *2             |  |  |
| Pn851         | 2    |      | Continuou           |                                                                                                    |             | 0 to 255              | -                                                | 0                  | Immediately         | Setup               | *2             |  |  |
|               | 2    | -    | Latch Sectings      | quence <sup>-</sup>                                                                                                    | I to 4 Set- | 0000h to<br>3333h     | -                                                | 0000h              | Immediately         | Setup               | *2             |  |  |
|               |      |      |                     |                                                                                                    |             |                       |                                                  |                    |                     |                     | _              |  |  |
|               |      |      |                     |                                                                                                    | •           | 1 Signal Selection    | n                                                |                    |                     |                     |                |  |  |
|               |      |      |                     |                                                                                                    | Phase C     |                       |                                                  |                    |                     |                     | _              |  |  |
|               |      | n.   |                     |                                                                                                    | EXT1 signal |                       |                                                  |                    |                     |                     |                |  |  |
|               |      |      |                     |                                                                                                    |             | XT2 signal            |                                                  |                    |                     |                     |                |  |  |
|               |      |      |                     | 3                                                                                                    | EXT3 sign   | nai                   |                                                  |                    |                     |                     | _              |  |  |
| Pn852         |      |      |                     | Latch S                                                                                                    | Sequence 2  | 2 Signal Selection    | n                                                |                    |                     |                     |                |  |  |
| 111002        |      | n.   |                     | 0 to 3                                                                                                    |             | ngs are the same      | as those fo                                      | or the Latch       | Sequence 1 S        | Signal Selec        | ;-<br>         |  |  |
|               |      |      |                     | Latch S                                                                                                    | Sequence :  | 3 Signal Selection    | n                                                |                    |                     |                     |                |  |  |
|               |      | n.   |                     | 0 to 3                                                                                                    | The settin  | igs are the same      | as those fo                                      | or the Latch       | Sequence 1 S        | ignal Selec         | <del>-</del>   |  |  |
|               |      |      |                     | Latch S                                                                                                    | Sequence 4  | 4 Signal Selection    | n                                                |                    |                     |                     |                |  |  |
|               |      | n.   | X000                | 0 to 3                                                                                                    | The settin  | ngs are the same      | as those fo                                      | or the Latch       | Sequence 1 S        | Signal Selec        | ;-             |  |  |
|               |      |      |                     |                                                                                                    |             |                       |                                                  |                    |                     |                     |                |  |  |

| Continued | from    | previous | nage. |
|-----------|---------|----------|-------|
| Continuou | 11 0111 | provious | pago. |

| Parameter<br>No. | Size |                                                                                                    | Name                                                  |                                                                                                    | Setting Range                                             | Setting<br>Unit | Default<br>Setting | When<br>Enabled                              | Classifi-<br>cation | Refer-<br>ence |
|------------------|------|----------------------------------------------------------------------------------------------------|-------------------------------------------------------|----------------------------------------------------------------------------------------------------|-----------------------------------------------------------|-----------------|--------------------|----------------------------------------------|---------------------|----------------|
|                  | 2    | Latch Sectings                                                                                                    | quence (                                              | 5 to 8 Set-                                                                                                    | 0000h to<br>3333h                                         | -               | 0000h              | Immediately                                  | Setup               | *2             |
|                  |      |                                                                                                    |                                                       |                                                                                                    |                                                           |                 |                    |                                              |                     |                |
|                  |      |                                                                                                    | Latch S                                               | Sequence :                                                                                                    | 5 Signal Selection                                        | on              |                    |                                              |                     |                |
|                  |      |                                                                                                    | 0                                                     | Phase C                                                                                                    |                                                           |                 |                    |                                              |                     |                |
|                  | n.   | X                                                                                                    | 1                                                     | EXT1 sign                                                                                                    | nal                                                       |                 |                    |                                              |                     |                |
|                  |      |                                                                                                    | 2                                                     | EXT2 signal                                                                                                    |                                                           |                 |                    |                                              |                     |                |
|                  |      |                                                                                                    | 3 EXT3 signal                                         |                                                                                                    |                                                           |                 |                    |                                              |                     | _              |
|                  |      |                                                                                                    | Latch Sequence 6 Signal Selection                     |                                                                                                    |                                                           |                 |                    |                                              |                     |                |
| Pn853            | n.   | .00X0                                                                                                    | 0 to 3                                                | The settin                                                                                                    | gs are the same                                           | as those fo     | or the Latch       | Sequence 5 S                                 | Signal Selec        | -              |
|                  |      |                                                                                                    | Latch S                                               | Sequence                                                                                                    | 7 Signal Selection                                        | on              |                    |                                              |                     |                |
|                  | n.   | .DXDD                                                                                                    | 0 to 3                                                |                                                                                                    | gs are the same                                           |                 | or the Latch       | Sequence 5 S                                 | Signal Selec        | -              |
|                  |      |                                                                                                    | Latch S                                               | Seauence 8                                                                                                    | 3 Signal Selection                                        | on              |                    |                                              |                     |                |
|                  | n.   | n.XDDD Latch Sequence 8 Signal Selection  O to 3 The settings are the same as those for the Latch Sequence 5 Signal Selection. |                                                       |                                                                                                    |                                                           |                 |                    |                                              |                     |                |
|                  | 2    | SVCMD_<br>Monitor A                                                                                                    | IO Input<br>Allocation                                | Signal                                                                                                    | 0000h to<br>1717h                                         | -               | 0000h              | Immediately                                  | Setup               | *2             |
|                  | l _  |                                                                                                    |                                                       |                                                                                                    |                                                           |                 |                    |                                              |                     | _              |
|                  |      |                                                                                                    | Input Signal Monitor Allocation for CN1-13 (SVCMD_IO) |                                                                                                    |                                                           |                 |                    |                                              |                     |                |
|                  |      |                                                                                                    | 0                                                     |                                                                                                    | Allocate bit 24 (IO_STS1) to CN1-13 input signal monitor. |                 |                    |                                              |                     |                |
|                  |      |                                                                                                    | 1                                                     | Allocate bit 25 (IO_STS2) to CN1-13 input signal monitor.                                                            |                                                           |                 |                    |                                              |                     | _              |
|                  |      |                                                                                                    | 2                                                     |                                                                                                    | Allocate bit 26 (IO_STS3) to CN1-13 input signal monitor. |                 |                    |                                              |                     |                |
|                  | n.   | X                                                                                                    | 3                                                     | Allocate bit 27 (IO_STS4) to CN1-13 input signal monitor.  Allocate bit 28 (IO_STS5) to CN1-13 input signal monitor. |                                                           |                 |                    |                                              |                     | _              |
|                  |      |                                                                                                    | 5                                                     |                                                                                                    | oit 28 (IO_STS5)                                          |                 |                    |                                              |                     | _              |
| Pn860            |      |                                                                                                    | 6                                                     |                                                                                                    | oit 30 (IO_STS7) t                                        |                 |                    |                                              |                     | _              |
|                  |      |                                                                                                    | 7                                                     |                                                                                                    | oit 31 (IO_STS8) 1                                        |                 |                    |                                              |                     |                |
| M3 *7            |      |                                                                                                    | CN1-1                                                 | 3 Input Sig                                                                                                    | nal Monitor Ena                                           | ble/Disable     | e Selection        |                                              |                     |                |
|                  | n.   | X_                                                                                                    | 0                                                     | Disable al                                                                                                    | location for CN1                                          | -13 input s     | ignal monito       | or.                                          |                     | _              |
|                  |      |                                                                                                    | 1                                                     | Enable all                                                                                                    | ocation for CN1-                                          | ·13 input si    | gnal monito        | r.                                           |                     | <del></del>    |
|                  |      | .DXDD                                                                                                    | Input S                                               | Signal Moni                                                                                                    | itor Allocation fo                                        | or CN1-7 (S     | SVCMD_IO)          |                                              |                     |                |
|                  | 11.  |                                                                                                    | 0 to 7                                                | The settin                                                                                                    | gs are the same                                           | as the CN       | 1-13 allocat       | ions.                                        |                     | <del>_</del>   |
|                  | l —  |                                                                                                    | CN1-7 Input Signal Monitor Enable/Disable Selection   |                                                                                                    |                                                           |                 |                    |                                              |                     |                |
|                  |      |                                                                                                    | CN1-7                                                 | Input Sign                                                                                                    | al Monitor Enab                                           | ie/Disable      | Selection          |                                              |                     |                |
|                  | n.   | XDDD                                                                                                    | <b>CN1-7</b>                                          |                                                                                                    | al Monitor Enab<br>location for CN1                       |                 |                    | <u>.                                    </u> |                     |                |

Continued from previous page.

| Parameter No.  | Size               | Name                                                                                                    | Setting Range                                                 | Setting<br>Unit | Default<br>Setting | When Enabled | Classifi-<br>cation | Refer-<br>ence |  |  |  |
|----------------|--------------------|----------------------------------------------------------------------------------------------------|---------------------------------------------------------------|-----------------|--------------------|--------------|---------------------|----------------|--|--|--|
|                | 2 SVCMD<br>Monitor | _IO Input Signal<br>Allocations 2                                                                                         | 0000h to<br>1717h                                             | -               | 0000h              | Immediately  | Setup               | *2             |  |  |  |
|                | n.□□□X             |                                                                                                    | nitor Allocation fo                                           |                 |                    | ions.        |                     |                |  |  |  |
| Pn861          | n.□□X□             | 0 Disable a                                                                                                    | nal Monitor Enab<br>Illocation for CN1                        | -8 input sig    | nal monitor.       |              |                     |                |  |  |  |
| M3 *7          | n.□X□□             | n.□X□□ Input Signal Monitor Allocation for CN1-9 (SVCMD_IO)  0 to 7 The settings are the same as the CN1-13 allocations.  |                                                               |                 |                    |              |                     |                |  |  |  |
|                | n.X□□□             | 0 Disable a                                                                                                    | nal Monitor Enab<br>allocation for CN1<br>llocation for CN1-  | -9 input sig    | nal monitor.       |              |                     |                |  |  |  |
|                | 2 SVCMD<br>Monitor | _IO Input Signal<br>Allocations 3                                                                                         | 0000h to<br>1717h                                             | -               | 0000h              | Immediately  | Setup               | *2             |  |  |  |
|                | n.□□□X             | · · · ·                                                                                                    | nitor Allocation fo                                           | ,               |                    | ,            |                     |                |  |  |  |
| Pn862          | n.□□X□             | n.□□X□                                                                                                    |                                                               |                 |                    |              |                     |                |  |  |  |
| įΨΟ            | n.□X□□             | n.□X□□ Input Signal Monitor Allocation for CN1-11 (SVCMD_IO)  0 to 7 The settings are the same as the CN1-13 allocations. |                                                               |                 |                    |              |                     |                |  |  |  |
|                | n.X□□□             | 0 Disable a                                                                                                    | gnal Monitor Ena<br>allocation for CN1<br>llocation for CN1-  | -11 input si    | gnal monito        |              |                     |                |  |  |  |
|                | 2 SVCMD<br>Monitor | _IO Input Signal<br>Allocations 4                                                                                         | 0000h to<br>1717h                                             | _               | 0000h              | Immediately  | Setup               | *2             |  |  |  |
|                | n.□□□X             |                                                                                                    | nitor Allocation fo                                           |                 |                    |              |                     |                |  |  |  |
| Pn863<br>M3 *7 | n.□□X□             | 0 Disable a                                                                                                    | gnal Monitor Ena<br>allocation for CN1-<br>llocation for CN1- | -12 input si    | gnal monito        |              |                     |                |  |  |  |
|                | n.□X□□             | Reserved param                                                                                                    | eter (Do not char                                             | nge.)           |                    |              |                     |                |  |  |  |
|                | n.X□□□             | Reserved param                                                                                                    | eter (Do not char                                             | nge.)           |                    |              |                     |                |  |  |  |

| Continued  | from    | nravious | nage  |
|------------|---------|----------|-------|
| Oominingca | 11 0111 | DICVIOUS | page. |

| Parameter<br>No. | Size                                                                                    | Name                                                                           |                                                                                                    |                                                                                                    | Setting Range                                               | Setting<br>Unit | Default<br>Setting | When<br>Enabled  | Classifi-<br>cation | Refer-<br>ence |  |
|------------------|-----------------------------------------------------------------------------------------|--------------------------------------------------------------------------------|----------------------------------------------------------------------------------------------------|----------------------------------------------------------------------------------------------------|-------------------------------------------------------------|-----------------|--------------------|------------------|---------------------|----------------|--|
|                  | 2                                                                                       | SVCMD_<br>Monitor A                                                            | IO Outpu<br>Allocation                                                                                                    | ut Signal<br>ns 1                                                                                                    | 0000h to<br>1717h                                           | _               | 0000h              | Immediately      | Setup               | *2             |  |
|                  |                                                                                         |                                                                                |                                                                                                    |                                                                                                    |                                                             |                 |                    |                  |                     |                |  |
|                  |                                                                                         | Output Signal Monitor Allocation for CN1-1 and CN1-2 (SVCMD_IO)                |                                                                                                    |                                                                                                    |                                                             |                 |                    |                  |                     |                |  |
|                  |                                                                                         |                                                                                | 0                                                                                                    |                                                                                                    | it 24 (IO_STS1) t                                           |                 | ·                  |                  |                     |                |  |
|                  |                                                                                         |                                                                                | 1                                                                                                    |                                                                                                    | oit 25 (IO_STS2) t                                          |                 |                    |                  |                     |                |  |
|                  | <b>n</b>                                                                                | пппх                                                                           | 2                                                                                                    | 2 Allocate bit 26 (IO_STS3) to CN1-1/CN1-2 output signal monitor.  3 Allocate bit 27 (IO_STS4) to CN1-1/CN1-2 output signal monitor.                                                                                                    |                                                             |                 |                    |                  |                     |                |  |
|                  | 11.                                                                                     |                                                                                |                                                                                                    | <ul> <li>Allocate bit 27 (IO_STS4) to CN1-1/CN1-2 output signal monitor.</li> <li>Allocate bit 28 (IO_STS5) to CN1-1/CN1-2 output signal monitor.</li> </ul>                                                                                                    |                                                             |                 |                    |                  |                     |                |  |
|                  |                                                                                         |                                                                                | 5                                                                                                    | 11,111,111, |                                                             |                 |                    |                  |                     |                |  |
| Pn868            |                                                                                         |                                                                                | 6                                                                                                    |                                                                                                    |                                                             |                 |                    |                  |                     |                |  |
| 1 11000          |                                                                                         |                                                                                | 7                                                                                                    | Allocate b                                                                                                    | oit 31 (IO_STS8) t                                          | o CN1-1/C       | N1-2 outpu         | it signal monito | or.                 | _              |  |
| M3 *7            |                                                                                         |                                                                                | CN1-1/                                                                                                    | ′CN1-2 Ou                                                                                                    | tput Signal Mon                                             | itor Enable     | /Disable Se        | election         |                     |                |  |
|                  | n.                                                                                      | ппхп                                                                           | 0                                                                                                    |                                                                                                    | location for CN1                                            |                 |                    |                  |                     | _              |  |
|                  |                                                                                         |                                                                                | 1                                                                                                    | Enable all                                                                                                    | ocation for CN1-                                            | 1/CN1-2 o       | utput signal       | monitor.         |                     | _              |  |
|                  |                                                                                         |                                                                                | Output                                                                                                    | Signal Mo                                                                                                    | nitor Allocation                                            | for CN1-23      | 3 and CN1-         | 24 (SVCMD IC     | O)                  |                |  |
|                  | n.                                                                                      |                                                                                | Output Signal Monitor Allocation for CN1-23 and CN1-24 (SVCMD_IO)  0 to 7 The settings are the same as the CN1-1/CN1-2 allocations. |                                                                                                    |                                                             |                 |                    |                  |                     |                |  |
|                  |                                                                                         | CN1-23/CN1-24 Output Signal Monitor Enable/Disable Selection                   |                                                                                                    |                                                                                                    |                                                             |                 |                    |                  |                     |                |  |
|                  | n.                                                                                      | XDDD                                                                           | 0                                                                                                    |                                                                                                    | Disable allocation for CN1-23/CN1-24 output signal monitor. |                 |                    |                  |                     |                |  |
|                  |                                                                                         | ^                                                                              | 1                                                                                                    |                                                                                                    | ocation for CN1-                                            |                 | · ·                |                  |                     |                |  |
|                  |                                                                                         |                                                                                |                                                                                                    |                                                                                                    |                                                             |                 |                    |                  |                     |                |  |
|                  | SVCMD_IO Output Signal                                                                  |                                                                                |                                                                                                    | ıt Signal                                                                                                    | 0000h to                                                    |                 |                    |                  |                     |                |  |
|                  | 2 Monitor Allocations 2                                                                 |                                                                                |                                                                                                    | 1717h                                                                                                    | _                                                           | 0000h           | Immediately        | Setup            | *2                  |                |  |
|                  |                                                                                         |                                                                                |                                                                                                    |                                                                                                    |                                                             |                 |                    |                  |                     |                |  |
|                  | n.□□□X Output Signal Mo                                                                 |                                                                                |                                                                                                    |                                                                                                    |                                                             |                 |                    | O)               |                     |                |  |
|                  | 0 to 7 The setting                                                                      |                                                                                |                                                                                                    | ngs are the same as the CN1-1/CN1-2 allocations.                                                                                                    |                                                             |                 |                    |                  |                     |                |  |
| Pn869            |                                                                                         |                                                                                | CN1-2                                                                                                    | 5/CN1-26                                                                                                    | Output Signal M                                             | onitor Enal     | ble/Disable        | Selection        |                     |                |  |
| M3 *7            | n.                                                                                      |                                                                                |                                                                                                    |                                                                                                    | ocation for CN1-25/CN1-26 output signal monitor.            |                 |                    |                  |                     |                |  |
|                  |                                                                                         |                                                                                | 1                                                                                                    | Enable all                                                                                                    | ocation for CN1-                                            | 25/CN1-26       | output sigi        | nal monitor.     |                     |                |  |
|                  | n.                                                                                      | ОХОО                                                                           | Reserv                                                                                                    | ed parame                                                                                                    | eter (Do not char                                           | nge.)           |                    |                  |                     |                |  |
|                  | n.                                                                                      | XDDD                                                                           | Reserv                                                                                                    | ed parame                                                                                                    | eter (Do not char                                           | nae.)           |                    |                  |                     |                |  |
|                  |                                                                                         | <u> </u>                                                                       | 11000.1                                                                                                    | ou parame                                                                                                    | (20 1101 01101                                              | .90./           |                    |                  |                     |                |  |
| Pn880            | 2                                                                                       | Station A                                                                      |                                                                                                    |                                                                                                    | 03h to EFh                                                  | -               | 0                  | Immediately      | Setup               |                |  |
| Pn881            | 2                                                                                       | (for maintenance, read only)  Set Transmission Byte Count Monitor [bytes] (for |                                                                                                    | Byte<br>rtes] (for                                                                                                    | 17, 32, 48                                                  | _               | 0                  | Immediately      | Setup               | _              |  |
|                  | maintenance, read only)                                                                 |                                                                                |                                                                                                    |                                                                                                    |                                                             |                 |                    |                  |                     |                |  |
| Pn882            | 2                                                                                       | Monitor [i<br>maintena                                                         | × 0.25 μ:                                                                                                    |                                                                                                    | Oh to FFFFh                                                 | _               | 0                  | Immediately      | Setup               | _              |  |
| Pn883            | Communications Cycle Setting Monitor [transmission cycles] (for maintenance, read only) |                                                                                | ransmis-                                                                                                    | 0 to 32                                                                                                    | -                                                           | 0               | Immediately        | Setup            | _                   |                |  |
|                  |                                                                                         |                                                                                |                                                                                                    |                                                                                                    |                                                             |                 |                    | 0 1!             | ied on ne           |                |  |

Continued from previous page.

| D                 |      |                                     |                                     |                                                                                                    |                   | 0.11.           | D. (- 11           | NA/II-          |                     | ' 0            |  |  |
|-------------------|------|-------------------------------------|-------------------------------------|----------------------------------------------------------------------------------------------------|-------------------|-----------------|--------------------|-----------------|---------------------|----------------|--|--|
| Parameter No.     | Size | Name :                              |                                     |                                                                                                    | Setting Range     | Setting<br>Unit | Default<br>Setting | When<br>Enabled | Classifi-<br>cation | Refer-<br>ence |  |  |
|                   | 2    | 2 Communications Controls 2         |                                     |                                                                                                    | 0000h to<br>0001h | _               | 0000h              | Immediately     | Setup               | *2             |  |  |
|                   |      |                                     |                                     |                                                                                                    |                   |                 |                    |                 |                     |                |  |  |
|                   |      |                                     | MECH                                | MECHATROLINK Communications Error Holding Brake Signal Setting                                             |                   |                 |                    |                 |                     |                |  |  |
| Pn884             | n.E  | DOOX                                | 0                                   | Maintain the status set by the BRK_ON or BRK_OFF command when a MECHA-TROLINK communications error occurs. |                   |                 |                    |                 |                     |                |  |  |
| M3 *7             |      |                                     | 1                                   | Apply the h                                                                                                | olding brake wh   | en a MECH       | IATROLINK          | communicatio    | ns error oc         | curs.          |  |  |
| INIO              | n.E  |                                     | Reserv                              | ed paramet                                                                                                 | er (Do not chanç  | je.)            |                    |                 |                     |                |  |  |
|                   | n.E  | IXDD                                | Reserved parameter (Do not change.) |                                                                                                    |                   |                 |                    |                 |                     |                |  |  |
|                   | n.X  |                                     | Reserv                              | eserved parameter (Do not change.)                                                                         |                   |                 |                    |                 |                     |                |  |  |
|                   | -    |                                     |                                     |                                                                                                    |                   |                 |                    |                 |                     |                |  |  |
| Pn88A             | 2    | Error Co                            | ounter M                            | K Receive onitor e, read only)                                                                             | 0 to 65,535       | _               | 0                  | Immediately     | Setup               | -              |  |  |
| Pn890 to<br>Pn8A6 | 4    | during A                            | Alarm/Wa                            | Monitor<br>arning<br>e, read only)                                                                         | Oh to<br>FFFFFFFh | _               | 0h                 | Immediately     | Setup               | *2             |  |  |
| Pn8A8 to<br>Pn8BE | 4    | Respon<br>during A<br>(for main     | Alarm/Wa                            |                                                                                                    | Oh to<br>FFFFFFFh | _               | 0h                 | Immediately     | Setup               | *2             |  |  |
| Pn900             | 2    | Number<br>Banks                     | of Para                             | meter                                                                                                    | 0 to 16           | -               | 0                  | After restart   | Setup               | *2             |  |  |
| Pn901             | 2    | Number of Parameter Bank<br>Members |                                     | 0 to 15                                                                                                    | -                 | 0               | After restart      | Setup           | *2                  |                |  |  |
| Pn902 to<br>Pn910 | 2    | 2 Parameter Bank Member Definition  |                                     | 0000h to<br>08FFh                                                                                          | -                 | 0h              | After restart      | Setup           | *2                  |                |  |  |
| Pn920 to<br>Pn95F | 2    | Parame<br>(Not say<br>memory        | ed in no                            | Data<br>nvolatile                                                                                          | 0000h to<br>FFFFh | -               | Oh                 | Immediately     | Setup               | *2             |  |  |

- \*1. Refer to the following manual for details.
  - Σ-7-Series Σ-7S SERVOPACK with MECHATROLINK-III Communications References Product Manual (Manual No.: SIEP S800001 28)
- \*2. Refer to the following manual for details.
  - Σ-7-Series AC Servo Drive MECHATROLINK-III Communications Standard Servo Profile Command Manual (Manual No.: SIEP S800001 31)
- \*3. Set a percentage of the motor rated torque.
- \*4. Normally set this parameter to 0. If you use an External Regenerative Resistor, set the capacity (W) of the External Regenerative Resistor.
- \*5. The upper limit is the maximum output capacity (W) of the SERVOPACK.
- \*6. These parameters are for SERVOPACKs with the dynamic brake option. Refer to the following manual for details
  - Σ-7-Series AC Servo Drive Σ-7S/Σ-7W SERVOPACK with Dynamic Brake Hardware Option Specifications Product Manual (Manual No.: SIEP S800001 73)
- \*7. This parameter is valid only when the MECHATROLINK-III standard servo profile is used.
- \*8. The parameter setting is enabled after SENS\_ON command execution is completed.
- \*9. Change the setting when the reference is stopped (i.e., while DEN is set to 1). If you change the setting during operation, the reference output will be affected.
- \*10. The settings are updated only if the reference is stopped (i.e., only if DEN is set to 1).
- \*11. Refer to the following manual for details.
  - Σ-7-Series AC Servo Drive MECHATROLINK-II Communications Command Manual (Manual No.: SIEP S800001 30)
- \*12. This parameter is valid only when the MECHATROLINK-II-compatible profile is used.
- \*13. The setting of Pn842 is valid while Pn817 is set to 0.
- \*14. The setting of Pn844 is valid while Pn818 is set to 0.

# Parameter Lists

# Interpreting the MECHATROLINK-III Common Parameter List

4.2.3

Indicates when a change to the parameter will be effective.

"After restart" indicates parameters that will be effective after one of the following is executed.

- The power supply is turned OFF and ON again.
- · The CONFIG command is sent.
- A software reset is executed.

| Parameter No. | Size | Name            | Setting Range         | Setting Unit [Resolution] | Default Set-<br>ting | When<br>Enabled | Classifi-<br>cation |
|---------------|------|-----------------|-----------------------|---------------------------|----------------------|-----------------|---------------------|
| 61<br>PnAC2   | 4    | Speed Loop Gain | 1,000 to<br>2,000,000 | 0.001 Hz<br>[0.1 Hz]      | 40000                | Immediately     | Tuning              |

You can set the parameter in increments of the setting unit.

However, if a unit is given in square brackets, the setting is automatically converted to the resolution given in the square brackets.

# 4.2.4 List of MECHATROLINK-III Common Parameters

The following table lists the common MECHATROLINK-III parameters. These common parameters are used to make settings from the host controller via MECHATROLINK communications. Do not change the settings with the Digital Operator or any other device.

| Parameter No. | Size | N                                  | ame           | Setting Range  | Setting Unit<br>[Resolution] | Default<br>Setting | When<br>Enabled | Classifi-<br>cation |
|---------------|------|------------------------------------|---------------|----------------|------------------------------|--------------------|-----------------|---------------------|
|               | 4    | Encoder Type Selection (read only) |               | Oh to 1h       | -                            | -                  | _               |                     |
| 01            |      |                                    |               |                |                              |                    |                 |                     |
| PnA02         |      | 0000h                              | Absolute enc  | oder           |                              |                    |                 |                     |
|               |      | 0001h                              | Incremental e | encoder        |                              |                    |                 |                     |
|               |      |                                    |               |                |                              |                    |                 |                     |
|               | 4    | Motor Type<br>(read only)          | Selection     | Oh to 1h       | -                            | _                  | -               |                     |
| 02            |      |                                    |               |                |                              |                    |                 | _                   |
| PnA04         |      | 0000h                              | Rotary Servo  | motor          |                              |                    |                 | atio                |
|               |      | 0001h                              | Linear Servo  | motor          |                              |                    |                 | or m                |
|               |      |                                    |               |                |                              |                    |                 | infe                |
|               | 4    | Semi-close<br>closed Sele<br>only) |               | Oh to 1h       | -                            | -                  | _               | Device information  |
| 03            |      |                                    |               |                |                              |                    |                 |                     |
| PnA06         |      | 0000h                              | Semi-closed   |                |                              |                    |                 |                     |
|               |      | 0001h                              | Fully-closed  |                |                              |                    |                 |                     |
|               |      |                                    |               |                |                              |                    |                 |                     |
| 04<br>PnA08   | 4    | Rated Motor Speed (read only)      |               | Oh to FFFFFFFh | 1 min <sup>-1</sup>          | -                  | -               |                     |
| 05<br>PnA0A   | 4    | Maximum (<br>(read only)           | Output Speed  | Oh to FFFFFFFh | 1 min <sup>-1</sup>          | -                  | _               |                     |

# 4.2.4 List of MECHATROLINK-III Common Parameters

Continued from previous page.

|                                            |                        |                                     |                     |                                    |                           | Contir             | nued from prev     | ious page.             |  |  |
|--------------------------------------------|------------------------|-------------------------------------|---------------------|------------------------------------|---------------------------|--------------------|--------------------|------------------------|--|--|
| Parameter No.                              | Size                   | Na                                  | ıme                 | Setting Range                      | Setting Unit [Resolution] | Default<br>Setting | When<br>Enabled    | Classifi-<br>cation    |  |  |
| 06<br>PnA0C                                | 4                      | Speed Multi<br>(read only)          | iplier              | -1,073,741,823 to<br>1,073,741,823 | -                         | -                  | _                  |                        |  |  |
| 07<br>PnA0E                                | 4                      | Rated Torqu<br>(read only)          | ıe                  | Oh to FFFFFFFh                     | 1 N·m                     | -                  | _                  | nation                 |  |  |
| 08<br>PnA10                                | 4                      | Maximum C<br>Torque (read           |                     | Oh to FFFFFFFh                     | 1 N·m                     | -                  | _                  | inform                 |  |  |
| 09<br>PnA12                                | 4                      | Torque Mult<br>(read only)          | iplier              | -1,073,741,823 to<br>1,073,741,823 | -                         | -                  | _                  | Device information     |  |  |
| 0A<br>PnA14                                | 4                      | Resolution (read only)              |                     | Oh to FFFFFFFh                     | 1 pulse/rev               | _                  | _                  |                        |  |  |
| 21<br>PnA42                                | 4                      | Electronic Gear Ratio (Numerator)   |                     | 1 to 1,073,741,824                 | -                         | 1                  | After restart      |                        |  |  |
| 22<br>PnA44                                | 4                      | Electronic Gear Ratio (Denominator) |                     | 1 to 1,073,741,824                 | -                         | 1                  | After restart      |                        |  |  |
| 23<br>PnA46                                | 4                      | Absolute Er<br>gin Offset           | ncoder Ori-         | -1,073,741,823 to<br>1,073,741,823 | 1 reference<br>unit       | 0                  | Immedi-<br>ately*1 |                        |  |  |
| 24<br>PnA48                                | 4                      | Multiturn Lir<br>Setting            | mit                 | 0 to 65,535                        | 1 Rev                     | 65535              | After restart      |                        |  |  |
|                                            | 4                      | Limit Setting                       | g                   | 0h to 33h                          | _                         | 0000h              | After restart      |                        |  |  |
|                                            |                        |                                     |                     |                                    |                           |                    |                    |                        |  |  |
|                                            |                        | Bit 0                               | P-OT (0             | : Enabled, 1: Disabled             | )                         |                    |                    | ons                    |  |  |
|                                            |                        | Bit 1                               | N-OT (0             | : Enabled, 1: Disabled             | 1)                        |                    |                    | cati                   |  |  |
| 25                                         |                        | Bit 2                               | Reserve             | d.                                 | ocific                    |                    |                    |                        |  |  |
| PnA4A                                      |                        | Bit 3                               | Reserve             | _                                  |                           |                    |                    |                        |  |  |
|                                            |                        | Bit 4                               | P-SOT (             | 0: Disabled, 1: Enable             | ed)                       |                    |                    | i.                     |  |  |
|                                            |                        | Bit 5                               | N-SOT (             | 0: Disabled, 1: Enable             | ed)                       |                    |                    | Machine specifications |  |  |
|                                            |                        | Bits 6 to 31                        | Reserve             | d.                                 |                           |                    |                    | Σ                      |  |  |
|                                            |                        |                                     |                     |                                    |                           |                    |                    |                        |  |  |
| 26                                         |                        |                                     |                     | 4 070 744 000 1                    |                           | 107071100          |                    |                        |  |  |
| PnA4C                                      | 4                      | Forward So                          |                     | -1,073,741,823 to<br>1,073,741,823 | 1 reference<br>unit       | 107374182<br>3     | Immediately        |                        |  |  |
| 27<br>PnA4E                                | 4                      | Reserved pa<br>not change.          | arameter (Do<br>.)  | -                                  | -                         | 0                  | Immediately        |                        |  |  |
| 28<br>PnA50                                | 4                      | Reverse So                          | ftware Limit        | -1,073,741,823 to<br>1,073,741,823 | 1 reference<br>unit       | -1073741<br>823    | Immediately        |                        |  |  |
| 29<br>PnA52                                | 4                      | not change.                         | arameter (Do<br>.)  | -                                  | -                         | 0                  | Immediately        |                        |  |  |
|                                            | 4                      | Speed Unit<br>Selection*2           |                     | Oh to 4h                           | -                         | 0                  | After restart      |                        |  |  |
|                                            |                        |                                     |                     |                                    |                           |                    |                    |                        |  |  |
|                                            |                        | 0000h                               | Reference u         | nits/s                             |                           |                    |                    |                        |  |  |
| 41<br>PnA82                                |                        | 0001h                               | Reference u         |                                    |                           |                    |                    |                        |  |  |
| PIIA62                                     |                        | 0002h                               | Ŭ                   | (%) of rated speed*3               |                           |                    |                    |                        |  |  |
|                                            |                        | 0003h                               | min <sup>-1*3</sup> |                                    |                           |                    |                    |                        |  |  |
|                                            | 0004h Maximum m        |                                     | otor speed/40000000 | )h*4                               |                           |                    | 8                  |                        |  |  |
|                                            |                        |                                     |                     |                                    |                           | tting              |                    |                        |  |  |
|                                            | Speed Base Unit Selec- |                                     |                     |                                    |                           | Unit settings      |                    |                        |  |  |
| 42                                         |                        | tion*3, *4                          |                     |                                    |                           |                    |                    | Unii                   |  |  |
| PnA84 4 the following formula: -3 to 3 - 0 |                        | After restart                       |                     |                                    |                           |                    |                    |                        |  |  |
|                                            |                        | Speed unit                          | selection (41       |                                    |                           |                    |                    |                        |  |  |
|                                            |                        | PnA82) × 10                         |                     |                                    |                           |                    |                    |                        |  |  |
|                                            | 4                      | Selection Uni                       | IL                  | 0h                                 | -                         | 0                  | After restart      |                        |  |  |
| 43                                         |                        |                                     |                     | 1                                  |                           | <del>!</del>       | +                  |                        |  |  |
| PnA86                                      |                        | 0000h                               | Reference u         | nits                               |                           |                    |                    |                        |  |  |
|                                            |                        |                                     |                     |                                    |                           |                    |                    |                        |  |  |
|                                            |                        |                                     |                     |                                    |                           |                    |                    |                        |  |  |

Continued from previous page.

| Parameter No.                | Size                                                                                                    | Name                                                                                                    |                               | Setting Range                          | Setting Unit<br>[Resolution]          | Default<br>Setting | When Enabled  | Classifi-<br>cation |  |
|------------------------------|----------------------------------------------------------------------------------------------------|----------------------------------------------------------------------------------------------------|-------------------------------|----------------------------------------|---------------------------------------|--------------------|---------------|---------------------|--|
| 44<br>PnA88                  | 4                                                                                                    | Position Base L<br>Selection<br>(Set the value o<br>the following for<br>Position unit se<br>(43 PnA86) x 10 | f n from<br>mula:<br>ection   | 0 –                                    |                                       | 0                  | After restart |                     |  |
|                              | 4                                                                                                    | Acceleration Ur                                                                                              | it Selec-                     | 0h                                     | -                                     | 0                  | After restart |                     |  |
| 45<br>PnA8A                  |                                                                                                    | 0000h Refe                                                                                                   | rence uni                     | ts/s <sup>2</sup>                      |                                       |                    |               |                     |  |
| 46<br>PnA8C                  | 4                                                                                                    | Acceleration Ba<br>Selection<br>(Set the value o<br>the following for<br>Acceleration un<br>tion (45 PnA8A)  | f n from<br>mula:<br>t selec- | 4 to 6                                 | -                                     | 4                  | After restart |                     |  |
|                              | 4                                                                                                    | Torque Unit<br>Selection                                                                                     |                               | 1h or 2h                               | -                                     | 1                  | After restart |                     |  |
| 47<br>PnA8E                  |                                                                                                    | 0001h Percentage (                                                                                           |                               | %) of rated torque<br>rque/40000000h*5 |                                       |                    |               |                     |  |
| 48<br>PnA90                  | Torque Base Unit Selection*5 (Set the value of n fron the following formula: Torque unit selection (4 PnA8E) × 10 <sup>n</sup> ) |                                                                                                    |                               | -5 to 0                                | -                                     | 0                  | After restart | Unit settings       |  |
|                              | 4                                                                                                    | Supported Unit (read only)                                                                                   | Systems                       | -                                      | _                                     | 0601011Fh          | -             | Unit                |  |
|                              |                                                                                                    | 0 111 11                                                                                                    |                               |                                        |                                       |                    |               |                     |  |
|                              |                                                                                                    | Speed Units Bit 0                                                                                            | Poforo                        | Reference units/s (1: Enabled)         |                                       |                    |               |                     |  |
|                              |                                                                                                    | Bit 1                                                                                                    |                               | ence units/s (1. Lilabi                |                                       |                    |               |                     |  |
|                              |                                                                                                    | Bit 2                                                                                                    |                               | ntage (%) of rated spe                 | · · · · · · · · · · · · · · · · · · · |                    |               |                     |  |
|                              |                                                                                                    | Bit 3                                                                                                    |                               | (rpm) (1: Enabled)                     |                                       |                    |               |                     |  |
|                              |                                                                                                    | Bit 4                                                                                                    |                               | num motor speed/400                    | 00000h (1: Enabl                      | ed)                |               |                     |  |
|                              |                                                                                                    | Bits 5 to 7                                                                                                  | Reser                         | ved (0: Disabled).                     | · · · · · · · · · · · · · · · · · · · | ,                  |               |                     |  |
|                              |                                                                                                    | Position Units                                                                                               |                               |                                        |                                       |                    |               |                     |  |
| 49                           |                                                                                                    | Bit 8                                                                                                    | Refere                        | ence units (1: Enabled                 | i)                                    |                    |               |                     |  |
| PnA92                        |                                                                                                    | Bits 9 to 15                                                                                                 | Reser                         | ved (0: Disabled).                     |                                       |                    |               |                     |  |
|                              |                                                                                                    | Acceleration Ur                                                                                              | its                           |                                        |                                       |                    |               |                     |  |
|                              |                                                                                                    | Bit 16                                                                                                    | Refere                        | ence units/s² (1: Enab                 | led)                                  |                    | ·             |                     |  |
| Bit 17 ms (acceleration time |                                                                                                    | cceleration time requi                                                                                       | red to reach rate             | d speed) (0: D                         | isabled)                              |                    |               |                     |  |
|                              | Bits 18 to 23 Reserved (0: Disabled).                                                                                            |                                                                                                    |                               |                                        |                                       |                    |               |                     |  |
|                              |                                                                                                    | Torque Units                                                                                                 |                               |                                        |                                       |                    |               |                     |  |
|                              |                                                                                                    | Bit 24                                                                                                    | N·m (0                        | ): Disabled)                           |                                       |                    |               |                     |  |
|                              |                                                                                                    | Bit 25                                                                                                    | Percer                        | ntage (%) of rated tor                 | que (1: Enabled)                      |                    |               |                     |  |
|                              | Bit 26 Maximum torque/4000000h (1: Enabled)                                                                                      |                                                                                                    |                               |                                        |                                       |                    |               |                     |  |
|                              |                                                                                                    | Bits 27 to 31                                                                                                | Reser                         | ved (0: Disabled).                     |                                       |                    |               |                     |  |
|                              |                                                                                                    |                                                                                                    |                               |                                        |                                       |                    |               |                     |  |

# 4.2.4 List of MECHATROLINK-III Common Parameters

Continued from previous page.

| _             |      |                                                                                                    |                       |                                                                                               |                                    |                                                                                           | ued from prev      |                     |             |  |
|---------------|------|----------------------------------------------------------------------------------------------------|-----------------------|-----------------------------------------------------------------------------------------------|------------------------------------|-------------------------------------------------------------------------------------------|--------------------|---------------------|-------------|--|
| Parameter No. | Size | Na                                                                                                    | ame                   | Setting Range                                                                                 | Setting Unit<br>[Resolution]       | Default<br>Setting                                                                        | When<br>Enabled    | Classifi-<br>cation |             |  |
| 61<br>PnAC2   | 4    | Speed Loop                                                                                                    | p Gain                | 1,000 to 2,000,000                                                                            | 0.001 Hz<br>[0.1 Hz]               | 40000                                                                                     | Immediately        |                     |             |  |
| 62<br>PnAC4   | 4    | Speed Loop<br>Time Const                                                                                                    | p Integral<br>ant     | 150 to 512,000                                                                                | 1 μs<br>[0.01 ms]                  | 20000                                                                                     | Immediately        |                     |             |  |
| 63<br>PnAC6   | 4    | Position Lo                                                                                                    | op Gain               | 1,000 to 2,000,000                                                                            | 0.001/s<br>[0.1/s]                 | 40000                                                                                     | Immediately        |                     |             |  |
| 64<br>PnAC8   | 4    | Feedforward Compensation                                                                                                    |                       | 0 to 100                                                                                      | 1%                                 | 0                                                                                         | Immediately        |                     |             |  |
| 65<br>PnACA   | 4    | Position Loop Integral<br>Time Constant                                                                                                    |                       | Position Loop Integral<br>Time Constant                                                       |                                    | 0 to 5,000,000                                                                            | 1 μs<br>[0.1 ms]   | 0                   | Immediately |  |
| 66<br>PnACC   | 4    | Positioning<br>Width                                                                                                    | Completed             | 0 to 1,073,741,824                                                                            | 1 reference<br>unit                | 7                                                                                         | Immediately        |                     |             |  |
| 67<br>PnACE   | 4    | Near Signal                                                                                                    | l Width               | 1 to 1,073,741,824                                                                            | 1 reference<br>unit                | 107374182<br>4                                                                            | Immediately        |                     |             |  |
| 81<br>PnB02   | 4    | Exponential tion/Decele Constant                                                                                                    |                       | 0 to 510,000                                                                                  | 1 μs<br>[0.1 ms]                   | 0                                                                                         | Immedi-<br>ately*6 |                     |             |  |
| 82<br>PnB04   | 4    | Average Mo<br>Time                                                                                                    | ovement               | 0 to 510,000                                                                                  | 1 μs<br>[0.1 ms]                   | 0                                                                                         | Immedi-<br>ately*6 |                     |             |  |
| 83<br>PnB06   | 4    | External Po<br>Final Travel                                                                                                    | sitioning<br>Distance | -1,073,741,823 to<br>1,073,741,823                                                            | 1 reference<br>unit                | 100                                                                                       | Immediately        |                     |             |  |
| 84<br>PnB08   | 4    | Origin Appr                                                                                                    | oach Speed            | Oh to 3FFFFFFh                                                                                | 10 <sup>-3</sup> min <sup>-1</sup> | × 5,000 ref-<br>erence<br>units/s con-<br>verted to<br>10 <sup>-3</sup> min <sup>-1</sup> | Immediately        |                     |             |  |
| 85<br>PnB0A   | 4    | Origin Retu<br>Speed                                                                                                    | rn Creep              | Oh to 3FFFFFFFh                                                                               | 10 <sup>-3</sup> min <sup>-1</sup> | × 500 reference units/s converted to 10 <sup>-3</sup> min <sup>-</sup>                    | Immediately        | Tuning              |             |  |
| 86<br>PnB0C   | 4    | Final Travel<br>Origin Retu                                                                                                    | Distance for rn       | -1,073,741,823 to<br>1,073,741,823                                                            | 1 reference<br>unit                | 100                                                                                       | Immediately        |                     |             |  |
|               | 4    | Fixed Monit                                                                                                    | tor Selection         | 0h to Fh                                                                                      | -                                  | 1                                                                                         | Immediately        |                     |             |  |
| 87<br>PnB0E   |      | 000Bh         Reserved (ur           000Ch         CMN1 (coming           000Dh         CMN2 (coming           000Eh         OMN1 (options) |                       | ndefined value). ndefined value). mon monitor 1) mon monitor 2) nal monitor 2) nal monitor 2) |                                    |                                                                                           |                    |                     |             |  |

| ete |
|-----|
| Ĭ   |
| are |
| ᡅ   |
|     |

| Parameter |      |                                                           |                                                                    |                                                                       |                                                                                      | Setting Unit                                                                                                    | ים י                              | efault                                                                                                    | When                                                                                                    |
|-----------|------|-----------------------------------------------------------|--------------------------------------------------------------------|-----------------------------------------------------------------------|--------------------------------------------------------------------------------------|----------------------------------------------------------------------------------------------------|-----------------------------------|----------------------------------------------------------------------------------------------------|----------------------------------------------------------------------------------------------------|
| No.       | Size | N                                                         | ame                                                                | Setting I                                                             | Range                                                                                | [Resolution]                                                                                                    |                                   | etting                                                                                                    | Enabled                                                                                                    |
| 8         | 4    | Fixed Monitor Selection 2                                 |                                                                    | Oh to                                                                 | Fh                                                                                   | -                                                                                                    |                                   | 0                                                                                                    | Immediately                                                                                                    |
| B10       |      | 0000h to<br>000Fh                                         | The settings are the same as those for Fixed Monitor Selection 1.  |                                                                       |                                                                                      |                                                                                                    |                                   |                                                                                                    |                                                                                                    |
|           | 4    | SEL_MON (CMN1) Mon-<br>itor Selection 1 Oh to 9h – 0 Imme |                                                                    |                                                                       |                                                                                      |                                                                                                    |                                   | Immediately                                                                                                    |                                                                                                    |
|           |      |                                                           |                                                                    |                                                                       |                                                                                      |                                                                                                    |                                   |                                                                                                    |                                                                                                    |
|           |      | 0000h                                                     | TPOS (target position in reference coordinate system)              |                                                                       |                                                                                      |                                                                                                    |                                   |                                                                                                    |                                                                                                    |
|           |      | 0001h                                                     | IPOS (reference position in reference coordinate system)           |                                                                       |                                                                                      |                                                                                                    |                                   |                                                                                                    |                                                                                                    |
|           |      | 0002h                                                     | POS_OFFSET (offset set in POS_SET (Set Coordinate System) command) |                                                                       |                                                                                      |                                                                                                    |                                   |                                                                                                    |                                                                                                    |
|           |      | 0003h                                                     | TSPD (target speed)                                                |                                                                       |                                                                                      |                                                                                                    |                                   |                                                                                                    |                                                                                                    |
|           |      | 0004h                                                     | SPD_LIM (speed limit)                                              |                                                                       |                                                                                      |                                                                                                    |                                   |                                                                                                    |                                                                                                    |
|           |      | 0005h                                                     | TRQ_LIM (torque limit)  SV_STAT (servo actual operating status)    |                                                                       |                                                                                      |                                                                                                    |                                   |                                                                                                    |                                                                                                    |
|           |      |                                                           | 00h: Pos<br>01h: Spe<br>02h: Torc<br>Byte 3: Re                    | se 2 se 3 irrent control r ition control m ed control m que control m | node<br>ode<br>ode                                                                   |                                                                                                    |                                   |                                                                                                    |                                                                                                    |
|           |      |                                                           | Bit                                                                | Name                                                                  | Des                                                                                  | scription                                                                                                    | Value                             | Se                                                                                                    | etting                                                                                                    |
|           |      |                                                           | Bit 0                                                              |                                                                       |                                                                                      |                                                                                                    |                                   |                                                                                                    |                                                                                                    |
|           |      |                                                           | Rit 0                                                              | IT RDV1                                                               | latch de                                                                             | sing status for                                                                                                    | 0                                 | Latch of not yet cessed                                                                                                    |                                                                                                    |
|           |      |                                                           | Bit 0                                                              | LT_RDY1                                                               | latch de                                                                             | sing status for<br>stection for<br>1 in SVCM-                                                                                                    |                                   | not yet                                                                                                    | pro-<br>d.<br>ssing latch<br>on in                                                                                                    |
| )<br>nB12 |      | 0006h                                                     |                                                                    |                                                                       | latch de LT_REQ D_CTRL  Process latch de                                             | sing status for<br>tection for<br>11 in SVCM-<br>region<br>sing status for<br>tection for                                                                                                    | 0                                 | not yet<br>cessed<br>Proces<br>detecti<br>progres                                                                                                    | ssing latch on in sss. detection                                                                                                    |
|           |      | 0006h                                                     | Bit 0                                                              | LT_RDY1                                                               | latch de LT_REQ D_CTRL  Process latch de                                             | sing status for tection for the sycom-<br>tent in SVCM-<br>region region status for tection for the sycom-                                                                                                    | 0 1 0                             | Processed Latch of not yet cessed Processed Processed Pr | sing latch on in ss. detection pro-d. sing latch on in spro-d. sing latch on in ss.                                                                                                    |
| 312       |      | 0006h                                                     |                                                                    |                                                                       | latch de LT_REQ D_CTRL  Process latch de LT_REQ                                      | sing status for tection for the sycom-<br>tent in SVCM-<br>region region status for tection for the sycom-                                                                                                    | 0 1 0                             | not yet cessed detection progressed testion of yet cessed detection progressed detection progressed progressed testion progressed testion progress | sing latch on in ss. detection pro-l. ssing latch on in ss. consisting latch on in ss. consisting latch on in st. consisting latch on in st. consisting latc |
| 312       |      | 0006h                                                     | Bit 1                                                              |                                                                       | latch de LT_REQ D_CTRL  Process latch de LT_REQ                                      | sing status for tection for the sycom-<br>tent in SVCM-<br>region region status for tection for the sycom-                                                                                                    | 0 1 0                             | not yet cessed detection progressed testion of yet cessed detection progressed detection progressed progressed testion progressed testion progress | sing latch on in ss. detection pro-d. sing latch on in spro-d. sing latch on in ss. C                                                                                                    |
|           |      | 0006h                                                     |                                                                    |                                                                       | latch de LT_REQ D_CTRL  Process latch de LT_REQ                                      | sing status for tection for the status for the status for the status for tection for the status for the status | 0 1 0 1 0                         | not yet cessed Proces detecti progres Latch on the yet cessed Proces detecti progres Phase Externa signal                                                                                                    | sing latch on in ss. detection pro-d. sing latch on in spro-d. sing latch on in ss. C all input 1 all input                                                                                                    |
|           |      | 0006h                                                     | Bit 1                                                              | LT_RDY1                                                               | latch de<br>LT_REQ<br>D_CTRL<br>Process<br>latch de<br>LT_REQ<br>D_CTRL              | sing status for tection for the status for the status for the status for tection for the status for the status | 0 1 0 1                           | not yet cessed Proces detecti progre: Latch on the yet cessed detecti progre: Proces detecti progre: Phase Externa signal Externa signal                                                                                                    | sing latch on in ss. detection pro- d. sing latch on in ss. detection pro- d. sing latch on in ss. C  C all input 1 all input 2 all input                                                                                                    |
| 312       |      | 0006h                                                     | Bit 1                                                              | LT_RDY1                                                               | latch de<br>LT_REQ<br>D_CTRL<br>Process<br>latch de<br>LT_REQ<br>D_CTRL              | sing status for tection for the status for the status for the status for tection for the status for the status | 0 1 0 1 2                         | not yet cessed detecti progres Latch on tyet cessed detecti progres detecti progres Externa signal i Externa signal i Externa                                                                                                    | sing latch on in ss.  detection pro- l. ssing latch on in ss. C al input 1 al input 2 al input 3                                                                                                    |
| B12       |      | 0006h                                                     | Bit 1  Bits 2 and 3                                                | LT_RDY1                                                               | Process latch de LT_REQ D_CTRL  Process latch de LT_REQ D_CTRL  Latch si             | sing status for tection for the status for the status for the status for tection for the status for the status | 0 1 0 1 0 1 2 3                   | Process detecting progress detecting progress detecting progress detecting progress detecting progress detecting progress detecting progress detecting progress detecting progress detecting progress detecting progress detecting progress detecting progress detection progress detection progress detec | sing latch on in ss.  detection pro- d. ssing latch on in ss. C all input 1 all input 2 all input 3 C all input all input 3 C all input 3                                                                                                    |
|           |      | 0006h                                                     | Bit 1                                                              | LT_RDY1                                                               | latch de<br>LT_REQ<br>D_CTRL<br>Process<br>latch de<br>LT_REQ<br>D_CTRL              | sing status for tection for the status for the status for the status for tection for the status for the status | 0 1 0 1 0 1 2 3 0 0               | Processed detection progressed detection progressed detection detection  | sing latch on in ss.  detection pro- d. ssing latch on in ss. C all input 1 all input 3 C all input 1 all input 1 all input 1 all input 1                                                                                                    |
| B12       |      | 0006h                                                     | Bits 2 and 3                                                       | LT_RDY1                                                               | Process latch de LT_REQ D_CTRL  Process latch de LT_REQ D_CTRL  Latch si             | sing status for tection for the status for the status for the status for tection for the status for the status | 0 1 0 1 0 1 2 3 0 1               | not yet cessed Process detecti progres Latch of not yet cessed Process detecti progres Phase Externa signal Externa signal Sexterna signal Externa signal Externa signal Externa signal Externa signal Externa signal Sexterna signal Sexterna | sing latch on in ss.  detection pro- d. ssing latch on in ss. C all input 1 all input 2 all input 1 all input 1 all input 1 all input 2 all input 1 all input 2 all input 1                                                                                                    |
| 312       |      | 0006h                                                     | Bits 2 and 3                                                       | LT_RDY1                                                               | latch de LT_REQ D_CTRL  Process latch de LT_REQ D_CTRL  Latch si                     | sing status for tection for the status for the status for the status for tection for the status for the status | 0 1 0 1 0 1 2 3 0 1 2             | not yet cessed Process detecti progre: Latch of not yet cessed Process detecti progre: Phase Externa signal Externa signal Phase Externa signal Externa signal Externa sign | sing latch on in ss.  detection pro- d. ssing latch on in ss. C all input all input all input all input all input all input all input all input all input all input all input all input all input all input all input all input                                                                                                    |
| 312       |      | 0006h                                                     | Bits 2 and 3                                                       | LT_RDY1  LT_SEL1R  LT_SEL2R                                           | latch de LT_REQ D_CTRL  Process latch de LT_REQ D_CTRL  Latch si                     | sing status for tection for the status for the status for the status for tection for the status for the status | 0 1 0 1 0 1 2 3 0 1 2             | not yet cessed Process detecti progre: Latch of not yet cessed Process detecti progre: Phase Externa signal Externa signal Phase Externa signal Externa signal Externa sign | sing latch on in ss.  detection pro- d. ssing latch on in ss. C all input 1 all input 2 all input 1 all input 1 all input 1 all input 2 all input 1 all input 2 all input 1                                                                                                    |
|           |      |                                                           | Bits 2 and 3  Bits 4 and 5                                         | LT_RDY1  LT_SEL1R  LT_SEL2R  Reserved (C                              | latch de LT_REQ D_CTRL  Process latch de LT_REQ D_CTRL  Latch si  Latch si  Latch si | sing status for tection for the status for the status for the status for tection for the status for the status | 0 1 0 1 0 1 2 3 0 1 2 3 itial enc | not yet cessed Proces detecti progre: Latch on the yet cessed Proces detecti progre: Phase Externa signal of Externa signal of Externa sig | sing latch on in ss. detection pro-l. sing latch on in ss. detection pro-l. sing latch on in ss. C all input 1 all input 2 all input 1 all input 1 all input 2 all input 1 all input 2 all input 3 c all input 1 all input 2 all input 3 c all input 3 c all i |

# 4.2.4 List of MECHATROLINK-III Common Parameters

Continued from previous page.

| Parameter   | 0:                                                                                 | Size Name                                                         |              | Cattian Danas           | Setting Unit                       | Default   | When        | Classifi-                  |
|-------------|------------------------------------------------------------------------------------|-------------------------------------------------------------------|--------------|-------------------------|------------------------------------|-----------|-------------|----------------------------|
| No.         | Size                                                                               |                                                                   |              | Setting Range           | [Resolution]                       | Setting   | Enabled     | cation                     |
|             | 4                                                                                  | SEL_MON (CMN2) Mor itor Selection 2                               |              | 0h to 9h                | _                                  | 0         | Immediately |                            |
| 8A<br>PnB14 | 0000h to 0009h The settings are the same as those for SEL_MON Monitor Selection 1. |                                                                   |              |                         |                                    |           |             |                            |
| 8B<br>PnB16 | 4                                                                                  | Origin Dete                                                       | ection Width | 0 to 250                | 1 reference<br>unit                | 10        | Immediately |                            |
| 8C<br>PnB18 | 4                                                                                  | Forward Torque Limit                                              |              | 0 to 800                | 1%                                 | 100       | Immediately |                            |
| 8D<br>PnB1A | 4                                                                                  | Reverse Torque Limit                                              |              | 0 to 800                | 1%                                 | 100       | Immediately |                            |
| 8E<br>PnB1C | 4                                                                                  | Zero Speed Detection<br>Range                                     |              | 1,000 to<br>10,000,000  | 10 <sup>-3</sup> min <sup>-1</sup> | 20000     | Immediately |                            |
| 8F<br>PnB1E | 4                                                                                  | Speed Coincidence Signal Detection Width                          |              | 0 to 100,000            | 10 <sup>-3</sup> min <sup>-1</sup> | 10000     | Immediately | ameter                     |
|             | 4                                                                                  | Servo Command Control Field Enable/Disable Selections (read only) |              | -                       | -                                  | 0FFF3F3Fh | _           | Command-related parameters |
|             |                                                                                    |                                                                   |              |                         |                                    |           |             |                            |
|             |                                                                                    | Bit 0                                                             | CMD_         | D_PAUSE (1: Enabled)    |                                    |           |             |                            |
|             |                                                                                    | Bit 1                                                             | CMD_         | CANCEL (1: Enabled      | Com                                |           |             |                            |
|             |                                                                                    | Bits 2 and                                                        | 3 STOP       | _MODE (1: Enabled)      |                                    |           |             |                            |
|             | Bits 4 and 5 Bits 6 and 7 Bit 8                                                    |                                                                   | 5 ACCF       | ACCFIL (1: Enabled)     |                                    |           |             |                            |
|             |                                                                                    |                                                                   |              | Reserved (0: Disabled). |                                    |           |             |                            |
| 90<br>PnB20 |                                                                                    |                                                                   |              | LT_REQ1 (1: Enabled)    |                                    |           |             |                            |
|             |                                                                                    | Bit 9                                                             |              | LT_REQ2 (1: Enabled)    |                                    |           |             |                            |
|             | Bits 10 and 11  Bits 12 and 13                                                     |                                                                   |              | LT_SEL1 (1: Enabled)    |                                    |           |             |                            |
|             |                                                                                    |                                                                   |              | LT_SEL2 (1: Enabled)    |                                    |           |             |                            |
|             |                                                                                    | Bits 14 and                                                       |              | rved (0: Disabled).     |                                    |           |             |                            |
|             |                                                                                    | Bits 16 to                                                        |              | MON1 (1: Enabled)       |                                    |           |             |                            |
|             |                                                                                    | Bits 20 to                                                        |              | MON2 (1: Enabled)       |                                    |           |             |                            |
|             |                                                                                    | Bits 24 to                                                        |              | MON3 (1: Enabled)       |                                    |           |             |                            |
|             |                                                                                    | Bits 28 to                                                        | 31 Reser     | Reserved (0: Disabled). |                                    |           |             |                            |
|             |                                                                                    |                                                                   |              |                         |                                    |           |             |                            |

Setting Unit

[Resolution]

Setting Range

CMD\_PAUSE\_CMP (1: Enabled)

Reserved (0: Disabled).

Reserved (0: Disabled)

L\_CMP1 (1: Enabled)

L\_CMP2 (1: Enabled)

M\_RDY (1: Enabled)

SV\_ON (1: Enabled)

Reserved (0: Disabled).

SEL\_MON1 (1: Enabled)

SEL\_MON2 (1: Enabled)

SEL\_MON3 (1: Enabled)

Reserved (0: Disabled).

Reserved (0: Disabled).

V\_PPI (1: Enabled)

P\_PPI (1: Enabled)

P\_CL (1: Enabled)

N\_CL (1: Enabled)

G\_SEL (1: Enabled) G\_SEL (0: Disabled)

Reserved (0: Disabled).

BANK\_SEL (1: Enabled)

SO1 to SO3 (1: Enabled)

Reserved (0: Disabled).

Reserved (0: Disabled).

POS\_RDY (1: Enabled) PON (1: Enabled)

ACCFIL (1: Enabled)

CMD\_CANCEL\_CMP (1: Enabled)

Parameter

No.

PnB22

92 PnB24 Size

4

Name

Servo Status Field

Bit 0

Bit 1

Bit 8

Bit 9

Bit 10

Bit 11 Bit 12

Bit 13

Bits 14 and 15

Bits 16 to 19

Bits 20 to 23

Bits 24 to 27

Bits 28 to 31

only)

Bit 4

Bit 5

Bit 6

Bit 7

Bit 8

Bits 9 to 11 Bits 12 to 15

Bits 16 to 19

Bits 20 to 22

Bits 24 to 31

Bit 23

Bits 0 to 3

4

Output Bit Enable/Dis-

able Selections (read

Bit 2 and 3

Bits 4 and 5

Bits 6 and 7

Enable/Disable Selections (read only)

Default

Setting

0FFF3F33h

007F01F0h

Enabled

Classifi-

cation

#### 4.2.4 List of MECHATROLINK-III Common Parameters

Continued from previous page.

| Parameter No. | Size | Name                                       |       | Setting Range        | Setting Unit<br>[Resolution] | Default<br>Setting | When<br>Enabled | Classifi-<br>cation        |
|---------------|------|--------------------------------------------|-------|----------------------|------------------------------|--------------------|-----------------|----------------------------|
|               | 4    | Input Bit Enable/Di<br>Selections (read or |       | -                    | -                            | FFOFFEFEh          | -               |                            |
|               |      |                                            |       |                      |                              |                    |                 |                            |
|               |      | Bit 0                                      |       | ved (0: Disabled).   |                              |                    |                 |                            |
|               |      | Bit 1                                      |       | (1: Enabled)         |                              |                    |                 |                            |
|               |      | Bit 2                                      |       | (1: Enabled)         |                              |                    |                 |                            |
|               |      | Bit 3                                      |       | (1: Enabled)         |                              |                    |                 |                            |
|               |      | Bit 4                                      |       | (1: Enabled)         |                              |                    |                 |                            |
|               |      | Bit 5                                      | EXT2  | (1: Enabled)         |                              |                    |                 |                            |
|               |      | Bit 6                                      | EXT3  | (1: Enabled)         |                              |                    |                 | S S                        |
|               |      | Bit 7                                      | ESTP  | (1: Enabled)         |                              |                    |                 | nete                       |
|               |      | Bit 8                                      | Reser | ved (0: Disabled).   |                              |                    |                 | rac                        |
|               |      | Bit 9                                      | BRK_  | ON (1: Enabled)      |                              |                    |                 | <u>8</u>                   |
| 93<br>PnB26   |      | Bit 10                                     | P-SO  | T (1: Enabled)       |                              |                    |                 | atec                       |
| PNB26         |      | Bit 11                                     | N-SO  | T (1: Enabled)       |                              |                    |                 | Command-related parameters |
|               |      | Bit 12                                     | DEN   | (1: Enabled)         |                              |                    |                 | and                        |
|               |      | Bit 13                                     | NEAF  | R (1: Enabled)       |                              |                    |                 | Ĕ                          |
|               |      | Bit 14                                     | PSET  | (1: Enabled)         |                              |                    |                 | Co                         |
|               |      | Bit 15                                     | ZPOII | NT (1: Enabled)      |                              |                    |                 |                            |
|               |      | Bit 16                                     | T_LIN | 1 (1: Enabled)       |                              |                    |                 |                            |
|               |      | Bit 17                                     | V_LIN | 1 (1: Enabled)       |                              |                    |                 |                            |
|               |      | Bit 18                                     | V_CN  | 1P (1: Enabled)      |                              |                    |                 |                            |
|               |      | Bit 19                                     | ZSPD  | (1: Enabled)         |                              |                    |                 |                            |
|               |      | Bits 20 to 23                              | Reser | ved (0: Disabled).   |                              |                    |                 |                            |
|               |      | Bits 24 to 31                              | I0_ST | S1 to I0_STS8 (1: En | abled)                       |                    | ·               |                            |
|               |      |                                            |       |                      |                              |                    |                 |                            |

<sup>\*1.</sup> The parameter setting is enabled after SENS\_ON command execution is completed.

<sup>\*2.</sup> When using fully-closed loop control, set the reference units/s.

<sup>\*3.</sup> If you set the Speed Unit Selection (parameter 41) to either 0002h or 0003h, set the Speed Base Unit Selection (parameter 42) to a number between -3 and 0.

<sup>\*4.</sup> If you set the Speed Unit Selection (parameter 41) to 0004h, set the Speed Base Unit Selection (parameter 42) to 0.

<sup>\*5.</sup> If you set the Torque Unit Selection (parameter 47) to 0002h, set the Torque Base Unit Selection (parameter 48) to 0.

<sup>\*6.</sup> Change the setting when the reference is stopped (i.e., while DEN is set to 1). If you change the setting during operation, the reference output will be affected.

4.2.5

Use the following table to record the settings of the parameters.

| Parameter No. | Default Setting | Name                                        | When<br>Enabled |
|---------------|-----------------|---------------------------------------------|-----------------|
| Pn000         | 0000h           | Basic Function Selections 0                 | After restart   |
| Pn001         | 0000h           | Application Function Selections 1           | After restart   |
| Pn002         | 0011h           | Application Function Selections 2           | After restart   |
| Pn006         | 0002h           | Application Function Selections 6           | Immediately     |
| Pn007         | 0000h           | Application Function Selections 7           | Immediately     |
| Pn008         | 4000h           | Application Function Selections 8           | After restart   |
| Pn009         | 0010h           | Application Function Selections 9           | After restart   |
| Pn00A         | 0001h           | Application Function Selections A           | After restart   |
| Pn00B         | 0000h           | Application Function Selections B           | After restart   |
| Pn00C         | 0000h           | Application Function Selections C           | After restart   |
| Pn00D         | 0000h           | Application Function Selections D           | After restart   |
| Pn00F         | 0000h           | Application Function Selections F           | After restart   |
| Pn021         | 0000h           | Reserved parameter                          | _               |
| Pn022         | 0000h           | Reserved parameter                          | _               |
| Pn040         | 0000h           | Reserved parameter                          | _               |
| Pn081         | 0000h           | Application Function Selections 81          | After restart   |
| Pn100         | 400             | Speed Loop Gain                             | Immediately     |
| Pn101         | 2000            | Speed Loop Integral Time Constant           | Immediately     |
| Pn102         | 400             | Position Loop Gain                          | Immediately     |
| Pn103         | 100             | Moment of Inertia Ratio                     | Immediately     |
| Pn104         | 400             | Second Speed Loop Gain                      | Immediately     |
| Pn105         | 2000            | Second Speed Loop Integral Time Constant    | Immediately     |
| Pn106         | 400             | Second Position Loop Gain                   | Immediately     |
| Pn109         | 0               | Feedforward                                 | Immediately     |
| Pn10A         | 0               | Feedforward Filter Time<br>Constant         | Immediately     |
| Pn10B         | 0000h           | Gain Application Selections                 | *1              |
| Pn10C         | 200             | Mode Switching Level for Torque Reference   | Immediately     |
| Pn10D         | 0               | Mode Switching Level for Speed Reference    | Immediately     |
| Pn10E         | 0               | Mode Switching Level for Acceleration       | Immediately     |
| Pn10F         | 0               | Mode Switching Level for Position Deviation | Immediately     |
| Pn11F         | 0               | Position Integral Time Constant             | Immediately     |

Continued from previous page.

| Continued from previous p |                 |                                                               |                 |  |
|---------------------------|-----------------|---------------------------------------------------------------|-----------------|--|
| Parameter No.             | Default Setting | Name                                                          | When<br>Enabled |  |
| Pn121                     | 100             | Friction Compensation Gain                                    | Immediately     |  |
| Pn122                     | 100             | Second Friction Compensation Gain                             | Immediately     |  |
| Pn123                     | 0               | Friction Compensation Coefficient                             | Immediately     |  |
| Pn124                     | 0               | Friction Compensation Frequency Correction                    | Immediately     |  |
| Pn125                     | 100             | Friction Compensation Gain Correction                         | Immediately     |  |
| Pn131                     | 0               | Gain Switching Time 1                                         | Immediately     |  |
| Pn132                     | 0               | Gain Switching Time 2                                         | Immediately     |  |
| Pn135                     | 0               | Gain Switching Waiting Time 1                                 | Immediately     |  |
| Pn136                     | 0               | Gain Switching Waiting Time 2                                 | Immediately     |  |
| Pn139                     | 0000h           | Automatic Gain Switching Selections 1                         | Immediately     |  |
| Pn13D                     | 2000            | Current Gain Level                                            | Immediately     |  |
| Pn140                     | 0100h           | Model Following Control-<br>Related Selections                | Immediately     |  |
| Pn141                     | 500             | Model Following Control<br>Gain                               | Immediately     |  |
| Pn142                     | 1000            | Model Following Control Gain Correction                       | Immediately     |  |
| Pn143                     | 1000            | Model Following Control Bias in the Forward Direction         | Immediately     |  |
| Pn144                     | 1000            | Model Following Control<br>Bias in the Reverse Direc-<br>tion | Immediately     |  |
| Pn145                     | 500             | Vibration Suppression 1 Frequency A                           | Immediately     |  |
| Pn146                     | 700             | Vibration Suppression 1 Frequency B                           | Immediately     |  |
| Pn147                     | 1000            | Model Following Control Speed Feedforward Compensation        | Immediately     |  |
| Pn148                     | 500             | Second Model Following Control Gain                           | Immediately     |  |
| Pn149                     | 1000            | Second Model Following Gain Control Correction                | Immediately     |  |
| Pn14A                     | 800             | Vibration Suppression 2 Frequency                             | Immediately     |  |
| Pn14B                     | 100             | Vibration Suppression 2<br>Correction                         | Immediately     |  |
| Pn14F                     | 0011h           | Control-Related Selections                                    | After restart   |  |
| Pn160                     | 0010h           | Anti-Resonance Control-<br>Related Selections                 | Immediately     |  |
| Pn161                     | 1000            | Anti-Resonance Frequency                                      | Immediately     |  |
| Pn162                     | 100             | Anti-Resonance Gain Correction                                | Immediately     |  |
| Pn163                     | 0               | Anti-Resonance Damping Gain                                   | Immediately     |  |
| Pn164                     | 0               | Anti-Resonance Filter Time<br>Constant 1 Correction           | Immediately     |  |

Continued from previous page.

| Continued from previous pa |                 |                                                                 |                 |  |
|----------------------------|-----------------|-----------------------------------------------------------------|-----------------|--|
| Parameter No.              | Default Setting | Name                                                            | When<br>Enabled |  |
| Pn165                      | 0               | Anti-Resonance Filter Time<br>Constant 2 Correction             | Immediately     |  |
| Pn166                      | 0               | Anti-Resonance Damping Gain 2                                   | Immediately     |  |
| Pn170                      | 1401h           | Tuning-less Function-<br>Related Selections                     | *1              |  |
| Pn205                      | 65535           | Multiturn Limit                                                 | After restart   |  |
| Pn207                      | 0010h           | Position Control Function Selections                            | After restart   |  |
| Pn20A                      | 32768           | Number of External Scale Pitches                                | After restart   |  |
| Pn20E                      | 16              | Electronic Gear Ratio (Numerator)                               | After restart   |  |
| Pn210                      | 1               | Electronic Gear Ratio (Denominator)                             | After restart   |  |
| Pn212                      | 2048            | Number of Encoder Output<br>Pulses                              | After restart   |  |
| Pn22A                      | 0000h           | Fully-closed Control Selections                                 | After restart   |  |
| Pn230                      | 0000h           | Position Control Expansion Function Selections                  | After restart   |  |
| Pn231                      | 0               | Backlash Compensation                                           | Immediately     |  |
| Pn233                      | 0               | Backlash Compensation Time Constant                             | Immediately     |  |
| Pn281                      | 20              | Encoder Output Resolution                                       | After restart   |  |
| Pn304                      | 500             | Jogging Speed                                                   | Immediately     |  |
| Pn305                      | 0               | Soft Start Acceleration<br>Time                                 | Immediately     |  |
| Pn306                      | 0               | Soft Start Deceleration Time                                    | Immediately     |  |
| Pn308                      | 0               | Speed Feedback Filter<br>Time Constant                          | Immediately     |  |
| Pn30A                      | 0               | Deceleration Time for Servo OFF and Forced Stops                | Immediately     |  |
| Pn30C                      | 0               | Speed Feedforward Average Movement Time                         | Immediately     |  |
| Pn310                      | 0000h           | Vibration Detection Selections                                  | Immediately     |  |
| Pn311                      | 100             | Vibration Detection Sensitivity                                 | Immediately     |  |
| Pn312                      | 50              | Vibration Detection Level                                       | Immediately     |  |
| Pn316                      | 10000           | Maximum Motor Speed                                             | After restart   |  |
| Pn324                      | 300             | Moment of Inertia Calculation Starting Level                    | Immediately     |  |
| Pn401                      | 100             | First Stage First Torque<br>Reference Filter Time Con-<br>stant | Immediately     |  |
| Pn402                      | 800             | Forward Torque Limit                                            | Immediately     |  |
| Pn403                      | 800             | Reverse Torque Limit                                            | Immediately     |  |
| Pn404                      | 100             | Forward External Torque<br>Limit                                | Immediately     |  |
| Pn405                      | 100             | Reverse External Torque<br>Limit                                | Immediately     |  |
| Pn406                      | 800             | Emergency Stop Torque                                           | Immediately     |  |

Continued from previous page.

| Continued from previous page |                 |                                                                  |                 |  |
|------------------------------|-----------------|------------------------------------------------------------------|-----------------|--|
| Parameter No.                | Default Setting | Name                                                             | When<br>Enabled |  |
| Pn407                        | 10000           | Speed Limit during Torque Control                                | Immediately     |  |
| Pn408                        | 0000h           | Torque-Related Function Selections                               | *1              |  |
| Pn409                        | 5000            | First Stage Notch Filter Frequency                               | Immediately     |  |
| Pn40A                        | 70              | First Stage Notch Filter Q<br>Value                              | Immediately     |  |
| Pn40B                        | 0               | First Stage Notch Filter Depth                                   | Immediately     |  |
| Pn40C                        | 5000            | Second Stage Notch Filter Frequency                              | Immediately     |  |
| Pn40D                        | 70              | Second Stage Notch Filter Q Value                                | Immediately     |  |
| Pn40E                        | 0               | Second Stage Notch Filter Depth                                  | Immediately     |  |
| Pn40F                        | 5000            | Second Stage Second Torque Reference Filter Frequency            | Immediately     |  |
| Pn410                        | 50              | Second Stage Second Torque Reference Filter Q Value              | Immediately     |  |
| Pn412                        | 100             | First Stage Second Torque Reference Filter Time Con- stant       | Immediately     |  |
| Pn416                        | 0000h           | Torque-Related Function Selections 2                             | Immediately     |  |
| Pn417                        | 5000            | Third Stage Notch Filter Frequency                               | Immediately     |  |
| Pn418                        | 70              | Third Stage Notch Filter Q Value                                 | Immediately     |  |
| Pn419                        | 0               | Third Stage Notch Filter Depth                                   | Immediately     |  |
| Pn41A                        | 5000            | Fourth Stage Notch Filter Frequency                              | Immediately     |  |
| Pn41B                        | 70              | Fourth Stage Notch Filter Q Value                                | Immediately     |  |
| Pn41C                        | 0               | Fourth Stage Notch Filter Depth                                  | Immediately     |  |
| Pn41D                        | 5000            | Fifth Stage Notch Filter Frequency                               | Immediately     |  |
| Pn41E                        | 70              | Fifth Stage Notch Filter Q<br>Value                              | Immediately     |  |
| Pn41F                        | 0               | Fifth Stage Notch Filter Depth                                   | Immediately     |  |
| Pn423                        | 0000h           | Reserved parameter                                               | _               |  |
| Pn424                        | 50              | Torque Limit at Main Circuit<br>Voltage Drop                     | Immediately     |  |
| Pn425                        | 100             | Release Time for Torque<br>Limit at Main Circuit Voltage<br>Drop | Immediately     |  |
| Pn426                        | 0               | Torque Feedforward Average Movement Time                         | Immediately     |  |
| Pn427                        | 0               | Reserved parameter                                               | -               |  |
| Pn456                        | 15              | Sweep Torque Reference<br>Amplitude                              | Immediately     |  |

| Continued | from | previous | page. |
|-----------|------|----------|-------|
| Continued | попп | previous | page. |

| _             |                 | Continued from                                                |                 |
|---------------|-----------------|---------------------------------------------------------------|-----------------|
| Parameter No. | Default Setting | Name                                                          | When<br>Enabled |
| Pn460         | 0101h           | Notch Filter Adjustment Selections 1                          | Immediately     |
| Pn475         | 0000h           | Gravity Compensation-<br>Related Switches                     | After restart   |
| Pn476         | 0               | Gravity Compensation Torque                                   | Immediately     |
| Pn502         | 20h             | Rotation Detection Level                                      | Immediately     |
| Pn503         | 10              | Speed Coincidence Detection Signal Output Width               | Immediately     |
| Pn506         | 0               | Brake Reference-Servo<br>OFF Delay Time                       | Immediately     |
| Pn507         | 100             | Brake Reference Output<br>Speed Level                         | Immediately     |
| Pn508         | 50              | Servo OFF-Brake Com-<br>mand Waiting Time                     | Immediately     |
| Pn509         | 20              | Momentary Power Interruption Hold Time                        | Immediately     |
| Pn50A         | 1881h           | Input Signal Selections 1                                     | After restart   |
| Pn50B         | 8882h           | Input Signal Selections 2                                     | After restart   |
| Pn50E         | 0000h           | Output Signal Selections 1                                    | After restart   |
| Pn50F         | 0100h           | Output Signal Selections 2                                    | After restart   |
| Pn510         | 0000h           | Output Signal Selections 3                                    | After restart   |
| Pn511         | 6543h           | Input Signal Selections 5                                     | After restart   |
| Pn512         | 0000h           | Output Signal Inverse Settings                                | After restart   |
| Pn514         | 0000h           | Output Signal Selections 4                                    | After restart   |
| Pn516         | 8888h           | Input Signal Selections 7                                     | After restart   |
| Pn51B         | 1000            | Motor-Load Position Deviation Overflow Detection Level        | Immediately     |
| Pn51E         | 100             | Position Deviation Over-<br>flow Warning Level                | Immediately     |
| Pn520         | 5242880         | Position Deviation Over-<br>flow Alarm Level                  | Immediately     |
| Pn522         | 7               | Positioning Completed Width                                   | Immediately     |
| Pn524         | 1073741824      | Near Signal Width                                             | Immediately     |
| Pn526         | 5242880         | Position Deviation Over-<br>flow Alarm Level at Servo<br>ON   | Immediately     |
| Pn528         | 100             | Position Deviation Over-<br>flow Warning Level at Servo<br>ON | Immediately     |
| Pn529         | 10000           | Speed Limit Level at Servo<br>ON                              | Immediately     |
| Pn52A         | 20              | Multiplier per Fully-closed Rotation                          | Immediately     |
| Pn52B         | 20              | Overload Warning Level                                        | Immediately     |
| Pn52C         | 100             | Base Current Derating at Motor Overload Detection             | After restart   |
| Pn52D         | 50              | Reserved parameter                                            | _               |
| Pn530         | 0000h           | Program Jogging-Related Selections                            | Immediately     |
| Pn531         | 32768           | Program Jogging Travel Distance                               | Immediately     |

Continued from previous page.

| Continued from previous pag |                 |                                                     |                    |  |
|-----------------------------|-----------------|-----------------------------------------------------|--------------------|--|
| Parameter No.               | Default Setting | Name                                                | When<br>Enabled    |  |
| Pn533                       | 500             | Program Jogging Movement Speed                      | Immediately        |  |
| Pn534                       | 100             | Program Jogging Acceleration/Deceleration Time      | Immediately        |  |
| Pn535                       | 100             | Program Jogging Waiting Time                        | Immediately        |  |
| Pn536                       | 1               | Program Jogging Number of Movements                 | Immediately        |  |
| Pn550                       | 0               | Analog Monitor 1 Offset Voltage                     | Immediately        |  |
| Pn551                       | 0               | Analog Monitor 2 Offset<br>Voltage                  | Immediately        |  |
| Pn552                       | 100             | Analog Monitor 1 Magnifi-<br>cation                 | Immediately        |  |
| Pn553                       | 100             | Analog Monitor 2 Magnifi-<br>cation                 | Immediately        |  |
| Pn55A                       | 1               | Power Consumption Monitor Unit Time                 | Immediately        |  |
| Pn560                       | 400             | Residual Vibration Detection Width                  | Immediately        |  |
| Pn561                       | 100             | Overshoot Detection Level                           | Immediately        |  |
| Pn56A                       | 0000h           | Output Signal Reference<br>Method Selections 1      | After restart      |  |
| Pn56B                       | 0000h           | Reserved parameter                                  | After restart      |  |
| Pn600                       | 0               | Regenerative Resistor Capacity                      | Immediately        |  |
| Pn601                       | 0               | Dynamic Brake Resistor Allowable Energy Consumption | After restart      |  |
| Pn603                       | 0               | Regenerative Resistance                             | Immediately        |  |
| Pn604                       | 0               | Dynamic Brake Resistance                            | After restart      |  |
| Pn800                       | 1040h           | Communications Controls                             | Immediately        |  |
| Pn801                       | 0003h           | Application Function Selections 6 (Software Limits) | Immediately        |  |
| Pn803                       | 10              | Origin Range                                        | Immediately        |  |
| Pn804                       | 1073741823      | Forward Software Limit                              | Immediately        |  |
| Pn806                       | -1073741823     | Reverse Software Limit                              | Immediately        |  |
| Pn808                       | 0               | Absolute Encoder Origin Offset                      | Immedi-<br>ately*2 |  |
| Pn80A                       | 100             | First Stage Linear Acceleration Constant            | Immedi-<br>ately*3 |  |
| Pn80B                       | 100             | Second Stage Linear<br>Acceleration Constant        | Immedi-<br>ately*3 |  |
| Pn80C                       | 0               | Acceleration Constant<br>Switching Speed            | Immedi-<br>ately*3 |  |
| Pn80D                       | 100             | First Stage Linear Deceleration Constant            | Immedi-<br>ately*3 |  |
| Pn80E                       | 100             | Second Stage Linear<br>Deceleration Constant        | Immedi-<br>ately*3 |  |
| Pn80F                       | 0               | Deceleration Constant<br>Switching Speed            | Immedi-<br>ately*3 |  |
| Pn810                       | 0               | Exponential Acceleration/<br>Deceleration Bias      | Immedi-<br>ately*3 |  |

Continued from previous page.

| Continued from previous page. |                 |                                                        |                    |  |
|-------------------------------|-----------------|--------------------------------------------------------|--------------------|--|
| Parameter No.                 | Default Setting | Name                                                   | When<br>Enabled    |  |
| Pn811                         | 0               | Exponential Acceleration/ Deceleration Time Constant   | Immedi-<br>ately*3 |  |
| Pn812                         | 0               | Movement Average Time                                  | Immedi-<br>ately*3 |  |
| Pn814                         | 100             | External Positioning Final Travel Distance             | Immedi-<br>ately*3 |  |
| Pn816                         | 0000h           | Origin Return Mode Set-<br>tings                       | Immedi-<br>ately*3 |  |
| Pn817                         | 50              | Origin Approach Speed 1                                | Immedi-<br>ately*3 |  |
| Pn818                         | 5               | Origin Approach Speed 2                                | Immedi-<br>ately*3 |  |
| Pn819                         | 100             | Final Travel Distance for Origin Return                | Immedi-<br>ately*3 |  |
| Pn81E                         | 0000h           | Input Signal Monitor Selections                        | Immediately        |  |
| Pn81F                         | 0010h           | Command Data Allocations                               | After restart      |  |
| Pn820                         | 0               | Forward Latching Area                                  | Immediately        |  |
| Pn822                         | 0               | Reverse Latching Area                                  | Immediately        |  |
| Pn824                         | 0000h           | Option Monitor 1 Selection                             | Immediately        |  |
| Pn825                         | 0000h           | Option Monitor 2 Selection                             | Immediately        |  |
| Pn827                         | 100             | Linear Deceleration Constant 1 for Stopping            | Immedi-<br>ately*3 |  |
| Pn829                         | 0               | SVOFF Waiting Time (for SVOFF at Deceleration to Stop) | Immediately        |  |
| Pn82A                         | 1813h           | Option Field Allocations 1                             | After restart      |  |
| Pn82B                         | 1D1Ch           | Option Field Allocations 2                             | After restart      |  |
| Pn82C                         | 1F1Eh           | Option Field Allocations 3                             | After restart      |  |
| Pn82D                         | 0000h           | Option Field Allocations 4                             | After restart      |  |
| Pn82E                         | 0000h           | Option Field Allocations 5                             | After restart      |  |
| Pn833                         | 0000h           | Motion Settings                                        | After restart      |  |
| Pn834                         | 100             | First Stage Linear Acceleration Constant 2             | Immedi-<br>ately*3 |  |
| Pn836                         | 100             | Second Stage Linear<br>Acceleration Constant 2         | Immedi-<br>ately*3 |  |
| Pn838                         | 0               | Acceleration Constant<br>Switching Speed 2             | Immedi-<br>ately*3 |  |
| Pn83A                         | 100             | First Stage Linear Deceleration Constant 2             | Immedi-<br>ately*3 |  |
| Pn83C                         | 100             | Second Stage Linear<br>Deceleration Constant 2         | Immedi-<br>ately*3 |  |
| Pn83E                         | 0               | Deceleration Constant<br>Switching Speed 2             | Immedi-<br>ately*3 |  |
| Pn840                         | 100             | Linear Deceleration Constant 2 for Stopping            | Immedi-<br>ately*3 |  |
| Pn842                         | 0               | Second Origin Approach<br>Speed 1                      | Immedi-<br>ately*3 |  |
| Pn844                         | 0               | Second Origin Approach<br>Speed 2                      | Immedi-<br>ately*3 |  |

Continued from previous page.

| Parameter         | Defer # O       | Name a                                                                                               | When               |
|-------------------|-----------------|----------------------------------------------------------------------------------------------------|--------------------|
| No.               | Default Setting | Name                                                                                                 | Enabled            |
| Pn846             | 0               | POSING Command Scurve<br>Acceleration/Deceleration<br>Rate                                           | Immedi-<br>ately*3 |
| Pn850             | 0               | Number of Latch<br>Sequences                                                                         | Immediately        |
| Pn851             | 0               | Continuous Latch<br>Sequence Count                                                                   | Immediately        |
| Pn852             | 0000h           | Latch Sequence 1 to 4 Settings                                                                       | Immediately        |
| Pn853             | 0000h           | Latch Sequence 5 to 8 Settings                                                                       | Immediately        |
| Pn860             | 0000h           | SVCMD_IO Input Signal Monitor Allocations 1                                                          | Immediately        |
| Pn861             | 0000h           | SVCMD_IO Input Signal Monitor Allocations 2                                                          | Immediately        |
| Pn862             | 0000h           | SVCMD_IO Input Signal Monitor Allocations 3                                                          | Immediately        |
| Pn863             | 0000h           | SVCMD_IO Input Signal Monitor Allocations 4                                                          | Immediately        |
| Pn868             | 0000h           | SVCMD_IO Output Signal Monitor Allocations 1                                                         | Immediately        |
| Pn869             | 0000h           | SVCMD_IO Output Signal Monitor Allocations 2                                                         | Immediately        |
| Pn880             | 0               | Station Address Monitor (for maintenance, read only)                                                 | Immediately        |
| Pn881             | 0               | Set Transmission Byte Count Monitor [bytes] (for maintenance, read only)                             | Immediately        |
| Pn882             | 0               | Transmission Cycle Setting Monitor [× 0.25 μs] (for maintenance, read only)                          | Immediately        |
| Pn883             | 0               | Communications Cycle<br>Setting Monitor [transmis-<br>sion cycles] (for mainte-<br>nance, read only) | Immediately        |
| Pn884             | 0000h           | Communications Controls 2                                                                            | Immediately        |
| Pn88A             | 0               | MECHATROLINK Receive<br>Error Counter Monitor (for<br>maintenance, read only)                        | Immediately        |
| Pn890 to<br>Pn8A6 | Oh              | Command Data Monitor during Alarm/Warning (for maintenance, read only)                               | Immediately        |
| Pn8A8 to<br>Pn8BE | Oh              | Response Data Monitor during Alarm/Warning (for maintenance, read only)                              | Immediately        |
| Pn900             | 0               | Number of Parameter<br>Banks                                                                         | After restart      |
| Pn901             | 0               | Number of Parameter Bank Members                                                                     | After restart      |
| Pn902 to<br>Pn910 | 0h              | Parameter Bank Member Definition                                                                     | After restart      |
| Pn920 to<br>Pn95F | Oh              | Parameter Bank Data (Not saved in nonvolatile memory.)                                               | Immediately        |
| 01<br>PnA02       | -               | Encoder Type Selection (read only)                                                                   | - on post page     |

Δ

| Continued from previous page. |
|-------------------------------|
|-------------------------------|

| Parameter   | Default Catting | Continued from p                                  | When               |
|-------------|-----------------|---------------------------------------------------|--------------------|
| No.         | Default Setting | Name                                              | Enabled            |
| 02<br>PnA04 | _               | Motor Type Selection (read only)                  | _                  |
| 03<br>PnA06 | -               | Semi-closed/Fully-closed<br>Selection (read only) | -                  |
| 04<br>PnA08 | -               | Rated Motor Speed (read only)                     | -                  |
| 05<br>PnA0A | -               | Maximum Output Speed (read only)                  | -                  |
| 06<br>PnA0C | -               | Speed Multiplier (read only)                      | -                  |
| 07<br>PnA0E | -               | Rated Torque (read only)                          | -                  |
| 08<br>PnA10 | _               | Maximum Output Torque (read only)                 | _                  |
| 09<br>PnA12 | -               | Torque Multiplier (read only)                     | _                  |
| 0A<br>PnA14 | _               | Resolution (read only)                            | _                  |
| 21<br>PnA42 | 1               | Electronic Gear Ratio (Numerator)                 | After restart      |
| 22<br>PnA44 | 1               | Electronic Gear Ratio (Denominator)               | After restart      |
| 23<br>PnA46 | 0               | Absolute Encoder Origin Offset                    | Immedi-<br>ately*2 |
| 24<br>PnA48 | 65535           | Multiturn Limit Setting                           | After restart      |
| 25<br>PnA4A | 0000h           | Limit Setting                                     | After restart      |
| 26<br>PnA4C | 1073741823      | Forward Software Limit                            | Immediately        |
| 27<br>PnA4E | 0               | Reserved (Do not change.)                         | Immediately        |
| 28<br>PnA50 | -1073741823     | Reverse Software Limit                            | Immediately        |
| 29<br>PnA52 | 0               | Reserved (Do not change.)                         | Immediately        |
| 41<br>PnA82 | Oh              | Speed Unit Selection                              | After restart      |
| 42<br>PnA84 | 0               | Speed Base Unit Selection                         | After restart      |
| 43<br>PnA86 | 0h              | Position Unit Selection                           | After restart      |
| 44<br>PnA88 | 0               | Position Base Unit Selection                      | After restart      |
| 45<br>PnA8A | 0h              | Acceleration Unit Selection                       | After restart      |
| 46<br>PnA8C | 4               | Acceleration Base Unit Selection                  | After restart      |
| 47<br>PnA8E | 1               | Torque Unit Selection                             | After restart      |
| 48<br>PnA90 | 0               | Torque Base Unit Selection                        | After restart      |
| 49<br>PnA92 | 0601011Fh       | Supported Unit Systems (read only)                | _                  |

Continued from previous page.

|               | Continued from previous pag                                                      |                                                                           |                                |  |  |
|---------------|----------------------------------------------------------------------------------|---------------------------------------------------------------------------|--------------------------------|--|--|
| Parameter No. | Default Setting                                                                  | Name                                                                      | When<br>Enabled                |  |  |
| 61<br>PnAC2   | 40000                                                                            | Speed Loop Gain                                                           | Immediately                    |  |  |
| 62<br>PnAC4   | 20000                                                                            | Speed Loop Integral Time<br>Constant                                      | Immediately                    |  |  |
| 63<br>PnAC6   | 40000                                                                            | Position Loop Gain                                                        | Immediately                    |  |  |
| 64<br>PnAC8   | 0                                                                                | Feedforward Compensation                                                  | Immediately                    |  |  |
| 65<br>PnACA   | 0                                                                                | Position Loop Integral Time<br>Constant                                   | Immediately                    |  |  |
| 66<br>PnACC   | 7                                                                                | Positioning Completed Width                                               | Immediately                    |  |  |
| 67<br>PnACE   | 1073741824                                                                       | Near Signal Width                                                         | Immediately                    |  |  |
| 81<br>PnB02   | 0                                                                                | Exponential Acceleration/<br>Deceleration Time Constant                   | Immedi-<br>ately*3             |  |  |
| 82<br>PnB04   | 0                                                                                | Movement Average Time                                                     | Immedi-<br>ately <sup>*3</sup> |  |  |
| 83<br>PnB06   | 100                                                                              | External Positioning Final Travel Distance                                | Immediately                    |  |  |
| 84<br>PnB08   | × 5,000h reference<br>units/s converted to<br>10 <sup>-3</sup> min <sup>-1</sup> | Origin Approach Speed                                                     | Immediately                    |  |  |
| 85<br>PnB0A   | × 500h reference<br>units/s converted to<br>10 <sup>-3</sup> min <sup>-1</sup>   | Origin Return Creep Speed                                                 | Immediately                    |  |  |
| 86<br>PnB0C   | 100                                                                              | Final Travel Distance for Origin Return                                   | Immediately                    |  |  |
| 87<br>PnB0E   | 1h                                                                               | Fixed Monitor Selection 1                                                 | Immediately                    |  |  |
| 88<br>PnB10   | Oh                                                                               | Fixed Monitor Selection 2                                                 | Immediately                    |  |  |
| 89<br>PnB12   | 0h                                                                               | SEL_MON (CMN1) Monitor<br>Selection 1                                     | Immediately                    |  |  |
| 8A<br>PnB14   | Oh                                                                               | SEL_MON (CMN2) Monitor<br>Selection 2                                     | Immediately                    |  |  |
| 8B<br>PnB16   | 10                                                                               | Origin Detection Width                                                    | Immediately                    |  |  |
| 8C<br>PnB18   | 100                                                                              | Forward Torque Limit                                                      | Immediately                    |  |  |
| 8D<br>PnB1A   | 100                                                                              | Reverse Torque Limit                                                      | Immediately                    |  |  |
| 8E<br>PnB1C   | 20000                                                                            | Zero Speed Detection Range                                                | Immediately                    |  |  |
| 8F<br>PnB1E   | 10000                                                                            | Speed Coincidence Signal Detection Width                                  | Immediately                    |  |  |
| 90<br>PnB20   | 0FFF3F3Fh                                                                        | Servo Command Control<br>Field Enable/Disable Selec-<br>tions (read only) | _                              |  |  |
| 91<br>PnB22   | 0FFF3F33h                                                                        | Servo Status Field Enable/<br>Disable Selections (read only)              | -                              |  |  |
| 92<br>PnB24   | 007F01F0h                                                                        | Output Bit Enable/Disable Selections (read only)                          | _                              |  |  |
| 93<br>PnB26   | FF0FFEFEh                                                                        | Input Bit Enable/Disable Selections (read only)                           | _                              |  |  |

Parameter Lists

- \*1. The enable timing depends on the digit that is changed. Refer to the following section for details.

  ### 4.2 SERVOPACKs with MECHATROLINK-III Communications References on page 4-43
- \*2. The parameter setting is enabled after SENS\_ON command execution is completed.
- \*3. Change the setting when the reference is stopped (i.e., while DEN is set to 1). If you change the setting during operation, the reference output will be affected.

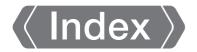

| Α                                                                                                    |
|----------------------------------------------------------------------------------------------------|
| Actuator xiv                                                                                                    |
| alarm reset possibility 3-2, 3-49                                                                                                    |
| . , , , ,                                                                                                    |
| В                                                                                                    |
| base block (BB) xiv                                                                                                    |
| block diagram 2-14                                                                                                    |
|                                                                                                    |
| coefficient of annual fluoriustics.                                                                                                    |
| coefficient of speed fluctuation 2-10                                                                                                    |
| D                                                                                                    |
| dynamic brake resistor                                                                                                    |
| determining the resistance 2-26                                                                                                    |
| <u>_</u>                                                                                                    |
| F                                                                                                    |
| function application restrictions 1-7                                                                                                    |
| L                                                                                                    |
| list of alarms 3-2, 3-49                                                                                                    |
| list of MECHATROLINK-III common parameters 4-79                                                                                                    |
| list of parameters 4-43                                                                                                    |
| MECHATROLINK-III common parameters 4-79                                                                                                    |
| list of warnings 3-32, 3-82                                                                                                    |
|                                                                                                    |
| NA                                                                                                    |
| M<br>Main Circuit Calala                                                                                                    |
| Main Circuit Cablexiv                                                                                                    |
|                                                                                                    |
| Main Circuit Cablexiv                                                                                                    |
| Main Circuit Cablexiv                                                                                                    |
| Main Circuit Cablexiv  P parameter settings recording table 4-35, 4-87                                                                                                    |
| P parameter settings recording table 4-35, 4-87 parameters                                                                                                    |
| P parameter settings recording table 4-35, 4-87 parameters notation (numeric settings) xv notation (selecting functions) xv                                                                                                    |
| P parameter settings recording table 4-35, 4-87 parameters notation (numeric settings) xv notation (selecting functions) xv                                                                                                    |
| P parameter settings recording table 4-35, 4-87 parameters notation (numeric settings) xv notation (selecting functions) xv S Servo Drive xiv                                                                                                    |
| P parameter settings recording table 4-35, 4-87 parameters notation (numeric settings) xv notation (selecting functions) xv  S Servo Drive xiv                                                                                                    |
| P parameter settings recording table 4-35, 4-87 parameters notation (numeric settings) xv notation (selecting functions) xv servo Drive xiv servo OFF xiv                                                                                                    |
| P parameter settings recording table 4-35, 4-87 parameters notation (numeric settings) xv notation (selecting functions) xv  S Servo Drive xiv servo OFF xiv servo ON xiv                                                                                                    |
| P parameter settings recording table 4-35, 4-87 parameters notation (numeric settings) xv notation (selecting functions) xv  S Servo Drive xiv servo lock xiv servo ON xiv Servo System xiv                                                                                             |
| P parameter settings recording table 4-35, 4-87 parameters notation (numeric settings) xv notation (selecting functions) xv  S Servo Drive xiv servo lock xiv servo OFF xiv servo ON xiv Servo System xiv Servo motor xiv                                                               |
| P parameter settings recording table 4-35, 4-87 parameters notation (numeric settings) xv notation (selecting functions) xv  S Servo Drive xiv servo lock xiv servo OFF xiv servo ON xiv Servo System xiv Servomotor xiv                                                                |
| P parameter settings recording table 4-35, 4-87 parameters notation (numeric settings) xv notation (selecting functions) xv   S Servo Drive xiv servo lock xiv servo OFF xiv servo System xiv Servomotor xiv Servomotor                                                                 |
| P parameter settings recording table 4-35, 4-87 parameters notation (numeric settings) xv notation (selecting functions) xv  S Servo Drive xiv servo OFF xiv servo ON xiv Servo System xiv Servo Motor xiv Servo System                                                                 |
| P parameter settings recording table 4-35, 4-87 parameters notation (numeric settings) xv notation (selecting functions) xv   S Servo Drive xiv servo lock xiv servo OFF xiv servo System xiv Servomotor xiv Servomotor                                                                 |
| P parameter settings recording table 4-35, 4-87 parameters notation (numeric settings) xv notation (selecting functions) xv   S Servo Drive xiv servo lock xiv servo OFF xiv servo ON xiv Servo System xiv Servo Motor                                                                  |
| P parameter settings recording table 4-35, 4-87 parameters notation (numeric settings) xv notation (selecting functions) xv   S Servo Drive xiv servo lock xiv servo OFF xiv servo ON xiv Servo System xiv Servomotor xiv SERVOPACK xiv ratings xiv specifications xiv storage humidity |

| troubleshooting alarms3-7, 3-5     |
|------------------------------------|
| troubleshooting warnings 3-34, 3-8 |

## **Revision History**

The date of publication, revision number, and web revision number are given at the bottom right of the back cover. Refer to the following example.

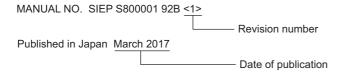

| Date of<br>Publication | Rev.<br>No. | Section           | Revised Contents                                                                                                    |
|------------------------|-------------|-------------------|----------------------------------------------------------------------------------------------------|
| September 2018         | <4>         | 2.1.1             | Revision: Value of built-in regenerative resistor power loss                                                             |
|                        |             | Chapter 3         | Deletion: A.942                                                                                                    |
|                        |             | Back cover        | Revision: Address                                                                                                    |
| December 2017          | <3>         | All chapters      | Partly revised.                                                                                                    |
| August 2017            | <2>         | All chapters      | Addition: Information on SGD7S-5R5A                                                                                      |
|                        |             |                   | Addition: Information on specifications for single-phase, 200-VAC power supply input                                     |
|                        |             |                   | Addition: Information on specifications for single-phase, 200-VAC power supply input and external dynamic brake resistor |
|                        |             | Preface           | Partly revised.                                                                                                    |
|                        |             | Back cover        | Revision: Address                                                                                                    |
| March 2017             | <1>         | All chapters      | Partly revised. Addition: Information on MECHATROLINK-II Communications Reference SERVOPACKs with the FT81 specification |
|                        |             | Preface           | Revision: Information on standards                                                                                       |
|                        |             | 1.3, 2.1.2, 2.2.2 | Addition: Information on MAB09, MAB12, MAB15, and MAA21 Servomotors                                                      |
|                        |             | 3.2.2, 3.2.3      | Addition: A.bF5, A.bF6, A.bF7, A.bF8, and FL-6                                                                           |
|                        |             | 4.2.2             | Addition: Pn475, Pn476, Pn022, Pn56A, and Pn56B<br>Deletion: Pn52D                                                       |
|                        |             | Back cover        | Revision: Address                                                                                                    |
| October 2015           | _           | _                 | First edition                                                                                                    |

#### $\Sigma$ -7-Series AC Servo Drive

# $\Sigma$ -7S SERVOPACK with FT/EX Specification for Application with Special Motor, Harmonic Drive Systems Actuator **Product Manual**

#### **IRUMA BUSINESS CENTER (SOLUTION CENTER)**

480, Kamifujisawa, Iruma, Saitama, 358-8555, Japar Phone: +81-4-2962-5151 Fax: +81-4-2962-6138 http://www.yaskawa.co.jp

#### YASKAWA AMERICA, INC.

2121, Norman Drive South, Waukegan, IL 60085, U.S.A. Phone: +1-800-YASKAWA (927-5292) or +1-847-887-7000 Fax: +1-847-887-7310 http://www.yaskawa.com

#### YASKAWA ELÉTRICO DO BRASIL LTDA.

777, Avenida Piraporinha, Diadema, São Paulo, 09950-000, Brasil Phone: +55-11-3585-1100 Fax: +55-11-3585-1187 http://www.yaskawa.com.br

#### YASKAWA EUROPE GmbH

Hauptstraβe 185, 65760 Eschborn, Germany Phone: +49-6196-569-300 Fax: +49-6196-569-398 

#### YASKAWA ELECTRIC KOREA CORPORATION

35F, Three IFC, 10 Gukjegeumyung-ro, Yeongdeungpo-gu, Seoul, 07326, Korea Phone: +82-2-784-7844 Fax: +82-2-784-8495 http://www.yaskawa.co.kr

YASKAWA ELECTRIC (SINGAPORE) PTE. LTD.
151, Lorong Chuan, #04-02A, New Tech Park, 556741, Singapore
Phone: +65-6282-3003 Fax: +65-6289-3003 http://www.yaskawa.com.sq

#### YASKAWA ELECTRIC (THAILAND) CO., LTD.

59, 1st-5th Floor, Flourish Building, Soi Ratchadapisek 18, Ratchadapisek Road, Huaykwang, Bangkok, 10310, Thailand Phone: +66-2-017-0099 Fax: +66-2-017-0799 http://www.yaskawa.co.th

#### YASKAWA ELECTRIC (CHINA) CO., LTD.

22F, Link Square 1, No.222, Hubin Road, Shanghai, 200021, China Phone: +86-21-5385-2200 Fax: +86-21-5385-3299 http://www.yaskawa.com.cn

#### YASKAWA ELECTRIC (CHINA) CO., LTD. BEIJING OFFICE

Room 1011, Tower W3 Oriental Plaza, No.1, East Chang An Ave., Dong Cheng District, Beijing, 100738, China Phone: +86-10-8518-4086 Fax: +86-10-8518-4082

#### YASKAWA ELECTRIC TAIWAN CORPORATION

12F, No. 207, Sec. 3, Beishin Rd., Shindian Dist., New Taipei City 23143, Taiwan Phone: +886-2-8913-1333 Fax: +886-2-8913-1513 or +886-2-8913-1519 http://www.yaskawa.com.tw

## **YASKAWA**

YASKAWA ELECTRIC CORPORATION

In the event that the end user of this product is to be the military and said product is to be employed in any weapons systems or the manufacture thereof, the export will fall under the relevant regulations as stipulated in the Foreign Exchange and Foreign Trade Regulations. Therefore, be sure to follow all procedures and submit all relevant documentation according to any and all rules, regulations and laws that may apply. Specifications are subject to change without notice for ongoing product modifications and improvements

© 2015 YASKAWA ELECTRIC CORPORATION

MANUAL NO. SIEP S800001 92E <4> Published in Japan September 2018 18-9-14 Original instructions